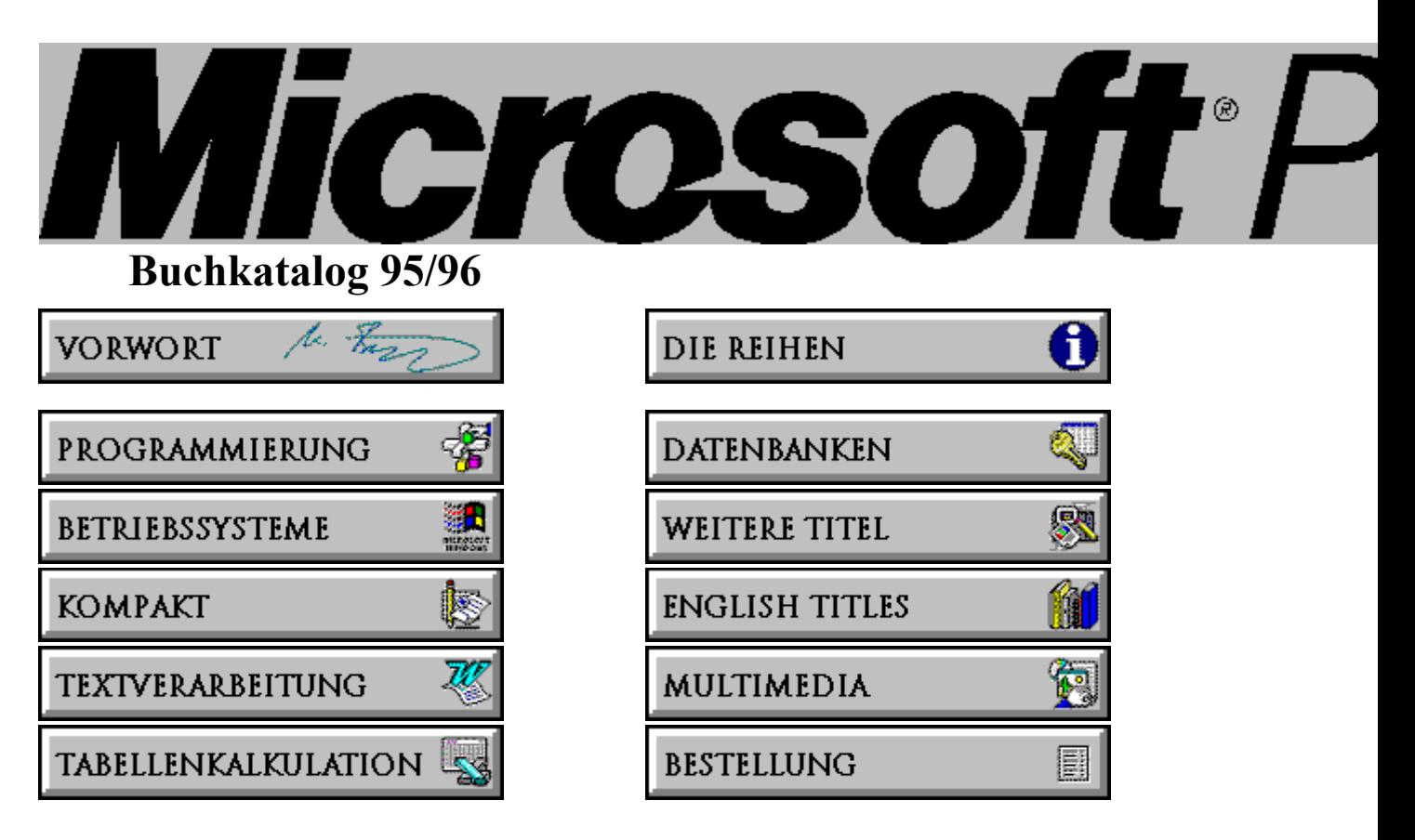

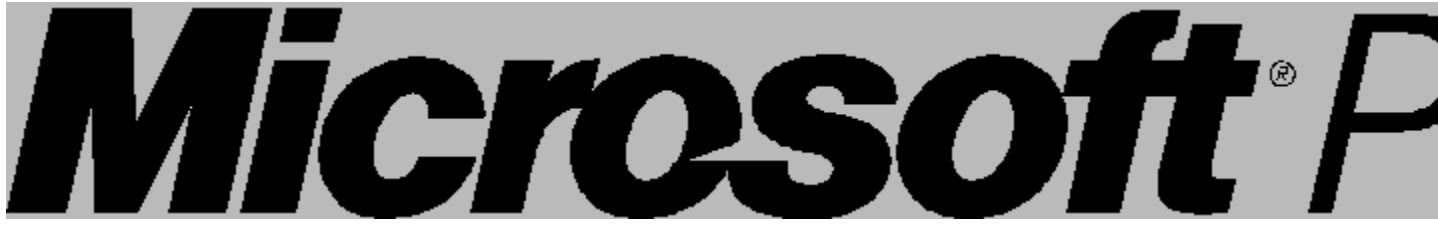

# **Vorwort**

Liebe Leserinnen, liebe Leser!

Die große Resonanz auf das Erscheinen von Windows 95 hat gezeigt, daß mit diesem Produkt ein Brückenschlag zwischen dem professionellen Segment der Entwickler und beruflichen Anwender sowie dem großen Feld der Heimbenutzer gelungen ist.

Dementsprechend finden auch Sie in unserem neuen Katalog ganz schnell den richtigen Titel für Ihre Kunden, ob diese nun einsteigen, umsteigen oder immer noch mehr wissen wollen: die heißen Themen in diesem Winter sind auf jeden Fall Windows 95 und Office 95.

Viel Spaß und Erfolg wünscht....

M. Ford

Michael Buelow, Editorial Director

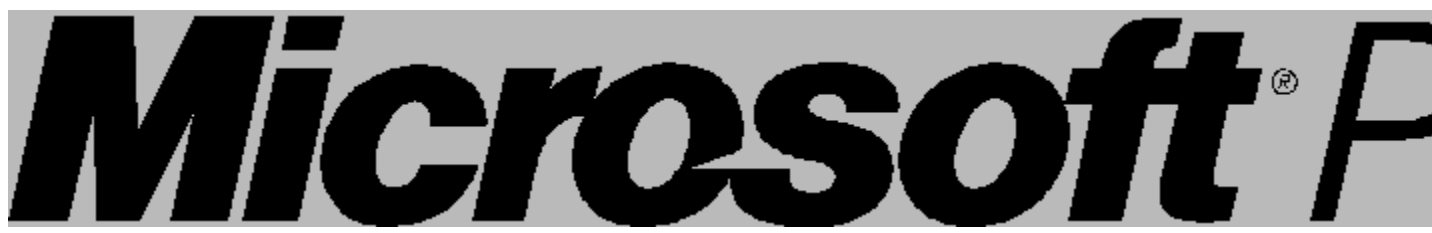

# **Bücher von Menschen für Menschen**

**Informationen aus erster Hand sind die besten. Nach wie vor. Denn sie sind aktuell, unverfälscht und frei von Zusätzen aus der Gerüchteküche. Wer sein Wissen direkt und aus einer guten Quelle bezieht, kann beruhigt Entscheidungen treffen. Gleichgültig, um welches Thema oder Spezialgebiet es auch geht. Vor allem dort, wo sich vieles rasch ändert, bringt frühzeitige und zuverlässige Information oft den entscheidenden Vorsprung.**

Nicht ohne Grund ist die Computerbranche mittlerweile fast zum Synonym für den schnellen Wandel geworden. Zum Kristallisationspunkt, an dem alle damit verbundenen Chancen und Risiken deutlich werden. Mehr als einmal in der Computergeschichte hing das Wohl und Wehe ganzer Firmen-Imperien von ihrem Informationsstand ab. Gestern wie heute - die entscheidende Information zur rechten Zeit gibt den Ausschlag.

Microsoft Press-Leser entscheiden sich bewußt für das Mehr an Information. Für den Vorteil, der sich für sie aus der Verbindung zwischen Microsoft Press und seiner großen Mutter ergibt. Und warum sollten die Leser nicht von der unternehmensweiten Politik der kurzen Wege profitieren? Warum sollten sie nicht, den Puls am Ohr der Zeit, heute schon mehr wissen als die anderen morgen? Warum sollten sie nicht in den Genuß von Fachbüchern kommen, deren Autoren die beschriebenen Programme teilweise mitentwickelt haben? Autoren, die sich in der Branche einen Namen gemacht haben und nicht nur in der Firma, in der sie arbeiten - möge sie nun Microsoft heißen oder anders.

Die Tatsache, daß Microsoft Press ein unabhängiger und eigenständiger Buchverlag ist, heißt nicht, daß man in den Lektoraten der Press auf Synergie-Effekte verzichten sollte oder müßte. Im Gegenteil. Unabhängigkeit beweist man nicht durch den bewußten Verzicht auf Insider-Wissen. Unabhängig sein heißt verantwortungsvoll auswählen, das für die Leser und das Thema am besten geeignete Projekt umsetzen. Gleichgültig, ob der Verfasser die Microsoft Corporation oder ein freiberuflich arbeitender Autor ist. Nur so entstehen Vielfalt und Qualität.

Gerade hier in Deutschland eröffnen sich durch die Möglichkeit der Übersetzung amerikanischer Erfolgstitel einerseits und die Auftragsvergabe an einen kompetenten, auf das jeweilige Gebiet spezialisierten Fachmann andererseits interesssante Perspektiven.

Daß Microsoft Press-Leser dabei von Ressourcen profitieren, die anderen Verlagen so gar nicht zur Verfügung stehen können, ist unbestreitbar. Denn - und das ist klar - es sind und bleiben Microsoft-Produkte, die in den Press-Büchern vorgestellt, kritisch kommentiert und wenn nötig auch kritisiert werden.

Seit nunmehr 12 Jahren hat sich dieses Prinzip der freundschaftlichen, doch nicht distanzlosen Beziehung zwischen Microsoft und Microsoft Press bestens bewährt.

Auch Microsoft Press Deutschland blickt mittlerweile auf eine vierjährige erfolgreiche Zusammenarbeit zurück. International erfolgreiche Bücher wie Programmierung unter Windows 3.1 von Charles Petzold, die Cobb-Group-Bände, die Bücher von Steve Maguire, Ray Duncan, Russ Blake und viele andere legen davon Zeugnis ab. Das aktuelle Verlagsprogramm umfaßt derzeit mehr als 60 deutschsprachige und 100 englische Titel.

So hat sich aus durchaus unspektakulären Anfängen ein weltweit operierender Computerbuchverlag entwickelt, der auch in Zukunft alles tun will, um für seine Leser Informationsquelle Nummer Eins zu bleiben.

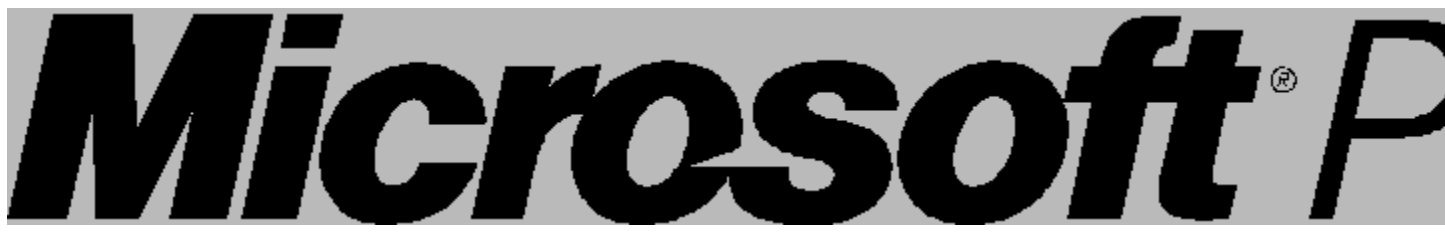

# **Buchreihenübersicht**

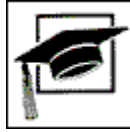

#### **Professionell nutzen**

Wenn Sie wissen müssen oder wollen, was in Ihrer Software noch alles an bisher ungenutzten Möglichkeiten steckt, dann erweitern Sie Ihr Know-how mit einem Titel aus dieser Reihe. Über den Umfang der Original-Dokumentation hinaus werden Ihnen anhand von Beispielen, Tips und Tricks die optimale Arbeitsplatzeinrichtung und die wichtigsten Einsatzgebiete Ihrer Software aufgezeigt. Nutzen Sie den Erfahrungsschatz der Profis.

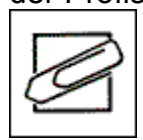

#### **Kompakt**

Das sind Bücher für den täglichen Gebrauch beim Umgang mit den Produkten des Office Paketes. Auf einen Blick erhalten Sie alle Informationen in komprimierter Form dargestellt anhand von farbigen Bildschirm-Abbildungen und Ausschnitten. Sie finden dabei Ihre jeweilige Situation wieder und können anhand praxisorientierter Lösungsvorschläge Ihre Vorstellungen schnell, einfach und präzise umsetzen.

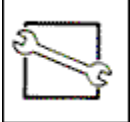

#### **Technische Referenz**

Autorisiertes Profi-Wissen aus den Entwicklungsabteilungen der Microsoft Corporation. Informationen auf Abruf, die Sie normalerweise entweder erst mühsam erarbeiten müssen oder zu denen Sie in dieser Form nur schwer Zugang haben. Microsoft Press präsentiert mit jedem Titel aus dieser Reihe verbindliche Standardwerke, die selbst Anwendern mit gehobenen Ansprüchen noch eine Menge zu bieten haben.

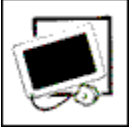

#### **Das original Microsoft Seminar**

Ein erfolgreiches Schulungskonzept setzt sich durch. Der richtige Einstieg in ein Programm ist das A und O für jeden, der später erfolgreich und effektiv mit dem Computer arbeiten will. Im original Microsoft Seminar bilden Buch und Übungsdiskette eine Einheit. Durch die beispielhafte didaktische Aufbereitung machen Einsteiger - und nicht nur sie - Schritt für Schritt neue Erfahrungen und haben sehr schnell erste Lernerfolge. Geeignet zum Selbststudium oder für den Schulungsunterricht in Gruppen.

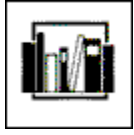

#### **Fachbibliothek**

Pragmatisch, systematisch und immer praxisorientiert. Für alle, die leicht lesbare und gleichzeitig kompetente EDV-Fachliteratur suchen. Egal, welche Art von Information Sie benötigen, ob nur allgemein informierend oder speziell, Sie erhalten immer die notwendigen Fakten oder zumindest eine Hilfestellung für Ihre weitere Vorgehensweise und können damit die eigene Produktivität sowie die Qualität Ihrer Arbeit steigern.

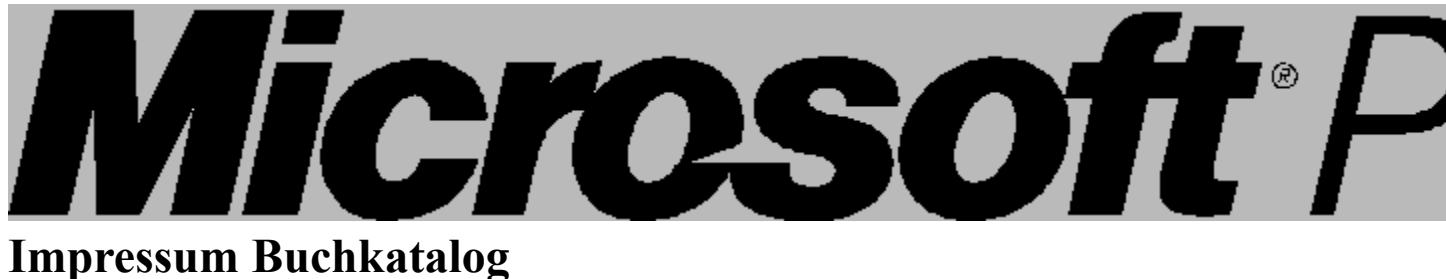

#### **Herausgeber:**

Microsoft Press Edisonstraße 1 85716 Unterschleißheim Fax: (089) 3176-5270

#### **Auslieferung Schweiz:**

Thali AG Industriestrasse 14 CH-6285 Hitzkirch Tel.: (0 41) 85 01 11 Fax: (0 41) 85 28 85

## **Auslieferung Österreich:**

Fa. Konrad Industriestraße B 13 A-2345 Brunn am Gebirge Tel.: (0 22 36) 3 56 00-0 Fax: (0 22 36) 3 62 62

#### **Umsetzung des Buchkatalogs:**

Synergy Verlag GmbH

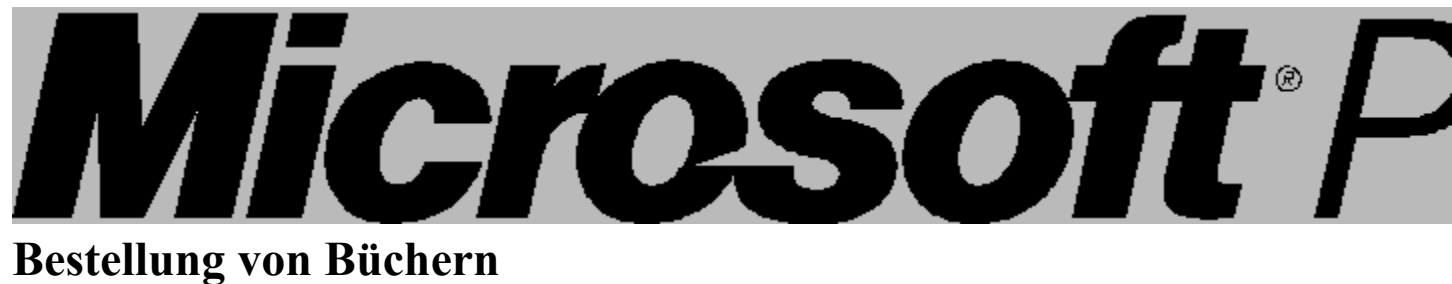

Sie erhalten Microsoft Press-Bücher im Buchhandel oder in den Fachabteilungen der Warenhäuser.

Über den Menüpunkt "Datei/Thema drucken" können Sie jede einzelne Seite dieses Katalogs ausdrucken und haben damit alle nötigen Informationen für Ihren Händler sofort zur Verfügung.

Vielen Dank für Ihr Interesse an unseren Büchern.

Microsoft Press, Edisonstraße 1, 85716 Unterschleißheim

#### **Richtig einsteigen**

Mit Einsteigerbüchern von Microsoft Press fällt der Start leicht. Es sind Texte, die jeder versteht - ohne Ballast und mit entschärfter Fachterminologie. Sie sind die richtigen Begleiter beim Einstieg in die Arbeit mit moderner Software. Erfahrene Trainer aus dem Schulungszentrum von Microsoft helfen Ihnen, damit Sie schnell in den Genuß erster Erfolgserlebnisse kommen, und bewahren Sie vor einem Fehlstart.

#### **Professionell nutzen**

Wenn Sie wissen müssen oder wollen, was in Ihrer Software noch alles an bisher ungenutzten Möglichkeiten steckt, dann erweitern Sie Ihr Know-how mit einem Titel aus dieser Reihe. Über den Umfang der Original-Dokumentation hinaus werden Ihnen anhand von Beispielen, Tips und Tricks die optimale Arbeitsplatzeinrichtung und die wichtigsten Einsatzgebiete Ihrer Software aufgezeigt. Nutzen Sie den Erfahrungsschatz der Profis.

#### **Office kompakt**

Das sind Bücher für den täglichen Gebrauch beim Umgang mit den Produkten des Office Paketes. Auf einen Blick erhalten Sie alle Informationen in komprimierter Form - dargestellt anhand von farbigen Bildschirm-Abbildungen und Ausschnitten. Sie finden dabei Ihre jeweilige Situation wieder und können anhand praxisorientierter Lösungsvorschläge Ihre Vorstellungen schnell, einfach und präzise umsetzen.

#### **Technische Referenz**

Autorisiertes Profi-Wissen aus den Entwicklungsabteilungen der Microsoft Corporation. Informationen auf Abruf, die Sie normalerweise entweder erst mühsam erarbeiten müssen oder zu denen Sie in dieser Form nur schwer Zugang haben. Microsoft Press präsentiert mit jedem Titel aus dieser Reihe verbindliche Standardwerke, die selbst Anwendern mit gehobenen Ansprüchen noch eine Menge zu bieten haben.

#### **Das original Microsoft Seminar**

Ein erfolgreiches Schulungskonzept setzt sich durch. Der richtige Einstieg in ein Programm ist das A und O für jeden, der später erfolgreich und effektiv mit dem Computer arbeiten will. Im original Microsoft Seminar bilden Buch und Übungsdiskette eine Einheit. Durch die beispielhafte didaktische Aufbereitung machen Einsteiger - und nicht nur sie - Schritt für Schritt neue Erfahrungen und haben sehr schnell erste Lernerfolge. Geeignet zum Selbststudium oder für den Schulungsunterricht in Gruppen.

#### **Fachbibliothek**

Pragmatisch, systematisch und immer praxisorientiert. Für alle, die leicht lesbare und gleichzeitig kompetente EDV-Fachliteratur suchen. Egal, welche Art von Information Sie benötigen, ob nur allgemein informierend oder speziell, Sie erhalten immer die notwendigen Fakten oder zumindest eine Hilfestellung für Ihre weitere Vorgehensweise und können damit die eigene Produktivität sowie die Qualität Ihrer Arbeit steigern.

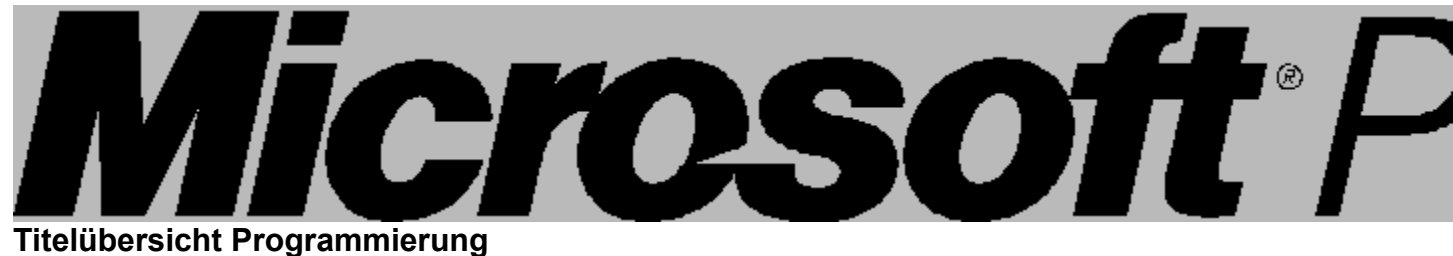

#### **Allgemein**

Nie wieder Bugs! (Maguire, Steve) Code Complete (McConnell, Steve) Strategien der Software-Entwicklung (Maguire, Steve)

#### **DOS/Windows**

Microsoft Windows: Programmierung für Experten (Richter, Jeffrey) Die Windows-Oberfläche: Leitfaden zur Softwaregestaltung (Microsoft Corporation) Microsoft Windows - 95 - Programmierleitfaden (Microsoft Corporation) Programmierung für die Benutzeroberfläche von Windows 95 (Cluts, Nancy) Programmierung unter Microsoft Windows 3.1 (Petzold, Charles) Elektronisch publizieren mit dem Microsoft Help Compiler (Engel, Reinhard)

#### **Visual Basic**

Original Microsoft Seminar Visual Basic (Version 4) (Halvorson, Mike) Hardcore Visual Basic (Bruce McKinney)

**C++/Visual C++** Inside Visual C++ Version 1.5 (Kruglinski, David J.) Animationstechniken in Win 32 (Thompson, Nigel) Programmierung mit C++ (Christian, Kaare) Richtig einsteigen in C++ (Microsoft Corporation)

#### **Office**

Anwendungen entwickeln mit Microsoft Office (Solomon, Christine)

Nie wieder

Bugs!

**Steve Maguire, Nie wieder Bugs!, 290 S., 49,- DM / 45,- sFr / 382,- öS, ISBN 3- 86063-345-7**

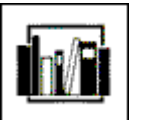

Die Kunst der fehlerfreien C-Programmierung

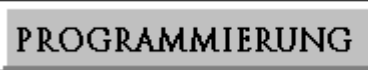

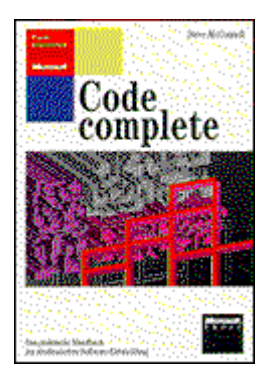

PROGRAMMIERUNG

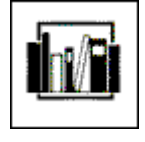

**Steve McConnell, Code Complete, 933 S., 89,- DM / 87,- sFr / 694,- öS, ISBN 3- 86063-333-3**

Der Autor, auch als Entwickler für TrueType und Windows 3.1 tätig, gibt mit Hilfe vieler Beispiele und ausführlicher Analysen einen detaillierten Einblick in die Welt der kommerziellen Software-Entwicklung. Dabei befaßt er sich u.a. mit den Lebenszyklen von Software, behandelt Designaspekte, beschreibt auftauchende Probleme bei der Systemintegration und der Qualitätssicherung u.v.m.

**Steve Maguire, Strategien der Software-Entwicklung, 239 Seiten, 49,- DM / 47, sFr / 382,- öS, ISBN 3-86063-338-4**

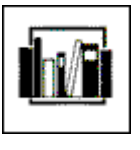

Mehr Effizienz und Produktivität in der Software-Entwicklung. Steve Maguire, preisgekrönter Autor und Microsoft

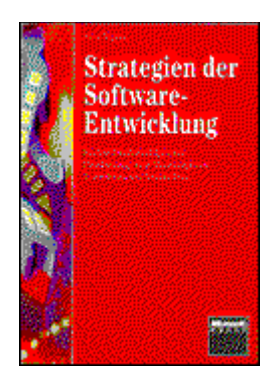

Entwicklungs-Insider, zeigt Ihnen den Weg dazu. Im Mittelpunkt stehen dabei die beteiligten Personen: Strategien zur erfolgreichen Teamführung, effektive Planungsprozesse, konsequente Zielorientierung, Termineinhaltung, Teambildung.

**Jeffrey Richter, Microsoft Windows: Programmierung für Experten, 960 Seiten, CD-ROM, DM 98,-, sFr 92,-, öS 764,-, ISBN 3-86063-336-8**

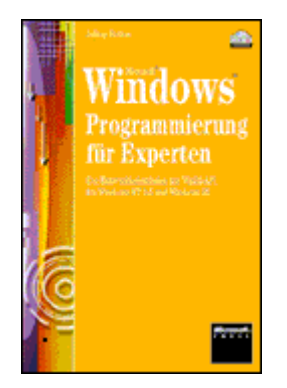

PROGRAM<sup>"</sup>Windows 95 und Windows NT sind definitiv State of the Art und - mein lieber Mann, es gibt einen ganzen Haufen neuer Sachen zu lernen. Kein Grund aber, sich abschrecken zu lassen: Wenn Sie schon einmal unter 16- Bit-Windows programmiert haben, reichen einige einfache Techniken für die Portierung existierender Quelltexte aus. Tatsächlich macht Win32 nach einer gewissen Umlernphase die Programmierung einfacher. Dieses Buch stellt die Summe meiner Erfahrungen mit Windows 95 und Windows NT dar. Es soll Ihnen helfen, sich für eine Entwicklungsumgebung fit zu machen, die auf dem besten Wege ist, zum Industriestandard zu werden." Jeffrey **Richter** 

> **Microsoft Corporation, Die Windows-Oberfläche: Leitfaden zur Softwaregestaltung, Für Windows 95 und Windows NT, 542 Seiten, DM 69,-, sFr**

# PROGRAMMIERUNG

#### **65,-, öS 538,-, ISBN 3-86063-226-4**

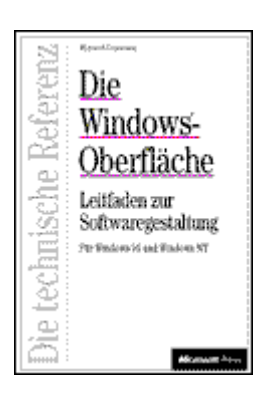

PROGRAMHier sind die Microsoft-Leitlinien, um gut gestaltete, optisch und funktional konsistente Benutzeroberflächen für Windows-Anwendungen zu erstellen. Dieses Buch ist unentbehrlich für alle Entwickler und Softwaredesigner, die mit der neuesten Windows-Version arbeiten - unabhängig davon mit welcher Vorbildung oder welchen Entwicklungswerkzeugen. Zunächst finden Sie die grundlegenden Prinzipien der Oberflächengestaltung und Designmethoden. Sie erfahren, wie datenzentrierte Konzepte (z.B. Objekte oder Eigenschaften) in die Oberflächengestaltung implementiert werden können. Das Buch enthält detaillierte Informationen zu Maus-, Tastatur- und Stift-Interaktion und zeigt, wie die vom System zur Verfügung gestellten Schnittstellen-Elemente genutzt werden. Daneben finden Sie auch Hinweise zu speziellen Fragestellungen wie z.B. Netzwerkumgebungen, Internationalisierung und Eingabehilfen für behinderte Anwender.

## PROGRAMMIERUNG

**Microsoft Corporation, Microsoft Windows - 95 - Programmierleitfaden, 750 Seiten, DM 79,- / sFr 74,- / öS 616,-, ISBN 3-86063-225-6**

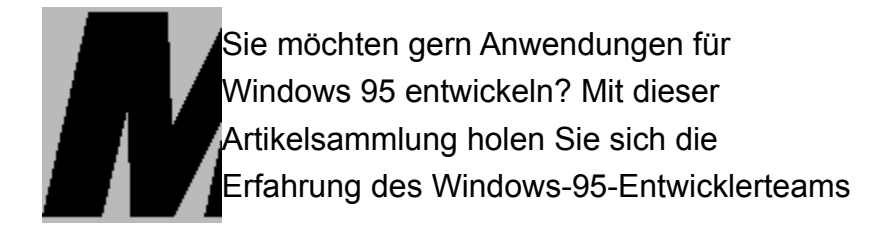

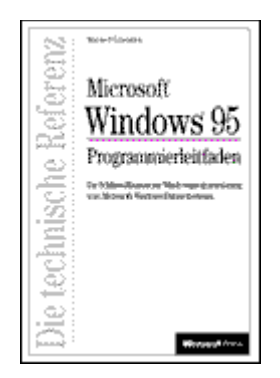

in Ihre eigene Programmierbibliothek. Verschiedene Mitglieder des Teams bieten aus unterschiedlichen Perspektiven tiefe Einblicke ins neue Windows-System und vermitteln Ihnen deshalb mehr als nur einen interessanten Zugang zur Windows-Programmierung. Das gemeinsame Ziel der verschiedenen Ansätze ist es, Ihnen die Nutzung der robusten und hochentwickelten Features des Systems für Ihre Win32-, 16- Bit-Windows- und MS-DOS-Anwendungen so umfassend wie möglich nahezubringen. So ergeben die Kapitel eine unverzichtbare Hilfe, hervorragende Windows 95- Programme zu schreiben oder aus bestehendem Code zu portieren. Spezialfälle wie Multimedia-Anwendungen, Pen-Computing und die Programmentwicklung für den internationalen und speziell den östlichen Markt kommen dabei nicht zu kurz.

**Nancy Cluts, Programmierung für die Benutzeroberfläche von Windows 95, ca. 400 Seiten, CD, DM 69,-, sFr 65,-, öS 538,-, ISBN 3-86063-357-0**

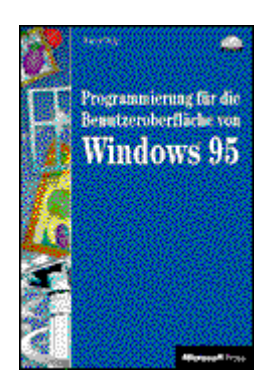

**HVTd** 

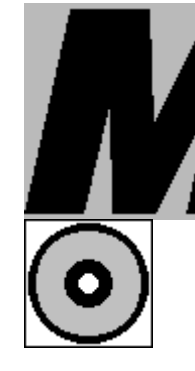

Wollen Sie die Vorteile der Windows-95- Umgebung nutzen und Ihre Anwendungen noch benutzerfreundlicher gestalten? Das vorliegende Buch untersucht die Benutzeroberfläche von Windows 95 und beschreibt die Programmiertechniken, die Sie benötigen, um alles aus den neuen

Elementen herauszuholen. Nancy Cluts, Autorin des Microsoft Developer Network, zeigt Ihnen die neuen Common Controls und Ihre Einsatzmöglichkeiten (Statusleisten, Symbolleisten, Eigenschaftenfenster, Rich Edit Controls), die neuen universellen Dialogfelder (Datei öffnen, Speichern, Drucken, Seite einrichten), die Unterstützung langer Dateinamen, die Erstellung von Verknüpfungen (Shortcuts), das Arbeiten mit User Interface Extensions und die Portierung Ihres Codes von C nach MFC und wieder zurück.

**Charles Petzold, Programmierung unter Microsoft Windows 3.1, 1166 Seiten, 98,- DM / 98,- sFr / 764,- öS, ISBN 3-86063-**

# PROGRAMMIERUNG

**Charles Petrold RAMMERING INTER** wor

# ш

**317-1**

**PROGRANDas Standardwerk zur Windows-**Programmierung - weltweit! Inzwischen besser bekannt als der "Petzold", ist dieses Buch für Zigtausende von Programmierern die Grundlage ihres Schaffens geworden. Die beiliegende Diskette enthält Source Codes und EXE-Files aller im Buch aufgeführten Programme sowie nützliche Utilities, die Ihnen bei der Programmierung helfen.

> **Reinhard Engel, Elektronisch publizieren mit dem Microsoft Help Compiler, 592 Seiten, 89,- DM / 87,- sFr / 694,- öS, ISBN 3-86063-117-9**

#### PROGRAMMIERUNG

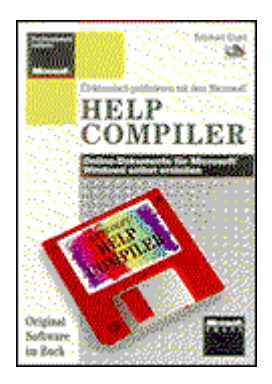

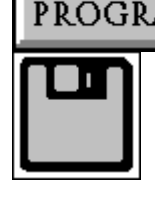

PROGRAMDas Windows Hilfeprogramm ist Ihr Werkzeug zur Erstellung elektronischer Publikationen, die auf jedem Windows-Rechner zu lesen sind. Das Buch zeigt Ihnen die Vorteile von electronic publishing, wie z.B. die Hypertextfunktionalität, und vermittelt Ihnen das nötige Know-how. Auf Diskette: der Microsoft Helpcompiler und weitere Hilfsmittel.

# PROGRAMMIERUNG

**Mike Halvorson, Original Microsoft Seminar Visual Basic (Version 4), ca. 400 Seiten, Diskette, DM 69,-, sFr 65,-, öS 538,-, ISBN3-86063-715-0**

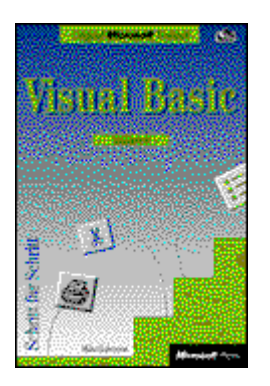

Ŀ

PROGRAMit dem Visual-Basic-Seminar lernen Sie das Programmieren Schritt für Schritt im Selbststudium. Jede Lektion hat ein klares Lernziel, das zu Beginn kurz beschrieben wird. Im Hauptteil steht dann die praktische Arbeit mit neuen Funktionen im Mittelpunkt. Eine Zusammenfassung am Ende jeder Lektion erleichtert Ihnen den Überblick über das Gelernte. Die Lerngeschwindigkeit bestimmen Sie. Das Buch führt Sie bis zur Programmierung komplexer, professionell gestalteter Anwendungen in Visual Basic. Weil das Seminar aber Theorie grundsätzlich mit Praxis verbindet, schreiben Sie das erste Programm schon in der ersten Lektion. Auf Erfolgserlebnisse brauchen Sie deshalb nicht lange zu warten.

**Bruce McKinney, Hardcore Visual Basic,** 

#### PROGRAMMIERUNG

#### **600 Seiten, CD, DM 79,-, sFr 74,-, öS 585,-, ISBN 3-86063-347-3**

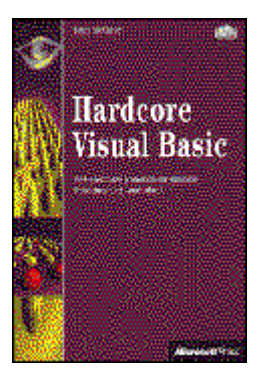

**PROGRANBruce McKinney weiß, wo Visual Basic an** Grenzen stößt. Sein Buch zeigt mit Tips und Code-Beispielen aus der Praxis sowie mit der nötigen Dosis Theorie, wie es in solchen Fällen weitergeht. Vor allem jene scheinbar unlösbaren Probleme haben es dem Autor angetan, mit denen der Visual-Basic-Programmierer während seiner Arbeit konfrontiert wird: Wie läßt sich ein selbsterstellter Mauszeiger einsetzen? Wie kommt ein Bild ins Menü? Wie läßt sich die Grafik eines Icons animieren? Darüber hinaus lesen Sie, wie sich die Ressourcen des Windows-Systems von Visual Basic aus mit maximaler Effizienz einsetzen lassen  wenn Sie mögen, in Zusammenarbeit mit C oder C++. Andere Themen sind die Geschwindigkeit von Basic-Programmen und das objektorientierte Programmieren. Die CD zum Buch enthält die Beispiele und darüber hinaus direkt einsatzfähige DLLs und Tools von Microsoft sowie Shareware. Hinzu kommen Hilfsmittel, die den Zwang zum parallelen Einsatz von C minimieren.

#### PROGRAMMIERUNG

**David J. Kruglinski, Inside Visual C++ (Version 1.5), 749 Seiten, CD-ROM, 98,- DM / 96,- sFr / 764,- öS, ISBN 3-86063- 342-2**

PROGRAMDer Autor, der zeitweise eng mit den Entwicklern von Visual C++

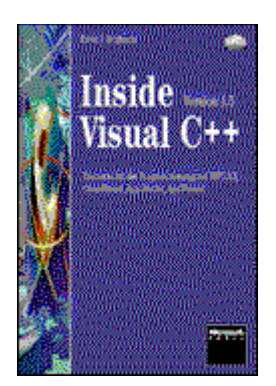

# PROGRANZusammenarbeitete, zeigt den kürzesten

Weg, um Visual C++ zu beherrschen. Dabei erhalten Sie fast ebenso viele Tips zur Windows Programmierung wie zum Thema C++. Besonders detailliert wird auf MFC Bibliotheken, GDI, DIBs, Datenbankmanagement mit ODBC, OLE und DLL eingegangen. Ein Buch, auf das kein Profi verzichten sollte.

**Nigel Thompson, Animationstechniken in Win32, ca. 350 Seiten, ca. 79,- DM / 76,-** 

# PROGRAMMIERUNG

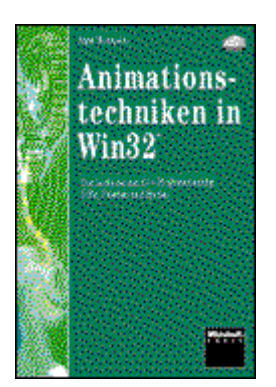

PROGRAMDer Leitfaden zur C++-Programmierung von Animationen. Nigel Thompson führt Sie in PROGRANdie Tiefen von DIBs, Paletten und Sprites, von den Grundlagen der Bitmaps bis hin zu einer vollständig animierten und vertonten Bauernhofszene. Dabei baut Nigel Thompson eine C++-Klassenbibliothek für die Behandlung von DIBs, Paletten, Sprites und Sound auf, die Sie - neben all den Beispielen - auf der Begleit-CD erhalten. Ein Muß für jeden Animationsprogrammierer.

**sFr/616,- öS, ISBN 3-86063-340-6**

# PROGRAMMIERUNG

**Kaare Christian, Programmierung mit C+ +, 578 Seiten, 79,- DM / 77,- sFr / 616,- öS, ISBN 3-86063-310-4**

PROGRANC++ ist von allen objektorientierten

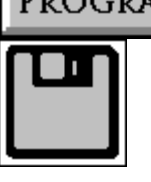

Programmiersprachen die wohl geeignetste zur Erstellung effizienter Applikationen. Das Buch beschreibt im 1. Teil die prinzipiellen Konzepte und die Zielsetzung der OOP. Der

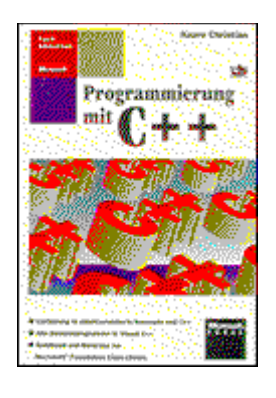

2. Teil befaßt sich dann mit der Sprache und den Sprachelementen und im 3. Teil werden die Inhalte der vorherigen Kapitel zusammengefaßt und in die Praxis umgesetzt.

**Microsoft Corporation, Richtig einsteigen in C++, 270 Seiten, 39,- DM / 38,- sFr / 304,- öS, ISBN 3-86063-019-9**

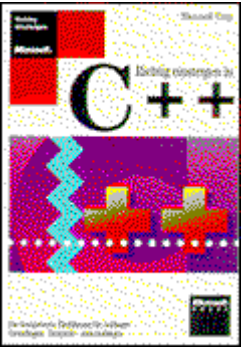

PROGRAMMIERUNG

Richtig einsteigen in das Thema C++ mit Hilfe von brauchbaren, praxisorientierten Beispielen, mit einer leichtverständlichen Erklärung des objektorientierten Konzepts von C++ und natürlich mit einer Einführung in das, was man heutzutage allgemein als Software Engineering bezeichnet.

**Christine Solomon, Anwendungen entwickeln mit Microsoft Office, 557 Seiten, 89,- DM / 87,- sFr / 694,- öS, ISBN 3-86063-339-2**

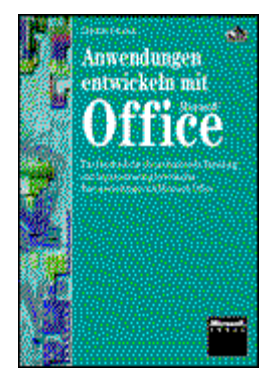

PROGRAN<sup>Professionelle Bürolösungen auf der Basis</sup> von Microsoft Access, Excel und Word für PROGRAMWindows. Die Autorin zeigt Ihnen, wie Sie aus Microsoft Office Ihr ganz individuelles Arbeitsumfeld zusammenstellen: gezielte Lösungen für spezifische Aufgaben. Mit umfassenden Beispielen für die Praxis. Ihr Einstieg in die Technologie von morgen.

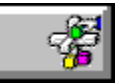

#### **Titelübersicht Betriebssysteme**

#### **Windows 95**

Microsoft Windows - 95 - Programmierleitfaden (Microsoft Corporation) Microsoft Windows: Programmierung für Experten (Richter, Jeffrey) Die Windows-Oberfläche: Leitfaden zur Softwaregestaltung (Microsoft Corporation) Programmierung für die Benutzeroberfläche von Windows 95 (Cluts, Nancy) Microsoft Windows 95 auf einen Blick (Hamann, Kai und Wirth, Wolfgang) Alles über Microsoft Windows 95 (Woodcock, JoAnne) Microsoft Windows 95 - Die technische Referenz (Microsoft Corporation) Microsoft Windows 95 - Original-Software im Buch (Sieberichs, Dagmar) Das original Microsoft Seminar zu Microsoft Windows 95 (Catapult) Microsoft Windows 95 - Professionell nutzen (Sieberichs, Dagmar )

#### **Windows 3.1**

Programmierung unter Microsoft Windows 3.1 (Petzold, Charles) Microsoft Windows 3.1 - Die technische Referenz (Microsoft Corporation)

#### **Windows NT**

Microsoft Windows NT im Netzwerk (Kuppinger, Martin) Microsoft Windows NT - die technische Referenz - Band 5: Update für Version 3.51 (Microsoft Corporation) Microsoft Windows NT - Die technische Referenz - Version 3.51 (Microsoft Corporation) Das Multi - Server - Netzwerk (Kuppinger, Martin und Becker, Hans - Roland)

**Microsoft Corporation, Microsoft Windows - 95 - Programmierleitfaden, 750 Seiten, DM 79,- / sFr 74,- / öS 616,-, ISBN 3-86063-225-6**

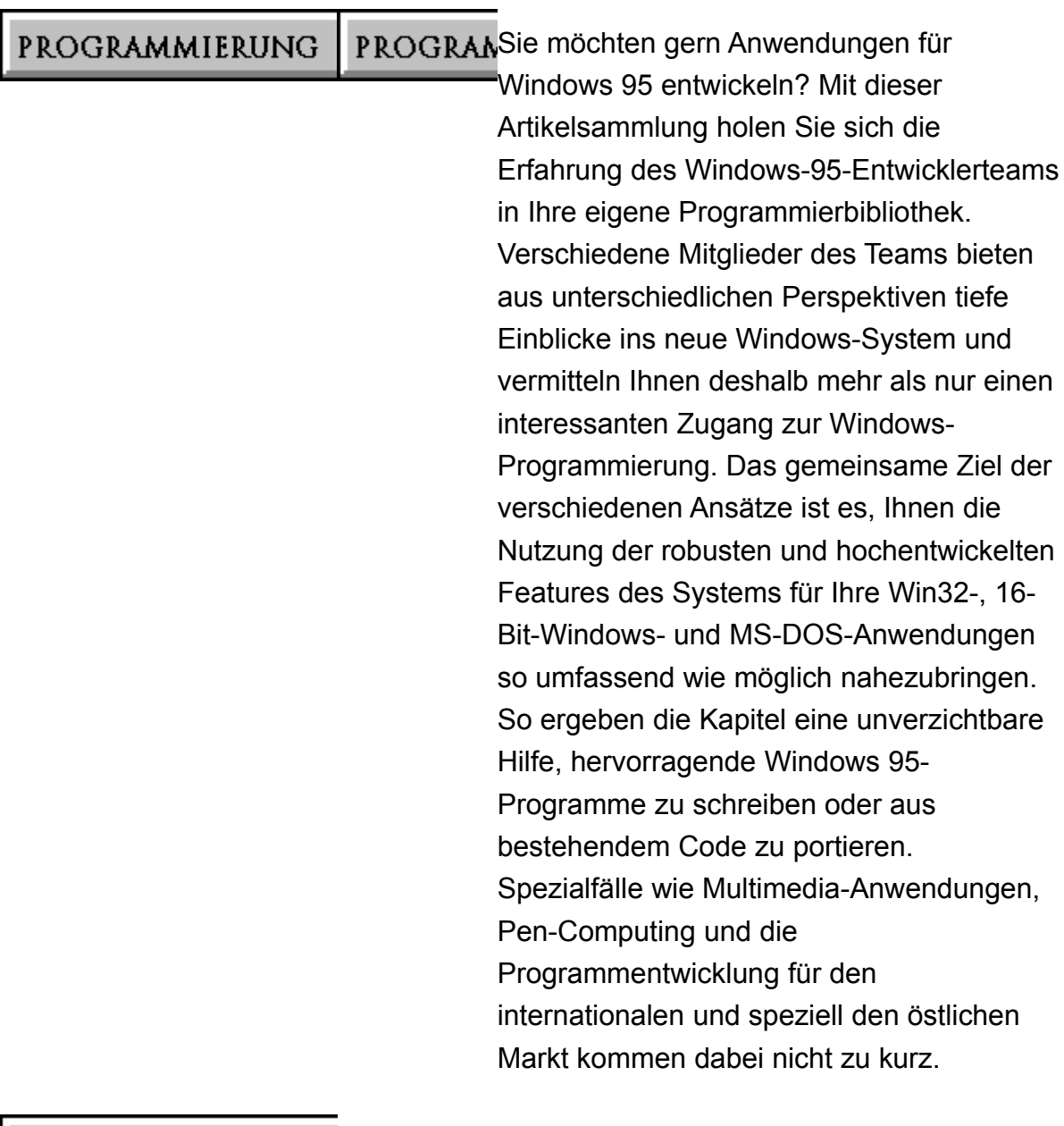

# PROGRAMMIERUNG

**Jeffrey Richter, Microsoft Windows: Programmierung für Experten, 960 Seiten, CD-ROM, DM 98,-, sFr 92,-, öS 764,-, ISBN 3-86063-336-8**

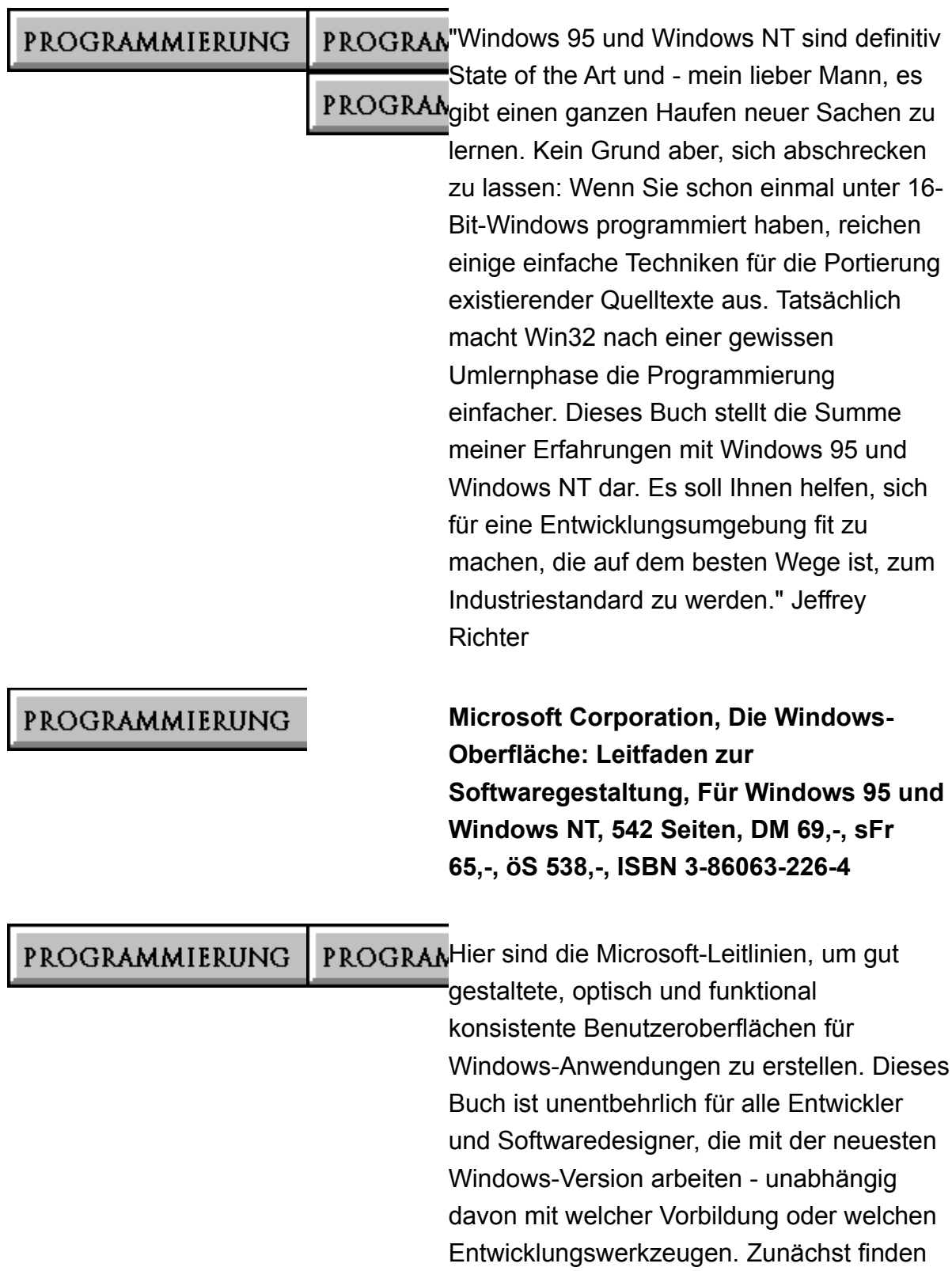

Sie die grundlegenden Prinzipien der

Oberflächengestaltung und Designmethoden. Sie erfahren, wie datenzentrierte Konzepte (z.B. Objekte oder Eigenschaften) in die Oberflächengestaltung implementiert werden können. Das Buch enthält detaillierte Informationen zu Maus-, Tastatur- und Stift-Interaktion und zeigt, wie die vom System zur Verfügung gestellten Schnittstellen-Elemente genutzt werden. Daneben finden Sie auch Hinweise zu speziellen Fragestellungen wie z.B. Netzwerkumgebungen, Internationalisierung und Eingabehilfen für behinderte Anwender.

## PROGRAMMIERUNG

**Nancy Cluts, Programmierung für die Benutzeroberfläche von Windows 95, ca. 400 Seiten, CD, DM 69,-, sFr 65,-, öS 538,-, ISBN 3-86063-357-0**

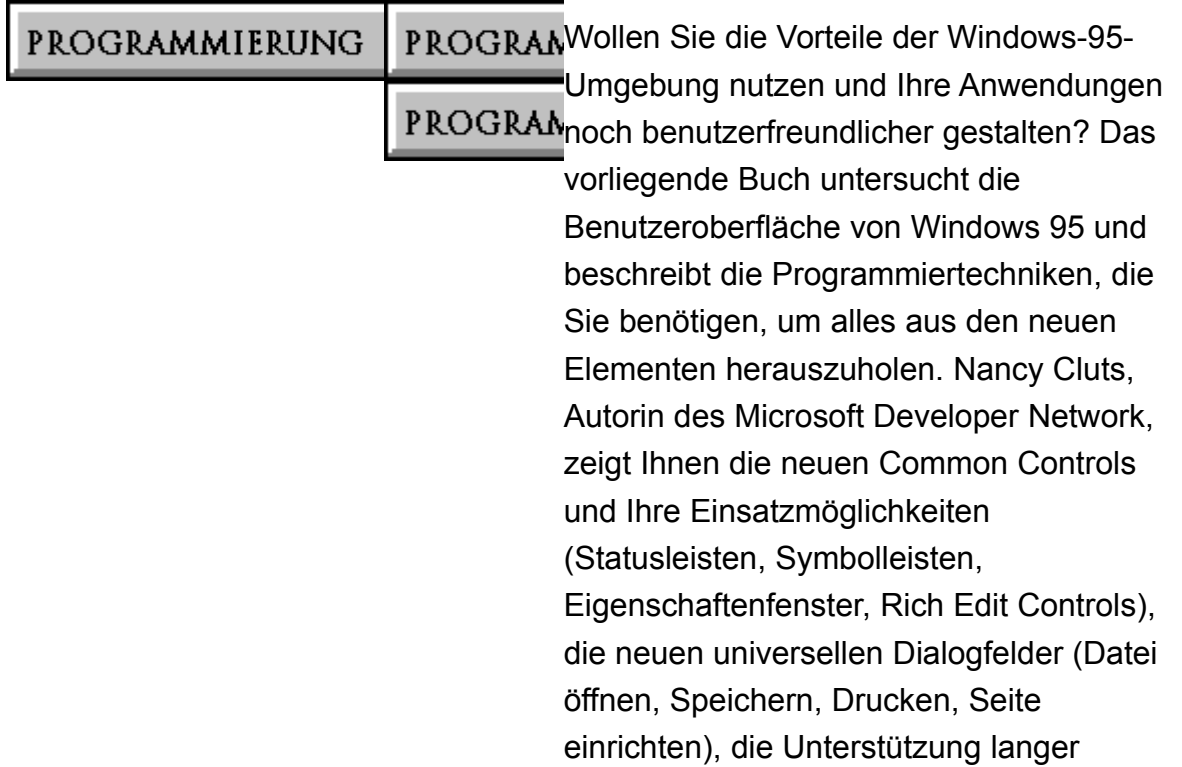

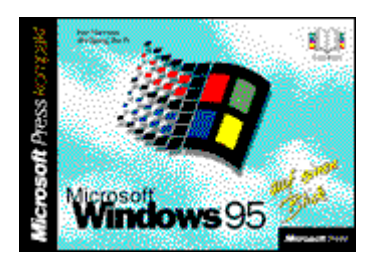

# PROGRAMMIERUNG

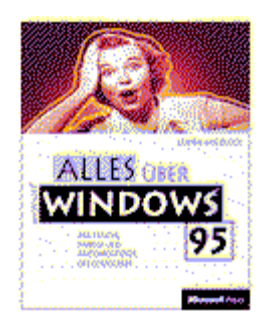

# PROGRAMMIERUNG

Dateinamen, die Erstellung von Verknüpfungen (Shortcuts), das Arbeiten mit User Interface Extensions und die Portierung Ihres Codes von C nach MFC und wieder zurück.

**Kai Hamann, Wolfgang Wirth, Microsoft Windows 95 auf einen Blick, 250 Seiten, DM 29,90, sFr 29,-, öS 234,-, ISBN 3- 86063-854-8**

Lösungen auf einen Blick: nachschlagen, ansehen, einsetzen.

**JoAnne Woodcock, Alles über Microsoft Windows 95, 336 Seiten, DM 49,- / 46,- sFr / 382,- öS, ISBN 3-86063-806-8**

Die nächste Generation von Computerbüchern: erfrischend geschrieben, reichhaltig illustriert und voller Information. Alles, was Sie in 1000seitigen Wälzern bisher nicht gefunden haben, sticht Ihnen hier sofort ins Auge. Auch das, was bisher ein paar wenigen Microsoft-Insidern vorbehalten war. Damit machen Sie mehr aus Windows 95 - und haben Ihren Spaß dabei. Garantiert.

**Microsoft Corporation, Windows 95 jetzt einsetzen, 420 Seiten, DM 39,- / 37,- sFr / 304,- öS, ISBN 3-86063-805-x**

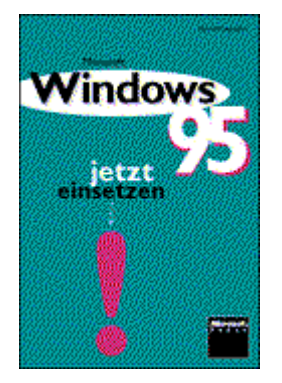

In dieser exklusiven Spezialausgabe von Microsoft Press führt Sie das Microsoft-Team von Windows 95 in die neue Betriebssystemgeneration ein. Ob Sie Ihren Computer privat oder geschäftlich nutzen, Systemadministrator oder Programmierer sind oder im Internet surfen wollen: Hier finden Sie wertvolle Informationen zu jedem Aspekt von Windows 95. Alles, was Sie schon immer über Windows 95 wissen wollten, und sich noch nicht zu fragen getraut haben!

**Catapult, Das original Microsoft Seminar zu Windows 95, 355 Seiten, Diskette, 69,- DM / 65,- sFr / 538,- öS, ISBN 3-86063- 713-4**

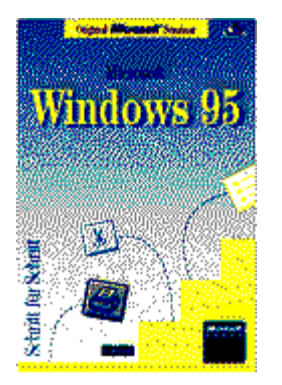

PROGRAMMIERUNG

PROGRAMIhr Nachschlagewerk für die neue Windows-Version. Wer professionell mit Chicago PROGRAMarbeitet, erhält hier alle technisch relevanten Informationen. Vollständig und verständlich. Von der individuellen Installation und Konfiguration über die Netzwerkfunktionaltität bis hin zum Troubleshooting.

PROGRAMMIERUNG

**Dagmar Sieberichs, Microsoft Windows 95 - Professionell nutzen, 770 Seiten, 2 CD-ROMs, DM 69,-, sFr 65,-, öS 511,-, ISBN 3-86063-123-3**

PROGRANDie neue Betriebssystemgeneration heißt Microsoft Windows 95: noch leichtere

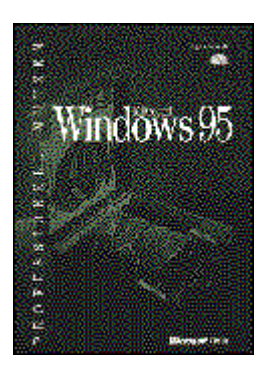

# **PROGRANBedienung, intuitive Benutzeroberfläche,** automatische Hardware-Erkennung, moderne 32-Bit-Architektur, erweiterte Multimedia-Funktionalität, lange Dateinamen und viel, viel mehr. Dieses Buch erschließt Ihnen den wirklich effektiven Einsatz all dieser Möglichkeiten. Jedes Kapitel bietet Lösungswege zu konkreten Aufgabenstellungen aus der Praxis und berichtet über Wissenswertes rundherum. Die angewandte Methodik hat sich bei Hunderten von Microsoft-Schulungen bestens bewährt. Erschließen Sie sich Windows 95 als ein Werkzeug, das Ihnen die Arbeit am PC um einiges angenehmer macht.

**Microsoft Corporation, Microsoft Windows 95 - Die technische Referenz, 1500 Seiten, CD-ROM, 98,- DM / 92,- sFr / 764,- öS, ISBN 3-86063-221-3**

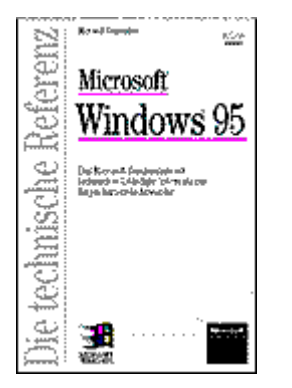

PROGRAMMIERUNG

PROGRAMMIERUNG

PROGRAMIhr Nachschlagewerk für die neue Windows-Version. Wer professionell mit Chicago PROGRAMarbeitet, erhält hier alle technisch relevanten Informationen. Vollständig und verständlich. Von der individuellen Installation und Konfiguration über die Netzwerkfunktionaltität bis hin zum Troubleshooting.

> **Dagmar Sieberichs, Microsoft Windows 95 professionell nutzen - Original-Software im Buch, 770 Seiten, 249,00 DM / 1950,00 öS / 234,00 sFr,**

#### **4 CD - ROMs, ISBN 3-86063-118-7**

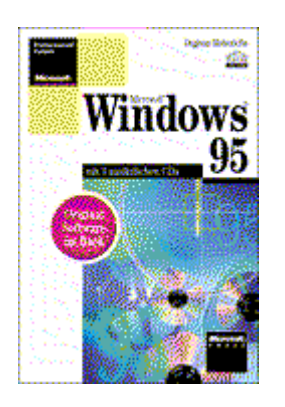

PROGRANEine umfassende Beschreibung der gegenwärtig aktuellen Version von Microsoft PROGRAM Windows. Thematisch übersichtlich gegliedert erklären die Autoren alles: Von der optimalen Installation über die mitgelieferten Applikationen und Utilities bis zum Einsatz von anderen Windows-Programmen. Außerdem ein komplettes Nachschlagewerk für den Anwender.

# PROGRAMMIERUNG

**Charles Petzold, Programmierung unter Microsoft Windows 3.1, 1166 Seiten, 98,- DM / 98,- sFr / 764,- öS, ISBN 3-86063- 317-1**

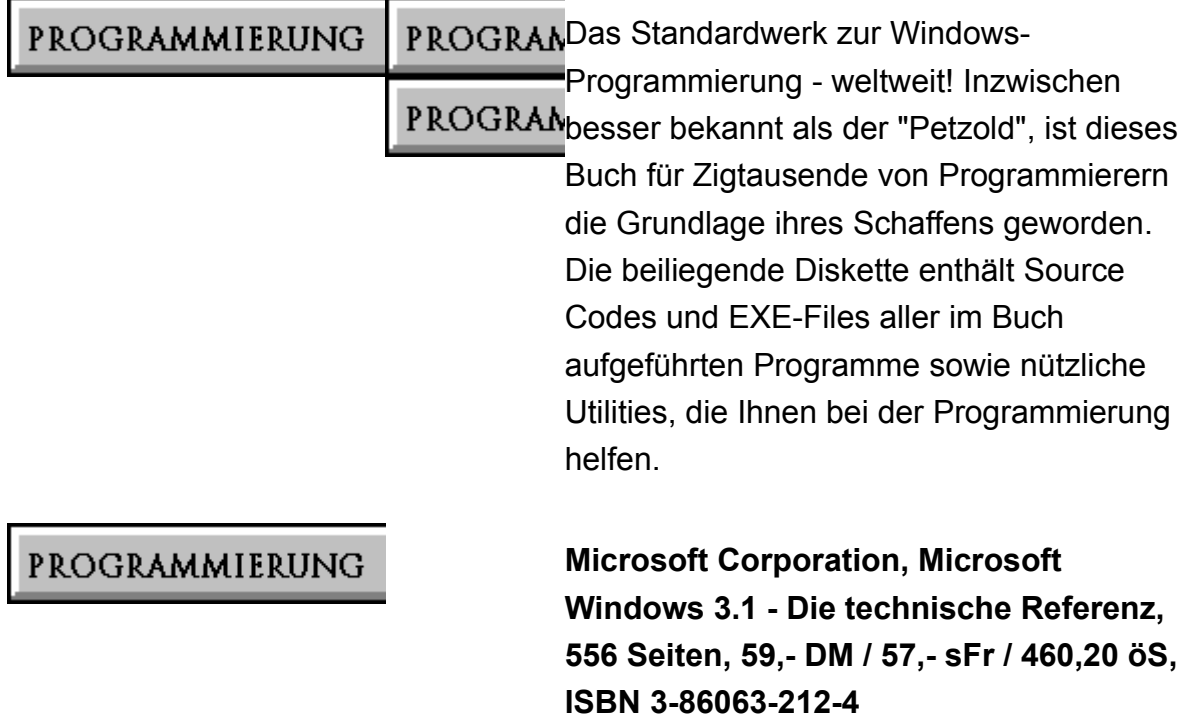

PROGRAMDie technische Referenz zu Microsoft Windows beinhaltet alle wichtigen

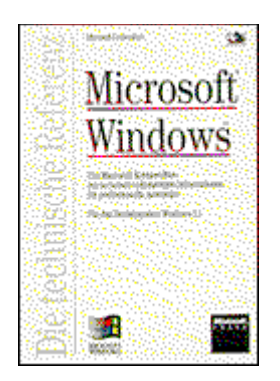

PROGRANInformationen zu: Installation und Konfiguration, Nicht-Windows-Anwendungen und deren PIF-Dateien, TrueType-Fonts und Druckereinsatz, Netzwerk, Troubleshooting u.v.m. Die beiliegende Diskette enthält nicht nur Dateien und Musterkonfigurationen, sondern auch zahlreiche Tools und Treiber.

> **Martin Kuppinger, Microsoft Windows NT im Netzwerk, 676 Seiten, CD-ROM, DM 89,-, sFr 84,-, öS 694,-, ISBN 3-86063-351- 1**

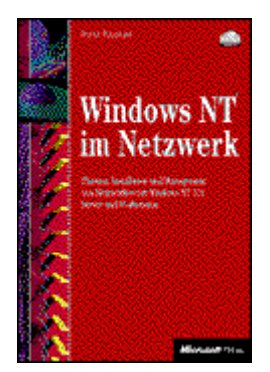

PROGRAMDieses Buch liefert eine Hilfestellung für die Konzeption von Umgebungen unter PROGRAMWindows NT und die Realisierung von Netzwerken mit Windows NT Servern und Windows NT Workstations. Dabei werden Domänen-Konzepte, TCP/IP als Transportprotokoll, NetWare-Integration und viele andere Aspekte detailliert besprochen. Sie erhalten einen umfassenden Überblick über die Integration von Windows NT in bestehende Netzwerkumgebungen und die Schaffung einer effizienten, professionellen Infrastruktur. Das Buch ist auf der Basis einer Fülle von Erfahrungen mit Windows NT entstanden, die sowohl aus dem Betrieb von Netzwerken als auch in Seminaren und Beratungsprojekten gesammelt wurden. Das Buch faßt Wissen aus mehr als drei Jahren intensiver Arbeit mit Windows NT zusammen.

Windows NT

**Microsoft Corporation, Microsoft Windows NT - die technische Referenz - Band 5: Update für Version 3.51, ca. 250 Seiten, CD, DM 69,-, sFr 65,-, öS 538,-, ISBN 3-86063-233-7**

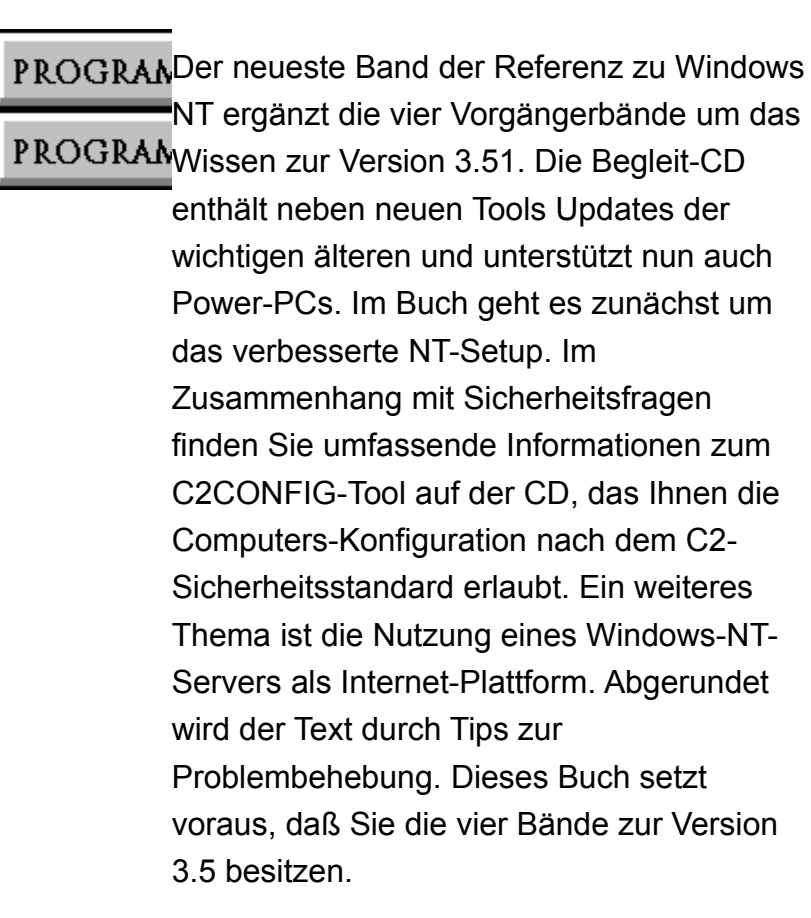

## PROGRAMMIERUNG

**Microsoft Corporation, Microsoft Windows NT - Die technische Referenz - Version 3.51, 5 Bände im Schuber, ca. 3600 Seiten, 1 CD-ROM, DM 399,-, sFr 375,-, öS 2950,-, ISBN 3-86063-235-3**

PROGRAMDieses fünfbändige Werk ist die schier unerschöpfliche Quelle für alle Computer-PROGRAMProfis, die mit Windows NT 3.51 arbeiten. Es zeigt Ihnen, wie Sie Windows NT

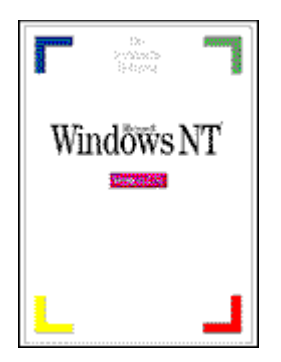

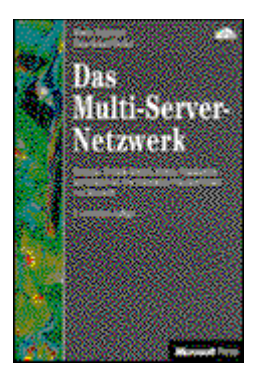

Workstation und Windows NT Server installieren, konfigurieren, optimieren und Probleme lösen - auf Intel-, MIPS- und Digital-Alpha-AXP-Rechnern sowie Power-PCs. Sie finden tiefgehende technische Informationen, Troubleshootingtechniken, einen Leitfaden zu Performance Monitoring, Netzwerkprotokollen und Fehlermeldungen. Und dazu noch eine CD-ROM mit Hilfsprogrammen, Zubehör und Komponenten für einen Internet-Server-Betrieb.

**Martin Kuppinger, Hans - Roland Becker, Das Multi - Server - Netzwerk, 470 Seiten, 79,- DM / 74,- sFr / 585,- öS, ISBN 3- 86063-372-4**

PROGRAMDas vorliegende Buch widmet sich einem der drängendsten Probleme der PROGRAMDatenverarbeitung: Die Integration von LAN-Umgebungen und Client/Server-Computing in ein unternehmensweites DV-Konzept. Die Herausforderung liegt in der betriebswirtschaftlich sinnvollen Umsetzung der Technologie. Hier setzt das Buch mit dem integrativen Konzept eines Multi-Server-Netzwerks an. Als durchgängige Fallstudie für die Realisierung dient Microsoft Zentraleuropa, dessen New Generation Computer Center inzwischen Modellcharakter für viele andere Unternehmen aus den unterschiedlichsten Branchen besitzt.
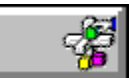

#### **Titelübersicht Kompakt**

Microsoft Word für Windows 95 auf einen Blick (Lambrich, Sabine) Microsoft Excel für Windows 95 auf einen Blick (Kolberg, Michael) Microsoft Windows 95 auf einen Blick (Hamann, Kai und Wirth, Wolfgang) Microsoft Word 6.0 für Windows auf einen Blick (Lambrich, Sabine) Microsoft Excel 5.0 für Windows auf einen Blick (Kolberg, Michael) Microsoft Access 2.0 auf einen Blick (Kolberg, Michael) Microsoft Powerpoint 4.0 auf einen Blick (Kolberg, Eva)

**Sabine Lambrich, Microsoft Word für Windows 95 auf einen Blick, 256 Seiten, DM 29,90, sFr 29,-, öS 234,-, ISBN 3- 86063-855-6**

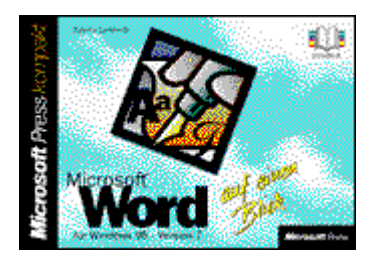

PROGRANLösungen auf einen Blick: nachschlagen, ansehen, einsetzen.

PROGRAMMIERUNG

**Michael Kolberg, Microsoft Excel für Windows 95 auf einen Blick, 256 Seiten, DM 29,90, sFr 29,-, öS 234,-, ISBN 3- 86063-856-4**

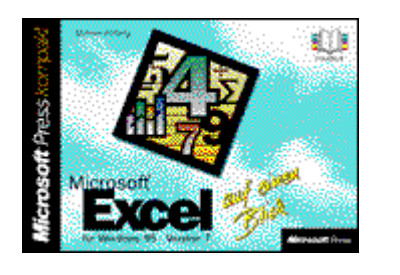

PROGRAMLösungen auf einen Blick: nachschlagen, ansehen, einsetzen.

Erscheinungstermin: 1/96

PROGRAMMIERUNG

**Sabine Lambrich, Microsoft Word 6.0 für Windows auf einen Blick, 254 Seiten, 29,90 DM / 29,- sFr / 234,- öS, ISBN 3- 86063-852-1**

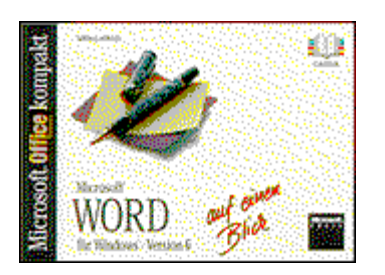

PROGRANGenau das Richtige für den täglichen Umgang mit Microsoft Word für Windows. Sie benötigen eine bestimmte Funktion, kennen aber den genauen Ablauf nicht mehr. In dieser Situation hilft Ihnen unser kompaktes, vierfarbiges Nachschlagewerk, in dem Sie ohne viel zu blättern die Lösung auf einen Blick erkennen und umsetzen

können: Microsoft Office kompakt.

# PROGRAMMIERUNG

**Michael Kolberg, Microsoft Excel 5.0 für Windows auf einen Blick, 252 Seiten, 29,90 DM / 29,- sFr / 234,- öS, ISBN 3- 86063-850-5**

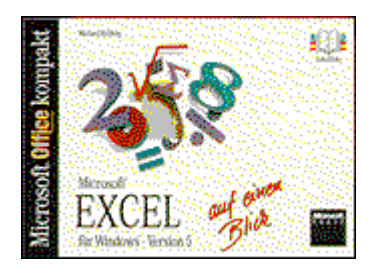

PROGRANSie nutzen Microsoft Excel täglich, dann ist der vorliegende Farbband mit seiner grafischen Aufbereitung von Bildschirm-Ausschnitten und seinen direkten Erklärungen genau das Richtige für Sie. Zum Inhalt: Tabellen bearbeiten, verschieben, kopieren, Formeln, Funktionen, Bereichsnamen, Diagramme, Arbeitsmappen, Mustervorlagen, Makros und Funktionen.

## PROGRAMMIERUNG

**Michael Kolberg, Microsoft Access 2.0 auf einen Blick, 256 Seiten, 29,90 DM / 29,- sFr / 234,- öS, ISBN 3-86063-853-X**

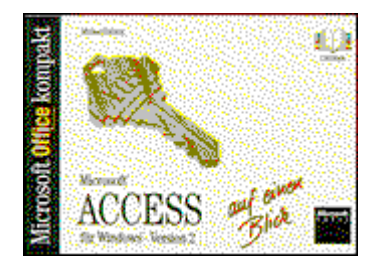

**PROGRAMBeim täglichen Umgang mit Microsoft** Access benötigen Sie häufig Befehle und Funktionen, deren Bedeutung Sie zwar kennen, aber von denen Sie nicht (mehr) wissen, wie Sie dorthin gelangen. Die umfangreiche Visualisierung des Buches ermöglicht Ihnen ein schnelles Nachschlagen aller wichtigen Funktionen der neuen Version von Microsoft Access 2.0.

> **Eva Kolberg, Microsoft Powerpoint 4.0 auf einen Blick, 254 Seiten, 29,90 DM / 29,- sFr / 234,- öS, ISBN 3-86063-851-3**

# PROGRAMMIERUNG

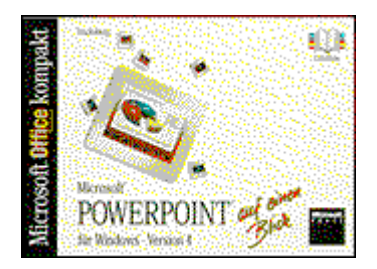

PROGRAMSie wollen bei bestimmten

Problemstellungen mit Powerpoint sofort eine Lösung, ohne umständliches Suchen und Nachschlagen. Dann haben Sie ab sofort mit Hilfe dieses Titels aus der Reihe "Auf einen Blick" zumindest das Problem schon gelöst. Denn das Buch garantiert kompakte aber dennoch leichtverständliche Antworten auf Fragen zum Programm.

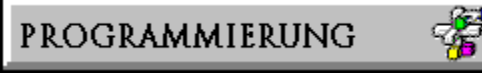

#### **Titelübersicht Textverarbeitung**

#### **Word für Windows**

Microsoft Word für Windows 95 - Professionell nutzen (Borland, Russell) Microsoft Word für Windows 95 - Rezepte (Jäckle, Ralf) Der Workshop zu Microsoft WordBasic - Version 7 (Woltersmann, Frank) Original Microsoft Seminar Microsoft Word für Windows 95 (Catapult) Microsoft Word für Windows 95 auf einen Blick (Lambrich, Sabine) Microsoft Word Developer's Kit (Microsoft Corporation) Der Workshop zu Microsoft WordBASIC (Woltersmann, Frank) Das original Microsoft Seminar zu Microsoft Word für Windows 6.0 (Microsoft Corporation) Microsoft Word 6.0 für Windows auf einen Blick (Lambrich, Sabine) Das original Microsoft Seminar zum integrierten Arbeiten mit Microsoft Office für Windows (Version 4.3)(Catapult)

#### **Elektronisch publizieren**

Elektronisch publizieren mit dem Microsoft Help Compiler (Engel, Reinhard)

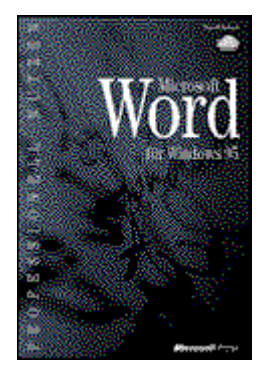

**Russell Borland, Microsoft Word für Windows 95 - Professionell nutzen, 1100 Seiten, CD-ROM DM 69,-, sFr 65,-, öS 538, ISBN 3-86063-120-9**

PROGRAMDieses umfassende Lehrbuch und Nachschlagewerk ist für jeden gedacht, der PROGRAMMicrosoft Word für Windows 95 so effektiv wie möglich nutzen möchte. Verständliche Schritt-für-Schritt-Anleitungen, praxisorientierte Beispiele und Expertentips lassen Ihre Dokumente von allen Word-Möglichkeiten profitieren. Dabei werden über die reine Textverarbeitung hinaus Fragen des Layouts ebenso gründlich behandelt wie Aspekte der Arbeitsvereinfachung. Die Informationen zur Automatisierung Ihrer Korrespondenz geben Ihnen vielleicht schon die Zeit, anhand der Kapitel über die Seitengestaltung mit Grafik und Text Ihren Dokumenten neue Ausdruckskraft zu geben. Das Zusammenspiel von Word mit Grafik-, Datenbank- und Kalkulationsprogrammen kommt ebenso zur Sprache wie die gemeinsame Textarbeit im Netzwerk. Fragen und Antworten aus dem Microsoft-Anwender-Support runden den Band ab.

> **Ralf Jäckle, Microsoft Word für Windows 95 - Rezepte, 455 Seiten, CD-ROM, DM 49,-, sFr 46,-, öS 382,-, ISBN 3-86063-343- 0**

> Kochen ist keine Zauberei. Textverarbeitung

#### PROGRAMMIERUNG

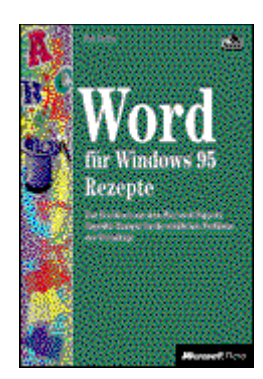

PROGRAMauch nicht. Wenn Sie nicht beim Rührei stehenbleiben, sondern schnelle PROGRAMLeckerbissen, repräsentative Menüs oder

pfiffige Desserts zubereiten wollen, dann sehen Sie unserem Profi-Koch über die Schultern. Er serviert Ihnen das gesammelte Microsoft-Know-how appetitlich angerichtet in mundgerechten Happen: Sie finden sowohl fix und fertige Lösungen, die es nur noch umzusetzen gilt, als auch Lösungsansätze, die Sie kreativ fortsetzen und mit Ihren eigenen Ideen und nach Ihren Bedürfnissen verfeinern können. Oder suchen Sie gezielt nach der Lösung eines kniffligen Problems? Nicht umsonst betreut der Autor seit Jahren im Microsoft Support Team Word-Kunden vom Endanwender bis zum Software-Entwickler und kennt somit die Sorgen und Probleme seiner Leser.

**Frank Woltersmann, Der Workshop zu Microsoft WordBasic - Version 7, 725 Seiten, Diskette, DM 69,-, sFr 65,-, öS 538,-, ISBN 3-86063-358-9**

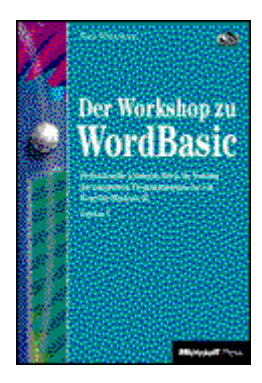

PROGRAMMIERUNG

PROGRAMit dem vorliegenden Workshop erarbeiten Sie sich zunächst die Grundlagen der Programmierung mit WordBasic. Darauf

aufbauend bietet der Autor zahlreiche, effektive Lösungen für die wichtigsten Problemstellungen. Eine kompetente Dokumentation der Lösungsbeispiele gibt auch dem erfahrenen WordBasic-Programmierer eine Reihe wertvoller Tips. Alle Problemlösungen und

Programmierbeispiele sind samt der Dokumentation auf der beiliegenden Diskette enthalten. Sie sind so gewählt, daß sie sich unmittelbar praktisch nutzen lassen, darüber hinaus aber auch das Gerüst für weitere Anpassungen darstellen. Ergänzt wird das Buch durch eine umfassende Dokumentation der WordBasic-Terminologie.

#### PROGRAMMIERUNG

**Catapult, Original Microsoft Seminar Microsoft Word für Windows 95, 461 Seiten, Diskette, DM 69,-, sFr 65,-, öS 538,-, ISBN3-86063-718-5**

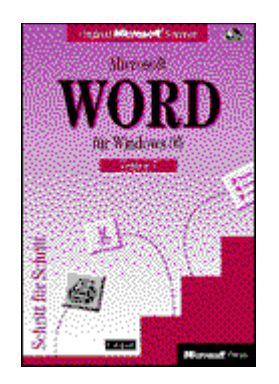

PROGRANDieses Seminar hilft Ihnen, schnell und effizient Microsoft Word für Windows 95 PROGRAM kennen- und nutzen zu lernen - ob Sie nun Word-Neuling sind oder schon mit einer früheren Version gearbeitet haben. Die leichtverständlichen Lektionen enthalten klare Ziele und wirklichkeitsnahe Beispiele aus der Berufswelt, so daß Sie genau das lernen, was Sie wirklich wissen müssen - in Ihrer persönlichen Lerngeschwindigkeit. So werden Sie beispielsweise mit all den Hilfsmitteln vertraut gemacht, die Ihnen das Leben leichter machen: Fehlerprüfung im Hintergrund, automatische Korrekturfunktionen, fix und fertige Vorlagen, Schritt-für-Schritt-Assistenten oder automatische Gestaltung. Einfach loslegen und Profi werden.

**Sabine Lambrich, Microsoft Word für** 

#### PROGRAMMIERUNG

#### **Windows 95 auf einen Blick, 256 Seiten, DM 29,90, sFr 29,-, öS 234,-, ISBN 3- 86063-855-6**

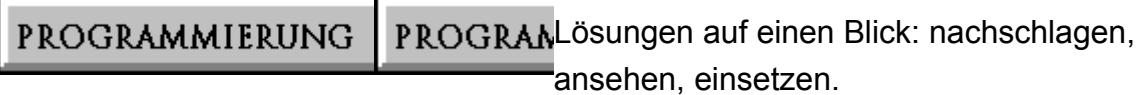

#### PROGRAMMIERUNG

**Microsoft Corporation, Microsoft Word Developer's Kit, 1144 Seiten, 89,- DM / 87,- sFr / 694,- öS, ISBN 3-86063-218-3**

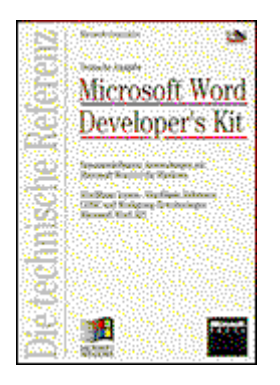

PROGRAMPassen Sie Word für Windows an Ihre persönlichen Bedürfnisse an. Mit dem Word PROGRAMDeveloper's Kit erhalten Sie eine komplette Einführung in WordBasic mit detaillierter Befehlsreferenz, außerdem Programmier-Tools und technisches Know-how, um Workgroup-Funktionen (MAPI), ODBC-Erweiterungen und die Word-API optimal zu nutzen.

## PROGRAMMIERUNG

**Frank Woltersmann, Der Workshop zu Microsoft WordBASIC, Version 6.0, 450 Seiten, 69,- DM / 67,- sFr / 538,- öS, ISBN 3-86063-331-7**

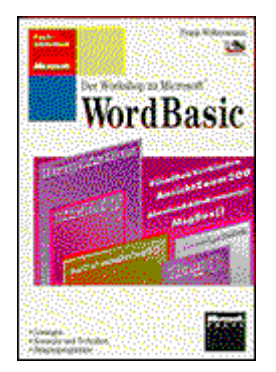

PROGRAME in praxis- und problemorientiertes Nachschlagewerk aus dem Microsoft-

PROGRAMSupport für Anwendungsprogrammierer aller Stufen. Die beiliegende Diskette enthält sofort einsetzbare Module und viele Beispiele.

**Microsoft Corporation, Das original Microsoft Seminar zu Microsoft Word für Windows 6.0, 350 Seiten, 69,- DM / 67, sFr / 538,- öS, ISBN 3-86063-709-6**

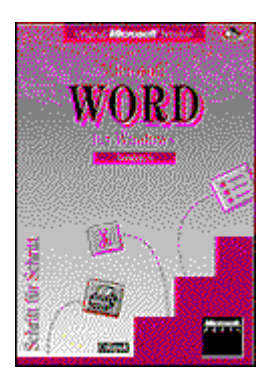

PROGRANSchritt für Schritt zum Lernerfolg. Das offizielle, von Microsoft autorisierte PROGRAMTrainings- und Schulungsbuch. Jede Lektion beginnt mit einer Beschreibung des Lernziels und schließt mit einer Zusammenfassung des Gelernten.

PROGRAMMIERUNG

**Sabine Lambrich, Microsoft Word 6.0 für Windows auf einen Blick, 254 Seiten, 29,90 DM / 29,- sFr / 234,- öS, ISBN 3- 86063-852-1**

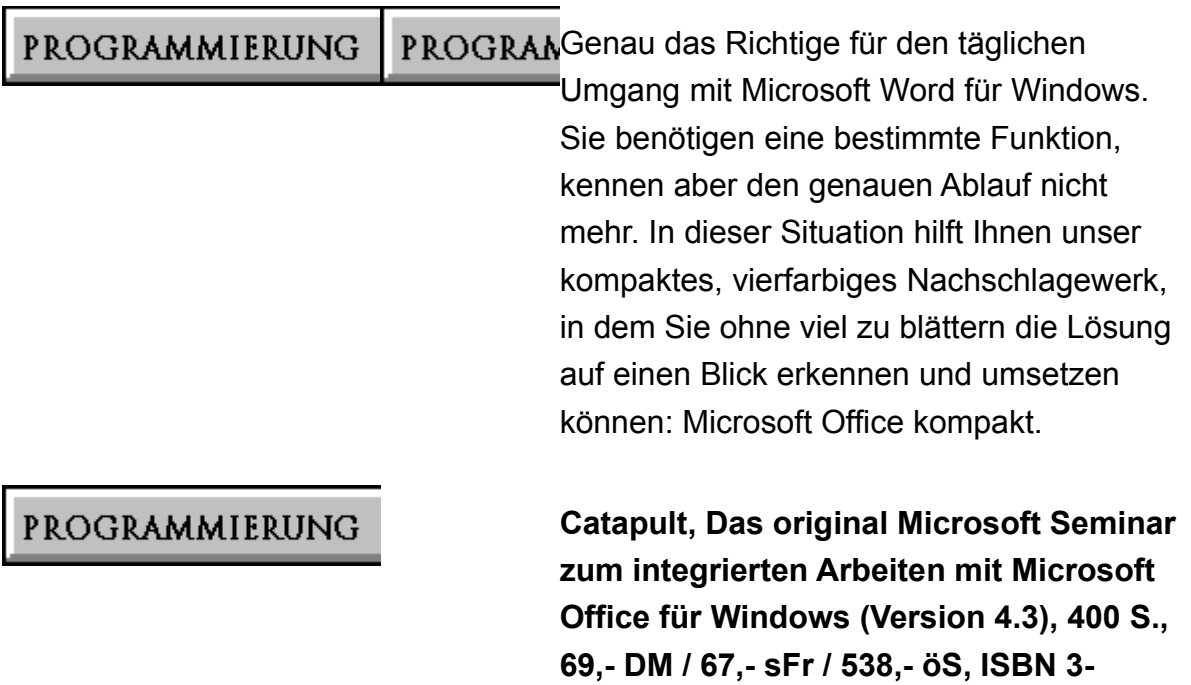

**86063-712-6**

Nutzen Sie die Vorteile von Microsoft Office.

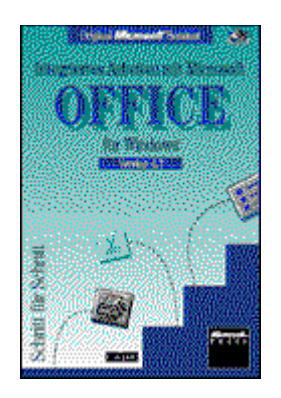

PROGRAMAnhand praxisnaher Beispiele lernen Sie, die Stärken von Word 6, Excel 5, Access 2, PROGRAMPowerPoint 4 und Microsoft Mail intelligent zu verbinden. In jeder Lektion finden Sie die verschiedensten Kombinationstechniken. Mehr Arbeitseffizienz garantiert!

PROGRAMMIERUNG

**Reinhard Engel, Elektronisch publizieren mit dem Microsoft Help Compiler, 592 Seiten, 89,- DM / 87,- sFr / 694,- öS, ISBN 3-86063-117-9**

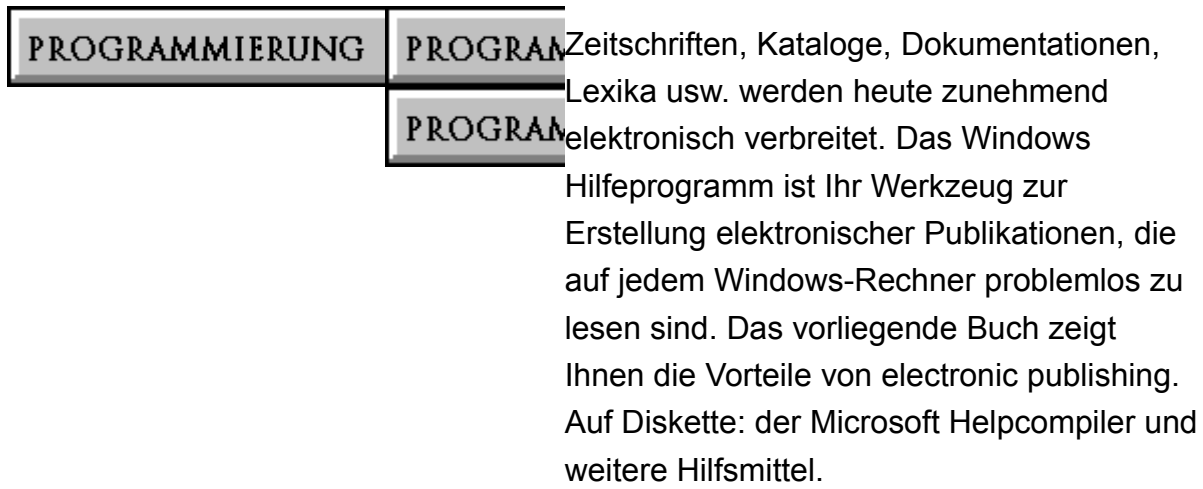

PROGRAMMIERUNG

**Titelübersicht Tabellenkalkulation**

Microsoft Excel für Windows 95 - Professionell nutzen (Mark Dodge, Chris Kinata, Craig Stinson und die Cobb Group)

Microsoft Excel für Windows 95 - Visual Basic Sprachverzeichnis (Microsoft

Corporation)

Microsoft Excel für Windows 95 - Funktionsverzeichnis (Microsoft Corporation)

Microsoft Excel für Windows 95 - Visual Basic Programmierleitfaden (Microsoft

Corporation)

Lösungen entwickeln mit Excel 95 (Wells, Eric)

Original Microsoft Seminar Microsoft Excel für Windows 95 (Catapult)

Microsoft Excel für Windows 95 auf einen Blick (Kolberg, Michael)

Seminar zur Programmierung von Excel 95 (Jacobson, Reed)

Excel für Windows professionell nutzen (Cobb Group)

Das original Microsoft Seminar zu Microsoft Excel 5.0 (Microsoft Corporation)

Das original Microsoft Seminar zur Programmierung mit Microsoft Excel (Jacobson,

Reed)

Richtig einsteigen in Excel 5.0 (Soucie, Ralph)

Microsoft Excel 5.0 für Windows auf einen Blick (Kolberg, Michael)

Microsoft Excel - Visual Basic Sprachverzeichnis (Microsoft Corporation)

Microsoft Excel 5.0 - Funktionsverzeichnis (Microsoft Corporation)

Lösungen entwickeln mit Microsoft Excel (Wells, Eric)

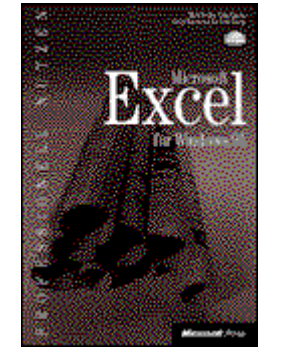

**Mark Dodge, Chris Kinata, Craig Stinson und die Cobb Group, Microsoft Excel für Windows 95 - Professionell nutzen, 1080 Seiten, CD-ROM, DM 89,-, sFr 84,-, öS 694,-, ISBN 3-86063-119-5**

PROGRAMDieses umfassende Lehrbuch und Nachschlagewerk ist die beste Quelle für PROGRAMdetaillierte, präzise Informationen, um das meiste aus den aufregenden Möglichkeiten von Microsoft Excel herauszuholen. Verständliche Schritt-für-Schritt-Anleitungen, praxisorientierte Beispiele, beschriftete Bildschirmphotos und Expertentips zeigen Ihnen, wie Sie die Software am effizientesten einsetzen. Ob Sie automatisch Ihre besten 10 Produkte ermitteln, die regionalen Umsätze auf eine Landkarte projizieren oder die Entscheidung für Ihr neues Auto dem Solver von Excel überlassen wollen - hier finden sowohl ungeübte als auch erfahrene Anwender die Informationen, die sie gerade benötigen. Abgerundet wird dieses Buch durch die wichtigsten Fragen und Antworten aus dem Microsoft Anwender Support.

# PROGRAMMIERUNG

**Microsoft Corporation, Microsoft Excel für Windows 95 - Visual Basic Sprachverzeichnis Version 7, 1119 Seiten, DM 79,-, sFr 74,-, öS 616,-, ISBN 3-86063- 230-2**

PROGRAMIt Visual Basic für Applikationen stellt Microsoft Excel eine umfangreiche

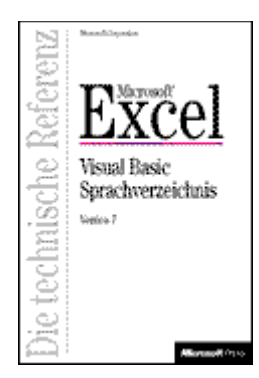

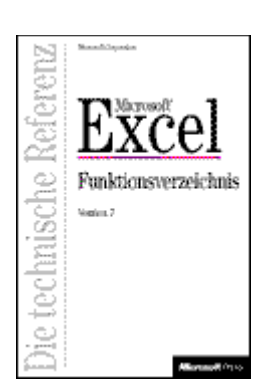

Programmiersprache zur Anpassung und Entwicklung von Anwendungen zur Verfügung. Die vorliegende Technische Referenz ist ein komplettes Nachschlagewerk aller Schlüsselbegriffe, die in Visual Basic für Applikationen verwendet werden. Sie deckt die ganze Themenpalette des Programmier-Systems ab: Funktionen, Methoden, Objekte, Eigenschaften und Anweisungen. Die Schlüsselbegriffe des integrierten Programmiersystems sind tabellarisch zusammengefaßt, dabei entspricht die Beschreibung im wesentlichen der Online-Hilfe.

**Microsoft Corporation, Microsoft Excel für Windows 95 - Funktionsverzeichnis Version 7, 309 Seiten, DM 49,-, sFr 46,-, öS 382,-, ISBN 3-86063-229-9**

PROGRAMIcrosoft Excel enthält Hunderte von Funktionen, die von der einfachen Addition bis hin zu komplizierten statistischen Analysen die verschiedensten Aufgaben lösen. Durch die Benutzung der Funktionen in Tabellen können Sie nahezu jedes numerische Problem lösen. Sie müssen kein Finanz-, Statistik- oder Mathematik-Profi sein, um die Funktionen einzusetzen. Schreiben Sie einfach den geeigneten Funktionsnamen und die geforderten Parameter in Ihr Arbeitsblatt und Microsoft Excel macht den Rest. Dieses Buch ist die einzige gedruckte Dokumentation der über

300 Tabellenfunktionen von Microsoft Excel - Informationen, die Sie sonst nur über die Microsoft Excel Online-Hilfe erhalten.

#### PROGRAMMIERUNG

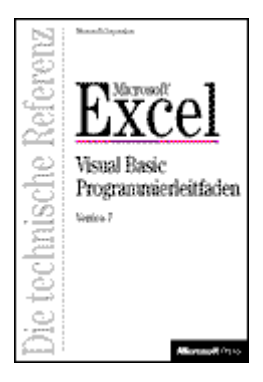

## **Microsoft Corporation, Microsoft Excel für Windows 95 - Visual Basic Programmierleitfaden, Version 7, 358 Seiten, DM 59,-, sFr 55,-, öS 460,-, ISBN 3- 86063-231-0**

PROGRAMIt diesem Leitfaden lernen Sie, mit der mächtigen Programmiersprache von Microsoft Excel schlanke und effiziente Programme zu erstellen. Steigern Sie Ihre Produktivität mit Visual Basic für Applikationen durch die individuelle Anpassung der Tools für Ihr spezifischen Bedürfnisse. Erstellen Sie angepaßte Befehle, Menüs, Dialogfelder, Meldungen und Schaltflächen sowie eigene Online-Hilfen für alle diese Elemente. Von den Mitgliedern des Microsoft-Excel-Entwicklungsteams geschrieben enthält dieses Buch wichtige Informationen, die nur absolute Insider geben können. Wenn Sie schon Erfahrung in der Makro-Erstellung unter Excel haben und nun weiter vorwärts schreiten wollen, halten Sie genau das richtige Buch in Händen.

> **Eric Wells, Lösungen entwickeln mit Excel 95, ISBN: 3-86063-352-x Erscheinungstermin: 2/96**

In diesem Buch finden Sie alles, was Sie zur

## PROGRAMMIERUNG

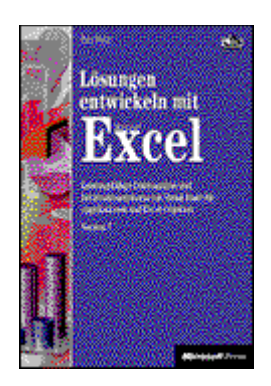

**PROGRANEntwicklung effektiver Anwendungen unter** Excel für Windows 95 brauchen. Im Zentrum PROGRAMsteht die möglichst kostengünstige und zeitsparende Verwandlung von Rohdaten in praktisch und direkt nutzbare Informationen. Anschauliche grafische Präsentation und automatisierte Datenanalyse mittels Visual Basic spielen dabei eine wichtige Rolle.

> **Catapult , Original Microsoft Seminar Microsoft Excel für Windows 95, ca. 488 Seiten, Diskette, DM 69,-, sFr 65,-, öS 538,-, ISBN3-86063-717-7**

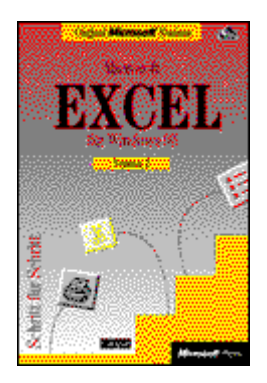

PROGRAMit diesem Seminar finden Sie einen schnellen und effektiven Einstieg in die PROGRAN Arbeit mit Microsoft Excel für Windows 95. Die leichtverständlichen Lektionen haben klare Lernziele und enthalten wirklichkeitsnahe Beispiele aus der Berufswelt, die auf der beiliegenden Diskette mitgeliefert werden. So erfahren Sie genau das, was Sie wirklich wissen müssen und täglich nutzen können. Nach einer kurzen Einführung arbeiten Sie sich Schritt für Schritt selbst in die Tabellenkalkulation ein. Jede Lektion beginnt mit einer Beschreibung des Lernziels, leitet im Hauptteil zur praktischen Arbeit an und endet mit einer Zusammenfassung. Die Lerngeschwindigkeit bestimmen Sie. Vom Kalkulationsprojekt bis zur anschaulichen grafischen Auswertung Ihrer Zahlen erhalten Sie das Know-how, mit dem Sie Excel zu Ihrem persönlichen Werkzeug machen.

**Michael Kolberg, Microsoft Excel für Windows 95 auf einen Blick, 256 Seiten, DM 29,90, sFr 29,-, öS 234,-, ISBN 3- 86063-856-4**

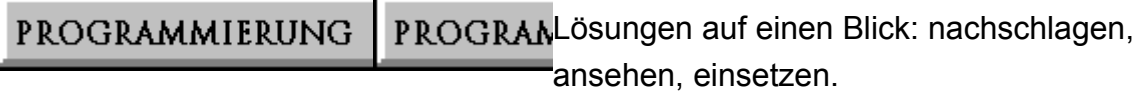

Erscheinungstermin: 1/96

#### PROGRAMMIERUNG

**Reed Jacobson, Seminar zur Programmierung von Excel 95, ISBN: 3- 86063-721-5**

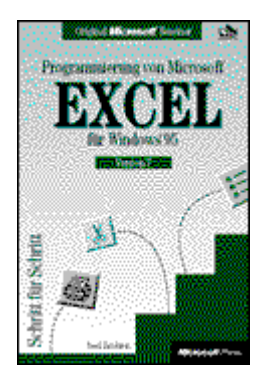

PROGRAM Schneller und bequemer als mit diesem Selbstlernkurs läßt sich die Programmierung von Excel für Windows 95 wohl kaum erlernen. Schritt für Schritt lernen Sie zunächst, lästige Routinearbeiten in Ihren Tabellen zu automatisieren. Bald darauf entwickeln Sie schon ihre erste persönliche Anwendung auf der Grundlage der Tabellenkalkulation, wobei Sie so ganz nebenbei Visual Basic kennenlernen. Ein Buch für alle, die die Leistungsfähigkeit und die Benutzerfreundlichkeit von Excel so weit wie möglich ausschöpfen wollen. Erscheinungstermin: 1/96

# PROGRAMMIERUNG

**Cobb Group, Excel für Windows professionell nutzen, 1100 Seiten, 89,- DM / 87,- sFr / 694,- öS, ISBN 3-86063-115- 2**

Die Cobb Group legt mit diesem Buch

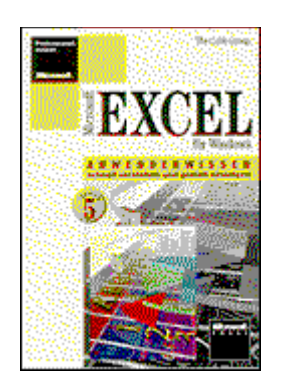

PROGRAMwieder ein umfassendes und vollständig überarbeitetes Kompendium zur neuesten Version von Microsoft Excel vor. Didaktisch hervorragend aufbereitet, lebt dieses Buch nicht nur von seinen ausführlichen Beschreibungen, sondern auch durch die Referenz-Informationen, die praxisnahen Beispiele sowie Tricks zur Bedienung.

> **Microsoft Corporation, Das original Microsoft Seminar zu Microsoft Excel 5.0, 400 Seiten, 69,- DM / 67,- sFr / 538,- öS, ISBN 3-86063-710-X**

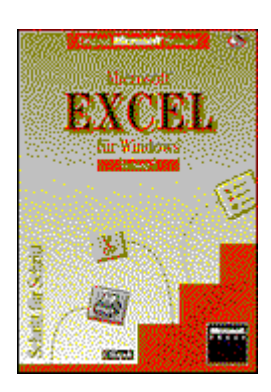

PROGRAMAnhand zahlreicher Beispiele werden Ihnen Schritt für Schritt die Grundlagen für die PROGRAMThemenbereiche Windows-Oberfläche, Tabellenkalkulation, Dateiverwaltung, Diagramme und Datenbanken vermittelt.

# PROGRAMMIERUNG

**Reed Jacobson, Das original Microsoft Seminar zur Programmierung mit Microsoft Excel, 370 Seiten, 69,- DM / 67, sFr / 538,- öS, ISBN 3-86063-711-8**

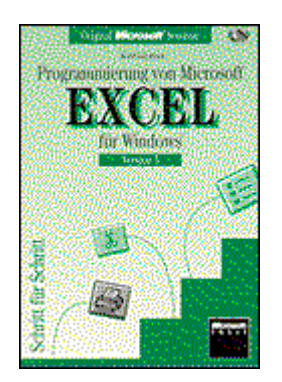

PROGRAMUtzen Sie die Stärken der zwei erfolgreichsten Programme im PC- und PROGRAMMac-Bereich: Microsoft Excel und Visual Basic. Dieses Paket aus Buch und Diskette vermittelt Ihnen die dafür notwendigen Kenntnisse, um möglichst schnell erfolgreich Ergebnisse präsentieren zu können.

**Ralph Soucie, Richtig einsteigen in Excel 5.0, 400 Seiten, 39,- DM / 38,- sFr / 304, öS, ISBN 3-86063-018-0**

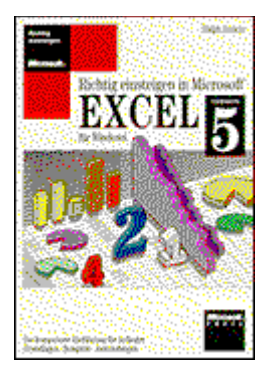

PROGRAMMIERUNG

PROGRAMSelbst wenn Sie vorher noch nie mit einer Tabellenkalkulation gearbeitet haben, gelingt Ihnen der Einstieg mit diesem Buch schnell und mühelos. Angefangen bei der Installation über den Aufbau eines Arbeitsblattes bis hin zur attraktiven grafischen Präsentation.

> **Michael Kolberg, Microsoft Excel 5.0 für Windows auf einen Blick, 250 Seiten, 29,90 DM / 29- sFr / 234,- öS, ISBN 3- 86063-850-5**

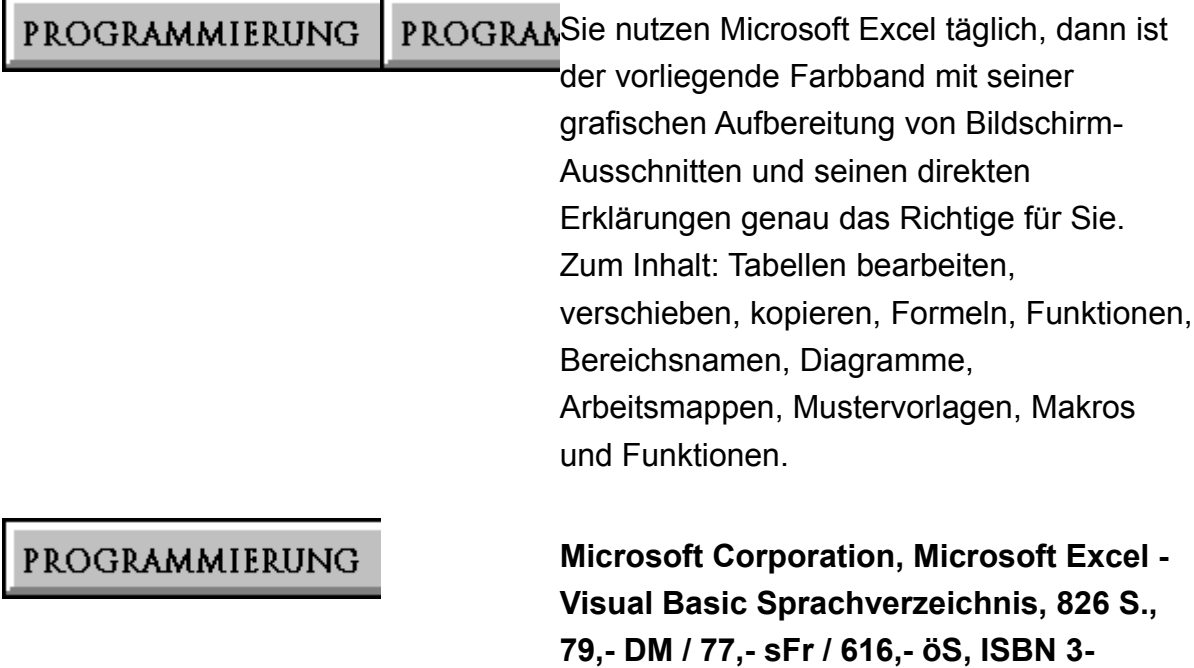

**86063-222-1**

PROGRAMDer beste Weg, um die Microsoft Excel Makrosprache schnell und effizient zu

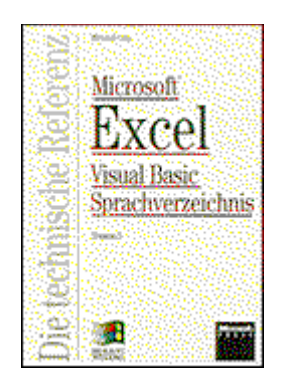

PROGRAMbeherrschen. Ideal für fortgeschrittene Excel-Anwender, die eigene Funktionen oder sogar ganze Applikationen kreieren wollen. Die Schlüsselbegriffe des integrierten Programmiersystems sind tabellarisch zusammengefaßt, dabei entspricht die Beschreibung im Wesentlichen der Online-Hilfe.

> **Microsoft Corporation, Microsoft Excel 5.0 - Funktionsverzeichnis, 350 Seiten, 49,- DM / 47,- sFr / 382,- öS, ISBN 3- 86063-220-5**

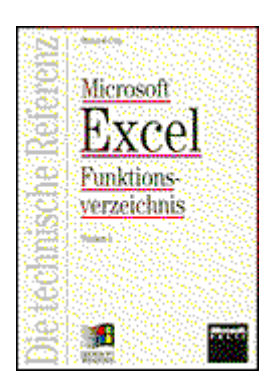

**PROGRANDas Microsoft Excel Funktionsverzeichnis** enthält komplette Informationen über die mehr als 300 Funktionen, die in Excel eingebaut wurden. Diese Informationen entsprechen dem Inhalt der Microsoft Excel Online-Hilfe und enthalten komplette Syntaxbeschreibungen, Querverweise auf verwandte Themen, Beispiele für den richtigen Einsatz.

**Eric Wells, Lösungen entwickeln mit** 

**sFr / 694,- öS, ISBN 3-86063-341-4**

**Microsoft Excel, ca. 750 S., 89,- DM / 86,-** 

# PROGRAMMIERUNG

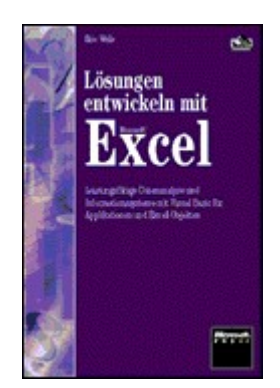

PROGRAMProgrammierer, DV-Manager und -Berater aufgepaßt. Eric Wells, Entwickler des Excel-PROGRAMObjektmodells und federführend an der Implementierung von Visual Basic für Applikationen beteiligt, ist der weltweit führende Experte der Excel-Lösungen. Er zeigt Ihnen, wie Sie komplexe und

leistungsfähige Datenanalyse-Anwendungen, z.B. für Management-Informationssysteme, individuell, preiswert und schnell entwickeln.

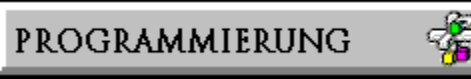

#### **Titelübersicht Datenbanken**

#### **Access**

Access 95 Seminar (Catapult)

Inside ODBC (Kyle Geiger)

Access für Windows (Version 2) - Professionell nutzen (Viescas, John L.)

Das original Microsoft Seminar zu Microsoft Access (Microsoft Corporation)

Microsoft Access 2.0 auf einen Blick (Kolberg, Michael)

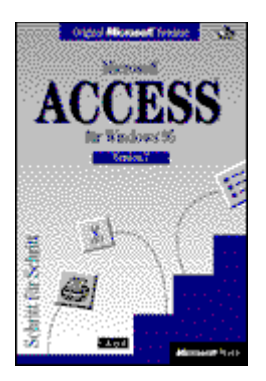

**Catapult, Access 95 Seminar, ISBN: 3- 86063-722-3**

PROGRAMIcrosoft Access für Windows 95 ermöglicht mit minimalem Bedienungsaufwand PROGRAM schnellen und strukturierten Zugriff auf

große Datenmengen. Unser Seminar wiederum öffnet Ihnen den schnellstmöglichen strukturierten Zugang zum Programm - Schritt für Schritt in praxisorientierten Lektionen zum Selberlernen. Das Spektrum reicht vom Erfassen erster Daten bis zum ausgeklügelten Report auf Knopfdruck..

#### Erscheinungstermin: 2/96

#### PROGRAMMIERUNG

**Kyle Geiger, Inside ODBC, 464 Seiten, CD-ROM, DM 89,-, sFr 84,-, öS 694,-, ISBN 3-86063-359-7**

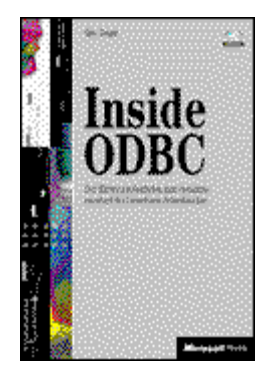

PROGRAMOpen Database Connectivity (ODBC), eine Schnittstelle zum Datenaustausch, hat sich PROGRAMals Industriestandard etabliert. Kyle Geiger, der Architekt von ODBC, erklärt zunächst Konzept, Architektur und die Hintergründe. Anhand realistischer Beispiele und Applikationen führt Sie Geiger im zweiten Teil mit seinem profunden Wissen zur geschicktesten Problemlösung und zeigt Ihnen die Tricks, um die maximale Performance zu erzielen. Dieser unverzichtbare Leitfaden erschließt sowohl dem Anwender als auch dem Entwickler den vollen Nutzen von ODBC, dem wesentlichen Bestandteil des Next Generation Client/Server-Computings.

## PROGRAMMIERUNG

**TLR, Professionelles Arbeiten mit Visual Fox Pro 3 für Windows, ISBN: 3-86063- 716-9**

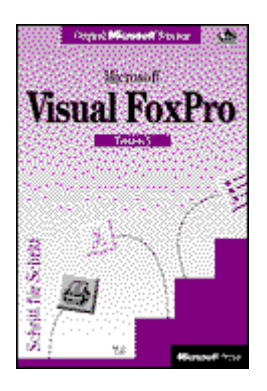

PROGRAMProfessionelles Arbeiten mit Visual Fox Pro 3 für Windows wird mit unserem Seminar PROGRAN<sub>zum leicht erreichbaren</sub> Ziel. Klar strukturierte Lektionen ebnen Ihnen nach Ihrem Zeitplan den Weg von den ersten Einblicken in objektorientiertes Datenbankdesign bis zum Gestalten komplexer Berichte und Anwendungen für Arbeitsgruppen.

Erscheinungstermin: 3/96

**John L. Viescas, Access für Windows (Version 2) - Professionell nutzen, 834 S., 89,- DM / 87,- sFr / 694,- öS, ISBN 3- 86063-112-8**

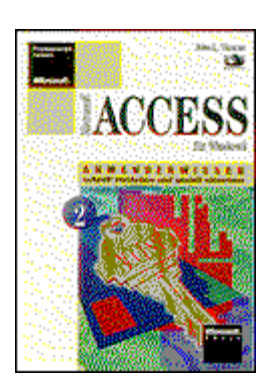

PROGRAMMIERUNG

PROGRANWenn Sie bisher mit Datenbanken keinerlei Erfahrung haben, werden Sie im PROGRAMEinführungsteil dieses Buchs die verschiedenen Datenbankkonzepte kennenleren. Erste Beispiele helfen beim Start. Als Datenbankprofi finden Sie alle Funktionen des Programms anhand ausführlicher Beispiele verständlich erklärt. Eine komplette Datenbankanwendung ist auf der Begleitdiskette enthalten.

**Microsoft Corporation, Das original Microsoft Seminar zu Microsoft Access, Version 2.0, 400 Seiten, 69,- DM / 67, sFr / 460,20 öS, ISBN 3-86063-708-8**

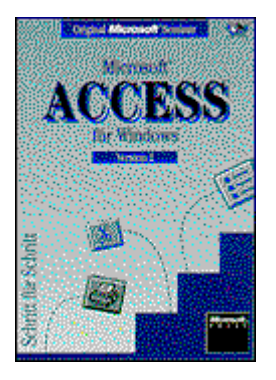

PROGRAM<sup>15</sup> aufgabenorientierte Lektionen führen schnell und leicht verständlich in die PROGRAMGrundzüge dieser Datenbank ein. Die beiliegende Diskette unterstützt Sie bei Ihrem Lernerfolg.

PROGRAMMIERUNG

**Michael Kolberg, Microsoft Access 2.0 auf einen Blick, 256 Seiten, 29,90 DM / 29,- sFr / 234,- öS, ISBN 3-86063-853-X**

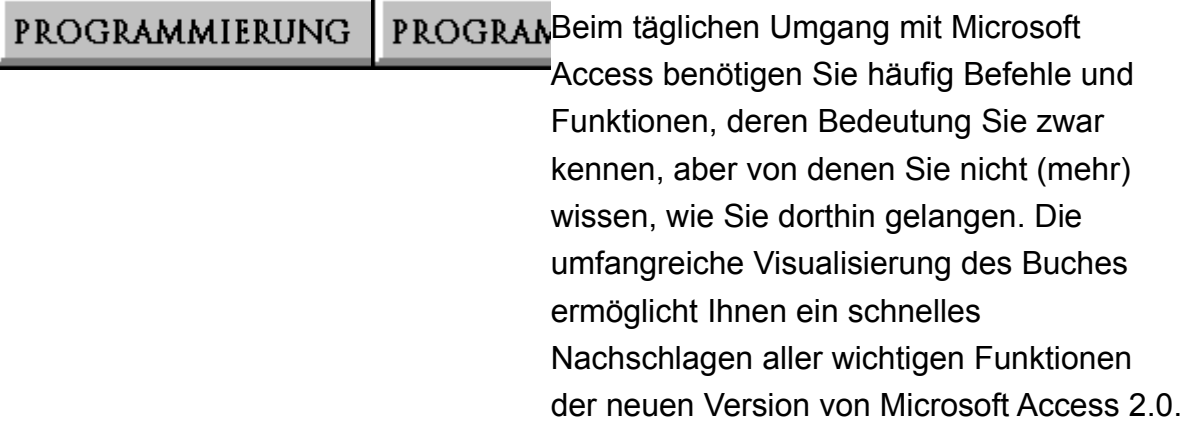

PROGRAMMIERUNG

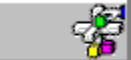

#### **Weitere Titel**

**Office**

Das original Microsoft Seminar zum integrierten Arbeiten mit Microsoft Office für Windows (Version 4.3)(Catapult) Alles über Microsoft Office (Stroo, Eric)

#### **Powerpoint**

Original Microsoft Seminar Microsoft PowerPoint für Windows 95 (Perspection) Microsoft Powerpoint 4.0 auf einen Blick (Kolberg, Eva) Das original Microsoft Seminar zu Powerpoint 4.0 (Microsoft Corporation)

#### **Project**

Project 95 Seminar

Das original Microsoft Seminar zu Microsoft Project für Windows (Version 4)(Catapult)

#### **Lexikon**

Computer - Fachlexikon (Microsoft Press)

**Catapult, Das original Microsoft Seminar zum integrierten Arbeiten mit Microsoft Office für Windows (Version 4.3), 400 S., 69,- DM / 67,- sFr / 538,- öS, ISBN 3- 86063-712-6**

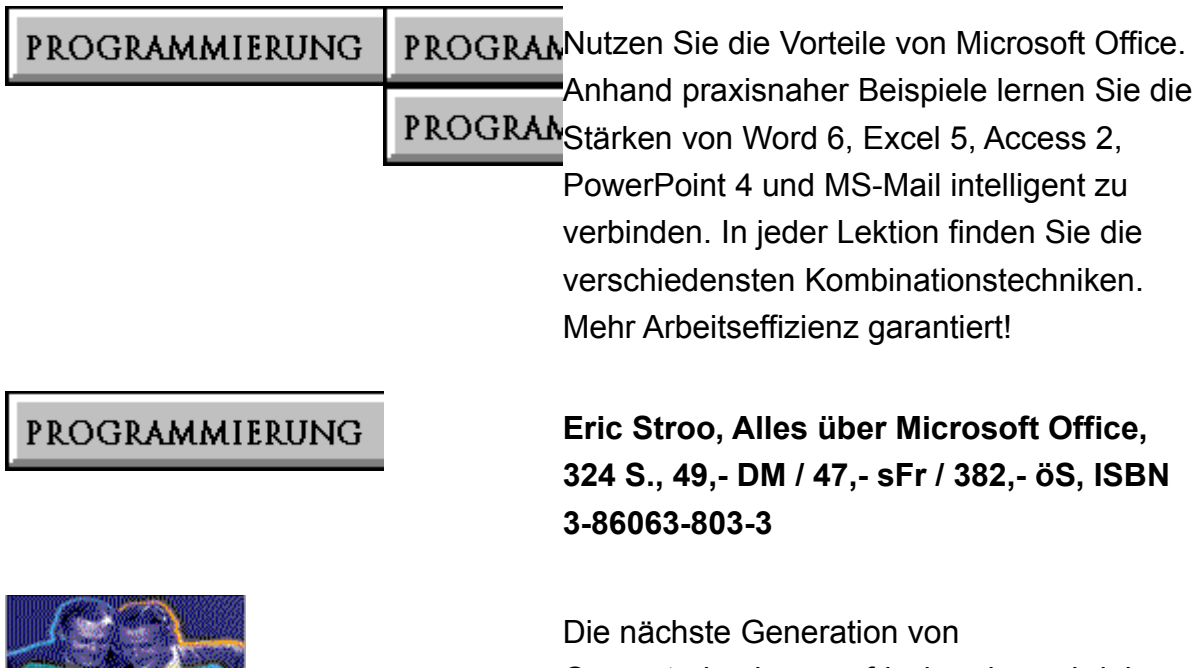

# PROGRAMMIERUNG

ALLES <sub>ÜBER</sub> OFFICE Computerbüchern: erfrischend geschrieben, reichhaltig illustriert und voller Information. Alles, was Sie in 1000seitigen Wälzern bisher nicht gefunden haben, sticht Ihnen hier sofort ins Auge. Auch das, was bisher ein paar wenigen Microsoft-Insidern vorbehalten war. Damit machen Sie mehr aus Ihrem Office - und haben Ihren Spaß

**Perspection, Original Microsoft Seminar Microsoft PowerPoint für Windows 95, 476 Seiten, Diskette, DM 69,-, sFr 65,-, öS 538,-, ISBN3-86063-719-3**

dabei. Garantiert.

Dieses Seminar hilft Ihnen, schnell und

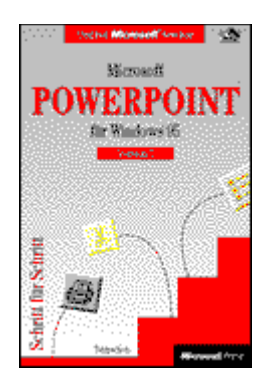

PROGRAN effizient Microsoft PowerPoint für Windows 95 kennen- und nutzen zu lernen - ob Sie PROGRAM<sub>nun</sub> PowerPoint-Neuling sind oder schon mit

einer früheren Version gearbeitet haben. Die leichtverständlichen Lektionen enthalten klare Ziele und wirklichkeitsnahe Beispiele aus der Berufswelt, so daß Sie genau das lernen, was Sie wirklich wissen müssen - in Ihrer persönlichen Lerngeschwindigkeit. So bekommen Sie von der Organisation Ihrer Ideen über die professionelle Gestaltung bis zum Einpacken Ihrer Präsentation nicht nur das nötige Know-how, sondern auch die besten Tips für effizientes Arbeiten. Also: loslegen und überzeugen mit professionellen PowerPoint-Vorträgen.

## PROGRAMMIERUNG

**Eva Kolberg, Microsoft Powerpoint 4.0 auf einen Blick, 254 Seiten, 29,90 DM / 29,- sFr / 234,- öS, ISBN 3-86063-851-3**

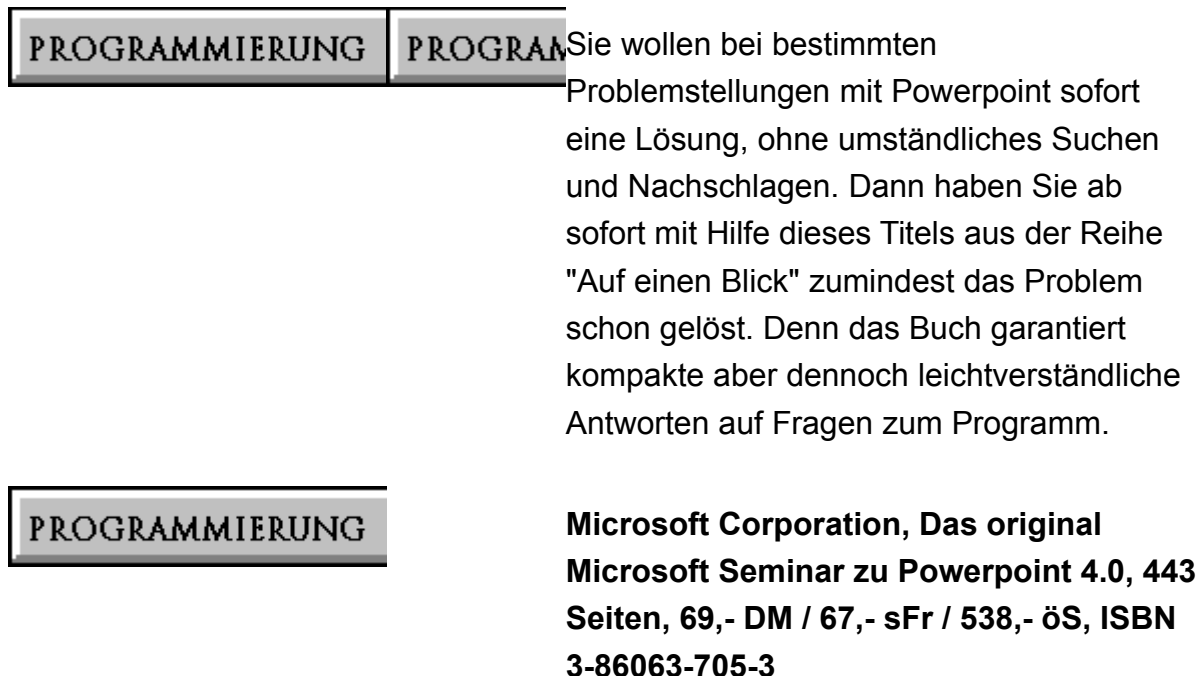

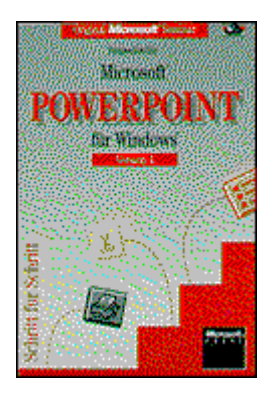

PROGRAMSammeln Sie Schritt für Schritt Erfahrung im Umgang mit dem neuen Microsoft PROGRAM Powerpoint 4.0. Egal ob im Selbststudium oder Gruppenunterricht, die ersten Erfolgserlebnisse stellen sich schnell ein. Mit Hilfe des didaktisch gut aufbereiteten Buches und der beiliegenden Übungsdiskette sind gelungene Präsentationen zukünftig von Anfang an kein Problem mehr.

#### **Project 95 Seminar, ISBN: 3-86063-720-7**

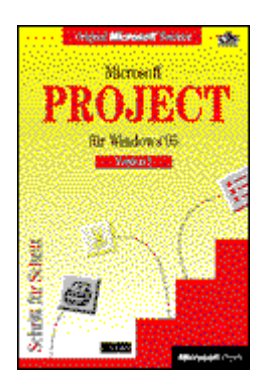

PROGRAMMIERUNG

PROGRANGelungenes Projektmanagement verlangt nach gründlicher Strukturierung und flexibler PROGRAM Anpassung an Ihre Ziele und Ihren Zeitplan. Diesen Grundsätzen trägt nicht nur das Planungswerkzeug Microsoft Project für Windows 95 Rechnung, sondern auch dieser Selbstlernkurs dazu. Praxisnahe Beispiele mit erprobten Verfahrensweisen vermitteln von Anfang an den souveränen Umgang mit Projekt-Ressourcen, Terminen, Kostenplänen und Informationen.

Erscheinungstermin: 2/96

PROGRAMMIERUNG

**Catapult, Das original Microsoft Seminar zu Microsoft Project für Windows (Version 4), 470 S., 69,- DM / 67,- sFr / 538,- öS, ISBN 3-86063-714-2**

PROGRANDer schnellste Weg Microsoft Project 4 zu

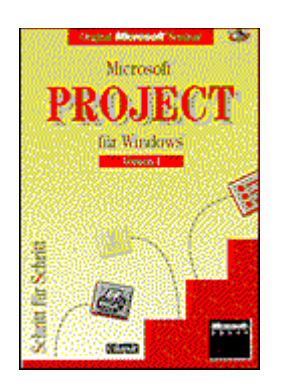

PROGRAMerlernen. Neulinge werden mit den Grundlagen des Projektmanagements ausgestattet. Aufsteiger finden eine Übersicht der Neuerungen. Dann steigen Sie in die Tiefen der Projektsteuerung und überwachung. Alles Schritt für Schritt mit vorbereiteten Beispieldateien auf Diskette.

> **Microsoft Press, Computer - Fachlexikon, 480 Seiten, 49 DM / 46 sFr / 382 öS, ISBN 3-86063-804-1**

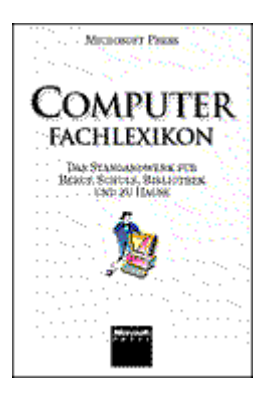

PROGRAMWas bitte ist "Preemptives Multitasking" und was versteht man genau unter einem Koaxialkabel? Fragen wie diese beantwortet das Computer - Fachlexikon. Zu allen relevanten Begriffen aus der Computerwelt liefert es kurze, präzise und leichtverständliche Definitionen. Mit vielen Abbildungen und Grafiken.

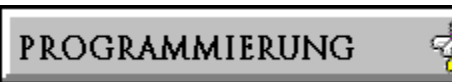

**Titelübersicht English Titles**

Programmers Guide to PC & PS2 Video Systems (Wilton) MS QuickBasic Prog Toolbox (Graig) Learn C Now (Hansen) New Peter Norton Programmers Guide 2nd Edition (Norton) World of Math 4 Vol Set Boxed (Newman) Thursday's Universe (Bartusiak) Time the Familiar Stranger (Fraser) Math Queen & Servant of Science (Temple Bel) Supercharging MS-DOS 2nd Edition (Wolverton) Quick Ref Guide: Word IBM PC (Rinearson) Programmers at Work-Tempus Ver (Lammers)

Understanding OLE (Chappell)

Developing Apps for MS Exchange (Goetter)

SQL Server 6.5 Solutions (Microsoft Corporation)

The Pros Talk MS Visual Fox Pro 3.0 (Pinnacle)

DTP by Design, 4th Edition (Shushan/wri)

Learn Basic Now (Rygmyr/hav)

Power Programming with MASM (Duncan)

MS QuickBasic Bible TWG (Waite Group)

Desktop Publishing by Design -Ventura Publisher (Shushan)

Play Winning Chess (Seirawan)

Apple Macintosh Book 4th Edition (LU)

Learn CAD Now (Omura)

Learn Basic for Apple Mac Now (Halv/Rygmy)

OS/2 Notebook (Conklin)

MS Excel Step by Step-Mac Ed. (Microsoft Corporation)

Programmers PC Sourcebook 2e (Hogan)

Running Word 5.5 (Rinearson)

MS-DOS Programmers Reference (Microsoft Corporation)

Ventura Publisher for Windows (Berst)

Running MS-DOS 5th Edition (Wolverton)

MS-DOS Batch Files 2nd Edition: mqr (Jamsa)

Mqr:MS-DOS Commands 5 (Wolverton)

Running MS-DOS Qbasic (Halv/Rygmy)

MS DOS Qbasic Prog Ref TWG (Waite Group)

Object-Oriented Powr Think Pscl Pr (Sphar)

Hard Disk Management 3rd: MS Quick Ref (Wolverton)

MS Word 5.5:MS Quick Reference (Rinearson)

Getting Started w/DOS 5 & MS DOS Shl (Townsend)

Getting Started w/MS Word 5.5 (Rampa)

MS-DOS Qbasic:MS Quick Ref (Jamsa)

LaserJet Companion 2nd Ed

Inside PC Tools Deluxe 2nd Ed (Nelson L.)

Desktop Publishing by Design PageMaker 2nd (Shushan)

Windows 3.1 Companion (Cobb)

Running Windows 3.1 (Stinson)

Official Guide to Prodigy (Viescas)

Microsoft Corporation Publisher (Simone) Getting started w/MS Word Mac (TBD) MS Guide managing memory w/DOS 5 (Gookin) Visual Basic Workshop (Craic) Running MS Works 3 for the Mac (Rubin) Programmer's Reference Windows Multimedia (Microsoft Corporation) Programmer's Workbook Windows Multimedia (Microsoft Corporation) Authoring Guide Windows Multimedia (Microsoft Corporation) Pournelles Telecommunications Bible (Pournelle) Programming Windows3rd Ed Petzold (Petzold) Running Word for Windows (Borland) Running mqr DOS mqr Batch 5th Bun (Microsoft Corporation) Running DOS 5th/mqr Hard Disk mgt (Wolverton) Learning & Running Windows 3.1 (Simone) 2-Vol WIN32 Bit API Set (Microsoft Corporation) The Windows Interface (Microsoft Corporation) Mac Word 5.1 Instruct Kit SBS (Microsoft Corporation) MS Powerpoint Addendum for Mac (Perspectio) Word for Windows Companion 2nd Ed (Crane) Working with Word 5.1 3rd Edition (Kinata) MS Windows 3.1 Programmers Guide (Microsoft Corporation) MS Windows 3.1 Ref..Vol 1 Overview (Microsoft Corporation) MS WIN 3.1 Prog. Tools (Microsoft Corporation) Quattro Pro 3 Companion (Cobb) Windows 3.1 Reference Vol 2 Functions (Microsoft Corporation) MS Windows 3.1 Reference Vol 3 Reference (Microsoft Corporation) Word 2 Step by Step Windows Edition (Microsoft Corporation) WIN Pen Computing Programmers Reference (Microsoft Corporation) Concise Guide to MS WIN 3.1 (Jamsa) Essential gde/DOS 5 Programming (Aitken) GSW Windows 3.1 (Borland) Gookins PC Hotline (Gookin) Winning Chess Tactics (Seirawan) Excel Step by Step 2nd (WIN) (Microsoft Corporation) Running Visual Basic for Windows (Nelson) MS Guide to Visual Basic MS-DOS (Aitkin)

Excel Step by Step 2nd (Mac) (Microsoft Corporation) WIN 3.1 Developers Workshop Vol 2 (Various) Inside Windows NT (Custer) MS Access Step by Step (Microsoft Corporation) Code Complete: Practical Handbook of SW Construction (Mc Connell) MS Word for Windows 2.0 Macros (Borland) GSW Excel 4 (WIN) (Soucie) Running Excel 4 (WIN) 3rd Edition (Stinson) Excel 4 Companion (Mac) (Cobb) Windows 3.1 Reference Vol. 4 Resources (Microsoft Corporation) Excel 4 Macros SBS (Wexler) WIN 32 Bit API Programmers Reference V.1 (Microsoft Corporation) Win 32Bit API Programmers. Reference V.2 (Microsoft Corporation) MS WIN 3.1 Step by Step (Catapult) Powerpoint Step by Step (Perspectio) MS Guide to Game Programming in WIN (Young) MS Visual Basic for DOS Workshop (Craig) Concise Guide to Windows for Workgroups (Jamsa) MS Guide to Optimizing Windows (Gookin) Running MS Access (Viescas) Windows for Workgroups Companion (Cobb) Running MS Works for the PC 2nd Edition (Rubin) Microsoft Corporation Money 2nd Edition (Nelson) Inside Visual C++ (Kruglinski) MS VB Workshop for WIN (Craig) Microsoft Corporation Profit (Nelson) Vol.1, MS WIN32Programmer's Reference (Nelson) Vol.2, MS WIN32 progrmmer's Reference (Microsoft Corporation) Vol.3, MS WIN32 Programmer's Reference (Microsoft Corporation) Vol.4, MS WIN32 Programmer's Reference (Microsoft Corporation) Vol.5, MS WIN32 Programmer's Reference (Microsoft Corporation) MS Word 6 SBS for MS-DOS (Microsoft Corporation) MS Excel 4 Software Development Kit (Microsoft Corporation) MS Project Step by Step (Microsoft Corporation) The GUI Guide (Microsoft Corporation) Object Linking and Embedding Programmer's Reference (Microsoft Corporation) MS FoxPro for Windows 2.5 Step by Step (Catapult)

MS FoxPro for DOS SBS (Catapult)

Running MS-DOS 6th Edition (Wolverton)

MS Word 5.1 Companion for Mac (Cobb/Nieke)

MS Guide to Manage mem w/MS-DOS 2e (Gookin)

MS-DOS Programmer's Reference 2nd Ed. (Microsoft Corporation)

MS DOS to the Max (Gookin)

Concise Guide to MS-DOS Batch Files (Jamsa)

MS DOS-6 Companion (Woodcock)

Writing Solid Code (Maguire)

MS DOS 6 Step by Step (Catapult)

Running MS FoxPro 2.5 for Windows (Ricciardi)

Norton Programmer's Bible (Aitken)

Running MS FoxPro for MS-DOS (Ricciard)

Microsoft Corporation Visual C++ Library Reference (Microsoft Corporation)

Field Guide to MS-DOS Commands (Seichert/w)

Running MS Mail (Borland)

Windows NT Answer Book (Grove)

Running Visual Basic 3 for WIN (Nelson)

MS Publisher by Design (Simone)

DTP by Design Aldus PM 3ed (Shushan)

Advanced Windows NT (Richter)

The Way comp.+MS-DOS Work WYSIWYG (Guicollin)

WYSIWYG Guide to Word for Windows (Gloster)

The Way Microsoft Corporation Excel Works (WYSIWYG Guide) (Clarke)

MS Mail for Windows SBS (Catapult)

Running Windows NT 3.1 (Stinson)

MS Windows NT SBS (Catapult)

Running Word 6 for Windows (Borland)

Word for Windows 6 Companion, (Cobb/Stone)

MS Word for Windows 6 Step by Step (Catapult)

Field Guide Word for Windows (Nelson)

Field Guide to MS Excel 5 for Windows (Nelson)

Field Guide to MS Excel 5 for Mac (Nelson)

Field Guide to MS Access 2 for WIN (Nelson)

Flight Simulator Adventure Guide (Trimble)

Adventures in Space Simulator (Fjermedal) Running MS Works 3 for WIN (Salkind/wo) Running MS Excel 5 for Windows (Cobb) Running MS Excel 5 for the Macintosh (Cobb) MS Excel 5 for Windows Step by Step (Catapult) MS Excel 5 for the Mac SBS 3ed (Catapult) Visual Basic Application Step by Step (Jacobson) Running MS Access 2.0 (Viescas) MS Access for Windows Step by Step (Catapult) MS Project 4 for WIN SBS (Catapult) MS Project 4 for Mac SBS (Catapult) Microsoft Corporation Press Computer Dictionary (Microsoft Corporation) MS WIN NT Resource Guide Vol.1 (Microsoft Corporation) MS Windows NT Messages Reference V 2 (Microsoft Corporation) MS WIN NT Resource Kit (3 Vol boxed Set) (Microsoft) Corporation) Inside OLE 2 (Brockschmi) MS Windows NT Resource Kit Vol. 3 Optimizing Windows (Blake/Drag) Field Guide to MS Works for Windows (S & W) Running Microsoft Corporation Mail for Windows (Borland) Powerpoint for Windows Step by Step (Perspectio) MS Powerpoint 4 for Mac SBS (Perspectio) Excel Visual Basic Reference (Microsoft Corporation) MS Press Guide to Double Space (Lowe) Inside Windows 95 (King) The Ultimate MS-DOS Book (Woodcock) OLE 2 Programmer's Reference Vol.1 (Microsoft Corporation) OLE 2 Programmer's Reference Vol.2 (Microsoft Corporation) MS Word Developer's Kit 6.0 (Microsoft Corporation) MS Excel 5 Software Development (Microsoft Corporation) Running MS-DOS (correx for 6.22) (Wolverton) MS DOS 6.2 Step by Step (Catapult) MS Excel Worksheet Function Reference (Microsoft Corporation) Concise Guide MS DOS Batch Files 3 (Jamsa) Run. Powerpoint for Windows (Sagman) Field Guide to MS Windows 3.1 (Nelson) Programmer`s Guide to PC Video System, 2nd Edition (Wilton)

Hardware Design Guide for MS Windows 95 (Microsoft Corporation) MS Word 6 SBS for Mac (Catapult) Mac Word 6 Companion for the Mac (Cobb\Stone) MS Works for Windows Step by Step (Comppre) MS Office Step by Step (Catapult) Running MS Mail for WIN 3ed (Borland) Debugging the Dev Process (Maguire) WYSIWYG: Way Multimedia Works (Collin s) MS WIN NT Resource Guide 2Ed. V 1 (Microsoft Corporation) MS WIN NT Messages 2Ed. V 3 (Microsoft Corporation) MS WIN NT Optimizing NT 2Ed. V 4 (Microsoft Corporation) MS WIN NT Network Res Guide 2Ed. V 2 (Microsoft Corporation) MS WIN NT Resource Kit 3.5 (4 Volume Box) (Microsoft Corporation) MS 0DBC 2.0 Programmer's Reference/SDK Guide (Microsoft Corporation) The Ultimate Microsoft Corporation Office Book (Stroo) Inside the WIN NT File System (Custer) Inside Visual C++ Version 1.5 (Kruglinski) MS Excel VB for Apps SBS, Mac Edition (Jacobson) Winning Chess Strategies (Silma) MS Visual Basic Developer's Workshop (Craig) Developing Apps w/MS Office (Solomon) Hardcore Visual Basic (Mc Kinney) Communications Programming with Windows (Mirho/Terr) Animation Techniques in WIN32 (Thompson) Ultimate Windows 95 Book (Wookcock) WYSIWYG-the Way MS Excel for the Mac Works (Clarke) WYSIWYG-the Way Word for the Mac Works (Gloster) Running Windows 95 (Stinson) Field Guide to Windows 95 (S. Nelson) Programming Windows 95 (Petzold) Advanced WIN32 Programming (Richter) Windows 95 Resource Kit (Microsoft Corporation) Windows Interface Guidelines for Software Design (Microsoft Corporation) The Way Windows Works (DK) MS Word Developer's Kit, 2nd Edition (Microsoft Corporation) MS Word 6 Resource Kit (Microsoft Corporation)

Windows 95 Step by Step (Catapult) Developing MS Excel Solutions (Wells, Eric) MS WIN32 Programmer's Reference Vol 1 (Microsoft Corporation) MS WIN32 Programmer's Reference Vol 2 (Microsoft Corporation) MS WIN32 Programmer's Reference Vol 3 (Microsoft Corporation) MS WIN32 Programmer's Reference Vol 5 (Microsoft Corporation) MS WIN32 Programmer's Reference Vol 6 MS WIN32 Programmer's Reference Vol 4 (Microsoft Corporation) Field Guide Powerpoint 4 for WIN (Nelson) Visual Basic 4 for Windows 95 Step by Step (Halvorson) MS WIN. NT Workstation SBS (Catapult) Running MS WIN 3.1 w/Quickcards (Stinson) WYSIWYG - Way comp & MS-DOS Work, V. 6.21 (Colin s) FoxPro for WIN SBS Instructor's Guide (Catapult) FoxPro for DOS SBS Instructor's Guide (Catapult) Word 6 Windows Resource Kit (Microsoft Corporation) Word 6 for WIN SBS Instructor's Guide (Catapult) MS Excel 5 for WIN Instructor's Guide SBS (Microsoft Corporation) Instructor's Guide to MS Word for the Mac (Catapult) Instructor's Guide to Excel for the Mac (Microsoft Corporation) MS Visual C++ User's Guide (Microsoft Corporation) MS Foundation Class Library Ref.. (Microsoft Corporation) Programming w/MFC <C> (Microsoft Corporation) MS Visual C++ Run-Time Library Reference (Microsoft Corporation) MS Visual C++ Language Reference <C> (Microsoft Corporation) MS OLE Custom Control Dev Kit: User's Guide & Reference (Microsoft Corporation) Quickcards for MS Office 4.3 (Usability) Quickcards for MS Word 6 (Usability) Quickcards for MS Excel 5 (Usability) Quickcards for MS Powerpoint 4 (Usability) Quickcards for MS Access 2 (Usability) Quickcards for Works for Windows (Usability) MS WIN NT 3.5 Guideline for sec, aud & cntrl (Usability) Inside ODBC (Geiger, Kyl) Upgrading to Windows 95 Step by Step (Catapult) Traveling the Microsoft Corporation Network (Sagman)

MS Office for Windows 95 Resource Kit (Microsoft Corporation)

Excel VB for Windows 95 Programmers Guide (Microsoft Corporation)

The Way Word for Windows 95 Works (Gloster/DK)

The Way Excel for Windows 95 Works (Clarke/DK)

Field Guide to the Internet (Nelson)

Dynamics of Software Development (Mc Carthy)

OLE Controls Inside Out (Denning)

Excel for Windows 95 Step by Step (Catapult)

MS WIN32 Programmer's Reference Vol 7 (Microsoft Corporation)

MS WIN32 Programmer's Reference Vol 8 (Microsoft Corporation)

Word for Windows 95 Step by Step (Catapult)

Powerpoint for Windows 95 Step by Step (Perspection)

Microsoft Corporation Excel/Visual Basic Step by Step (Jacobson)

Running Excel 95 (Stinson)

Field Guide to Word for Windows 95 (Nelson)

Programmer's Guide to MS WIN 95 (Microsoft Corporation)

Programmer's Guide Pen Services MS WIN 95 (Microsoft Corporation)

Field Guide to Excel for Windows 95 (Nelson)

Developing intl. Software for Windows (Microsoft Corporation)

Field Guide to Powerpoint for Windows (Nelson)

Field Guide to PC's (Nelson)

Inside OLE, 2nd Edition (Brockschmit)

Visual FoxPro 3 for Windows Step by Step (TLR)

Running Word 95 (Borland)

Cancelled: OLE Programmer's Reference 2nd Edition, Vol 1: Working w/32-Bit WIN

Objects (Microsoft Corporation)

OLE Programmer's Reference, Vol 2: Creating Prog. 32-Bit Apps w/OLE Automation

(Microsoft Corporation)

Running Powerpoint 95 (Sagman)

Microsoft Corporation Exchange Step by Step (Catapult)

MS Home Idea Book (Rowley, B)

MAPI Programmer's Reference Vols. 1 (Microsoft Corporation)

Exchange Gateway Devloper's Guide (Microsoft Corporation)

Introducing Windows 95 (Microsoft Corporation)

MPI: Windows 95 Starts Here (Retail Version) (CTI)

Project 95 Step by Step (Catapult)
Mastering MS WIN 95 User Interface Design (Microsoft Corporation) Field Guide to MS Access for Windows (Nelson) Microsoft Corporation Access for Windows 95 Step by Step (Catapult) MS Jet Database Engine Programmer´s Guide( (Microsoft Corporation) MS Excel Worksheet Function Reference, 2nd Ed. (Office ua) Cancelled:MS Excel Developer's Kit, (Office ua) MS Word Developer's Kit, 3rd Edition (Office ua) Works for Windows 95 Step by Step (Computerp) Running MS Works for Windows 95 (Salkind) Programming the WIN 95 User Interface (Cluts) The Windows 95 Internet Kit (Pfaffenberg) Running MS Access for Windows 95 (Viescas) Integrating Microsoft Corporation Office 95 Applications Step by Step (Catapult) More Microsoft Corporation Windows 95 Step by Step (Catapult) Microsoft Corporation Access/Visual Basic Step by Step (Callahan) Inside Visual C++, 3rd Edition (Kruglinski) MS WIN 95 Help Authoring Kit (Microsoft Corporation) Developing Excel Solutions, 2nd Edition (Wells) The Ultimate MS Office 95 Book (Stroo) Field Guide to MS Works for Windows (S & W) MS Publisher by Design (Simone) Running MS Office for Windows 95 (Halvorson/w) Developing Applications with Microsoft Corporation Office, 2nd Edition (Solomon) Developing Business Solutions with MS Vbasic and MS Office (Dehlin/Curland) Programming Windows 95 with MFC (Prosise) Developing Client Server Applications with Office + BackOffice (Wells) Learn Visual Basic Now (Halvorson) Hitchhiker's Guide to VB SQL server 95 (Vaughn) Winning Chess Brilliancies (Seirawan) Mastering MS Visual FoxPro (Microsoft Corporation) Mastering MS Visual Basic (Microsoft Corporation) Visual C++ User's Guide (Microsoft Corporation) MAPI Programmer's Reference Vols. 2 (Microsoft Corporation) MAPI Programmer's Guide (Microsoft Corporation) Microsoft Corporation Schedule + Programmer's Guide (Microsoft Corporation) OLE Messaging Programmer's Guide (Microsoft Corporation)

Exchange Developer's Guide (Microsoft Corporation) Excel VB Reference, 2nd Edition (Office ua) Visual C++ Programming with MFC (Microsoft Corporation) MS Foundation Class Library Reference, Part 1 (Microsoft Corporation) MS Foundation Class Library Reference, Part 2 (Microsoft Corporation) Visual C++ Run-Time Library Reference (Microsoft Corporation) Visual C++ Language Reference (Microsoft Corporation) Windows NT Res Kit, (5 Vol)Version 3.51 (Microsoft Corporation) Sourcebook for Help Desk (Microsoft Corporation) MS Windows NT r. Kit Band 5 nicht bestellbar MS WIN NT Res Kit, Vol 5 Version 3.51 (Microsoft Corporation) Microsoft Corporation Windows 95 Training Kit (Microsoft Corporation) MS Manual of Style for Technical Publications (Microsoft Corporation) Windows NT Training Kit (Microsoft Corporation) MS Office 95 Data Access Reference (Microsoft Corporation) Microsoft Corporation Money Guide to Personal Finance (Nelson)

PROGRAMMIERUNG

PROGRAMMIERUNG

PROGRAMMIERUNG

PROGRAMMIERUNG

PROGRAMMIERUNG

PROGRAMMIERUNG

PROGRAMMIERUNG

**Wilton, Programmers Guide to PC & PS2 Video Systems, 54,90 DM, ISBN 1-55615- 103-9**

**Graig, MS QuickBasic Prog Toolbox, 46,90 DM, ISBN 1-55615-127-6**

**Hansen, Learn C Now, 75,90 DM, ISBN 1- 55615-130-6**

**Norton, New Peter Norton Programmers Guide 2nd Edition, 46,90 DM, ISBN 1- 55615-131-4**

**Newman, World of Math 4 Vol Set Boxed, 92,90 DM, ISBN 1-55615-148-9**

**Bartusiak, Thursday's Universe, 29,90 DM, ISBN 1-55615-153-5**

**Fraser, Time the Familiar Stranger, 29,90 DM, ISBN 1-55615-171-3**

**Temple bel, Math Queen & Servant of Science, 27,90 DM, ISBN 1-55615-173-X**

**Wolverton, Supercharging MS-DOS 2nd Edition, 41,90 DM, ISBN 1-55615-187-X**

**Rinearson, Quick Ref Guide: Word IBM PC, 18,90 DM, ISBN 1-55615-194-2**

PROGRAMMIERUNG

PROGRAMMIERUNG

**Lammers, Programmers at Work-Tempus Ver, 24,90 DM, ISBN 1-55615-211-6**

PROGRAMMIERUNG

**Chappell, Understanding OLE, 37,90 DM, ISBN 1-55615-216-5**

PROGRAMMIERUNG

**Goetter, Developing Apps for MS Exchange, 75,90 DM, ISBN 1-55615-219-X**

PROGRAMMIERUNG

**Microsoft Corporation, SQL Server 6.5 Solutions, 58,90 DM, ISBN 1-55615-224-6**

PROGRAMMIERUNG

PROGRAMMIERUNG

**Pinnacle, The Pros Talk MS Visual Fox Pro 3.0, 92,90 DM, ISBN 1-55615-233-5**

**Shushan/Wri, DTP by Design, 4th Edition, 75,90 DM, ISBN 1-55615-237-8**

**Rygmyr/Hav, Learn Basic Now, 41,90 DM, ISBN 1-55615-240-X**

PROGRAMMIERUNG

**Duncan, Power Programming with MASM, 75,90 DM, ISBN 1-55615-256-6**

## PROGRAMMIERUNG

**Waite Group, MS QuickBasic Bible TWG, 68,90 DM, ISBN 1-55615-262-0**

PROGRAMMIERUNG

**Shushan, Desktop Publishing by Design - Ventura Publisher, 49,90 DM, ISBN 1- 55615-265-5**

**Seirawan, Play Winning Chess, 24,90 DM,**

PROGRAMMIERUNG

**ISBN 1-55615-271-X**

PROGRAMMIERUNG

**LU, Apple Macintosh Book 4th Edition, 49,90 DM, ISBN 1-55615-278-7**

PROGRAMMIERUNG

**Omura, Learn CAD Now, 75,90 DM, ISBN 1-55615-281-7**

**Halv/Rygmy, Learn Basic for Apple Mac Now, 75,90 DM, ISBN 1-55615-314-7**

PROGRAMMIERUNG

PROGRAMMIERUNG

**Conklin, OS/2 Notebook, 58,90 DM, ISBN 1-55615-316-3**

**Microsoft Corporation, MS Excel Step by Step-Mac Ed., 66,90 DM, ISBN 1-55615- 318-X**

PROGRAMMIERUNG

PROGRAMMIERUNG

**Hogan, Programmers PC Sourcebook 2e, 75,90 DM, ISBN 1-55615-321-X**

**Rinearson, Running Word 5.5, 49,90 DM, ISBN 1-55615-325-2**

PROGRAMMIERUNG

**Microsoft Corporation, MS-DOS Programmers Reference, 49,90 DM, ISBN 1-55615-329-5**

PROGRAMMIERUNG

PROGRAMMIERUNG

**Berst, Ventura Publisher for Windows, 58,90 DM, ISBN 1-55615-335-X**

**Wolverton, Running MS-DOS 5th Edition, 49,90 DM, ISBN 1-55615-337-6**

**Jamsa, MS-DOS Batch Files 2nd Edition: mqr, 22,90 DM, ISBN 1-55615-338-4**

PROGRAMMIERUNG

PROGRAMMIERUNG

**Halv/Rygmy, Running MS-DOS Qbasic, 46,90 DM, ISBN 1-55615-340-6**

**Wolverton, Mqr:MS-DOS Commands 5,** 

**22,90 DM, ISBN 1-55615-339-2**

PROGRAMMIERUNG

PROGRAMMIERUNG

**Waite Group, MS DOS Qbasic Prog Ref TWG, 49,90 DM, ISBN 1-55615-347-3**

**Sphar, Object-Oriented Powr Think Pscl Pr, 75,90 DM, ISBN 1-55615-348-1**

PROGRAMMIERUNG

**Wolverton, Hard Disk Management 3rd: MS Quick Ref, 22,90 DM, ISBN 1-55615- 351-1**

PROGRAMMIERUNG

PROGRAMMIERUNG

**Rinearson, MS Word 5.5:MS Quick Reference, 22,90 DM, ISBN 1-55615-352-X**

**Townsend, Getting Started w/DOS 5 & MS DOS Shl, 37,90 DM, ISBN 1-55615-353-8**

PROGRAMMIERUNG

**Rampa, Getting Started w/MS Word 5.5, 46,90 DM, ISBN 1-55615-354-6**

**Jamsa, MS-DOS Qbasic: MS Quick Ref, 22,90 DM, ISBN 1-55615-355-4**

## PROGRAMMIERUNG

**LaserJet Companion 2nd Ed, 54,90 DM, ISBN 1-55615-356-2**

PROGRAMMIERUNG

PROGRAMMIERUNG

**Nelson l., Inside PC Tools Deluxe 2nd Ed, 46,90 DM, ISBN 1-55615-362-7**

**Shushan, Desktop Publishing by Design PageMaker 2nd, 58,90 DM, ISBN 1-55615- 364-3**

PROGRAMMIERUNG

**Cobb, Windows 3.1 Companion, 54,90 DM, ISBN 1-55615-372-4**

PROGRAMMIERUNG

PROGRAMMIERUNG

**Stinson, Running Windows 3.1, 54,90 DM, ISBN 1-55615-373-2**

**Viescas, Official Guide to Prodigy, 41,90 DM, ISBN 1-55615-374-0**

**Simone, Microsoft Publisher, 49,90 DM, ISBN 1-55615-375-9**

PROGRAMMIERUNG

**TBD, Getting Started w/MS Word Mac, 41,90 DM, ISBN 1-55615-378-3**

PROGRAMMIERUNG

**Gookin, MS Guide Managing Memory w/DOS 5, 32,90 DM, ISBN 1-55615-381-3**

PROGRAMMIERUNG

**Craic, Visual Basic Workshop, 66,90 DM, ISBN 1-55615-386-4**

PROGRAMMIERUNG

**Rubin, Running MS Works 3 for the Mac, 49,90 DM, ISBN 1-55615-388-0**

PROGRAMMIERUNG

**Microsoft Corporation, Programmer's Reference Windows Multimedia, 54,90 DM, ISBN 1-55615-389-9**

PROGRAMMIERUNG

**Microsoft Corporation, Programmer's Workbook Windows Multimedia, 46,90 DM, ISBN 1-55615-390-2**

**Microsoft Corporation, Authoring Guide Windows Multimedia, 49,90 DM, ISBN 1- 55615-391-0**

PROGRAMMIERUNG

**Pournelle, Pournelles Telecommunications Bible, 54,90 DM, ISBN 1-55615-393-7**

#### PROGRAMMIERUNG

**Petzold, Programming Windows 3rd Ed Petzold, 92,90 DM, ISBN 1-55615-395-3**

PROGRAMMIERUNG

**Borland, Running Word for Windows, 54,90 DM, ISBN 1-55615-396-1**

PROGRAMMIERUNG

**Microsoft Corporation, Running MQR DOS mqr Batch 5th Bun, 76,90 DM, ISBN 1-55615-416-X**

PROGRAMMIERUNG

**Wolverton, Running DOS 5th/mqr Hard Disk mgt, 49,90 DM, ISBN 1-55615-428-3**

PROGRAMMIERUNG

**Simone, Learning & Running Windows 3.1, 75,90 DM, ISBN 1-55615-431-3**

PROGRAMMIERUNG

**Microsoft Corporation, 2-Vol WIN32 Bit API Set, 126,90 DM, ISBN 1-55615-433-X**

PROGRAMMIERUNG

**Microsoft Corporation, The Windows Interface, 75,90 DM, ISBN 1-55615-439-9**

**Microsoft Corporation, Mac Word 5.1 Instruct Kit SBS, 92,90 DM, ISBN 1-55615- 447-X**

PROGRAMMIERUNG

**Perspectio, MS Powerpoint Addendum for Mac, 7,00 DM, ISBN 1-55615-448-8**

PROGRAMMIERUNG

**Crane, Word for Windows Companion 2nd Ed, 58,90 DM, ISBN 1-55615-450-X**

**Kinata, Working with Word 5.1 3rd** 

PROGRAMMIERUNG

**Edition, 58,90 DM, ISBN 1-55615-451-8**

PROGRAMMIERUNG

**Microsoft Corporation, MS Windows 3.1 Programmers Guide, 58,90 DM, ISBN 1- 55615-452-6**

PROGRAMMIERUNG

**Microsoft Corporation, MS Windows 3.1 Ref. Vol 1 Overview, 58,90 DM, ISBN 1- 55615-453-4**

**Microsoft Corporation, MS WIN 3.1 Prog. Tools, 46,90 DM, ISBN 1-55615-454-2**

PROGRAMMIERUNG

PROGRAMMIERUNG

**Cobb, Quattro Pro 3 Companion, 49,90 DM, ISBN 1-55615-455-0**

**Microsoft Corporation, Windows 3.1 Reference Vol 2 Functions, 75,90 DM, ISBN 1-55615-463-1**

PROGRAMMIERUNG

**Microsoft Corporation, MS Windows 3.1 Reference Vol 3 Reference, 58,90 DM, ISBN 1-55615-464-X**

PROGRAMMIERUNG

**Microsoft Corporation, Word 2 Step by Step Windows Edition, 58,90 DM, ISBN 1- 55615-467-4**

PROGRAMMIERUNG

**Microsoft Corporation, WIN Pen Computing Programmers Reference, 49,90 DM, ISBN 1-55615-469-0**

PROGRAMMIERUNG

**Jamsa, Concise Guide to MS WIN 3.1, 29,90 DM, ISBN 1-55615-470-4**

PROGRAMMIERUNG

**Aitken, Essential GDE/DOS 5** 

**Programming, 49,90 DM, ISBN 1-55615- 471-2**

PROGRAMMIERUNG

PROGRAMMIERUNG

**Borland, GSW Windows 3.1, 41,90 DM, ISBN 1-55615-472-0**

**Gookin, Gookins PC Hotline, 32,90 DM, ISBN 1-55615-473-9**

PROGRAMMIERUNG

PROGRAMMIERUNG

**Seirawan, Winning Chess Tactics, 32,90 DM, ISBN 1-55615-474-7**

**Microsoft Corporation, Excel Step by Step 2nd (WIN), 58,90 DM, ISBN 1-55615- 476-3**

PROGRAMMIERUNG

**Nelson, Running Visual Basic for Windows, 46,90 DM, ISBN 1-55615-477-1**

PROGRAMMIERUNG

PROGRAMMIERUNG

**Aitkin, MS Guide to Visual Basic MS-DOS, 49,90 DM, ISBN 1-55615-478-X**

**Microsoft Corporation, Excel Step by Step 2nd (Mac), 58,90 DM, ISBN 1-55615- 479-8**

**Various, WIN 3.1 Developers Workshop Vol 2, 66,90 DM, ISBN 1-55615-480-1**

PROGRAMMIERUNG

**Custer, Inside Windows NT, 49,90 DM, ISBN 1-55615-481-X**

## PROGRAMMIERUNG

**Microsoft Corporation, MS Access Step by Step, 58,90 DM, ISBN 1-55615-482-8**

**Mc Connell, Code Complete: Practical** 

**ISBN 1-55615-484-4**

**Handbook of SW Construction, 66,90 DM,**

PROGRAMMIERUNG

PROGRAMMIERUNG

PROGRAMMIERUNG

PROGRAMMIERUNG

PROGRAMMIERUNG

**Borland, MS Word for Windows 2.0** 

**Macros, 66,90 DM, ISBN 1-55615-486-0**

**Soucie, GSW Excel 4 (WIN), 41,90 DM, ISBN 1-55615-487-9**

**Stinson, Running Excel 4 (WIN) 3rd Edition, 58,90 DM, ISBN 1-55615-488-7**

**Cobb, Excel 4 Companion (Mac), 58,90 DM, ISBN 1-55615-490-9**

**Microsoft Corporation, Windows 3.1 Reference Vol. 4 Resources, 46,90 DM, ISBN 1-55615-494-1**

PROGRAMMIERUNG

**Wexler, Excel 4 Macros SBS, 66,90 DM, ISBN 1-55615-496-8**

**Microsoft Corporation, WIN 32 Bit API Programmers Reference V.1, 84,90 DM,** 

**ISBN 1-55615-497-6**

PROGRAMMIERUNG

PROGRAMMIERUNG

**Microsoft Corporation, Win 32 Bit API Programmers. Reference V.2, 84,90 DM, ISBN 1-55615-498-4**

PROGRAMMIERUNG

**Catapult, MS WIN 3.1 Step by Step, 58,90 DM, ISBN 1-55615-501-8**

#### PROGRAMMIERUNG

**Perspectio, Powerpoint Step by Step, 58,90 DM, ISBN 1-55615-502-6**

PROGRAMMIERUNG

**Young, MS Guide to Game Programming in WIN, 75,90 DM, ISBN 1-55615-503-4**

**Craig, MS Visual Basic for DOS Workshop, 75,90 DM, ISBN 1-55615-504-2**

PROGRAMMIERUNG

**Jamsa, Concise Guide to Windows for Workgroups, 29,90 DM, ISBN 1-55615- 505-0**

PROGRAMMIERUNG

**Gookin, MS Guide to Optimizing Windows, 37,90 DM, ISBN 1-55615-506-9**

PROGRAMMIERUNG

PROGRAMMIERUNG

**Viescas, Running MS Access, 58,90 DM, ISBN 1-55615-507-7**

**Cobb, Windows for Workgroups Companion, 54,90 DM, ISBN 1-55615-508- 5**

PROGRAMMIERUNG

**Rubin, Running MS Works for the PC 2nd Edition, 49,90 DM, ISBN 1-55615-509-3**

PROGRAMMIERUNG

PROGRAMMIERUNG

**Nelson, Microsoft Corporation Money 2nd Edition, 41,90 DM, ISBN 1-55615-510- 7**

**Kruglinski, Inside Visual C++, 75,90 DM, ISBN 1-55615-511-5**

PROGRAMMIERUNG

**Craig, MS VB Workshop for WIN, 75,90 DM, ISBN 1-55615-512-3**

**Nelson, Microsoft Corporation Profit, 49,90 DM, ISBN 1-55615-513-1**

## PROGRAMMIERUNG

**Nelson, MS WIN 32 Programmer's Reference, Vol.1, 49,90 DM, ISBN 1- 55615-515-8**

## PROGRAMMIERUNG

**Microsoft Corporation, MS WIN 32 progrmmer's Reference, Vol.2, 41,90 DM, ISBN 1-55615-516-6**

PROGRAMMIERUNG

**Microsoft Corporation, MS WIN 32 Programmer's Reference, Vol.3, 41,90 DM, ISBN 1-55615-517-4**

#### PROGRAMMIERUNG

**Microsoft Corporation, MS WIN 32 Programmer's Reference, Vol.4, 41,90 DM, ISBN 1-55615-518-2**

PROGRAMMIERUNG

**Microsoft Corporation, MS WIN 32 Programmer's Reference, Vol.5, 41,90 DM, ISBN 1-55615-519-0**

**Microsoft Corporation, MS Word 6 SBS for MS-DOS, 58,90 DM, ISBN 1-55615-520- 4**

PROGRAMMIERUNG

**Microsoft Corporation, MS Excel 4 Software Development Kit, 92,90 DM, ISBN 1-55615-521-2**

#### PROGRAMMIERUNG

PROGRAMMIERUNG

PROGRAMMIERUNG

**Microsoft Corporation, The GUI Guide, 58,90 DM, ISBN 1-55615-538-7**

**Microsoft Corporation, MS Project Step by Step, 58,90 DM, ISBN 1-55615-523-9**

**Microsoft Corporation, Object Linking and Embedding Programmer's Reference, 54,90 DM, ISBN 1-55615-539-5**

#### PROGRAMMIERUNG

**Catapult, MS FoxPro for Windows 2.5 Step by Step, 58,90 DM, ISBN 1-55615- 540-9**

PROGRAMMIERUNG

**Catapult, MS FoxPro for DOS SBS, 58,90 DM, ISBN 1-55615-541-7**

**Wolverton, Running MS-DOS 6th Edition, 49,90 DM, ISBN 1-55615-542-5**

PROGRAMMIERUNG

PROGRAMMIERUNG

**Cobb/Nieke, MS Word 5.1 Companion for Mac, 58,90 DM, ISBN 1-55615-544-1**

**Gookin, MS Guide to Manage Mem w/MS-DOS 2e, 32,90 DM, ISBN 1-55615-545-X**

PROGRAMMIERUNG

PROGRAMMIERUNG

**Microsoft Corporation, MS-DOS Programmer's Reference 2nd Ed., 54,90 DM, ISBN 1-55615-546-8**

**Gookin, MS DOS to the Max, 58,90 DM, ISBN 1-55615-548-4**

PROGRAMMIERUNG

**Jamsa, Concise Guide to MS-DOS Batch Files, 29,90 DM, ISBN 1-55615-549-2**

PROGRAMMIERUNG

**Woodcock, MS DOS-6 Companion, 54,90 DM, ISBN 1-55615-550-6**

PROGRAMMIERUNG

**Maguire, Writing Solid Code, 49,90 DM, ISBN 1-55615-551-4**

**Catapult, MS DOS 6 Step by Step, 58,90 DM, ISBN 1-55615-552-2**

**Ricciardi, Running MS FoxPro 2.5 for Windows, 49,90 DM, ISBN 1-55615-553-0**

PROGRAMMIERUNG

PROGRAMMIERUNG

**Aitken, Norton Programmer's Bible, 58,90 DM, ISBN 1-55615-555-7**

PROGRAMMIERUNG

PROGRAMMIERUNG

**Ricciard, Running MS FoxPro for MS-DOS, 49,90 DM, ISBN 1-55615-556-5**

**Microsoft Corporation, Visual C++ Library Reference, 66,90 DM, ISBN 1- 55615-559-X**

PROGRAMMIERUNG

**Seichert/W, Field Guide to MS-DOS Commands, 24,90 DM, ISBN 1-55615-560- 3**

PROGRAMMIERUNG

PROGRAMMIERUNG

**Borland, Running MS Mail, 29,90 DM, ISBN 1-55615-561-1**

**Grove, Windows NT Answer Book, 36,90 DM, ISBN 1-55615-562-X**

**Nelson, Running Visual Basic 3 for WIN, 46,90 DM, ISBN 1-55615-564-6**

PROGRAMMIERUNG

**Simone, MS Publisher by Design, 49,90 DM, ISBN 1-55615-565-4**

## PROGRAMMIERUNG

**Shushan, DTP by Design Aldus PM 3ed, 58,90 DM, ISBN 1-55615-566-2**

**Richter, Advanced Windows NT, 75,90** 

**DM, ISBN 1-55615-567-0**

PROGRAMMIERUNG

PROGRAMMIERUNG

PROGRAMMIERUNG

**Guicollin, The Way Comp.+MS-DOS Work WYSIWYG, 39,90 DM, ISBN 1-55615-568-9**

**Gloster, WYSIWYG Guide to Word for Windows, 39,90 DM, ISBN 1-55615-569-7**

PROGRAMMIERUNG

PROGRAMMIERUNG

**Clarke, The Way Microsoft Excel Works (WYSIWYG Guide), 39,90 DM, ISBN 1- 55615-570-0**

**Catapult, MS Mail for Windows SBS, 49,90 DM, ISBN 1-55615-571-9**

**Stinson, Running Windows NT 3.1, 54,90 DM, ISBN 1-55615-572-7**

PROGRAMMIERUNG

PROGRAMMIERUNG

PROGRAMMIERUNG

PROGRAMMIERUNG

PROGRAMMIERUNG

PROGRAMMIERUNG

**Catapult, MS Windows NT SBS, 58,90 DM, ISBN 1-55615-573-5**

**Borland, Running Word 6 for Windows, 58,90 DM, ISBN 1-55615-574-8**

**Cobb/Stone, Word for Windows 6 Companion, 58,90 DM, ISBN 1-55615-575- 1**

**Catapult, MS Word for Windows 6 Step by Step, 58,90 DM, ISBN 1-55615-576-X**

**Nelson, Field Guide Word for Windows, 24,90 DM, ISBN 1-55615-577-8**

**Nelson, Field Guide to MS Excel 5 for Windows, 24,90 DM, ISBN 1-55615-579-4**

**Nelson, Field Guide to MS Excel 5 for Mac, 24,90 DM, ISBN 1-55615-580-8**

PROGRAMMIERUNG

PROGRAMMIERUNG

**Nelson, Field Guide to MS Access 2 for WIN, 24,90 DM, ISBN 1-55615-581-6**

**Trimble, Flight Simulator Adventure Guide, 46,90 DM, ISBN 1-55615-582-4**

**Fjermedal, Adventures in Space Simulator, 46,90 DM, ISBN 1-55615-583-2**

PROGRAMMIERUNG

PROGRAMMIERUNG

**Salkind/Wo, Running MS Works 3 for WIN, 49,90 DM, ISBN 1-55615-584-0**

PROGRAMMIERUNG

**Cobb, Running MS Excel 5 for Windows, 58,90 DM, ISBN 1-55615-585-9**

PROGRAMMIERUNG

**Cobb, Running MS Excel 5 for the Macintosh, 58,90 DM, ISBN 1-55615-586-7**

PROGRAMMIERUNG

**Catapult, MS Excel 5 for Windows Step by Step, 58,90 DM, ISBN 1-55615-587-5**

**Catapult, MS Excel 5 for the Mac SBS 3ed, 58,90 DM, ISBN 1-55615-588-3**

PROGRAMMIERUNG

PROGRAMMIERUNG

**Jacobson, Visual Basic Application Step by Step, 58,90 DM, ISBN 1-55615-589-1**

**Viescas, Running MS Access 2.0, 75,90 DM, ISBN 1-55615-592-1**

**Catapult, MS Access for Windows Step by Step, 58,90 DM, ISBN 1-55615-593-X**

PROGRAMMIERUNG

PROGRAMMIERUNG

**Catapult, MS Project 4 for WIN SBS, 58,90 DM, ISBN 1-55615-595-6**

PROGRAMMIERUNG

**Catapult, MS Project 4 for Mac SBS, 58,90 DM, ISBN 1-55615-596-4**

PROGRAMMIERUNG

**Microsoft Corporation, Computer Dictionary, 41,90 DM, ISBN 1-55615-597-2**

PROGRAMMIERUNG

**Microsoft Corporation, MS WIN NT Resource Guide Vol.1, 92,90 DM, ISBN 1- 55615-598-0**

**Microsoft Corporation, MS Windows NT Messages Reference V 2, 75,90 DM, ISBN 1-55615-600-6**

PROGRAMMIERUNG

**Microsoft Corporation, MS WIN NT Resource Kit (3 Vol boxed Set), 195,90 DM, ISBN 1-55615-602-2**

#### **PROGRAMMIERUNG**

**Brockschmi, Inside OLE 2, 92,90 DM, ISBN 1-55615-618-9**

PROGRAMMIERUNG

**Blake/Drag, MS Windows NT Resource Kit Vol. 3 Optimizing Windows, 66,90 DM, ISBN 1-55615-619-7**

PROGRAMMIERUNG

**S & W, Field Guide to MS Works for Windows, 24,90 DM, ISBN 1-55615-620-0**

## PROGRAMMIERUNG

**Borland, Running Mail for Windows, 29,90 DM, ISBN 1-55615-621-9**

PROGRAMMIERUNG

**Perspectio, Powerpoint for Windows Step by Step, 58,90 DM, ISBN 1-55615- 622-7**

**Perspectio, MS Powerpoint 4 for Mac SBS, 58,90 DM, ISBN 1-55615-623-5**

PROGRAMMIERUNG

**Microsoft Corporation, Excel Visual Basic Reference, 49,90 DM, ISBN 1- 55615-624-3**

PROGRAMMIERUNG

**Lowe, MS Press Guide to Double Space, 32,90 DM, ISBN 1-55615-625-1**

PROGRAMMIERUNG

PROGRAMMIERUNG

**King, Inside Windows 95, 49,90 DM, ISBN 1-55615-626-X**

**Woodcock, The Ultimate MS-DOS Book, 46,90 DM, ISBN 1-55615-627-8**

PROGRAMMIERUNG

**Microsoft Corporation, OLE 2 Programmer's Reference Vol.1, 58,90 DM, ISBN 1-55615-628-6**

PROGRAMMIERUNG

**Microsoft Corporation, OLE 2 Programmer's Reference Vol.2, 49,90 DM, ISBN 1-55615-629-4**

PROGRAMMIERUNG

**Microsoft Corporation, MS Word Developer's Kit 6.0, 75,90 DM, ISBN 1-** **55615-630-8**

## PROGRAMMIERUNG

**Microsoft Corporation, MS Excel 5 Software Development, 92,90 DM, ISBN 1- 55615-632-4**

PROGRAMMIERUNG

**Wolverton, Running MS-DOS (correx for 6.22), 41,90 DM, ISBN 1-55615-633-2**

#### PROGRAMMIERUNG

PROGRAMMIERUNG

**Catapult, MS DOS 6.2 Step by Step, 58,90 DM, ISBN 1-55615-635-9**

**Microsoft Corporation, MS Excel Worksheet Function Reference, 29,90 DM, ISBN 1-55615-637-5**

PROGRAMMIERUNG

**Jamsa, Concise Guide MS DOS Batch Files 3, 29,90 DM, ISBN 1-55615-638-3**

PROGRAMMIERUNG

**Sagman, Run. Powerpoint for Windows, 49,90 DM, ISBN 1-55615-639-1**

PROGRAMMIERUNG

**Nelson, Field Guide to MS Windows 3.1, 24,90 DM, ISBN 1-55615-640-5**

PROGRAMMIERUNG

**System, 2nd Edition, 75,90 DM, ISBN 1- 55615-641-3**

**Wilton, Programmer`s Guide to PC Video** 

**Microsoft Corporation, Hardware Design Guide for MS Windows 95, 49,90 DM, ISBN 1-55615-642-1**

## PROGRAMMIERUNG

**Catapult, MS Word 6 SBS for Mac, 58,90 DM, ISBN 1-55615-643-X**

PROGRAMMIERUNG

**Cobb\Stone, Mac Word 6 Companion for the Mac, 58,90 DM, ISBN 1-55615-644-8**

PROGRAMMIERUNG

PROGRAMMIERUNG

**Compprep, MS Works for Windows Step by Step, 58,90 DM, ISBN 1-55615-645-6**

**Catapult, MS Office Step by Step, 58,90 DM, ISBN 1-55615-648-0**

PROGRAMMIERUNG

PROGRAMMIERUNG

**Borland, Running MS Mail for WIN 3ed, 32,90 DM, ISBN 1-55615-649-9**

**Maguire, Debugging the Dev Process, 49,90 DM, ISBN 1-55615-650-2**

**Collin s, WYSIWYG: Way Multimedia Works, 41,90 DM, ISBN 1-55615-651-0**

PROGRAMMIERUNG

**Microsoft Corporation, MS WIN NT Resource Guide 2Ed. V 1, 92,90 DM, ISBN 1-55615-653-7**

#### PROGRAMMIERUNG

**Microsoft Corporation, MS WIN NT Messages 2Ed. V 3, 75,90 DM, ISBN 1- 55615-654-5**

PROGRAMMIERUNG

**Microsoft Corporation, MS WIN NT Optimizing NT 2Ed. V 4, 75,90 DM, ISBN 1-55615-655-3**

PROGRAMMIERUNG

**Microsoft Corporation, MS WIN NT Network Res Guide 2Ed. V 2, 49,90 DM, ISBN 1-55615-656-1**

PROGRAMMIERUNG

**Microsoft Corporation, MS WIN NT Resource Kit 3.5 (4 Volume Box), 347,90 DM, ISBN 1-55615-657-X**

PROGRAMMIERUNG

**Microsoft Corporation, MS 0DBC 2.0 Programmer's Reference/SDK Guide, 49,90 DM, ISBN 1-55615-658-8**

PROGRAMMIERUNG

**Stroo, The Ultimate Microsoft Corporation Office Book, 49,90 DM, ISBN 1-55615-659-6**

**Custer, Inside the WIN NT File System, 24,90 DM, ISBN 1-55615-660-X**

PROGRAMMIERUNG

**Kruglinski, Inside Visual C++ Version 1.5, 75,90 DM, ISBN 1-55615-661-8**

PROGRAMMIERUNG

**Jacobson, MS Excel VB for Apps SBS, Mac Edition, 58,90 DM, ISBN 1-55615-662- 6**

PROGRAMMIERUNG

PROGRAMMIERUNG

PROGRAMMIERUNG

PROGRAMMIERUNG

**Silma, Winning Chess Strategies, 32,90 DM, ISBN 1-55615-663-4**

**Craig, MS Visual Basic Developer's Workshop, 75,90 DM, ISBN 1-55615-664-2**

**Solomon, Developing Apps w/MS Office, 75,90 DM, ISBN 1-55615-665-0**

**Mc Kinney, Hardcore Visual Basic, 75,90 DM, ISBN 1-55615-667-7**

PROGRAMMIERUNG

**Mirho/Terr, Communications Programming with Windows, 92,90 DM, ISBN 1-55615-668-5**

**Thompson, Animation Techniques in WIN 32, 75,90 DM, ISBN 1-55615-669-3**

#### PROGRAMMIERUNG **Wookcock, Ultimate Windows 95 Book, 49,90 DM, ISBN 1-55615-670-7**

PROGRAMMIERUNG

PROGRAMMIERUNG

**Clarke, WYSIWYG-The Way MS Excel for the Mac Works, 41,90 DM, ISBN 1-55615- 671-5**

**Gloster, WYSIWYG-The Way Word for the Mac Works, 41,90 DM, ISBN 1-55615-672- 3**

PROGRAMMIERUNG

PROGRAMMIERUNG

**Stinson, Running Windows 95, 58,90 DM, ISBN 1-55615-674-X**

**S. Nelson, Field Guide to Windows 95, 24,90 DM, ISBN 1-55615-675-8**

**Petzold, Programming Windows 95, 92,90 DM, ISBN 1-55615-676-6**

PROGRAMMIERUNG

PROGRAMMIERUNG

**Richter, Advanced WIN 32 Programming,** 

**75,90 DM, ISBN 1-55615-677-4**

**Microsoft Corporation, Windows 95 Resource Kit, 92,90 DM, ISBN 1-55615- 678-2**

**Microsoft Corporation, Windows** 

PROGRAMMIERUNG

**Interface Guidelines for Software Design, 49,90 DM, ISBN 1-55615-679-0**

PROGRAMMIERUNG

**DK, The Way Windows Works, 41,90 DM, ISBN 1-55615-680-4**

PROGRAMMIERUNG

**Microsoft Corporation, MS Word Developer's Kit, 2nd Edition, 75,90 DM, ISBN 1-55615-681-2**

PROGRAMMIERUNG

PROGRAMMIERUNG

**Microsoft Corporation, MS Word 6 Resource Kit, 75,90 DM, ISBN 1-55615- 682-0**

**Catapult, Windows 95 Step by Step, 58,90**

**DM, ISBN 1-55615-683-9**

# PROGRAMMIERUNG

**Wells, Eric, Developing MS Excel Solutions, 75,90 DM, ISBN 1-55615-684-7**

PROGRAMMIERUNG

**Microsoft Corporation, MS WIN 32 Programmer's Reference Vol 1, 49,90 DM, ISBN 1-55615-686-3**

#### PROGRAMMIERUNG

**Microsoft Corporation, MS WIN 32 Programmer's Reference Vol 2, 66,90 DM, ISBN 1-55615-687-1**

#### PROGRAMMIERUNG

**Microsoft Corporation, MS WIN 32 Programmer's Reference Vol 3, 58,90 DM, ISBN 1-55615-688-X**

# PROGRAMMIERUNG

**Microsoft Corporation, MS WIN 32 Programmer's Reference Vol 5, 66,90 DM, ISBN 1-55615-689-8**

PROGRAMMIERUNG

**MS WIN 32 Programmer's Reference Vol 6, 66,90 DM, ISBN 1-55615-690-1**

PROGRAMMIERUNG

**Microsoft Corporation, MS WIN 32 Programmer's Reference Vol 4, 58,90 DM,** **ISBN 1-55615-691-X**

# PROGRAMMIERUNG

PROGRAMMIERUNG

**Nelson, Field Guide Powerpoint 4 for WIN, 24,90 DM, ISBN 1-55615-693-6**

**Halvorson, Visual Basic 4 for Windows 95 Step by Step, 58,90 DM, ISBN 1-55615- 694-4**

**Catapult, MS WIN NT Workstation SBS,** 

**58,90 DM, ISBN 1-55615-695-2**

#### PROGRAMMIERUNG

PROGRAMMIERUNG

**Stinson, Running MS WIN 3.1 w/Quickcards, 7,00 DM, ISBN 1-55615- 696-0**

PROGRAMMIERUNG

**Colin s, WYSIWYG - Way Comp & MS-DOS Work, V. 6.21, 41,90 DM, ISBN 1- 55615-697-9**

PROGRAMMIERUNG

**Catapult, FoxPro for WIN SBS Instructor's Guide, 126,90 DM, ISBN 1- 55615-702-9**

PROGRAMMIERUNG

**Catapult, FoxPro for DOS SBS Instructor's Guide, 126,90 DM, ISBN 1-** **55615-703-7**

## PROGRAMMIERUNG

**Microsoft Corporation, Word 6 Windows Resource Kit, 75,90 DM, ISBN 1-55615- 720-7**

PROGRAMMIERUNG

**Catapult, Word 6 for WIN SBS Instructor's Guide, 126,90 DM, ISBN 1- 55615-721-5**

**Microsoft Corporation, MS Excel 5 for WIN Instructor's Guide SBS, 126,90 DM,** 

**ISBN 1-55615-722-3**

PROGRAMMIERUNG

PROGRAMMIERUNG

**Catapult, Instructor's Guide to MS Word for the Mac, 126,90 DM, ISBN 1-55615- 723-1**

PROGRAMMIERUNG

**Microsoft Corporation, Instructor's Guide to Excel for the Mac, 126,90 DM, ISBN 1- 55615-724-X**

PROGRAMMIERUNG

**Microsoft Corporation, MS Visual C++ User's Guide, 49,90 DM, ISBN 1-55615- 800-9**

PROGRAMMIERUNG

PROGRAMMIERUNG

**Microsoft Corporation, MS Foundation Class Library Ref., 84,90 DM, ISBN 1- 55615-801-7**

**Microsoft Corporation, Programming w/MFC <C>, 58,90 DM, ISBN 1-55615-802- 5**

**Microsoft Corporation, MS Visual C++ Run-Time Library Reference, 46,90 DM, ISBN 1-55615-803-3**

PROGRAMMIERUNG

**Microsoft Corporation, MS Visual C++ Language Reference <C>, 46,90 DM, ISBN 1-55615-804-1**

PROGRAMMIERUNG

**Microsoft Corporation, MS OLE Custom Control Dev Kit: User's Guide & Reference, 46,90 DM, ISBN 1-55615-805-X**

PROGRAMMIERUNG

**Usability, Quickcards for MS Office 4.3, 85,90 DM, ISBN 1-55615-807-6**

PROGRAMMIERUNG

**Usability, Quickcards for MS Word 6, 32,90 DM, ISBN 1-55615-808-4**
PROGRAMMIERUNG

PROGRAMMIERUNG

**Usability, Quickcards for MS Excel 5, 32,90 DM, ISBN 1-55615-809-2**

**Usability, Quickcards for MS Powerpoint 4, 32,90 DM, ISBN 1-55615-810-6**

**Usability, Quickcards for MS Access 2, 32,90 DM, ISBN 1-55615-812-2**

**Usability, Quickcards for Works for Windows, 32,90 DM, ISBN 1-55615-813-0**

PROGRAMMIERUNG

PROGRAMMIERUNG

**Usability, MS WIN NT 3.5 Guideline for Sec, Aud & Cntrl, 92,90 DM, ISBN 1- 55615-814-9**

PROGRAMMIERUNG

**Geiger, Kyl, Inside ODBC, 75,90 DM, ISBN 1-55615-815-7**

PROGRAMMIERUNG

**Catapult, Upgrading to Windows 95 Step by Step, 41,90 DM, ISBN 1-55615-816-5**

PROGRAMMIERUNG

**Sagman, Traveling the Microsoft Corporation Network, 41,90 DM, ISBN 1- 55615-817-3**

**Microsoft Corporation, MS Office for Windows 95 Resource Kit, 92,90 DM, ISBN 1-55615-818-1**

PROGRAMMIERUNG **Microsoft Corporation, Excel VB for Windows 95 Programmers Guide, 58,90** 

PROGRAMMIERUNG

**Gloster/Dk, The Way Word for Windows 95 Works, 41,90 DM, ISBN 1-55615-820-3**

**DM, ISBN 1-55615-819-X**

PROGRAMMIERUNG

**Clarke/Dk, The Way Excel for Windows 95 Works, 41,90 DM, ISBN 1-55615-821-1**

PROGRAMMIERUNG

PROGRAMMIERUNG

**Nelson, Field Guide to the Internet, 24,90 DM, ISBN 1-55615-822-X**

**Mc Carthy, Dynamics of Software Development, 49,90 DM, ISBN 1-55615- 823-8**

PROGRAMMIERUNG

PROGRAMMIERUNG

**Denning, OLE Controls Inside Out, 75,90 DM, ISBN 1-55615-824-6**

**Catapult, Excel for Windows 95 Step by** 

**Step, 58,90 DM, ISBN 1-55615-825-4**

## PROGRAMMIERUNG

**Microsoft Corporation, MS WIN 32 Programmer's Reference Vol 7, 58,90 DM, ISBN 1-55615-826-2**

PROGRAMMIERUNG

**Microsoft Corporation, MS WIN 32 Programmer's Reference Vol 8, 66,90 DM, ISBN 1-55615-827-0**

PROGRAMMIERUNG

PROGRAMMIERUNG

**Catapult, Word for Windows 95 Step by Step, 58,90 DM, ISBN 1-55615-828-9**

**Perspection, Powerpoint for Windows 95 Step by Step, 58,90 DM, ISBN 1-55615- 829-7**

PROGRAMMIERUNG

**Jacobson, Excel/Visual Basic Step by Step, 58,90 DM, ISBN 1-55615-830-0**

PROGRAMMIERUNG

**Stinson, Running Excel 95, 58,90 DM, ISBN 1-55615-831-9**

PROGRAMMIERUNG

**Nelson, Field Guide to Word for Windows 95, 24,90 DM, ISBN 1-55615-832-7**

PROGRAMMIERUNG

**Microsoft Corporation, Programmer's Guide to MS WIN 95, 54,90 DM, ISBN 1- 55615-834-3**

**Microsoft Corporation, Programmer's Guide Pen Services MS WIN 95, 54,90 DM, ISBN 1-55615-835-1**

PROGRAMMIERUNG

**Nelson, Field Guide to Excel for Windows 95, 24,90 DM, ISBN 1-55615-839-4**

PROGRAMMIERUNG

**Microsoft Corporation, Developing Intl. Software for Windows, 66,90 DM, ISBN 1- 55615-840-8**

PROGRAMMIERUNG

PROGRAMMIERUNG

**Nelson, Field Guide to Powerpoint for Windows, 24,90 DM, ISBN 1-55615-841-6**

**Nelson, Field Guide to PC's, 24,90 DM, ISBN 1-55615-842-4**

PROGRAMMIERUNG

PROGRAMMIERUNG

**Brockschmit, Inside OLE, 2nd Edition, 92,90 DM, ISBN 1-55615-843-2**

**TLR, Visual FoxPro 3 for Windows Step** 

**by Step, 58,90 DM, ISBN 1-55615-846-7**

## PROGRAMMIERUNG

**Borland, Running Word 95, 58,90 DM, ISBN 1-55615-848-3**

## PROGRAMMIERUNG

**Microsoft Corporation, Cancelled: OLE Programmer's Reference 2nd Edition, Vol 1: Working w/32-Bit WIN Objects, 58,90 DM, ISBN 1-55615-850-5**

## PROGRAMMIERUNG

**Microsoft Corporation, OLE Programmer's Reference, Vol 2: Creating Prog. 32-Bit Apps w/OLE Automation, 49,90 DM, ISBN 1-55615-851-3**

## PROGRAMMIERUNG

PROGRAMMIERUNG

**DM, ISBN 1-55615-852-1**

**Catapult, Microsoft Exchange Step by Step, 58,90 DM, ISBN 1-57231-853-X**

**Sagman, Running Powerpoint 95, 49,90** 

PROGRAMMIERUNG

PROGRAMMIERUNG

**Rowley, B, MS Home Idea Book, 36,90 DM, ISBN 1-55615-854-8**

**Microsoft Corporation, MAPI Programmer's Reference Vols. 1, ISBN 1-** **55615-856-4**

## PROGRAMMIERUNG

**Microsoft Corporation, Exchange Gateway Devloper's Guide, 49,90 DM, ISBN 1-57231-859-9**

PROGRAMMIERUNG

**Microsoft Corporation, Introducing Windows 95, 29,90 DM, ISBN 1-55615- 860-2**

PROGRAMMIERUNG

PROGRAMMIERUNG

**CTI, MPI: Windows 95 Starts Here (Retail Version), 92,90 DM, ISBN 1-55615-862-9**

**Catapult, Project 95 Step by Step, 58,90 DM, ISBN 1-55615-866-1**

PROGRAMMIERUNG

**Microsoft Corporation, Mastering MS WIN 95 User Interface Design, 178,90 DM, ISBN 1-55615-874-2**

PROGRAMMIERUNG

**Nelson, Field Guide to MS Access for Windows, 24,90 DM, ISBN 1-55615-875-0**

PROGRAMMIERUNG

**Catapult, Microsoft Access for Windows 95 Step by Step, 58,90 DM, ISBN 1-55615- 876-9**

PROGRAMMIERUNG

**Microsoft Corporation, MS Jet Database Engine Programmer´s Guide, 75,90 DM, ISBN 1-55615-877-7**

**Office ua, MS Excel Worksheet Function Reference, 2nd Ed., 46,90 DM, ISBN 1- 55615-878-5**

**Office ua, Cancelled: MS Excel** 

**879-3**

#### PROGRAMMIERUNG

PROGRAMMIERUNG

**Office ua, MS Word Developer's Kit, 3rd Edition, 92,90 DM, ISBN 1-55615-880-7**

**Developer's Kit, 92,90 DM, ISBN 1-55615-**

PROGRAMMIERUNG

**Computerp, Works for Windows 95 Step by Step, 58,90 DM, ISBN 1-55615-881-5**

### PROGRAMMIERUNG

**Salkind, Running MS Works for Windows 95, 49,90 DM, ISBN 1-55615-883-1**

PROGRAMMIERUNG

**Cluts, Programming the WIN 95 User Interface, 66,90 DM, ISBN 1-55615-884-X**

**Pfaffenberg, The Windows 95 Internet Kit, 58,90 DM, ISBN 1-55615-885-8**

PROGRAMMIERUNG

**Viescas, Running MS Access for Windows 95, 75,90 DM, ISBN 1-55615- 886-6**

## PROGRAMMIERUNG

**Catapult, Integrating Microsoft Office 95 Applications Step by Step, 58,90 DM, ISBN 1-55615-887-4**

## PROGRAMMIERUNG

**Catapult, More Microsoft Windows 95 Step by Step, 58,90 DM, ISBN 1-55615- 888-2**

PROGRAMMIERUNG

**Callahan, Microsoft Access/Visual Basic Step by Step, 58,90 DM, ISBN 1-55615- 890-4**

## PROGRAMMIERUNG

**Kruglinski, Inside Visual C++, 3rd Edition, 84,90 DM, ISBN 1-55615-891-2**

PROGRAMMIERUNG

**Microsoft Corporation, MS WIN 95 Help Authoring Kit, 92,90 DM, ISBN 1-55615- 892-0**

PROGRAMMIERUNG

PROGRAMMIERUNG

**Wells, Developing Excel Solutions, 2nd Edition, 75,90 DM, ISBN 1-55615-893-9**

**Stroo, The Ultimate MS Office 95 Book, 49,90 DM, ISBN 1-55615-894-7**

**S & W, Field Guide to MS Works for Windows, 24,90 DM, ISBN 1-55615-895-5**

**Simone, MS Publisher by Design, 49,90 DM, ISBN 1-55615-896-3**

PROGRAMMIERUNG

PROGRAMMIERUNG

**Halvorson/W, Running MS Office for Windows 95, 58,90 DM, ISBN 1-55615- 897-1**

PROGRAMMIERUNG

**Solomon, Developing Applications with Microsoft Office, 2nd Edition, 75,90 DM, ISBN 1-57231-898-X**

PROGRAMMIERUNG

PROGRAMMIERUNG

**Dehlin/Curland, Developing Business Solutions with MS VBasic and MS Office, 75,90 DM, ISBN 1-55615-899-8**

**Prosise, Programming Windows 95 with MFC, 75,90 DM, ISBN 1-55615-902-1**

**Wells, Developing Client Server Applications with Office + BackOffice, 75,90 DM, ISBN 1-55615-904-8**

PROGRAMMIERUNG

**Halvorson, Learn Visual Basic Now, 75,90 DM, ISBN 1-55615-905-6**

PROGRAMMIERUNG

**Vaughn, Hitchhiker's Guide to VB SQL Server 95, 84,90 DM, ISBN 1-55615-906-4**

PROGRAMMIERUNG

**Seirawan, Winning Chess Brilliancies, 24,90 DM, ISBN 1-55615-910-2**

PROGRAMMIERUNG

**Microsoft Corporation, Mastering MS Visual FoxPro, 178,90 DM, ISBN 1-55615- 911-0**

PROGRAMMIERUNG

**Microsoft Corporation, Mastering MS Visual Basic, 178,90 DM, ISBN 1-55615- 913-7**

PROGRAMMIERUNG

**Microsoft Corporation, Visual C++ User's Guide, 58,90 DM, ISBN 1-55615-915-3**

**Microsoft Corporation, MAPI Programmer's Reference Vols. 2, 54,90 DM, ISBN 1-55615-916-1**

## PROGRAMMIERUNG

**Microsoft Corporation, MAPI Programmer's Guide, 54,90 DM, ISBN 1- 55615-917-X**

### PROGRAMMIERUNG

**Microsoft Corporation, Microsoft Corporation Schedule + Programmer's Guide, 49,90 DM, ISBN 1-57231-918-8**

## PROGRAMMIERUNG

**Microsoft Corporation, OLE Messaging Programmer's Guide, 49,90 DM, ISBN 1- 55615-918-8**

PROGRAMMIERUNG

**Microsoft Corporation, Exchange Developer's Guide, 75,90 DM, ISBN 1- 55615-919-6**

## PROGRAMMIERUNG

**Office ua, Excel VB Reference, 2nd Edition, 58,90 DM, ISBN 1-55615-920-X**

PROGRAMMIERUNG

**Microsoft Corporation, Visual C++ Programming with MFC, 58,90 DM, ISBN 1-55615-921-8**

**Microsoft Corporation, MS Foundation Class Library Reference, Part 1, 58,90 DM, ISBN 1-55615-922-6**

PROGRAMMIERUNG

**Microsoft Corporation, MS Foundation Class Library Reference, Part 2, 58,90 DM, ISBN 1-55615-923-4**

PROGRAMMIERUNG

**Microsoft Corporation, Visual C++ Run-Time Library Reference, 49,90 DM, ISBN 1-55615-924-2**

PROGRAMMIERUNG

**Microsoft Corporation, Visual C++ Language Reference, 54,90 DM, ISBN 1- 55615-925-0**

PROGRAMMIERUNG

**Microsoft Corporation, Windows NT Res Kit, (5 Vol)Version 3.51, 349,90 DM, ISBN 1-55615-926-9**

PROGRAMMIERUNG

PROGRAMMIERUNG

**Microsoft Corporation, Sourcebook for Help Desk, 75,90 DM, ISBN 1-55615-927-7**

**MS Windows NT r. Kit Band 5 nicht bestellbar, 7,00 DM, ISBN 1-55615-928-5**

**Microsoft Corporation, MS WIN NT Res Kit, Vol 5 Version 3.51, 75,90 DM, ISBN 1- 55615-929-3**

PROGRAMMIERUNG

**Microsoft Corporation, Microsoft Windows 95 Training Kit, 349,90 DM, ISBN 1-55615-931-5**

## PROGRAMMIERUNG

**Microsoft Corporation, MS Manual of Style for Technical Publications, 49,90 DM, ISBN 1-55615-939-0**

PROGRAMMIERUNG

**Microsoft Corporation, Windows NT Training Kit, 349,90 DM, ISBN 1-55615- 940-4**

PROGRAMMIERUNG

**Microsoft Corporation, MS Office 95 Data Access Reference, 49,90 DM, ISBN 1- 55615-942-0**

PROGRAMMIERUNG

**Nelson, Microsoft Money Guide to Personal Finance, 21,90 DM, ISBN 1- 55615-946-3**

PROGRAMMIERUNG

**Titelübersicht Multimedia**

Kulturen der Antike (Microsoft)

Multimedia Mozart (Microsoft) Multimedia Beethoven (deutsch) (Microsoft) Encarta 95 - Aktualisierte Ausgabe (Microsoft) Faszinierende Kreaturen (Microsoft) Cinemania 95 (Microsoft) Microsoft Dinosaurier (Microsoft) Art Gallery (Microsoft)

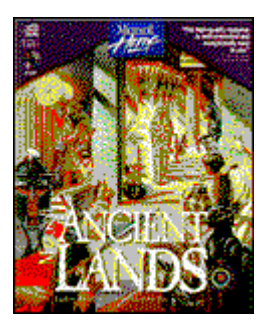

**Microsoft, Kulturen der Antike, ISBN 3- 86063-422-4. Preis auf Anfrage beim Händler.**

PROGRAM"Geschichte live". Interaktiv starten Sie mit diesem Titel in eine Entdeckungsreise zu den Kulturen der Vergangenheit, das Leben und die Zeit des alten Ägypten sowie der griechischen und römischen Antike. Sie erfahren alles über Politik, Alltag, Mythen und Legenden in Texten, Bildern und Videoanimationen.

## PROGRAMMIERUNG

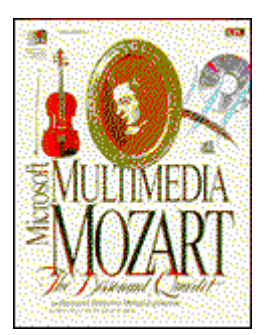

## PROGRAMMIERUNG

**Microsoft, Multimedia Mozart, The Dissonant Quartet, ISBN 3-86063-414-3. Preis auf Anfrage beim Händler.**

**PROGRAMultimedia Mozart ist die Entdeckung seiner** Musik, von der emotionalen Dynamik des Streichquartetts in C-Dur bis zu den historischen Ereignissen der damaligen Zeit. Außerdem lernen Sie die Ausdruckskraft der einzelnen Streichinstrumente näher kennen.

> **Microsoft, Multimedia Beethoven (deutsch), Symphonie Nr. 9, ISBN 3- 86063-410-0. Preis auf Anfrage beim Händler.**

PROGRAMultimedia Beethoven: Symphonie Nr. 9 von Microsoft bietet in 5 Kapiteln einen ausführlichen Einblick in das Leben Beethovens sowie eine detaillierte Einführung und Analyse der Symphonie Nr.

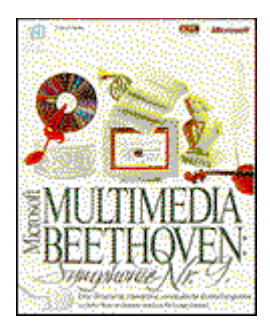

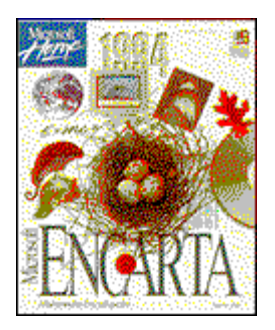

## PROGRAMMIERUNG

9. Es ist möglich, direkt in die einzelnen Sätze hineinzuhören! Mit einem einfachen Mausklick auf den gewünschten Titel des Kapitels wird sofort die entsprechende Musik von der CD abgespielt.

## **Microsoft, Encarta 95, ISBN 3-86063-420- 8. Preis auf Anfrage beim Händler.**

**PROGRANDie aktualisierte Ausgabe von Encarta** umfaßt ca. 26.000 Artikel und 8.400 Fotografien, wobei die politischen Veränderungen des letzten Jahres berücksichtigt wurden. Des weiteren ist die Enzyklopädie mit zahlreichen Multimedia-Elementen, wie z.B. Abbildungen, Animationen und Ton ausgestattet.

> **Microsoft, Faszinierende Kreaturen, ISBN 3-86063-423-2. Preis auf Anfrage beim Händler.**

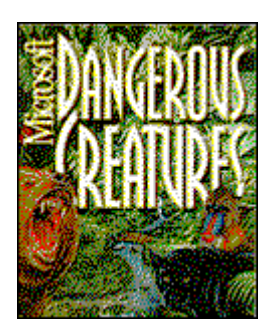

# PROGRAMMIERUNG

PROGRANErleben Sie 250 der wildesten Tiere hautnah. Entstanden unter der Schirmherrschaft des World Wildlife Fund bietet Ihnen dieses Produkt einen detaillierten Einblick in die Tierwelt. Dabei stehen Ihnen 800 Fachartikel, Sounds, Kurzfilme und Bilder, die Sie auch in Ihre persönlichen Dokumente kopieren können, zur Verfügung.

**Microsoft, Cinemania 94, Der interaktive** 

## **Filmführer, ISBN 3-86063-418-6. Preis auf Anfrage beim Händler.**

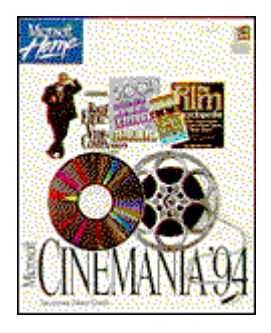

Multimedia Filmführer mit mehr als 19.000 Filmbesprechungen von Leonhard Maltin. Darüber hinaus bietet das Produkt 3.000 Biographien und Fotos, 754 ausführliche Besprechungen, Filmeinzelaufnahmen und Dialoge. Über die Hot Links kann der Benutzer in den Lebensgeschichten berühmter Stars blättern, ihre Filme ansehen und die Biographien der übrigen Darsteller lesen.

## **Microsoft, Microsoft Dinosaurier, Eine Reise in die phantastische Welt der Dinosaurier, ISBN 3-86063-419-4. Preis auf Anfrage beim Händler.**

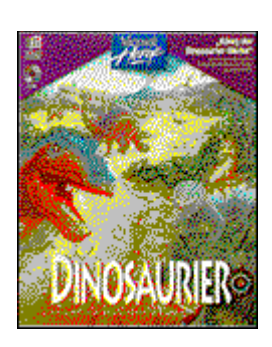

PROGRAMMIERUNG

PROGRAMIcrosoft erweckt die Urzeitreptilien wieder zum Leben. Microsoft Dinosaurs ist eine interaktive Reise durch die Welt der Dinosaurier mit Klangeffekten und mehr als 1.000 hochwertigen Farbillustrationen und Fotografien. Darüber hinaus erhält der Anwender genaue Informationen über die Welt um die Dinosaurier, die Tiere, die Pflanzen und das Klima.

## PROGRAMMIERUNG

**Microsoft, Art Gallery , ISBN 3-86063-417- 8. Preis auf Anfrage beim Händler.**

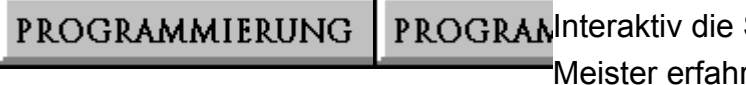

Schönheit der Werke alter ren. Microsoft Art Gallery

ermöglicht erstmalig, die über 2.000 berühmten Werke der Londoner National-Galerie per PC zu betrachten. Es enthält u.a. Werke von Leonardo da Vinci, Michelangelo, Raphael, Tizian und Holbein. Die Gemälde werden als Reproduktionen in detailgenauer Qualität in 256 Farben wiedergegeben.

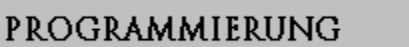

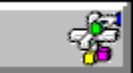

#### **Buchinhalt Microsoft Windows 95 - Professionell nutzen ISBN 3-86063-123-3**

Umfassende Informationen zur effektiven Arbeit mit Windows 95 Das Anwenderbuch, das niemanden im Stich läßt 2 CD-ROMs: Training, Wissen und zusätzliche Microsoft-Software

#### **Lesen Sie:**

- Was ist neu an Windows 95?
- die Installation
- neuer Desktop und Explorer
- Multimedia frei Haus
- Systemsteuerung
- Zubehör: WordPad, Paint und mehr
- Hardware-Erkennung mit Plug & Play
- Kommunikation und Online-Dienste
- mit Windows 95 im Netz und auf Reisen
- So verwalten Sie Ihr System

Die neue Betriebssystemgeneration heißt Microsoft Windows 95: noch leichtere Bedienung, intuitive Benutzeroberfläche, automatische Hardware-Erkennung, moderne 32-Bit-Architektur, erweiterte Multimedia-Funktionalität, lange Dateinamen und viel, viel mehr. Dieses Buch erschließt Ihnen den wirklich effektiven Einsatz all dieser Möglichkeiten. Jedes Kapitel bietet Lösungswege zu konkreten Aufgabenstellungen aus der Praxis und berichtet über Wissenswertes rundherum. Die angewandte Methodik hat sich bei Hunderten von Microsoft-Schulungen bestens bewährt. Erschließen Sie sich Windows 95 als ein Werkzeug, das Ihnen die Arbeit am PC um einiges angenehmer macht.

#### **Dagmar Sieberichs:**

Die Autorin kennt Windows 95 wie kaum jemand sonst. Da sie Windows 95 bereits auf allen Messen präsentierte und Trainer sowie Anwender ausgebildet hat, kennt Sie nicht nur das Programm, sondern auch all die Fragen, die Sie bewegen.

#### **Auf CD Nr. 1:**

Die Multimedia-Einführung in Windows 95

In 10 Lektionen lernen Sie am Bildschirm sicher und schnell die Neuerungen von Windows 95 kennen und nutzen.

#### **Systemvoraussetzungen:**

Grafikkarte mit 256-Farben-Darstellung, Soundkarte Double-Speed-CD-ROM-Laufwerk

#### **Auf CD Nr. 2:**

Microsoft TechNet, Support-Assistent, Internet Explorer 2.0, Bildbearbeitungssoftware Microsoft Imager 2.0 mit Fotosammlung sowie eine Auswahl aus dem Microsoft Entertainment Pack

#### **Ein Buch für:**

- den privaten Computeranwender, der den Fortschritt von Windows 95 in vollem Maße nutzen will

- den beruflichen PC-Anwender, der den schnellen Know-how-Sprung zu Windows 95 benötigt

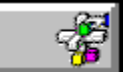

#### **Buchinhalt Hardcore Visual Basic ISBN 3-86063-347-3**

Die Geheimnisse professioneller Windows-Programmierung auch ohne C

Durchbrechen Sie die Grenzen der Programmiersprache Die Tricks effektiver Windows-Programmierung Das High-End-Buch zu Visual Basic®

#### **Lesen Sie:**

- das Windows-System perfekt kontrollieren
- portablen und modularen Code schreiben
- DLLs programmieren
- Basic und C kombinieren
- Speicher- und Systemressourcen nutzen
- GDI-Funktionen direkt ansprechen
- eigene Mauszeiger verwenden
- objektorientiertes Arbeiten
- Speichermodelle und Zeiger

Bruce McKinney weiß, wo Visual Basic an Grenzen stößt. Sein Buch zeigt mit Tips und Code-Beispielen aus der Praxis sowie mit der nötigen Dosis Theorie, wie es in solchen Fällen weitergeht. Vor allem jene scheinbar unlösbaren Probleme haben es dem Autor angetan, mit denen der Visual-Basic-Programmierer während seiner Arbeit konfrontiert wird: Wie läßt sich ein selbsterstellter Mauszeiger einsetzen? Wie kommt ein Bild ins Menü? Wie läßt sich die Grafik eines Icons animieren? Darüber hinaus lesen Sie, wie sich die Ressourcen des Windows-Systems von Visual Basic aus mit maximaler Effizienz einsetzen lassen wenn Sie mögen, in Zusammenarbeit mit C oder C++. Andere Themen sind die Geschwindigkeit von Basic-Programmen und das objektorientierte Programmieren. Die CD zum Buch enthält die Beispiele und darüber hinaus direkt einsatzfähige DLLs und Tools von Microsoft sowie Shareware. Hinzu kommen Hilfsmittel, die den Zwang zum parallelen Einsatz von C minimieren.

- Entwickler
- Basic-Profis

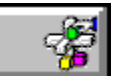

#### **Buchinhalt**

#### **Die Windows-Oberfläche - Leitfaden zur Softwaregestaltung ISBN: 3-86063-226-4**

#### **Lesen Sie:**

- Prinzipien und Entwurfsmethoden
- grundlegende Konzepte
- die Windows-Umgebung
- Grundlagen der Eingabe
- allgemeine Interaktionstechniken
- primäre und sekundäre Fenster
- Menüs und Symbolleisten
- die Fensterverwaltung
- Systemintegration
- OLE
- anwenderfreundliche Hilfe
- die grafische Gestaltung
- Aspekte der Software-Entwicklung

Hier sind die Microsoft-Leitlinien, um gut gestaltete, optisch und funktional konsistente Benutzeroberflächen für Windows-Anwendungen zu erstellen. Dieses Buch ist unentbehrlich für alle Entwickler und Softwaredesigner, die mit der neuesten Windows-Version arbeiten unabhängig davon mit welcher Vorbildung oder welchen Entwicklungswerkzeugen. Zunächst finden Sie die grundlegenden Prinzipien der Oberflächengestaltung und Designmethoden. Sie erfahren, wie datenzentrierte Konzepte (z.B. Objekte oder Eigenschaften) in die Oberflächengestaltung implementiert werden können. Das Buch enthält detaillierte Informationen zu Maus-, Tastatur- und Stift-Interaktion und zeigt, wie die vom System zur Verfügung gestellten Schnittstellen-Elemente genutzt werden. Daneben finden Sie auch Hinweise zu speziellen Fragestellungen wie z.B. Netzwerkumgebungen, Internationalisierung und Eingabehilfen für behinderte Anwender.

#### **Ein Buch für:**

jeden Entwickler von Windows-Anwendungen

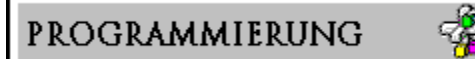

#### **Buchinhalt**

**Programmierung für die Benutzeroberfläche von Windows 95 ISBN 3-86063-357-0**

#### **Lesen Sie:**

- Neue Common Controls
- Status- und Symbolleisten
- Controls zur Listenverwaltung
- Eigenschaftenfenster
- Rich Edit Controls
- universelle Dialogfelder
- lange Dateinamen
- Verknüpfungen
- Registry
- User Interface Extensions

#### **Auf Begleit-CD finden Sie Beispiel-Code in C und C++:**

- Windows 95 Common Controls implementieren
- Drag&Drop, Verknüpfungen, lange Dateinamen
- Explorer-ähnliche Anwendung entwickeln
- User Interface Extensions u.v.m.

#### **Ein Buch für:**

jeden Programmierer, der die neuen Möglichkeiten von Windows 95 nutzen möchte

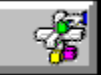

#### **Buchinhalt Microsoft Windows 95 auf einen Blick ISBN 3-86063-854-8**

- Was ist Windows 95?
- Installation
- Grundlagen
- Desktop, Explorer
- Systemkonfiguration
- Optimierung
- Zubehör
- Vernetzung
- Kommunikation
- Multimedia

Das Buch für jeden Arbeitsplatz.

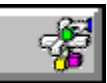

#### **Buchinhalt Microsoft Windows NT im Netzwerk ISBN 3-86063-351-1**

#### **Lesen Sie:**

- Netzwerk-Grundlagen
- Windows NT: Architektur
- Installation
- Sicherheit im Netzwerk
- Systemmanagement
- Kommunikation mit anderen Netzen
- Betrieb
- Anwendungen für Windows NT
- Tips und Tricks aus dem Microsoft Support

Dieses Buch liefert eine Hilfestellung für die Konzeption von Umgebungen unter Windows NT und die Realisierung von Netzwerken mit Windows NT Servern und Windows NT Workstations. Dabei werden Domänen-Konzepte, TCP/IP als Transportprotokoll, NetWare-Integration und viele andere Aspekte detailliert besprochen. Sie erhalten einen umfassenden Überblick über die Integration von Windows NT in bestehende Netzwerkumgebungen und die Schaffung einer effizienten, professionellen Infrastruktur. Das Buch ist auf der Basis einer Fülle von Erfahrungen mit Windows NT entstanden, die sowohl aus dem Betrieb von Netzwerken als auch in Seminaren und Beratungsprojekten gesammelt wurden. Das Buch faßt Wissen aus mehr als drei Jahren intensiver Arbeit mit Windows NT zusammen.

#### **Auf Begleit-CD:**

- Microsoft TechNet: Die komplette, weltweite Wissensdatenbank des Microsoft Support
- Microsoft Windows NT 3.51 Workstation und Server Service Pack 1
- Shell Technology Preview Update für Windows NT Version 3.51: eine Vorabversion der Windows-95-Oberfläche

- Administratoren
- Berater
- Benutzerservice

## **Buchinhalt**

#### **Microsoft Windows NT - die technische Referenz - Band 5: Update für Version 3.51 ISBN 3-86063-233-7**

#### **Lesen Sie:**

- Informationen zur neuen Version
- das neue Setup
- Vereinfachung der Installation
- Fragen der Systemsicherheit
- NT-Server als Internet-Plattform
- Troubleshooting

Der neueste Band der Referenz zu Windows NT ergänzt die vier Vorgängerbände um das Wissen zur Version 3.51. Die Begleit-CD enthält neben neuen Tools Updates der wichtigen älteren und unterstützt nun auch Power-PCs. Im Buch geht es zunächst um das verbesserte NT-Setup. Im Zusammenhang mit Sicherheitsfragen finden Sie umfassende Informationen zum C2CONFIG-Tool auf der CD, das Ihnen die Computers-Konfiguration nach dem C2-Sicherheitsstandard erlaubt. Ein weiteres Thema ist die Nutzung eines Windows-NT-Servers als Internet-Plattform. Abgerundet wird der Text durch Tips zur Problembehebung. Dieses Buch setzt voraus, daß Sie die vier Bände zur Version 3.5 besitzen.

- Administratoren
- Support-Spezialisten
- Entwickler
- fortgeschrittene Anwender

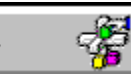

#### **Buchinhalt**

#### **Microsoft Windows NT - Die technische Referenz - Version 3.51 (5Bände im Schuber) ISBN 3-86063-235-3**

#### **Lesen Sie:**

Grundlagen-Band:

- Installation, Konfiguration
- Drucken, Schriften, Mail, Schedule+
- Kompatibilität
- Troubleshooting
- Konfigurationsverwaltung, Registrierung

Netzwerk-Band:

- Netwerkarchitektur
- TCP/IP, RAS, SNMP, DHCP
- Internet-Server und -Clients

Meldungen-Band:

- Windows-NT-Fehlermeldungen
- Netzwerk-Fehlermeldungen

Optimierungs-Band:

- Performance Monitor
- Leistungsoptimierung
- Produktivitätssteigerung

Update-3.51-Band:

- Informationen zur neuen Version
- das neue Setup
- Vereinfachung der Installation
- Fragen der Systemsicherheit
- NT-Server als Internet-Plattform
- Troubleshooting

Dieses fünfbändige Werk ist die schier unerschöpfliche Quelle für alle Computer-Profis, die mit Windows NT 3.51 arbeiten. Es zeigt Ihnen, wie Sie Windows NT Workstation und Windows NT Server installieren, konfigurieren, optimieren und Probleme lösen - auf Intel-, MIPS- und Digital-Alpha-AXP-Rechnern sowie Power-PCs. Sie finden tiefgehende technische Informationen, Troubleshootingtechniken, einen Leitfaden zu Performance Monitoring, Netzwerkprotokollen und Fehlermeldungen. Und dazu noch eine CD-ROM mit Hilfsprogrammen, Zubehör und Komponenten für einen Internet-Server-Betrieb.

#### **Auf der Begleit-CD (englische Originalversion) finden Sie u.a.:**

- Administrations-Tools
- Optimierungswerkzeuge
- Installationshilfsmittel
- Internet-Server-Komponenten (WWW, Gopher, WAIS)
- Datenbank aller Meldungen (englische und deutsche Version)

- Administratoren
- Support-Spezialisten
- Entwickler
- fortgeschrittene Anwender

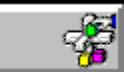

#### **Buchinhalt Original Microsoft Seminar Visual Basic (Version 4) ISBN3-86063-715-0**

#### **Lesen Sie:**

- das erste Programm schreiben
- Kontrollelemente einsetzen
- Menüs und Dialogfenster entwickeln
- Variablen und Operatoren verwenden
- Entscheidungsstrukturen und Schleifen
- die perfekte Benutzerschnittstelle
- Prozeduren und Funktionen
- Listen, Datenfelder und Strings
- mit dem Dateisystem arbeiten
- Verbindung zu anderen Applikationen

Mit dem Visual-Basic-Seminar lernen Sie das Programmieren Schritt für Schritt im Selbststudium. Jede Lektion hat ein klares Lernziel, das zu Beginn kurz beschrieben wird. Im Hauptteil steht dann die praktische Arbeit mit neuen Funktionen im Mittelpunkt. Eine Zusammenfassung am Ende jeder Lektion erleichtert Ihnen den Überblick über das Gelernte. Die Lerngeschwindigkeit bestimmen Sie. Das Buch führt Sie bis zur Programmierung komplexer, professionell gestalteter Anwendungen in Visual Basic. Weil das Seminar aber Theorie grundsätzlich mit Praxis verbindet, schreiben Sie das erste Programm schon in der ersten Lektion. Auf Erfolgserlebnisse brauchen Sie deshalb nicht lange zu warten.

auf Diskette: Beispieldateien zum Lernen, Üben und Vertiefen

- Programmier-Neulinge
- Umsteiger von anderen -Programmiersprachen
- besonders interessierte Windows-Anwender

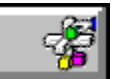

**Buchinhalt Inside ODBC ISBN 3-86063-359-7**

#### **Lesen Sie:**

- ODBC-Konzept
- Datenbank-Architekturen
- Client/Server-Konzept
- ODBC-Architektur und Funktionen
- SQL Server ODBC-Treiber
- Programmiertechniken
- Ausblick: ODBC 2.5 und 3.0

Open Database Connectivity (ODBC), eine Schnittstelle zum Datenaustausch, hat sich als Industriestandard etabliert. Kyle Geiger, der Architekt von ODBC, erklärt zunächst Konzept, Architektur und die Hintergründe. Anhand realistischer Beispiele und Applikationen führt Sie Geiger im zweiten Teil mit seinem profunden Wissen zur geschicktesten Problemlösung und zeigt Ihnen die Tricks, um die maximale Performance zu erzielen. Dieser unverzichtbare Leitfaden erschließt sowohl dem Anwender als auch dem Entwickler den vollen Nutzen von ODBC, dem wesentlichen Bestandteil des Next Generation Client/Server-Computings.

### **Auf der Begleit-CD:**

- elf Beispiel-Anwendungen
- Quellcode in Visual Basic, C und C++
- Microsoft ODBC Driver Pack 2.0 mit 16-Bit- und 32-Bit-Treibern in deutsch und englisch

### **Ein Buch für jeden**

- Spezialisten in firmenweiten Informationssystemen
- Entwickler ODBC-basierender Treiber und Anwendungen
- Mitarbeiter in Downsizing-Projekten
- Datenbank-Anwender, der von ODBC gehört, es aber noch nicht richtig verstanden hat

#### **Buchinhalt Microsoft Word für Windows 95 auf einen Blick ISBN 3-86063-855-6**

Lösungen auf einen Blick: nachschlagen, ansehen, einsetzen.

- Dokumentverwaltung
- Textbearbeitung
- Formatierung
- Druck, Serienbriefe
- Tabellen, Formulare
- Grafiken
- Fußnoten, Verweise
- Inhalt, Index
- Automatisierung
- Arbeitsgruppen

Das Buch für jeden Arbeitsplatz.

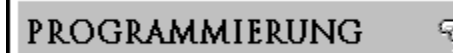

#### **Buchinhalt Microsoft Excel für Windows 95 auf einen Blick ISBN 3-86063-856-4**

Lösungen auf einen Blick: nachschlagen, ansehen, einsetzen.

- Arbeitsmappen
- Tabellenbearbeitung
- Formeln, Funktionen
- Formatierung
- Gliederungsfunktion
- Konsolidieren, Analyse
- Optimierung, Szenarios
- Listen, Pivot-Tabellen
- Diagramme, Landkarten
- Makros und Module

Microsoft Press kompakt: Tabellenkalkulation

#### **Buchinhalt**

### **Microsoft Word für Windows 95 - Professionell nutzen ISBN 3-86063-120-9**

#### **Lesen Sie:**

- Dokumente bearbeiten, korrigieren und drucken
- AutoKorrektur und AutoFormat
- Formate, Rahmen und Abschnitte
- Seitenlayout, Formulare und Formatvorlagen
- Textgestaltung und Einsatz von Grafik
- Felder und Makros
- Adressenimport und Serienbriefe
- Datenaustausch mit anderen Programmen
- Textverarbeitung in Arbeitsgruppen

Dieses umfassende Lehrbuch und Nachschlagewerk ist für jeden gedacht, der Microsoft Word für Windows 95 so effektiv wie möglich nutzen möchte. Verständliche Schritt-für-Schritt-Anleitungen, praxisorientierte Beispiele und Expertentips lassen Ihre Dokumente von allen Word-Möglichkeiten profitieren. Dabei werden über die reine Textverarbeitung hinaus Fragen des Layouts ebenso gründlich behandelt wie Aspekte der Arbeitsvereinfachung. Die Informationen zur Automatisierung Ihrer Korrespondenz geben Ihnen vielleicht schon die Zeit, anhand der Kapitel über die Seitengestaltung mit Grafik und Text Ihren Dokumenten neue Ausdruckskraft zu geben. Das Zusammenspiel von Word mit Grafik-, Datenbank- und Kalkulationsprogrammen kommt ebenso zur Sprache wie die gemeinsame Textarbeit im Netzwerk. Fragen und Antworten aus dem Microsoft-Anwender-Support runden den Band ab.

#### **Auf der Begleit-CD:**

- Microsoft TechNet: die komplette Wissensdatenbank der Microsoft-Hotline
- Microsoft Imager: Bildbearbeitungssoftware, dazu mehr als 145 hochwertige Fotos
- Microsoft Word Viewer: Word-Texte ohne Word am Bildschirm lesen
- Microsoft Internet Assistant: Bequeme Arbeit mit dem Internet

eine Auswahl aus dem Microsoft Entertainment Pack

#### **Ein Buch für:**

- SekretärInnen
- Schreibkräfte
- SachbearbeiterInnen
- StudentInnen
- Selbständige

und jeden, der Word zu seinem Textwerkzeug machen will.

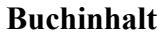

#### **Microsoft Word für Windows 95 - Rezepte ISBN 3-86063-343-0**

Das Kochbuch aus dem Microsoft Support: Geprüfte Rezepte für die wirklichen Probleme des Textalltags

- Kochrezepte für die täglichen Anwenderfragen
- Das Know-how direkt von der Microsoft Hotline
- Mit 200 Experten-Tips und den Top 50 Hotline-Antworten

#### **Lesen Sie:**

- Neue Zutaten in Version 7
- Tips zur Kücheneinrichtung
- Fertiggerichte: schnell und gut
- Automatisierung im Küchenalltag
- Das Auge ißt mit: mehr Pfiff
- Die Feld-Küche
- Wenns anbrennt.

Kochen ist keine Zauberei. Textverarbeitung auch nicht. Wenn Sie nicht beim Rührei stehenbleiben, sondern schnelle Leckerbissen, repräsentative Menüs oder pfiffige Desserts zubereiten wollen, dann sehen Sie unserem Profi-Koch über die Schultern. Er serviert Ihnen das gesammelte Microsoft-Know-how appetitlich angerichtet in mundgerechten Happen: Sie finden sowohl fix und fertige Lösungen, die es nur noch umzusetzen gilt, als auch Lösungsansätze, die Sie kreativ fortsetzen und mit Ihren eigenen Ideen und nach Ihren Bedürfnissen verfeinern können. Oder suchen Sie gezielt nach der Lösung eines kniffligen Problems? Nicht umsonst betreut der Autor seit Jahren im Microsoft Support Team Word-Kunden vom Endanwender bis zum Software-Entwickler und kennt somit die Sorgen und Probleme seiner Leser.

#### **Ralf Jäckle:**

- Hotline-Spezialist bei der Microsoft GmbH seit der ersten Winword-Version
- EDV-Trainer für Anwender und Mitarbeiter des Microsoft Support

#### **Auf der Begleit-CD:**

- Makros und Vorlagen aus dem Buch
- Microsoft Word Viewer: Word-Dokumente lesen, ohne Word zu besitzen
- Microsoft Internet Assistant 2.0 Beta
- Microsoft Imager: Bildbearbeitungssoftware für Dokumente mit Pfiff
- 147 Fotos für jeden Zweck

- Einsteiger, die vom Handbuch nicht satt werden
- Fortgeschrittene, denen ein Kompendium zu schwer im Magen liegt
- Profis, denen es auf anwendungsorientierte Lösungen und praxisnahe Antworten ankommt

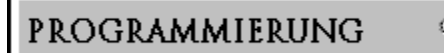

#### **Buchinhalt Der Workshop zu Microsoft WordBasic - Version 7 ISBN 3-86063-358-9**

Professionelle Lösungen durch die Nutzung der integrierten Programmiersprache von Word für Windows 95.

- Grundlagen, Konzepte, Techniken, Beispiele, Referenz
- Aus der Erfahrung des Microsoft Word Support
- Für die Plattformen Windows 95, Windows NT und Macintosh

#### **Lesen Sie:**

- Leitfaden zur Lösungsfindung
- Neuerungen der Version 7
- Grundlagen der Makrosprache
- Dialogsteuerung
- Dynamische Dialogboxen
- DDE und OLE
- Einbindung von DLLs und WLLs
- Geschwindigkeit und Speicher
- Fehlermeldungen und ihre Ursachen
- Befehlsreferenz

Mit dem vorliegenden Workshop erarbeiten Sie sich zunächst die Grundlagen der Programmierung mit WordBasic. Darauf aufbauend bietet der Autor zahlreiche, effektive Lösungen für die wichtigsten Problemstellungen. Eine kompetente Dokumentation der Lösungsbeispiele gibt auch dem erfahrenen WordBasic-Programmierer eine Reihe wertvoller Tips. Alle Problemlösungen und Programmierbeispiele sind samt der Dokumentation auf der beiliegenden Diskette enthalten. Sie sind so gewählt, daß sie sich unmittelbar praktisch nutzen lassen, darüber hinaus aber auch das Gerüst für weitere Anpassungen darstellen. Ergänzt wird das Buch durch eine umfassende Dokumentation der WordBasic-Terminologie.

#### **Frank Woltersmann:**

- arbeitet in der Microsoft GmbH im Kunden-Support für Textverarbeitung
- Autor zahlreicher WordBasic-Bücher

#### **Auf der Begleitdiskette:**

- sämtliche Beispielmakros mit Dokumentation
- Beispiele zur Erstellung einer DLL und WLL inkl. Quelldateien
- Deklarationen für alle 16- und 32-Bit-Windows-API-Aufrufe

- ambitionierte Word-Anwender
- Benutzerservicezentren
- Entwickler
- Lösungsanbieter

- und jeden Interessierten

### **Buchinhalt**

### **Original Microsoft Seminar Microsoft PowerPoint für Windows 95 ISBN3-86063-718-5**

- So erstellen Sie überzeugende Präsentationen
- Bestimmen Sie Tempo und Lehrplan selbst
- Weltweit mehr als 1 Million zufriedene Seminar-Leser

### **Lesen Sie:**

- Präsentationsvorbereitung
- Ideen organisieren und skizzieren
- professionelle Designvorlagen
- Automatische Korrekturfunktionen
- Clipart, Diagramme, Grafiken
- Animationseffekte
- Multimedia-Show mit Ton und Film
- Pack and Go: alles dabei!

Dieses Seminar hilft Ihnen, schnell und effizient Microsoft PowerPoint für Windows 95 kennenund nutzen zu lernen - ob Sie nun PowerPoint-Neuling sind oder schon mit einer früheren Version gearbeitet haben. Die leichtverständlichen Lektionen enthalten klare Ziele und wirklichkeitsnahe Beispiele aus der Berufswelt, so daß Sie genau das lernen, was Sie wirklich wissen müssen - in Ihrer persönlichen Lerngeschwindigkeit. So bekommen Sie von der Organisation Ihrer Ideen über die professionelle Gestaltung bis zum Einpacken Ihrer Präsentation nicht nur das nötige Know-how, sondern auch die besten Tips für effizientes Arbeiten. Also: loslegen und überzeugen mit professionellen PowerPoint-Vorträgen.

### **auf Diskette:**

alle Beispieldateien zum Lernen, Üben und Vertiefen

### **Ein Buch für:**

jeden, der schnell und effizient überzeugende Präsentationen erstellen möchte

#### **Buchinhalt**

### **Microsoft Excel für Windows 95 - Professionell nutzen ISBN 3-86063-119-5**

- Das umfassende Excel-Wissen von den Software-Experten
- Praxisnahes Lehrbuch und detailliertes Nachschlagewerk
- zusätzliche Microsoft-Software und TechNet auf CD

### **Lesen Sie:**

- Tabellen, Arbeitsmappen, Dateiverwaltung
- Formeln, Formatierung, Bearbeitung
- Grafiken, Drucken, Präsentation
- Datenanalyse: Tabellenfunktionen
- Finanzanalyse, statistische Analyse
- Was-wäre-wenn-Analyse
- Diagramme: erstellen, anpassen, bearbeiten
- Anzeigen von Daten auf einer Landkarte
- Datenbanken, Listen, Microsoft Query
- Pivot-Tabellen
- Makros, Visual Basic für Applikationen
- Excel und Office, OLE
- Troubleshooting

Dieses umfassende Lehrbuch und Nachschlagewerk ist die beste Quelle für detaillierte, präzise Informationen, um das meiste aus den aufregenden Möglichkeiten von Microsoft Excel herauszuholen. Verständliche Schritt-für-Schritt-Anleitungen, praxisorientierte Beispiele, beschriftete Bildschirmphotos und Expertentips zeigen Ihnen, wie Sie die Software am effizientesten einsetzen. Ob Sie automatisch Ihre besten 10 Produkte ermitteln, die regionalen Umsätze auf eine Landkarte projizieren oder die Entscheidung für Ihr neues Auto dem Solver von Excel überlassen wollen - hier finden sowohl ungeübte als auch erfahrene Anwender die Informationen, die sie gerade benötigen. Abgerundet wird dieses Buch durch die wichtigsten Fragen und Antworten aus dem Microsoft Anwender Support.

# **Auf der Begleit-CD:**

- Microsoft TechNet: die komplette Wissendatenbank der Microsoft Hotline
- Visual Basic Translator für Microsoft Excel 5.01: Übersetzung deutscher Visual-Basic-Module in die englische Sprache
- Microsoft Imager: Bildbearbeitungssoftware, plus mehr als 145 hochwertige Fotos
- eine Auswahl aus dem Microsoft Entertainment Pack

- SekretärInnen
- SachbearbeiterInnen
- KalkulatorInnen
- BuchhalterInnen
- Selbständige
- und jeden Excel- Rechner

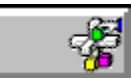

# **Buchinhalt**

# **Microsoft Excel für Windows 95 - Visual Basic Sprachverzeichnis Version 7 ISBN 3-86063-230-0**

- Alle Schlüsselwörter im Überblick
- Funktionen, Methoden, Objekte, Eigenschaften , Anweisungen
- Mit Syntaxbeschreibung und Beispielen

# **Lesen Sie zu jedem Schlüsselwort:**

- Anwendungsbereich
- Beschreibung
- Syntax
- Elemente
- Anmerkung
- Querverweise
- Beispiel

Mit Visual Basic für Applikationen stellt Microsoft Excel eine umfangreiche Programmiersprache zur Anpassung und Entwicklung von Anwendungen zur Verfügung. Die vorliegende Technische Referenz ist ein komplettes Nachschlagewerk aller Schlüsselbegriffe, die in Visual Basic für Applikationen verwendet werden. Sie deckt die ganze Themenpalette des Programmier-Systems ab: Funktionen, Methoden, Objekte, Eigenschaften und Anweisungen. Die Schlüsselbegriffe des integrierten Programmiersystems sind tabellarisch zusammengefaßt, dabei entspricht die Beschreibung im wesentlichen der Online-Hilfe.

- Entwickler
- Excel-Profis

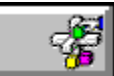

# **Buchinhalt**

### **Microsoft Excel für Windows 95 - Funktionsverzeichnis Version 7 ISBN 3-86063-229-9**

- alle Tabellenfunktionen im Überblick
- komplette Syntaxbeschreibung
- Beispiele für den richtigen Einsatz

# **Lesen Sie zum Beispiel:**

- ABS: Absolutwert
- AMORDEGRK: Abschreibungsbetrag
- DBAUSZUG: Wert aus einer Datenbank
- DISAGIO: Wertpapierabschlag
- HEUTE: aktuelles Datum
- NETTOARBEITSTAGE
- STABW: Standardabweichung
- TANHYP: hyperbolischer Tangens
- WAHR: Wahrheitswert
- ZUFALLSZAHL
- ZW: Endwert einer Investition

Microsoft Excel enthält Hunderte von Funktionen, die von der einfachen Addition bis hin zu komplizierten statistischen Analysen die verschiedensten Aufgaben lösen. Durch die Benutzung der Funktionen in Tabellen können Sie nahezu jedes numerische Problem lösen. Sie müssen kein Finanz-, Statistik- oder Mathematik-Profi sein, um die Funktionen einzusetzen. Schreiben Sie einfach den geeigneten Funktionsnamen und die geforderten Parameter in Ihr Arbeitsblatt und Microsoft Excel macht den Rest. Dieses Buch ist die einzige gedruckte Dokumentation der über 300 Tabellenfunktionen von Microsoft Excel - Informationen, die Sie sonst nur über die Microsoft Excel Online-Hilfe erhalten.

### **Buchinhalt Microsoft Excel für Windows 95 - Visual Basic Programmierleitfaden, Version 7 ISBN 3-86063-231-0**

- Anspruchsvolle Programmentwicklung mit Excel/VBA
- Produktivitätssteigerung durch Anpassung der Tools
- Insider-Wissen direkt aus dem Microsoft-Excel-Team

### **Lesen Sie:**

- Grundlagen Excel/VBA
- Variablen, Datentypen, Konstanten
- Arbeiten mit Objekten
- Optimierung
- Debugging
- Dialogfelder, Menüs, Symbolleisten
- Kommunikation mit anderen Anwendungen
- Zugriff auf externe Daten
- Erstellung von Add-Ins
- internationale Anwendungen
- Umstieg von der Makrosprache aus Excel 4
- Das Objektmodell von Excel

Mit diesem Leitfaden lernen Sie, mit der mächtigen Programmiersprache von Microsoft Excel schlanke und effiziente Programme zu erstellen. Steigern Sie Ihre Produktivität mit Visual Basic für Applikationen durch die individuelle Anpassung der Tools für Ihr spezifischen Bedürfnisse. Erstellen Sie angepaßte Befehle, Menüs, Dialogfelder, Meldungen und Schaltflächen sowie eigene Online-Hilfen für alle diese Elemente. Von den Mitgliedern des Microsoft-Excel-Entwicklungsteams geschrieben enthält dieses Buch wichtige Informationen, die nur absolute Insider geben können. Wenn Sie schon Erfahrung in der Makro-Erstellung unter Excel haben und nun weiter vorwärts schreiten wollen, halten Sie genau das richtige Buch in Händen.

- Entwickler
- Berater
- Excel-Profis

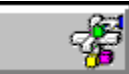

### **Buchinhalt**

### **Original Microsoft Seminar Microsoft Excel für Windows 95 ISBN3-86063-717-7**

- Meistern Sie Tabellen und Diagramme im Selbststudium
- Lernen Sie nach eigenem Zeitplan
- Weltweit mehr als 1 Million zufriedene Seminar-Leser

# **Lesen Sie:**

- das Excel-Funktionsangebot
- Tabellen entwickeln und gestalten
- mit Formeln rechnen
- Daten analysieren und verknüpfen
- ansprechend drucken
- automatisierte Dateneingabe
- anschauliche Diagramme
- Assistenten für schnelle Problemlösungen
- Makros für Routineaufgaben
- Excel Ihren Bedürfnissen anpassen

Mit diesem Seminar finden Sie einen schnellen und effektiven Einstieg in die Arbeit mit Microsoft Excel für Windows 95. Die leichtverständlichen Lektionen haben klare Lernziele und enthalten wirklichkeitsnahe Beispiele aus der Berufswelt, die auf der beiliegenden Diskette mitgeliefert werden. So erfahren Sie genau das, was Sie wirklich wissen müssen und täglich nutzen können. Nach einer kurzen Einführung arbeiten Sie sich Schritt für Schritt selbst in die Tabellenkalkulation ein. Jede Lektion beginnt mit einer Beschreibung des Lernziels, leitet im Hauptteil zur praktischen Arbeit an und endet mit einer Zusammenfassung. Die Lerngeschwindigkeit bestimmen Sie. Vom Kalkulationsprojekt bis zur anschaulichen grafischen Auswertung Ihrer Zahlen erhalten Sie das Know-how, mit dem Sie Excel zu Ihrem persönlichen Werkzeug machen.

# **auf Diskette:**

praxisnahe Beispieldateien zum Lernen, Üben und Vertiefen

- jeden, der mit Excel arbeiten möchte
- jeden, der den PC zum Rechnen braucht

### **Buchinhalt**

### **Original Microsoft Seminar Microsoft PowerPoint für Windows 95 ISBN3-86063-719-3**

- So erstellen Sie überzeugende Präsentationen
- Bestimmen Sie Tempo und Lehrplan selbst
- Weltweit mehr als 1 Million zufriedene Seminar-Leser

### **Lesen Sie:**

- Präsentationsvorbereitung
- Ideen organisieren und skizzieren
- professionelle Designvorlagen
- Automatische Korrekturfunktionen
- Clipart, Diagramme, Grafiken
- Animationseffekte
- Multimedia-Show mit Ton und Film
- Pack and Go: alles dabei!

Dieses Seminar hilft Ihnen, schnell und effizient Microsoft PowerPoint für Windows 95 kennenund nutzen zu lernen - ob Sie nun PowerPoint-Neuling sind oder schon mit einer früheren Version gearbeitet haben. Die leichtverständlichen Lektionen enthalten klare Ziele und wirklichkeitsnahe Beispiele aus der Berufswelt, so daß Sie genau das lernen, was Sie wirklich wissen müssen - in Ihrer persönlichen Lerngeschwindigkeit. So bekommen Sie von der Organisation Ihrer Ideen über die professionelle Gestaltung bis zum Einpacken Ihrer Präsentation nicht nur das nötige Know-how, sondern auch die besten Tips für effizientes Arbeiten. Also: loslegen und überzeugen mit professionellen PowerPoint-Vorträgen.

### **auf Diskette:**

alle Beispieldateien zum Lernen, Üben und Vertiefen

### **Ein Buch für:**

jeden, der schnell und effizient überzeugende Präsentationen erstellen möchte

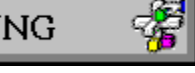

**Buchinhalt Microsoft Windows - 95 - Programmierleitfaden ISBN: 3-86063-225-6**

Die Schlüsselthemen zur Windowsprogrammierung vom Microsoft-Windows-Entwicklerteam

- Schlüsselthemen der Programmentwicklung für Windows 95
- Nutzen Sie das Beste aus dem 32-Bit-System in Ihren Anwendungen
- Insider-Wissen direkt vom Windows-Entwickler-Team

### **Lesen Sie:**

- Die Windows-95-Architektur
- Anwendungen für Windows 95 schreiben
- Systemfunktionen und Funktionselemente nutzen
- Win32-Beschränkungen in Windows 95
- Multimedia und Pen-Computing
- Die Windows-95-Shell erweitern
- Mit den MS-DOS-Erweiterungen arbeiten
- Anwendungen für den internationalen Markt

- erfahrene Programmierer
- Windows-Profis
- 32-Bit-"Aufsteiger"

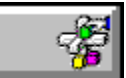

### **Buchinhalt Alles über Microsoft Windows ISBN: 3-86063-806-8**

Der frische, farbige und faktenberstende Windows-Ratgeber

Sie lernen:

- wie einfach Sie Computer, Anwendungen und Dateien in den Griff bekommen
- wie Sie die üblichen Arbeitsabläufe schnell und bequem ausführen
- wie Sie Ihren Schreibtisch am geschicktesten gestalten
- wie sich der Computer Ihren Wünschen und Ihrem persönlichen Arbeitsstil anpaßt
- wie Sie den Durchblick im Netzwerk bekommen und andere Computer und Drucker für sich einspannen
- wie Sie mühelos in den vielzitierten Daten-Highway einfädeln
- was Microsoft auf die meistgestellten Fragen zu Windows 95 antwortet

# **Kein** Buch für:

- Bücherregale
- Altpapiersammler
- Erbsenzähler
- Zeitverschwender

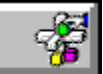

### **Buchinhalt Nie wieder Bugs! ISBN: 3-86063-345-7**

- Endlich auf deutsch: *Writing Solid Code*
- Fehlerprävention und automatische Fehlersuche
- Techniken aus der jahrelangen Microsoft-Praxis

# **Lesen Sie**:

- Ein hypothetischer Compiler
- Vergewissern Sie sich!
- Verschanzen Sie ihre Subsysteme
- Schritt für Schritt durch den Quelltext
- Klare Schnittstellen
- Riskante Spiele
- Die Tücke des Objekts
- Der Rest ist Gewohnheit

"Ich erwarte von einem Programmierer nicht, daß er jedesmal lupenreinen Code schreibt, wenn er vor der Tastatur sitzt. Aber ich glaube, daß man Fehler aus dem Mastercode heraushalten kann, besonders wenn der Programmierer die Leitlinien dieses Buches beachtet." Steve Maguire

# **Steve Maguire**

- 17 Jahre Programmierpraxis
- Feuerwehr in der Microsoft-Entwicklung
- Mehrfach ausgezeichnet für das vorliegende Buch

# **Ein Buch für:**

jeden C-Programmierer

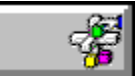

### **Buchinhalt Inside Visual C++ Version 1.5 ISBN: 3-86063-342-2**

Die neue Art der Programmierung mit MFC 2.5, ClassWizard, App Studio, AppWizard

- Das *Wie* und *Warum* aus der Insider-Perspektive
- Entdecken Sie die Geheimnisse der Programmierung
- Quellcode und Beispielprogramme auf CD

# **Lesen Sie:**

- Windows und Visual C++
- Das Programmgerüst der MFC
- Ereignisbehandlung und ClassWizards
- GDI (Graphics Device Interface)
- Speicherverwaltung
- Dokumente lesen und schreiben: SDI, MDI
- Device Independent Bitmaps (DIBs)
- Datenbankverwaltung mit ODBC
- OLE Automatisierung
- DLLs (Dynamic Link Libraries)

Microsoft Visual C++ bietet einen aufregend neuen Weg, Windows-Anwendungen zu entwickeln. Die Kombination objektorientierter Programmierung mit der Effizienz von C ist ein echter Schritt nach vorne. David J. Kruglinski, früher selbst Mitglied des Entwicklerteams, zeigt Ihnen, wie Sie die integrierten Tools von Visual C++ optimal einsetzen. Anhand zahlloser Quellcode-Beispiele bringt dieses Buch MFC 2.5, App Studio, AppWizard und ClassWizard in Aktion. Das alles gewürzt mit einem guten Schuß Programmgerüst-Theorie und heißen Tips zu versteckten MFC-Funktionen. Der unverzichtbare Leitfaden für die Programmierung mit Visual  $C++$ .

# **Auf der Begleit-CD finden Sie:**

- Quellcode aller Beispiele

# **Ein Buch für jeden:**

- Windows-Programmierer
- Petzold-Leser
- C/C++-Kenner

und alle Interessierten

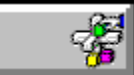

#### **Buchinhalt Microsoft Windows: Programmierung für Experten ISBN: 3-86063-336-8**

Entwickler-Know-how für Windows 95 Programmiermethodik für Windows NT Portierung von 16-Bit-Applikationen auf Win32

# **Lesen Sie:**

- Prozesse, Threads, Synchronisation von Threads
- Win32-Speicherarchitektur
- Nutzung des virtuellen Speichers
- Speicherbasierte Dateien
- Unicode für internationale Software
- Strukturierte Ausnahmebehandlung
- DLLs und DLL-Injektionstechniken

"Windows 95 und Windows NT sind definitiv *State of the Art* und - mein lieber Mann, es gibt einen ganzen Haufen neuer Sachen zu lernen. Kein Grund aber, sich abschrecken zu lassen: Wenn Sie schon einmal unter 16-Bit-Windows programmiert haben, reichen einige einfache Techniken für die Portierung existierender Quelltexte aus. Tatsächlich macht Win32 nach einer gewissen Umlernphase die Programmierung einfacher. Dieses Buch stellt die Summe meiner Erfahrungen mit Windows 95 und Windows NT dar. Es soll Ihnen helfen, sich für eine Entwicklungsumgebung fit zu machen, die auf dem besten Wege ist, zum Industriestandard zu werden." Jeffrey Richter

# **Jeffrey Richter:**

- Softwareentwickler, Berater, Trainer
- erfahrener Buchautor, Redakteur
- anerkannter Win32-Spezialist

# **Auf der Begleit-CD:**

- Quelltext und ausführbare Programme aller Beispiele für Intel x86, MIPS und Alpha AXP

# **Ein Buch für:**

- erfahrene Programmierer

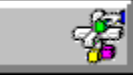

### **Buchinhalt Microsoft Windows 95 jetzt einsetzen! ISBN: 3-86063-805-x**

Tiefe Einblicke für Anwender in die Vorabversion des zukunftsweisenden Betriebssystems.

- Was ist neu an Windows 95?
- Ihr Einblick in die Desktop-Zukunft
- Nutzen Sie die neuen Möglichkeiten

In dieser exklusiven Spezialausgabe von Microsoft Press führt Sie das Microsoft-Team von Windows 95 in die neue Betriebssystemgeneration ein. Ob Sie Ihren Computer privat oder geschäftlich nutzen, Systemadministrator oder Programmierer sind oder im Internet surfen wollen: Hier finden Sie wertvolle Informationen zu jedem Aspekt von Windows 95. Alles, was Sie schon immer über Windows 95 wissen wollten, und sich noch nicht zu fragen getraut haben!

# **Lesen Sie:**

- Die neue Oberfläche
- Vorteile der 32-Bit-Architektur
- Konfiguration mit Plug&Play
- Netzwerk-Funktionalität
- Systemmanagement
- Multimedia-Erlebnis
- Online im Microsoft Network
- Fragen und Antworten

# **Ein Preview-Buch für:**

- Teilnehmer am Windows Preview Program
- Neugierige
- Entscheider
- Windows-Anwender

und alle, die es werden wollen

### **Buchinhalt**

# **Original Microsoft Seminar Microsoft Windows 95 ISBN: 3-86063-713-4**

- So haben Sie Windows 95 sicher im Griff
- Bestimmen Sie Tempo und Lehrplan selbst
- Weltweit mehr als 1 Million zufriedene Seminar-Leser

### **Lesen Sie:**

- Die neue Oberfläche
- Windows 95 erforschen
- Die schnelle Hilfe
- Organisation mit Ordnern
- Individuelle Arbeitsumgebung
- Textbearbeitung mit WordPad
- Malen mit Paint
- Windows 95 im Netz
- Daten mit anderen teilen
- Telekommunikation

Mit Windows 95 wird die Arbeit am Computer noch einfacher. Starten Sie Schritt für Schritt in das neue Betriebssystemzeitalter. Das vorliegende Buch wurde von erfahrenen Dozenten in zahlreichen Schulungen entwickelt und immer weiter verfeinert. Damit lernen Sie - auch im Selbststudium - Windows 95 sicher zu beherrschen. Dieses Seminar ist in Lektionen gegliedert, die jeweils mit einer Beschreibung der Lernziele beginnen und mit einer Zusammenfassung des Gelernten schließen. Übungen auf der Diskette unterstützen Sie und erlauben jederzeit eine Überprüfung des Lernerfolgs.

### **auf Diskette:**

- alle Beispieldateien zum Lernen, Üben und Vertiefen Ein Buch für:

- Computer-Neulinge
- Umsteiger von Windows 3.1
- und jeden, der Windows 95 sicher beherrschen möchte.

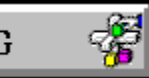

### **Buchinhalt Microsoft Windows 95 - Die technische Referenz ISBN: 3-86063-221-3**

Planung, Installation, Konfiguration und Support von Windows 95

- Ihr täglicher Begleiter im professionellen Einsatz
- Die offizielle, technische Informationsquelle
- CD mit Tools, Tools, Tools!

# **Lesen Sie:**

- Windows 95 implementieren ein kleiner Schritt...
- Installation: Optionen, Automatisierung
- im Netz: Windows NT, Novell Netware u. a.
- Systemverwaltung: Sicherheit und Komfort
- Systemkonfiguration
- Kommunikation: E-Mail, Fax, Online
- Referenz: Architektur, Registry u. a.
- Resource Kit Tools

Sie planen die Implementierung von Windows 95 in Ihrer Firma? Die Technische Referenz beschreibt detailliert Installation, Konfiguration und Wartung. So sparen Sie wertvolle Zeit. Dieses Buch entstand in Zusammenarbeit mit dem Windows-95-Entwicklerteam und bietet die Informationen und Werkzeuge für den effizienten Einsatz Ihres Computersystems. Ob Sie Windows 95 in Ihrer Firma einsetzen oder sich gründlich informieren wollen, die Technische Referenz ist die ideale Ergänzung zum Handbuch.

# **Auf der Begleit-CD\* finden Sie:**

- wertvolle Support-Tools
- nützliches Zubehör
- beispielhafte Konzepte und Rezepte
- \*Diskettenversion auf Anforderung gegen Unkostenbeteiligung

# **Ein Buch für jeden:**

- Netzwerk-Administrator
- Support-Spezialisten
- System-Integrator
- professionellen Anwender

#### **Buchinhalt**

### **Microsoft Windows 95 - Original-Software im Buch ISBN: 3-86063-118-7**

- Microsoft Windows 95: Originalsoftware auf CD-ROM
- Das Anwenderbuch, das niemanden im Stich läßt
- 2 weitere CD-ROMs: Training und Wissen

# **Lesen Sie:**

- Die Installation
- Was ist neu an Windows 95?
- Der neue Desktop
- Multimedia frei Haus
- Systemsteuerung: die Regisseure
- Der Windows-Explorer
- Zubehör: WordPad, Paint und mehr
- Plug and Play: Hardware-Erkennung
- Kommunikation und Online-Dienste
- Windows 95 im Netz
- Mit Windows 95 auf Reisen
- So verwalten Sie Ihr System

Die neue Betriebssystemgeneration heißt Microsoft Windows 95: noch leichtere Bedienung, intuitive Benutzeroberfläche, automatische Hardware-Erkennung, moderne 32-Bit-Architektur, erweiterte Multimedia-Funktionalität, lange Dateinamen und viel, viel mehr. Um all diese neuen Möglichkeiten von Anfang an effektiv einzusetzen, geben wir Ihnen ein Buch an die Hand, das Ihren Erfolg garantiert. In zwei großen Abschnitten finden Sie, *was Sie unbedingt wissen sollten* und *was Sie sicher wissen wollen.* Jedes Kapitel bietet Überblick, Ziel, Lösungsweg und Wissenswertes rundherum. Durch diese klare, durchgängige Struktur finden Sie sich in jedem Kapitel sofort zurecht und können gezielt lesen, was Sie gerade interessiert. Die angewandte Methodik hat sich bei Hunderten von Microsoft-Schulungen bestens bewährt.

### **Dagmar Sieberichs:**

Die Autorin kennt Windows 95 wie kaum ein anderer. Seit den ersten Rohentwürfen hat sie es in enger Zusammenarbeit mit den Spezialisten aus dem Microsoft Support immer wieder erforscht, getestet, genutzt. Da Dagmar Sieberichs Windows 95 bereits in der Beta-Phase auf allen Messen vorgeführt sowie Trainer und Anwender ausgebildet hat, kennt sie nicht nur das Programm, sondern auch alle die Fragen, die Sie bewegen.

### **Auf CD Nr. 1:**

Microsoft Windows 95 Update

Systemvoraussetzungen:

- PC mit 386DX-Prozessor oder höher
- 4 MB Arbeitsspeicher (8 MB empfohlen)
- Microsoft Windows 3.1x oder Windows für Workgroups 3.1x
- 10-15 MB freier Festplattenspeicher (tatsächlicher Speicherbedarf hängt von den installierten Komponenten ab)
- CD-ROM Laufwerk
- VGA-Grafikkarte oder Grafikkarte mit höherer Auflösung

### **Auf CD Nr. 2:**

Die Multimedia-Einführung in Windows 95 In 10 Lektionen lernen Sie am Bildschirm sicher und schnell die Neuerungen von Windows 95 kennen und nutzen. Systemvoraussetzungen: Grafikkarte mit 256-Farben-Darstellung, Soundkarte

### **Auf CD Nr. 3:**

Das Computer-Fachlexikon Mehr als 5000 Fachbegriffe werden anschaulich erläutert.

### **Ein Buch- und Software-Paket für:**

- den privaten Computeranwender, der den Fortschritt von Windows 95 sofort in vollen genießen will.
- den beruflichen PC-Anwender, der den schnellen Know-how-Sprung zu Windows 95 benötigt.
- den kühlen Rechner, der gleich alles in einem Paket mitnimmt.
- den Kenner, der alles aus erster Hand bevorzugt.

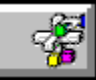

**Buchinhalt Windows NT - Die technische Referenz ISBN: 3-86063-214-0**

# **Inhaltsverzeichnis**

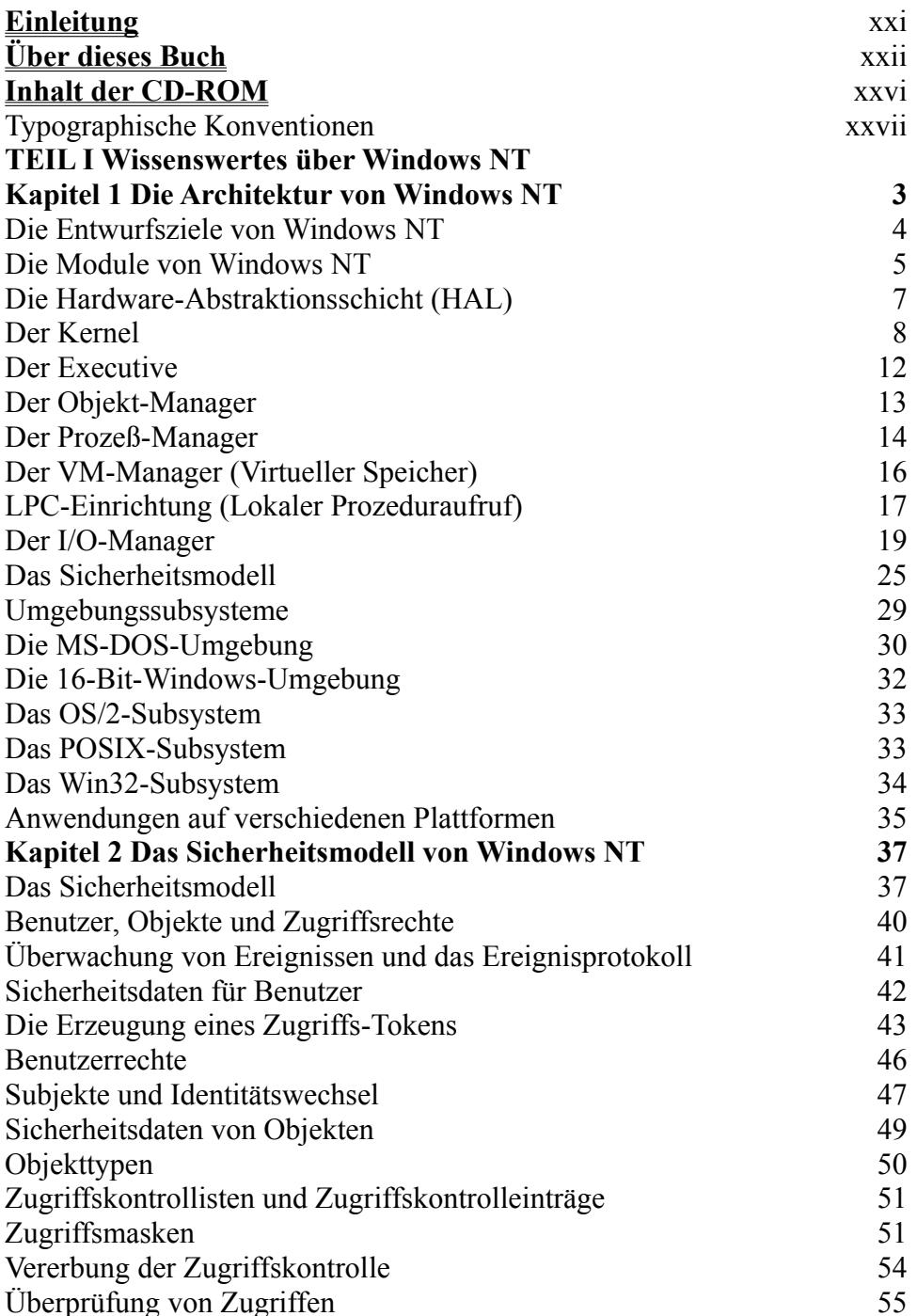

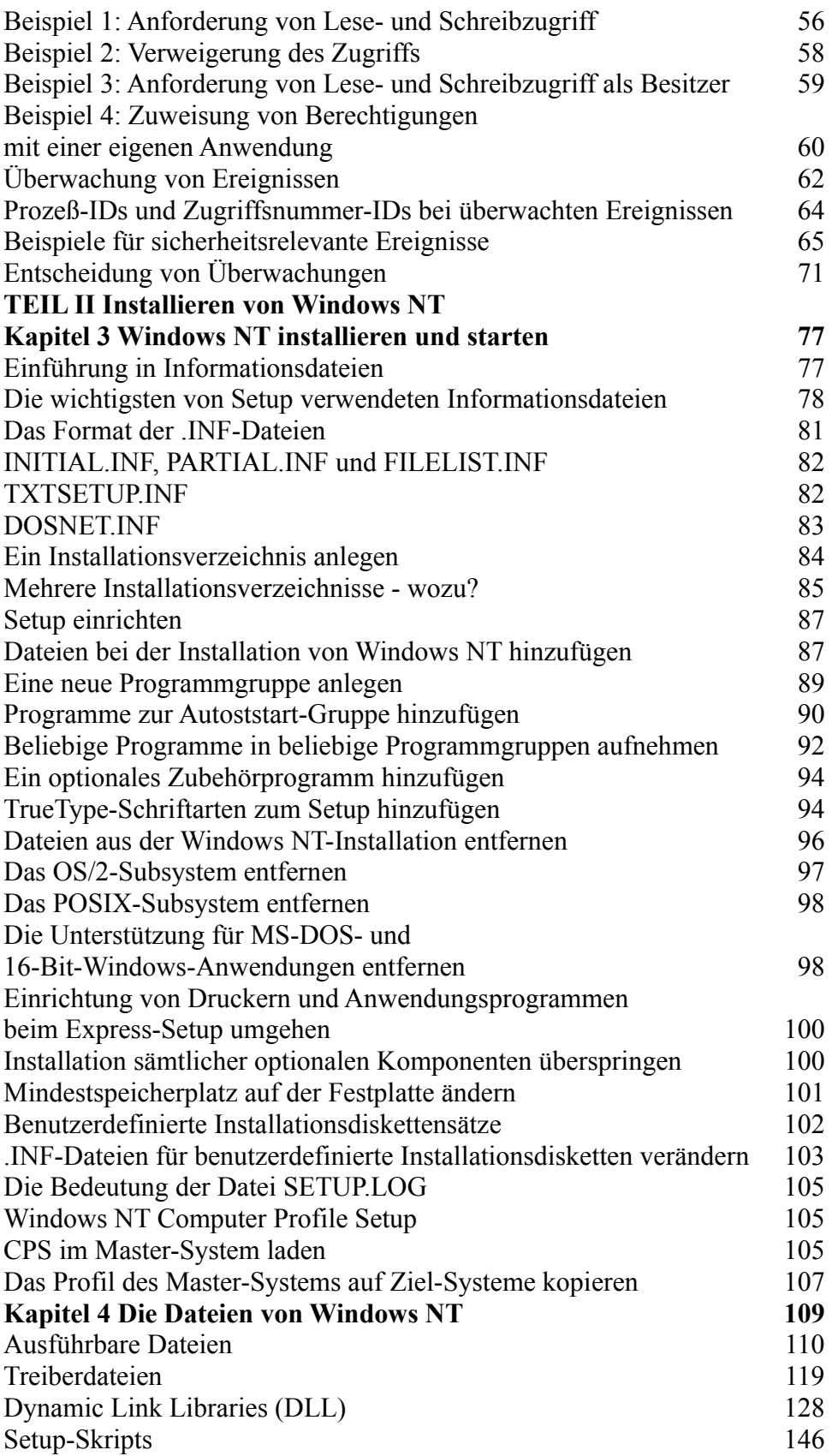

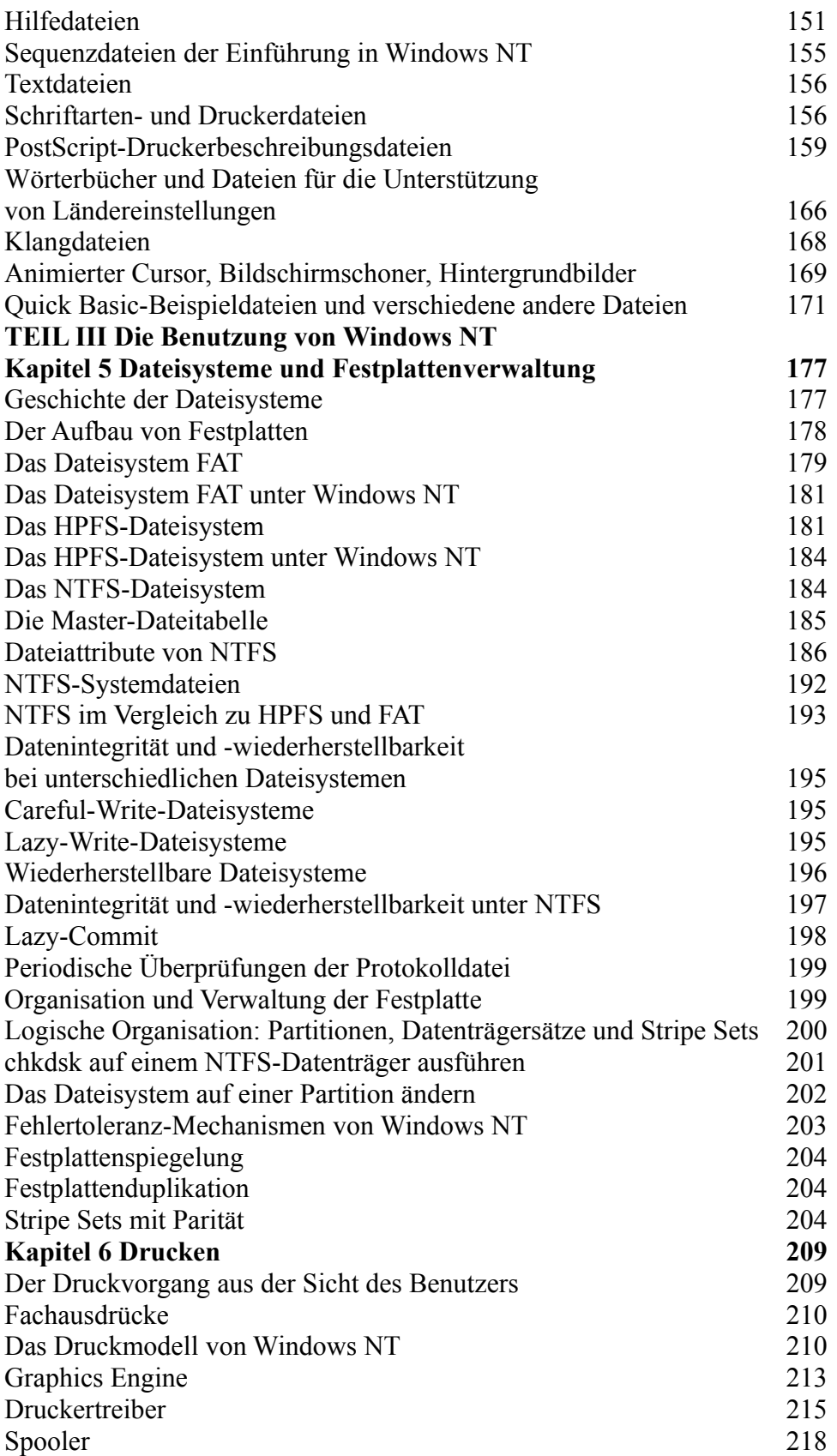

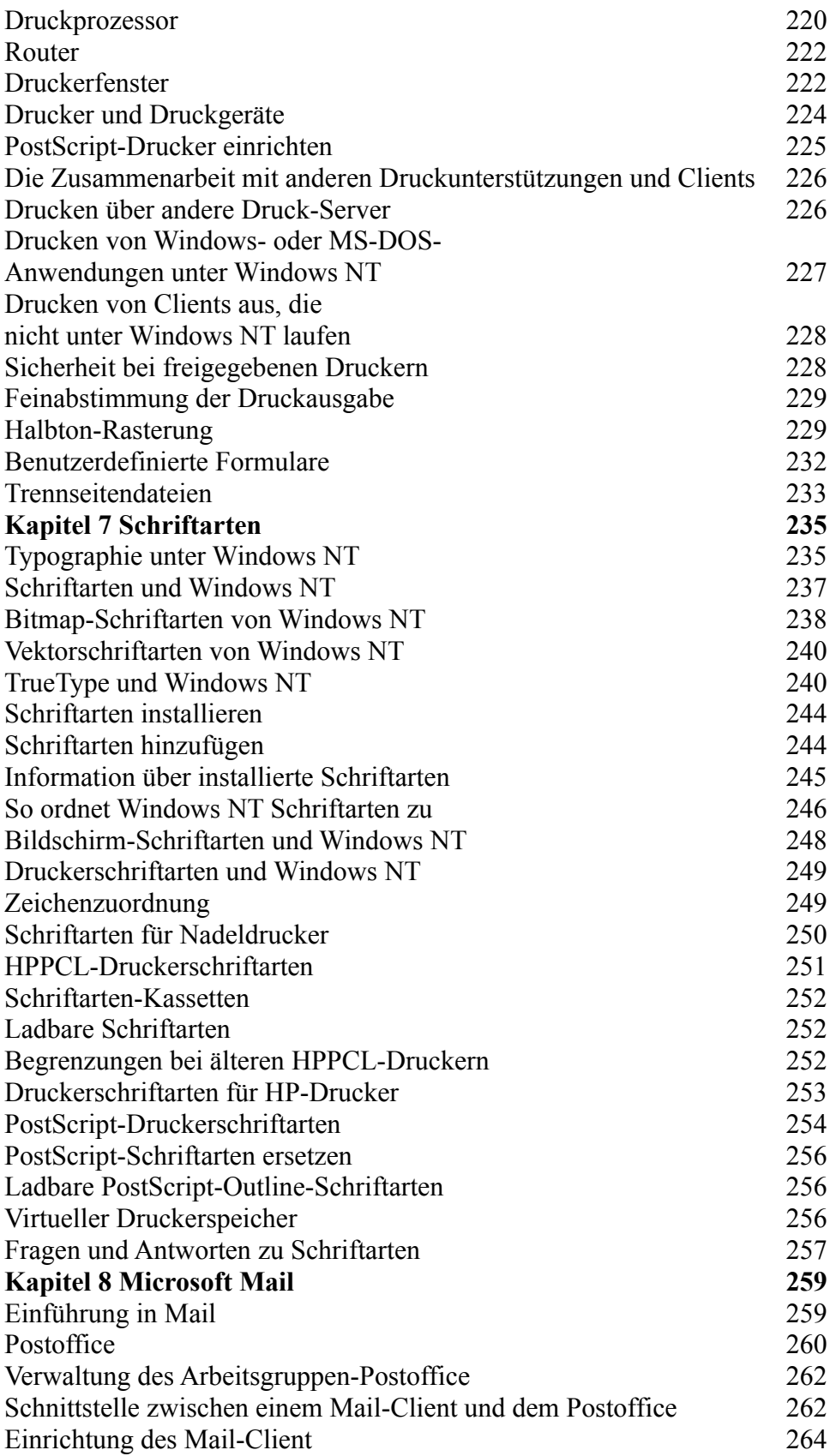

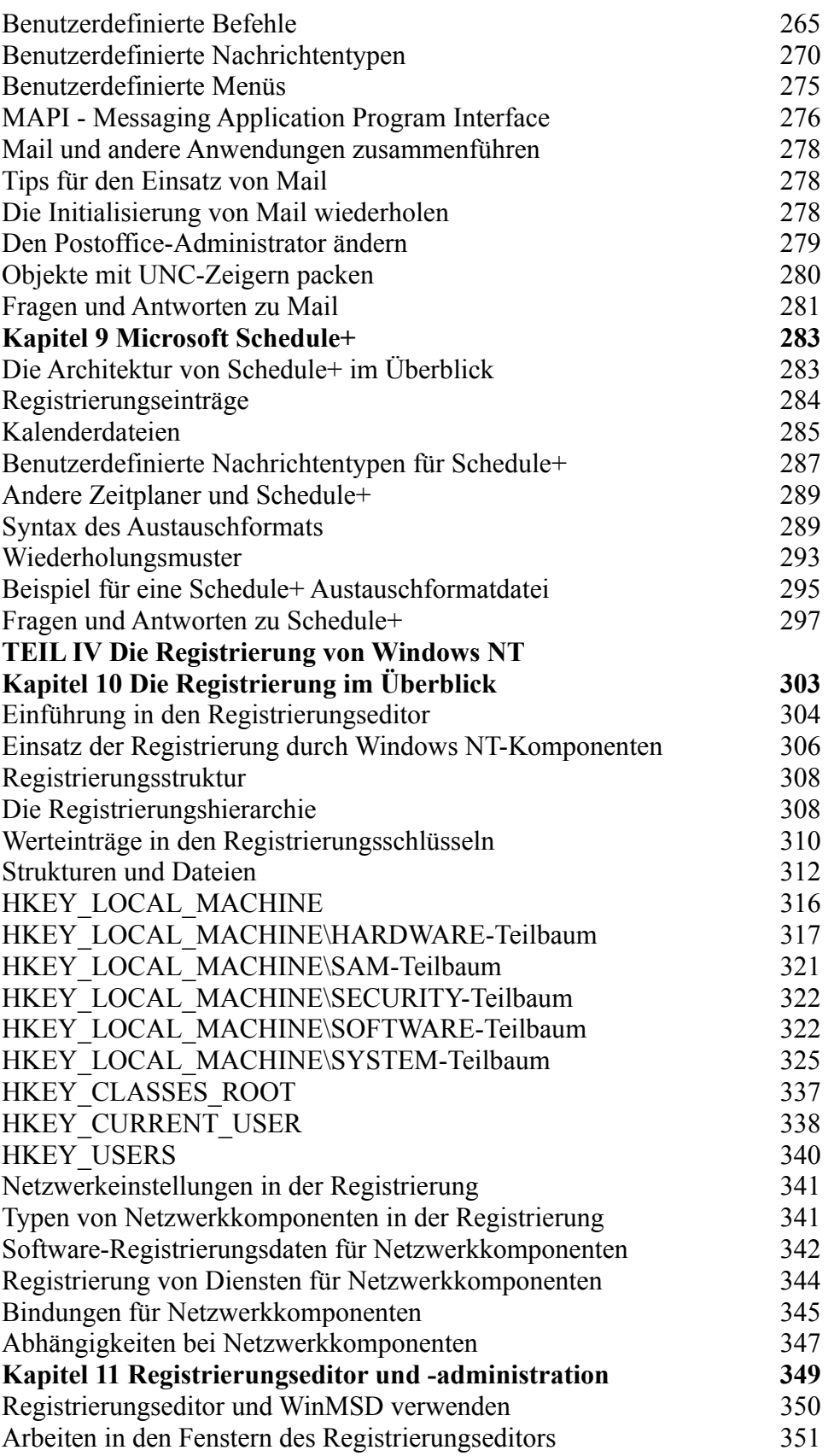

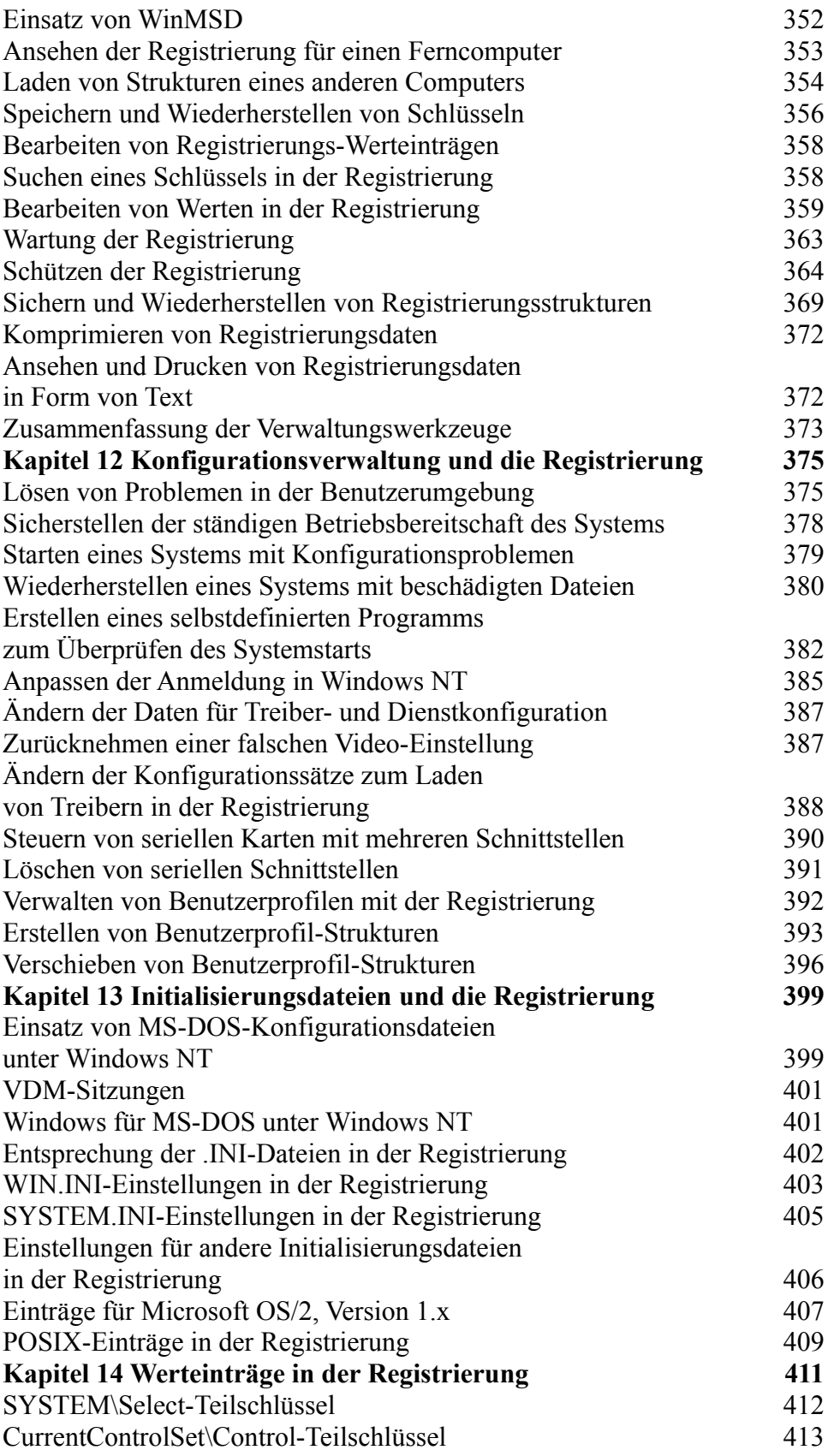

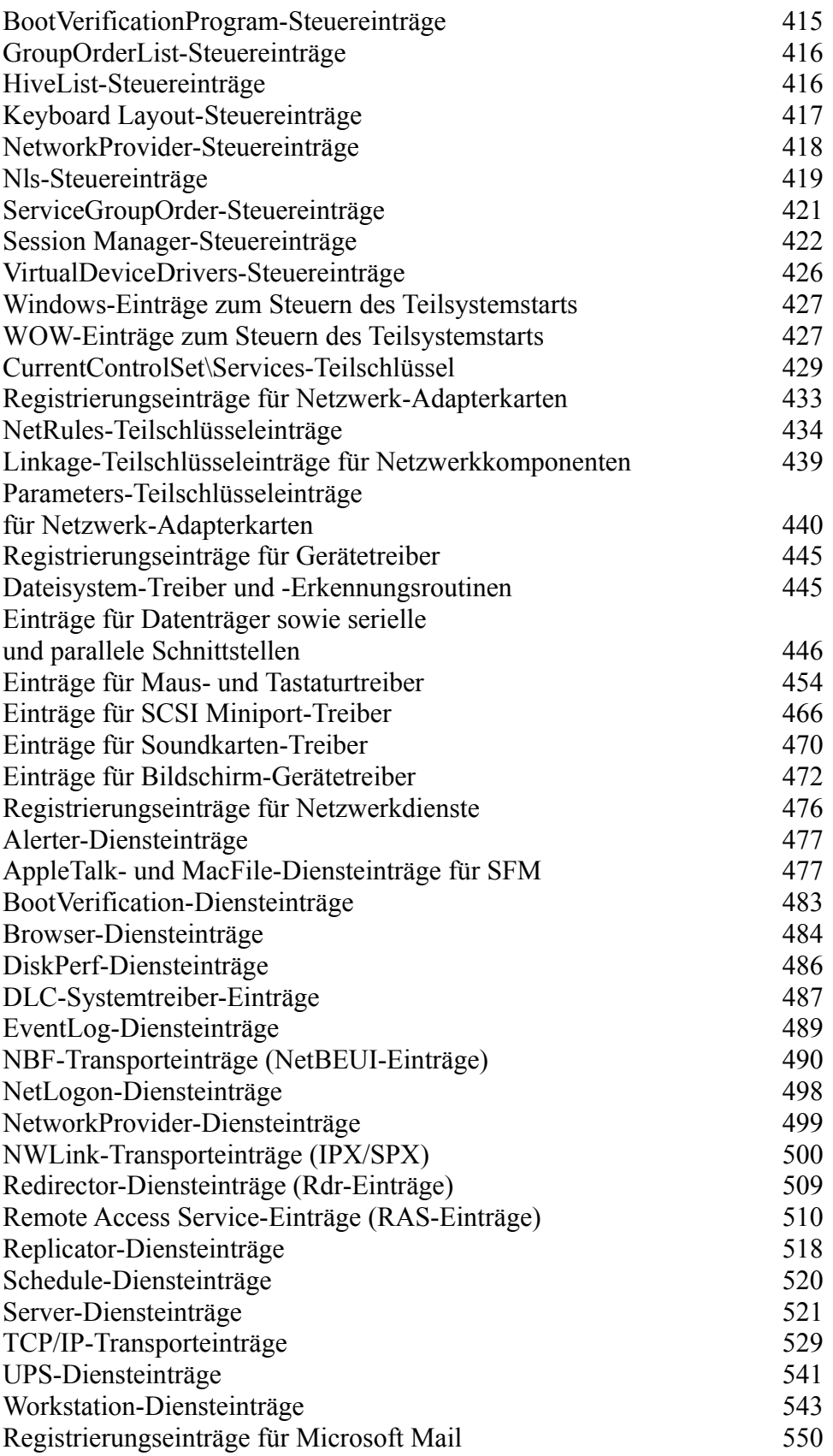

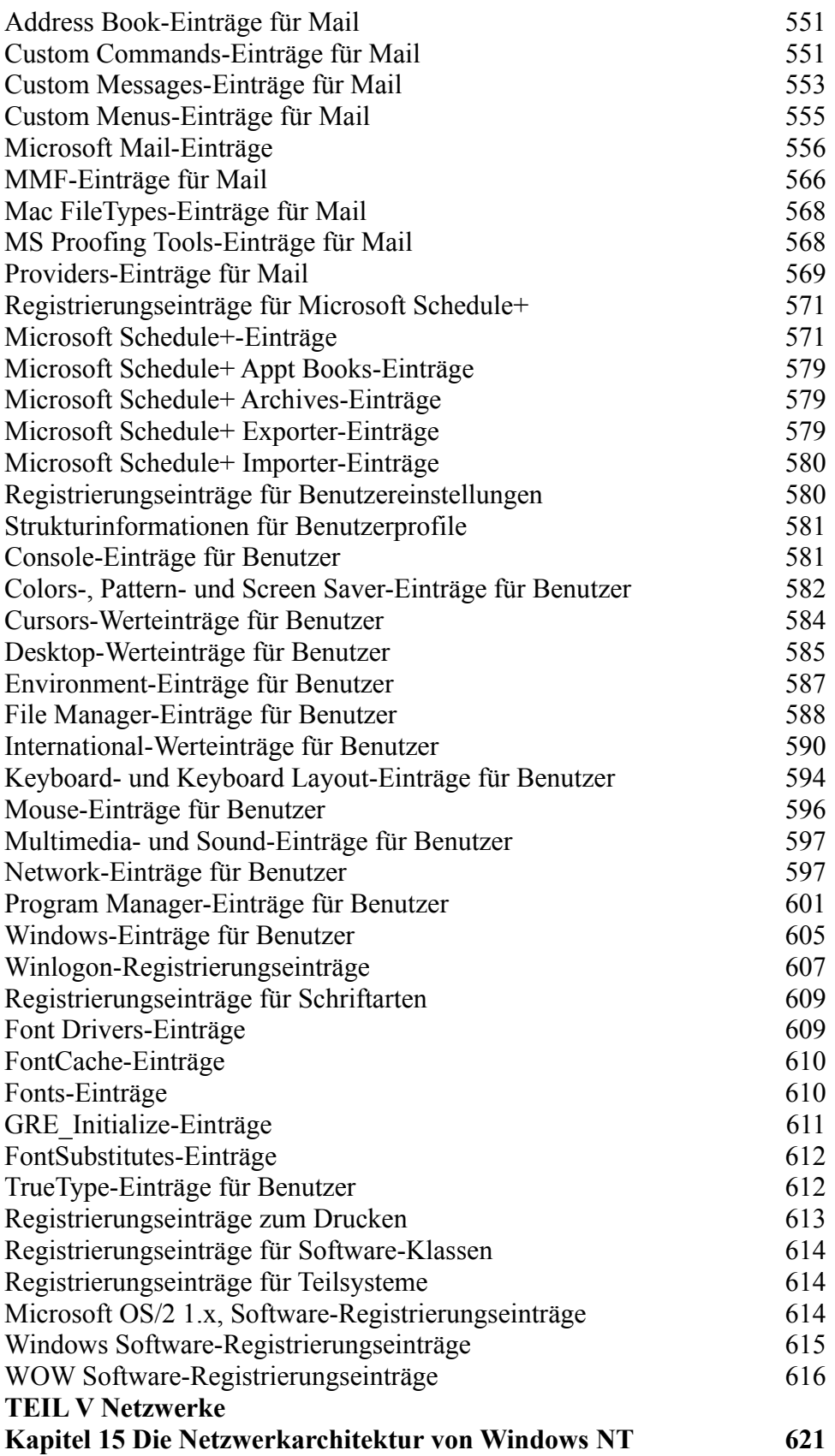

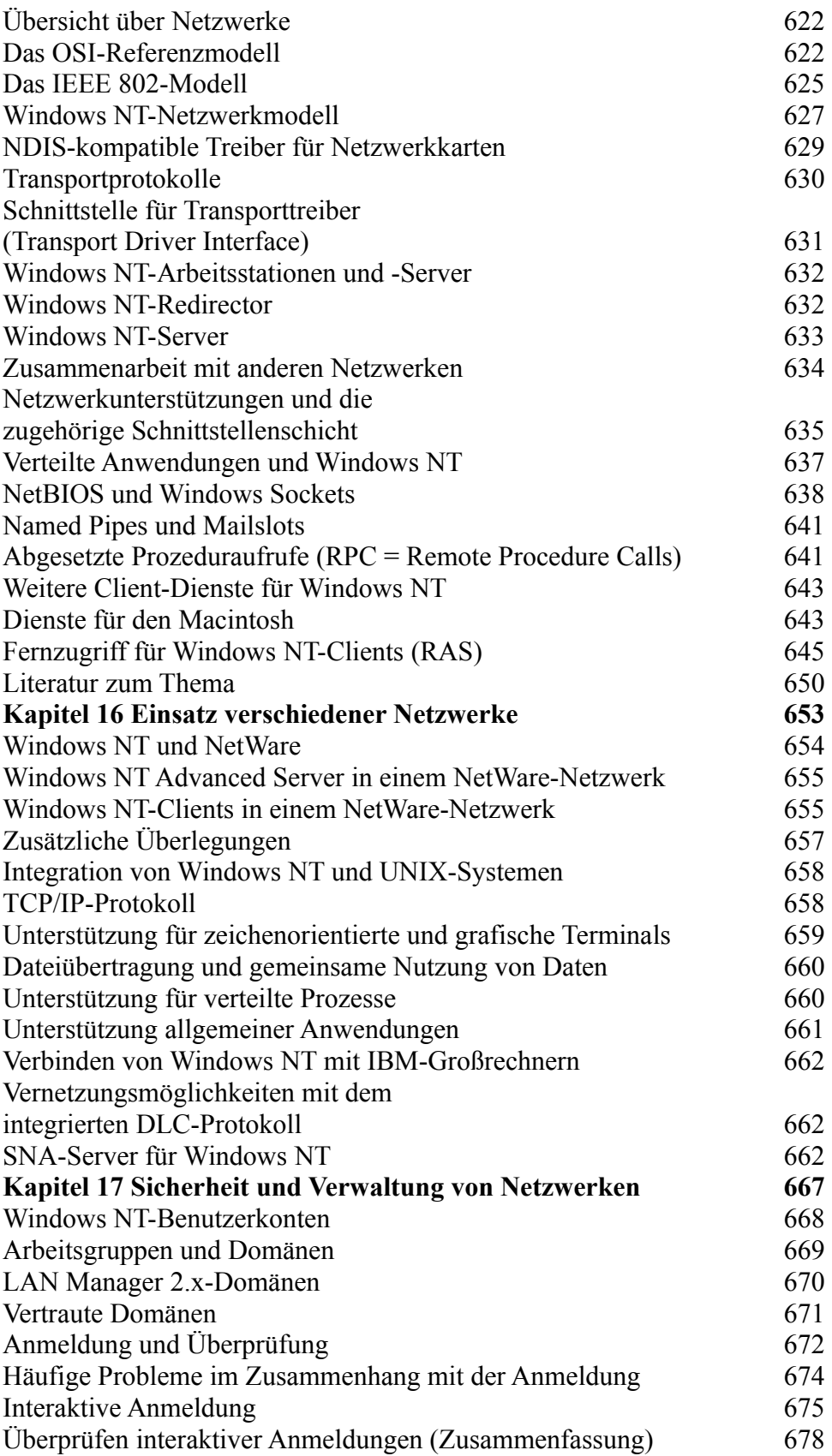

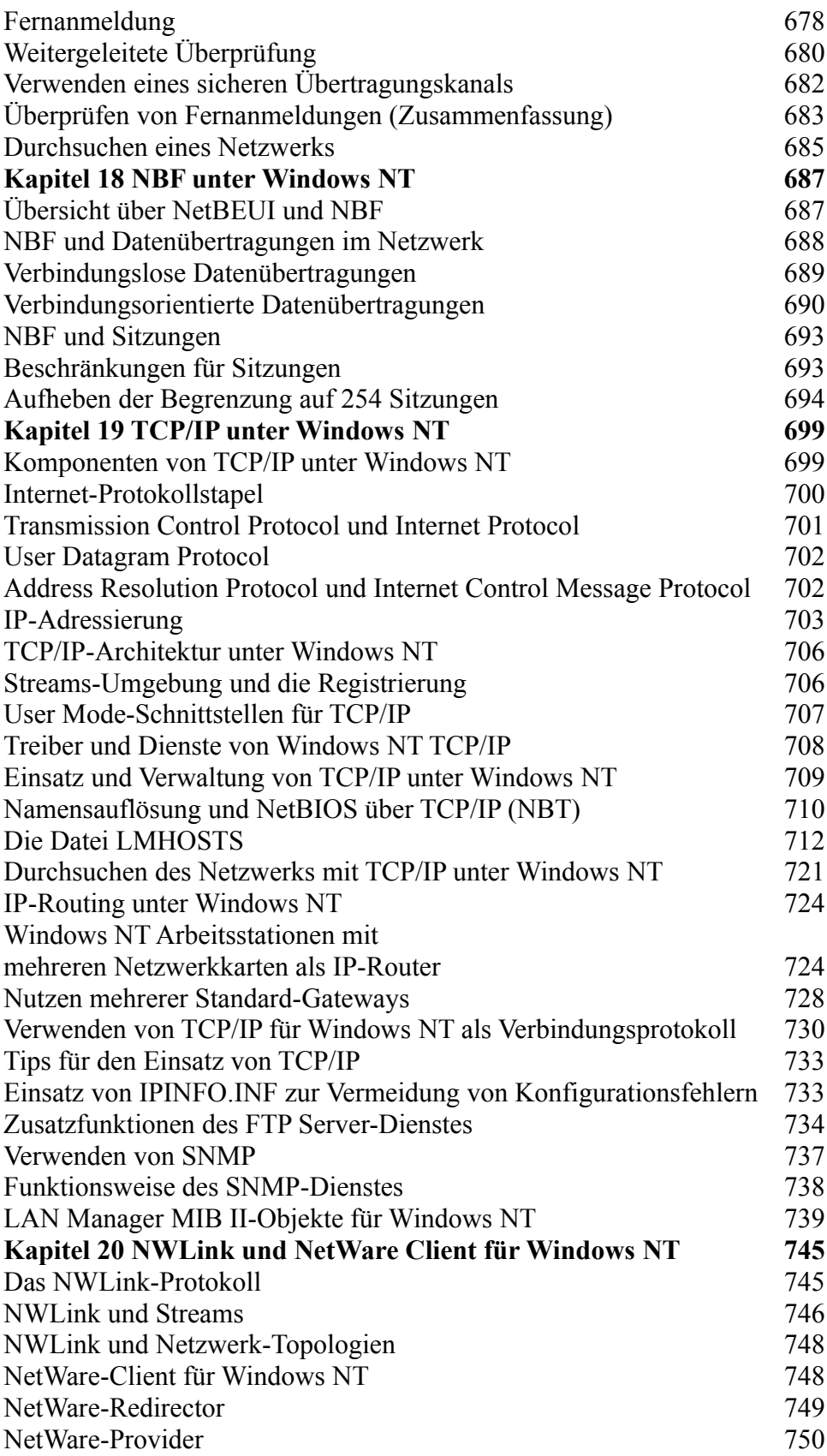

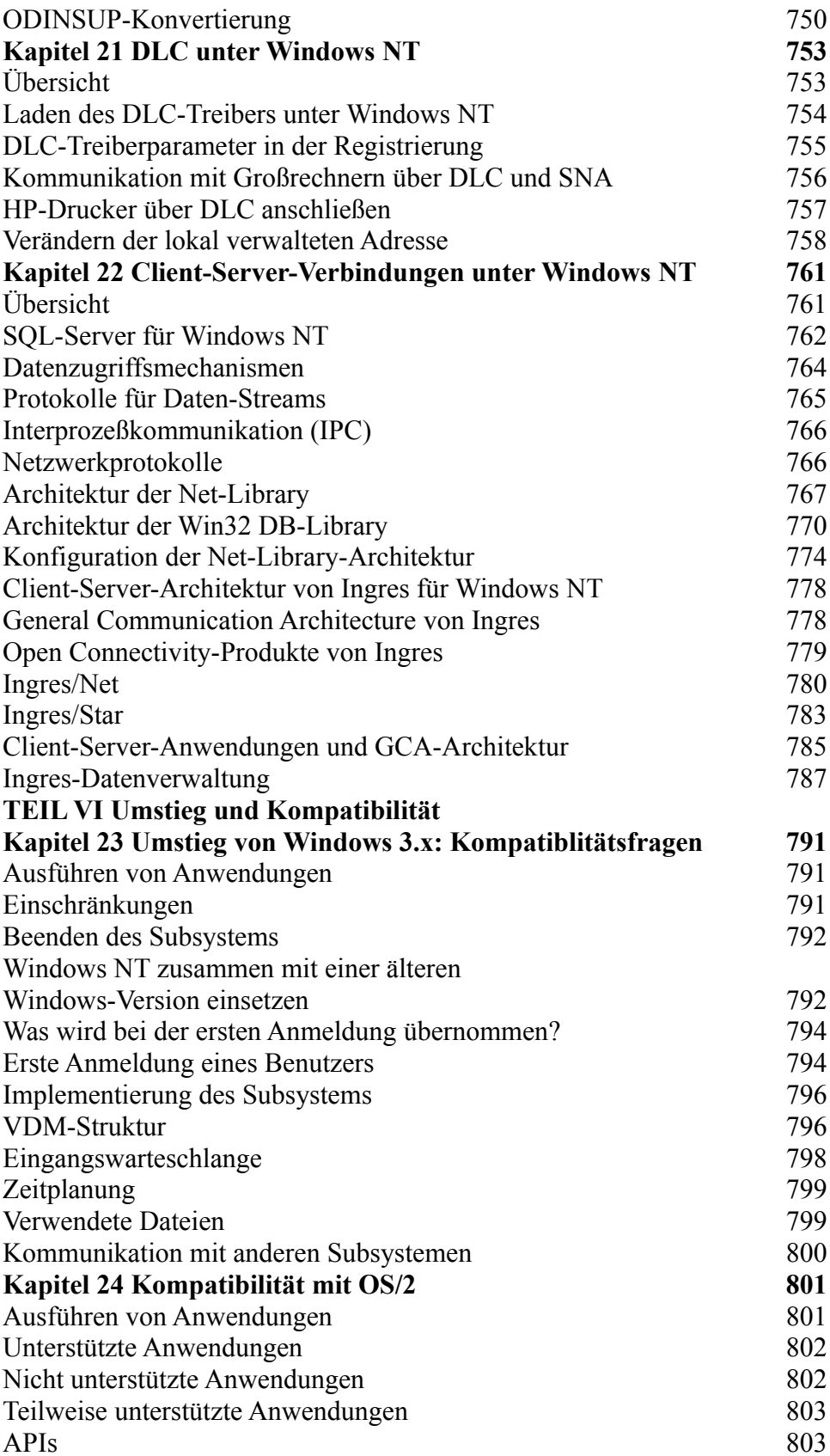

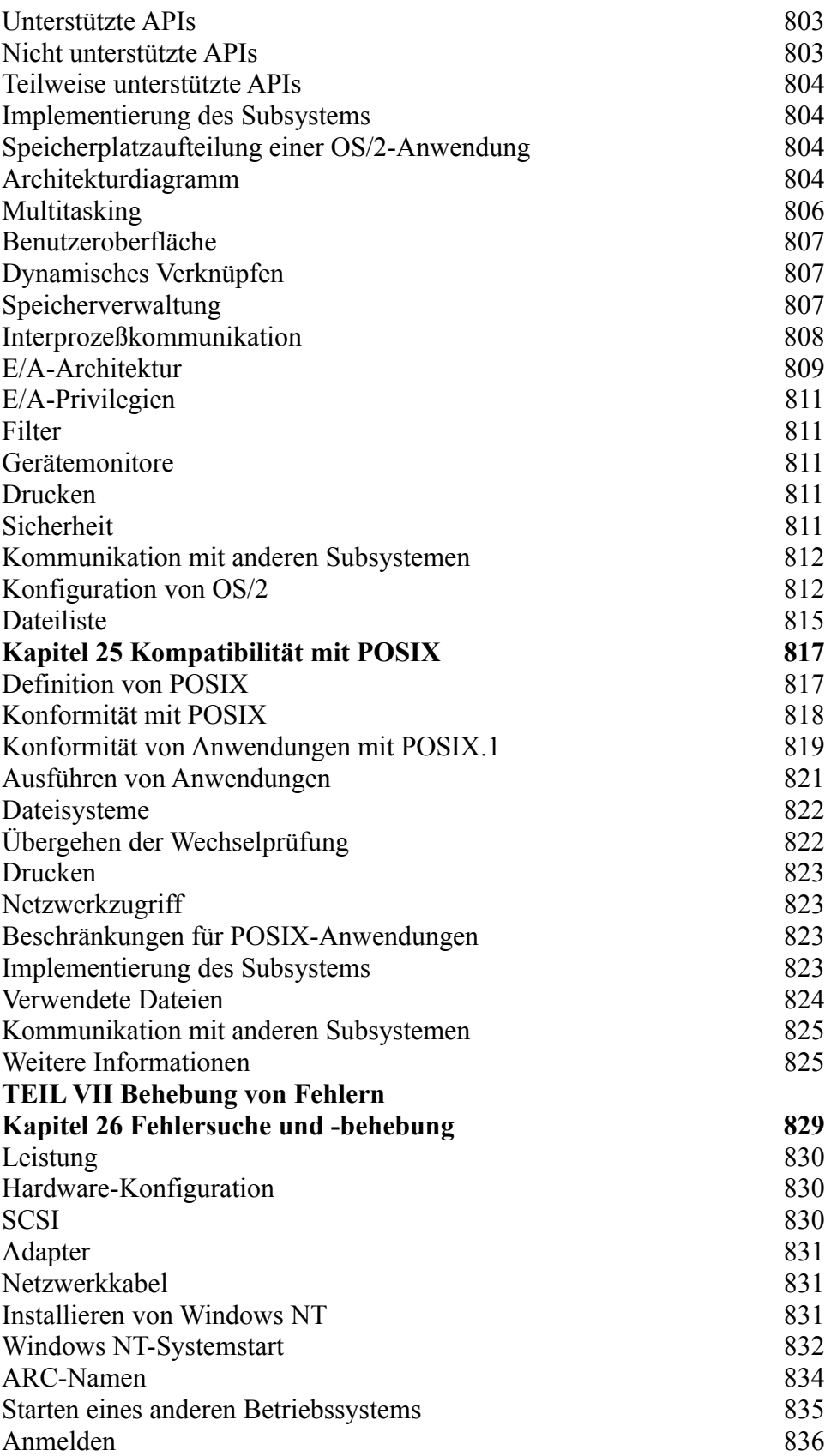

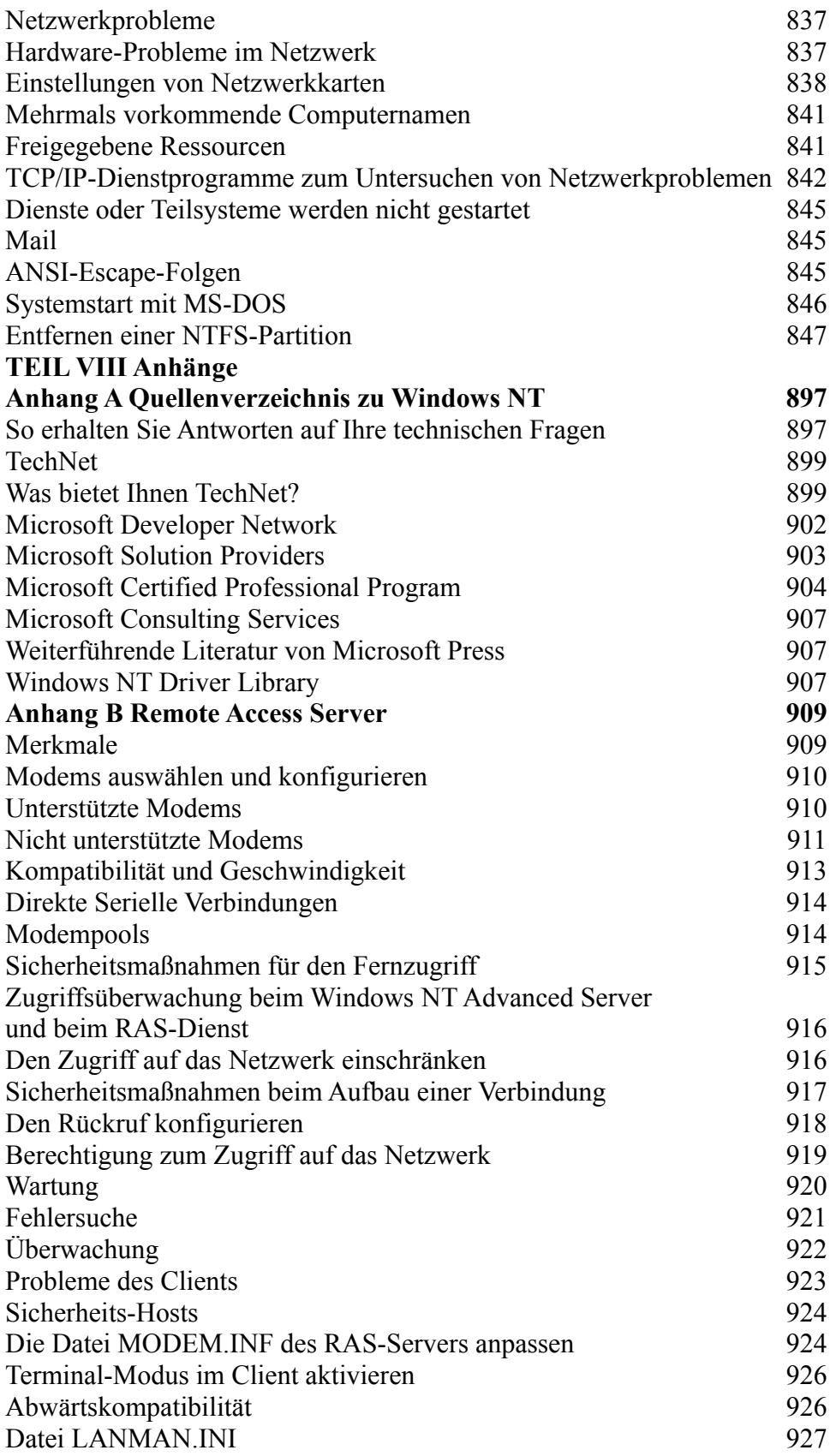

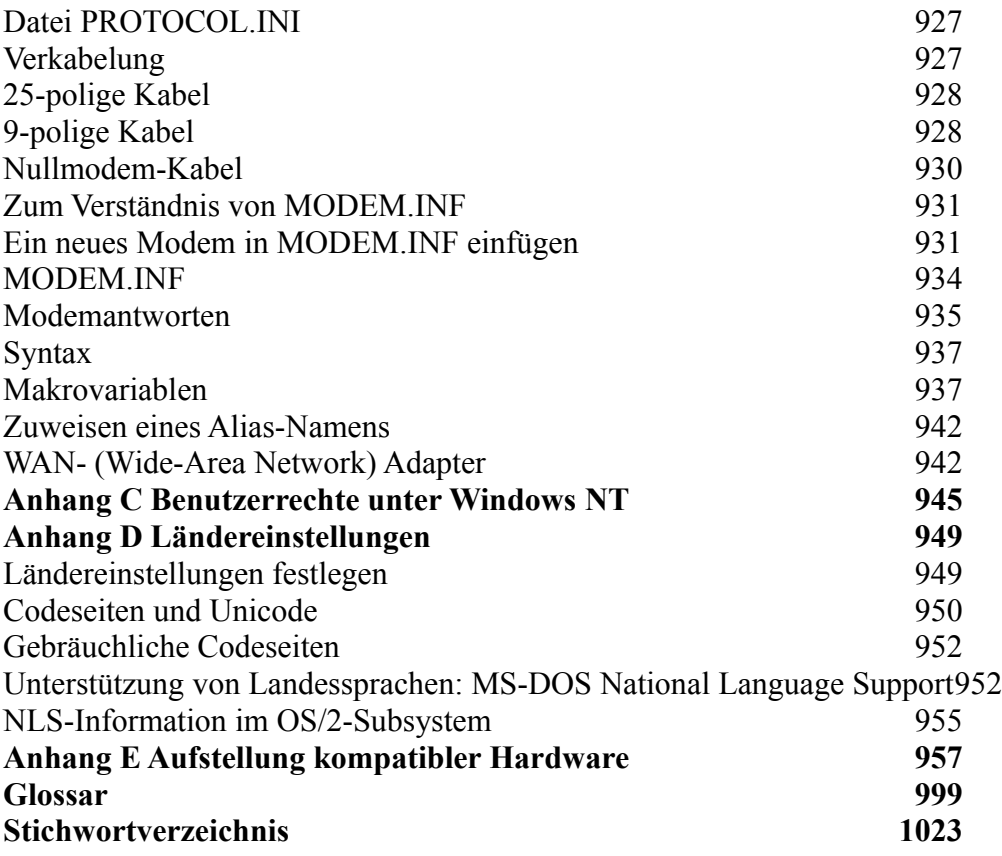

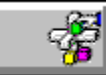

**Buchinhalt Helen Custer: Inside Windows NT ISBN: 3-86063-319-8**

# **Inhaltsverzeichnis**

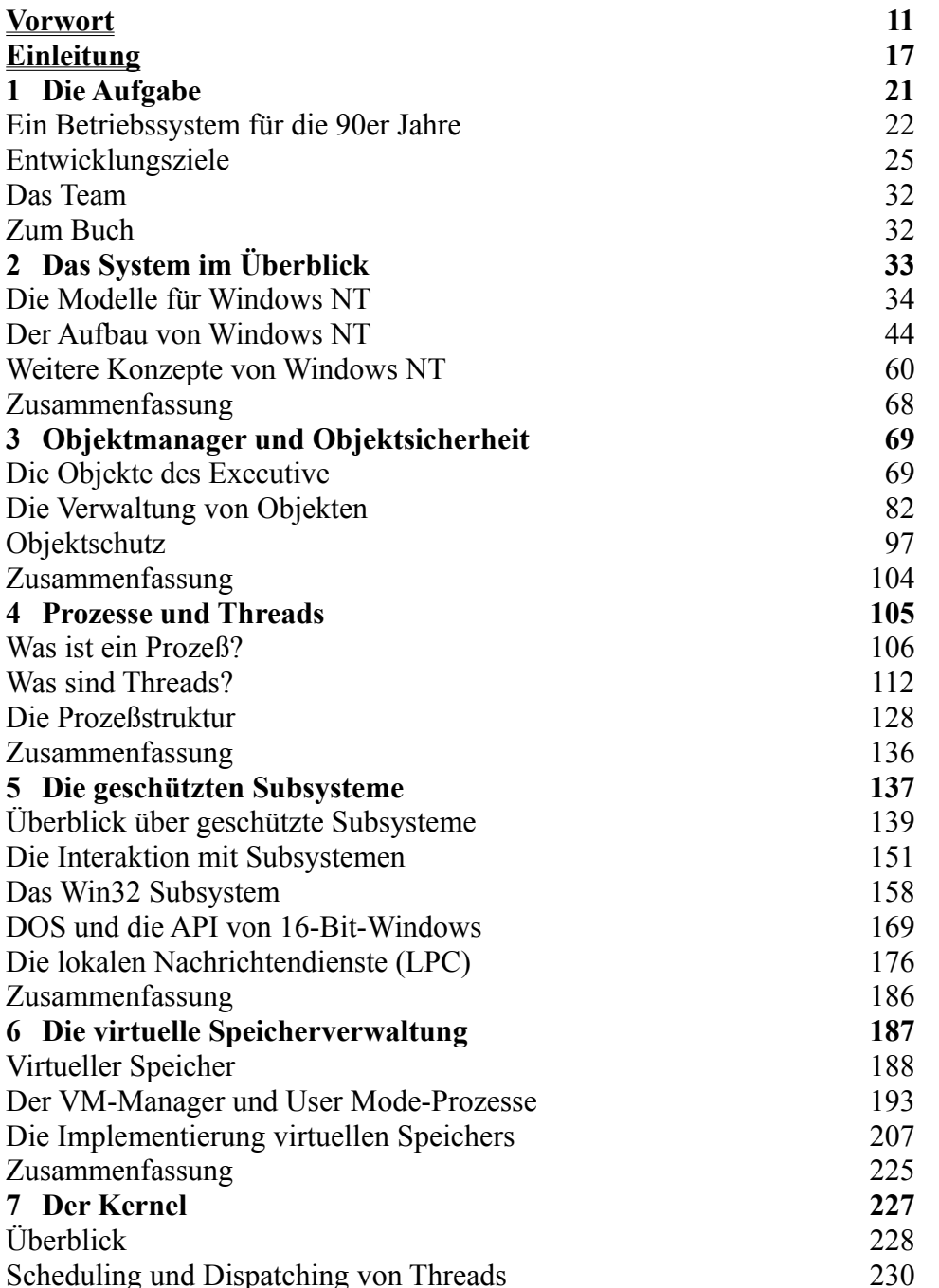

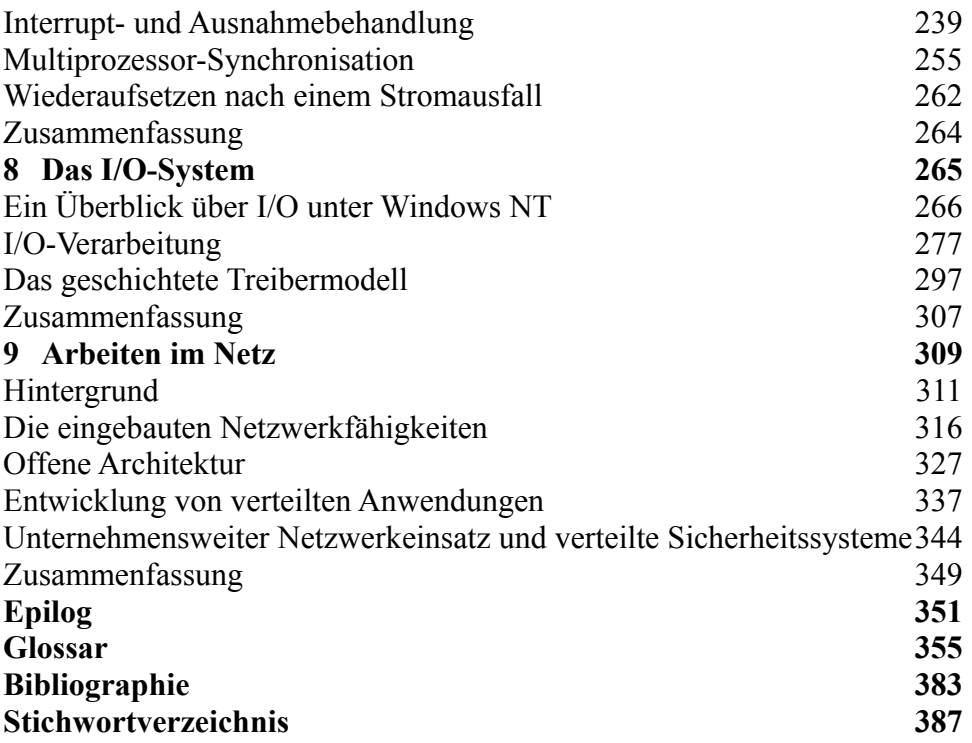

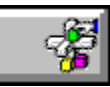

**Buchinhalt Kris Jamsa: Windows 3.1 Kompaktreferenz ISBN: 3-86063-503-4**

# **Inhaltsverzeichnis**

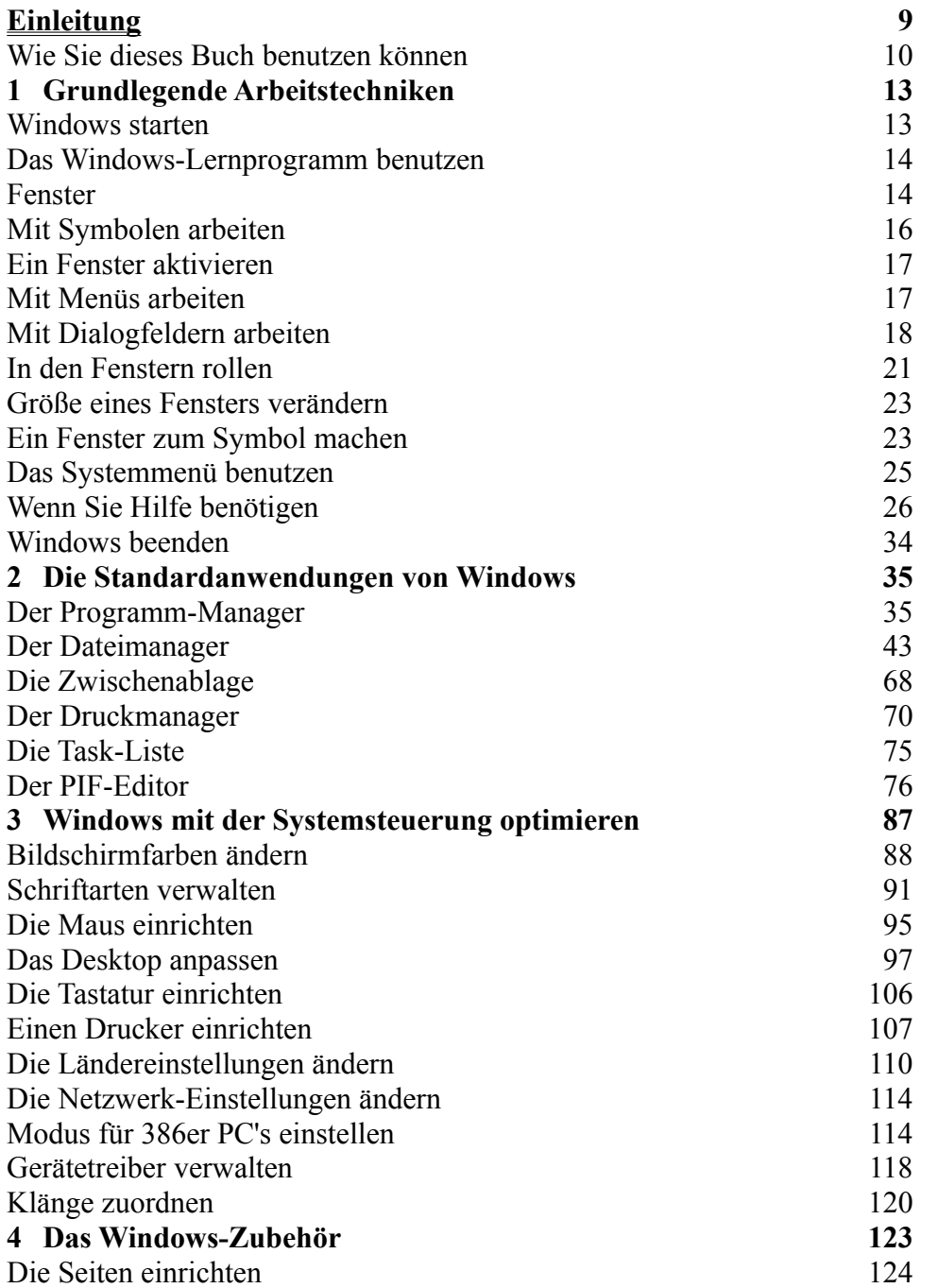
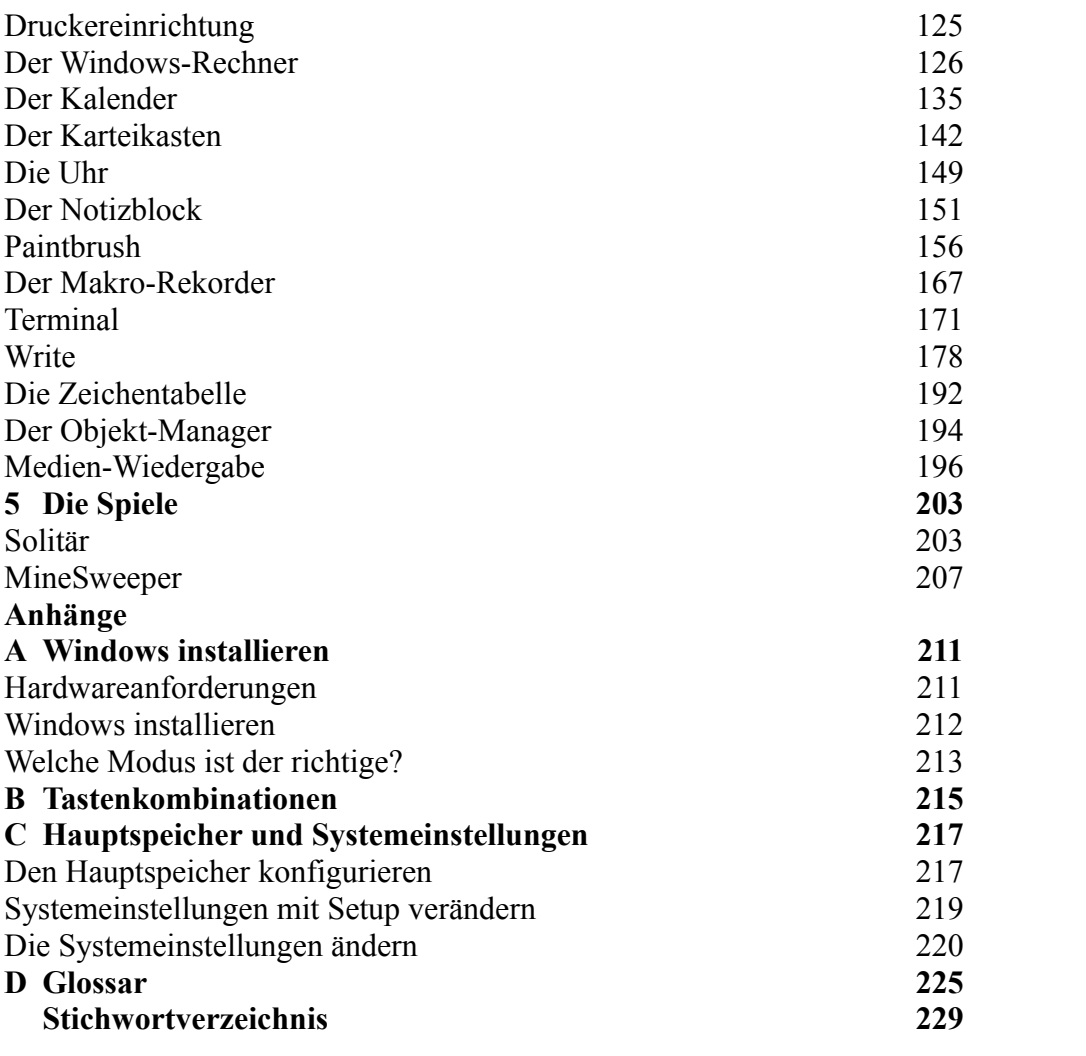

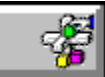

**Buchinhalt Kris Jamsa: Windows für Workgroups Kompaktreferenz ISBN: 3-86063-508-5**

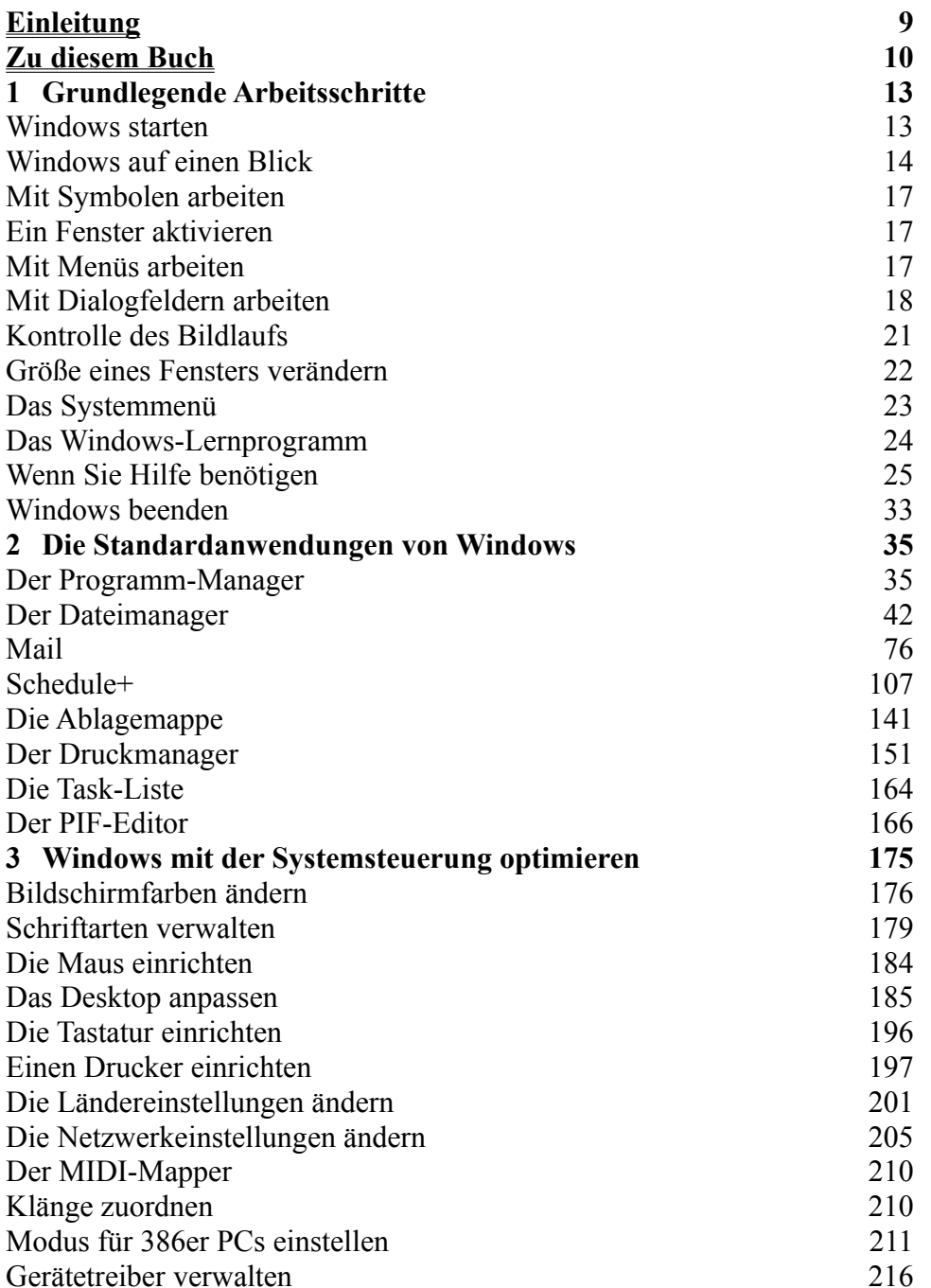

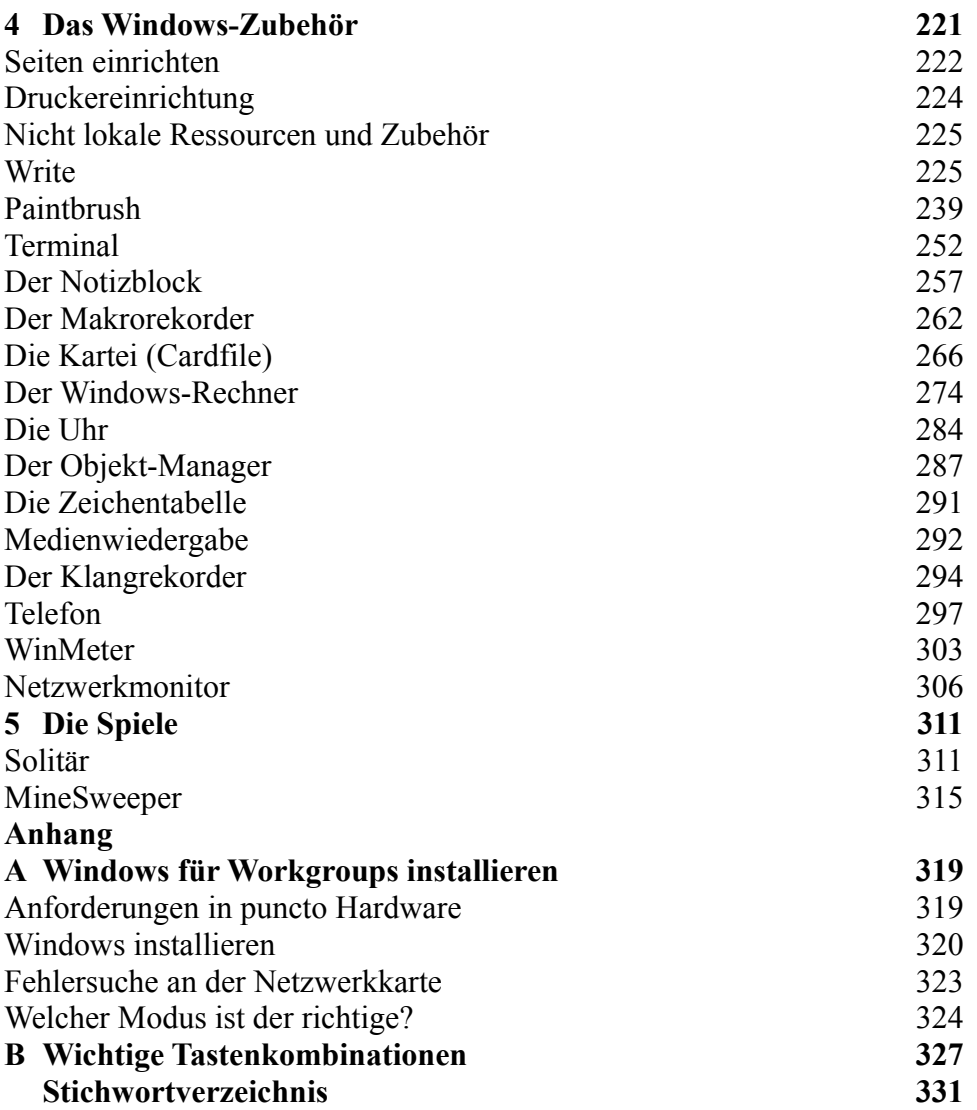

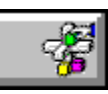

**Buchinhalt Dan Gookin: Microsoft Windows optimal einsetzen ISBN: 3-86063-322-8**

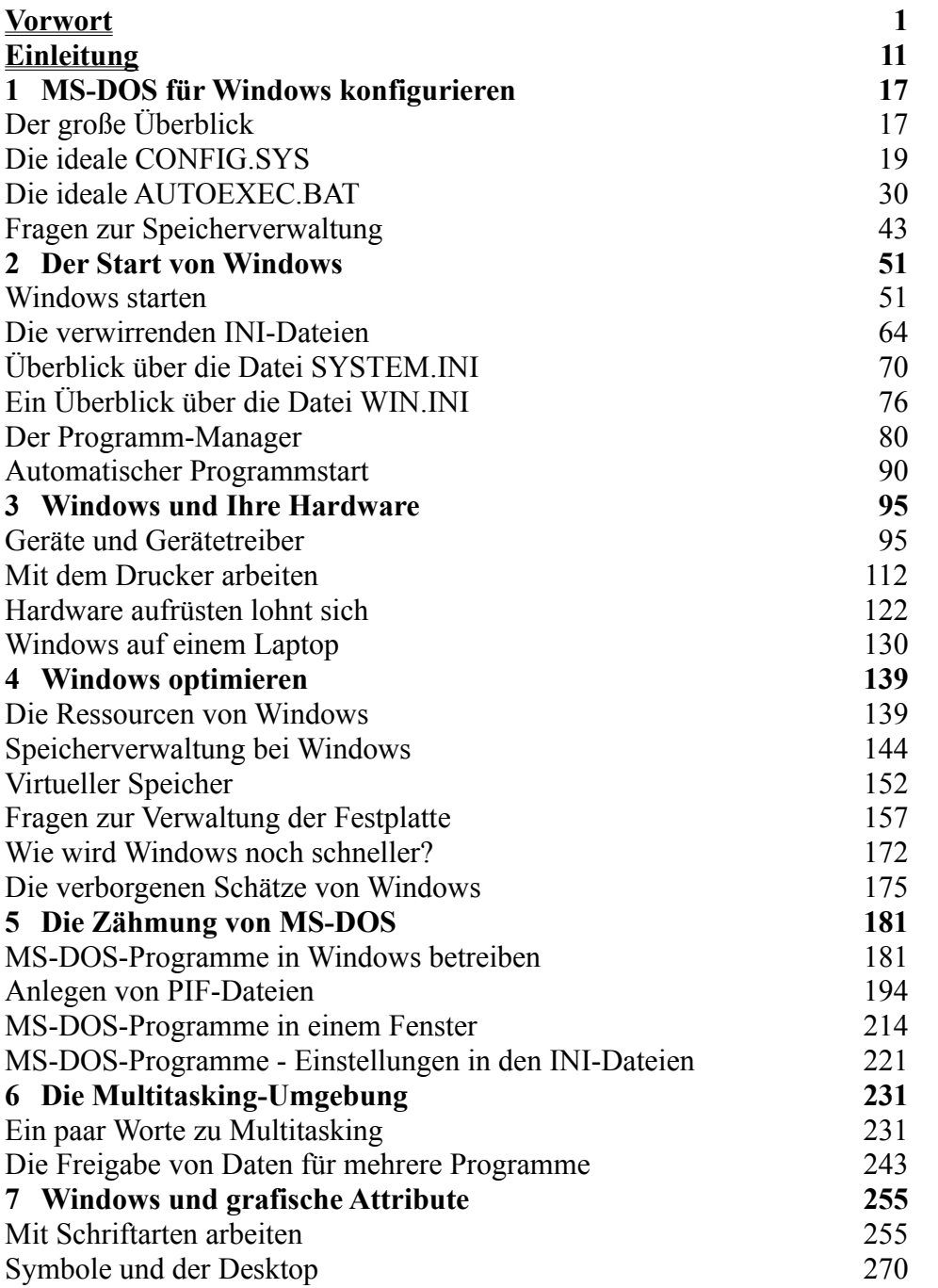

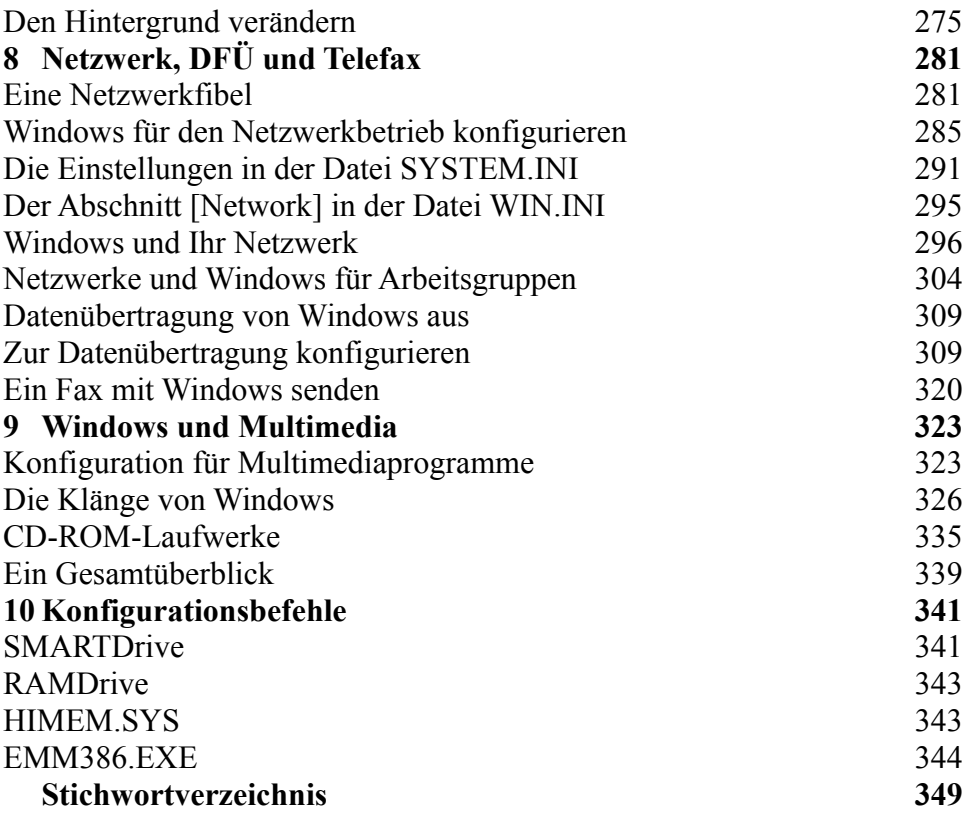

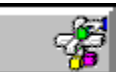

#### **Buchinhalt Charles Petzold: Programmierung unter Microsoft WINDOWS 3.1 ISBN: 3-86063-317-1**

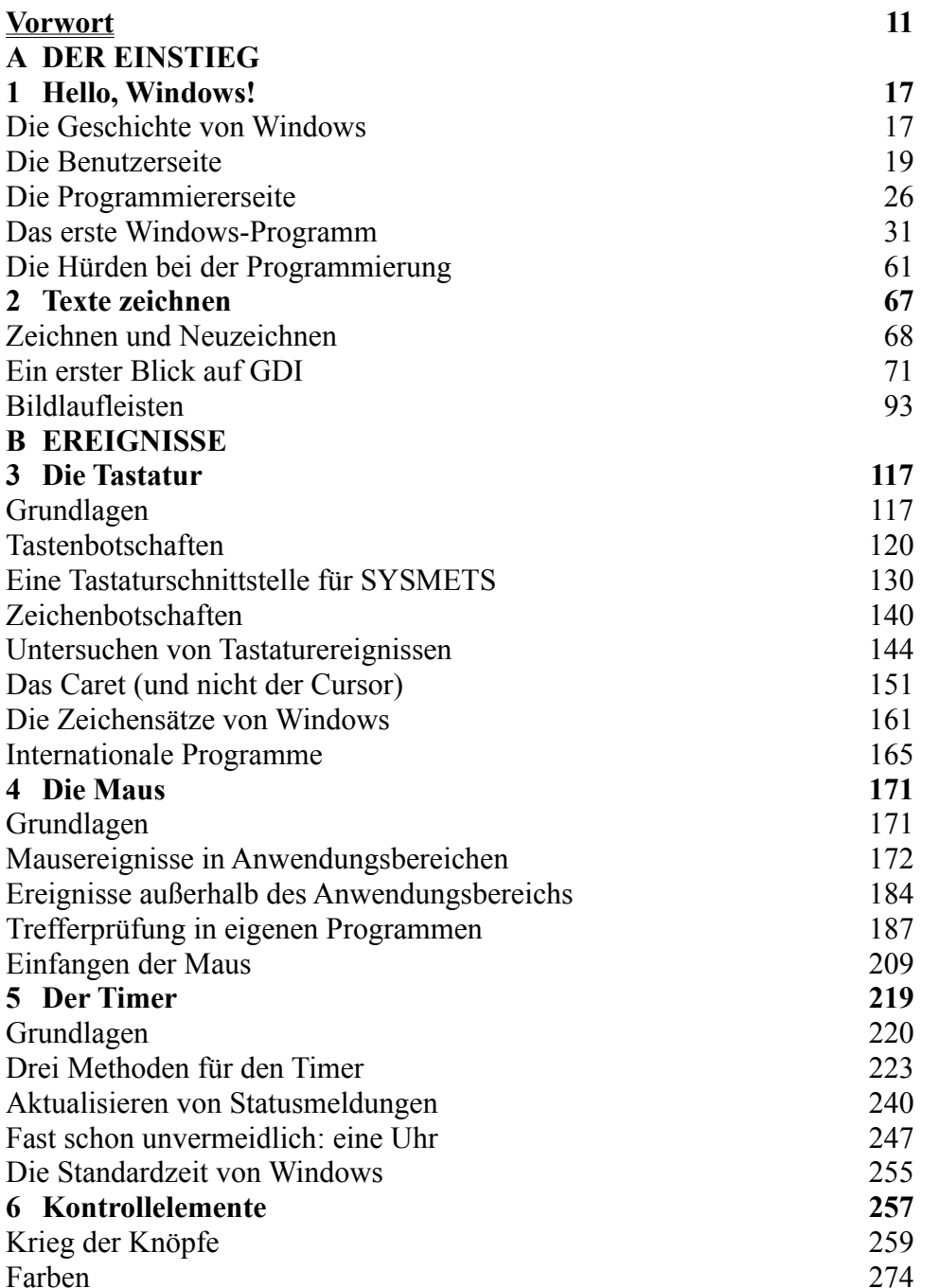

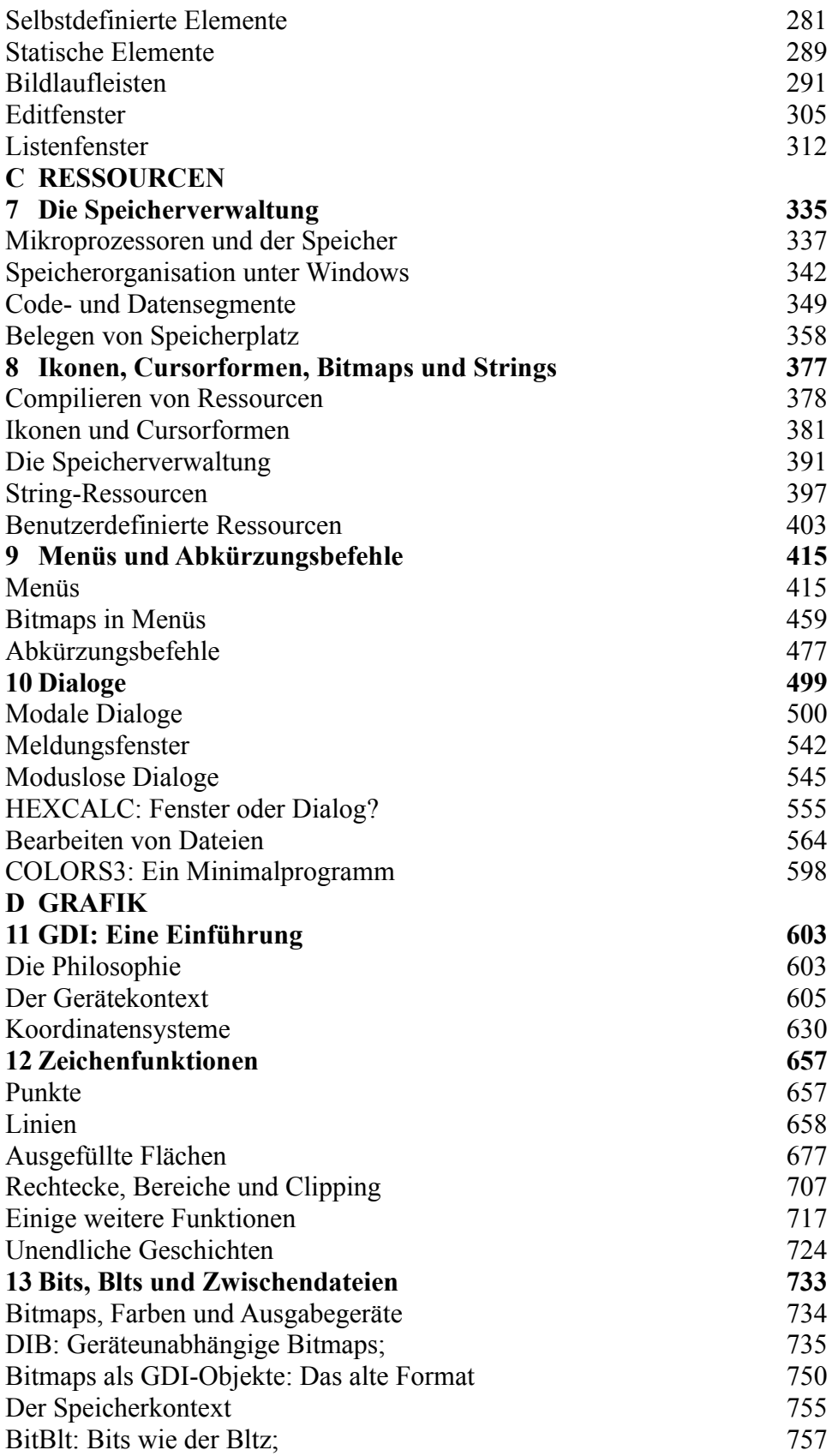

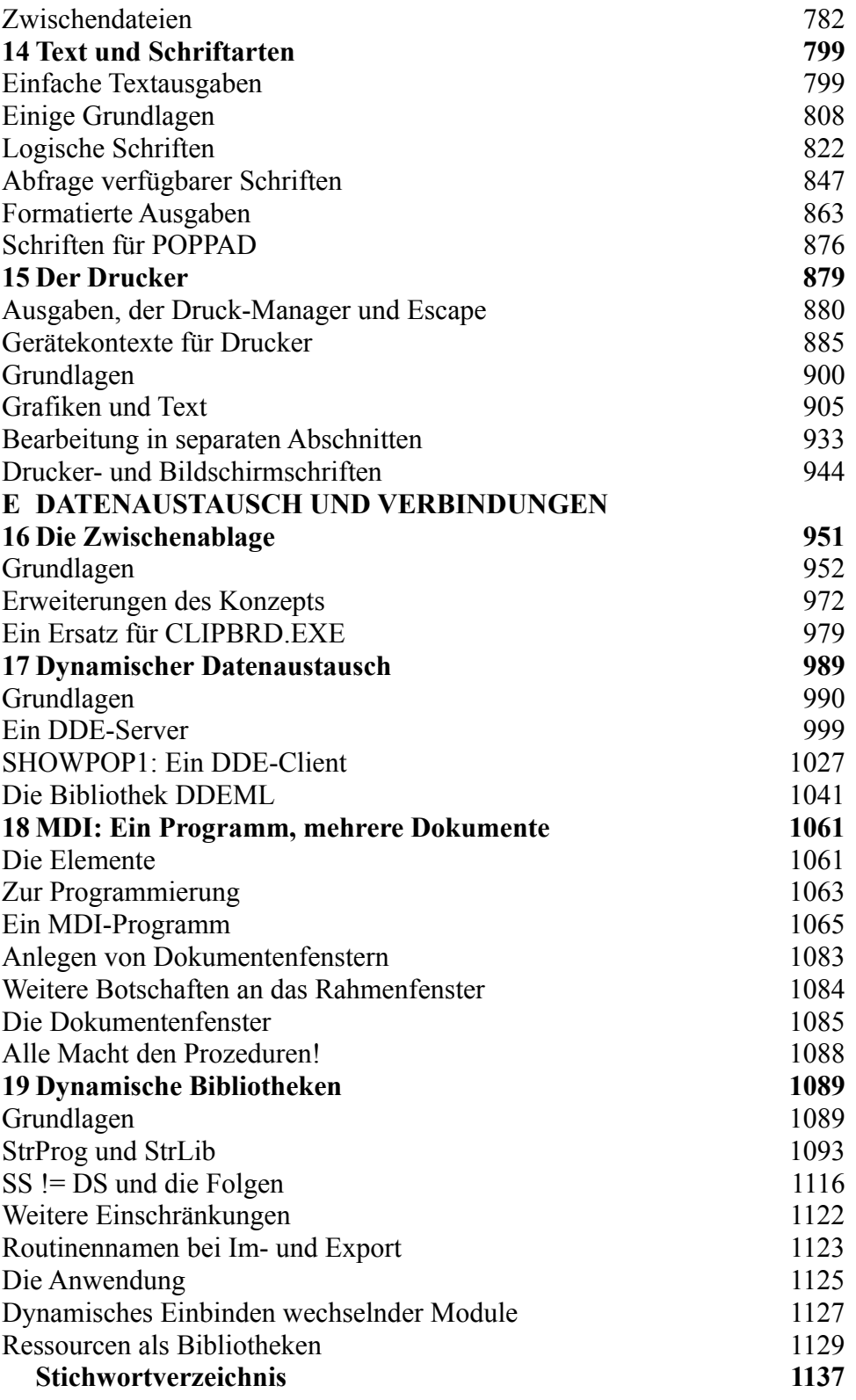

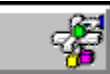

#### **Buchinhalt Dan Gookin: Optimale Speicherverwaltung mit MS-DOS 6 ISBN: 3-86063-309-0 325-2**

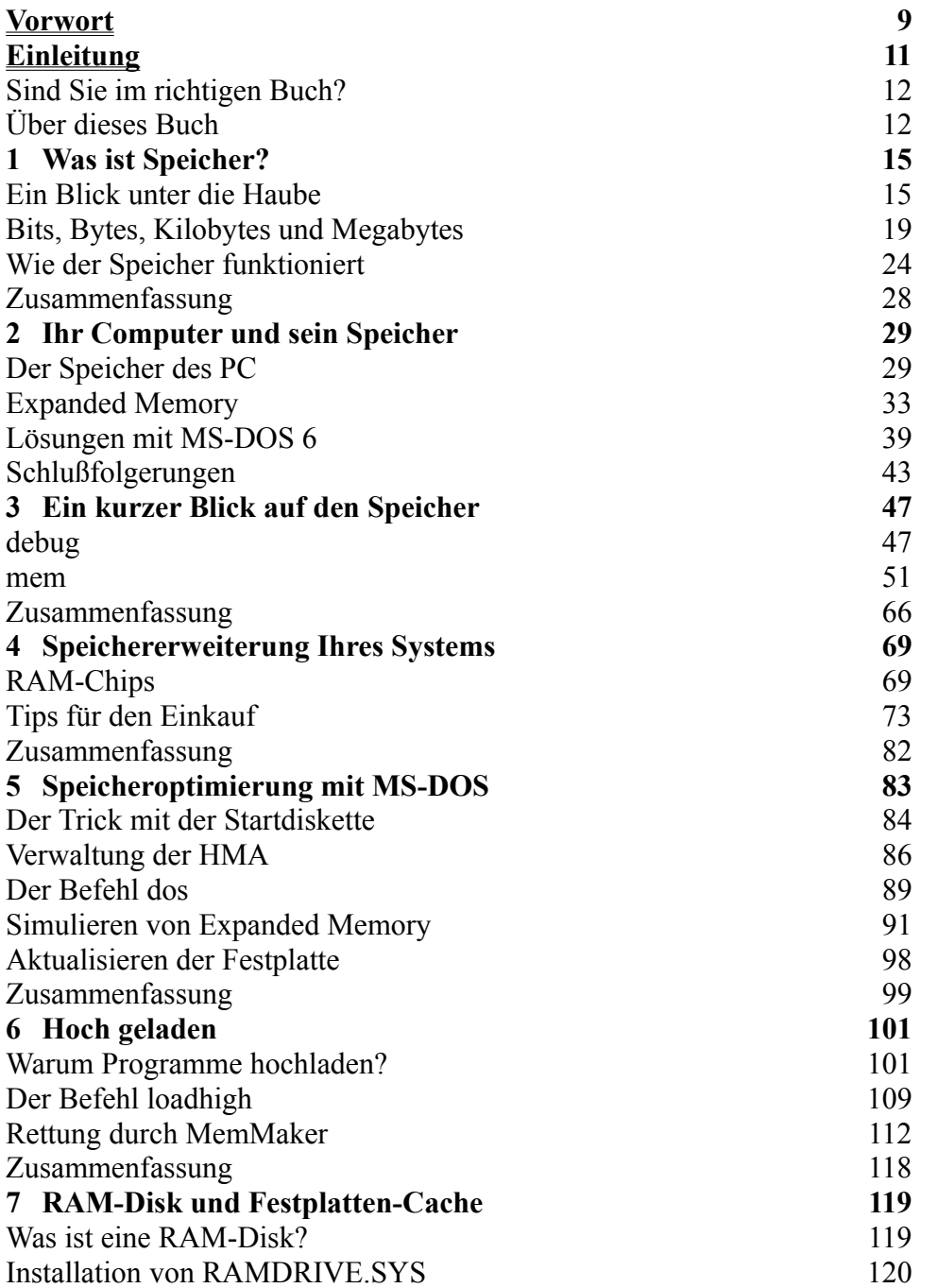

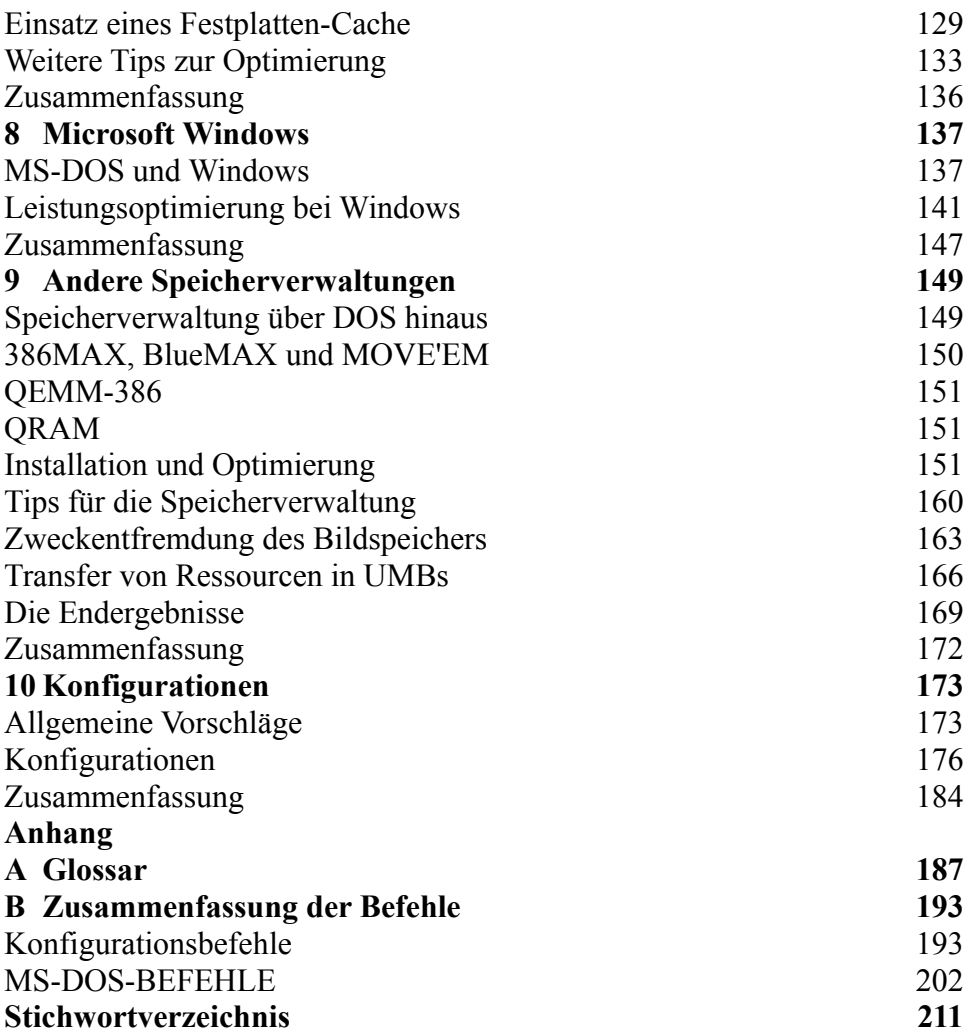

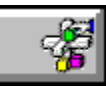

**Buchinhalt JoAnne Woodcock: MS-DOS 6.2 Kompaktreferenz ISBN: 3-86063-514-X**

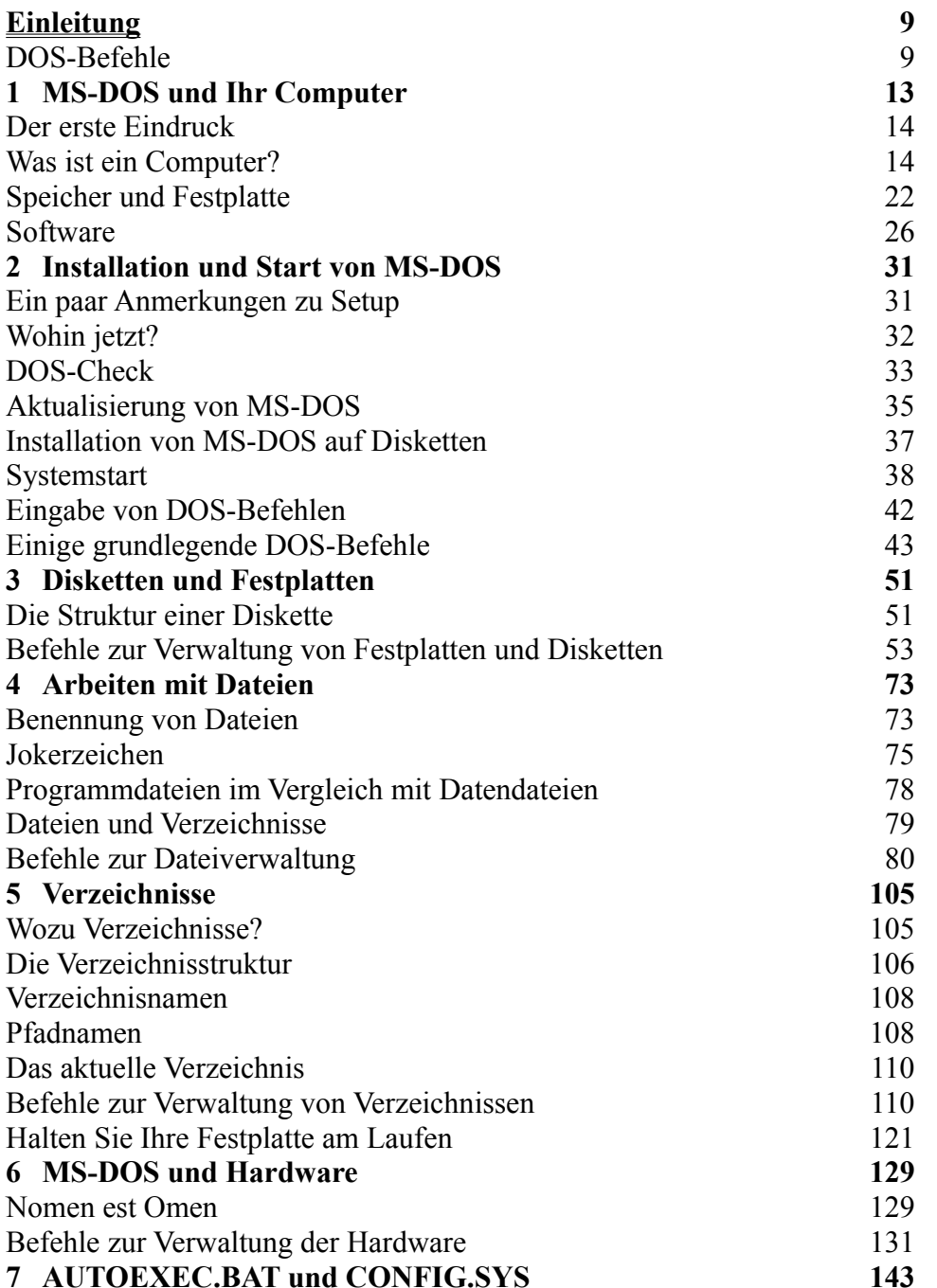

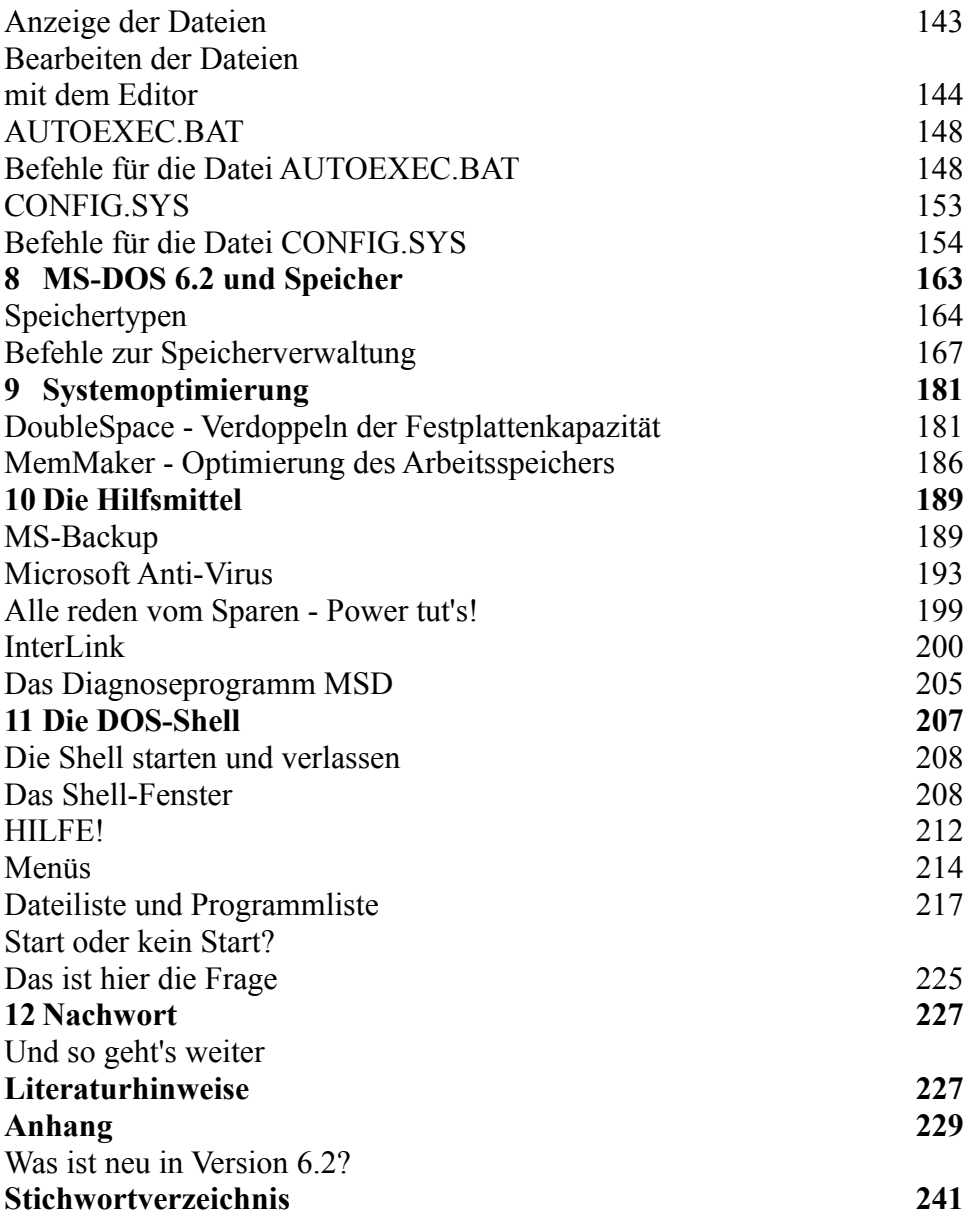

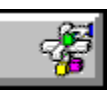

**Buchinhalt Russell Borland: Word für Windows 6.0 Professionell nutzen ISBN: 3-86063-113-6**

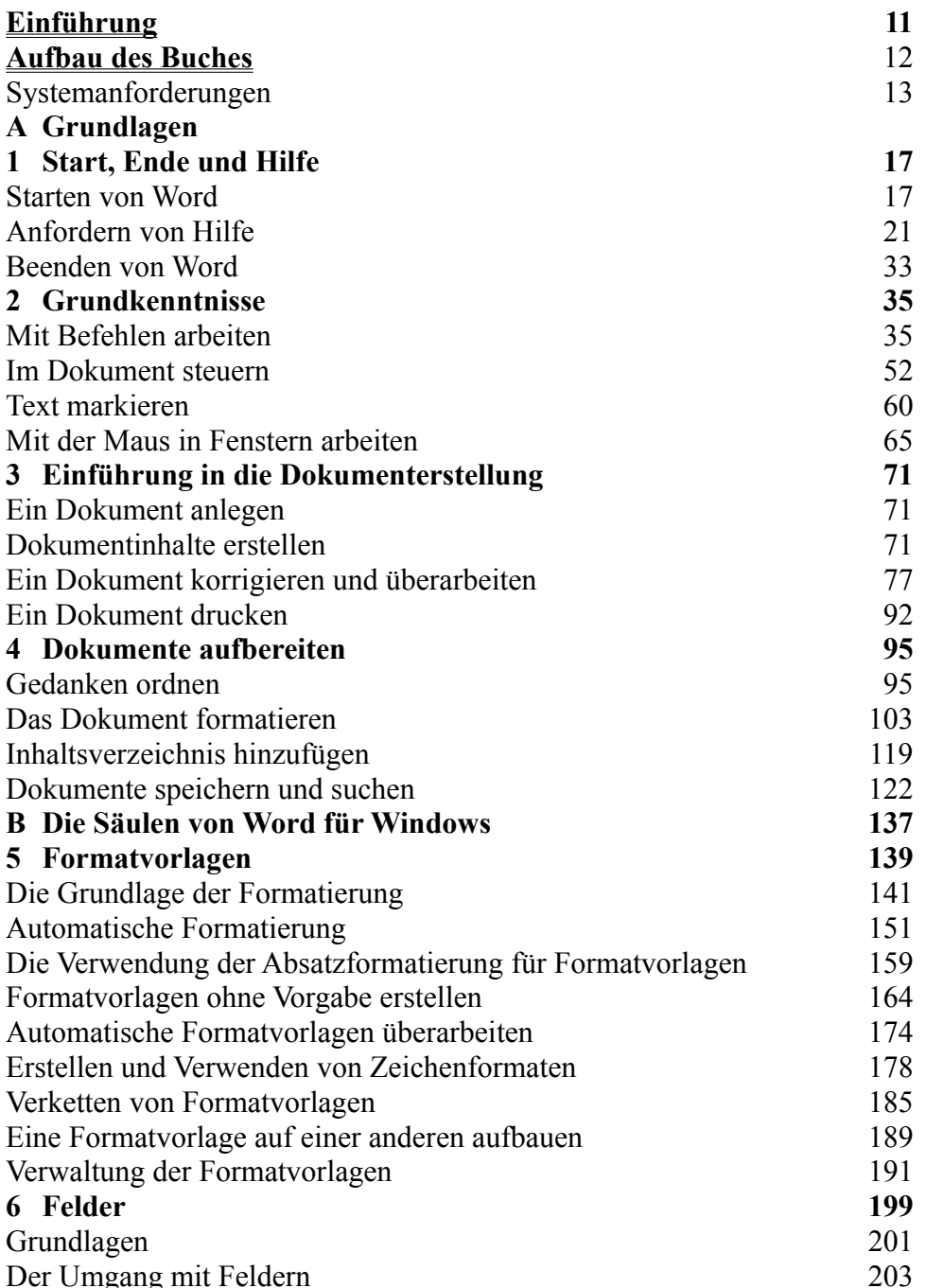

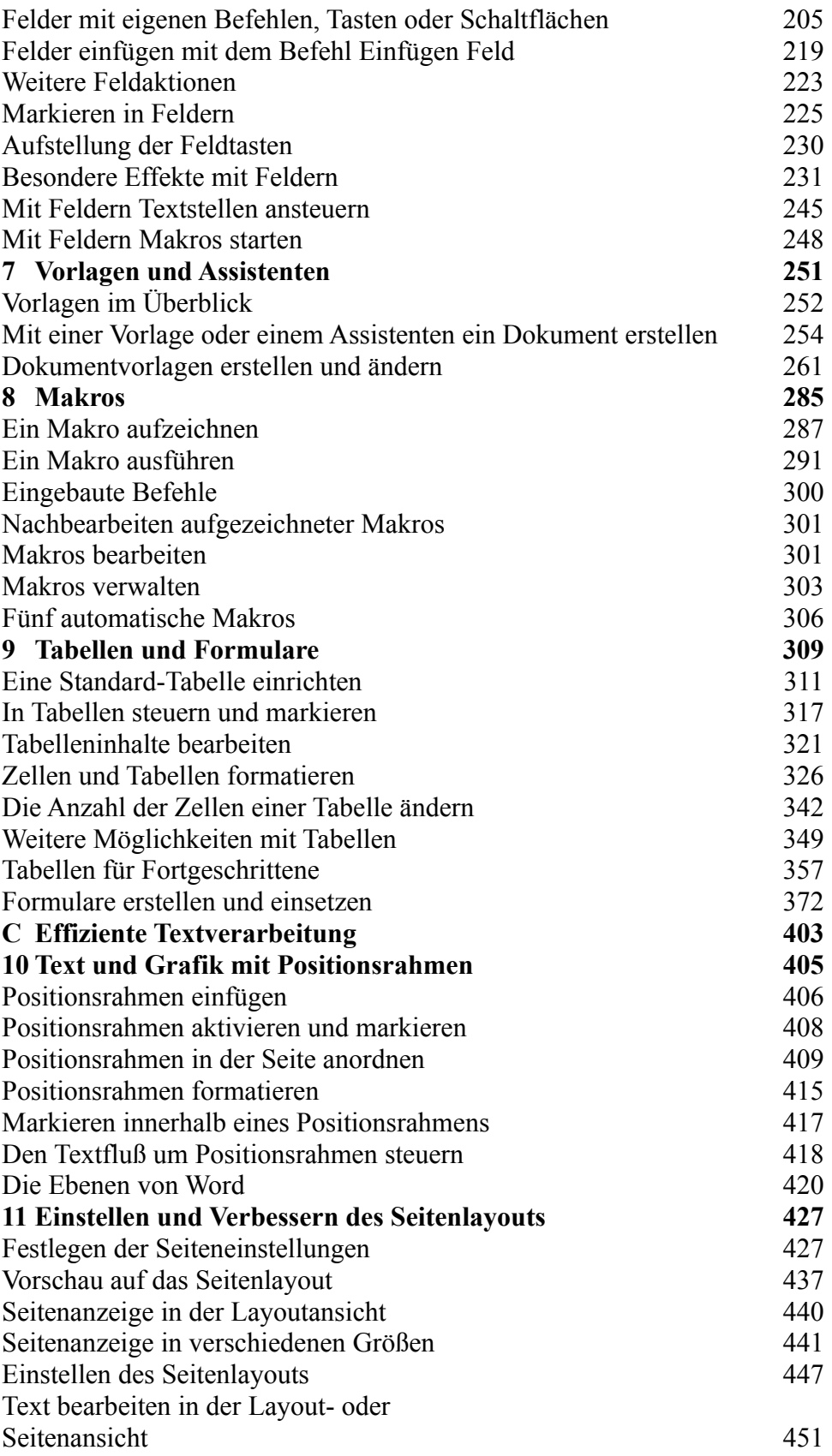

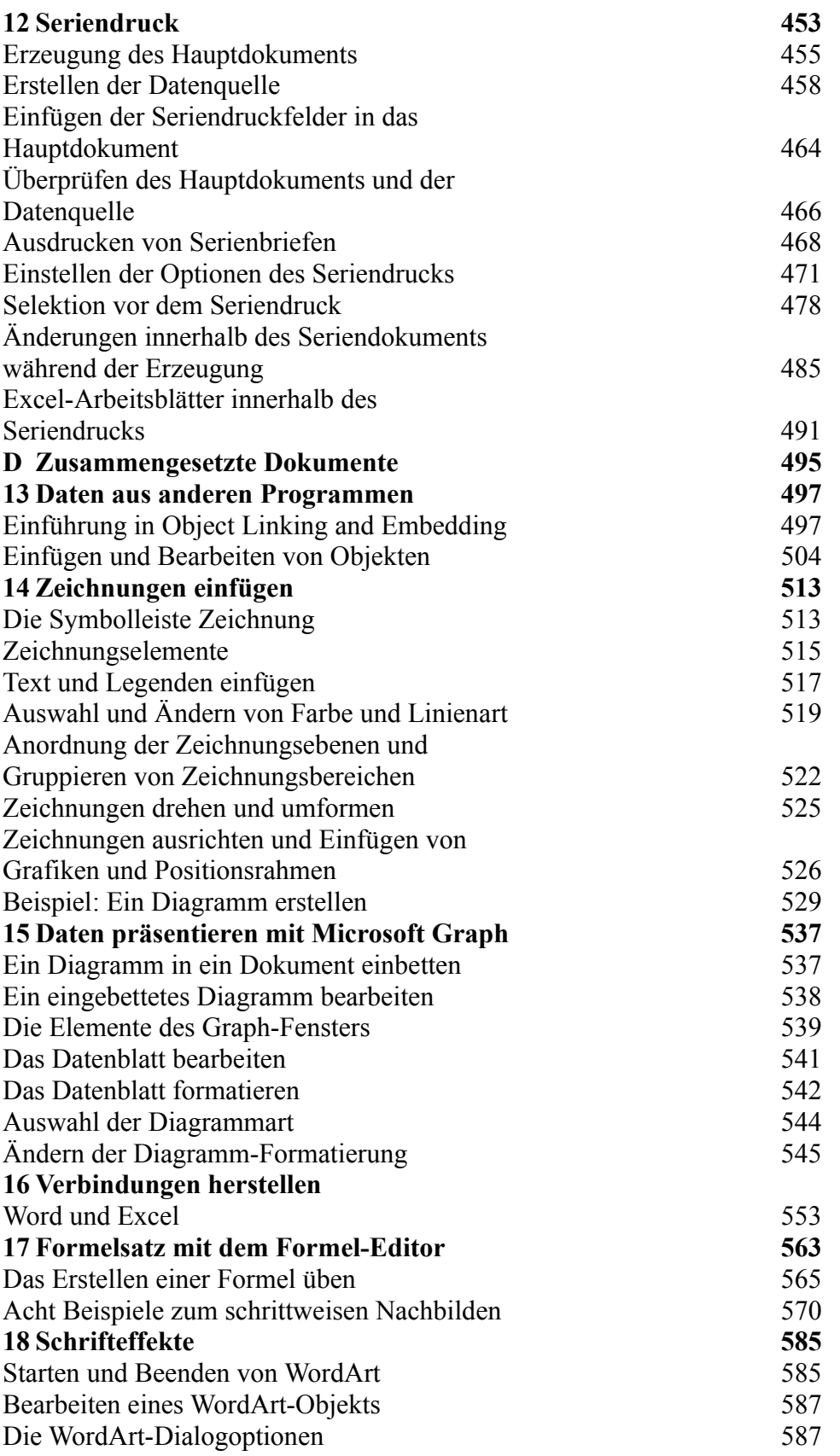

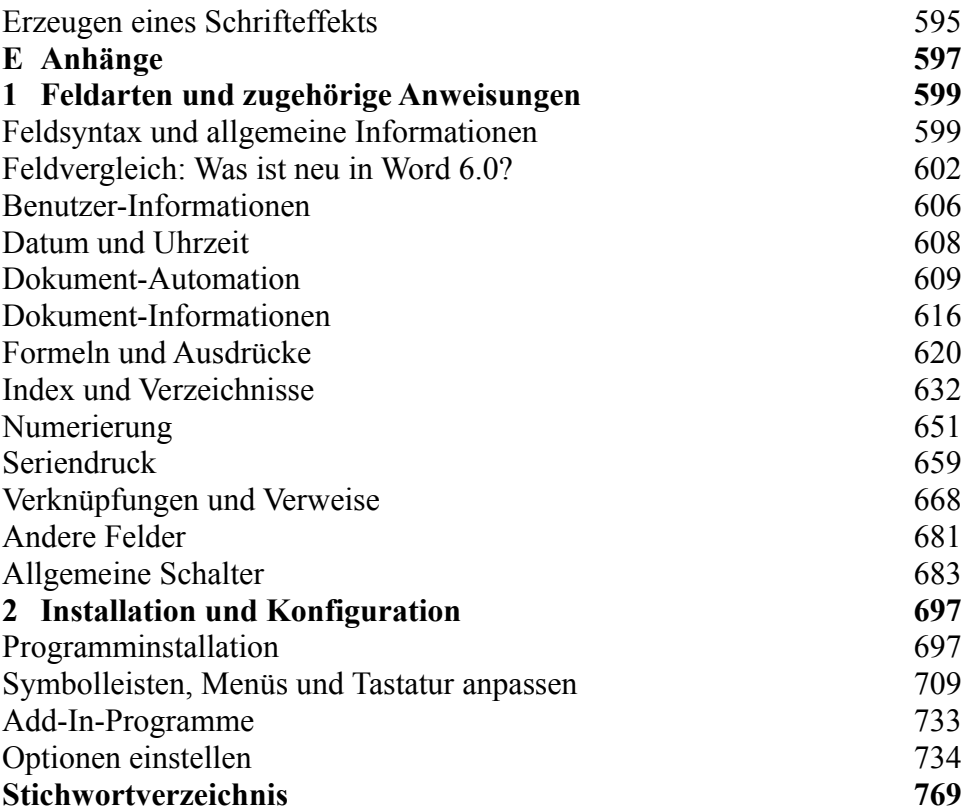

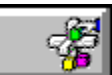

#### **Buchinhalt Catapult:**

### **Das Original Microsoft Seminar zu Word 6.0 für Windows ISBN: 3-86063-709-6**

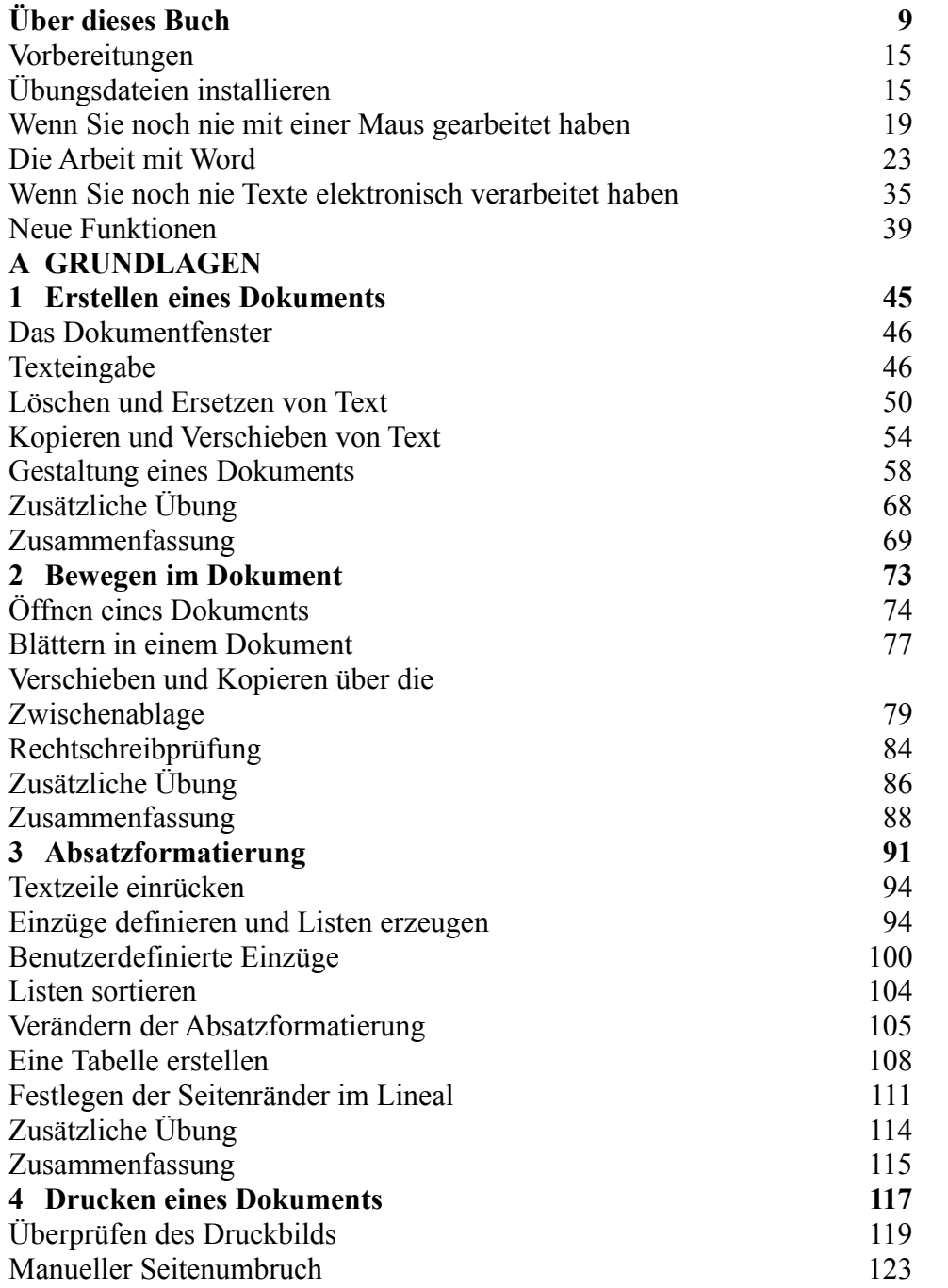

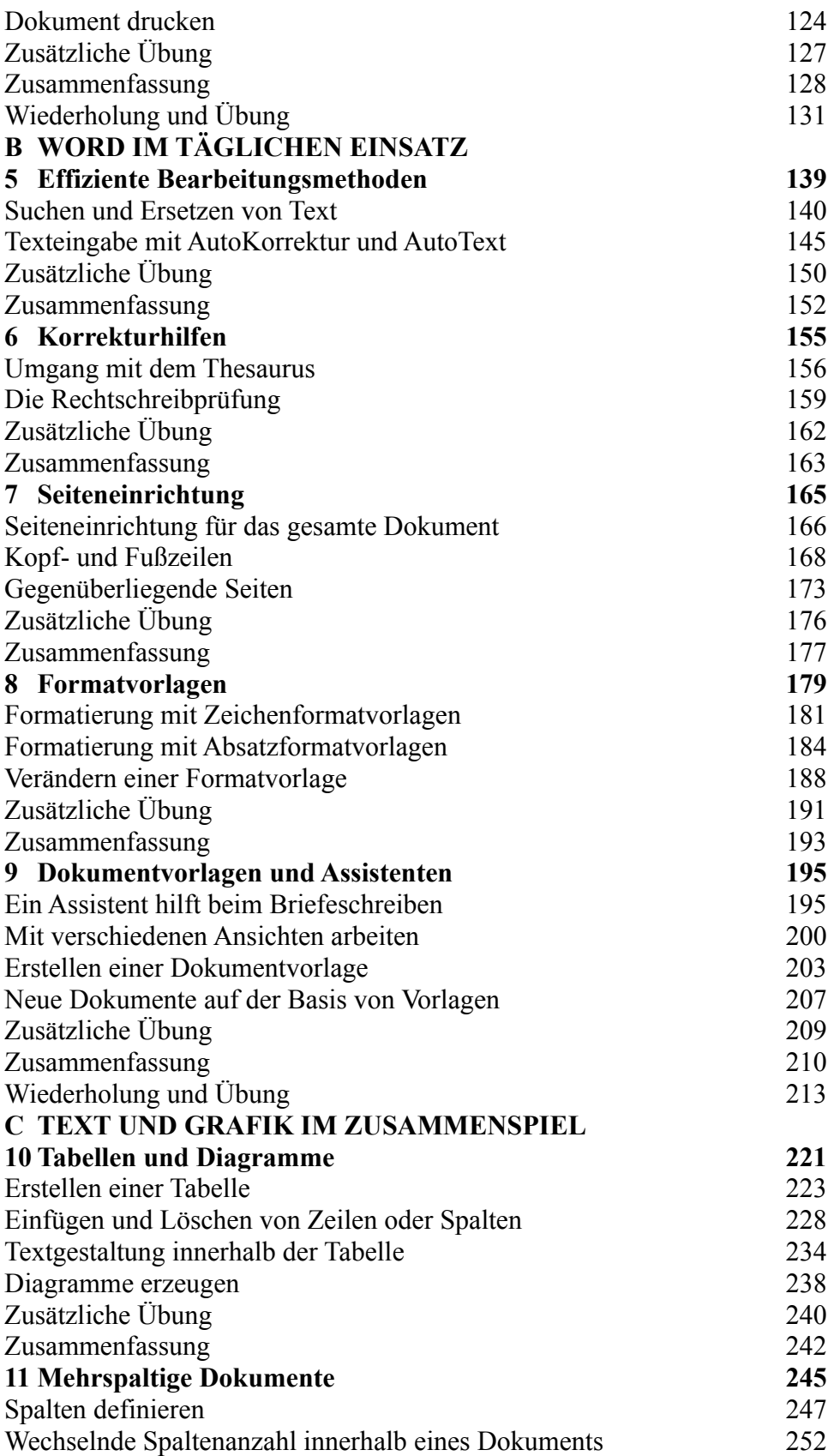

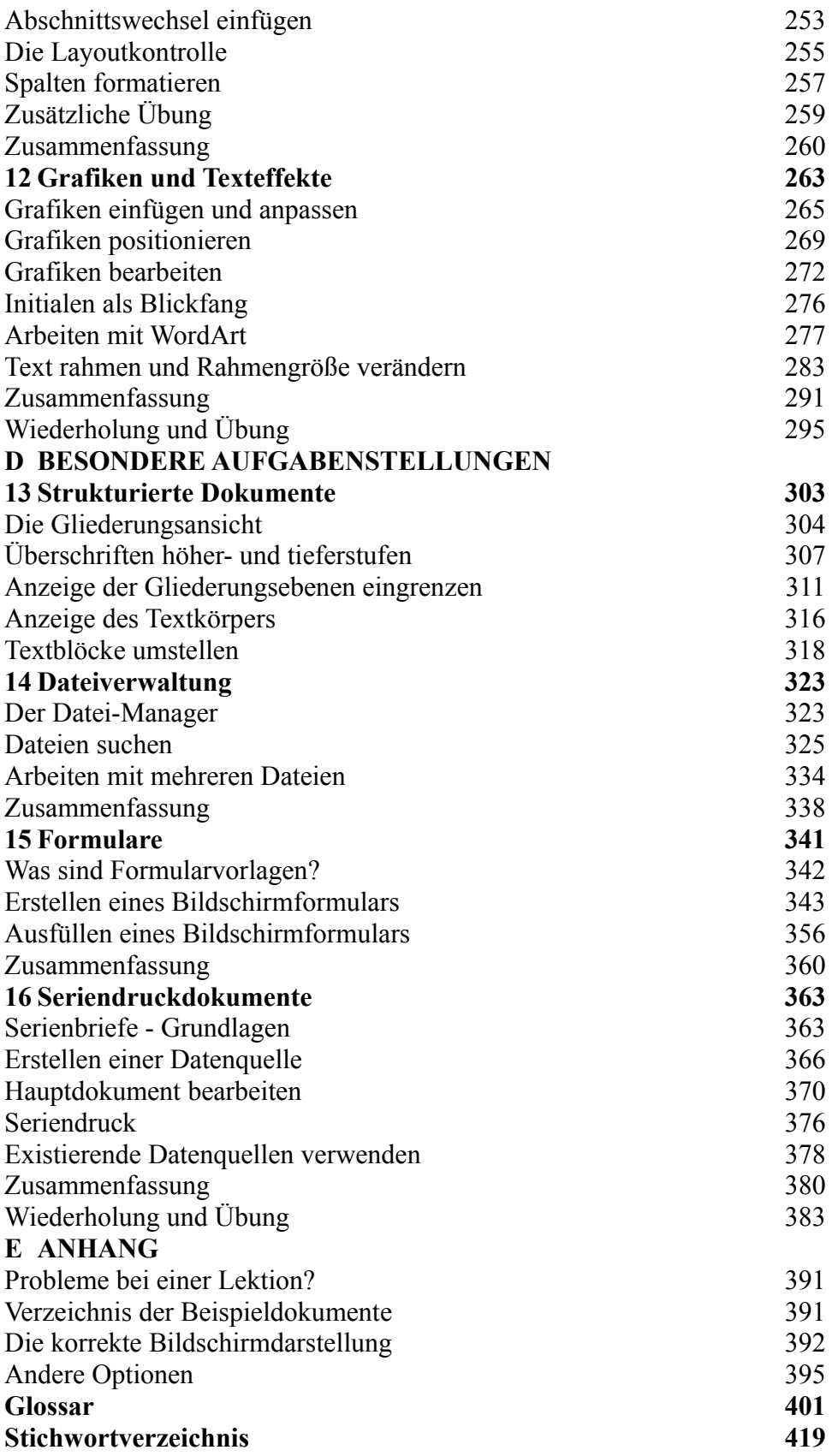

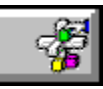

**Buchinhalt Frank Woltersmann: WordBasic Entwickler-Workshop ISBN: 3-86063-331-7**

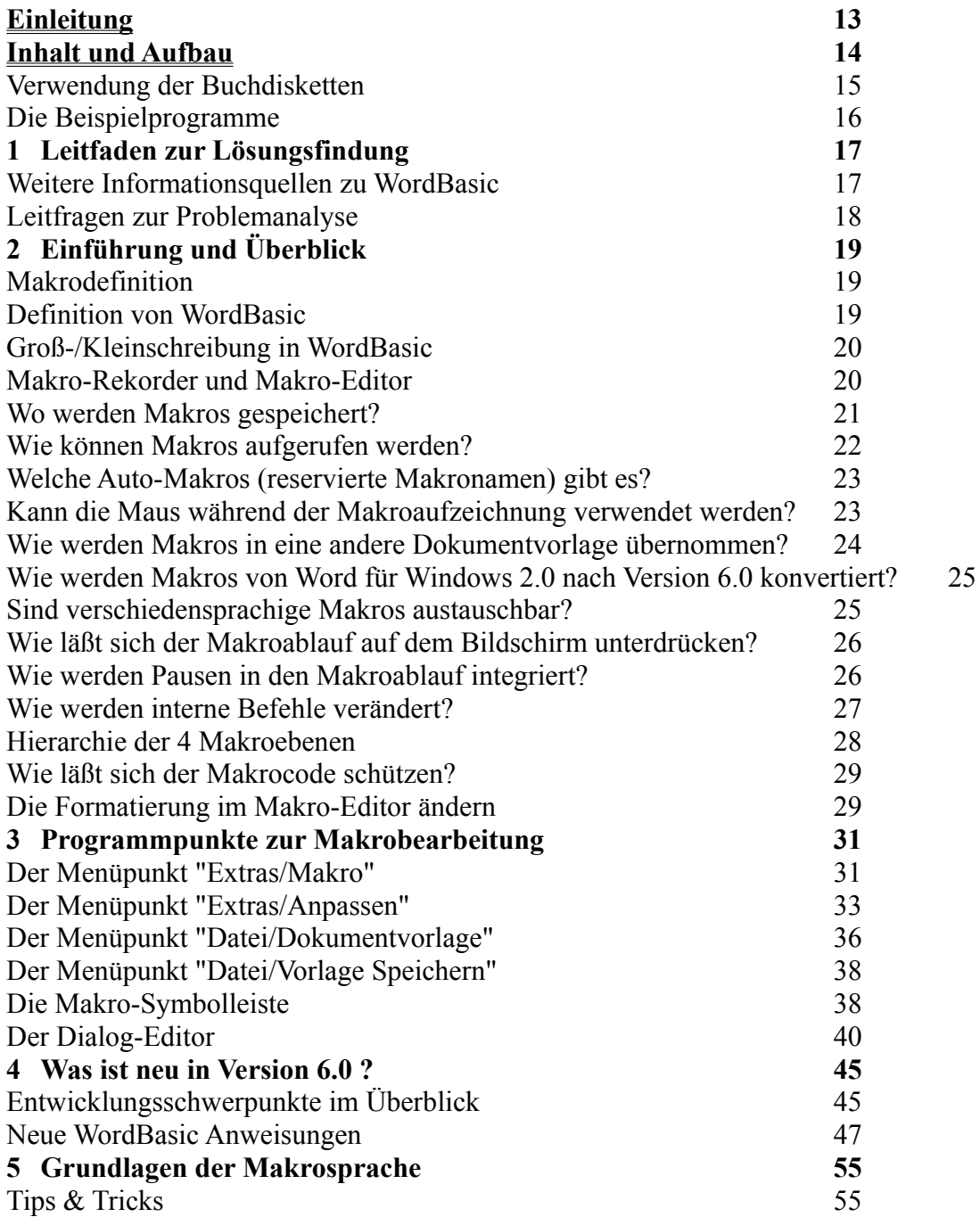

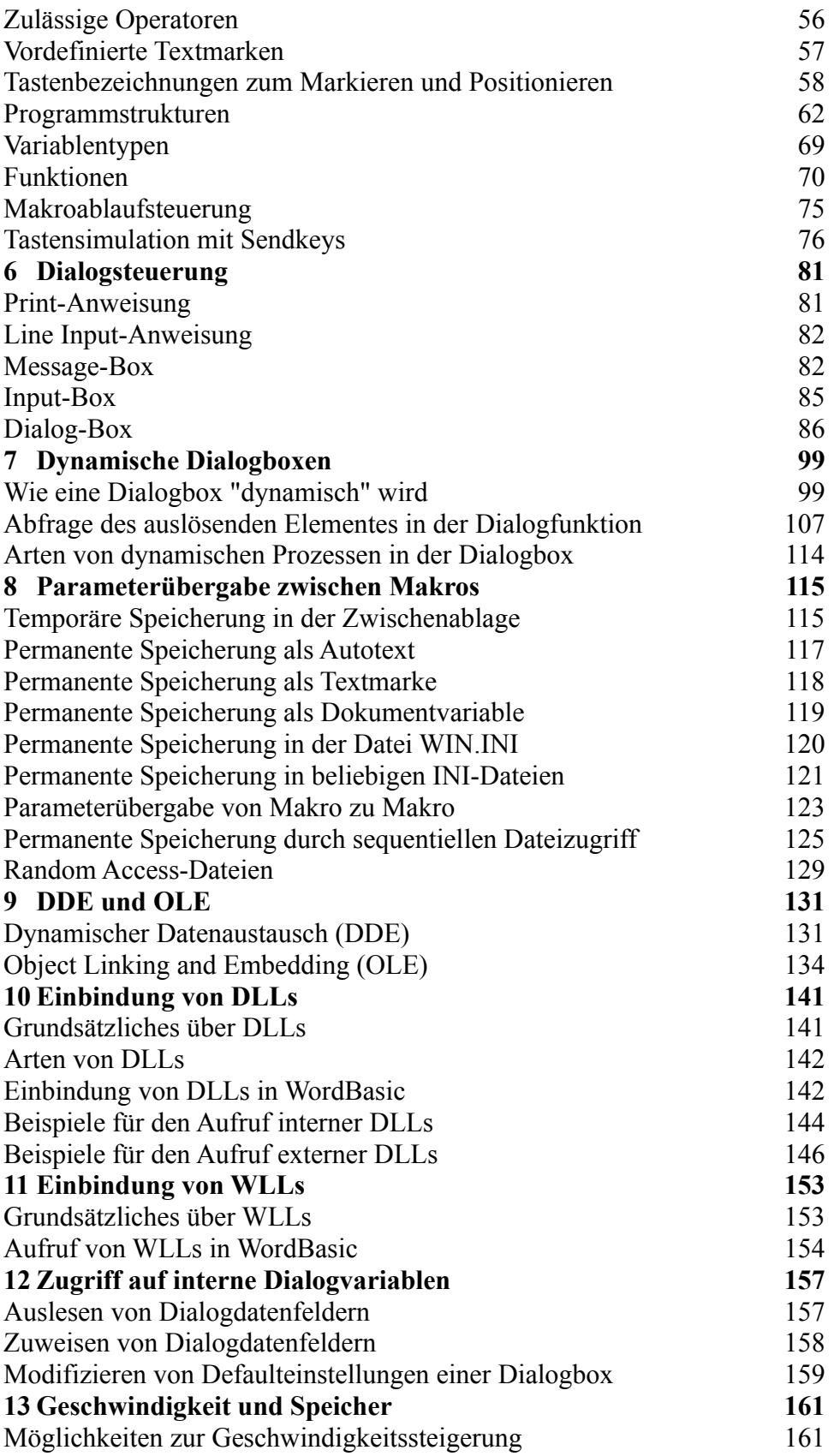

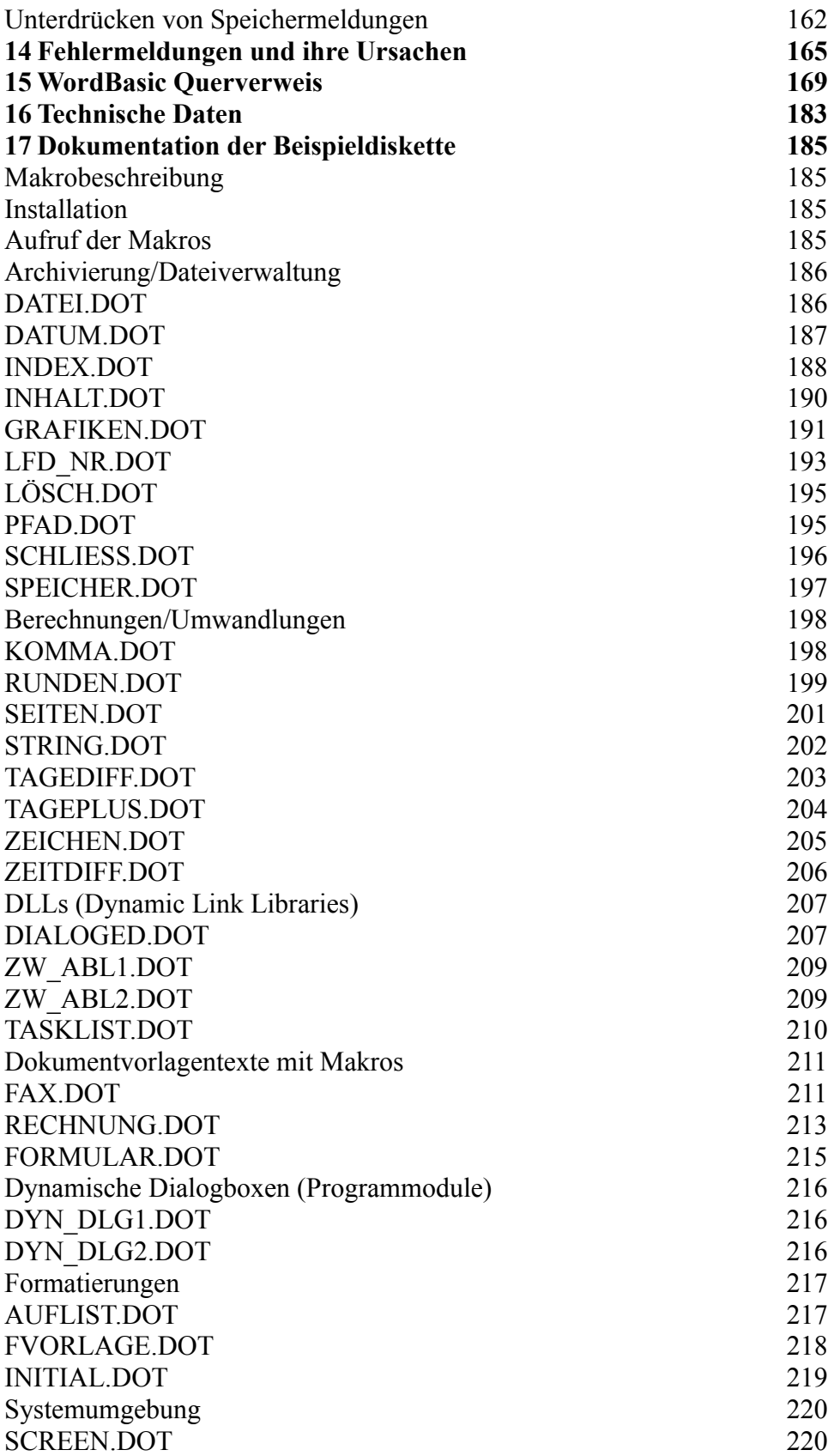

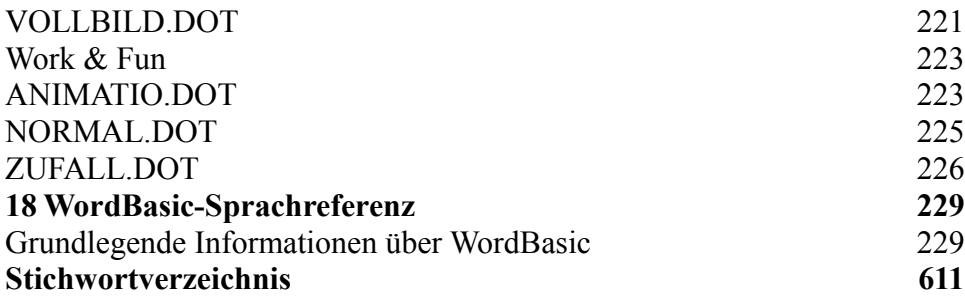

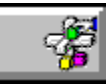

**Buchinhalt Janet Rampa: Richtig Einsteigen in Word 6.0 ISBN: 3-86063-016-4**

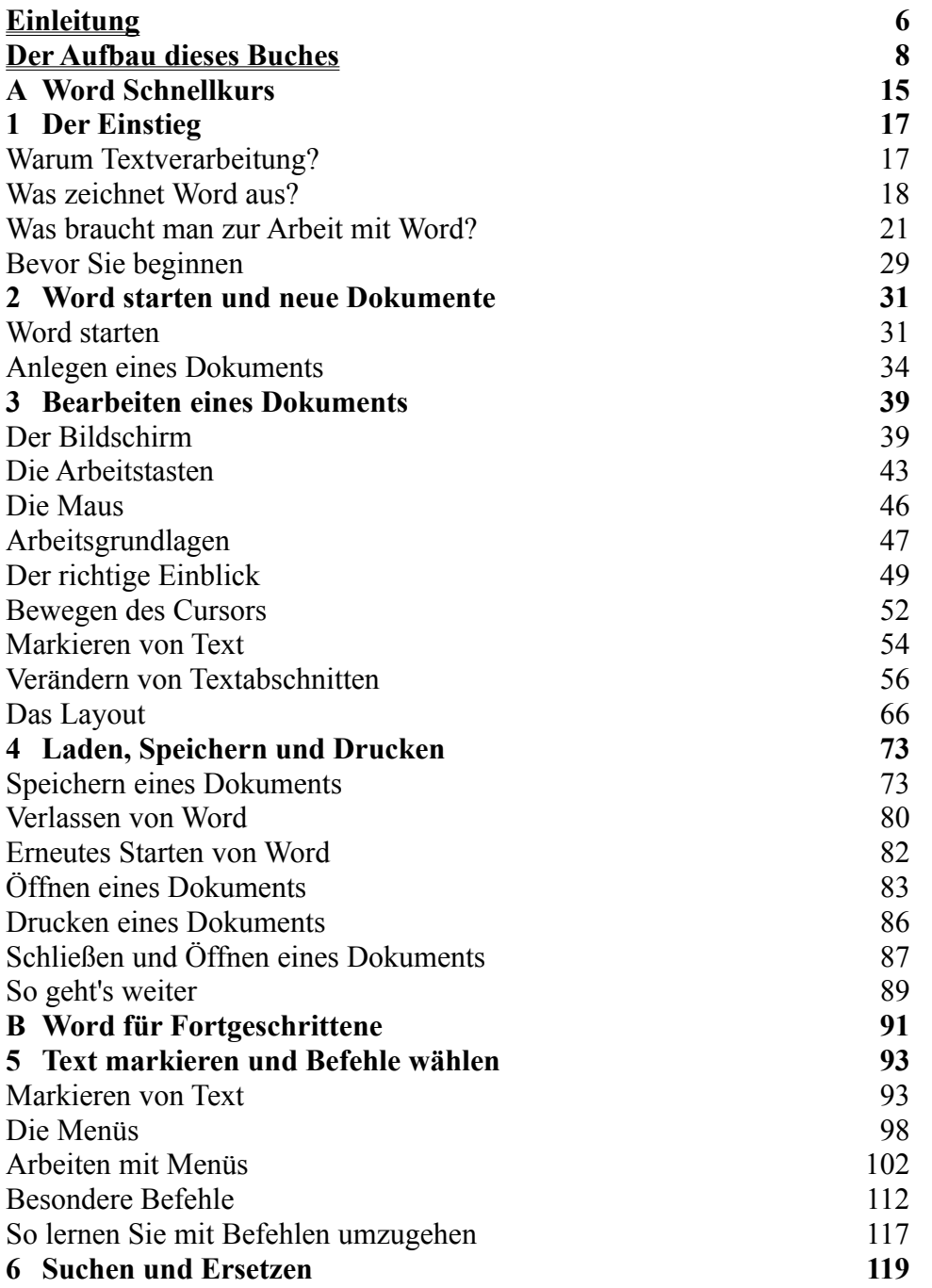

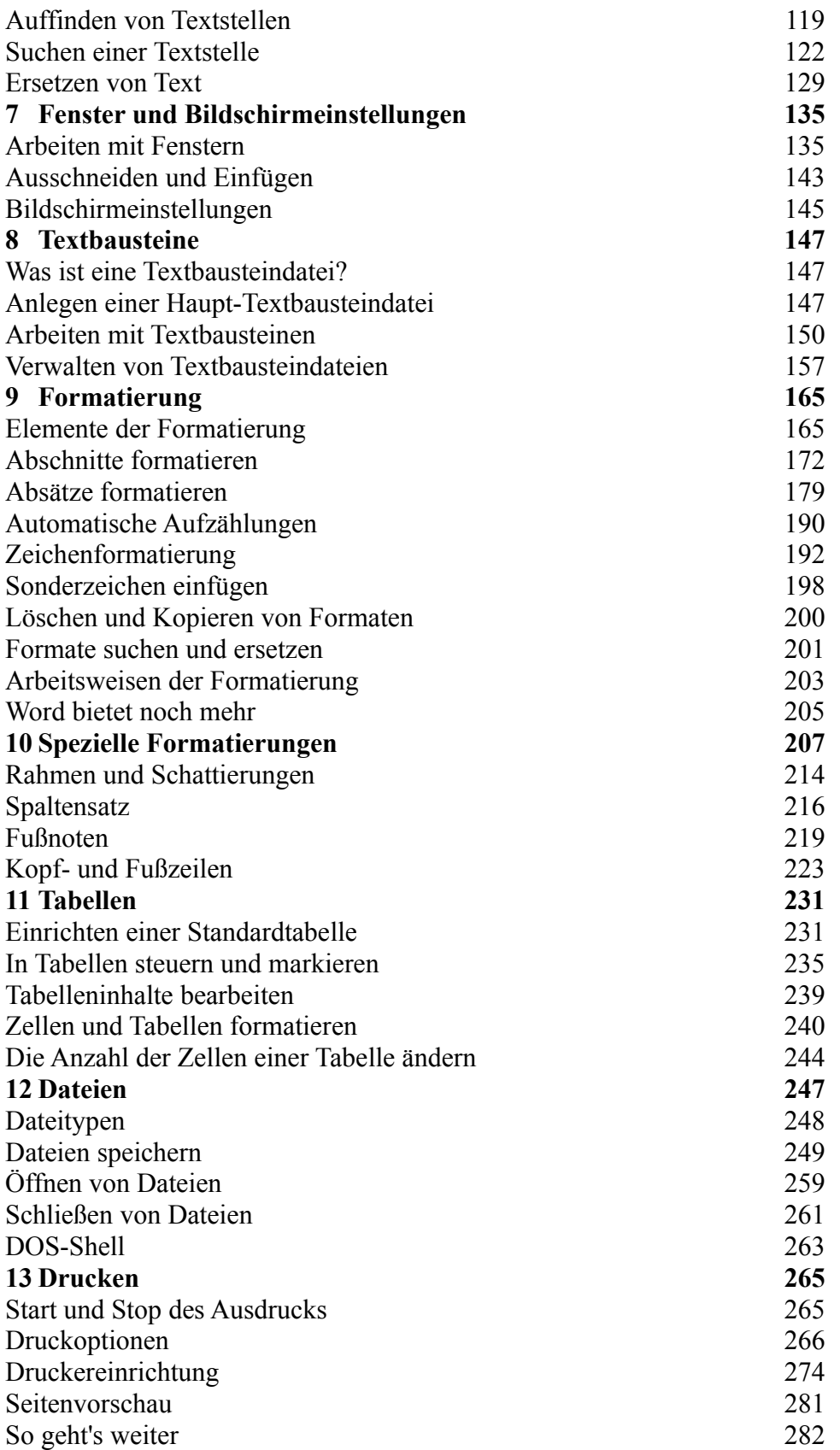

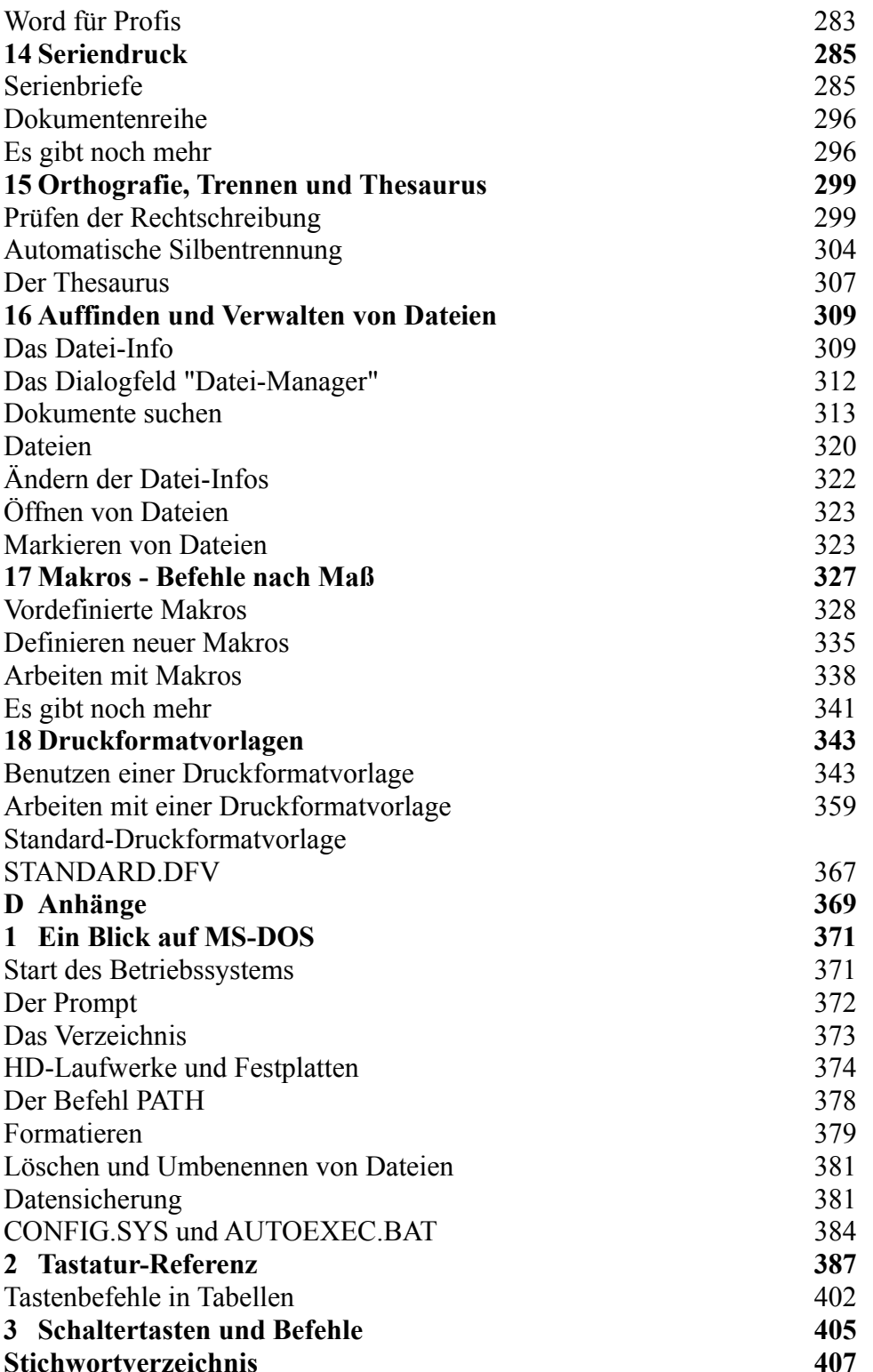

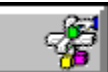

#### **Buchinhalt Reinhard Engel: Elektronisch publizieren mit dem Microsoft Help Compiler ISBN: 3-86063-117**

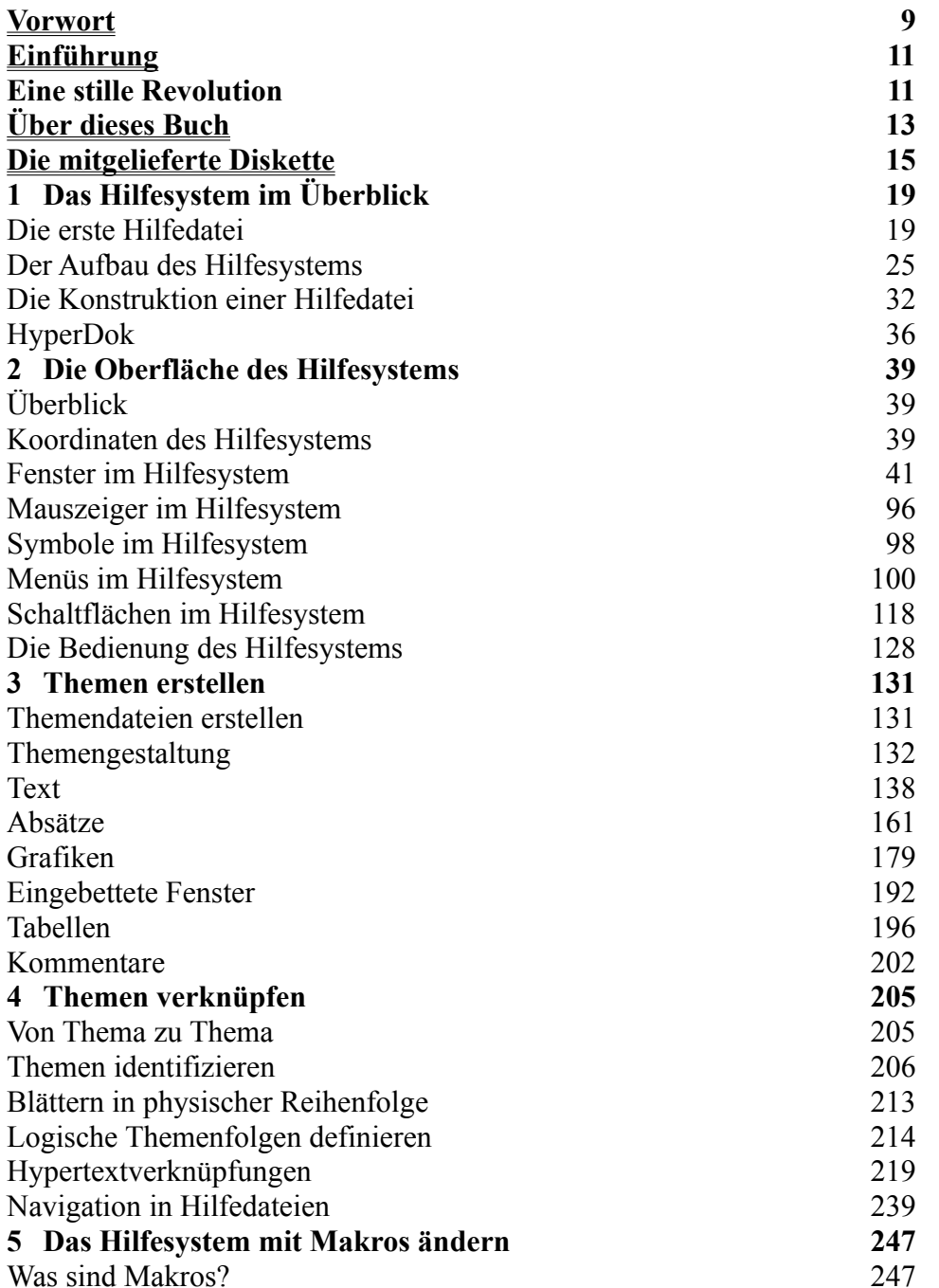

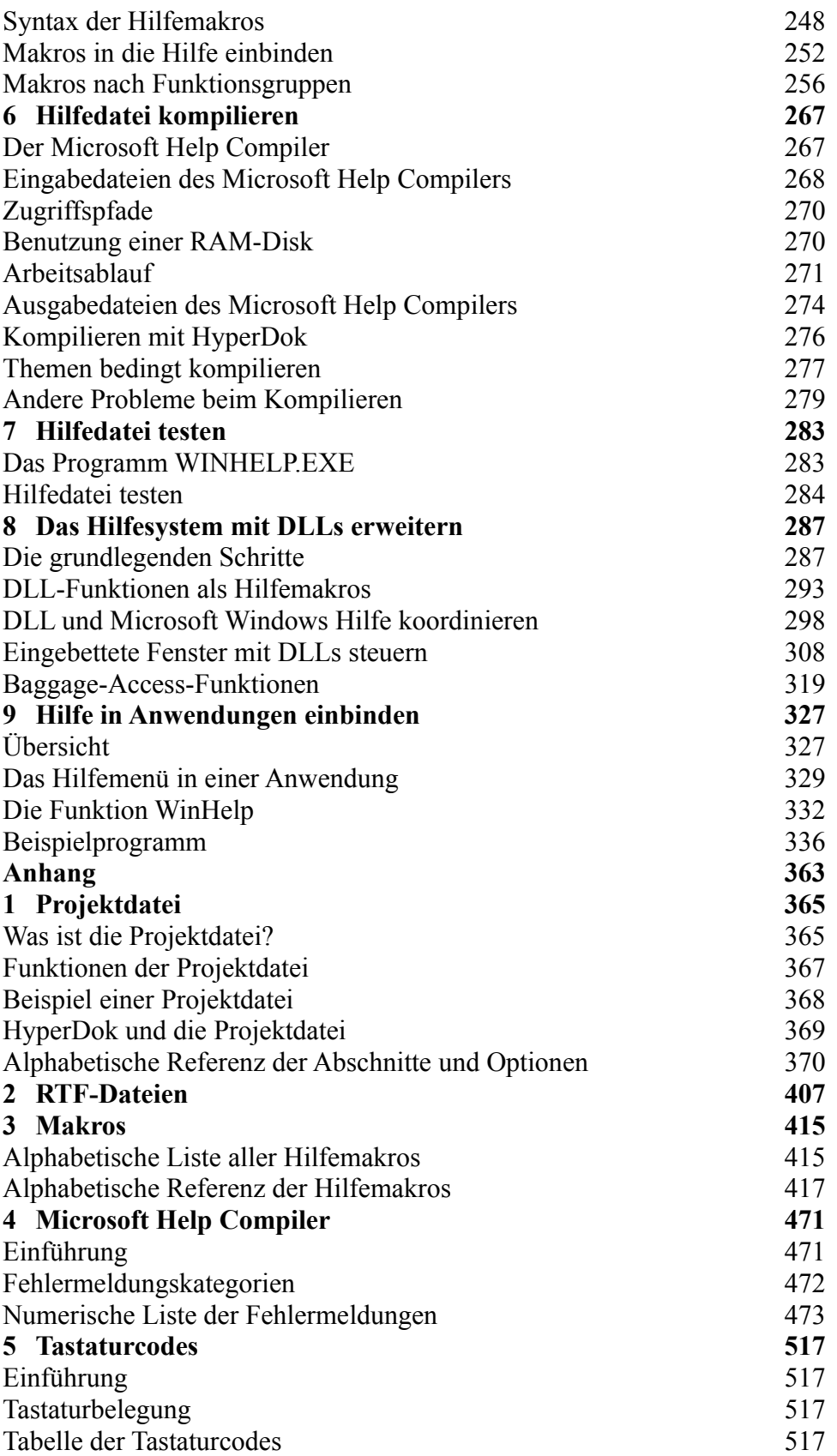

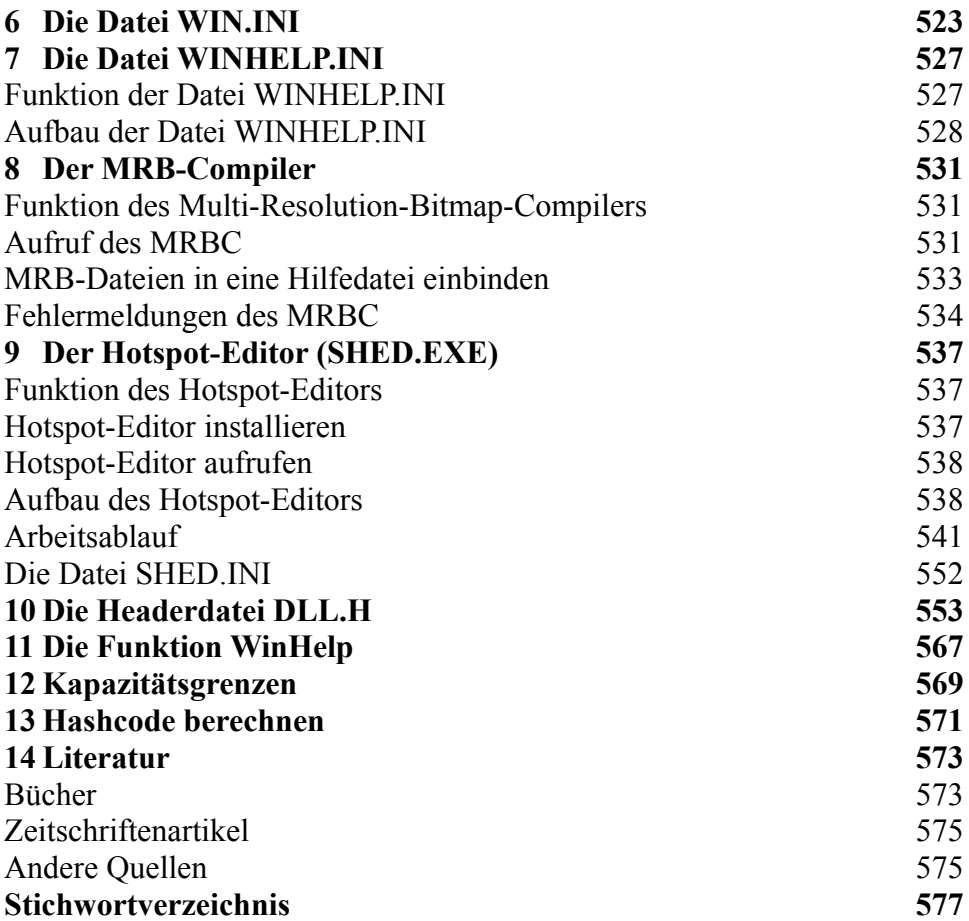

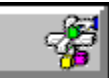

#### **Buchinhalt Gena B. Cobb: Word 5.1 für den Macintosh Professionell nutzen ISBN: 3-86063-604-9**

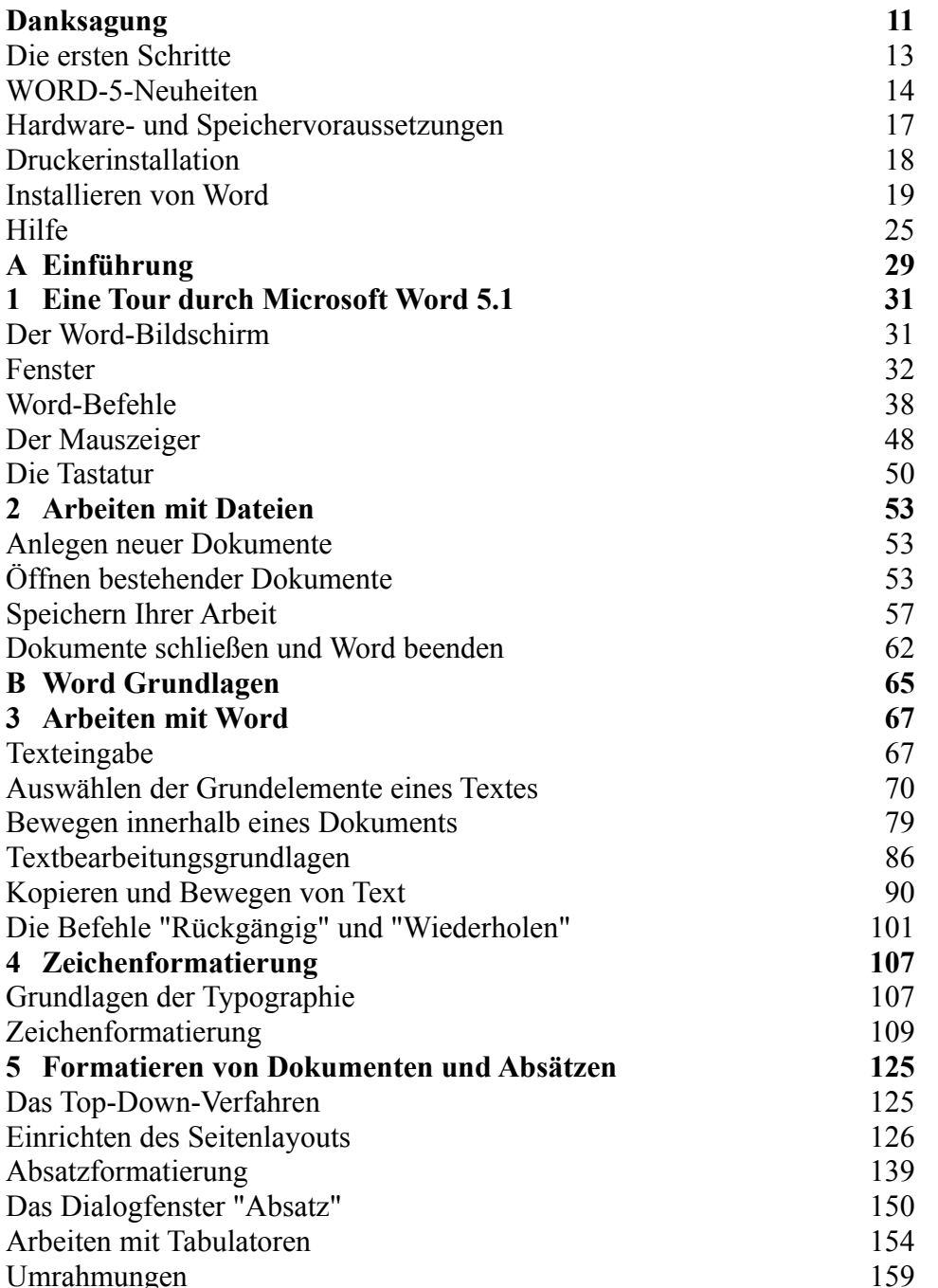

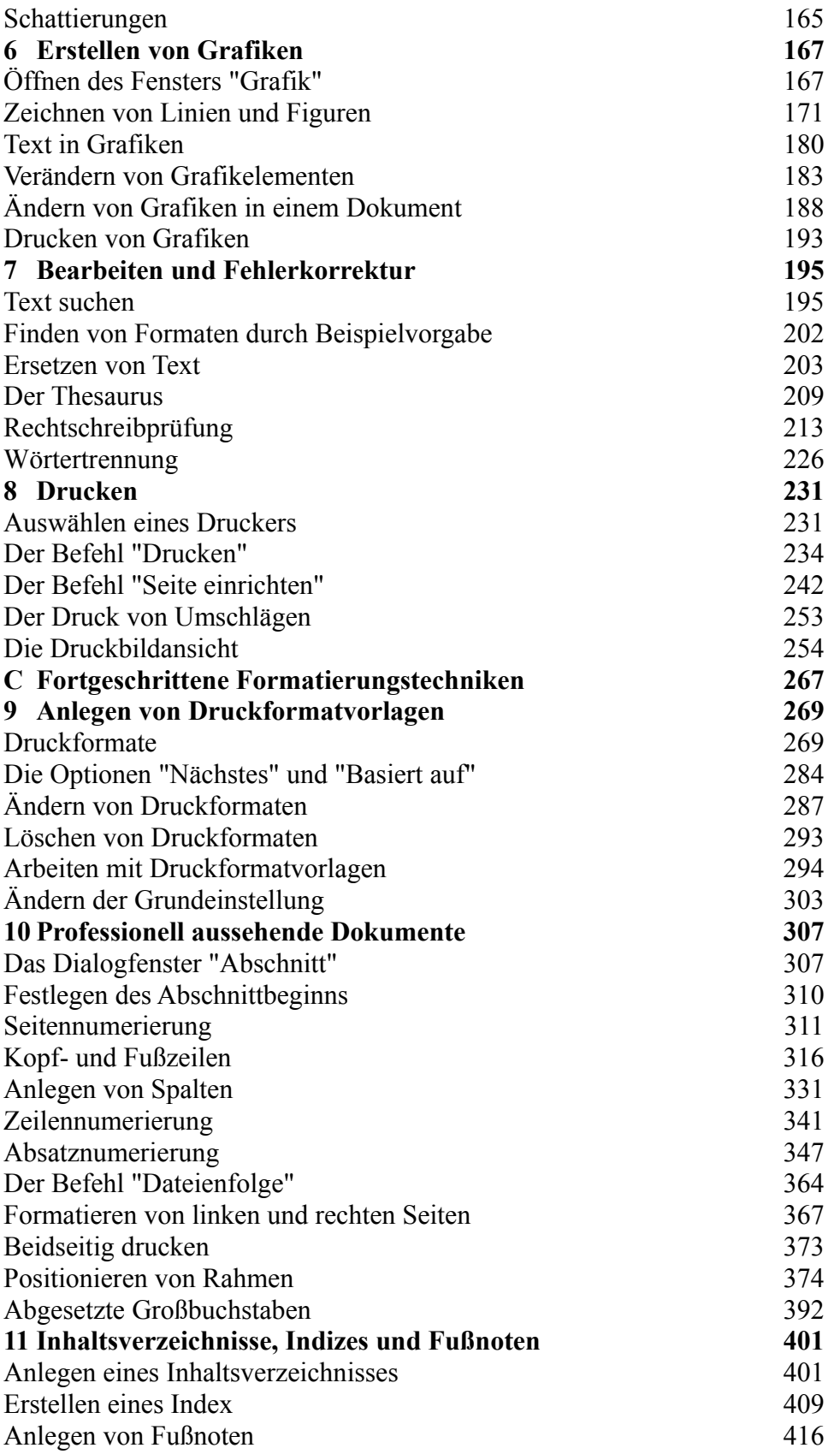

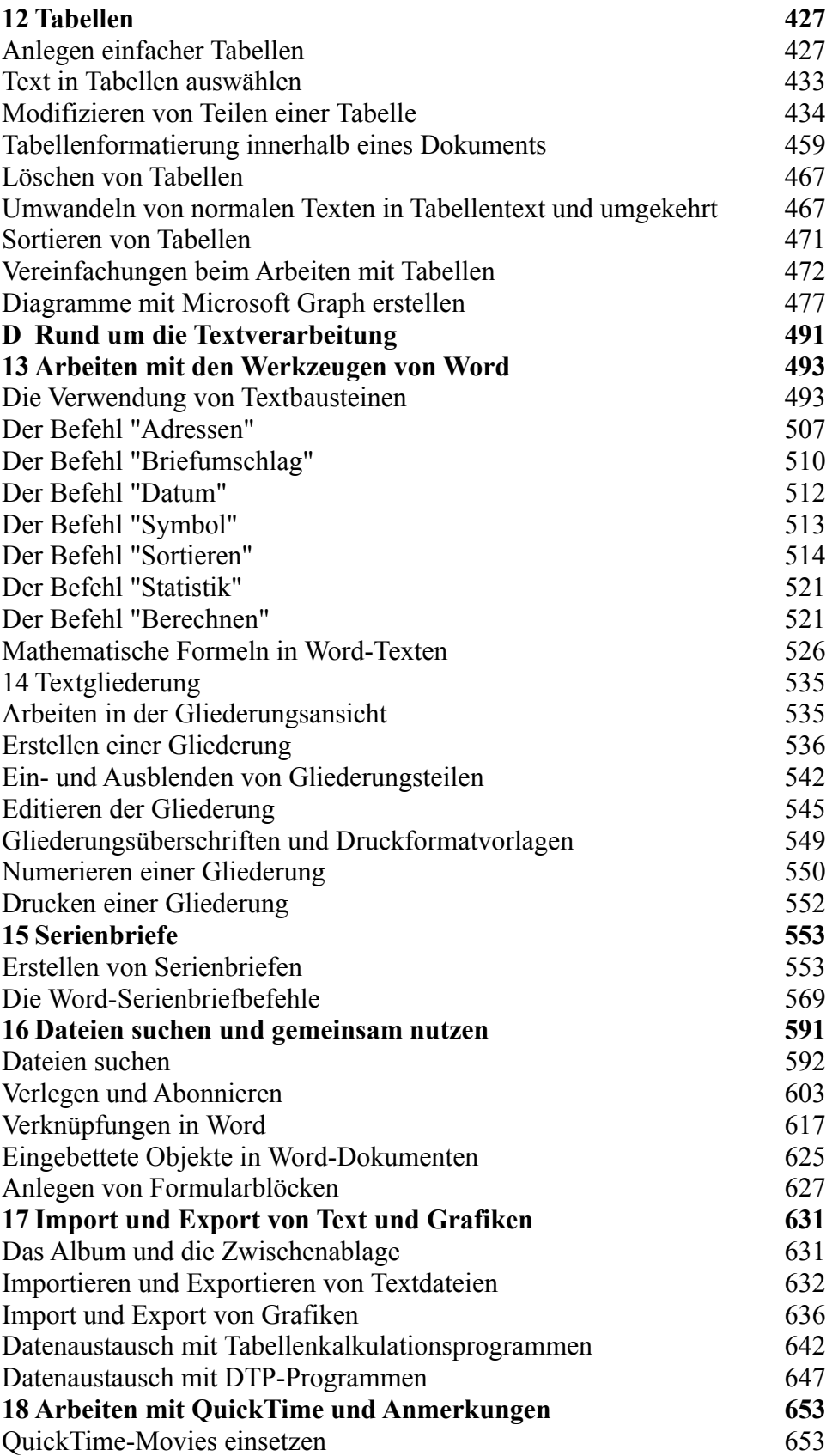

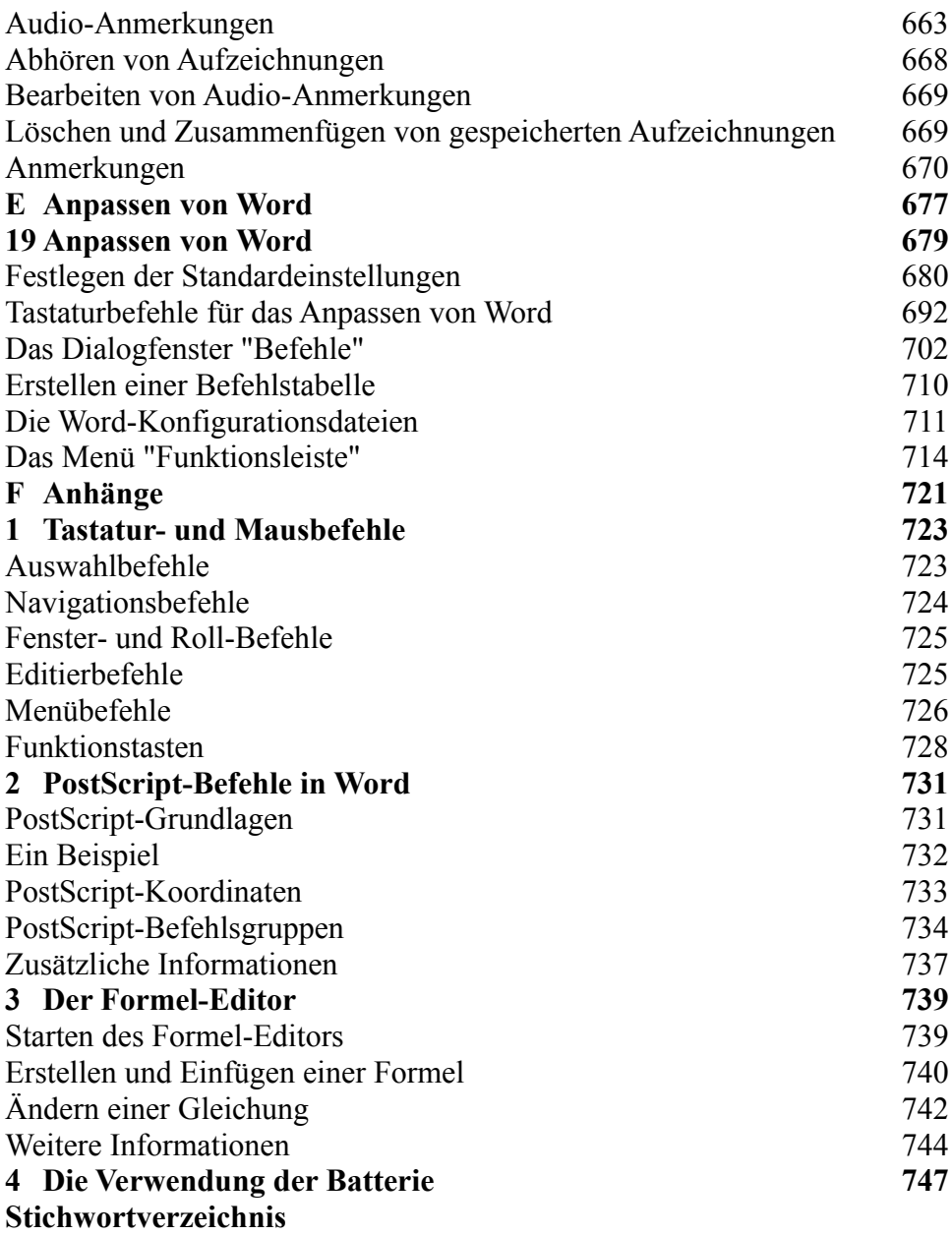

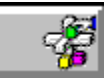

#### **Buchinhalt Catapult Inc.: Das original Microsoft Seminar zu Excel 5.0 ISBN: 3-86063-710-X**

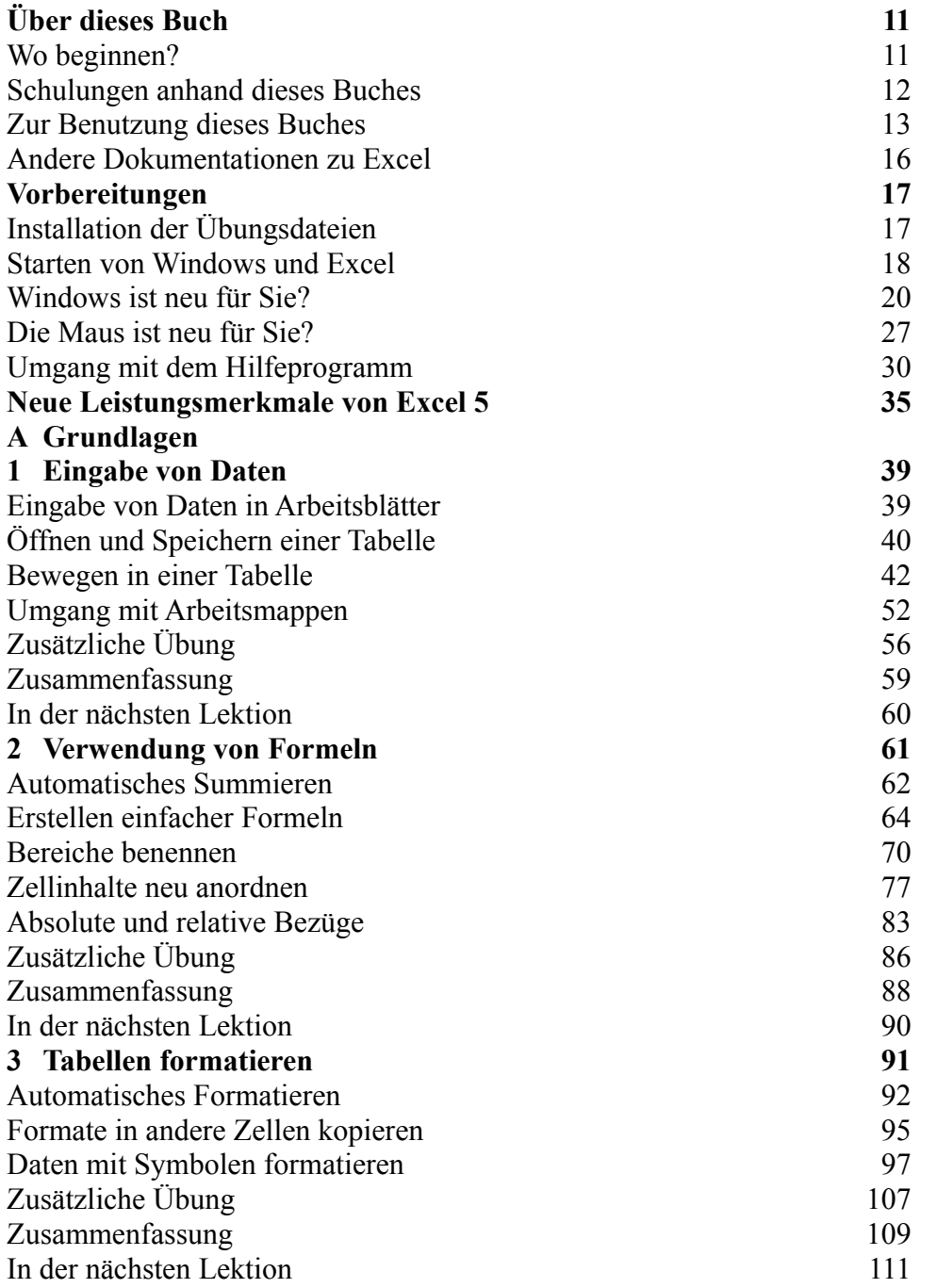

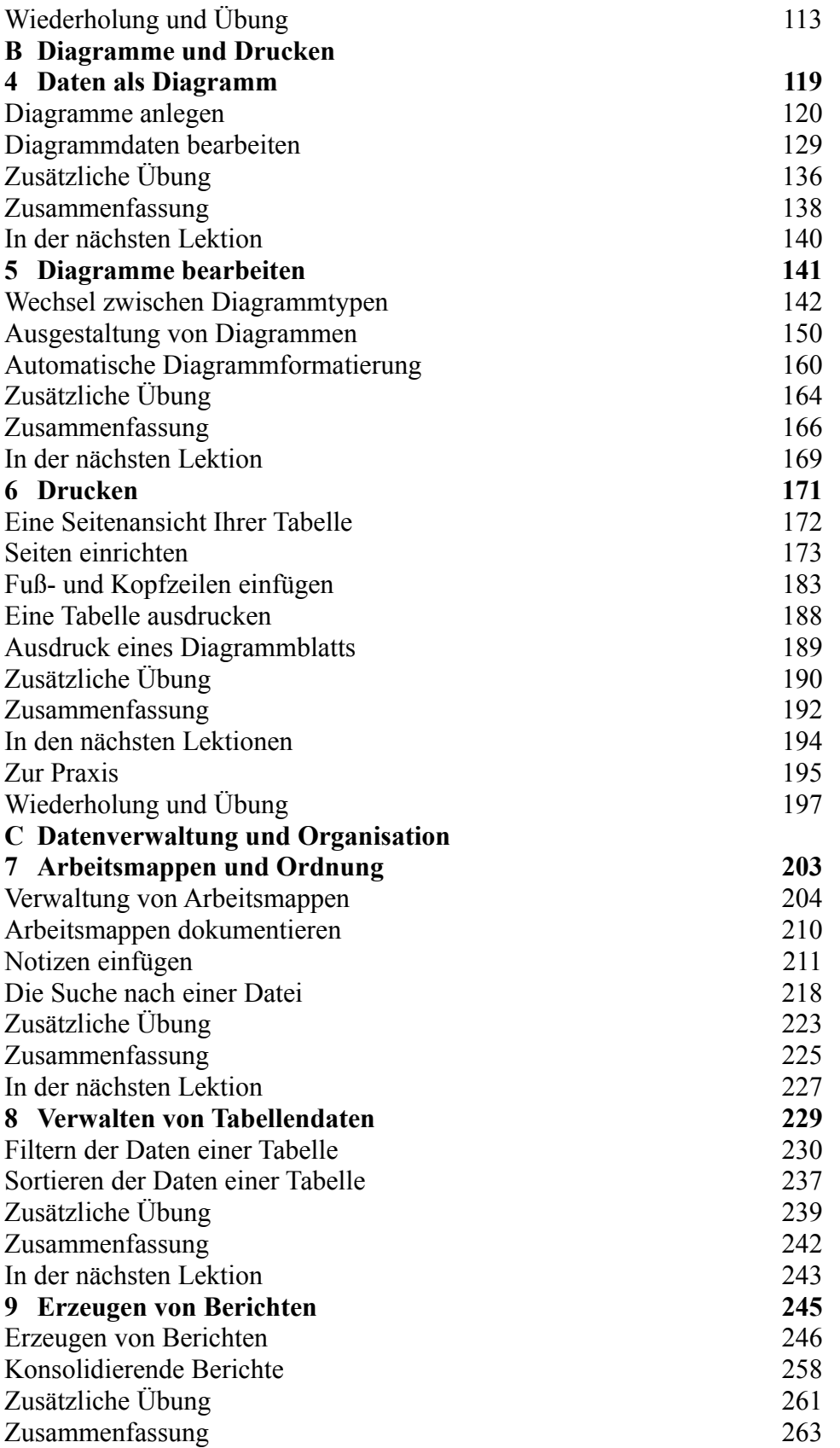

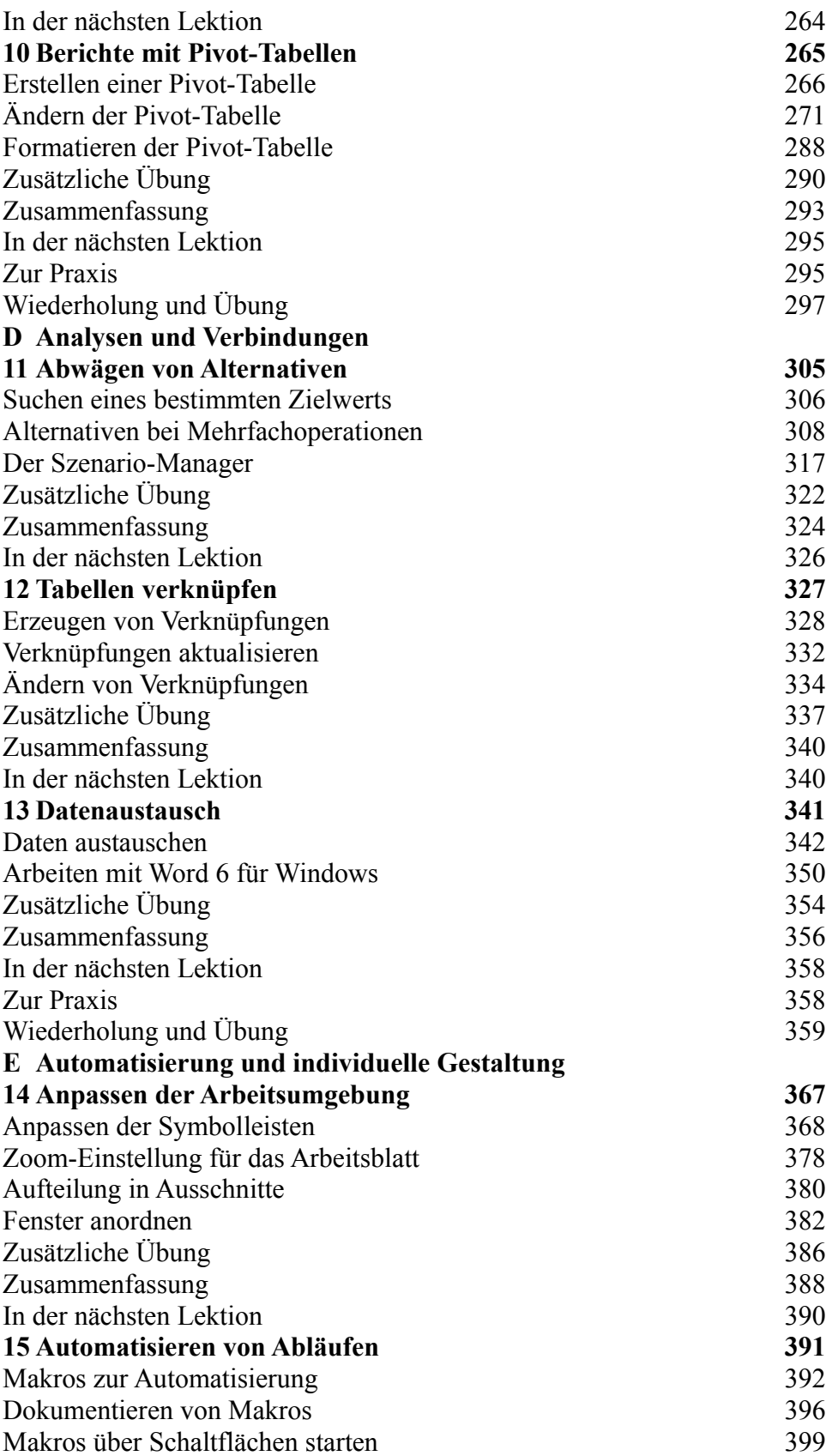
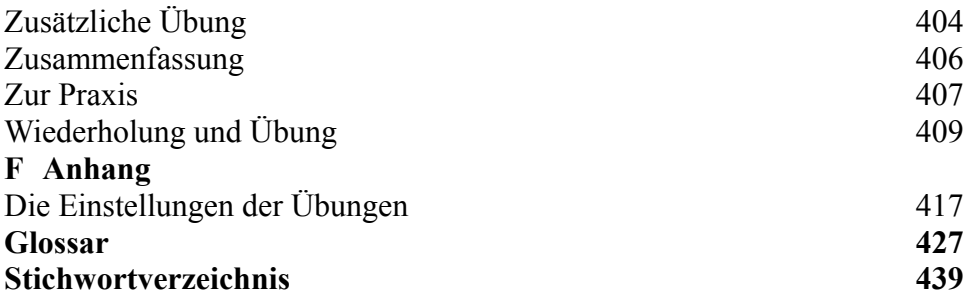

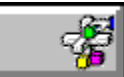

**Buchinhalt Microsoft Excel für Windows Version 5 Professionell nutzen ISBN: 3-86063-115-2**

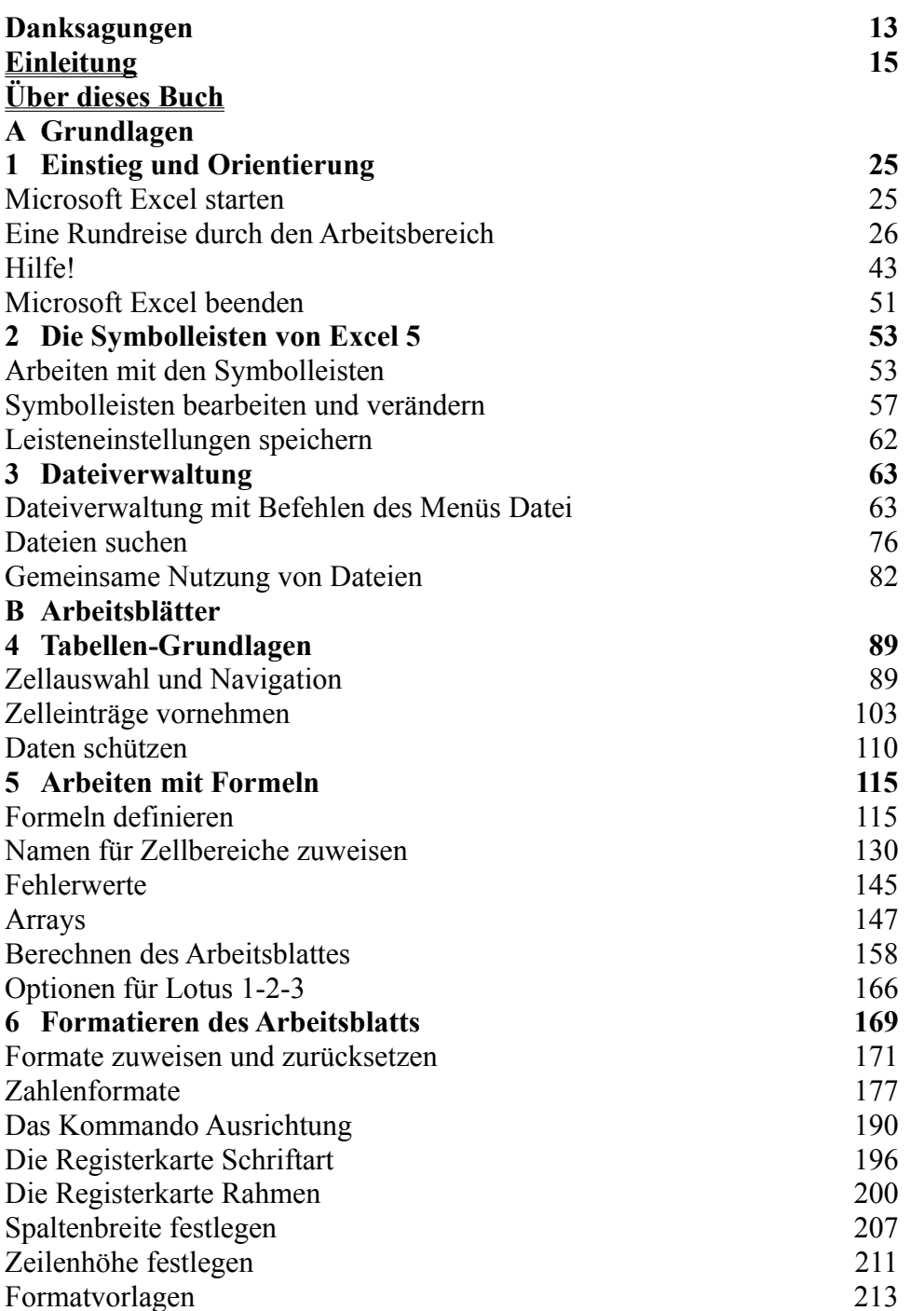

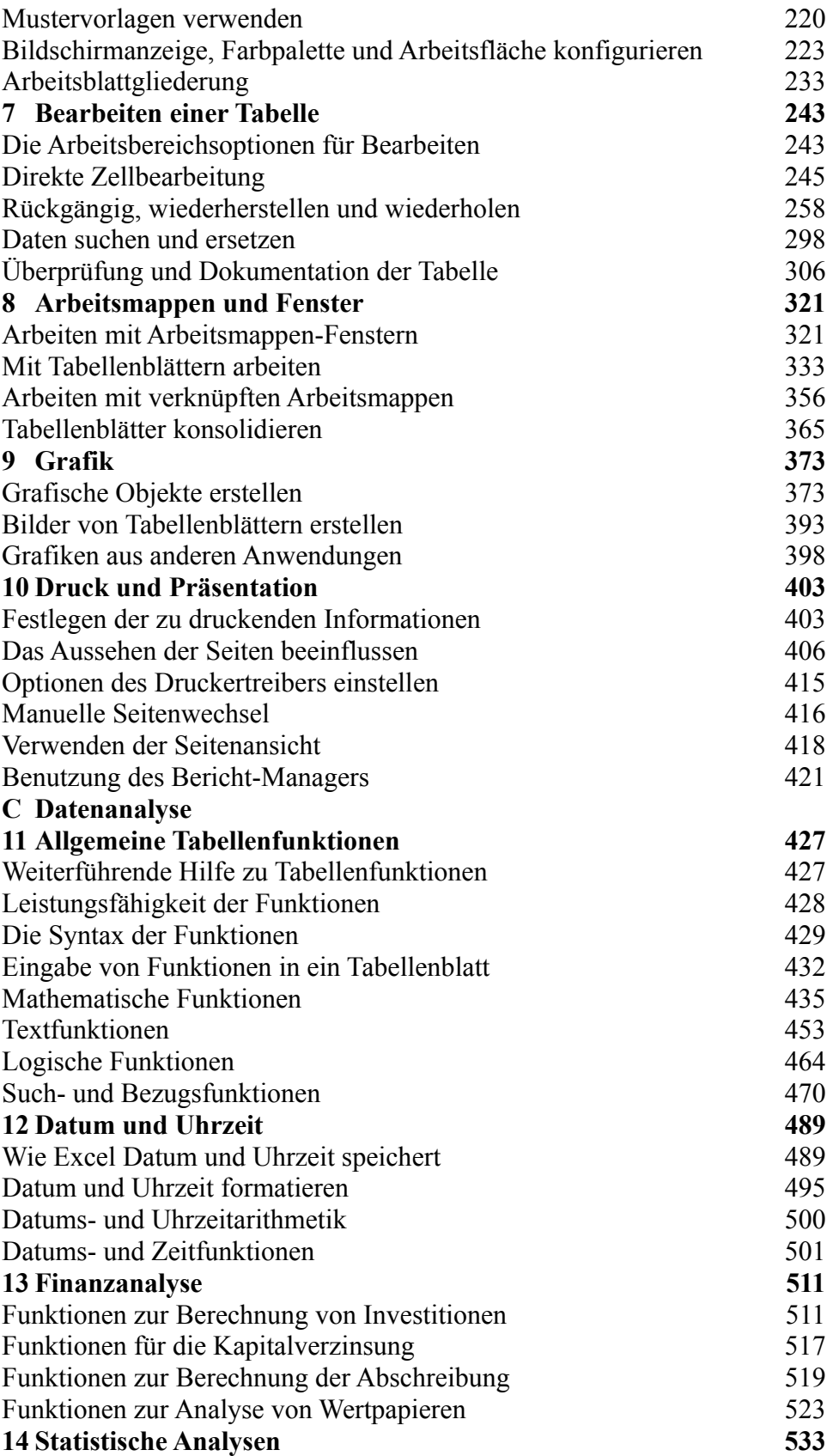

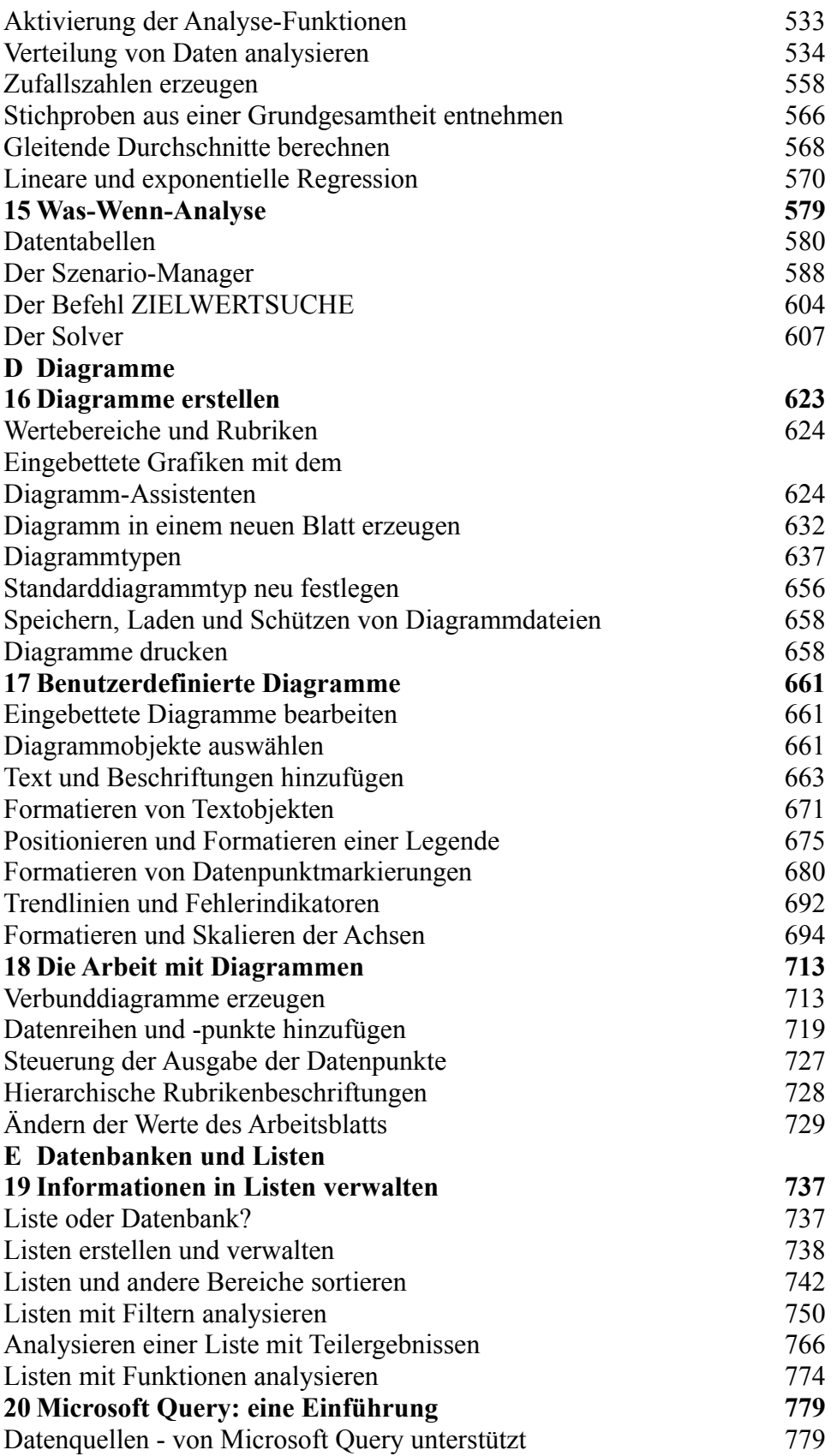

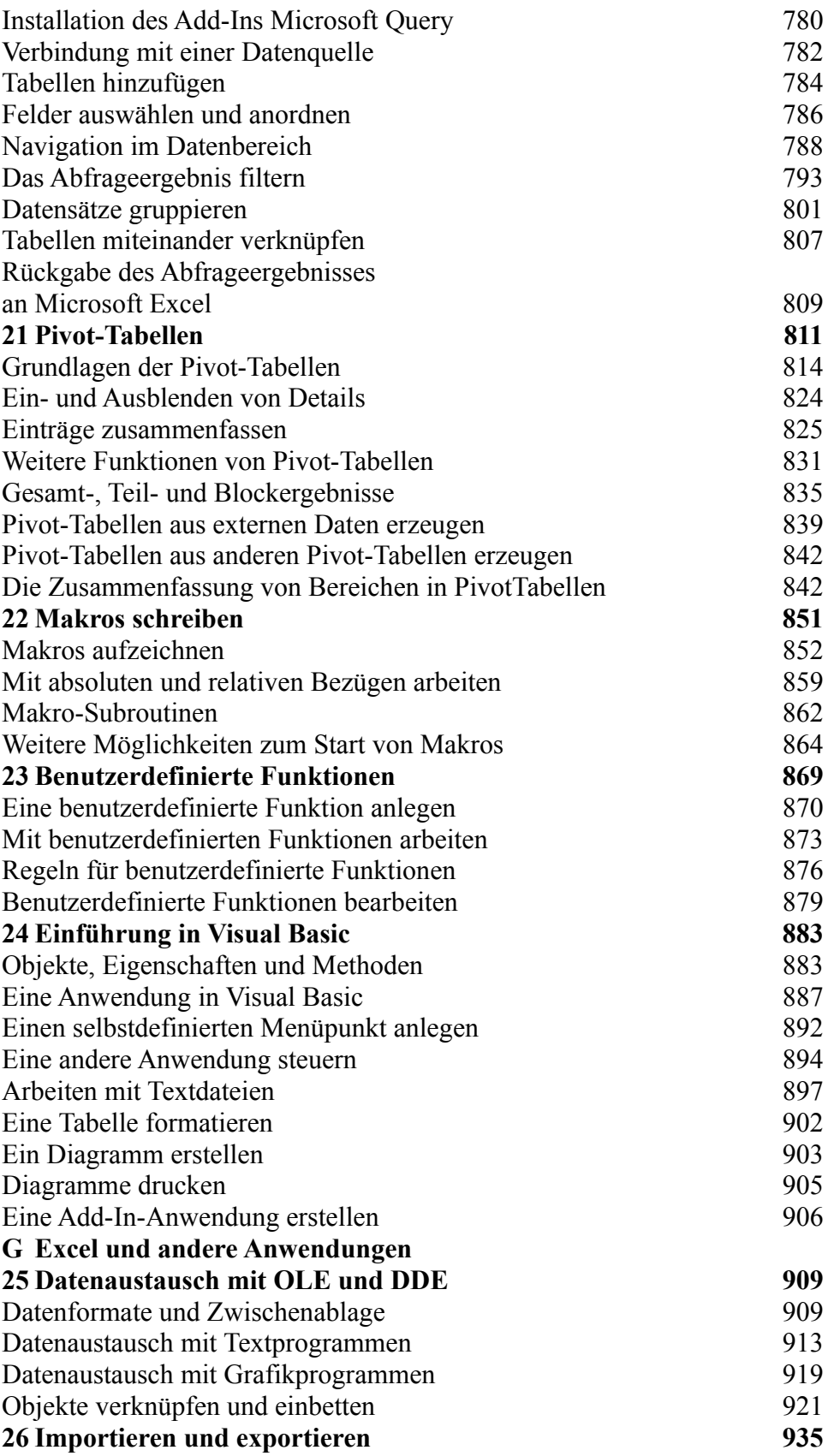

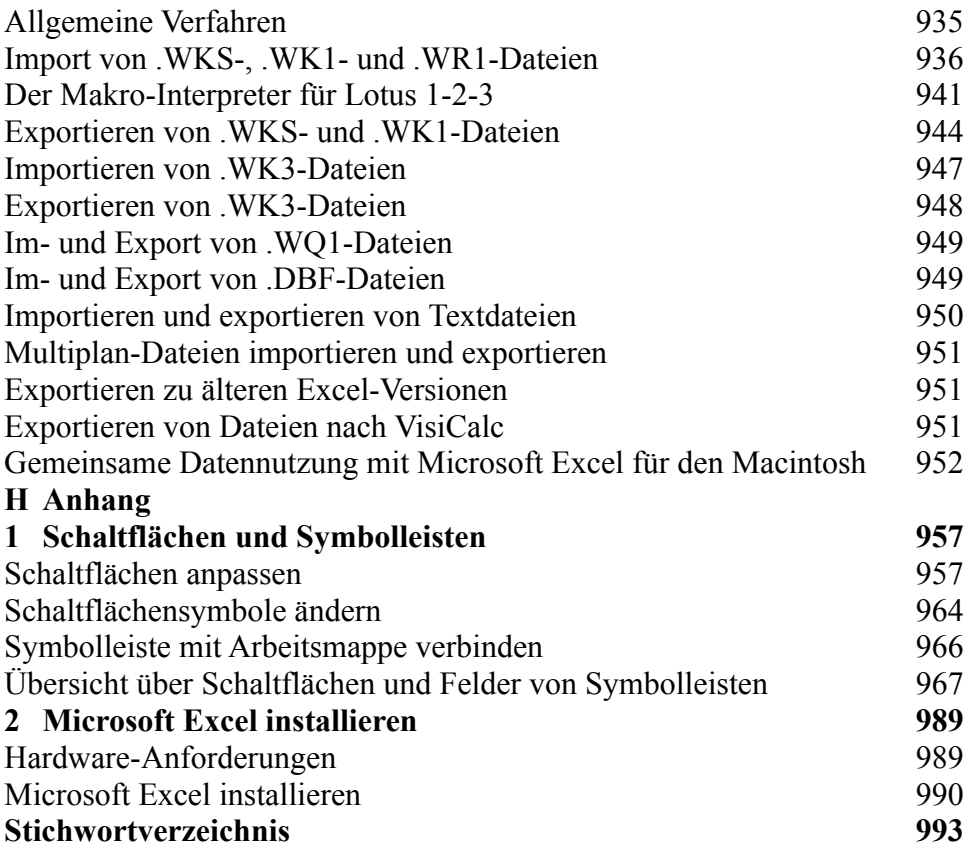

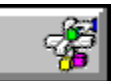

#### **Buchinhalt Reed Jacobson:**

### **Das original Microsoft Seminar zur Programmierung mit Excel 5.0 ISBN: 3-86063-711-8**

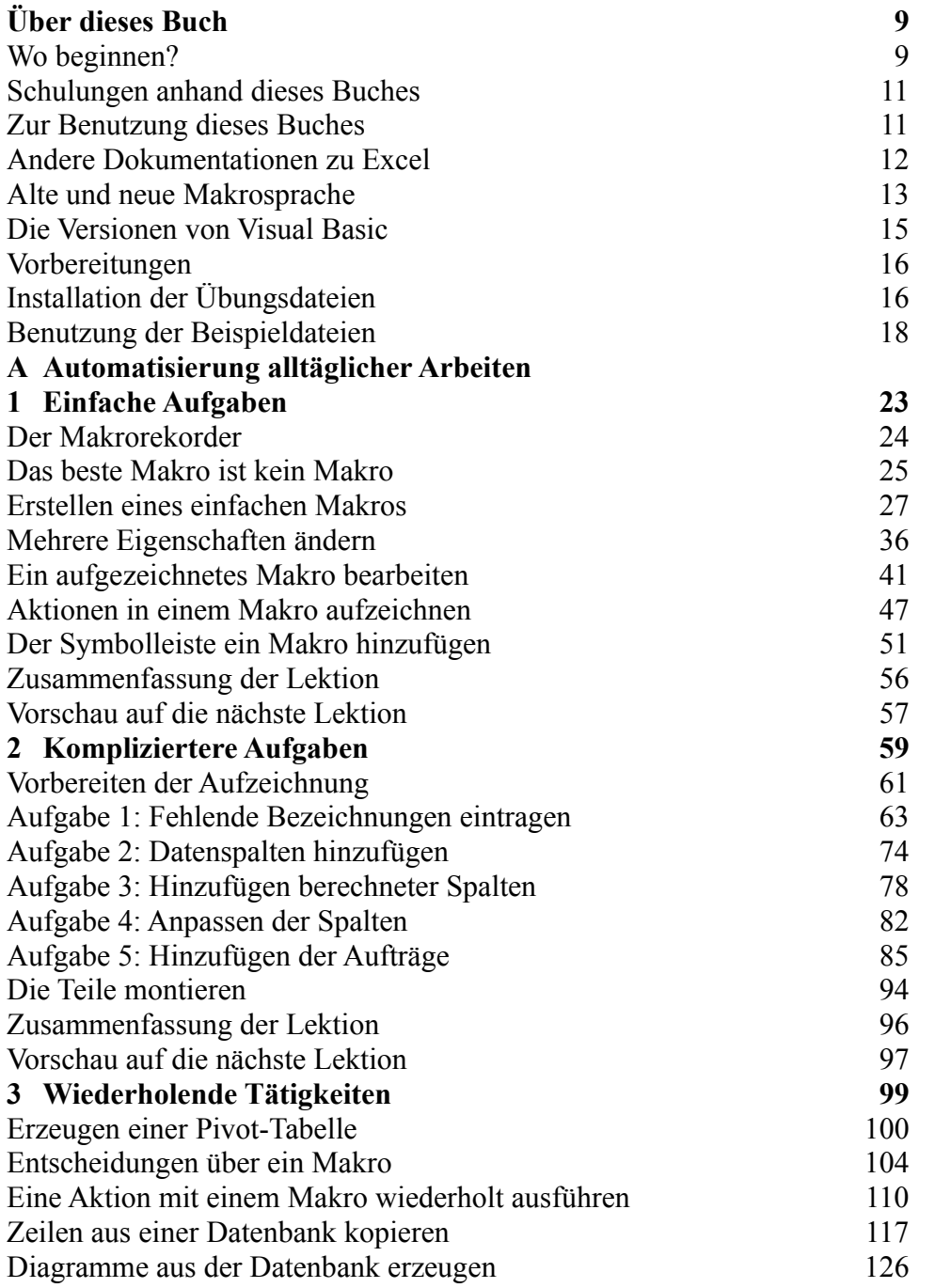

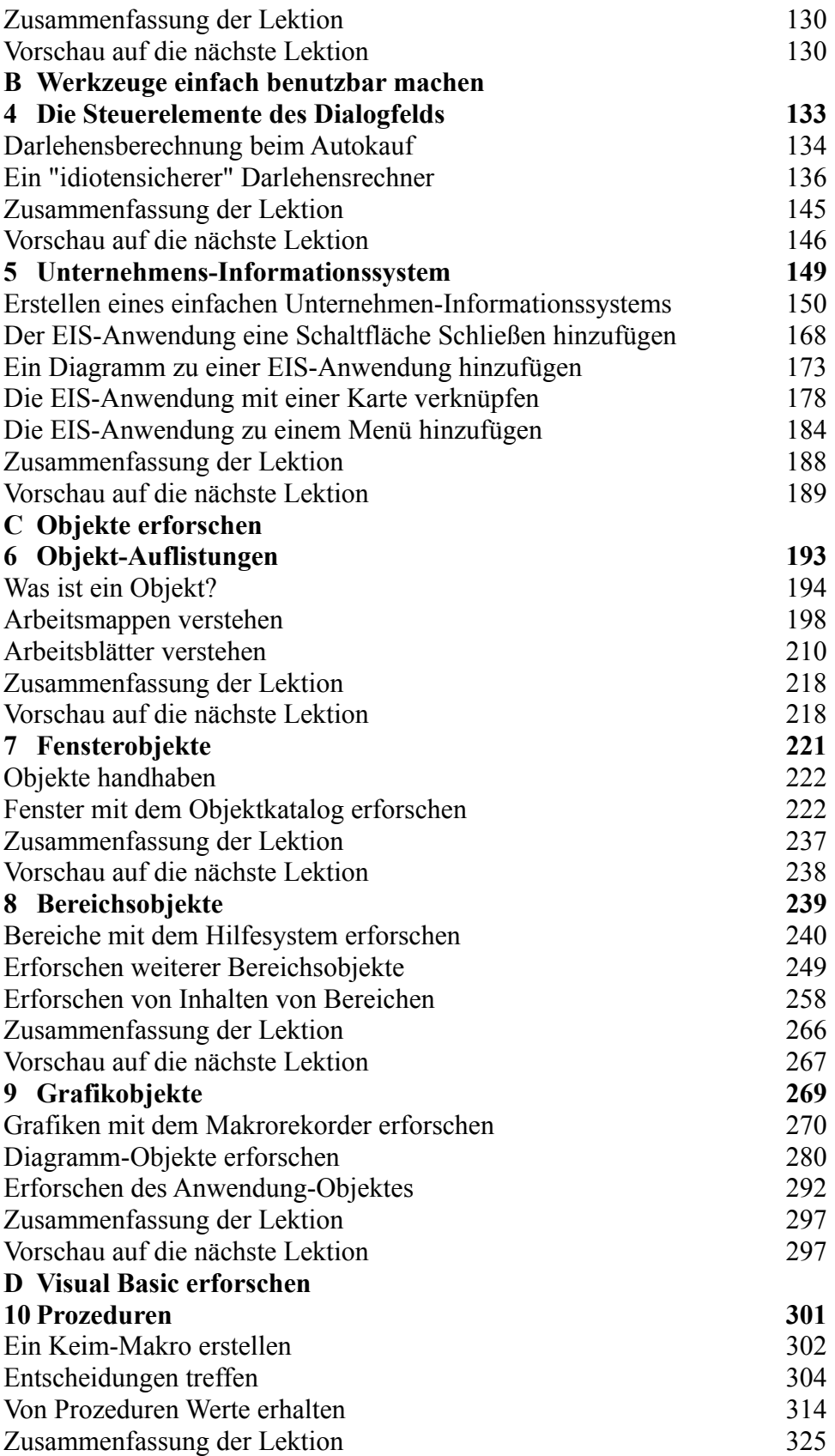

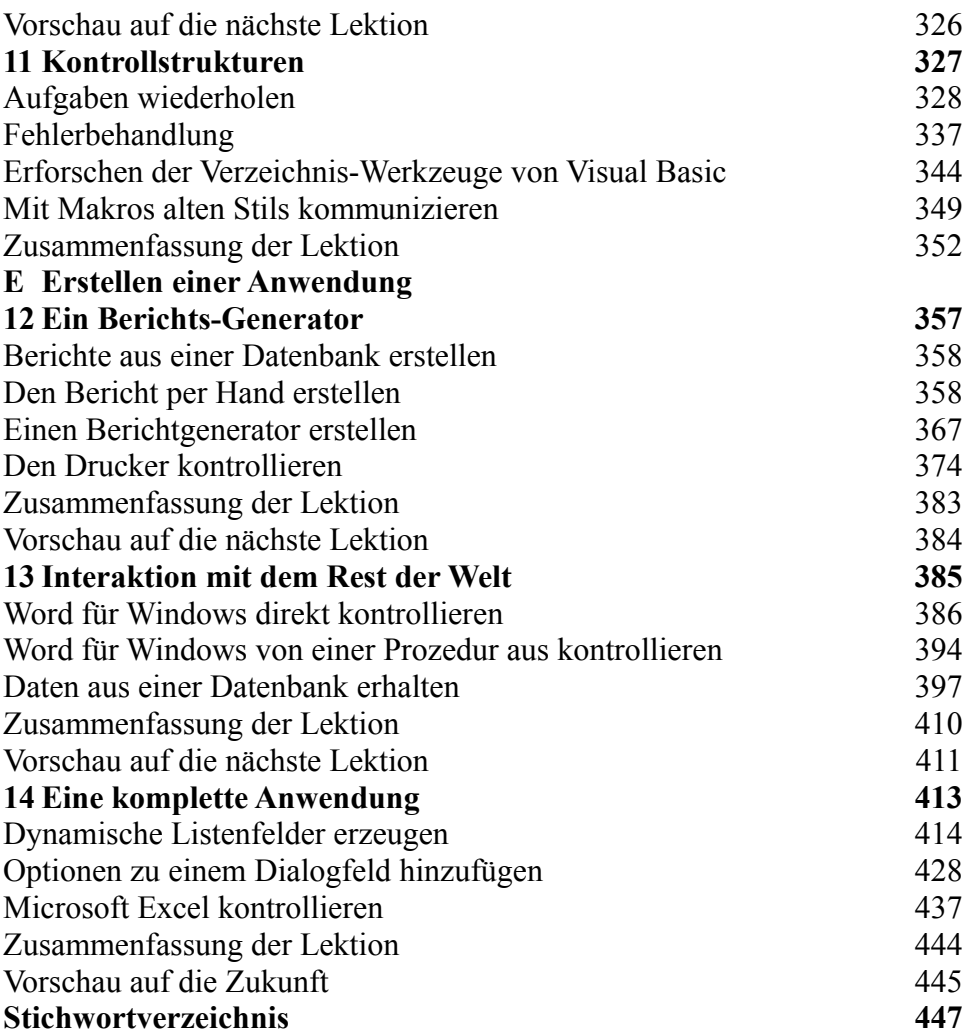

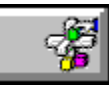

**Buchinhalt Ralph Soucie: Richtig einsteigen in Excel 5.0 ISBN: 3-86063-018-0**

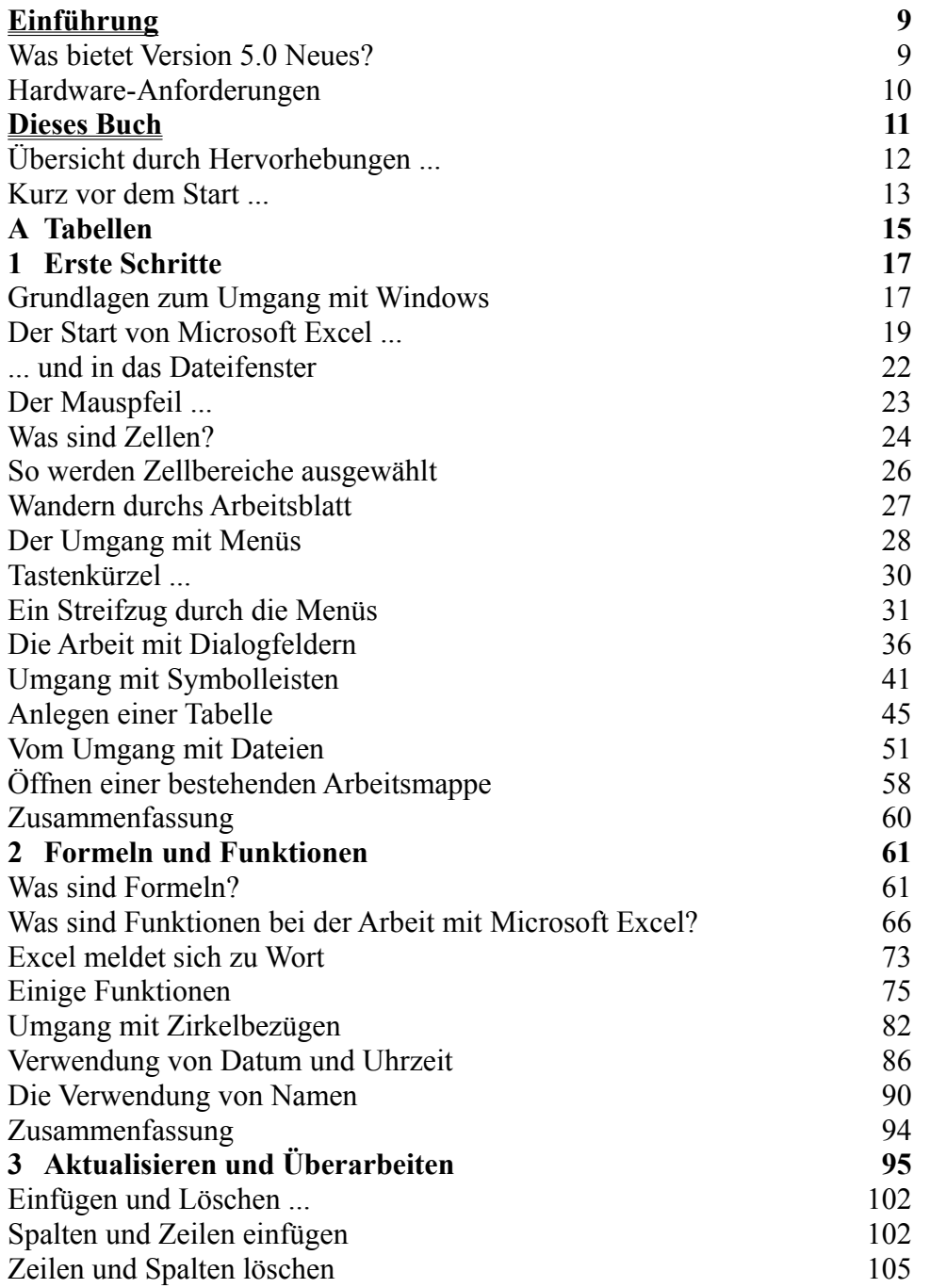

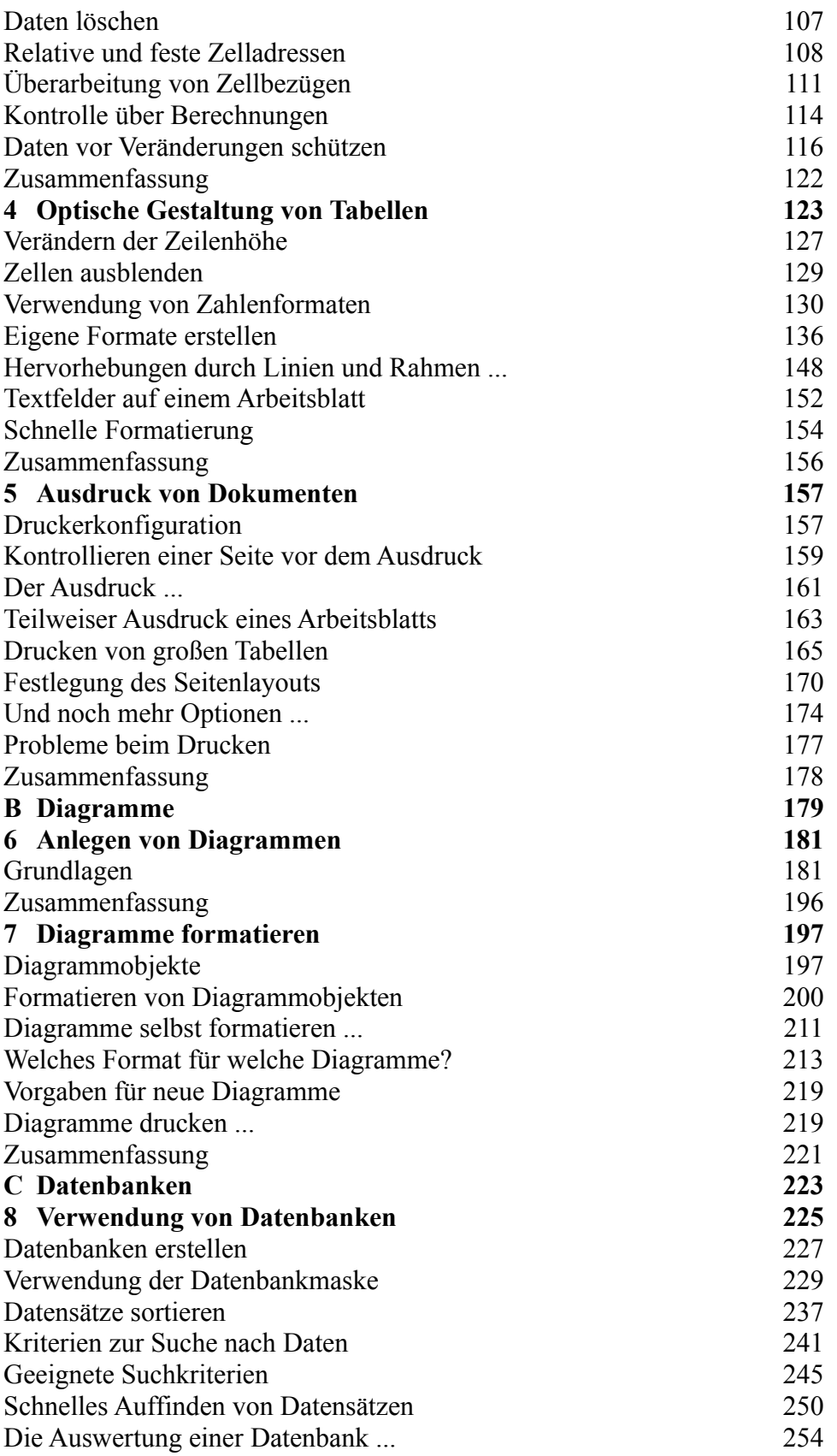

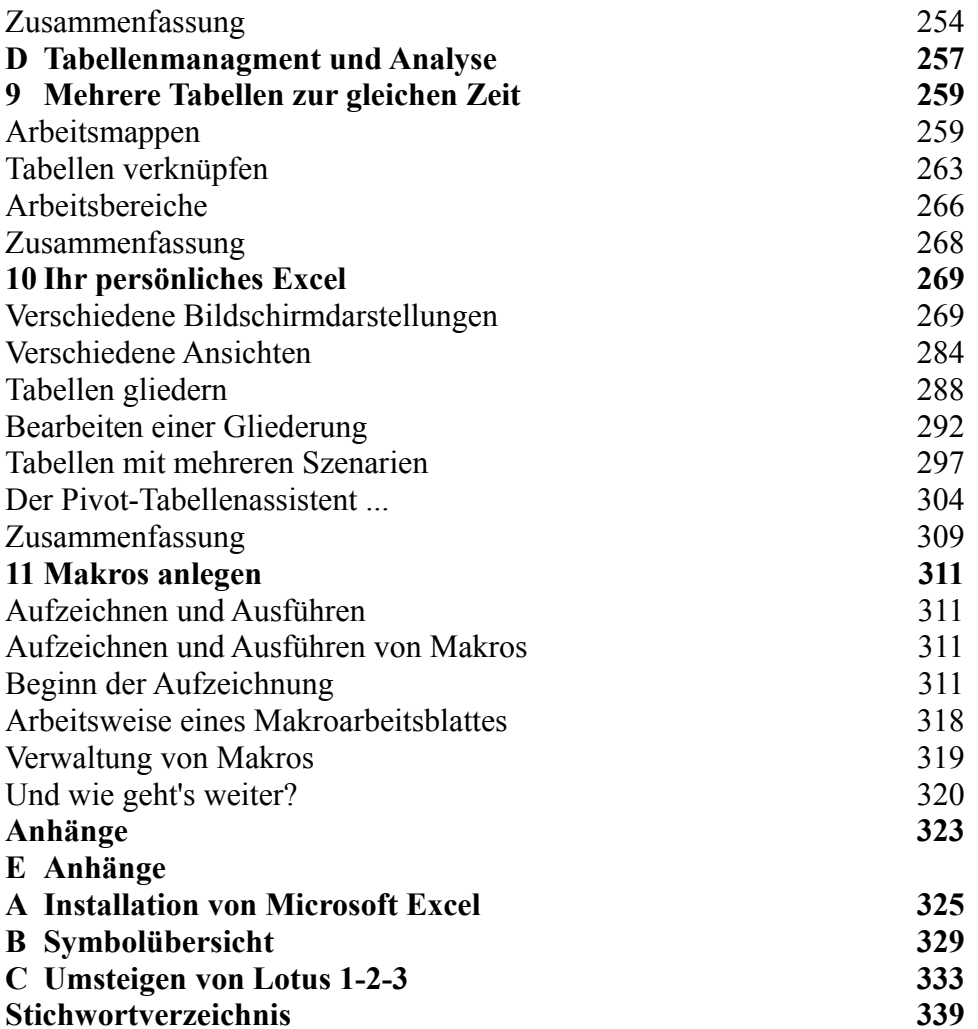

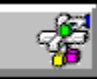

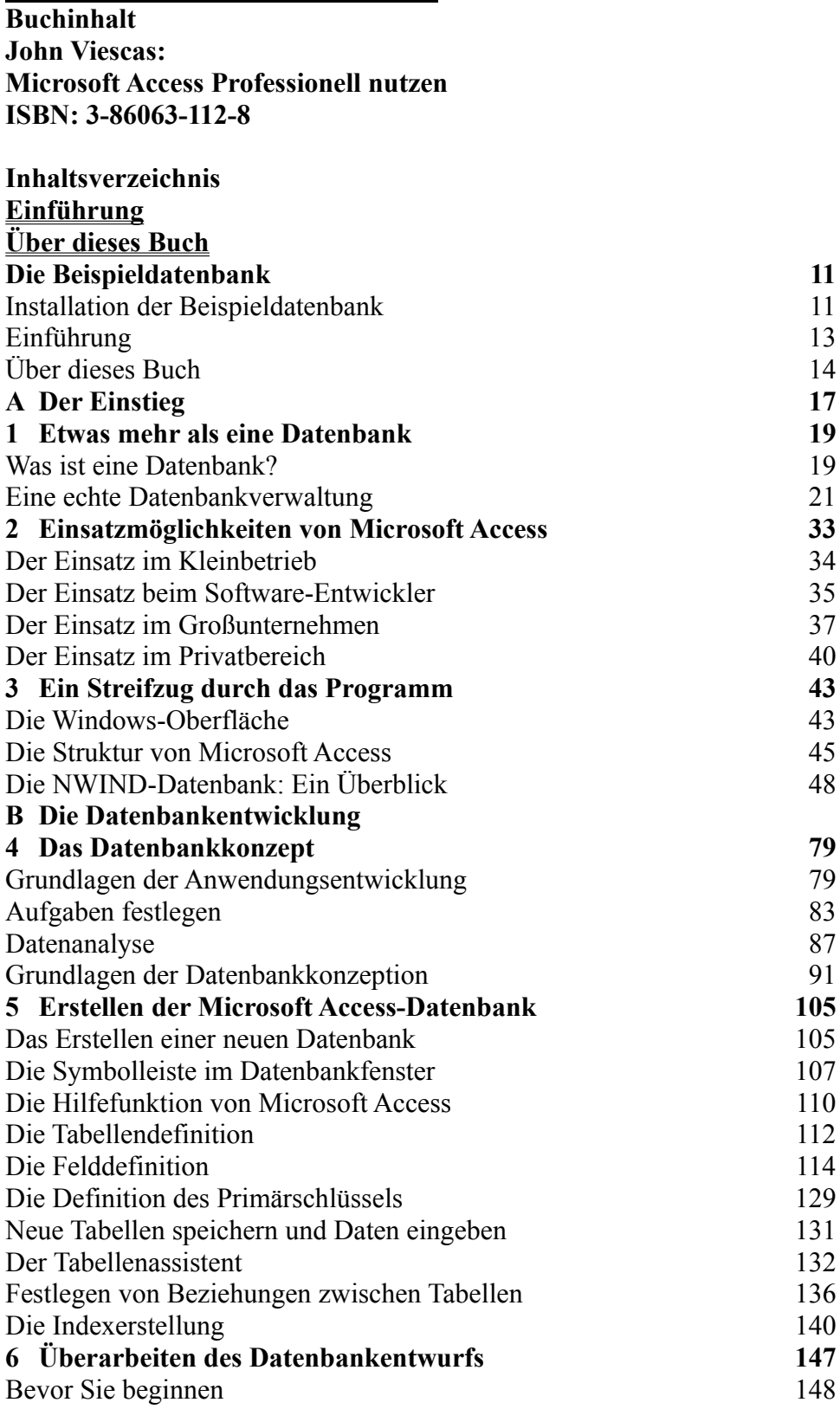

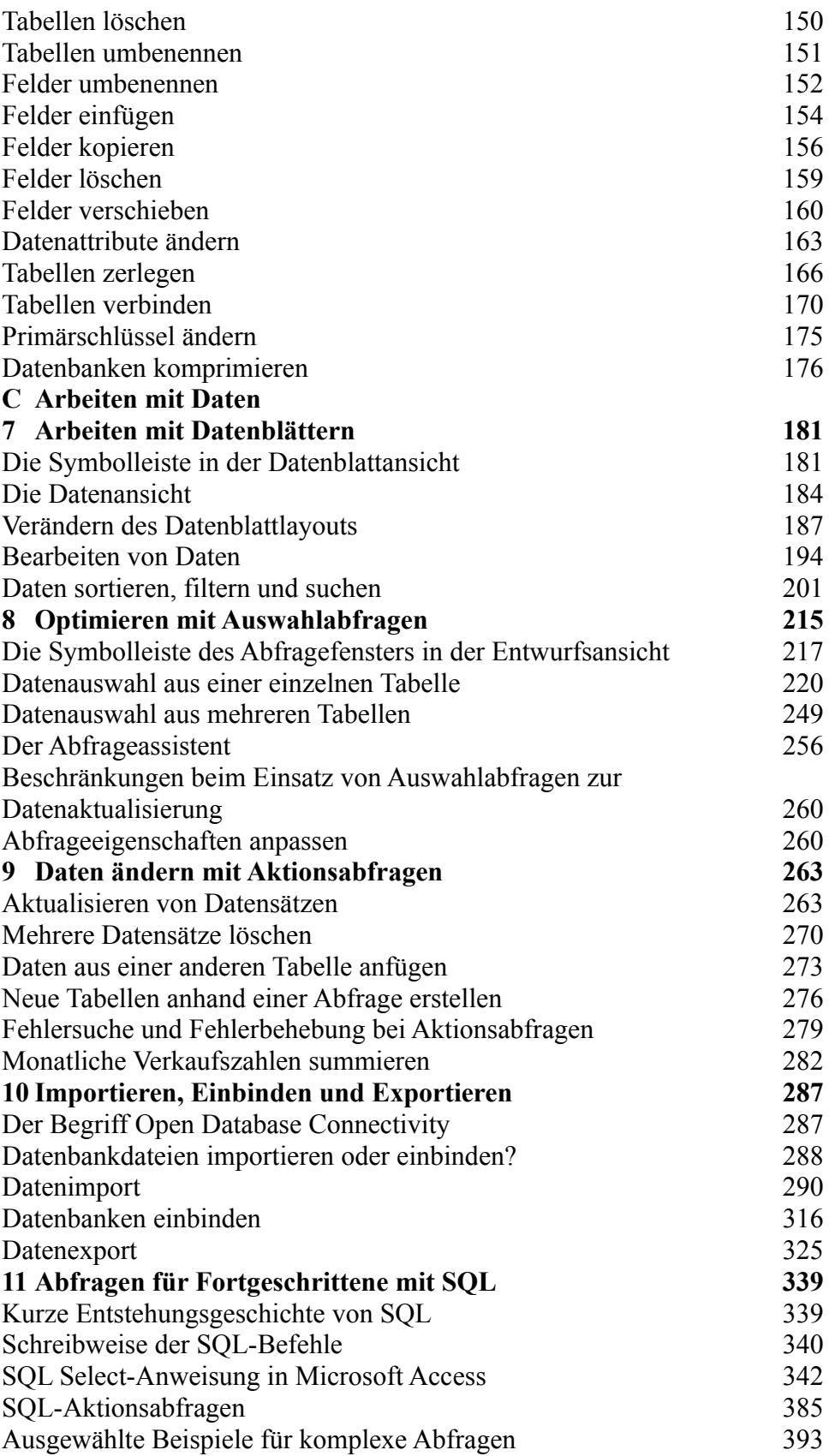

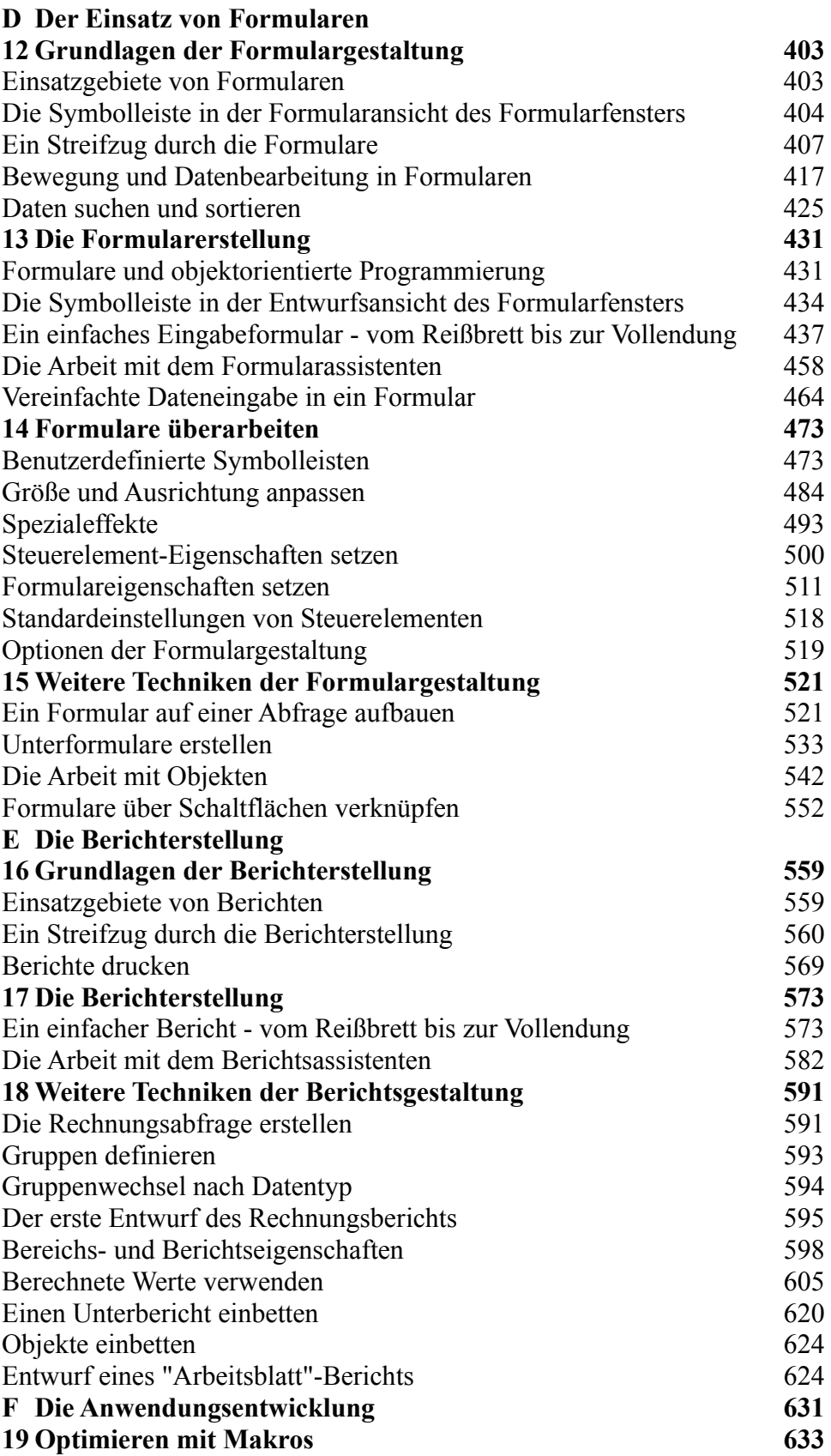

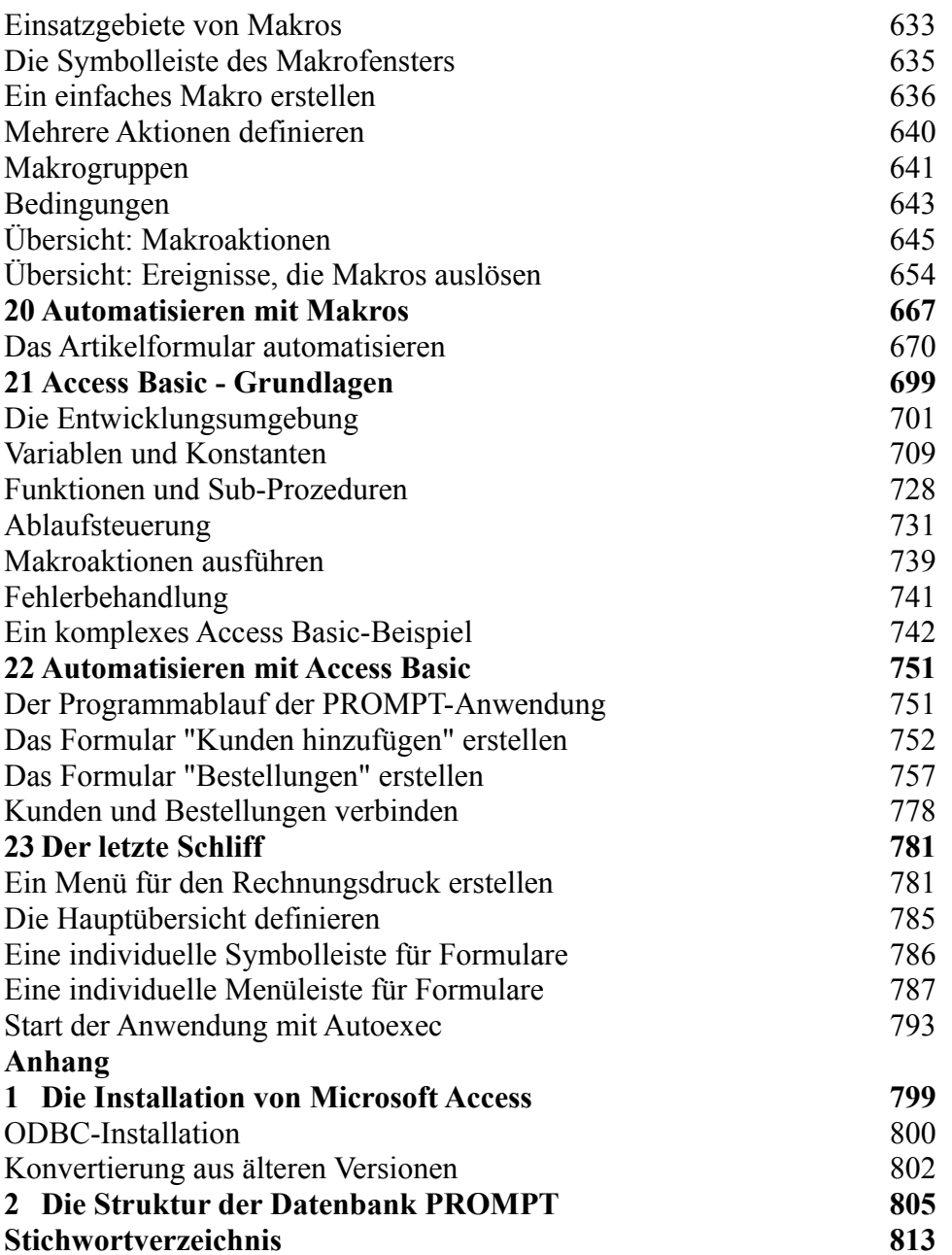

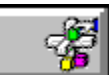

#### **Buchinhalt Catapult Inc.:**

### **Das original Microsoft Seminar zu Microsoft Access 2.0 ISBN: 3-86063-708-8**

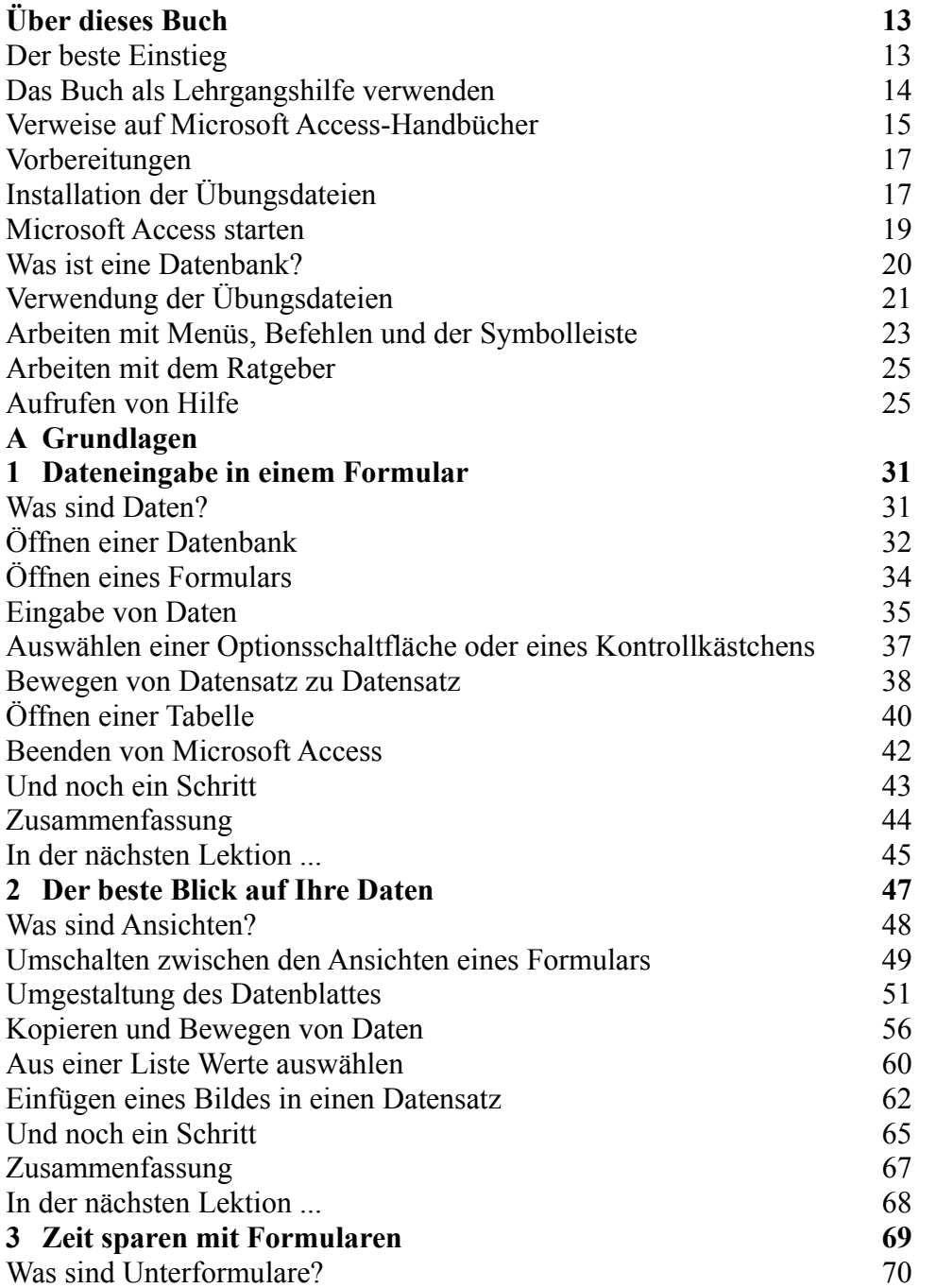

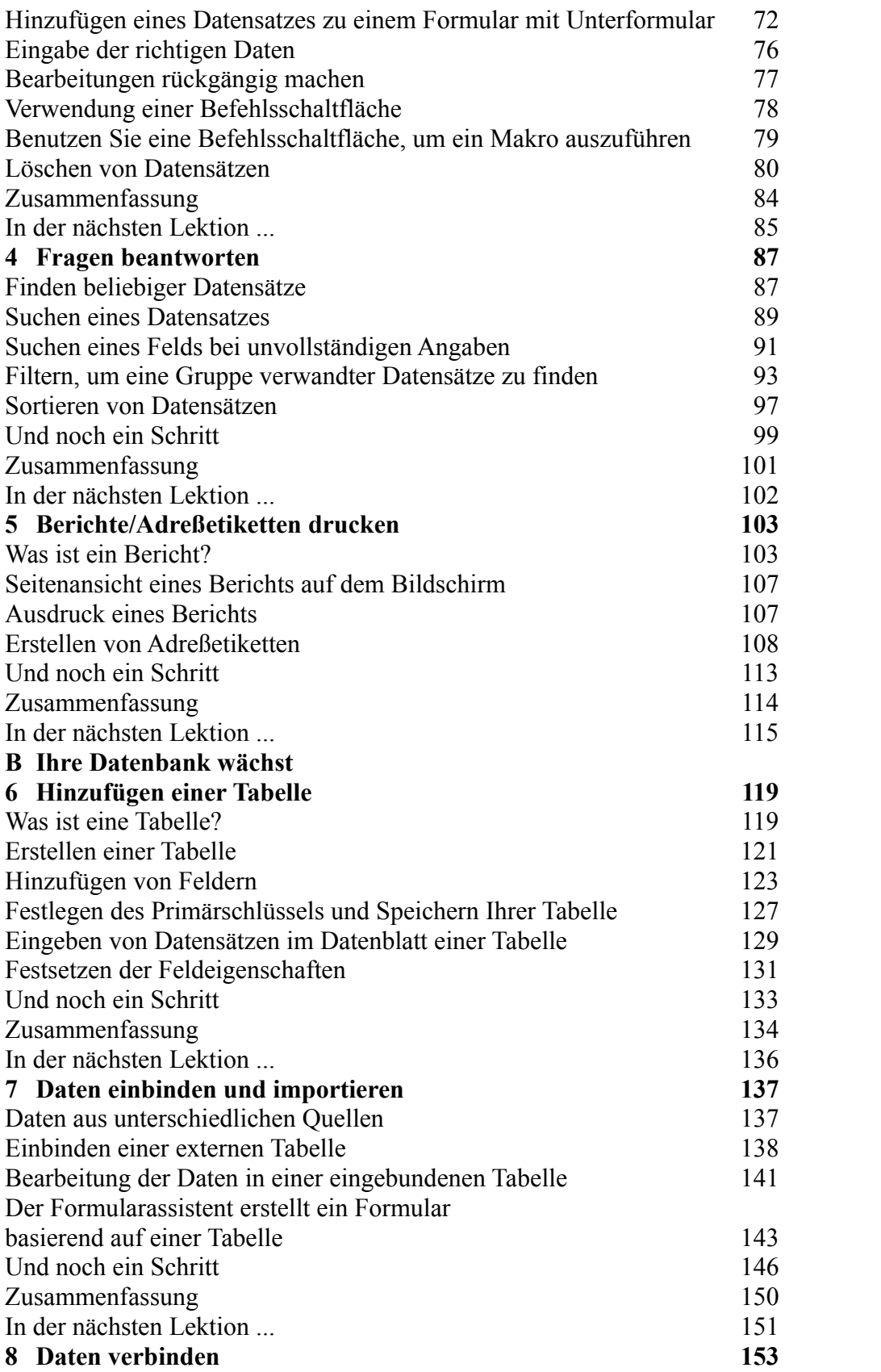

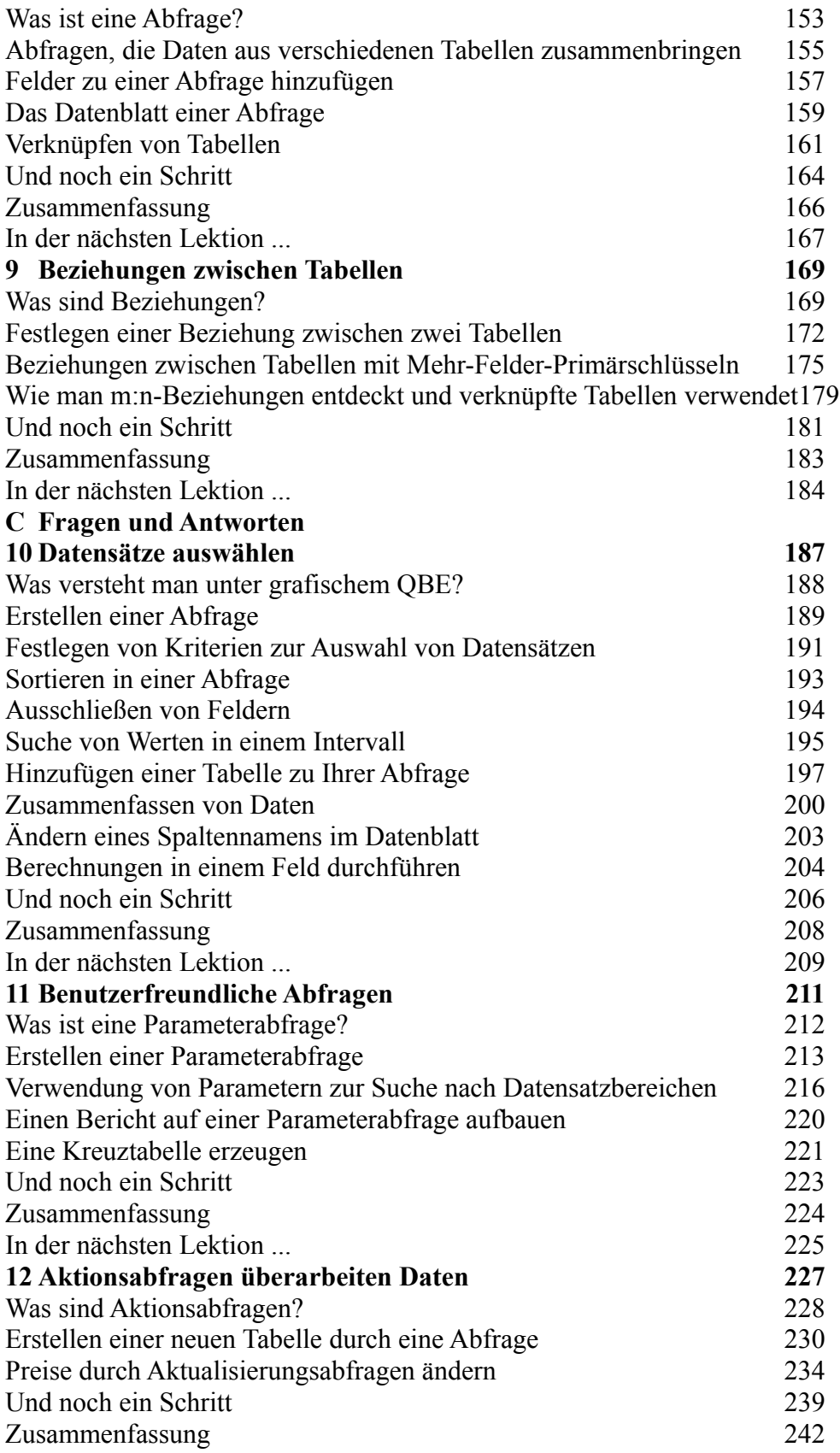

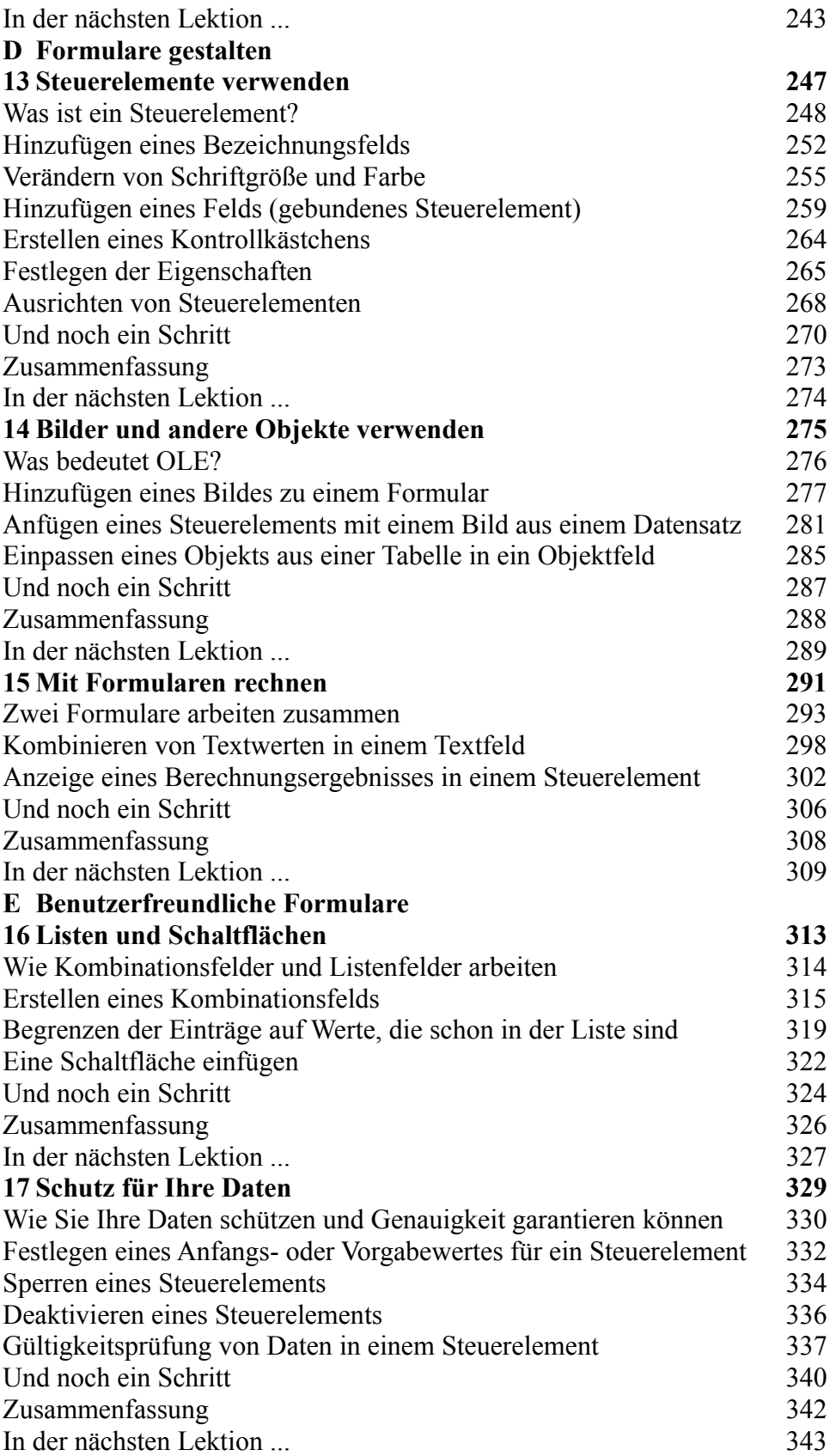

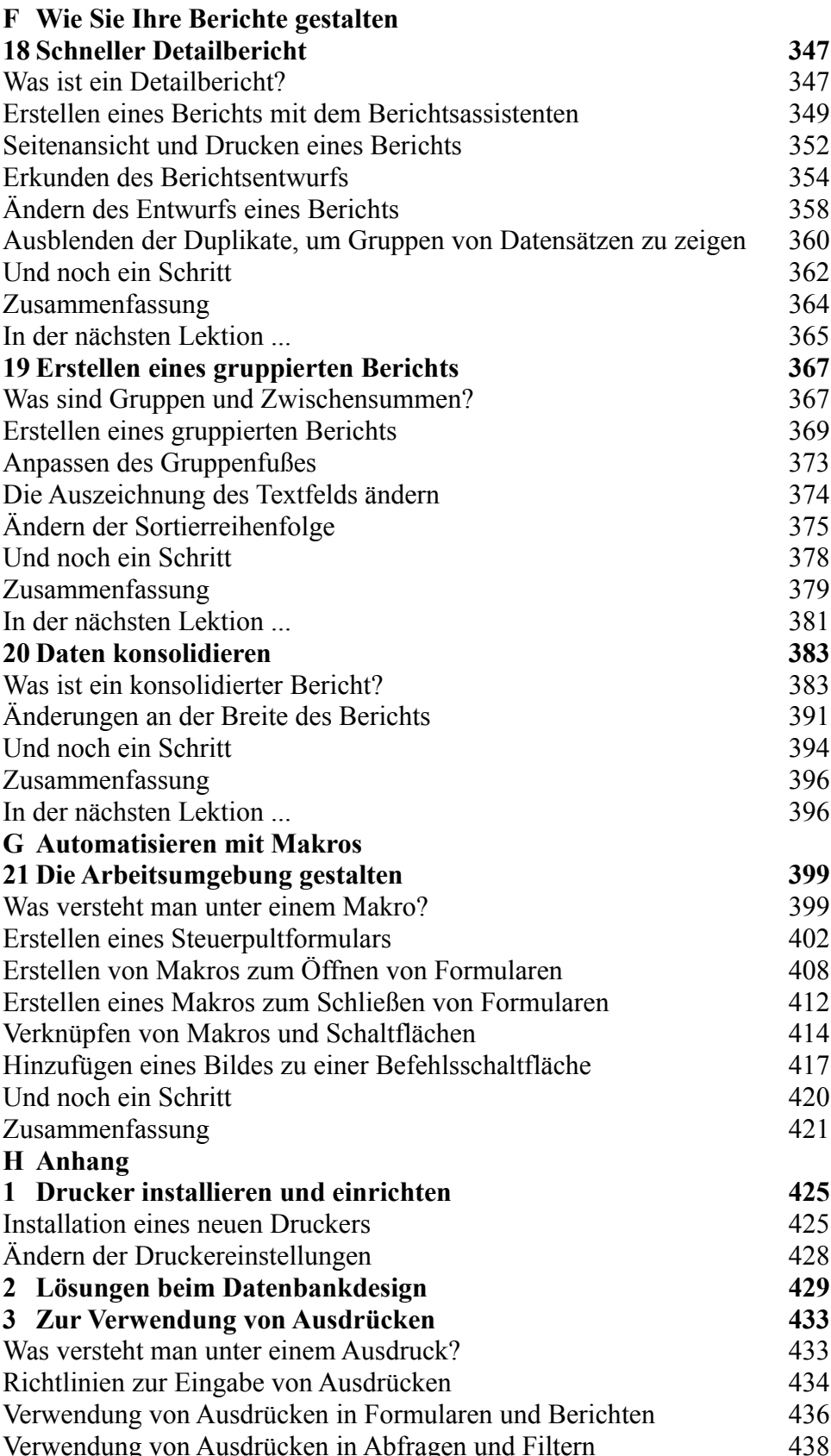

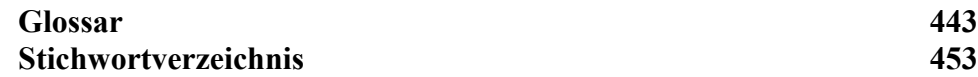

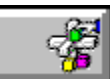

#### **Buchinhalt Catapult Inc.:**

### **Das original Microsoft Seminar zu Microsoft Foxpro 2.5 für Windows ISBN: 3-86063-707-X**

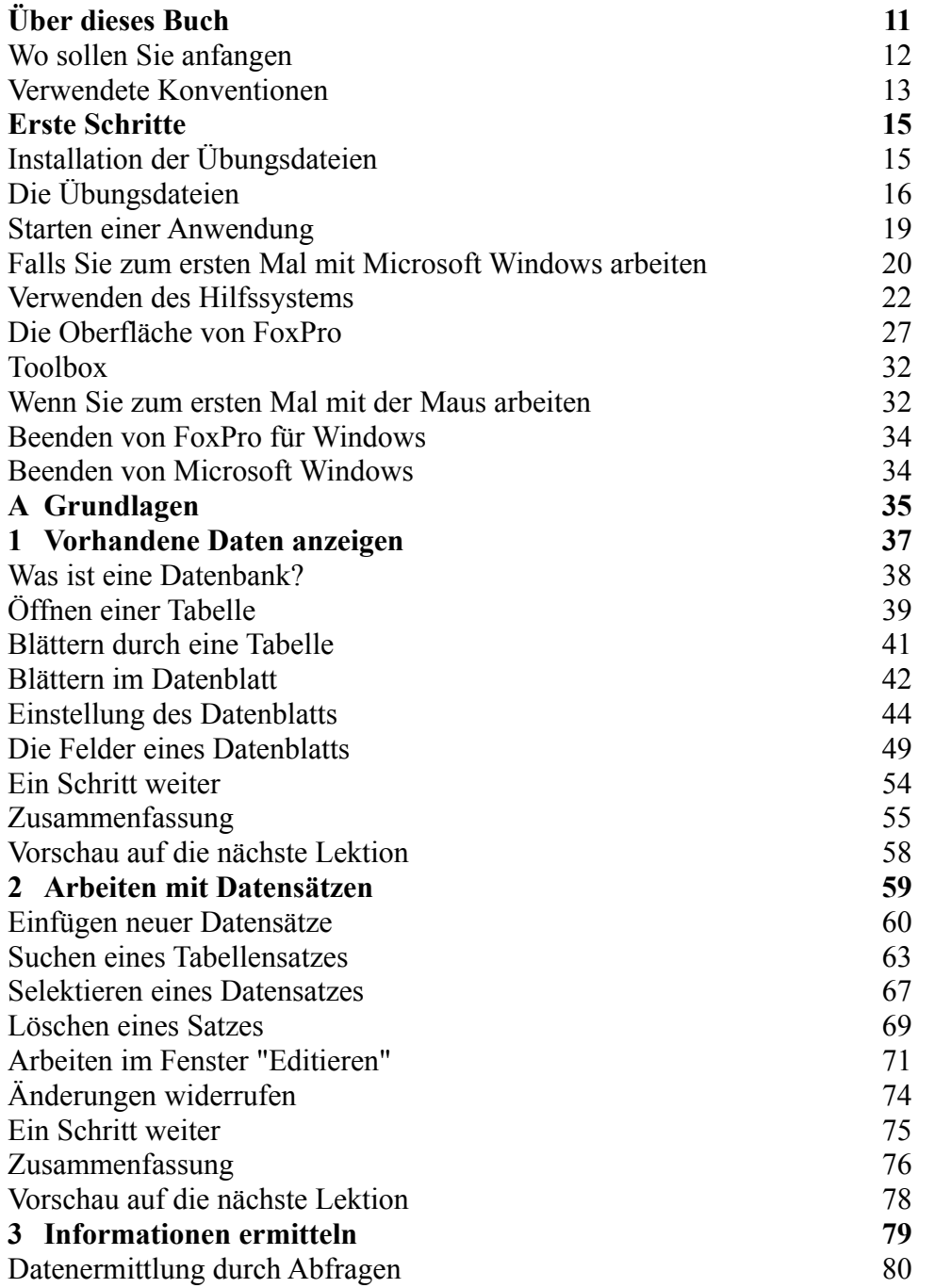

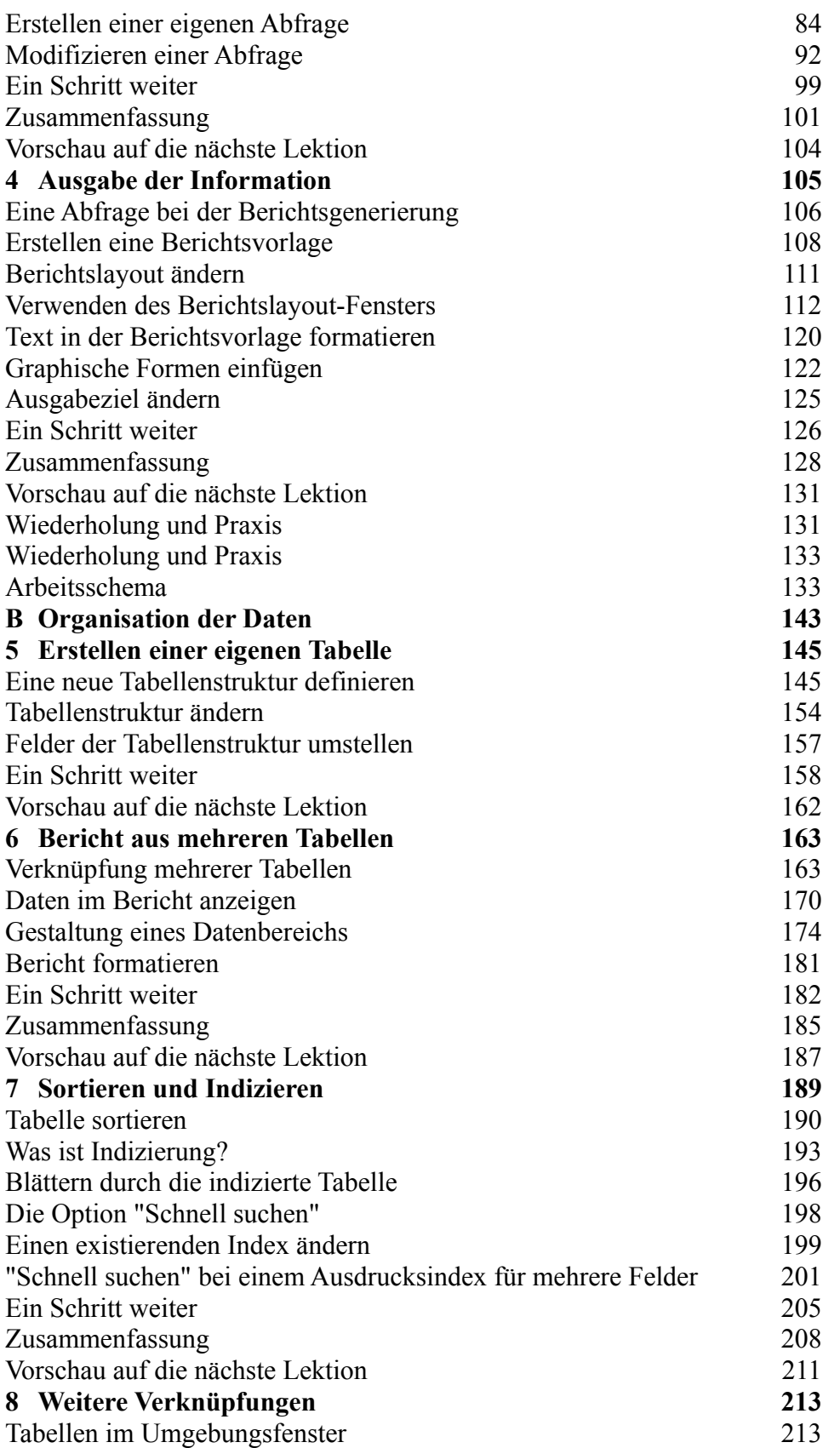

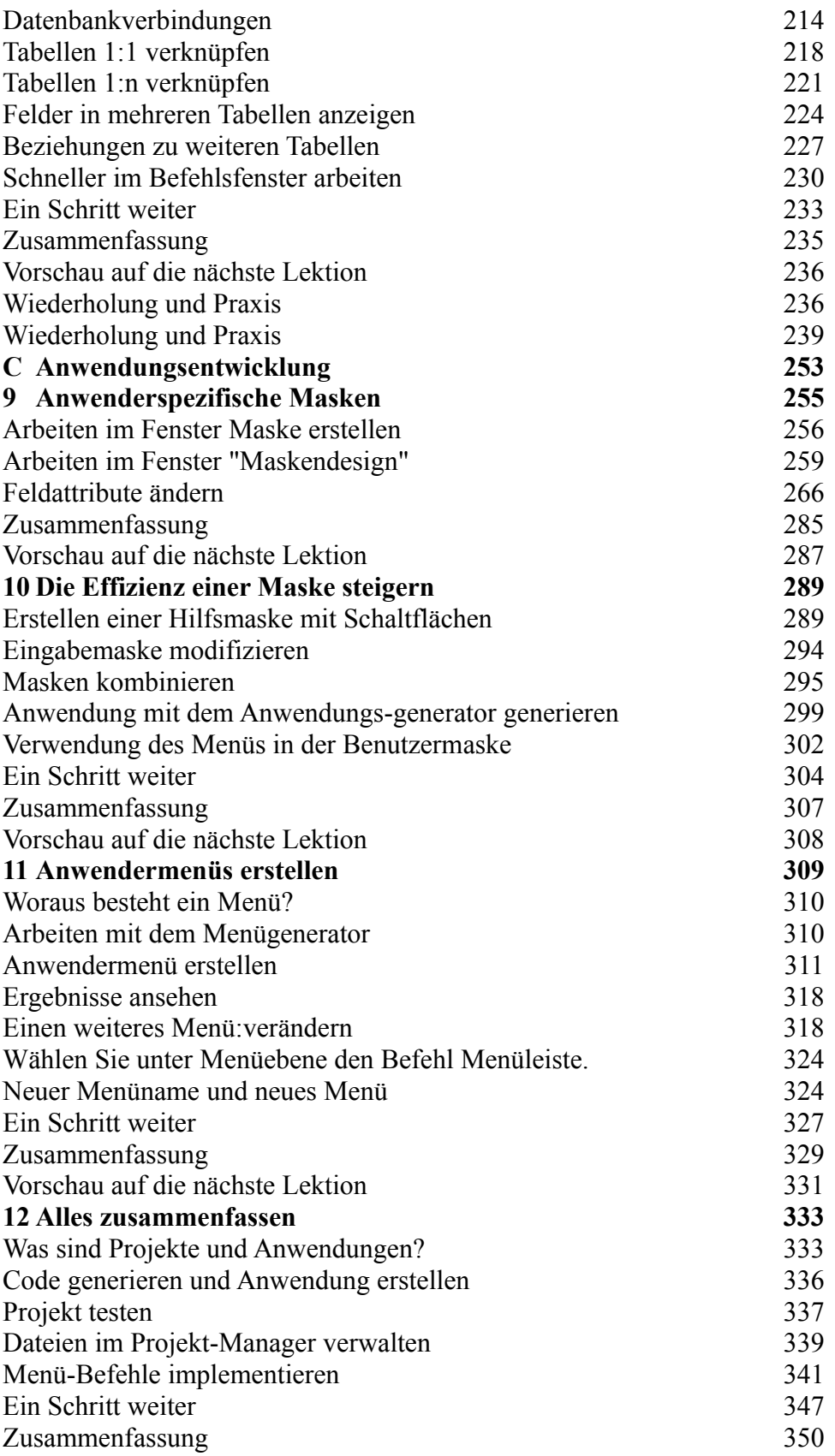

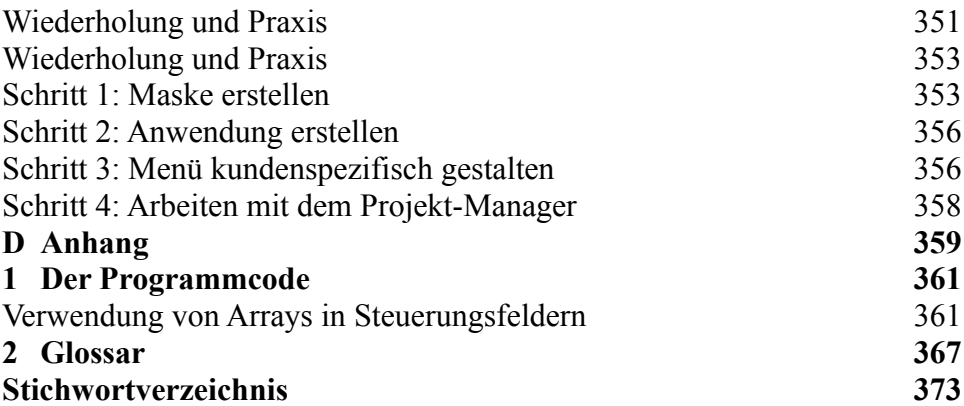

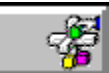

#### **Buchinhalt Sal Ricciardi: Microsoft FoxPro 2.5 für Windows Professionell nutzen ISBN: 3-86063-109-8**

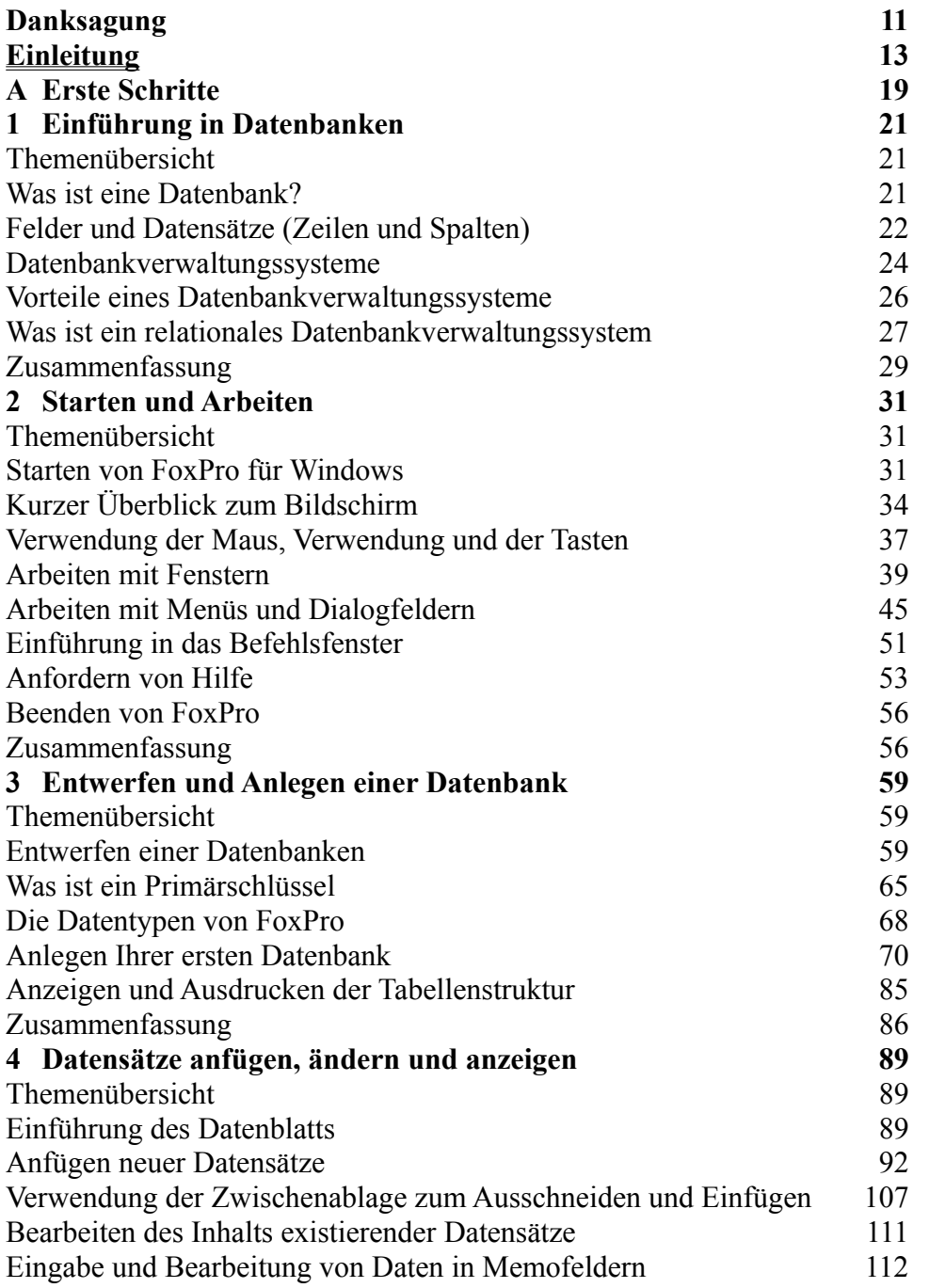

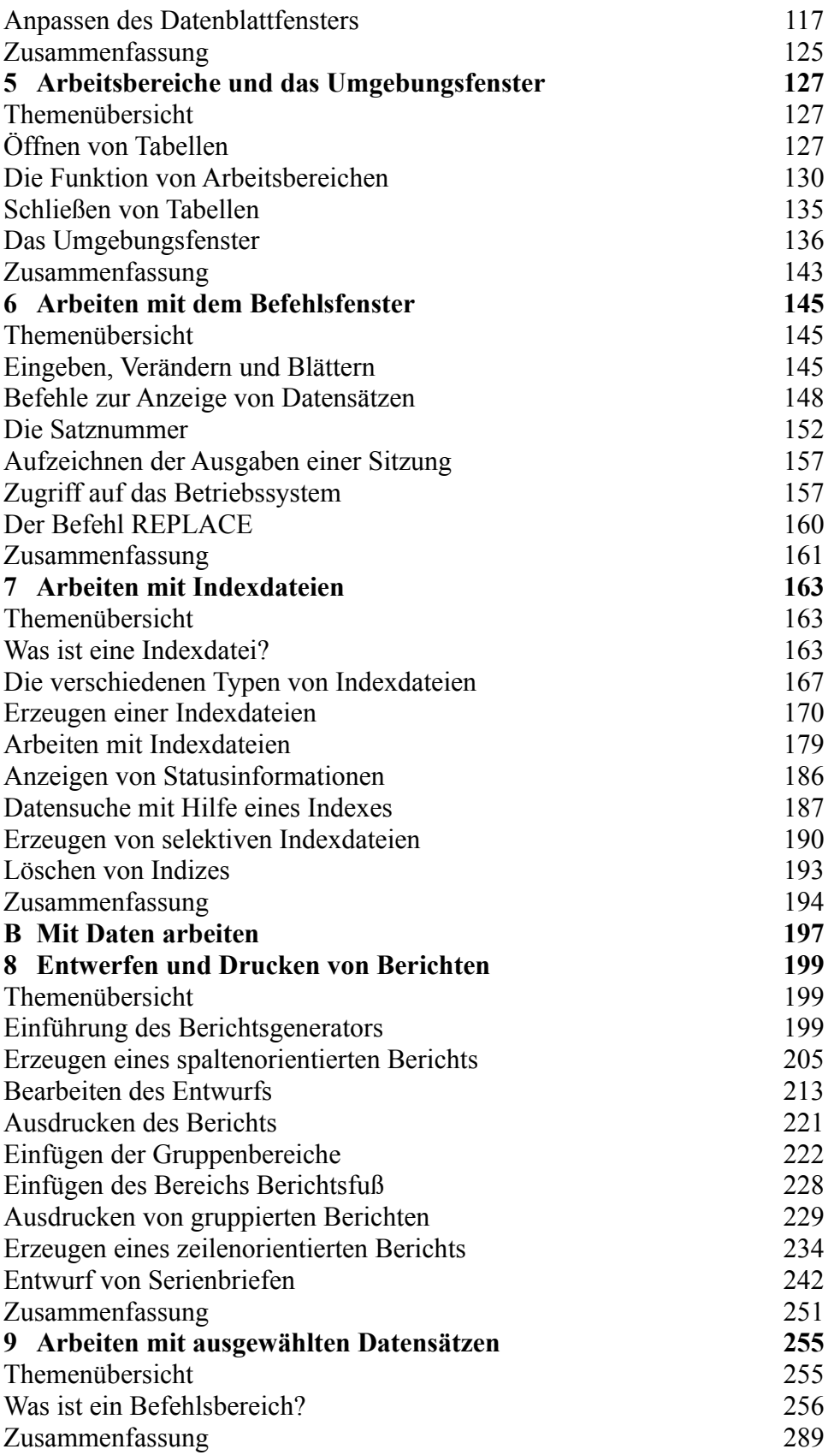

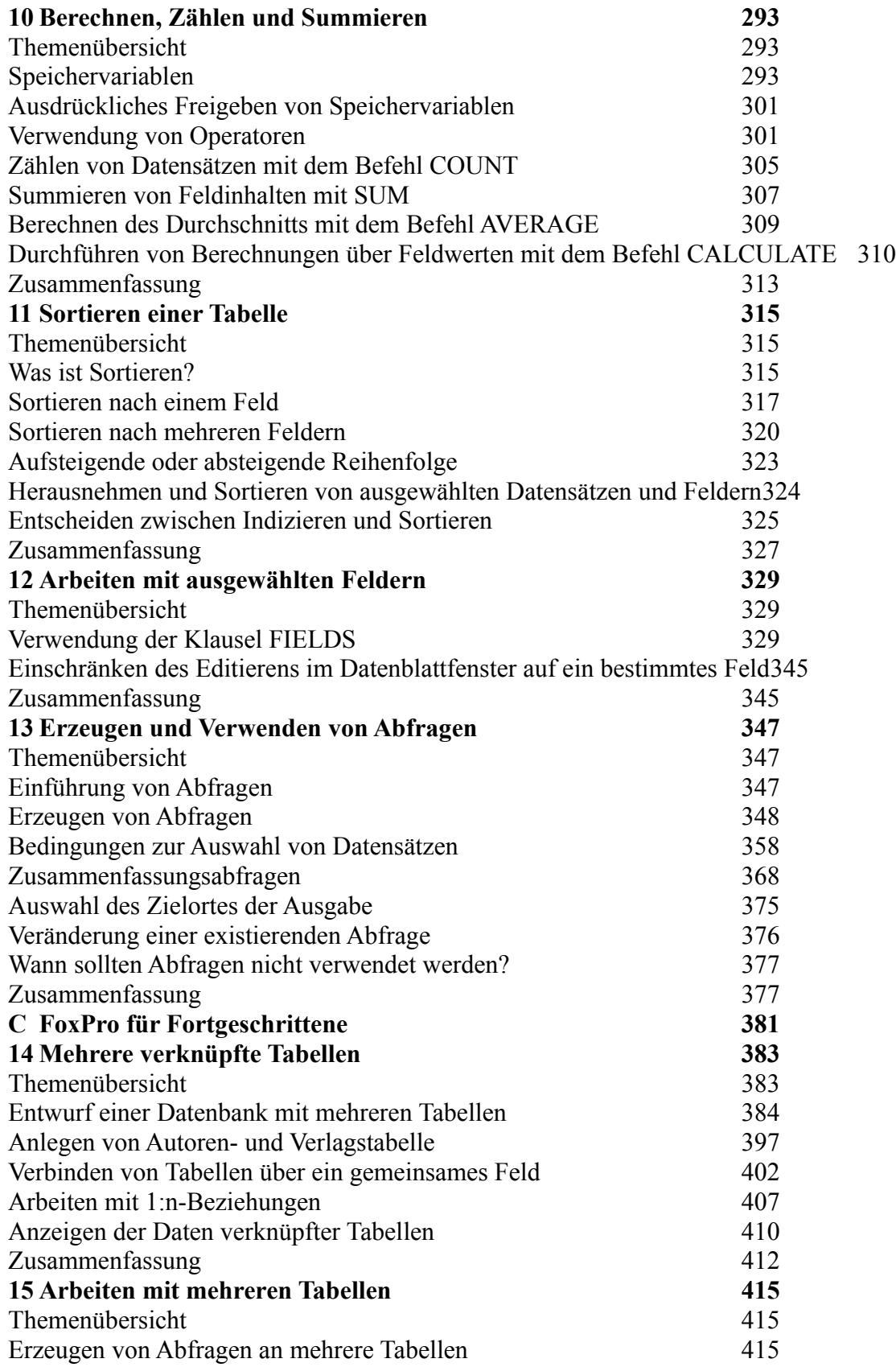

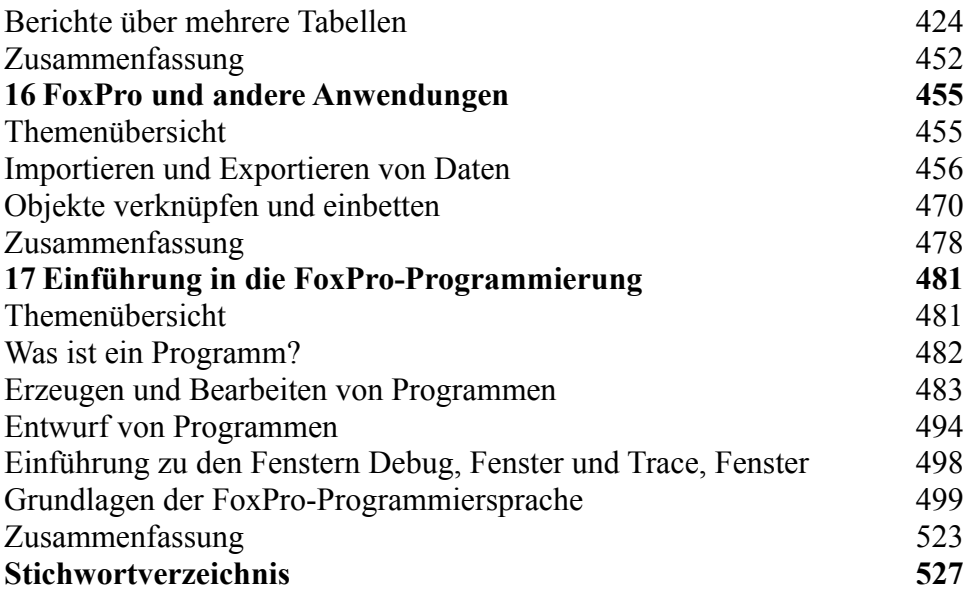

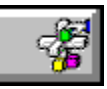

**Buchinhalt Michael Kolberg: Microsoft Works 3.0 Professionell nutzen ISBN: 3-86063-116-0**

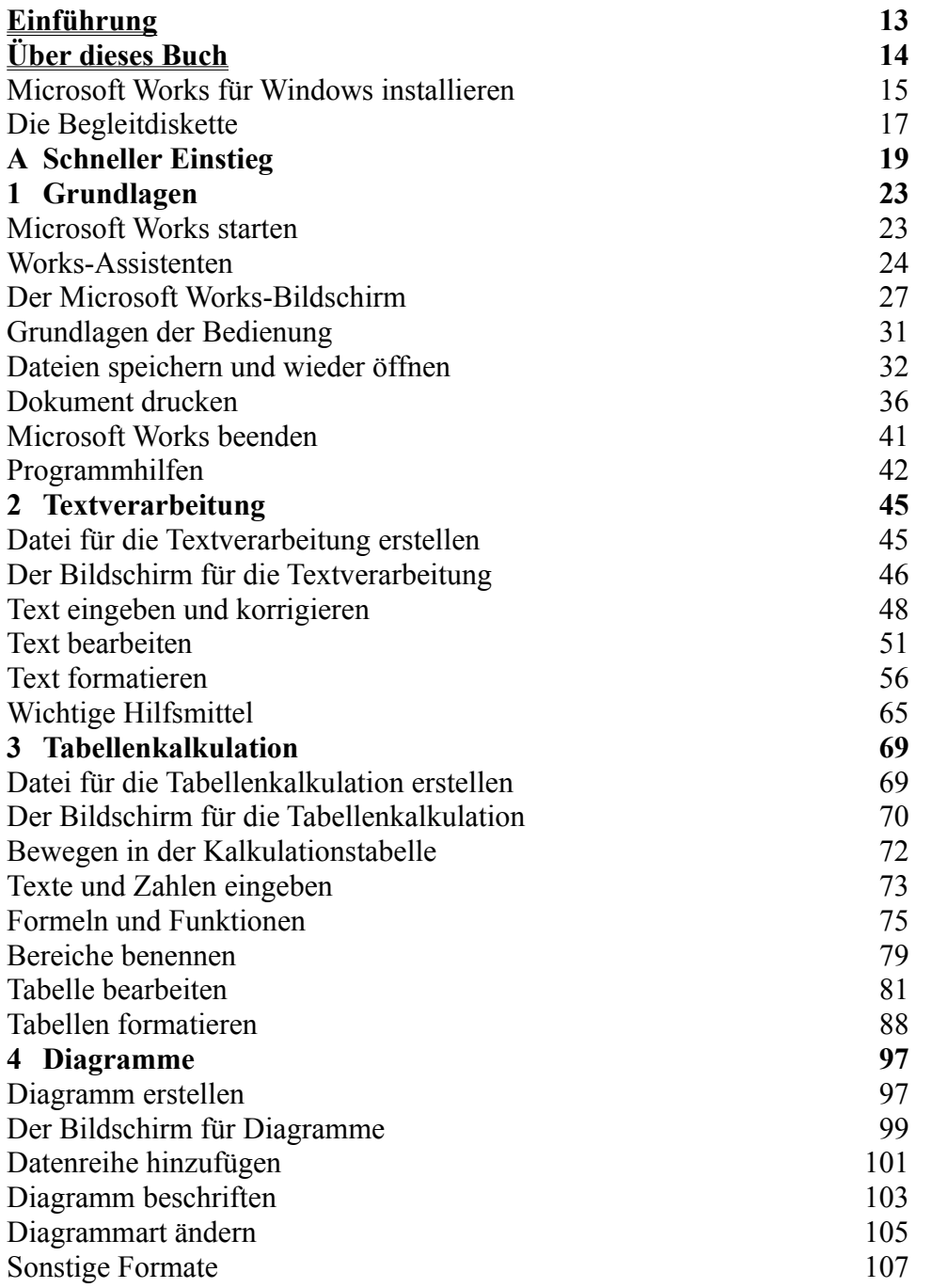

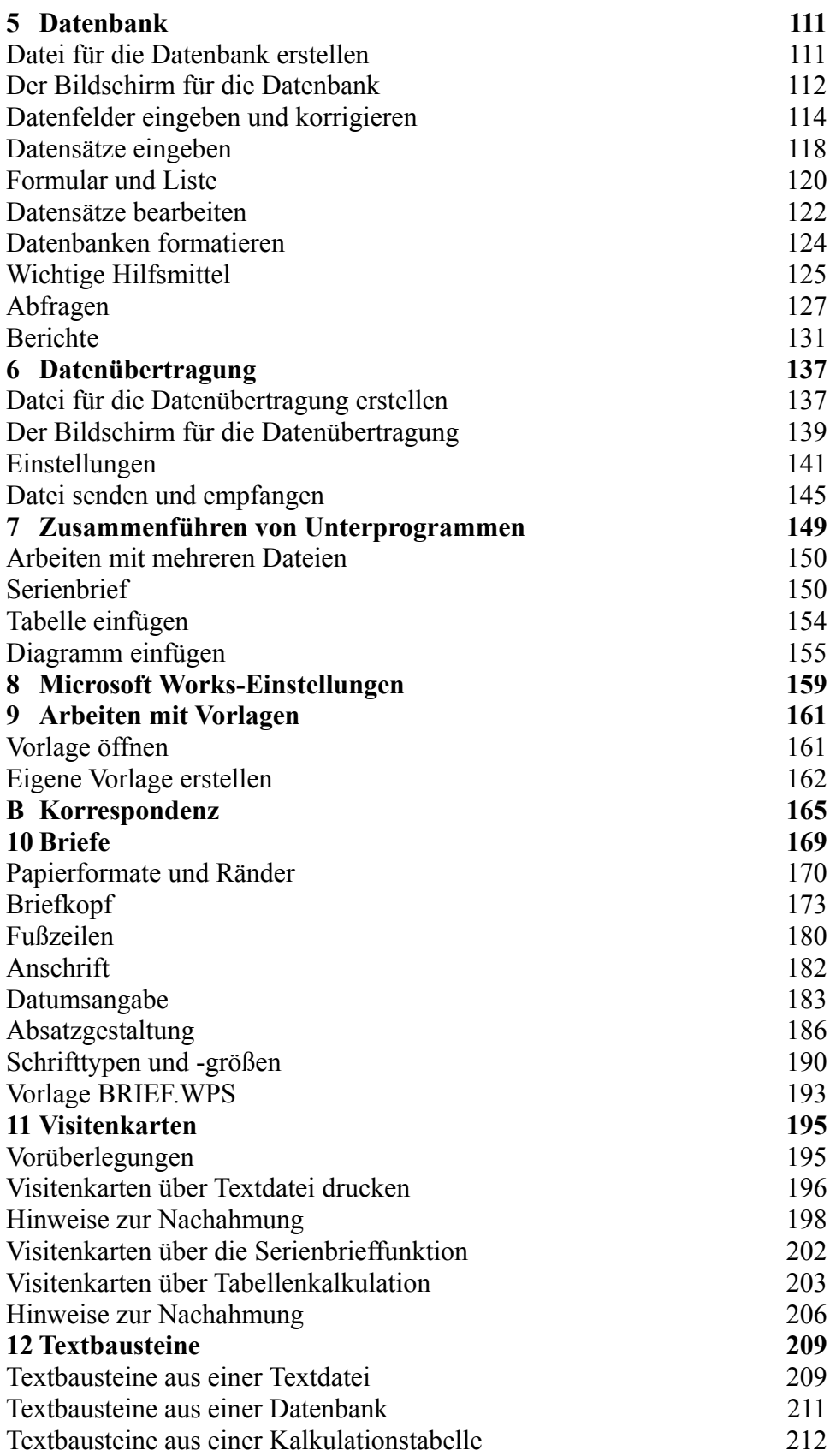

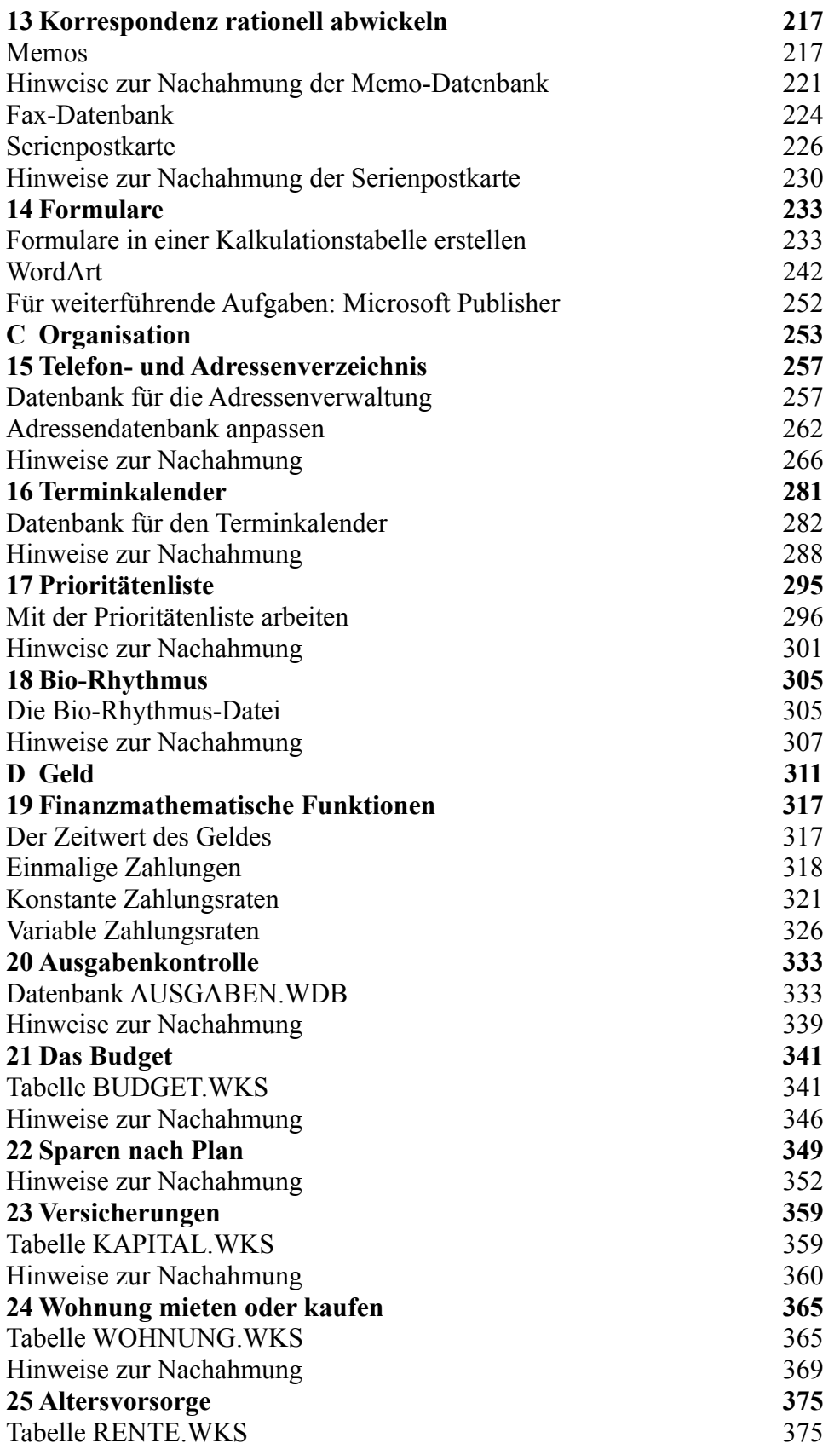

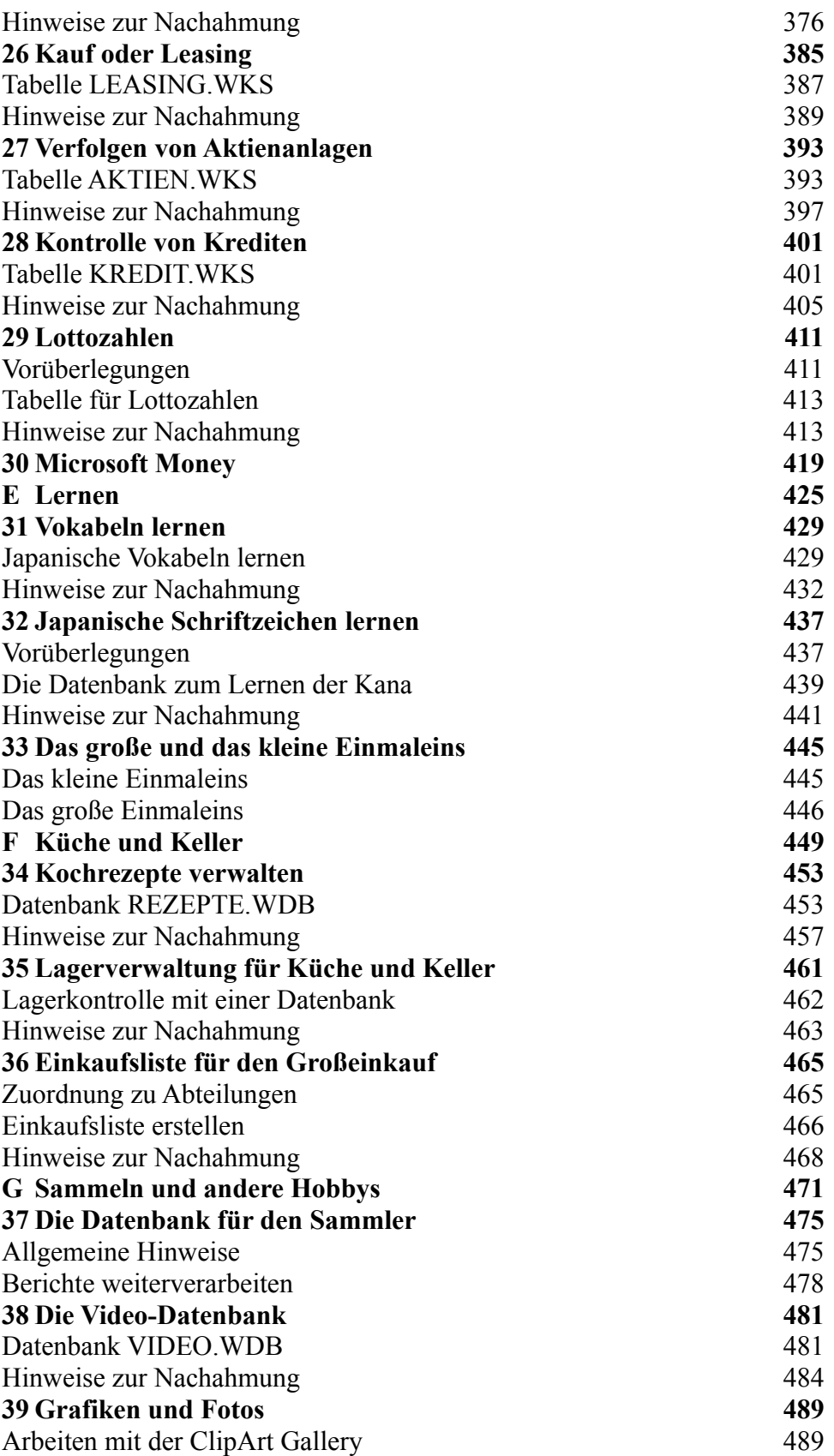

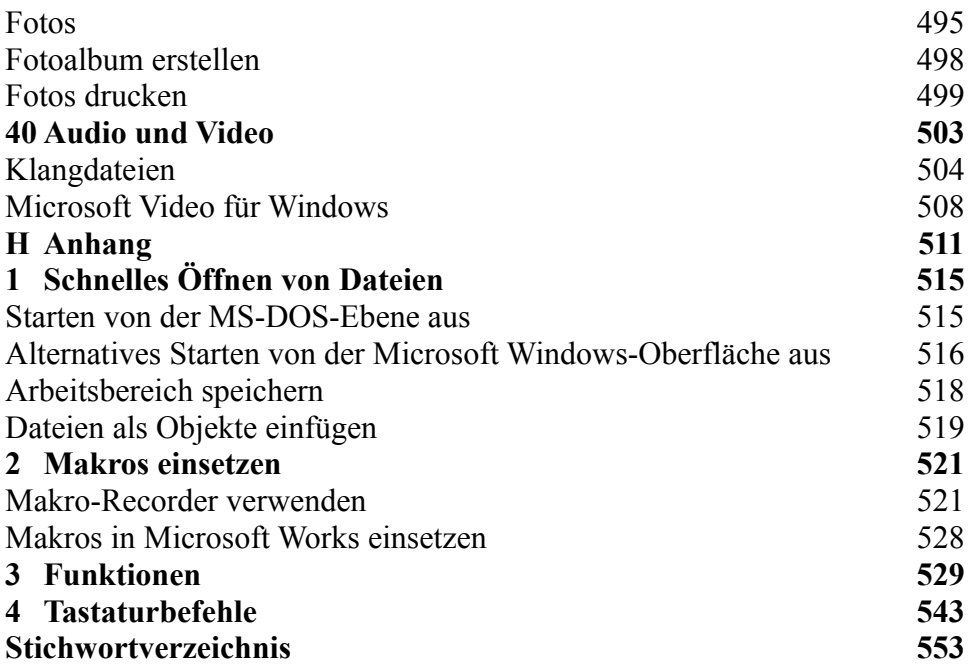

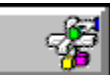

#### **Buchinhalt Catapult Inc.:**

### **Das original Microsoft Seminar zu Microsoft Project 4.0 ISBN: 3-86063-714-2**

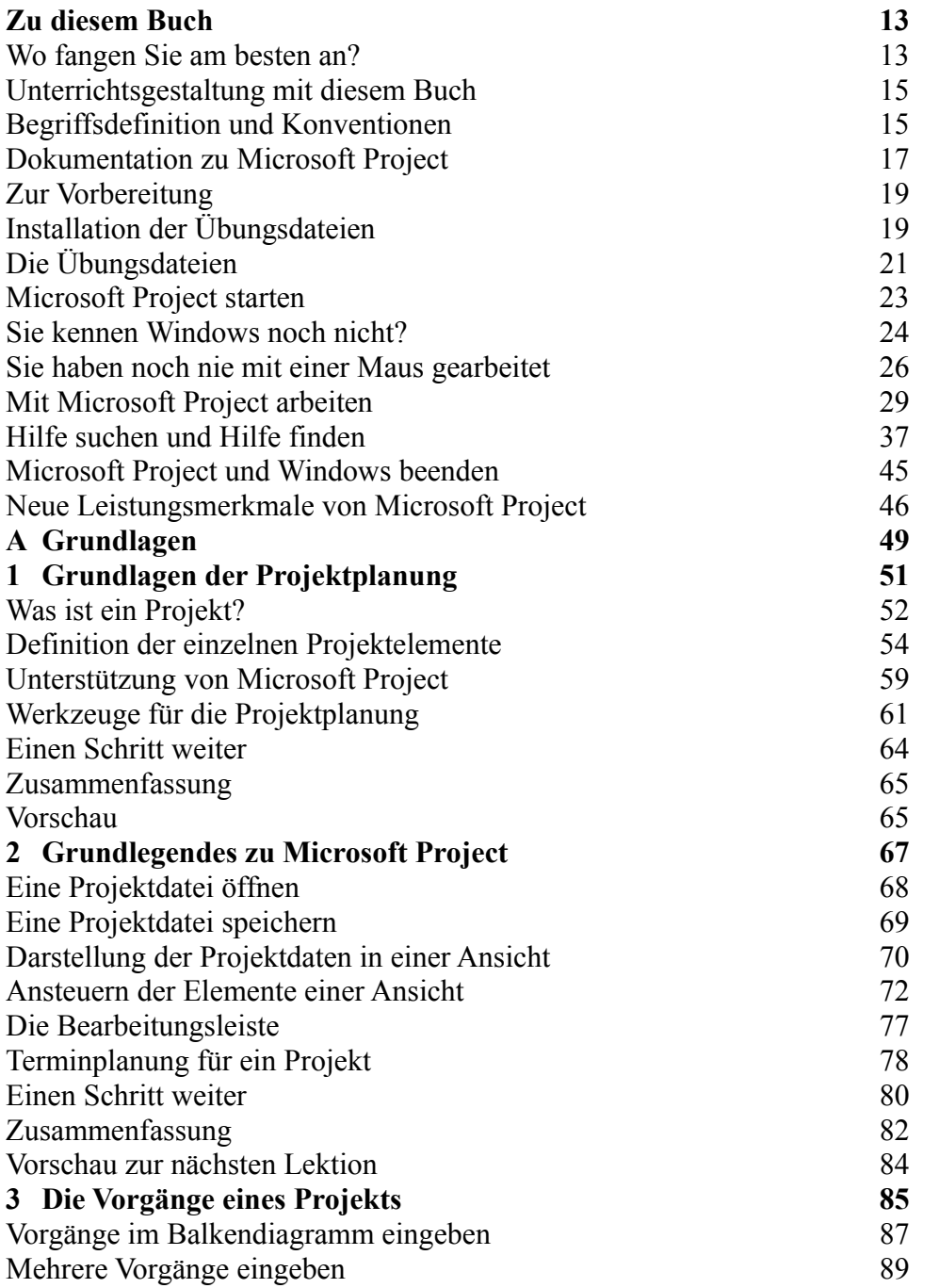
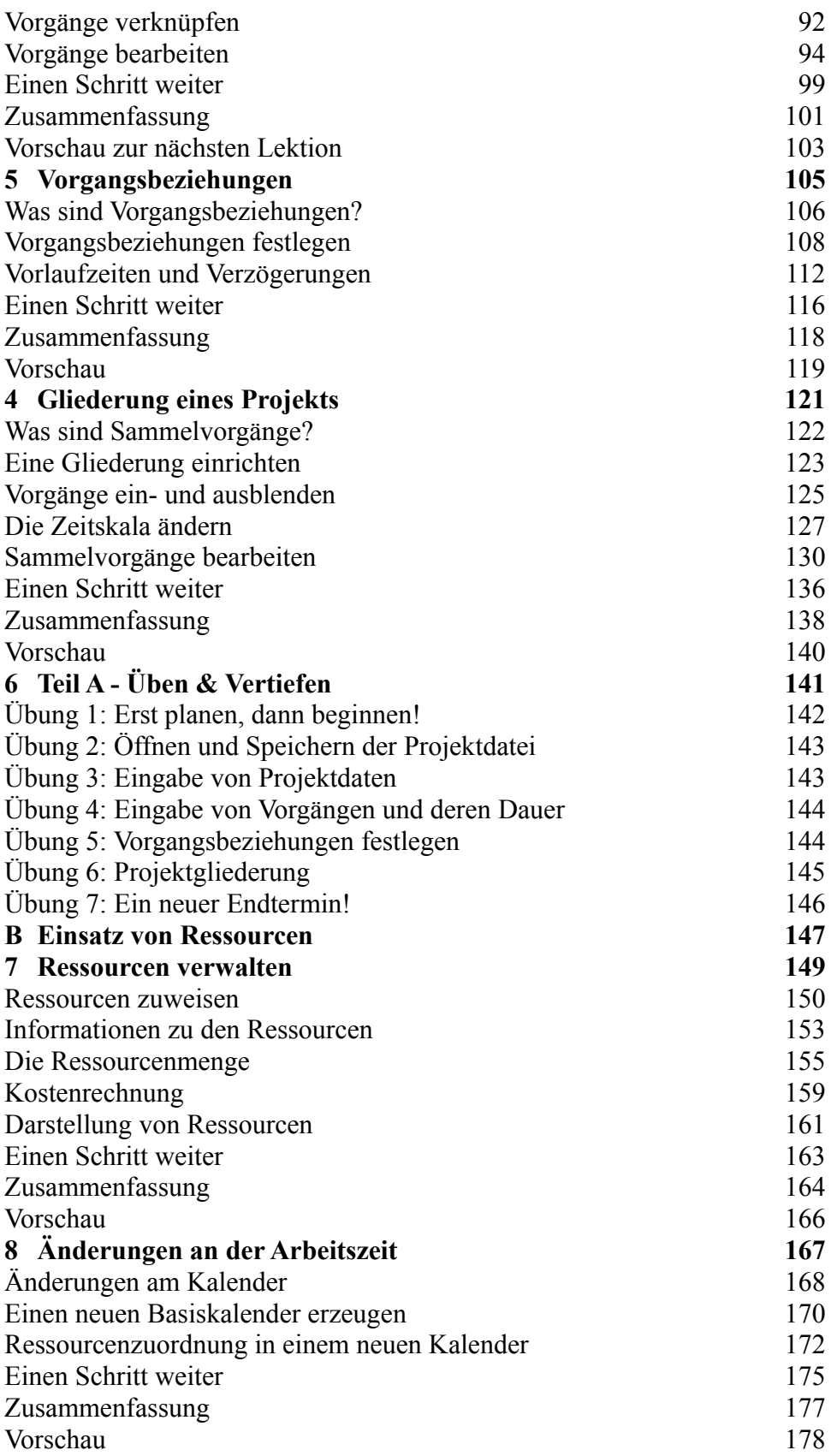

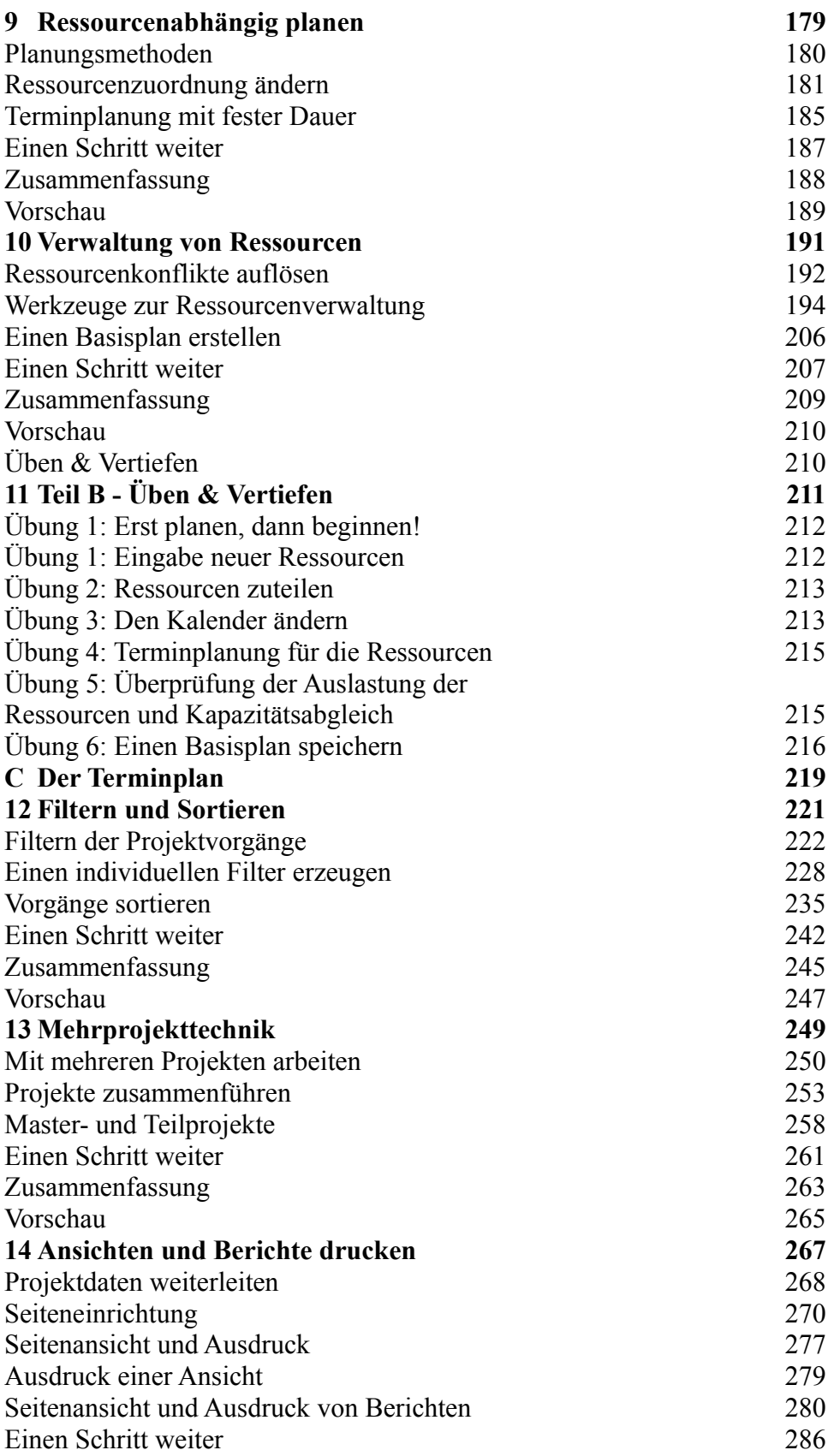

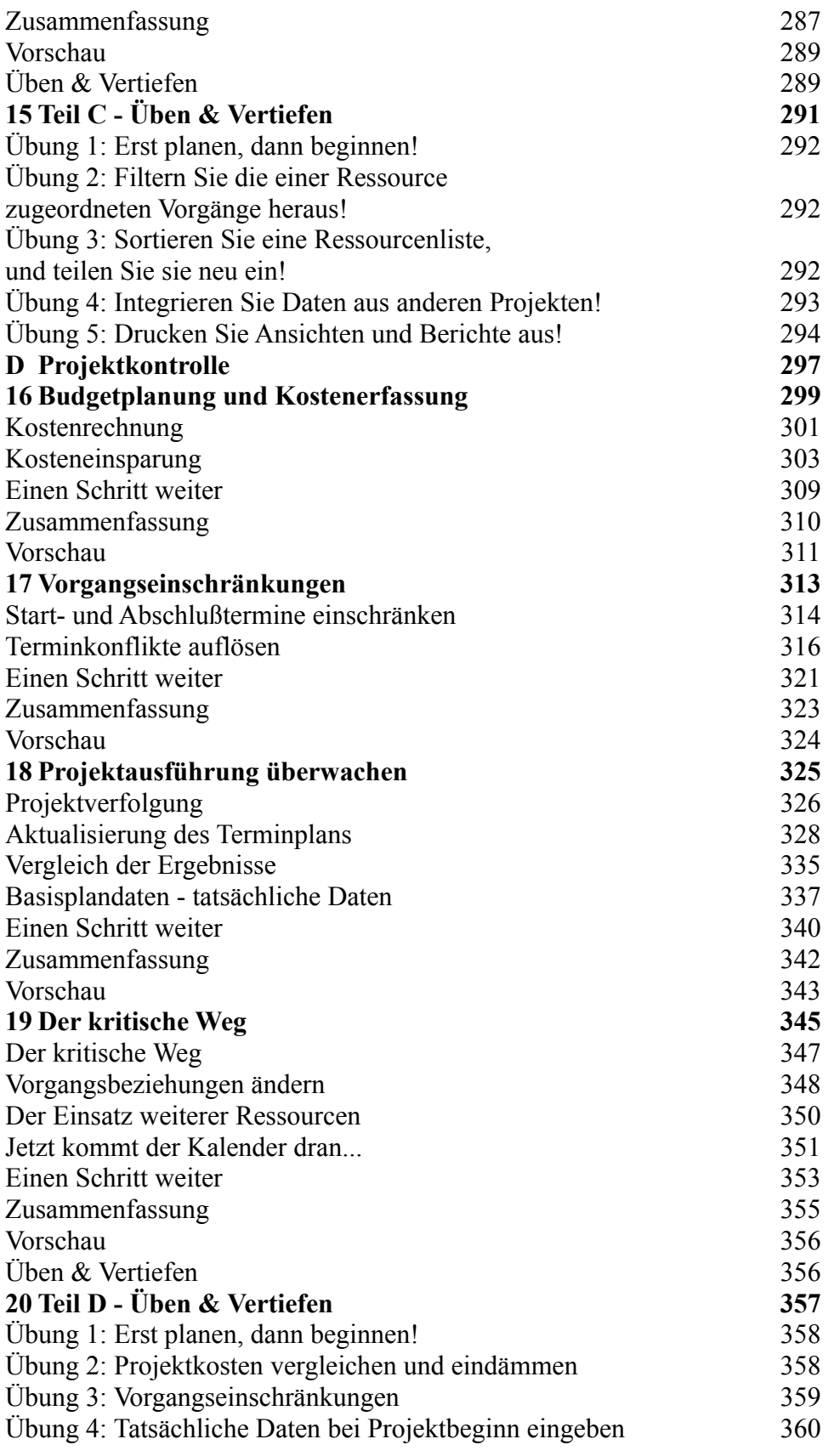

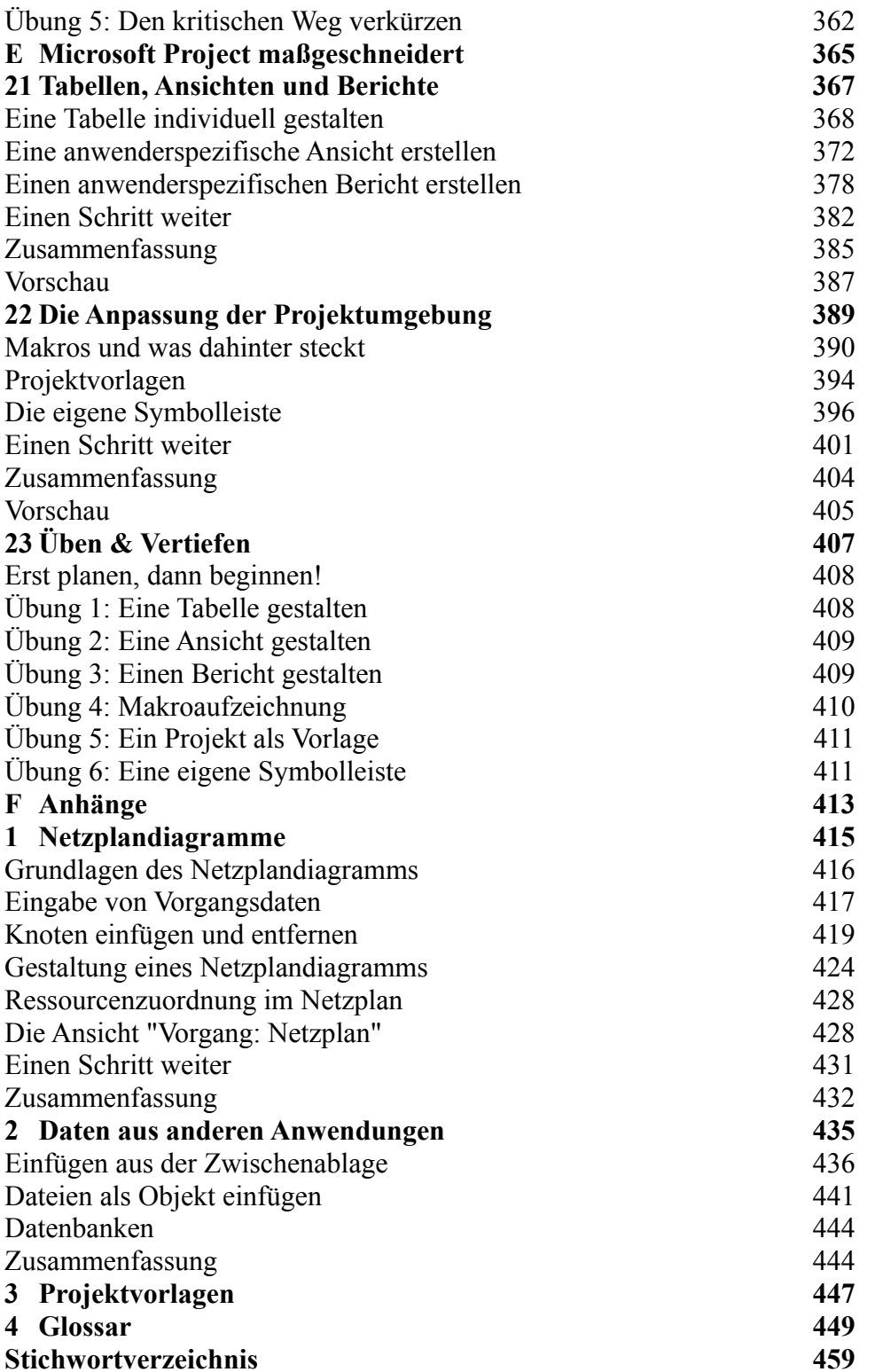

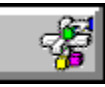

**Buchinhalt Russell Borland: Richtig einsteigen in Microsoft Mail 3.2 ISBN: 3-86063-017-2**

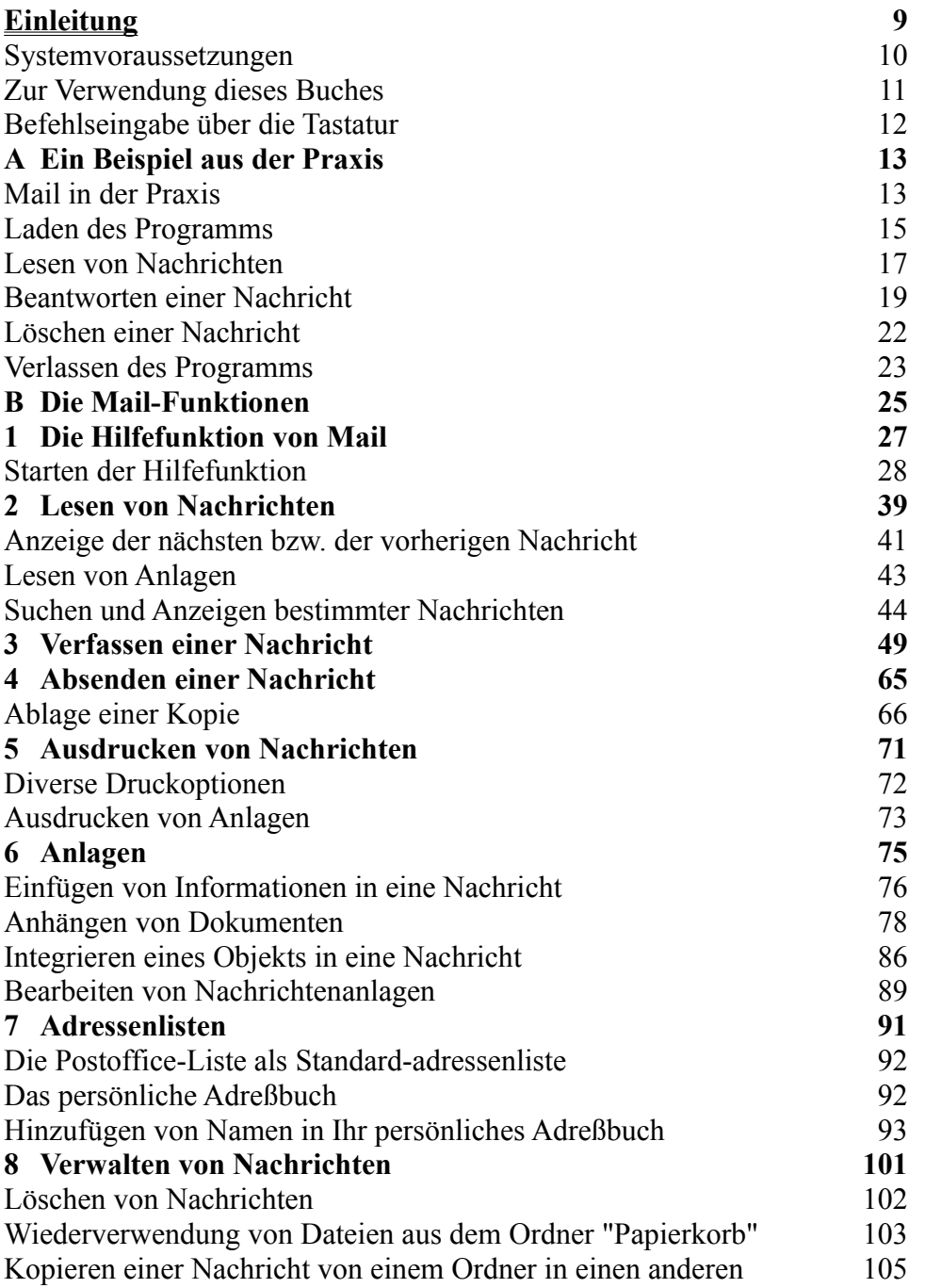

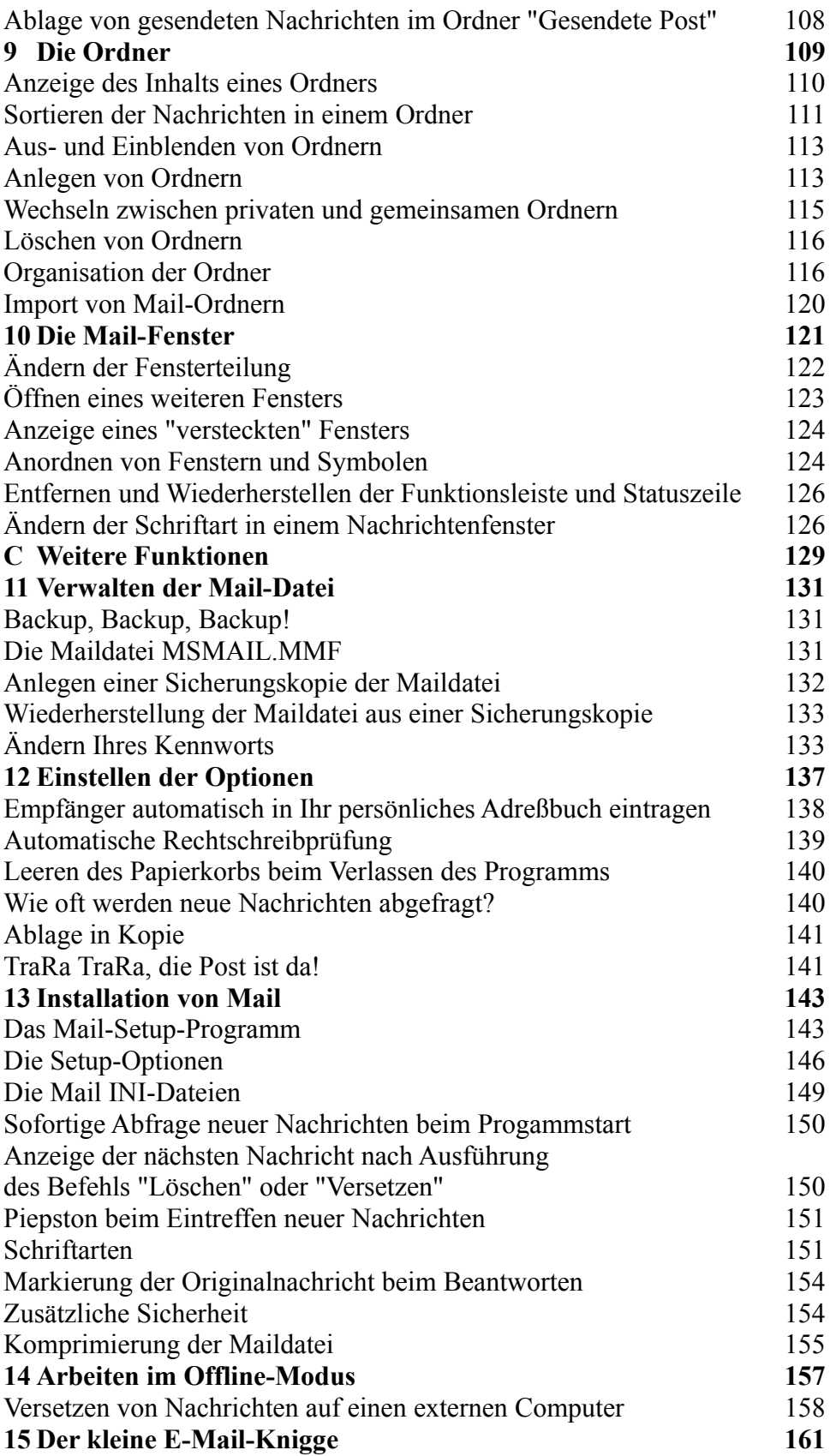

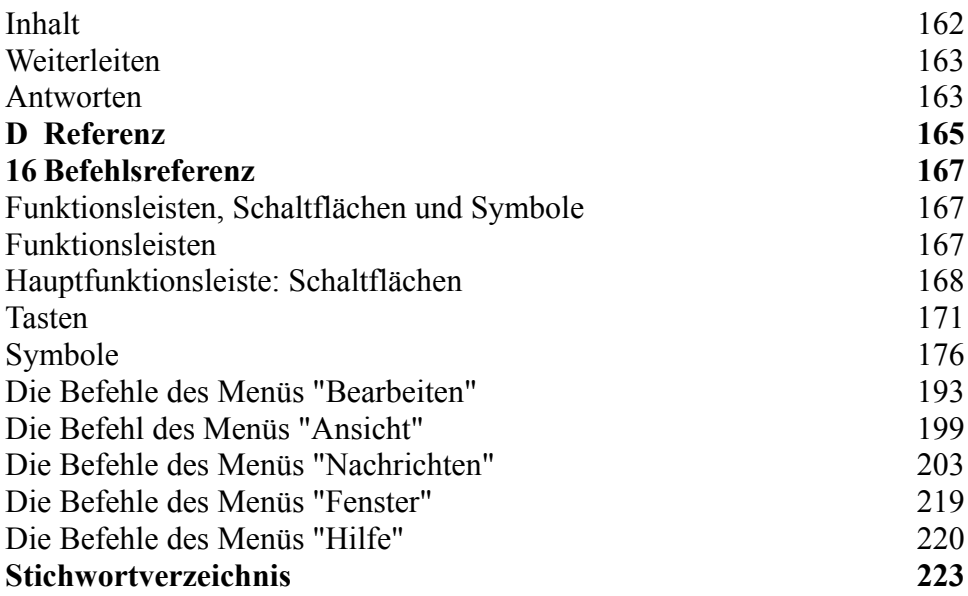

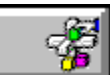

## **Buchinhalt Perspection:**

# **Das original Microsoft Seminar zu Microsoft PowerPoint 4.0 ISBN: 3-86063-705-3**

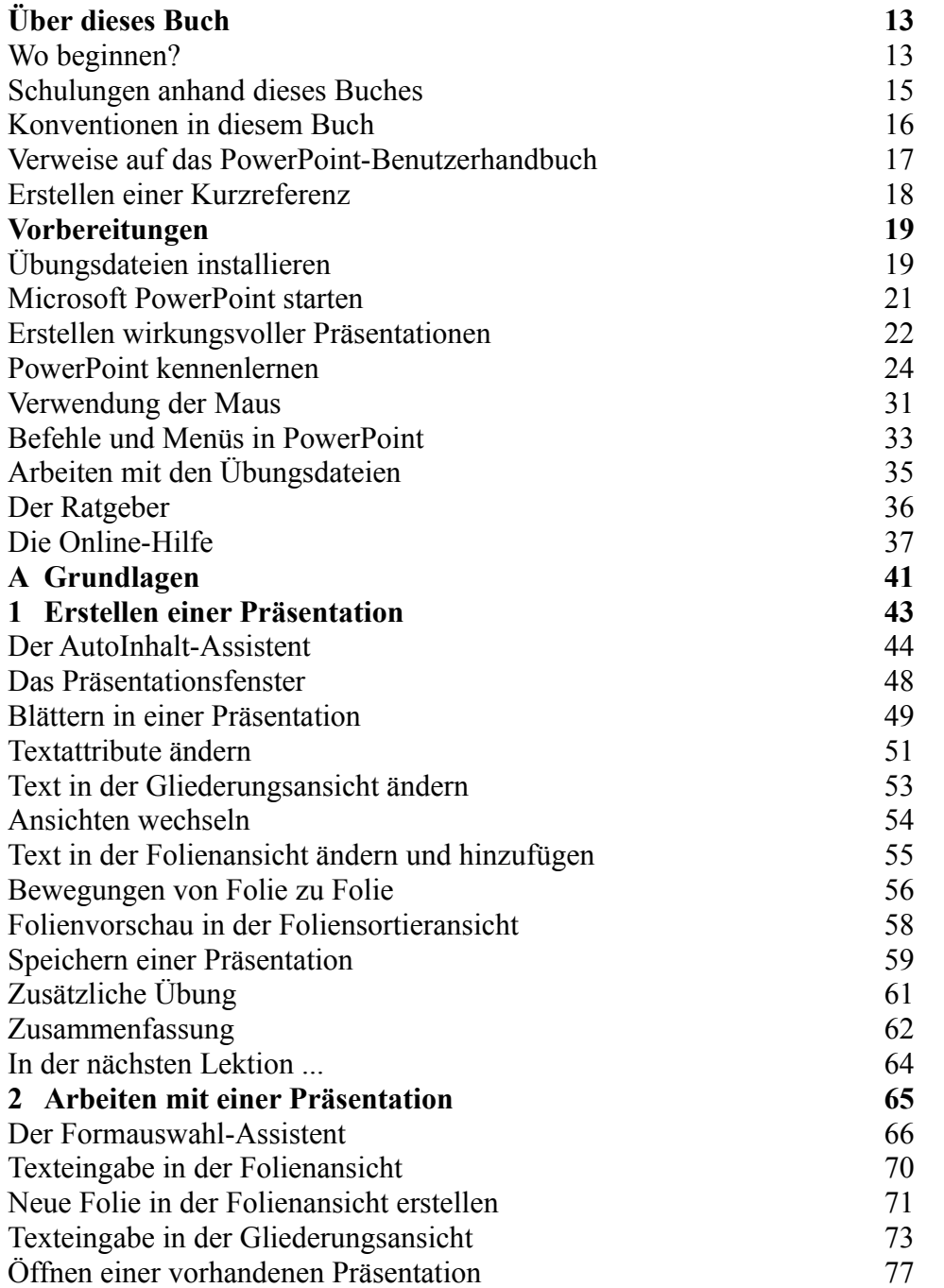

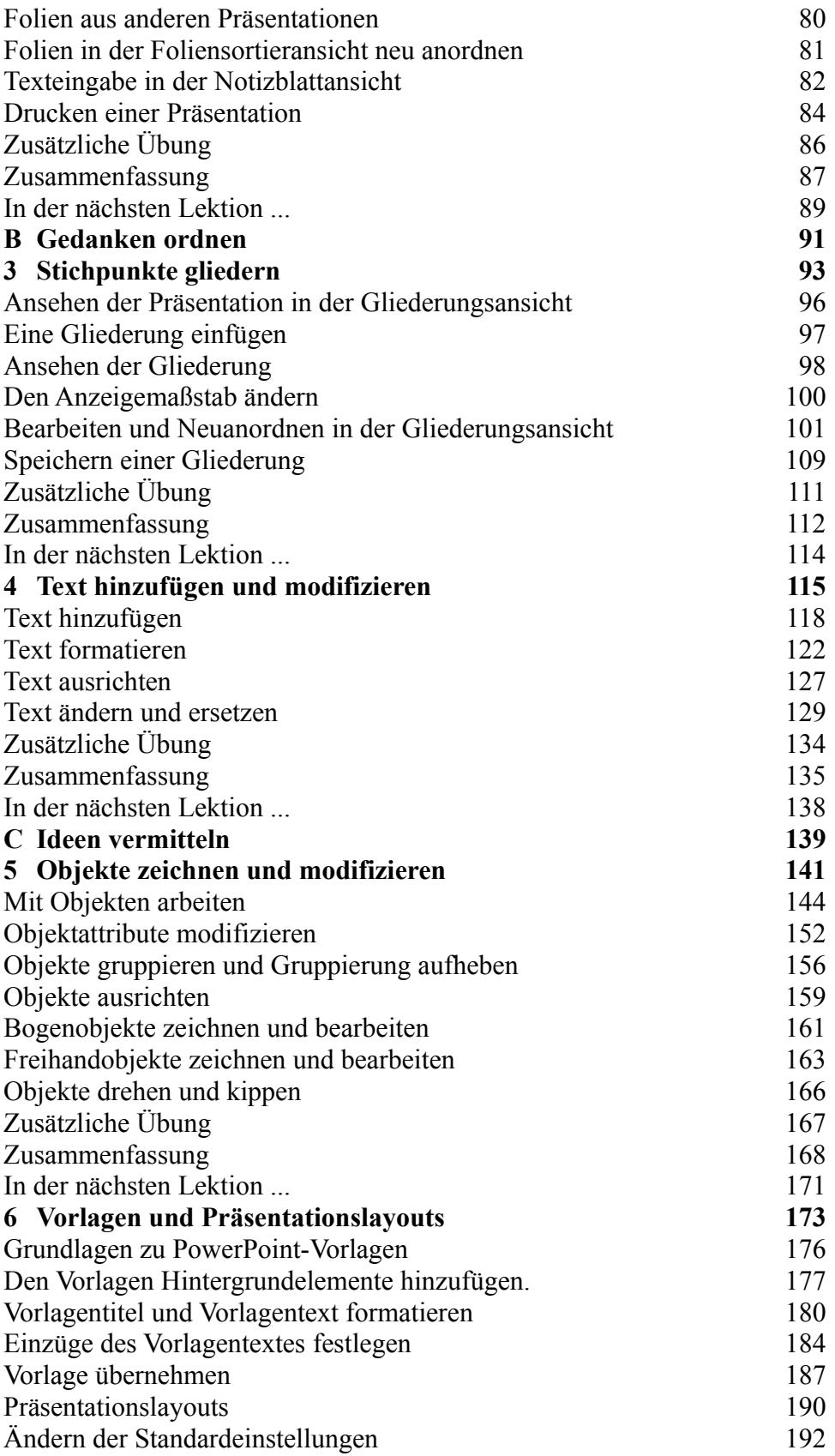

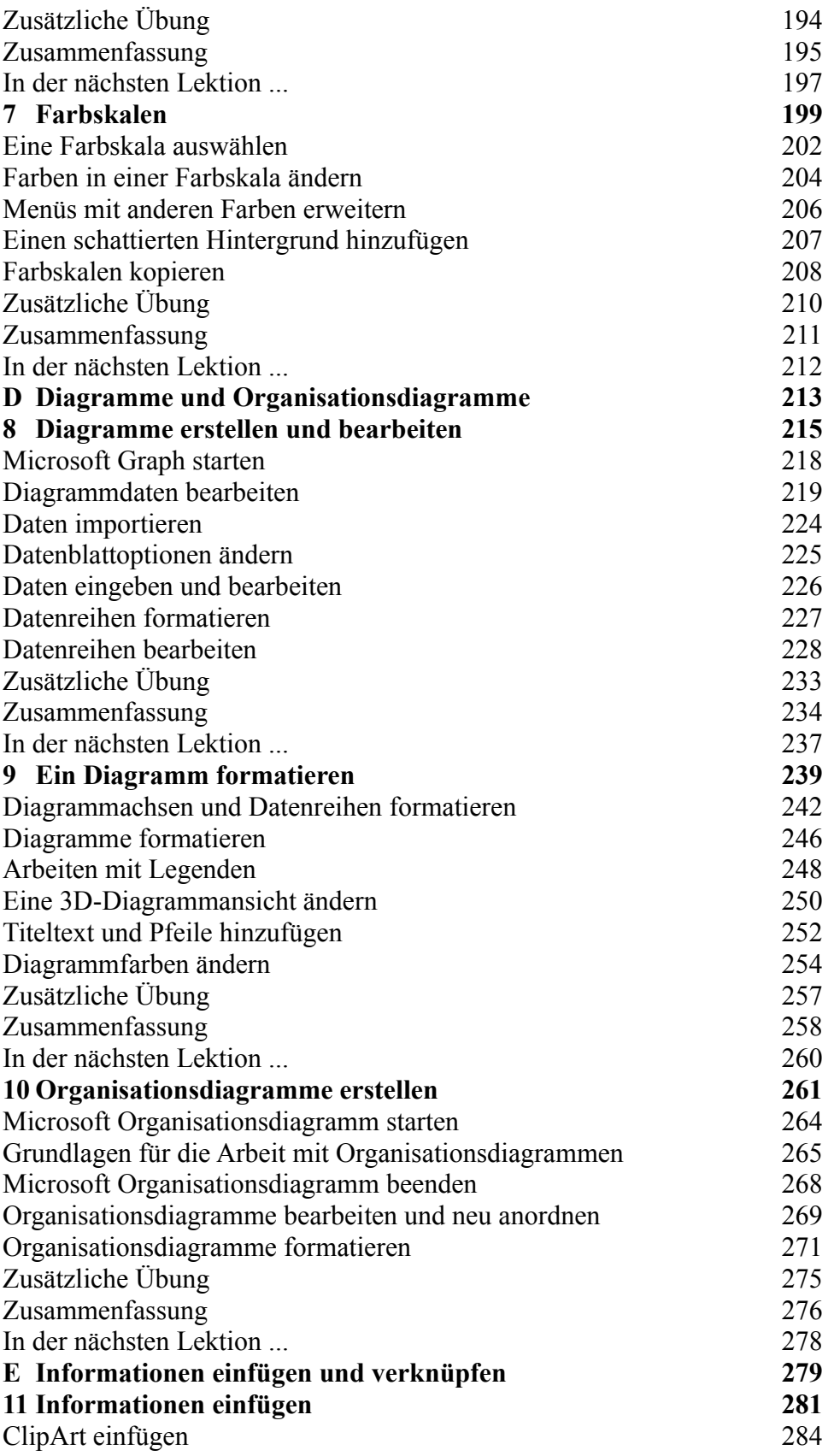

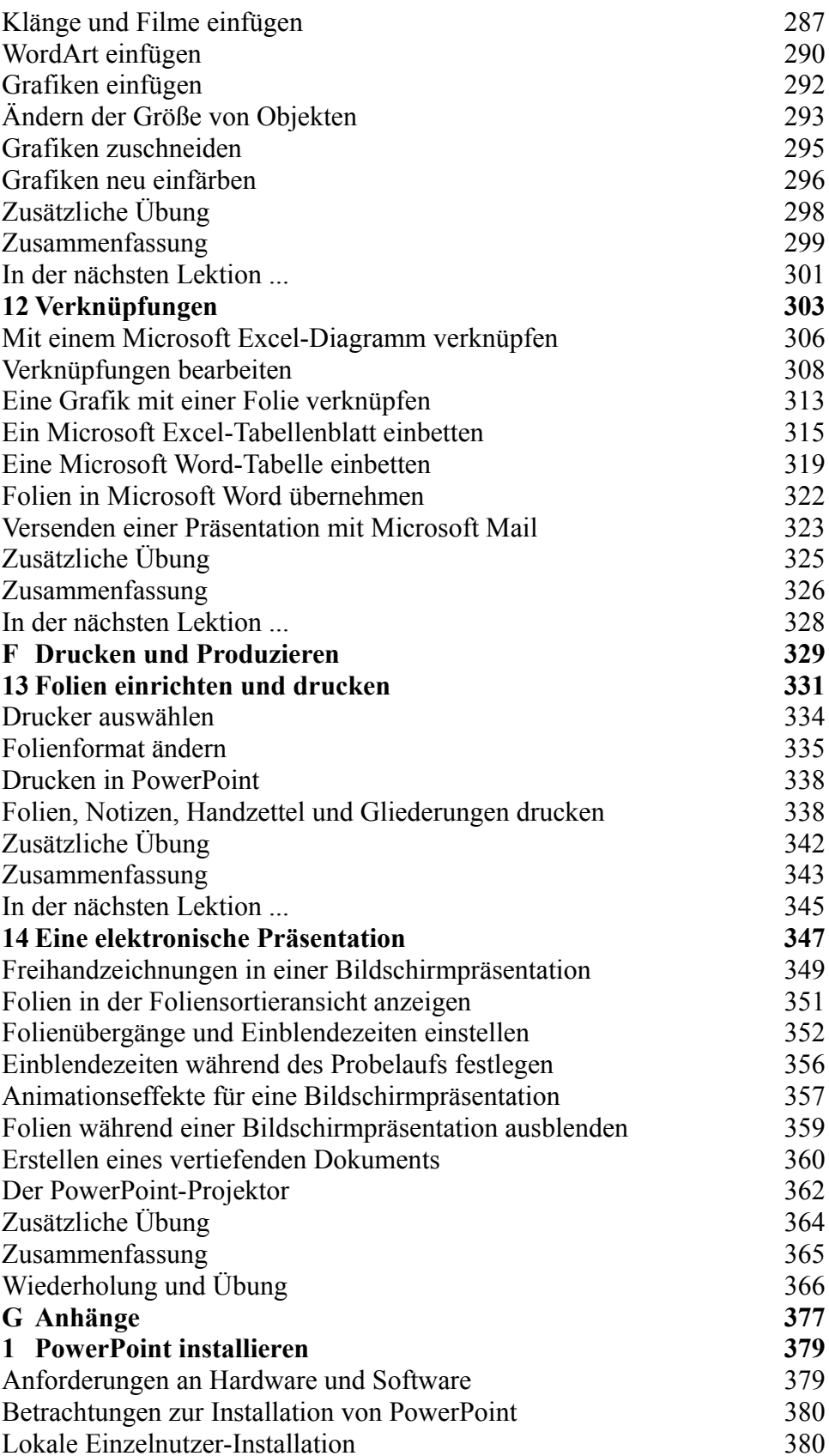

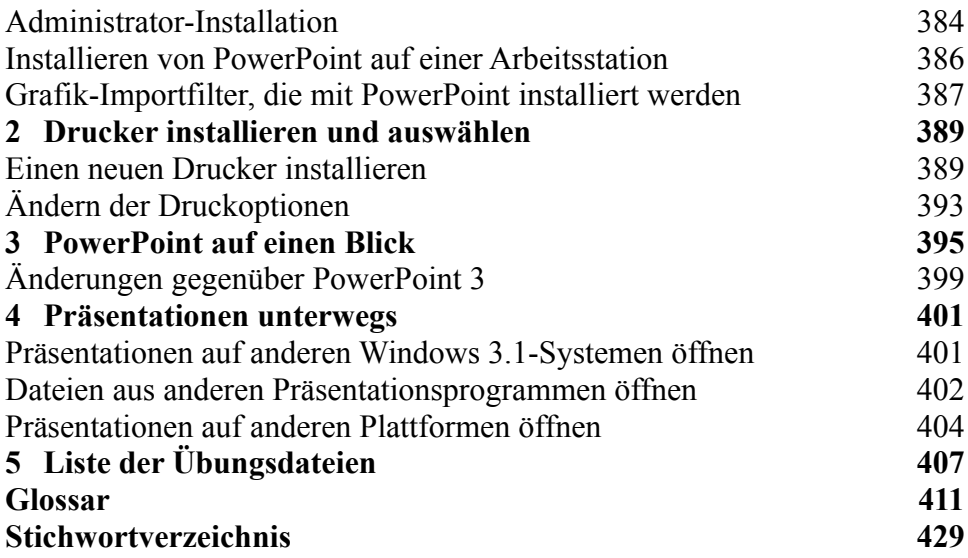

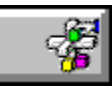

### **Buchinhalt Steve Maguire: Strategien der Software-Entwicklung ISBN: 3-86063-338-4**

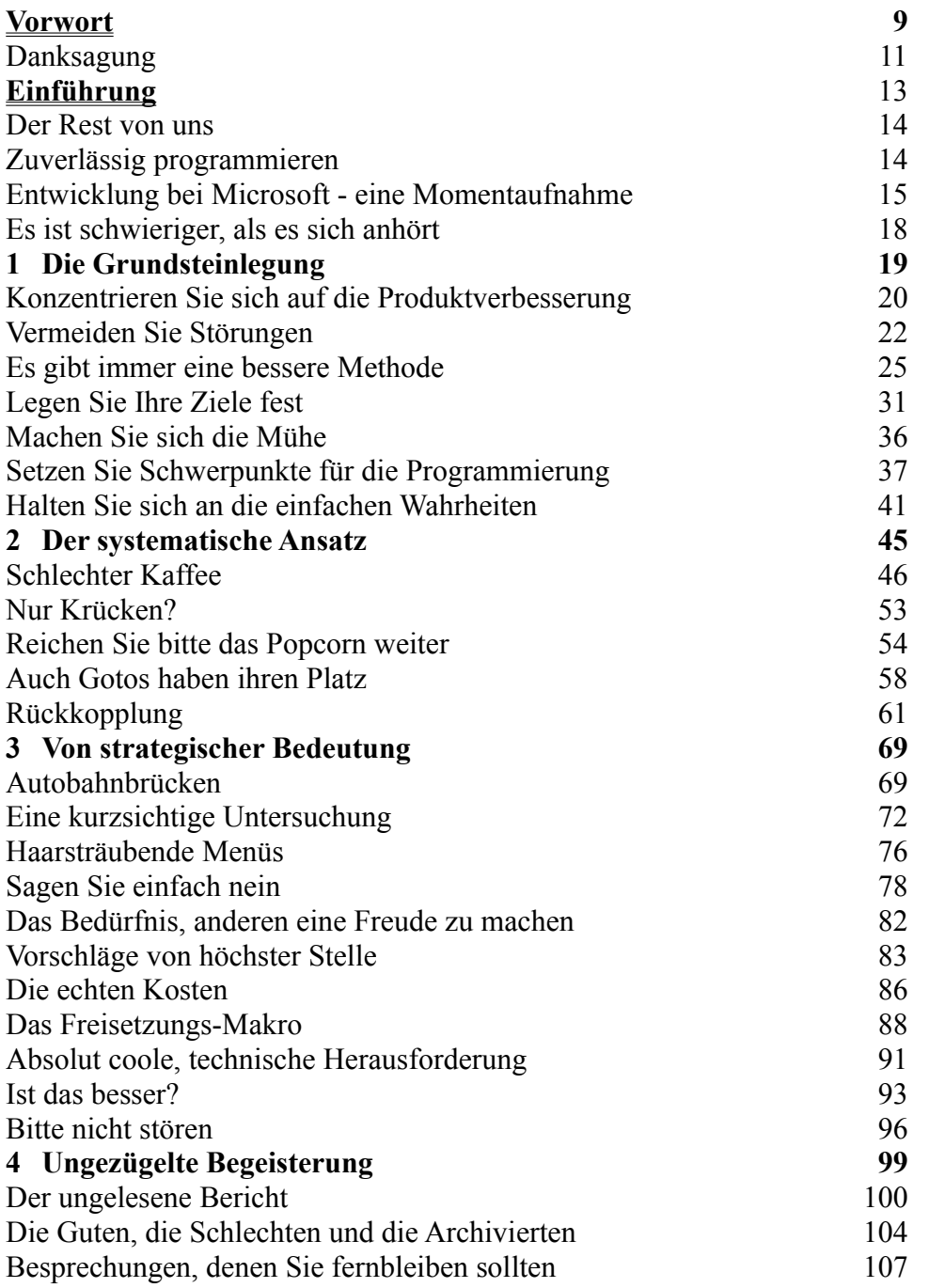

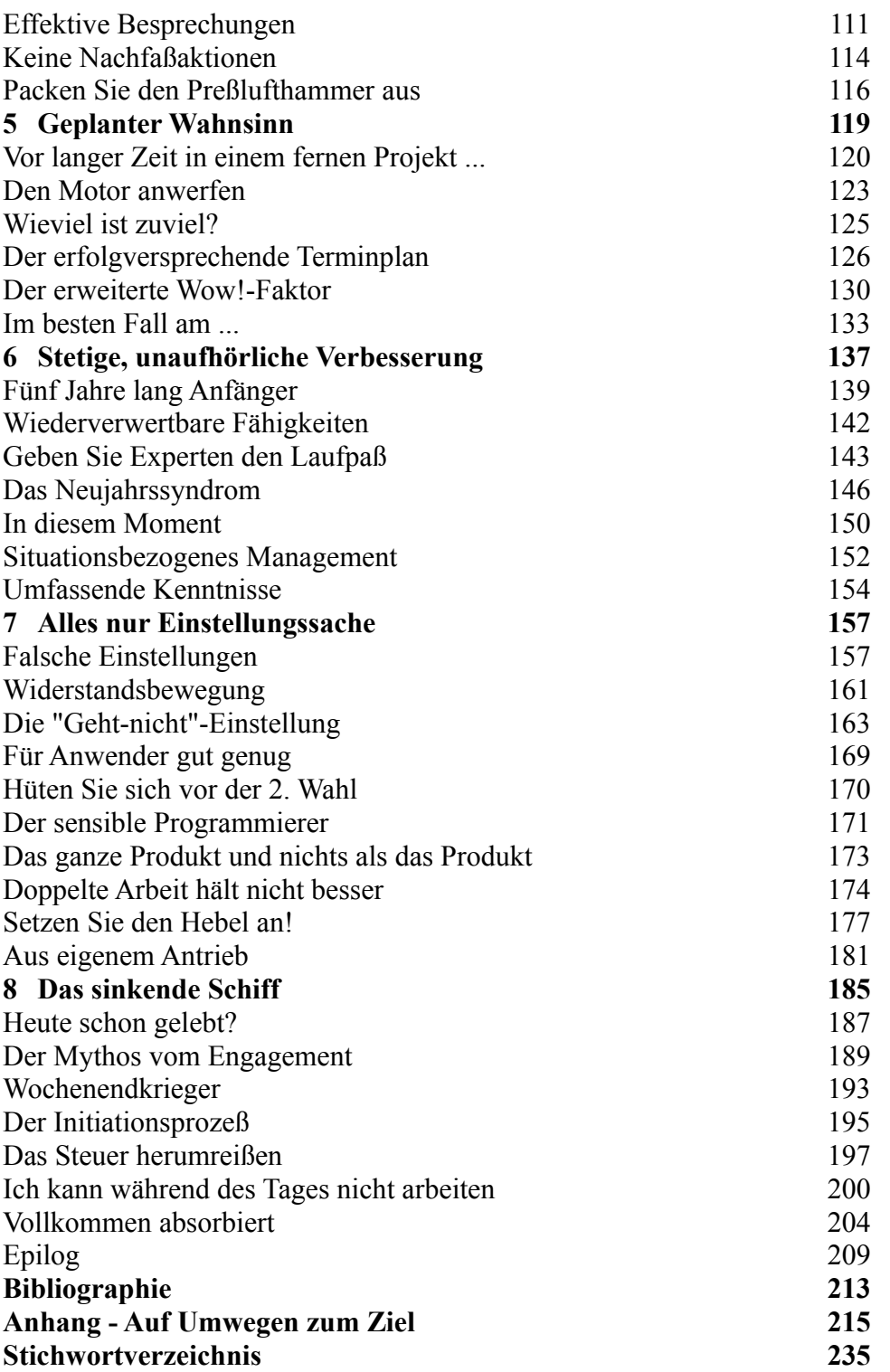

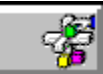

### **Buchinhalt John Clark Craig: Visual Basic für MS-DOS Entwickler-Workshop ISBN: 3-86063-318-X**

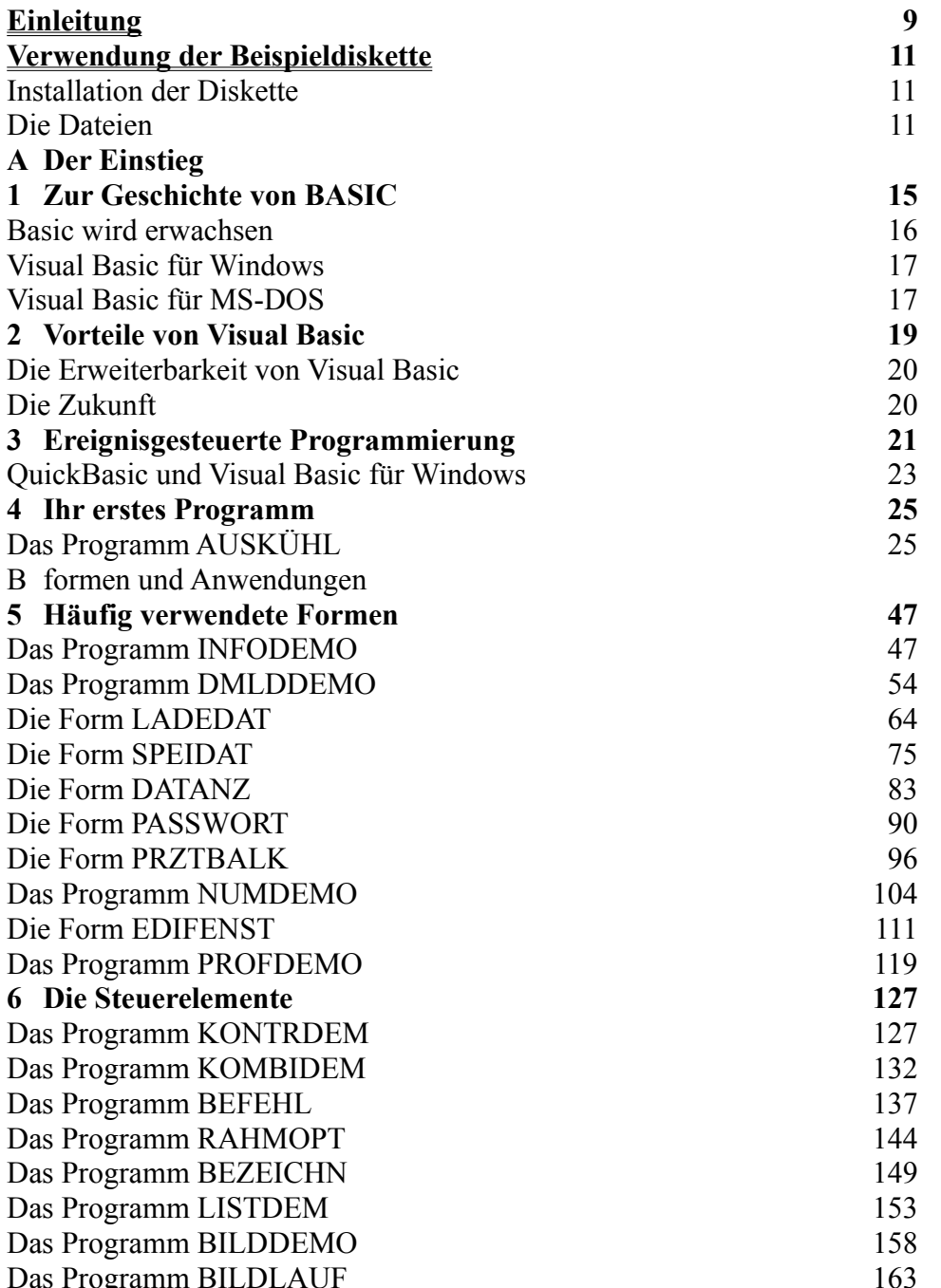

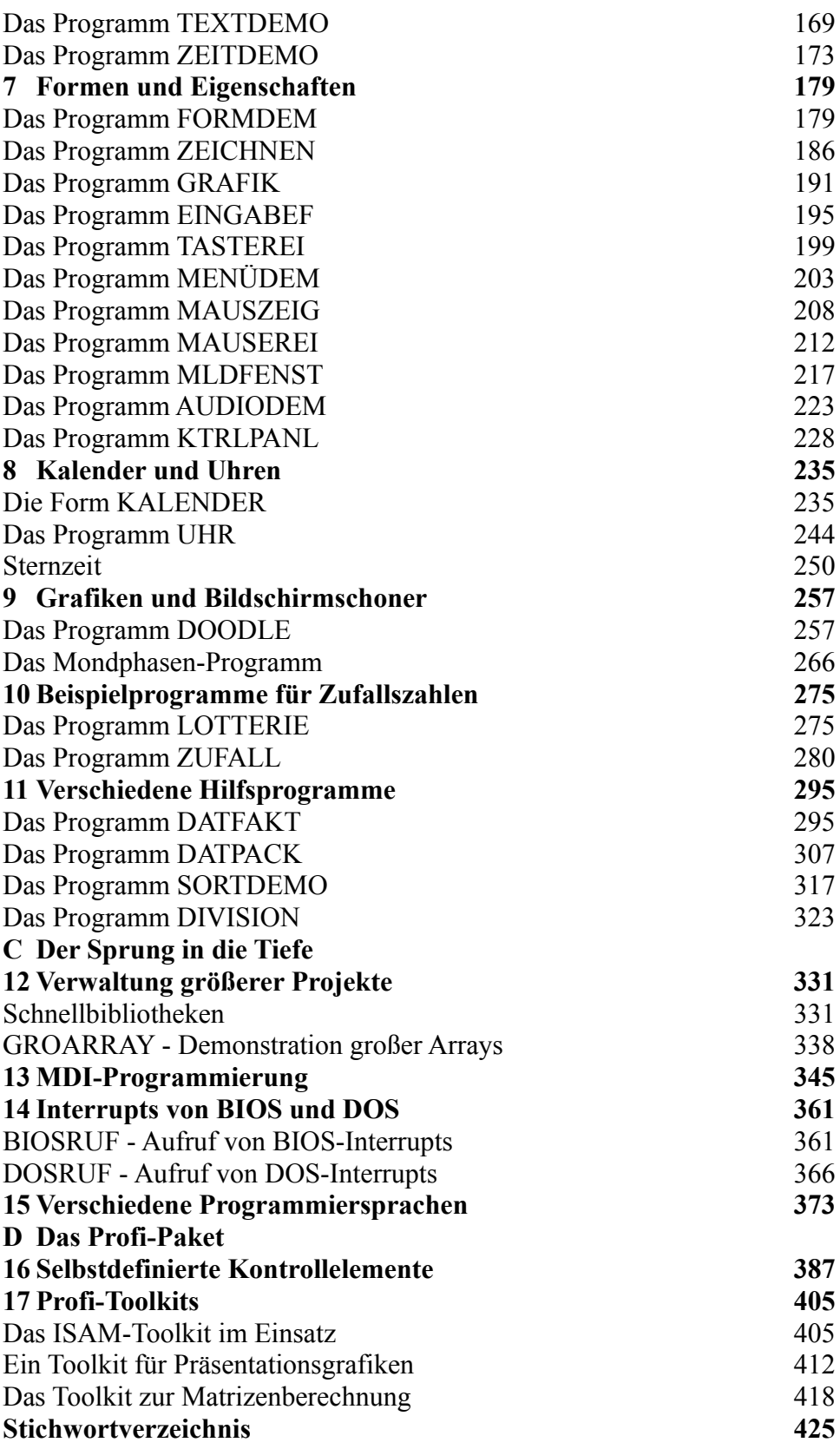

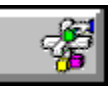

**Buchinhalt Kaare Christian: Programmierung mit C++ ISBN: 3-86063-310-4**

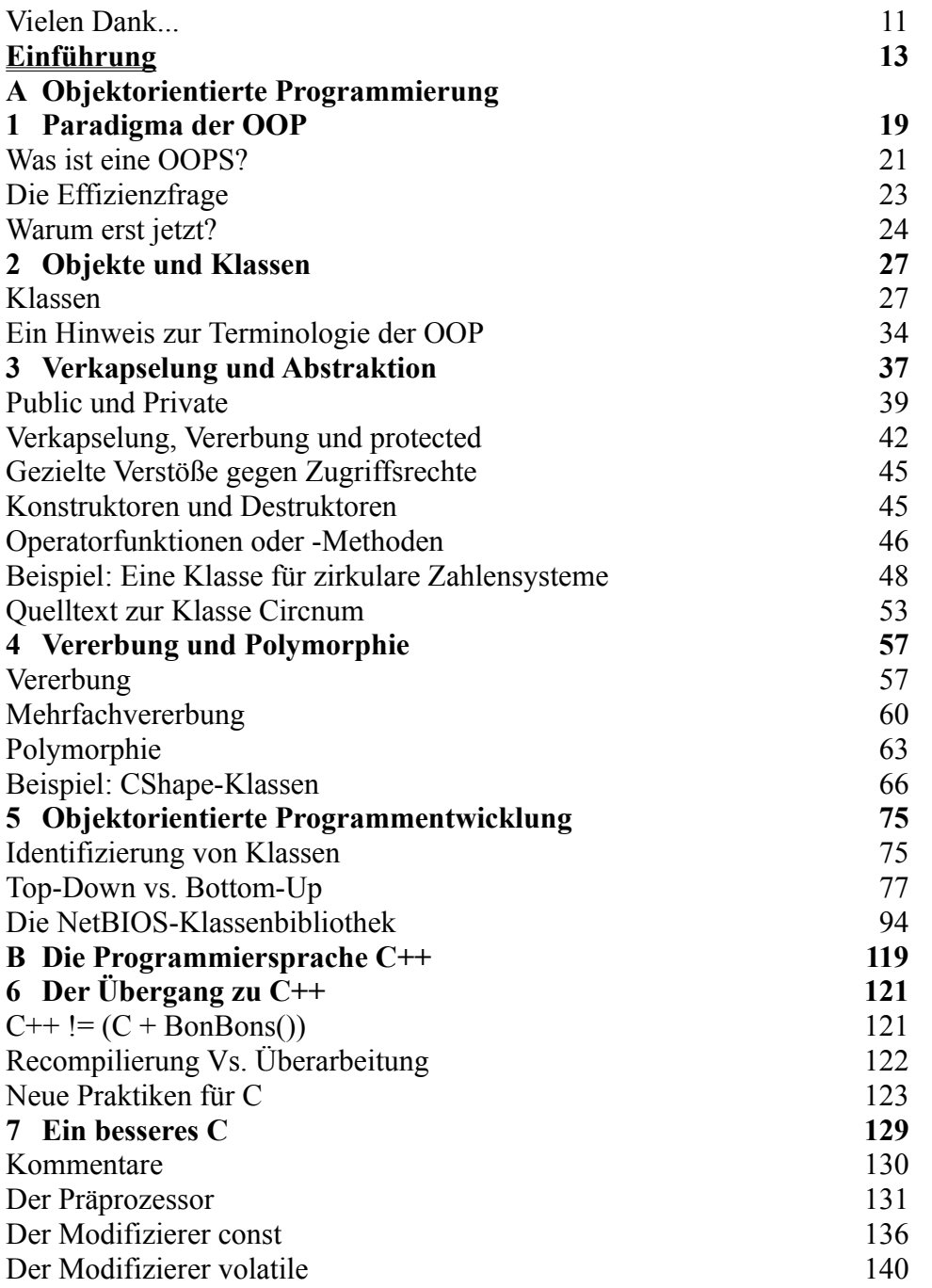

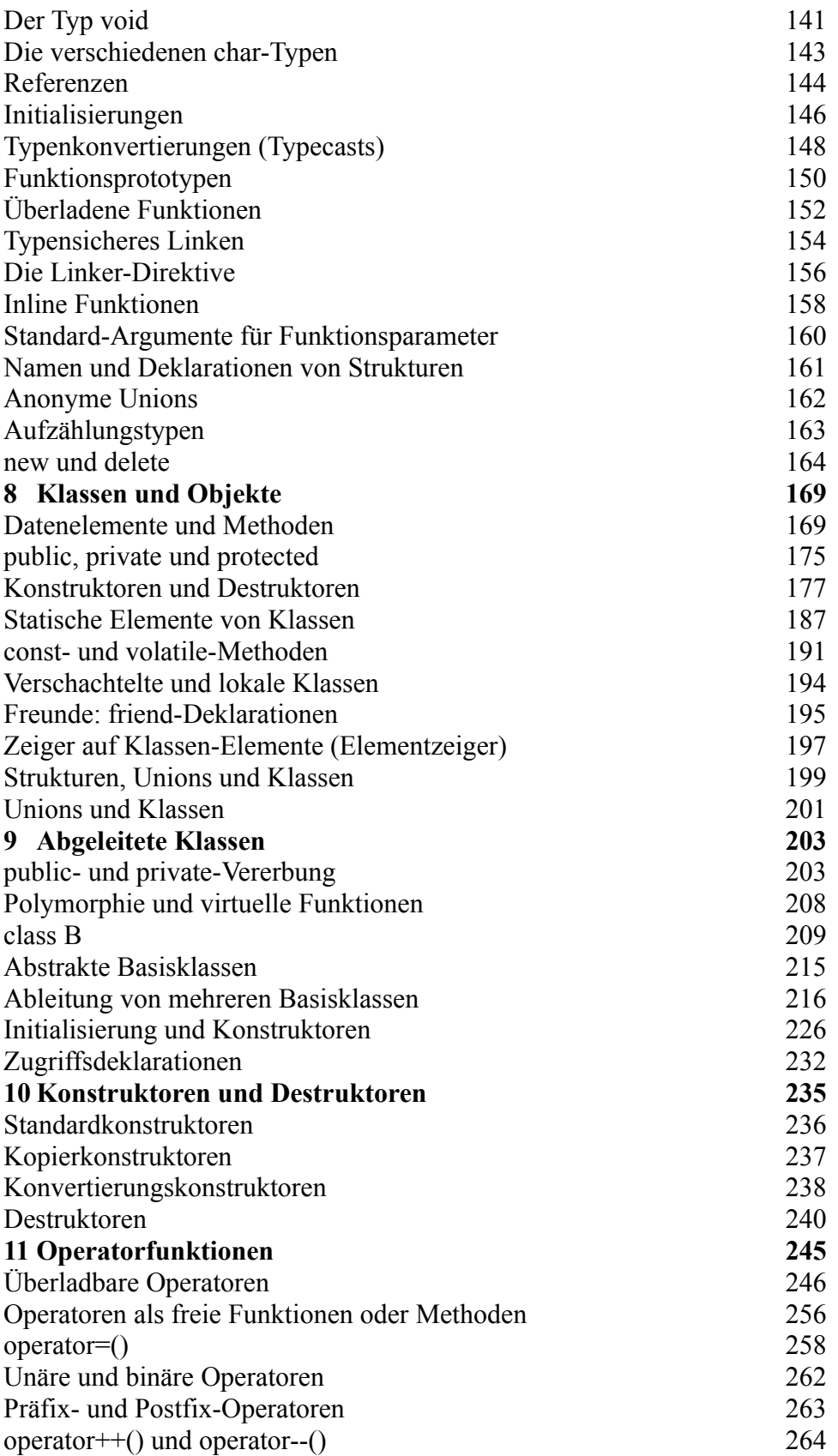

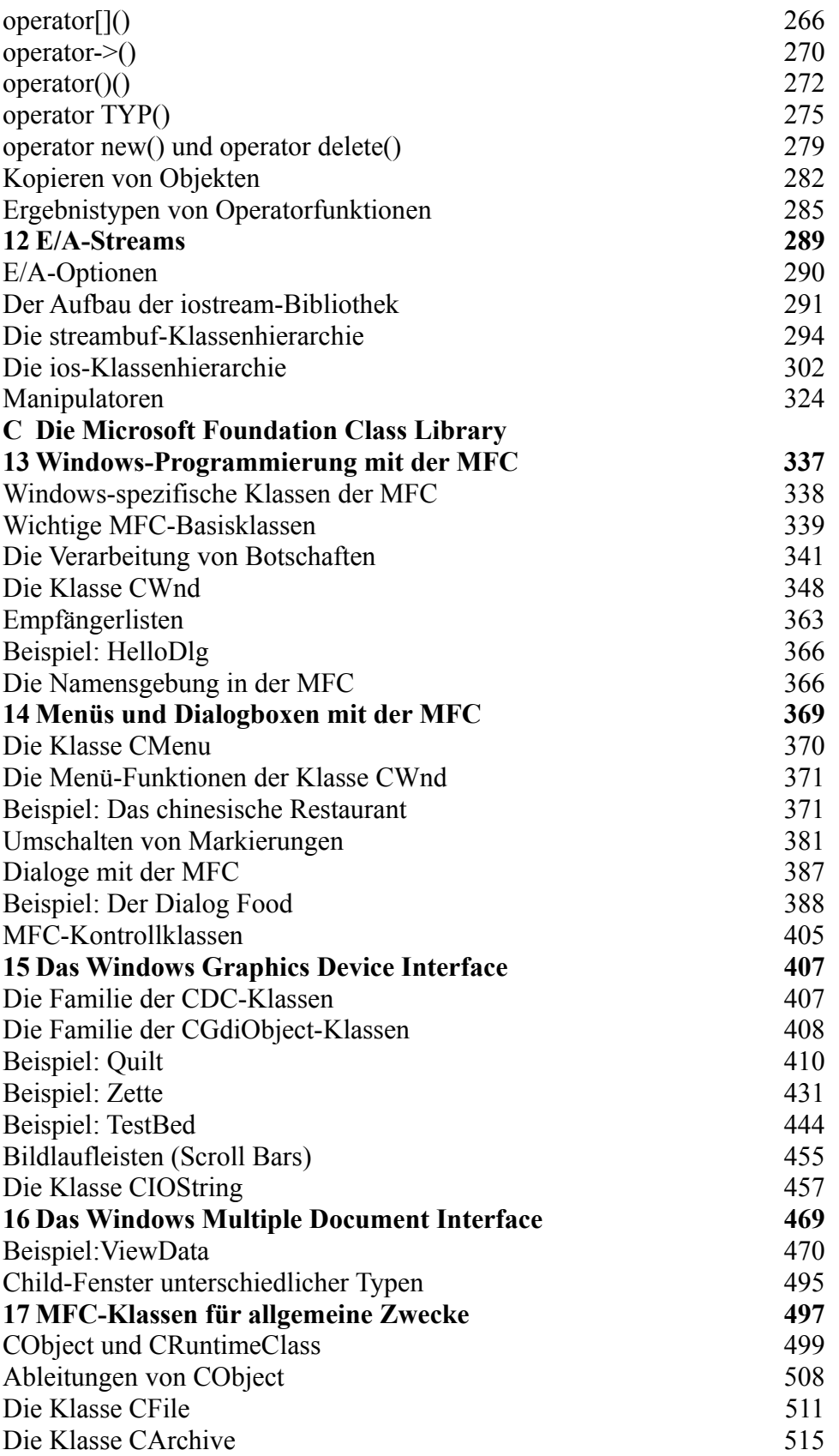

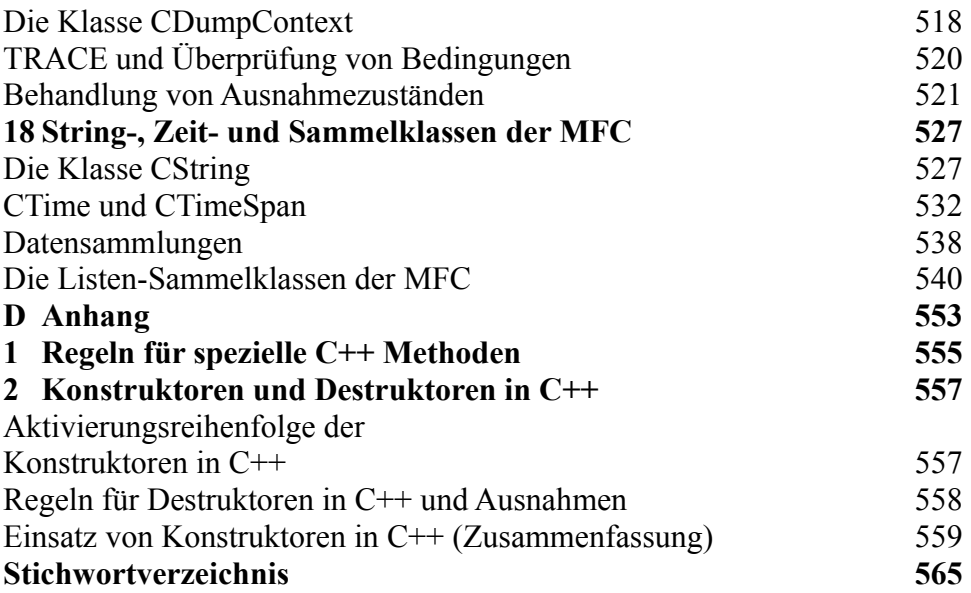

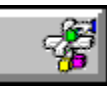

**Buchinhalt Microsoft Corporation: Richtig einsteigen in C++ ISBN: 3-86063-019-9**

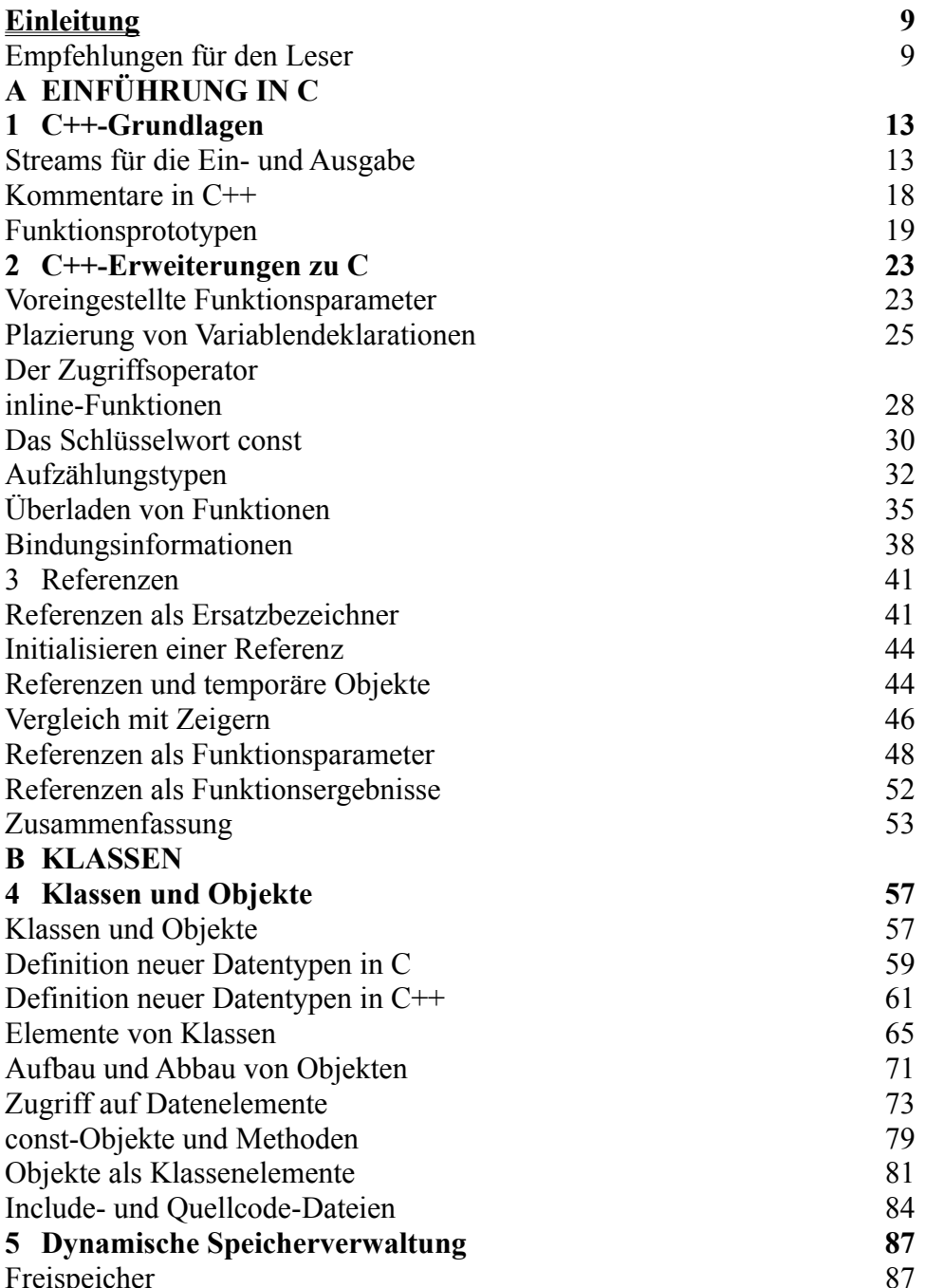

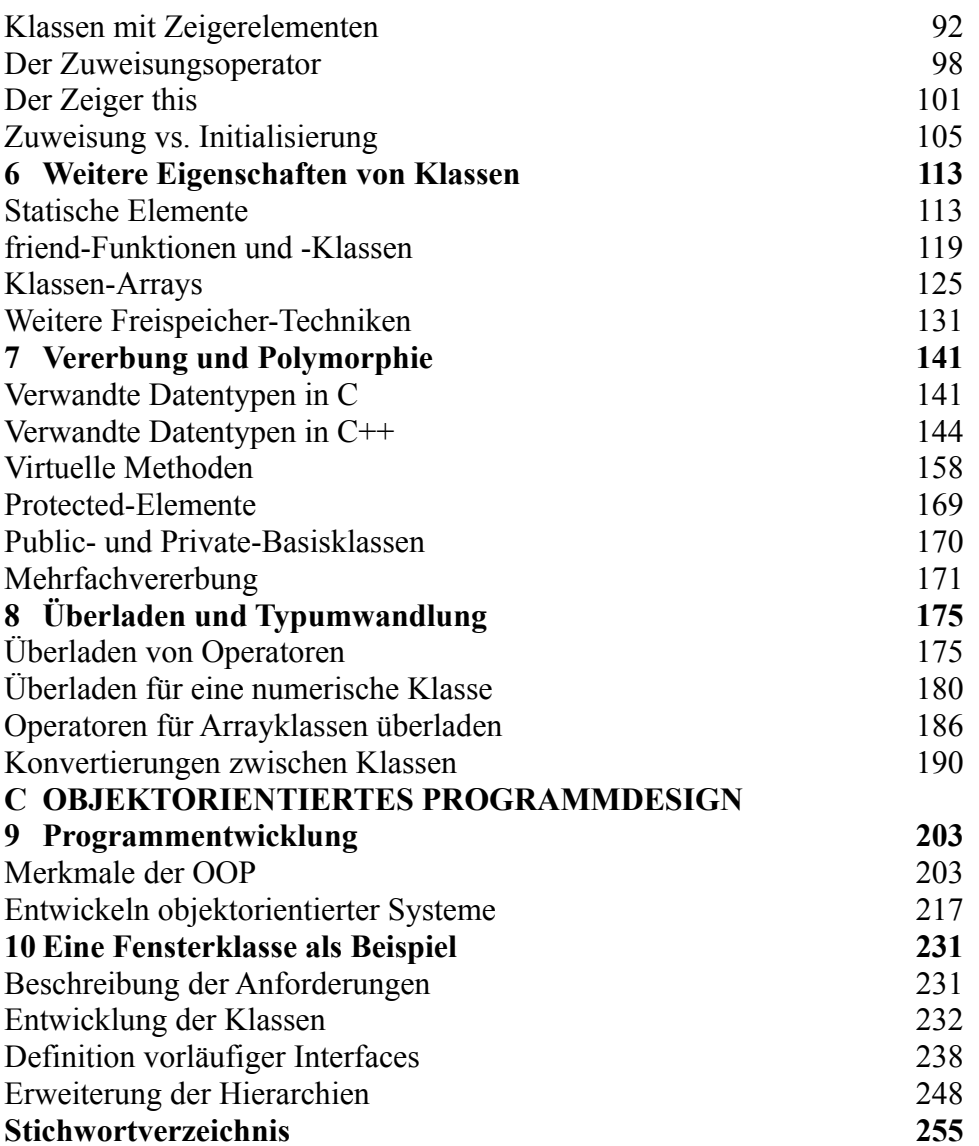

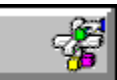

**Buchinhalt Steve McConnell: Code Complete,**

**Das praktische Handbuch zur strukturierten Software-Entwicklung ISBN: 3-86063-333-3**

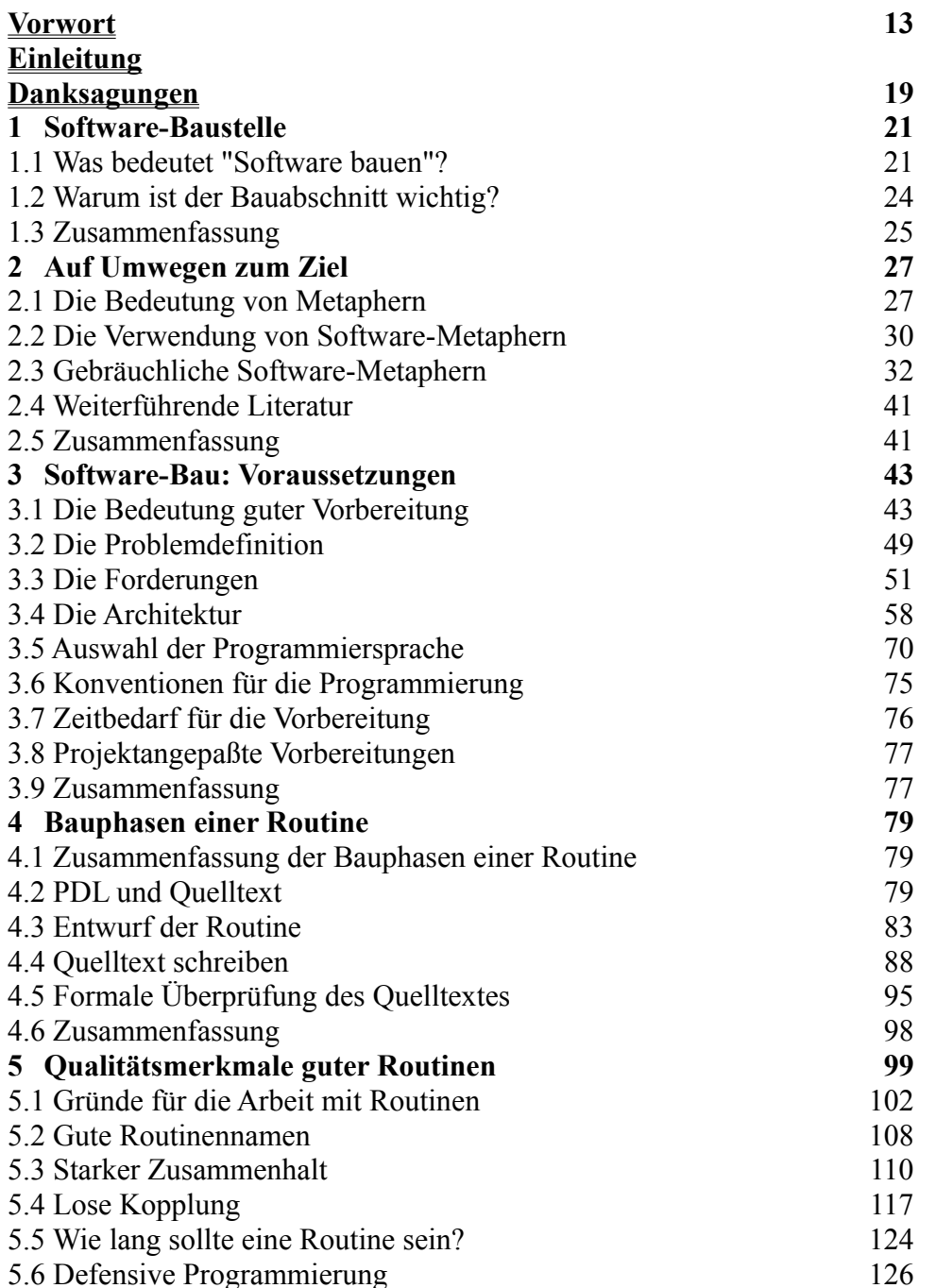

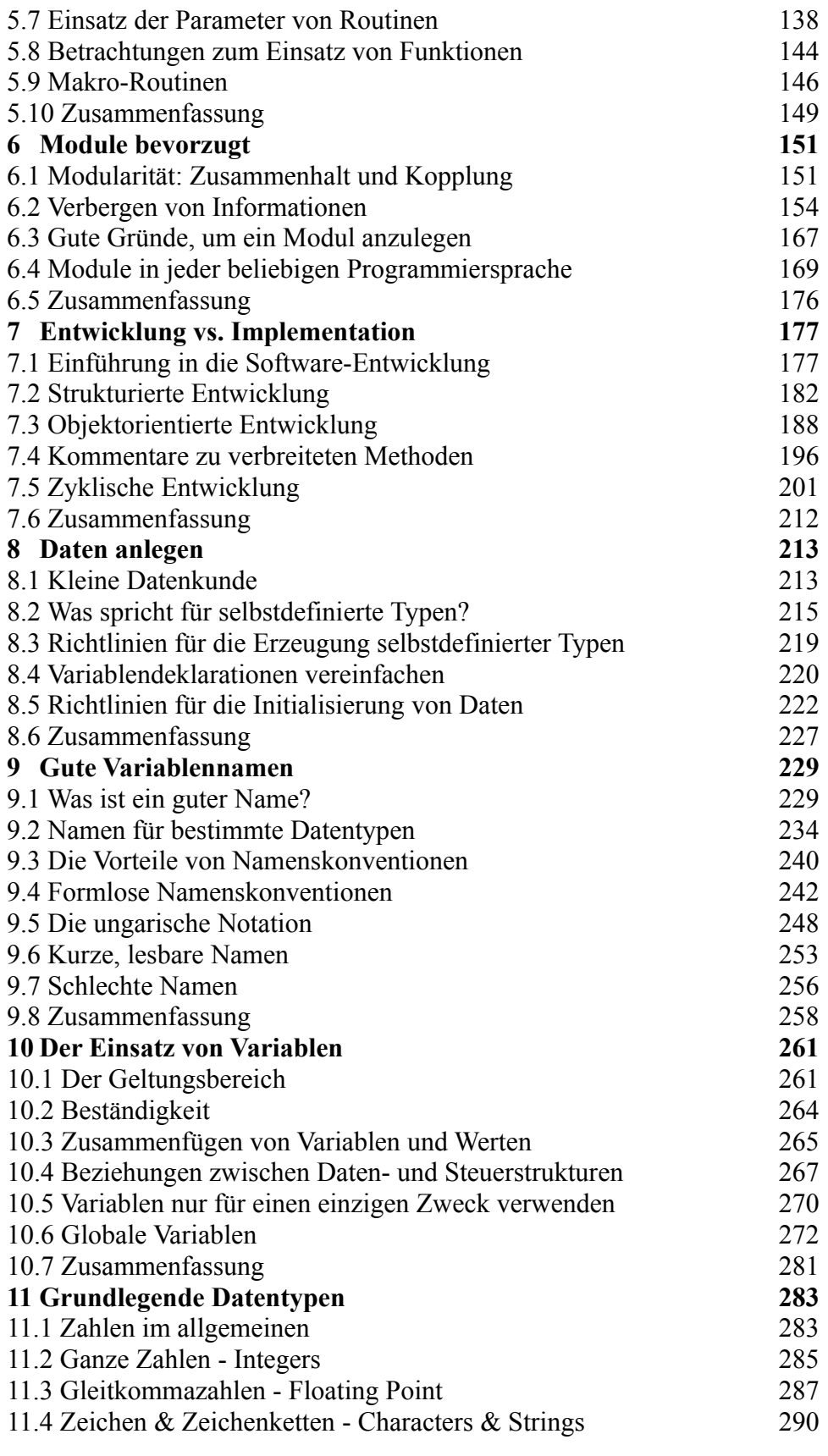

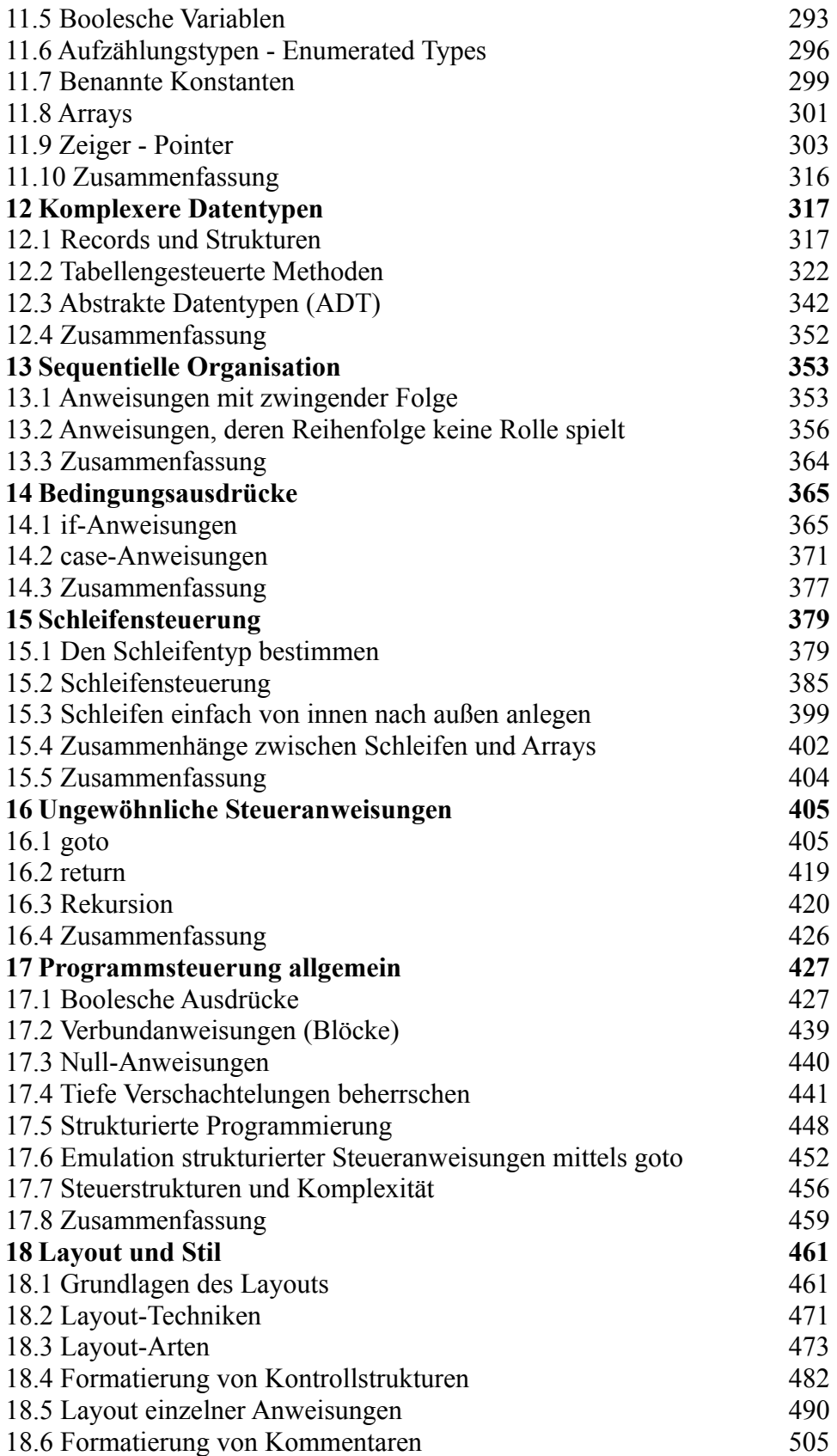

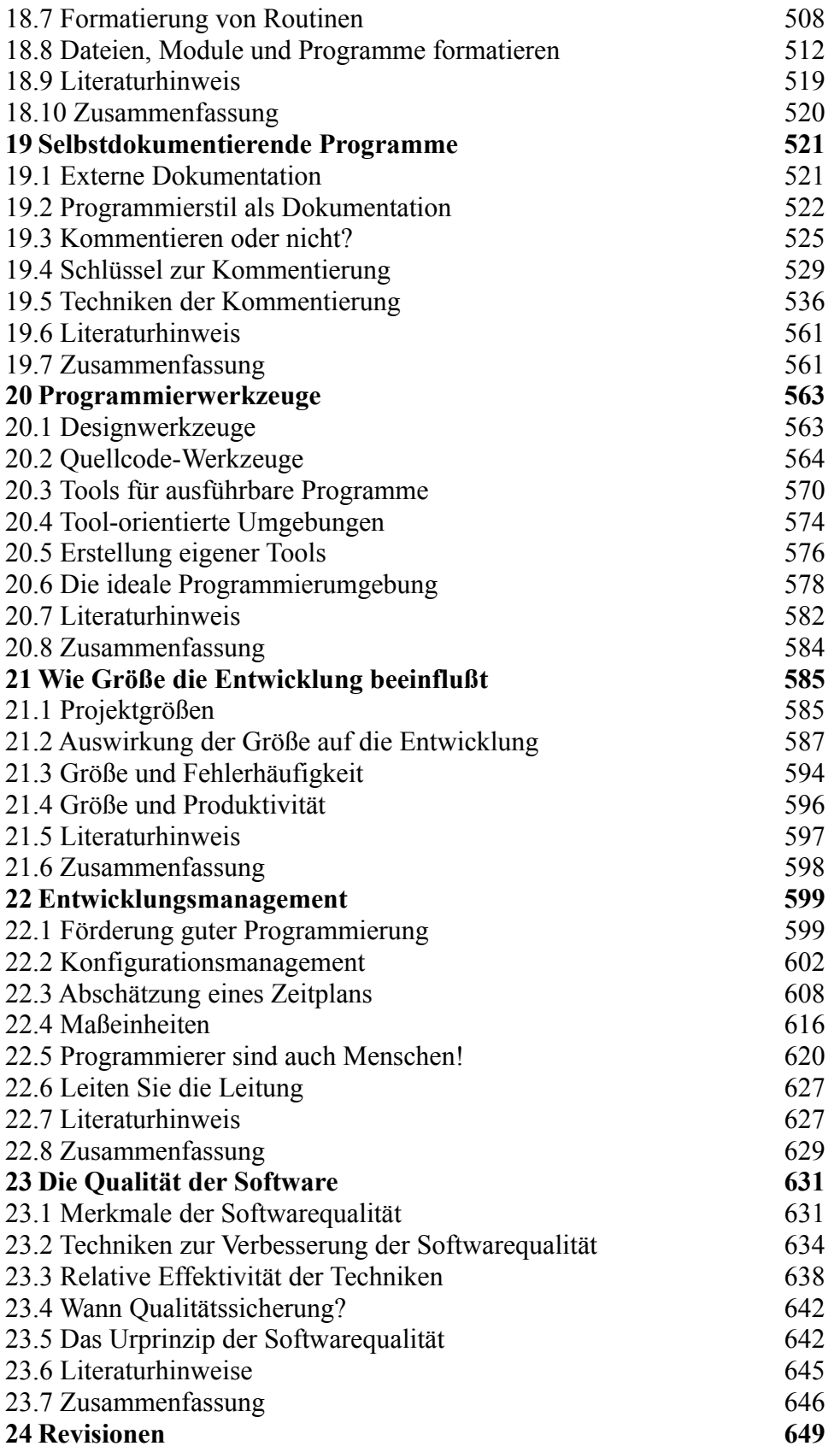

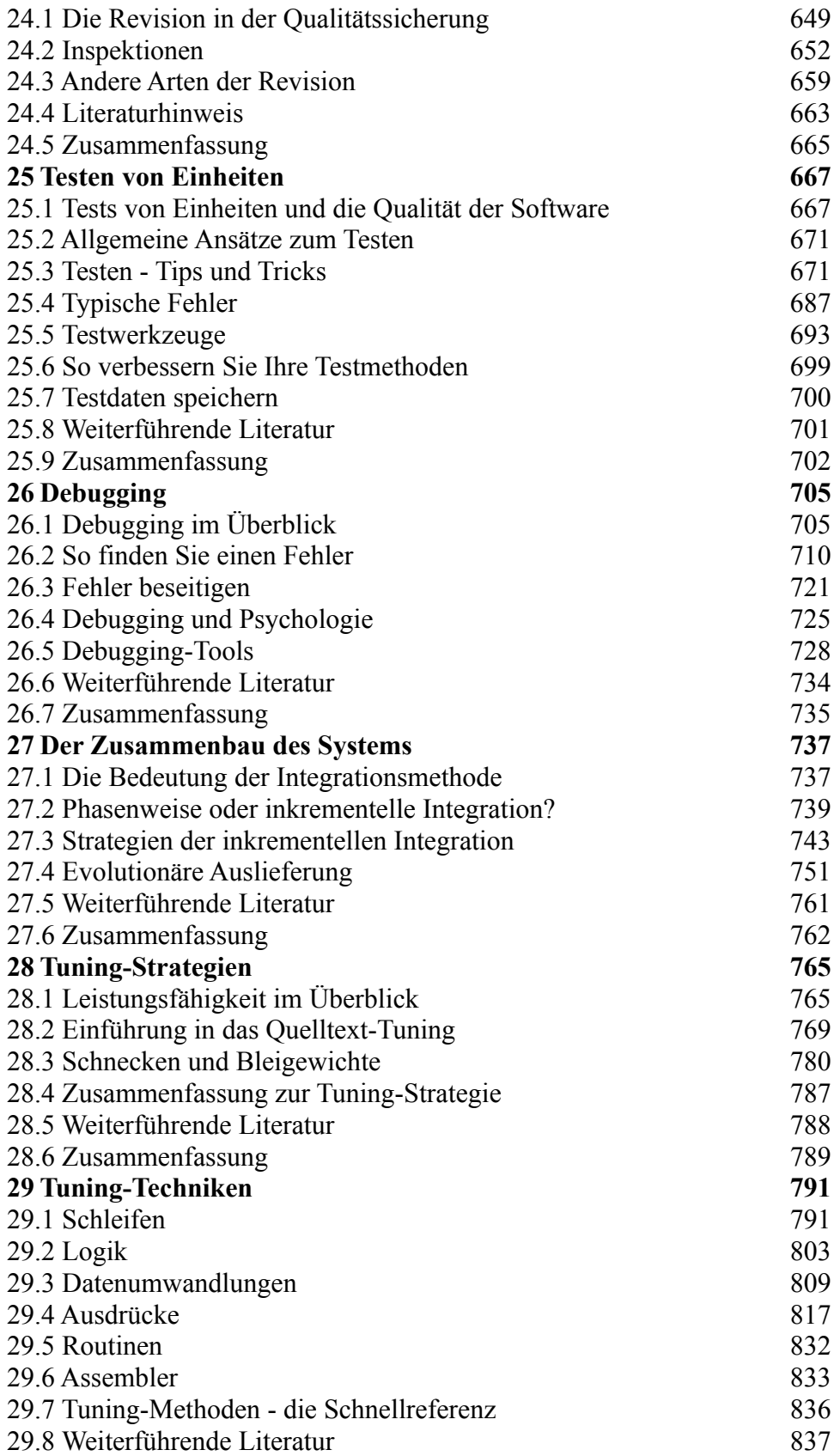

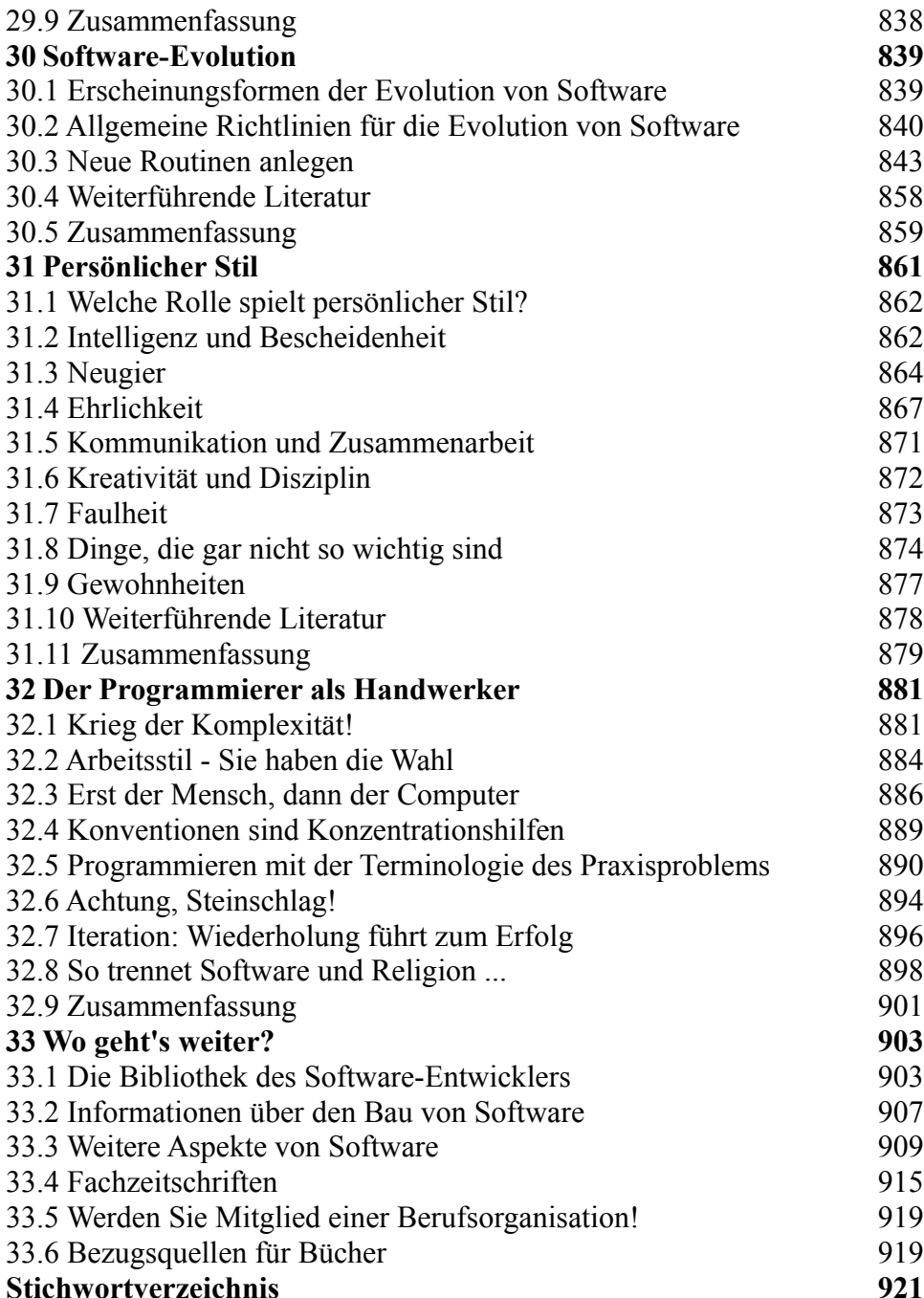

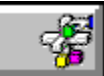

**Buchinhalt Microsoft Corp.: Microsoft Mouse, Handbuch für Programmierer ISBN: 3-86063-202-7**

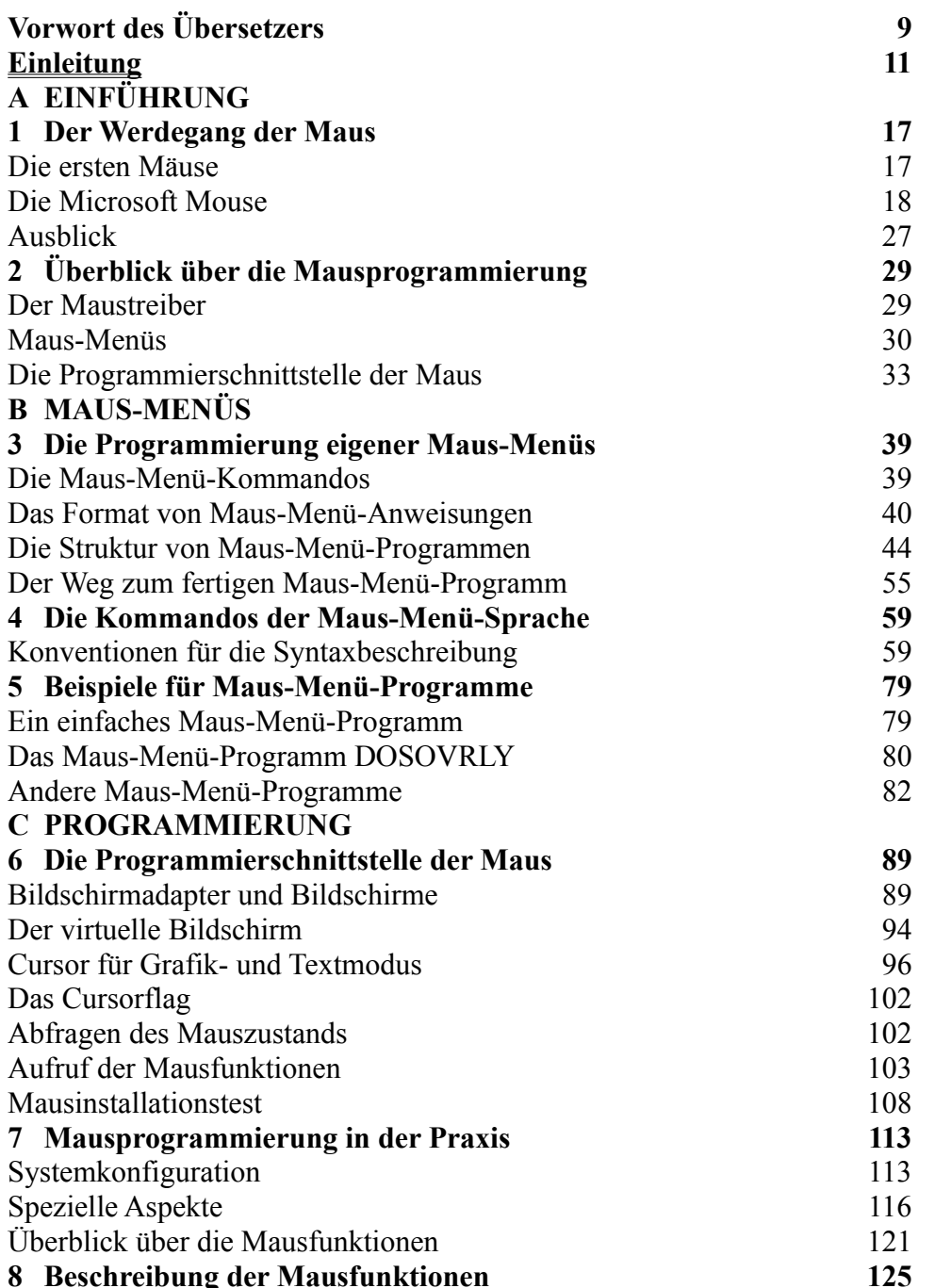

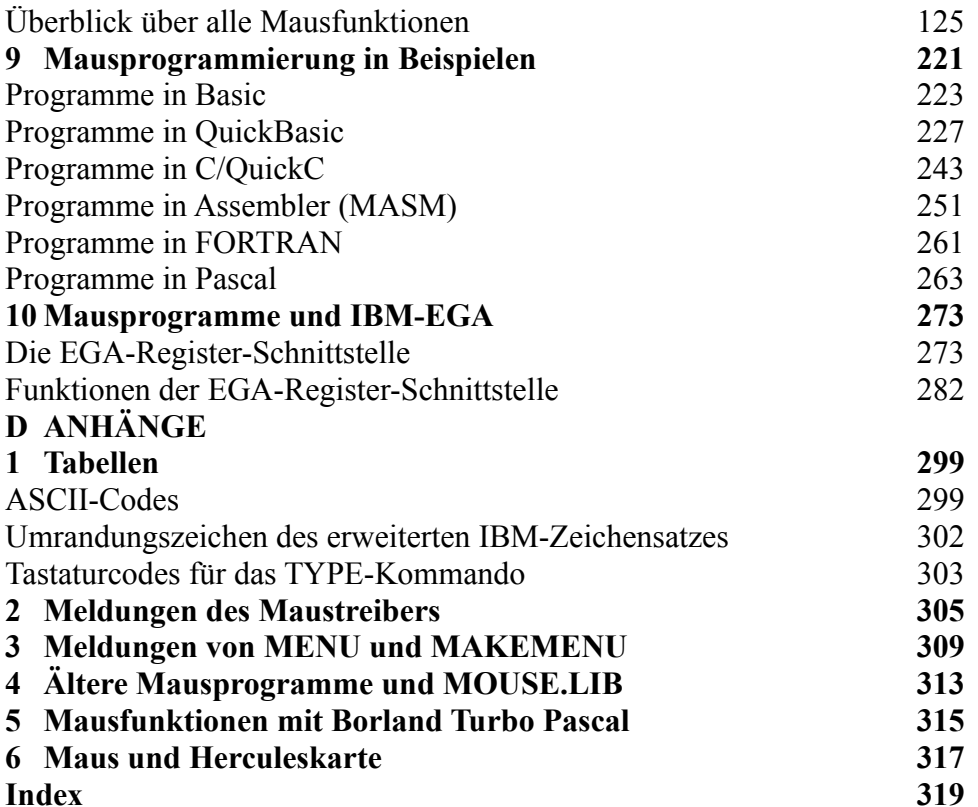

## **Einleitung**

Dieses Handbuch wendet sich an Leser, die sich zu Experten für Microsoft WINDOWS NT und Microsoft Windows NT Advanced Server fortbilden möchten. Die *Technische Referenz* beschreibt in leicht verständlicher Form und in allen Einzelheiten die technischen Aspekte von Windows NT und hilft Ihnen damit, Ihr System besser zu nutzen. Die *Technische Referenz* wendet sich aber ebenso an den Systemverwalter, der für die Installation, Instandhaltung und Integration von Windows NT in ein Netzwerk oder ein Mehrbenutzersystem zuständig ist. Wie der Name bereits vermuten läßt, ist die *Technische Referenz* eine rein technische Ergänzung zur Originaldokumentation, die dem Betriebssystem beiliegt, und läßt sich nur eingeschränkt als Ersatzdokumentation verwenden. Wenn Sie noch nicht mit den Merkmalen der Benutzeroberfläche und den Hilfsprogrammen vertraut sind, lesen Sie bitte zuerst die Dokumentation des Betriebssystems.

In dieser Einleitung finden Sie die folgenden Informationen:

- Der erste Abschnitt enthält eine Gliederung des Inhalts und ermöglicht Ihnen ein schnelles Auffinden von Themen und Sachgebieten.
- Im zweiten Abschnitt finden Sie eine kurze Inhaltsangabe der zusammen mit diesem Buch ausgelieferten CD-ROM.
- Der dritte Abschnitt beschreibt die verwendeten typographischen Konventionen.

# **Über dieses Buch**

Die folgende Gliederung gibt Ihnen einen Überblick über den Inhalt der *Technischen Referenz*. Ein detaillierteres Verzeichnis der Themen und Sachgebiete finden Sie am Anfang eines jeden Teils.

# **Teil I, Windows NT im Überblick**

**Kapitel 1, "Die Architektur von Windows NT",** beschreibt die Architektur von Windows NT und geht auf die einzelnen Komponenten des Betriebssystems ein.

**Kapitel 2, "Das Sicherheitsmodell von Windows NT",** erläutert die Architektur des Sicherheitsmodells von Windows NT in allen Einzelheiten. Das unter Windows NT verwendete Sicherheitskonzept zieht sich durch das gesamte System bis hinab zu den untersten Ebenen: der Kontrolle einer Benutzeranmeldung, Zugriffsrechten bei Dateien sowie der Zuteilung von Druckern und anderen Ressourcen innerhalb des Systems.

# **Teil II, Installation von Windows NT**

**Kapitel 3, "Windows NT installieren und starten",** enthält eine technische Erläuterung des Setup-Programms von Windows NT, Informationen zur Installation von Windows NT innerhalb eines Netzwerks und eine Anleitung zum Erstellen einer eigenen Installationsprozedur. Eigene Installationsprozeduren finden ihre Anwendung bei der firmenweiten Installation von Windows NT und können einem Systemverwalter viel fehlerträchtige Arbeit ersparen.

**Kapitel 4, "Die Dateien von Windows NT",** listet sämtliche Dateien von Windows NT zusammen mit einer kurzen Funktionsbeschreibung auf.

# **Teil III, Die Benutzung von Windows NT**

**Kapitel 5, "Dateisysteme und Festplattenverwaltung",** liefert Ihnen eine komplette Beschreibung der drei von Windows NT unterstützten Dateisysteme: FAT, HPFS und NTFS. Es folgen Vorschläge zur Organisation und Sicherung der Daten eines Datenträgers durch die von Windows NT zur Verfügung gestellten Verwaltungsmethoden.

**Kapitel 6, "Drucken",** gibt Ihnen eine detaillierte Erklärung der einzelnen Komponenten des unter Windows NT angewandten Modells zur Verwaltung von Druckern.

**Kapitel 7, "Schriftarten",** geht auf die technischen Aspekte der Schriftarten unter Windows NT ein, unter besonderer Berücksichtigung der neuen TrueType-Schriftarten.

**Kapitel 8, "Microsoft Mail",** informiert Sie über die in Windows NT enthaltene Anwendung Microsoft Mail. Das Kapitel beschreibt den Aufbau von Mail und gibt praktische Tips für die Anpassung der Anwendung an eigene Bedürfnisse.

**Kapitel 9, "Microsoft Schedule+",** gibt Ihnen Auskunft über die mit Windows NT gelieferte Anwendung Microsoft Schedule+. Sie gewinnen hier einen Überblick über die Funktion der Anwendung und werden im besonderen auf die für Systemverwalter wichtigen Merkmale hingewiesen.

# **Teil IV, Die Registrierung von Windows NT**

**Kapitel 10, "Die Registrierung im Überblick",** beschreibt die unter Windows NT neu eingeführte Registrierung der Systemkonfiguration. Die Registrierung ersetzt die unter MS-DOS eingesetzten Konfigurationsdateien und die unter Microsoft Windows für MSDOS verwendeten .INI-Dateien.

**Kapitel 11, "Registrierungseditor und -administration",** enthält eine Zusammenfassung der Funktionsweise des Registrierungseditors und behandelt dabei besonders ausführlich den Schutz von Einträgen der Registrierung. Ein weiterer Punkt dieses Kapitels beschäftigt sich mit der

Überwachung und Wartung der Systemkonfiguration von nichtlokalen Systemen.

**Kapitel 12, "Konfigurationsverwaltung und die Registrierung",** zählt ein paar typische Probleme auf, die bei der Veränderung von Registereinträgen entstehen können, und enthält Hinweise zur Fehlersuche.

**Kapitel 13, "Initialisierungsdateien und die Registrierung",** erklärt ausführlich, wie .INI-Dateien und Konfigurationsdateien unter Windows NT verwendet werden und wie deren Werte in der Registrierung gespeichert werden.

**Kapitel 14, "Werteinträge in der Registrierung",** gibt Ihnen Auskunft darüber, welche Einträge sich zur Registrierung hinzufügen und welche sich verändern lassen. Dies betrifft den Start des Systems, die Basisadresse von Netzwerkkarten, das Verhalten von Gerätetreibern, verschiedene Dienste, die Anwendungen Mail und Schedule+, die Benutzereinstellungen, die verwendeten Schriftarten, die Ausgabe auf Drucker und nicht zuletzt die Subsysteme von Windows NT.

## **Teil V, Netzwerke**

**Kapitel 15, "Die Netzwerkarchitektur von Windows NT",** enthält Informationen für den Systemverwalter, der sich bis dato noch nicht mit Netzwerken und deren Grundlagen beschäftigt hat. Eine technische Abhandlung gibt Ihnen einen Einblick in die verschiedenen

Netzwerkkonzepte und zeigt auf, wie diese Komponenten in Windows NT verwirklicht wurden. **Kapitel 16, "Einsatz verschiedener Netzwerke",** beschreibt die Anbindung eines Rechners unter Windows NT an bereits existierende Netzwerke unter Novell NetWare, an IBM-Großrechnersysteme und UNIX-Systeme.

**Kapitel 17, "Sicherheit und Verwaltung von Netzwerken",** erläutert die Implementation der Sicherheitsvorkehrungen bei Arbeitsgruppen und Serverbereichen ("Domänen") unter Windows NT. Hauptsächlich abgehandelte Bereiche sind hierbei die lokale Benutzeranmeldung, die Überprüfung von vertrauten Domänen und das Durchsuchen eines Netzwerks.

**Kapitel 18, "NBF unter Windows NT",** enthält eine Erläuterung der Implementation des NetBEUI-Protokolls ("NetBIOS Extended User Interface") unter Windows NT einschließlich der Verwaltung von Rechnersitzungen und der Messung des Netzwerkaufkommens.

**Kapitel 19, "TCP/IP unter Windows NT",** zeigt den Einsatz von TCP/IP ("Transmission Control Protocol/Internet Protocol") unter Windows NT. Es folgen Hinweise zur Verwaltung und Feineinstellung von TCP/IP und SNMP ("Simple Network Management Protocol").

**Kapitel 20, "NWLink und NetWare Client für Windows NT",** erläutert, wie Sie mit den beiden Modulen NetWare Redirector und Microsoft NWLink ein Windows NT-System in ein bereits vorhandenes Netzwerk unter Novell NetWare inegrieren.

**Kapitel 21, "DLC unter Windows NT",** liefert Ihnen die nötigen Einzelheiten über die Funktion des DLC-Protokolltreibers ("Data Link Control") unter Windows NT. Das DLC-Protokoll ermöglicht Ihnen die Verbindung zu IBM-Großrechnern und direkt an das Netzwerk angeschlossenen LAN-Druckern.

**Kapitel 22, "Client-Server-Verbindungen unter Windows NT",** beschreibt die Kommunikation von Arbeitsstationen unter MS DOS, Windows, Windows NT oder OS/2 mit Datenbanken unter Windows NT. Das Augenmerk wird hierbei besonders auf die verteilten Anwendungen INGRES und Microsoft SQL-Server gelenkt.

# **Teil VI, Umsteigen auf Windows NT und Kompatibilität**

**Kapitel 23, "Umstieg von Windows 3.1: Kompatibilitätsfragen",** beschreibt die wichtigsten Aspekte für den Betrieb von Microsoft Windows für MS-DOS unter Windows NT. Eine

Erläuterung der Implementation gibt Ihnen einen Einblick in die Funktionsweise des Subsystems.

**Kapitel 24, "Kompatibilität mit OS/2",** erläutert die Möglichkeit, Anwendungen für Microsoft OS/2 1.x unter Windows NT auszuführen, und liefert Ihnen Informationen zur Programmierschnittstelle (API). Eine Erklärung der Implementation liefert Ihnen einen Überblick über die Funktionsweise des Subsystems.

**Kapitel 25, "Kompatibilität mit POSIX",** erklärt die Funktionsweise dieses Subsystems und hilft Ihnen beim Start von POSIX-konformen Anwendungen unter Windows NT. Weiterhin werden die wichtigsten Punkte zum Thema POSIX-Konformität diskutiert.

## **Teil VII, Fehlersuche und -behebung**

**Kapitel 26, "Fehlersuche und -behebung",** informiert Sie über die erfolgversprechendsten Ansätze bei der Suche und Behebung von Fehlern. Schritt für Schritt lernen Sie, spezifische Fehler zu isolieren und allgemeine Soft- und Hardwareprobleme zu lösen.

## **Teil VIII, Anhänge**

**Anhang A, "Quellenverzeichnis zu Windows NT,"** enthält ein Quellenverzeichnis für die Anwenderunterstützung, Schulung und professionelle Beratung im Bereich Windows NT. Microsoft Press hält eine große Anzahl von Veröffentlichungen zum Thema Windows NT für Sie bereit. Sollten Sie beispielsweise Probleme mit einer exotischen Grafikkarte haben, so hilft Ihnen mit Sicherheit unsere reichhaltige Bibliothek von Gerätetreibern.

**Anhang B, "Remote Access Server",** versorgt den geplagten Systemverwalter mit Einzelheiten zur Implementation nichtlokaler Dienste ("Remote Access Service") und geht auf die Konfiguration Ihrer Modems und die Verwendung der Datei MODEM.INF ein.

**Anhang C, "Benutzerrechte unter Windows NT",** beschreibt in allen Einzelheiten die komplexen Benutzerrechte, wie Sie unter Windows NT Verwendung finden.

**Anhang D, "Ländereinstellungen",** geht auf die systemeigene Unterstützung von Unicode ein und liefert Ihnen zusätzliche Informationen zu den Schauplätzen, Codeseiten und NLSInformationen für Subsysteme.

**Anhang E, "Aufstellung kompatibler Hardware",** liefert Ihnen eine komplette Liste der auf Kompatibilität mit Windows NT getesteten Hardware. Insbesondere wurden getestet: Mikroprozessoren, SCSI-Hostadapter und Laufwerke, Disketten-Controller, Grafikkarten, Netzwerkkarten, Audiokarten, Modems, Zeigegeräte, unterbrechungsfreie Stromversorgungen (USVs), Tastaturen und eine große Anzahl von Druckern.

Im **Glossar** finden Sie viele technische Ausdrücke und Abkürzungen, wie sie in der *Techischen Referenz* Verwendung finden. Sollten Ihnen im Verlauf der Arbeit mit Windows NT einmal ein Begriff nicht ganz klar sein, finden Sie sehr wahrscheinlich hier einen brauchbaren Hinweis oder eine Erklärung.

# **Inhalt der CD-ROM**

Die mit der *Technischen Referenz* ausgelieferte CD-ROM enthält eine Sammlung von Verweisen auf weitere Informationsquellen sowie eine Unzahl von Hilfsprogrammen und sonstigen Dingen, die Ihnen die Arbeit mit Windows NT erleichtern. Unter anderem finden Sie:

### **Hilfsprogramme zur Systemverwaltung**

- Der Net-Watcher zeigt Ihnen alle offenen Verbindungen zu mehrfach genutzten Verzeichnissen.
- Der Befehl PERMS.EXE listet die Zugriffsrechte eines Benutzers für bestimmte Dateien auf.
- POSIX-Hilfsprogramme wie beispielsweise CAT.EXE, CHMOD.EXE, GREP.EXE, VI.EXE und einige mehr. Die meisten dieser Hilfsprogramme dürften denjenigen Benutzern, die sich schon mit UNIX befaßt haben, nicht unbekannt vorkommen.
- Der Server-Manager für nichtlokale Rechner ("Server Manager for Remote Computers") geht Ihnen bei der Verwaltung Ihres Systems zur Hand, wenn Sie per Modem Änderungen an Ihrer Konfiguration vornehmen zu müssen.
- Mit dem Benutzer-Manager für nichtlokale Rechner ("User Manager for Remote Computers") können Sie die Sicherheitsverwaltung eines nichtlokalen Rechners durchführen.
- Der Command-Scheduler gibt Ihnen die Möglichkeit, Programme zu einer bestimmten Uhrzeit eines bestimmten Tages auszuführen.
- REMOTE.EXE ist eine spezielle Eingabeaufforderung, die Sie per Modem oder anderweitig von einem nichtlokalen Rechner aus bedienen können.
- Der Befehl NET2COM.EXE ermöglicht es Clients, die unter MS-DOS, Windows 3.x und Windows NT laufen, die an einen Windows NT-Server angeschlossenen Modems zu nutzen.

## **Tools für die Arbeitsoberfläche**

- Mit dem Animated Cursor Editor können Sie sich Ihren eigenen bewegten Mauspfeil erstellen.
- Das Programm TopDesk bietet effektive Methoden zur schnellen Umschaltung und platzsparenden Verwaltung von Anwendungen.
- Der Image-Editor ermöglicht ein einfaches und schnelles Erstellen und Bearbeiten von statischen Mauspfeilen und Programmsymbolen.

## **Hilfsprogramme zum Dateisystem**

- **-** DIRUSE.EXE zeigt Ihnen an, wieviel Platz noch auf einem Datenträger vorhanden ist.
- SCOPY.EXE kopiert Dateien von einem Verzeichnis in ein anderes, ohne dabei die Sicherheitsinformationen zu verändern.
- WinDiff ist eine elegante Möglichkeit, die Unterschiede zwischen zwei Dateien oder Verzeichnissen herauszufinden und grafisch darzustellen.

# **Systemdurchsatz und -überwachung**

- **-** Der Browser-Monitor hilft Ihnen bei der Überwachung des Netzwerksuchdienstes für bestimmte Domänen.
- Der Domain-Monitor zeigt Ihnen den Status der Server einer Domäne.
- Der Process-Viewer liefert Ihnen alle wissenswerten Informationen zu einem beliebigen laufenden Prozeß.
- QuickSlice notiert die von allen Prozessen im System verbrauchte Prozessorzeit und zeigt sie Ihnen auf Wunsch an.
- SMBTRACE.EXE ist ein Diagnoseprogramm, mit dessen Hilfe Sie eine Aufstellung aller von
einem Server oder Redirector gesendeten oder empfangenen SMBs ("Server Message Blocks") erhalten.

# **Hilfsprogramme für die Registrierung**

- **-** REGBACK.EXE und REGREST.EXE sichern ohne Bandlaufwerk die Registrierung bzw. stellen diese wieder her.
- Die Hilfestellung REGENTRY.HLP enthält eine komplette Enzyklopädie der unter Windows NT verwendeten Registrierungseinträge. Sie finden hier die minimal und maximal zulässigen Werte und eine kurze Erläuterung von deren Bedeutung.

# **Installation und Fehlerbehebung**

- **-** Setup-Programm für verschiedene Rechnerprofile zur vereinfachten Installation von Windows NT auf mehreren Rechnern.
- Die Datei NTCARD.HLP geht Ihnen mit nützlichen Informationen bei der Konfiguration von Adapterkarten zur Hand.
- REPAIR.EXE schreibt die zur Wiederherstellung einer zerstörten Installation notwendigen Informationen auf eine Notfalldiskette.
- TROUBLE.HLP enthält Flußdiagramme, die Ihnen Schritt für Schritt bei der Lokalisierung und Behebung von Fehlerzuständen behilflich sind. Die gedruckte Ausgabe dieser Diagramme finden Sie in Kapitel 26, "Behebung von Fehlern".
- OEMNSVKT.INF installiert das AppleTalk-Netzwerkprotokoll und die zugehörigen Verwaltungsdienste.

Bereits vor 25 Jahren wurde ich mit einem Problem in puncto Rechnerleistung konfrontiert. Ein Professor an meinem College wollte für seine Kinder im Garten ein Kletterseil anbringen. Er wollte berechnen, wie stark das Seil sein mußte, und so bat er mich um Hilfe. Ich tat ihm den Gefallen gerne, konnte ich doch so mit meinem neu gewonnenen Programmierwissen glänzen. Er sagte mir, wie schwer seine Kinder waren und wie lange das Kletterseil sein sollte, und schon war ich am Teilnehmerrechensystem zugange, schrieb das Programm, stanzte es in einen Lochstreifen und konnte ihm nach kurzer Zeit - bis über beide Ohren strahlend - die Antwort präsentieren.

Ein paar Wochen später fragte mich der Professor, der für das Teilnehmerrechensystem zuständig war, ob ich mir vorstellen könnte, weswegen uns der Rechendienst 600 \$ mehr als gewöhnlich berechnet hatte. Ich wußte, daß uns Anschlußdauer und Rechenzeit in Rechnung gestellt wurden, doch den unglaublich hohen Rechnungsbetrag konnte ich mir nicht erklären. Nach ein paar Tagen dämmerte es mir. Mein kleines Programm zur Berechnung der Zugfestigkeit des Kletterseils iterierte wiederholt von 0 bis Grad *x*, wobei *x* den Neigungswinkel des Kletterseils darstellte. Danach wurde der Wert für *x* erhöht, aber das Programm fing wieder bei 0 an. Mit einer einfachen Änderung wäre das Programm hundert Mal effizienter gewesen. 600 \$. Das tat weh.

Der erste Maßstab für mein Können als Programmierer war also besagte Rechnung. Manchmal ist eine Rechnung tatsächlich immer noch am aussagekräftigsten, wenn es um die Arbeitsleistung geht, denn geringe Computerleistung kostet Geld. Und wenn man sich zur Lösung eines Problems mit der Rechenleistung die falsche Hardware zulegt, verschwendet man Geld. Am nachhaltigsten wirkt sich mangelnde Rechenleistung auf die Produktivität der Mitarbeiter aus, die mit unseren Systemen und Programmen arbeiten. Könnten wir sämtliche Programme und Computer, die in diesem Land betrieben werden, aufeinander abstimmen, wäre das Loch im Staatshaushalt gefüllt. Naja, vielleicht ist das etwas zu hoch gegriffen, doch ein bißchen könnten wir den Schuldenberg auf jeden Fall abtragen.

Wir möchten verhindern, daß auch Sie eines Tages mit einer Rechnung über 600 \$ konfrontiert werden, die (aufgrund der Inflation) heute wahrscheinlich sowieso um einiges höher liegen würde. Dieses Buch befaßt sich mit dem dynamischen Verhalten des Betriebssystems Microsoft Windows NT und seiner Anwendungen sowie mit den Auswirkungen auf die Programmleistung. Dieses Buch ist für eine ganze Reihe von Computerprofis gedacht, u. a. für:

- Mitarbeiter, die mit betrieblichen Informationssystemen und der Netzwerkverwaltung betraut sind und Windows NT sowohl auf Servern als auch auf Desktop-Rechnern einrichten, verwalten, auswerten und gestalten.

- Administratoren, die für die Wartung von Abteilungsservern zuständig sind, die mit Windows NT laufen.

- Mitarbeiter, die mit betrieblichen Informationssystemen betraut sind und kritische Anwendungen für den Betrieb mit Windows NT entwerfen, realisieren und warten.

- Unabhängige Softwarelieferanten, die 16-Bit-Anwendungen nach Windows NT portieren oder 32-Bit-Anwendungen für Windows NT entwickeln.

- Anwender von Windows NT, die die Leistung ihres Computers durch neue, zusätzliche Hardware steigern möchten.

Da wir davon ausgehen, daß unter unseren Lesern Menschen mit unterschiedlichstem Hintergrund sind, die mit einer ganzen Reihe unterschiedlicher Systeme arbeiten, haben wir uns

um eine sorgfältig definierte Terminologie bemüht. Wir hoffen, daß auch die mit profunden Informatikkenntnissen versierten Leser sich mit dieser Terminologie befassen werden, denn wie alle Betriebssysteme hat auch Windows NT eine eigene Terminologie vorzuweisen. Nach der Lektüre dieses Buchs werden Sie

- wissen, welche Voraussetzungen in puncto Hardware Ihr Rechner für den Betrieb mit Windows NT erfüllen muß.

- Leistungsengpässe in Netzwerken, Servern und Desktop-Computern bestimmen können.

- genau feststellen können, mit welcher Hardware Sie die Produktivität Ihres Computers am besten steigern können.

- verstehen, wie sich verschiedene Rechenoperationen auf die Leistung Ihrer Computer-Hardware auswirken.

- Rechenkapazitäten verplanen und somit feststellen können, welche Anschaffungen in Zukunft für Server und Desktop-Computer erforderlich sein werden.

- wissen, welche Systemfunktionen von Windows NT für die Rechenleistung kritisch sind.

- herausfinden, wie sich verschiedene Kompromißlösungen auf den optimalen Betrieb der Anwendungen auswirken.

- bestimmen können, welche Hardware für Ihre Anwendungen erforderlich ist.

- die Leistungsengpässe in Ihren Anwendungen feststellen und diese - falls möglich - beheben können.

Dieses Buch ist brandaktuell, was zugleich ein Vorteil und ein Nachteil ist. Es ist an die erste Ausgabe von Windows NT 3.1 gebunden und enthält eine Unmenge an detaillierten Angaben, die Sie kennen sollten, wenn Sie für die Leistungsüberwachung und -steuerung von Windows NT zuständig sind. Allerdings können sich diese Angaben von Version zu Version ändern. Wenn Sie mit einer aktuelleren Version von Windows NT arbeiten, werden Sie unter Umständen feststellen, daß einige Algorithmen verbessert wurden und sich die Namen einiger Datenquellen geändert haben. Somit werden einige der Tips, die wir in diesem Buch geben, nicht mehr zutreffen. Wir haben deshalb versucht, Sie mit dem notwendigen Rüstzeug zu versehen, damit Sie selbst feststellen können, welche Funktionen in zukünftigen Versionen geändert wurden. Wie Sie herausfinden werden, geht es bei der Optimierung von Windows NT nicht um das "Hochfrisieren" zahlreicher geheimnisvoller Systemparameter. Vielmehr werden Sie eine ganze Reihe neuer, leistungsfähiger Anwendungen zur Analyse der Systemleistung kennenlernen. Sie werden von einer Anwendung zur nächsten geführt, bis Sie die Leistungsengpässe in Ihrem System im Griff haben.

Auf der Diskette (bzw. dem CD-ROM), die diesem Buch beigefügt ist, finden Sie neben ein paar anderen nützlichen Anwendungen einen künstlichen Lastgenerator. Dieser Lastgenerator, der Sie bei der Ausführung gesteuerter Leistungsexperimente an Ihrem System unterstützt, wird in Anhang C dieses Buchs erläutert. Die anderen Dienstprogramme sind mit einer Online-Dokumentation ausgestattet. Der Großteil dieser Anwendungen wird an gegebener Stelle in den einzelnen Kapiteln besprochen, Sie sollten aber die Diskette nach den Anwendungen durchsuchen, die für Ihre jeweilige Situation geeignet sein könnten. Probieren Sie diese Anwendungen einfach aus.

Es bleiben noch ein paar Themen, die wir in diesem Buch überhaupt nicht behandeln. Wir bieten beispielsweise keine Lösung dafür, wie Sie den Speicherbedarf von Windows NT reduzieren können. Wie bereits erwähnt, haben wir auch nicht versucht, ausführlichst aufzulisten, wie sich welche Änderungen an den in Anhang B aufgezählten Parametern auswirken werden. Die

Überlegung hierbei war, daß Sie diese Parameter sowieso wahrscheinlich nur in den seltensten Fällen ändern werden. Was Sie außerdem vergeblich suchen werden, ist ein Leistungsvergleich der Hardwareumgebungen, auf denen Sie Windows NT installieren können. Dazu sind Sie nach der Lektüre dieses Buchs alleine imstande.

Ein Buch wie dieses ist das Ergebnis einer enormen Teamarbeit. Es baut auf einer großartigen Softwarebasis auf. Den Grundstock bildet das engagierte Team, das Windows NT (unter der Leitung von Dave Cutler) entwickelte. Dieses Team hat das Betriebssystem (unter der Leitung von Moshe Dunie und Ken Gregg) ausgetestet und (unter der Leitung von Chris Brown) dokumentiert. Ich habe an der Entwicklung und Implementierung des Systemmonitors mitgewirkt, der Großteil des Programmcodes geht jedoch auf Hon-Wah Chan and Mike Moskowicz zurück. Maßgeblich beteiligt war außerdem Bob Watson. Des weiteren haben Christos Tsollis und alle Mitglieder des NT-Entwicklungsteams mitgewirkt, die Datenquellen zu Windows NT beigesteuert haben. Windows NT hat auch eine Reihe von leistungsfähigen Tools zur Optimierung der Leistung von Anwendungen zu bieten, die ebenso wie der *Windows NT Software Development Kit* sowie der *Device Driver Kit* mit diesem Buch mitgeliefert werden. Diese Tools wurden von Reza Baghai (Programmierleiter) mit der Hilfe von Paramesh Vaidyanathan, Lee Smith, Tom Zakrajsek, Mark Leaming, Mark Lucovsky, Lou Perazzoli, Mark Enstrom und Phillip Marino realisiert. Natürlich möchte ich mich auch bei den engagierten Redakteuren bedanken, die mit mir an diesem Buch gearbeitet haben. Wenn dieses Buch überhaupt lesbar ist, dann liegt es an den endlosen Stunden, die sie mit dem Redigieren dieses Buches verbracht haben. Falls es nicht lesbar sein sollte, dann liegt das ganz allein an mir und meinem Schreibstil.

All diese Mitstreiter haben lange und hart daran gearbeitet, Sie mit den fortschrittlichsten Tools auszurüsten, mit deren Hilfe Sie Leistungsengpässe aufspüren und Rechnerkapazitäten planen können. Also nichts wie ran an diese Flaschenhälse. Es ist keine leichte Aufgabe, aber jemand muß es ja schließlich tun!

*Russ Blake Im Sommer 1993*

## **Vorwort**

Nach meinem Mathematikstudium mit Physik als Nebenfach ging ich 1965 mit einem B.A. und dem alles überragenden Wunsch vom College ab, als Ingenieur etwas auf die Beine zu stellen. Ich nahm also einen Job als Ingenieur für Materialprüfung bei DuPont in Wilmington, Delaware, an. Nach etwa einem Jahr tödlicher Langeweile wurde ich kurzzeitig in die Abteilung für Mathematik und Statistik versetzt und mit der Aufgabe betraut, ein Computersimulationsmodell für ein neues Aufschäumverfahren zu erstellen, das von der Scott Paper Company entwickelt wurde. Die Arbeit an Geräten, die nie das taten, was ich wollte, versetzte meinem Stolz einen schweren Schlag, aber nach sechs Monaten hatte mich der Ehrgeiz gepackt. Und so wurden Computer, denen ich eigentlich seit meinem Universitätsabschluß aus dem Wege gegangen war, zu meiner Lebensaufgabe.

Bald danach wechselte ich in die Technikabteilung von DuPont, wo ich in als Vollzeitprogrammierer arbeiten konnte. DuPont hatte eine kleine Arbeitsgruppe eingerichtet, die Online-Systemanwendungen entwickelte. Der wahre Grund für diese Versetzung war mein Wunsch, mich intensiver mit Computern und - um ganz genau zu sein - mit der Implementierung eines Betriebssystems zu beschäftigen. Als Mitglied dieser Arbeitsgruppe hatte ich das Glück, bei mehreren selbständigen Echtzeitsystemen mitarbeiten zu können. Zu den einzelnen Projekten gehörte auch das zentrale Steuerprogramm, das die verschiedenen Aufgaben verteilte und die Systemaktivität überwachte, sowie die Codierung der eigentlichen Anwendungen. Bald wurde mir klar, daß ich zu einer Firma gehen mußte, die sich ausschließlich mit Computern befaßte, wollte ich die Möglichkeit haben, an der Implementierung eines echten Betriebssystems mitzuarbeiten. Deshalb nahm ich 1971 eine Stelle bei Digital Equipment Corporation in Maynard, Massachusetts, an. Wie sich herausstellte, war ich damit für einige Zeit mit Betriebssystemen beschäftigt. Damals wußte ich noch nicht, daß ich das Glück haben sollte, in meinem Leben mehrere Betriebssysteme entwickeln zu können - nicht viele Programmierer können von sich sagen, daß sie an der Entwicklung eines Betriebssystems, geschweige denn an mehreren Betriebssystemen mitgearbeitet haben.

Mein erstes Betriebssystemprojekt bestand in der Entwicklung eines Echtzeitsystems, dem sogenannten RSX-11M, das bei der 16-Bit-Minirechnerserie PDP-11 von Digital eingesetzt wurde. Damals nahmen sich unsere Ziele sehr ehrgeizig aus: Wir sollten ein Multitasking-Betriebssystem entwickeln, das mit 32 KB Speicher, mit hierarchischer Dateistruktur, dem temporären Auslagern von Anwendungen, Echtzeitkontrolle der Prozesse und einer Reihe von Entwicklungswerkzeugen arbeitete. Das Betriebssystem und die Dienstprogramme sollten auf der gesamten Produktreihe PDP-11 lauffähig sein, angefangen bei den ganz kleinen Systemen bis hin zum PDP-11/70, der eine Umsetzung virtueller Speicheradressen auf physische Speicheradressen zuließ und bis zu 4 MB Speicher unterstützte.

Ich denke gerne daran zurück, wie das Betriebssystem RSX-11M allmählich Gestalt annahm. Ich ließ mir einen Stempel mit der Aufschrift "Größe ist unser Ziel" machen und stempelte fortan die gesamte Projektkorrespondenz mit diesem Motto ab. So wollte ich sicherstellen, daß sämtliche Programmierer und Produktmanager auch verstünden, wie wichtig es war, die gesteckten Ziele zu erreichen. Wir lernten die Leistungsfähigkeit der bedingten Übersetzung von Programmteilen kennen, wobei man nicht vergessen darf, daß Hochsprachen für Betriebssysteme damals noch in den Kinderschuhen steckten.

Bei der Entwicklung von RSX-11M verwandten wir den Großteil unserer Zeit auf die Lösung von Speicherproblemen. Da das System mit 32 KB auskommen mußte, wurde der verfügbare Speicherplatz zu gleichen Teilen auf das Betriebssystem und die Dienstprogramme aufgeteilt.

Somit standen für die Dienstprogramme lediglich 16 KB zur Verfügung. Wir beschäftigten uns lange mit der Optimierung der Overlay-Strukturen, um für die vielen Programme des Systems RSX-11M eine annehmbare Leistung zu erzielen.

Obwohl uns bei der Entwicklung des RSX-11M große Einschränkungen in bezug auf Größe und Leistung auferlegt wurden, bereitete es von allen Systemen, an denen ich mitgearbeitet hatte, die geringsten Probleme. Das Projekt bestand aus der erneuten Implementierung eines bereits vorhandenen Systems, wobei wir aber die Freiheit hatten, die Programmierschnittstellen beliebig zu ändern, solange die Anwendungen mit minimalen Änderungen am Quelltext neu assembliert oder compiliert werden konnten. Das Betriebssystem RSX-11M kam 1973 auf den Markt, also 18 Monate, nachdem wir mit der Entwicklung begonnen hatten. Es erwies sich als sehr erfolgreich und trug seinen Teil dazu bei, daß der PDP-11 zum beliebtesten 16-Bit-Minirechner seiner Zeit wurde.

Der PDP-11 bot ein besseres Preis-/Leistungsverhältnis als Großrechner, war auch für einzelne Abteilungen rentabel und leitete zusammen mit den anderen gängigen Minirechnern die erste Welle des sogenannten "Downsizing" in der Computerwelt ein. Unter diesem Begriff versteht man den Versuch, Anwendungen für Großrechner auf das für Minirechner "richtige" Maß zuzuschneiden. Viele der Großrechnerprogramme waren allerdings umfangreicher, als es für den PDP-11 machbar war. Somit hatte Digital fast unwillkürlich gegen das zu kämpfen, was Gordon Bell für den einzig wichtigen Grund dafür hielt, eine Computerarchitektur als überholt zu bezeichnen - nämlich den Mangel an Adreßbits.

Aus dieser Notwendigkeit heraus entstand die VAX-Architektur, die in den späten 70er Jahren zu einer der gängigsten Architekturen wurde und auch während der gesamten 80er Jahre erfolgreich war. Die VAX-Architektur stellte einen virtuellen Adreßbereich von 32 Bit zur Verfügung; damit war es nicht mehr notwendig, die Programme in einen - wie es schien - sich ständig verringernden, virtuellen Adreßbereich zu zwängen.

Mit dieser VAX-Architektur bot sich mir außerdem die zweite Gelegenheit, ein Betriebssystem zu entwickeln. Man übertrug mir damals die Projektleitung zur Entwicklung eines Betriebssystems für die Architektur VAX-11. Das Ergebnis war das Betriebssystem VMS. VMS war das zweite Allzwecksystem für den Multiuserbetrieb von Digital, das speziell für die VAX-Architektur entwickelt wurde. Da diese Architektur aus dem enormen Erfolg des PDP-11 heraus entstanden war, mußten wir dieses Mal jedoch auf jeden Fall mehr als Quelltext-Kompatibilität bei Anwendungen bieten.

Aus diesem Grund kam die Architektur VAX-11 mit einem PDP-11-Kompatibilitätsmodus auf den Markt, in dem die Anweisungen des PDP-11 direkt von der Hardware ausgeführt wurden. Damals war es unvorstellbar, daß ein einziges Betriebssystem mehr als nur eine "kompatible" Umgebung unterstützen konnte. Obwohl nicht das bekannteste der Betriebssysteme für den PDP-11 (erstaunlicherweise hatte Digital zu einem bestimmten Zeitpunkt damals sage und schreibe 10 Betriebssysteme für den PDP-11 parat!), wurde RSX-11M als das Betriebssystem ausgewählt, das in der VAX-Architektur im PDP-11-Kompatibilitätsmodus emuliert werden sollte. Diese Entscheidung erschien einer ganzen Reihe von Leuten außerhalb des Unternehmens als wenig sinnvoll, aber RSX-11M verfügte über die größte Anzahl an Werkzeugen für die Anwendungsentwicklung, die meisten Allzweckfunktionen, unterstützte Multitasking und besaß eine Struktur des Dateisystems, die unter Wahrung der Kompatibilität erweitert werden konnte. Auch waren für RSX-11M geschriebene Programme ohne Veränderungen, quasi aus der Verpackung heraus lauffähig. Die Datenträger von RSX-11M konnten direkt in das System eingebunden werden, und ihre Dateien ließen sich von kompatiblen Programmen und

systemeigenen VMS-Programmen öffnen und gemeinsam nutzen.

Technisch gesehen war der größte Fehler, der uns bei der Entwicklung des Betriebssystems VMS unterlief, die Tatsache, daß wir es nicht in einer Hochsprache schrieben. Damals gehörten eine ganze Reihe von äußerst fähigen Programmieren für Assemblersprachen zum Team, es gab einige Einschränkungen in bezug auf den Umfang und keinen Compiler ansprechender Qualität zur Entwicklung von Betriebssystemen. Damit wir das System innerhalb eines annehmbaren Zeitrahmens auf den Markt bringen konnten, schrieben wir es in Assemblersprache. Auch im nachhinein wäre es immer noch schwierig, sich für eine Hochsprache zu entscheiden. (Und die Moral von der Geschicht': Was technisch richtig ist, muß nicht immer die günstigste finanzielle Lösung sein.)

In den frühen 80er Jahren, zu einem Zeitpunkt, zu dem Großrechneranwendungen auf Minirechner abgestimmt und fleißig neue Anwendungen für Minirechner entwickelt wurden, kristallisierten sich zwei bedeutende Technologien heraus: der Personal Computer (PC) und die Workstation (Arbeitsplatz). Nach dem VMS-Projekt entwickelte ich ein paar Jahre lang Compilerprogramme und leitete dann eine Arbeitsgruppe, die für die erste Workstation des Typs MicroVAX, die MicroVAX I, verantwortlich zeichnete.

Workstations wie die MicroVAX boten eine individuelle, leistungsstarke Rechnerumgebung für Anwendungen wie *Computer Aided Design* (CAD - rechnergestützte Entwicklung und Konstruktion), wohingegen PCs kommerzielle Anwendungen unterstützten, mit denen die persönliche Produktivität gesteigert werden sollte, beispielsweise Tabellenkalkulations- und Textverarbeitungsprogramme - zwei bereits in der Anfangszeit sehr erfolgreiche PC-Anwendungen. Workstations waren relativ kostspielig, PCs hingegen mußten auch für kleinere Unternehmen erschwinglich sein.

Um diesen Preisvorstellungen gerecht werden zu können, mußte man die Original-PCs mit Mikroprozessoren ausstatten, die Zugriffe erst mit 8 und später dann mit 16 Bit ausführten. Es gab ähnliche Schranken wie bei der Entwicklung des Betriebssystems RSX-11M; aufgrund dieser Einschränkungen wurde den Programmierern und Ingenieuren bei der Entwicklung eines Betriebssystems einiges abverlangt. Die Hardwareressourcen waren so knapp bemessen, daß Betriebssysteme hauptsächlich den Zweck erfüllten, ein paar maschinenorientierte Hardwarefunktionen abzuwickeln und eine Reihe von Systembibliotheken bereitzustellen. Aber der PC bot etwas, was die Minirechner nicht hatten - einen Markt, auf dem selbständige Software-Entwickler ihre Programme in großem Umfang verkaufen konnten. Daraus erklärt sich die wahrhaft erstaunliche Bandbreite und Vielfalt der Anwendungen für PCs.

Mitte der 80er Jahre wurden Mikroprozessoren mit 32 Bit entwickelt, und bei den Workstations konnte man aus dieser neuen Entwicklung rasch Kapital schlagen. Da jedoch bereits eine sehr große Zahl an PCs mit den entsprechenden Anwendungen installiert war, konnte man nicht einfach einen neuen Computer auf den Markt werfen und dann die gesamte

Anwendungssoftware neu kompilieren und verknüpfen. Die PC-Anwender verfügten einfach nicht über den Quelltext für ihre Programme und verlangten Binärkompatibilität.

Im Sommer des Jahres 1988 erhielt ich einen sehr interessanten Telefonanruf von Bill Gates von Microsoft. Er fragte, ob ich nicht einmal vorbeischauen und über die Entwicklung eines neuen Betriebssystems für PCs bei Microsoft sprechen wollte. Damals war ich an Personal Computern nicht besonders interessiert, aber ich hielt dieses Angebot für eine gute Möglichkeit, mit Bill ins Gespräch zu kommen. Bill bot mir die Gelegenheit, ein weiteres Betriebssystem zu entwickeln ein Betriebssystem, das übertragbar war und eine Lösung für einige der Probleme bot, die sich beim Betrieb kritischer Anwendungen auf dem PC ergaben. Und für mich war es eine neue

Chance, ein Betriebssystem zu entwickeln!

Bill überzeugte mich schließlich, daß dies *die* Gelegenheit schlechthin sei, und im Oktober 1988 kam ich dann zu Microsoft und begann mit dem Aufbau eines Teams für die Entwicklung des neuen Betriebssystems. Damals war mir noch nicht klar, daß es sich dabei um das ehrgeizigste Betriebssystemprojekt meiner bisherigen Laufbahn handeln sollte.

Zu unseren Systemzielen gehörte Portabilität, Sicherheit, POSIX-Komformität, Kompatibilität, skalierbare Leistung (Unterstützung für Mehrprozessorsysteme), Erweiterungsfähigkeit und problemlose Anpassung an den Weltmarkt. Was von all diesen Zielen bei weitem am schwierigsten zu realisieren war und sich gleichzeitig am nachhaltigsten auf die Systemstruktur auswirkte, war das Thema Kompatibilität. Hunderttausende von Rechnern des Typs PDP-11 waren verkauft, aber bereits Millionen und Abermillionen PCs in Betrieb! Und damit nicht genug: Zur Wahrung der Kompatibilität mußten drei eigenständige Betriebssysteme unterstützt werden, die mit 16 Bit arbeiteten, außerdem mußten wir neue Funktionen für 32 Bit integrieren, damit für die PC-Anwendungen nicht die gleichen Einschränkungen in puncto virtueller Adreßbereich galten wie für den PDP-11. Zu allem Überfluß wollten wir auch, daß die Spezifikation für die UNIX-Standardschnittstelle (POSIX) erfüllt würde.

Jetzt, fast vier Jahre danach, stehen wir kurz davor, dieses System als Windows NT auf dem Markt vorzustellen. Helen Custer begann mit der Arbeit an diesem Buch, als wir mit der Entwicklung des Betriebssystems anfingen. Während der Entwicklung mußten die einzelnen Kapitel ständig aktualisiert und umgeschrieben werden, um der sich damals noch ständig verändernden Architektur des Betriebsystems gerecht zu werden. Obwohl wir das Betriebssystem entwickelten, war Helen doch diejenige, die die Quintessenz dieser Entwicklung in Worte gefaßt und somit auch denjenigen nähergebracht hat, die sich nicht berufsmäßig mit Betriebssystemen befassen. Dafür sind wir ihr zu großem Dank verpflichtet.

Allen Menschen, die zur Entwicklung von Windows NT beigetragen haben, zu danken, ist ein Ding der Unmöglichkeit. Lassen Sie mich sagen, daß ich Windows NT nicht allein entwickelt habe - ich war nur einer von vielen, die ihr Scherflein dazu beigetragen haben. In den einzelnen Kapiteln werden einige, aber bei weitem nicht alle Mitarbeiter vorgestellt. Die Entwicklung dieses Betriebssystems war Teamarbeit und hat mehrere hundert Mannjahre gedauert. Der wichtigste Beitrag kam vielleicht von all denjenigen, die das System Qualitätsprüfungen unterzogen haben. Ohne ihre Mühen hätte Windows NT nicht das Niveau erreicht, mit dem wir es heute präsentieren können.

Ich hoffe, Sie haben beim Lesen dieses Buches über Windows NT soviel Spaß wie wir bei der Entwicklung dieses Betriebssystems hatten.

#### *Dave Cutler*

Leiter der Entwicklung von Windows NT

Seit dem Jahr 1989, in dem ich mit diesem Buch begann, und jetzt ist viel Zeit vergangen. Nichts hätte mich auf den Sprung ins kalte Wasser, auf die Theorie, Entwicklung, Implementierung eines Betriebssystems und die dazugehörigen Sagen und Mythen vorbereiten können, als ich diese Herausforderung annahm. Bevor ich zu schreiben begann, las ich nochmal *Soul of a New Machine* von Tracy Kidder, um mir Anregungen zu holen und eine Art Seelenverwandtschaft mit einem anderen Menschen festzustellen, der bereits einen ähnlichen Weg gegangen war. In vielerlei Hinsicht stellte die Entwicklung von Windows NT die Softwarevariante der Hardwareentwicklung dar, die im Buch von Tracy Kidder dokumentiert wurde. Meine Erfahrungen - so glaube ich - ähnelten in gewisser Hinsicht den seinen.

Die Entwicklung eines Betriebssystems ist wie die Entwicklung eines Computers eine seltene Gelegenheit, die sich nur wenigen Ingenieuren bietet. Die meisten Ingenieure, die sich mit Betriebssystemen befassen, verbringen ihr gesamtes Berufsleben damit, bereits bestehende Betriebssysteme zu ändern bzw. zu erweitern oder über neue Betriebssysteme nachzudenken, die niemals verwirklicht werden oder niemals auf den Markt kommen. Es kommt regelmäßig vor, daß Computerfirmen Pleite gehen oder so in finanzielle bzw. unternehmerische Schwierigkeiten geraten, daß sie Projekte kurz vor dem Abschluß begraben müssen. Und die Systeme, deren Entwicklung tatsächlich abgeschlossen wird, können sich auf dem Markt oft nicht durchsetzen oder sind zum Großteil nicht relevant, da die "alten" Betriebssysteme zur Unterstützung bereits bestehender Anwendungen weiterhin erforderlich sind. Nur wenigen Autoren bietet sich die Gelegenheit zu einem Buch wie diesem, das die Entwicklung eines bedeutenden, neuen Betriebssystems dokumentiert. Daher fällt dieses Buch wohl in die Kategorie der eher seltenen Freuden.

Die Hintergrundinformationen, die in diesem Buch gegeben werden, sind nichts Neues. Ein Großteil lag bereits in schriftlicher Form vor, oft mit größerer Eloquenz formuliert, als es mir möglich war. Mein Ziel war jedoch nicht, ein Buch über die Grundlagen eines Betriebssystems zu schreiben, die in anderen Werken bereits besser erläutert werden, sondern vielmehr, Windows NT im Kontext der bereits bestehenden Betriebssysteme vorzustellen. Obwohl ich die oft komplexen Beweggründe, die bei der Implementierung zu bestimmten Entscheidungen geführt haben, nicht ausgeführt habe, habe ich versucht, einen Einblick in Forschung und Geschichte der Betriebssysteme zu geben, die Windows NT in seiner endgültigen Form beeinflußt haben. Dieses Buch ist nicht für Betriebssystementwickler gedacht, die wahrscheinlich detailliertere Informationen über das Innenleben von Windows NT haben wollen, als die folgenden Kapitel liefern können oder wollen. Es richtet sich eher an denjenigen, der Computerkenntnisse besitzt und dieses Systemkonzept verstehen möchte, um so bessere Programme schreiben zu können oder um einfach diese "Black Box" namens Betriebssystem zu entmystifizieren. *Inside Windows NT* wurde mehrere Monate früher fertiggestellt, bevor Windows NT den letzten Schliff erhielt. Daher sind einige der Leistungsmerkmale, die in diesem Buch erläutert werden, vielleicht in der ersten Version nicht vorhanden; wieder andere wurden unter Umständen auf die nachfolgenden Versionen verschoben oder ersatzlos gestrichen. Ich habe versucht, eine auf lange Sicht gültige Vision von Windows NT zu vermitteln, ohne mich dabei zu sehr auf verrückte Ideen und Details der Implementierung zu verlassen, die wahrscheinlich sowieso geändert werden. Sämtliche Leistungsmerkmale, die in diesem Buch erläutert werden, gehören bereits zum Betriebssystem oder werden später integriert, nachdem sie weitere Prüfungen bestanden haben bzw. die richtige Mischung aus Softwareprodukten zur Ergänzung vorhanden ist. Einige Themen konnte ich nicht abdecken, da sie entweder erst in den letzten Entwicklungsstadien

eingeführt wurden oder wahrscheinlich an anderer Stelle dokumentiert werden. Andere Themen, wie Sicherheit und der innere Aufbau jedes Subsystems, werden in gekürzter Form vorgestellt. Ein nennenswertes Beispiel ist das Win32-Subsystem, das in Kapitel 5 erläutert wird, das aber im Detail beschrieben ein ganzes Buch füllen würde. Dieses Buch stellt also keine Dokumentation der Win32 API dar, mit der sich bereits andere Autoren befassen - ich konzentrierte mich vielmehr auf den Aufbau von Windows NT sowie darauf, wie sich das Win32-Subsystem und andere API-Umgebungen in das Gesamtbild einfügen.

Sie müssen das Buch nicht von Anfang bis Ende lesen, sondern können nach den ersten beiden Kapiteln mit jedem beliebigen Thema weitermachen. In puncto Terminologie und Theorie baut jedoch ein Kapitel auf dem anderen auf - die orthodoxe Leseweise von Buchanfang bis Buchende wird also Ihrem Verständnis bestimmter Themen zuträglich sein.

In den letzten drei Jahren habe ich mit vielen Menschen gesprochen, ihnen gut zugeredet, ihnen zugehört und mit ihnen diskutiert. All diesen Menschen bin ich zu Dank verpflichtet. Mein größter Dank gilt Dave Cutler, denn er wollte, daß dieses Buch geschrieben wird, und gab mir damit eine bisher einmalige Chance. Seine fachlichen und redaktionellen Erläuterungen waren für mich eine große Hilfe.

Auch Lou Perazzoli bin ich zu großem Dank verpflichtet; er war der einzige, der jede Zeile jedes einzelnen Entwurfs zu jedem Kapitel in diesem Buch gelesen hat, auch wenn sein vollgepackter Terminkalender dies zu einem schwierigen Unterfangen machte. Ohne Lous Hilfe und Unterstützung gäbe es dieses Buch nicht.

Besonderen Dank möchte ich auch Ron Burk und Gary Kimura aussprechen, die mir ein Ordnungsschema vorschlugen, mit dessen Hilfe sich der enorme Berg an Informationen bewältigen ließ, den ich während des Projekts zusammengetragen hatte. Eine Gliederung zu erstellen und ein so facettenreiches System darin unterzubringen war eine der größten Hürden. Dank gebührt ebenso den Softwareentwicklern, die mir großzügig erlaubten, ihre technischen Spezifikationen zu benutzen, und mir geduldig zuhörten, wenn ich versuchte, ihre Ansichten aus meiner Perspektive darzustellen. Obwohl es vielleicht nicht genau so geworden ist, wie sie es geschrieben hätten, ist *Inside Windows NT* doch ihr Buch. Denn hier habe ich aufgezeichnet, was über vier Jahre hinweg die Quelle ihrer Freude, Besorgnis, Frustration und Inspiration war. Die Zusammenarbeit mit ihnen und unsere gemeinsamen Erfahrungen waren sowohl eine Ehre als auch eine Herausforderung. Neben den bereits genannten Mitarbeitern möchte ich mich bei folgenden Personen für ihre fachliche, redaktionelle oder moralische Unterstützung bedanken: Darryl Havens, Steve Wood, Mark Lucovsky, Jim Kelly, Scott Ludwig, Matthew Felton, Mark Zbikowsky, Chandan Chauhan, Chuck Lenzmeier, Mary Hutton, Asmus Freytag, Dave Thompson, Larry Osterman, Sanjay Jejurikar, David Gilman, Robert Reichel, Chad Schwitters, Bryan Willman, Eric Kutter, Lee Smith, Steve Rowe, Paul Leach, Bruce Hale, Roberta Leibovitz, Gregory Wilson, David Treadwell, Sudeep Bharati, Chuck Chan, Manny Weiser, Leif Pederson, Dan Hinsley, Bob Rinne, David McBride, Richard Barth, John Balciunas, Rick Rashid, Therese Stowell, Dave Hart, Matthew Bradburn, Cliff Van Dyke, David Thacher, Jane Howell, Lorelei Seifert, Bob Muglia und Paul Maritz.

Ich möchte mich bei Callie Wilson bedanken, die den internen Vertrieb des Buches übernahm, sowie bei Carl Stork, der mir den Rücken freihielt, als etwas über die Existenz dieses Manuskripts an die Öffentlichkeit drang. Die Zusammenarbeit mit den Mitarbeitern der Microsoft Press machte großen Spaß; zu ihnen gehören Nancy Siadek, Jeff Carey, Deborah Long, Judith Bloch, Connie Little, Katherine Erickson, Peggy Herman, Jean Trenary, Barb Runyan, Kim Eggleston, Wallis Bolz und Dean Holmes. Daß ich die knappe Terminplanung

einhalten konnte und nicht an den abschließenden Arbeiten zu diesem umfangreichen und detaillierten Buch gescheitert bin, verdanke ich ihnen.

Auch das Personal der Microsoft-Bibliothek darf in dieser Aufzählung nicht fehlen. Sie sorgten für sämtliche Artikel und viele der Bücher, die ich als Hintergrundinformationen oder als Referenz verwendete. Selbst bei ausgefallenen Wünschen enttäuschten sie mich nicht und waren immer freundlich, auch wenn ich die Leihfrist überzog. Etwas spät, aber dennoch möchte ich mich bei Daniel Cañas bedanken, dessen Vorlesungen über Betriebssysteme ich an der Universität von Kansas besuchte. Er weckte in mir das Interesse für dieses Thema und lehrte mich den Wert der Forschung.

In diesem Buch werden immer wieder die Namen derjenigen genannt, die Windows NT entwickelt und implementiert haben. Etliche Namen fehlen, aber diese Auslassungen sind zufällig und spiegeln lediglich die Tatsache wider, daß bestimmte Teile des Betriebssystems nicht in diesem Buch erläutert werden oder so viele Mitarbeiter zu einem bestimmten Leistungsmerkmal beigetragen haben, daß nicht jeder erwähnt werden kann. Und obwohl Dave

Cutler in diesem Buch hauptsächlich als der Entwickler des NT Kernel genannt wird, war er federführend bei der gesamten Entwicklung von Windows NT und einer der produktivsten Codierer - für fast jeden Teil des Betriebssystems lieferte er Programmcode oder gab zumindest die Richtung an.

Wohldurchdachten Betriebssystemen ist eine gewisse Schönheit zu eigen, eine verständliche Ordnung, die den scheinbar endlosen Details, die zu seiner Implementierung gehören, zugrunde liegt. Mit diesem Buch verfolgte ich das Ziel, diesen unvorstellbaren Umfang an Software zu untersuchen und so von Details zu befreien, daß die innere Ordnung offensichtlich wird. Wie paradox dieses schwierige Unterfangen war, zeigt sich vielleicht am besten in einer kurzen Anekdote:

Eines Tages saß ich in Lou Perazzolis Büro und ließ mir von ihm genauestens erklären, wie man Working Sets, d.h. Bestandteile der virtuellen Speicherverwaltung, auf minimalen Platzbedarf trimmt. Ich hörte ihm aufmerksam zu und abstrahierte seine Ausführungen bereits in Gedanken so, daß ich sie in diesem Buch verwenden konnte. Als er fertig war, faßte ich seine Worte von meinem Standpunkt aus zusammen und fragte dann: "Stimmt das so?" - "Ja", antwortete er allen Ernstes, "Das ist genau das, was wir ungefähr machen."

Dieses Buch stellt also einen Drahtseilakt zwischen detailgetreuer Wahrheit und geordneter Schönheit dar. Es dokumentiert "genau", was die Software-Entwickler "ungefähr" gemacht haben. Ich schulde ihnen Dank dafür, daß sie mich an ihrem Wissen teilhaben ließen. Etwaige Fehler, die bei der Umsetzung ihres Wissens in dieses Buch zustande kamen, gehen sämtlich auf mein Konto.

Das Schreiben dieses Buches hat mir wirklich Spaß gemacht, weil es für mich eigentlich nichts Interessanteres gibt, als bei neuen Technologien an vorderster Front zu stehen und Neues zu lernen. Windows NT ist definitiv State of the Art, und - mein lieber Mann, es gibt einen ganzen Haufen neuer Sachen zu lernen. Kein Grund aber, sich abschrecken zu lassen: Wenn Sie schon einmal unter Windows programmiert haben, reichen einige einfache Techniken für die Portierung existierender Quelltexte aus.

Auch wenn auf diese Weise übernommene Programme nur wenig von den neuen Möglichkeiten Gebrauch machen, die Windows NT zu bieten hat - man kann sie schrittweise erweitern. Tatsächlich macht Windows NT nach einer gewissen Umlernphase die Programmierung einfacher: Als ich meine eigenen Programme portiert habe, konnte ich mehr als einmal größere Abschnitte komplett streichen und durch ein oder zwei Systemaufrufe ersetzen.

Tatsächlich macht die Sache so viel Spaß und sieht so gut aus, daß ich hoffe, in Zukunft nur noch Programme für Windows NT schreiben zu können. Da paßt es nur zu gut, daß ich unlängst jemand anderem helfen mußte, unter 16-Bit-Windows nach einem Fehler zu suchen, der das System vollständig zum Absturz brachte. Gesucht wurde ein Fehler, den ich in die Kategorie "Heisenberg" einordne: Er trat nur auf, wenn man das Programm ohne Debugger laufen ließ und verschwand spurlos, sobald irgendein Debugger im Einsatz war. Nachdem wir uns die ganze Nacht erfolglos um die Ohren geschlagen hatten, fiel mir nur noch der Kommentar ein: "Unter Windows NT könnte ein solcher Fehler überhaupt nicht auftreten - es ist einfach das bessere System." Wieso ich noch am Leben bin? Weil mein Kollege einfach zu müde war, um mich für diese sinnreiche Bemerkung auf der Stelle zu ermorden.

Mein einziges echtes Problem war die Dynamik des Entwicklerteams von Microsoft: Neue Funktionen, Möglichkeiten und Flags kamen mit nachgerade rasender Geschwindigkeit hinzu und ich war manchmal so mit Lernen und neuen Themen beschäftigt, daß ich überhaupt nicht vorwärts kam. Am 27. Juli 1993 - nicht von ungefähr mein Geburtstag - war es dann aber so weit: Die Version 1.0 von Windows NT wurde freigegeben, blieb (bis auf weiteres) unverändert, und das ist wohl das schönste Geburtstagsgeschenk, das ich seit langem bekommen habe. Man kann sehr wohl sagen, daß dieses Buch die Summe meiner Erfahrungen mit Windows NT darstellt - nicht nur bei der Arbeit mit einem fertigen System, sondern vor allem auch mit einem sich entwickelnden System, das sich in vielen Punkten von der Vorversion unterscheidet, die Microsoft im Rahmen der Windows NT Developers' Conference in San Francisco im Juli 1992 freigegeben hat. Im Laufe des letzten Jahres habe ich mich in erster Linie auf die Aspekte von Windows NT konzentriert, die meiner Meinung nach allgemein für die Programmentwicklung wichtig sind: Prozeß- und Thread-Verwaltung, Speicherverwaltung, dynamische Bibliotheken, Dateisysteme sowie Ein- und Ausgaben - und natürlich ein Vergleich zwischen Windows NT und 16-Bit-Windows.

Persönlich habe ich nicht die geringsten Zweifel daran, daß Windows NT ein ähnlich weit verbreiteter Standard wie 16-Bit-Windows wird: zuerst als Ersatz für Mainframes und Minicomputer, und mit fallenden Preisen für Hauptspeicher (in den nächsten Jahren? Im nächsten Jahrzehnt? Wer weiß...) auch auf normalen Desktop-PCs. Kurz und überzeugt: Dieses Buch soll Ihnen bei der Entwicklung von Anwendungen für ein System helfen, das in den kommenden Jahren zum Industriestandard wird.

#### **Etwas Terminologie**

Ich verbringe einen guten Teil meiner Zeit als Vortragsredner. Die wohl am häufigsten gestellte Frage hört sich vordergründig recht einfach an - sie lautet: "Was ist der Unterschied zwischen

Win32 und Windows NT?" Natürlich habe ich mir diese Frage irgendwann auch einmal gestellt und es hat eine Weile gedauert, bis sich eine wirklich befriedigende Antwort ergab. Aus diesem Grund folgt hier eine längere Erklärung, die diese beiden Begriffe (hoffentlich) ein für allemal klärt.

## **Die Win32-API und Plattformen, die sie unterstützen**

Das Kürzel Win32 steht für eine API - also für eine Programmier-Schnittstelle. Sie enthält einen Satz von Funktionsdefinitionen, die sich von einem Programm aus benutzen lassen. Wenn Sie einen Quelltext schreiben, der Funktionen dieser API benutzt, schreiben Sie ein Win32- Programm.

Die Win32-API ist auf mehreren Plattformen implementiert - und Windows NT ist nur eine davon. Windows NT seinerseits unterstützt mehrere APIs (und damit mehrere Arten von Programmen) gleichzeitig: unter anderem zeichenorientierte Anwendungen für die Version 1.x von OS/2, Programme für MS-DOS und Anwendungen für 16-Bit-Windows. Win32- Anwendungen - also Programme, die die Win32-API benutzen - dürften diejenigen sein, die unter Windows NT zukünftig die wichtigste Rolle spielen.

Was die weiteren Plattformen für Win32 betrifft: Eine davon ist sogar ein gutes Stück älter als Windows NT. Sie hört auf den Namen Win32s, der etwas unglücklich gewählt ist, weil er die Zeichenfolge "Win32" als Bestandteil enthält. Tatsächlich ist Win32 aber eine Plattform - und keine weitere API. Anders gesagt: ein mit der Win32-API geschriebenes Programm läßt sich sowohl unter Windows NT als auch unter Win32s ausführen.

Der nächste Punkt sind CPUs: Windows NT ist für mehrere Hardware-Plattformen implementiert. Wenn Sie eine Win32-Anwendung mit einem Compiler übersetzen, der Code für x86-Zielsysteme erzeugt, können Sie Ihr Programm hinterher auf jeder Intel-Maschine ausführen, auf der Windows NT läuft. Bei der Compilierung für MIPS-Zielsysteme kommt dagegen ein Programm heraus, das nur auf einer Win32-Plattform für MIPS-Maschinen lauffähig ist. Zwei Einschränkungen dazu: Die einzige Win32-Plattform, die momentan für MIPS-Maschinen verfügbar ist, heißt Windows NT; die Plattform Win32s wird von Microsoft ausschließlich für Intel-Systeme zur Verfügung gestellt.

Unabhängig vom Prozessor und der verwendeten Maschine gilt, das sämtliche erwähnten Plattformen Implementationen *aller* Win32-Funktionen enthalten - wenn auch in einigen Fällen mit Einschränkungen in der Wirkungsweise: Die Win32-API definiert beispielsweise eine Funktion namens CreateThread, die unter Windows NT ebendies tut - sie erzeugt einen neuen Thread (also einen weiteren Programmstrang). Unter Win32s liefert diese Funktion dagegen schlicht den Wert NULL zurück und signalisiert so, daß sich kein weiterer Thread anlegen ließ. Der Grund für dieses Verhalten liegt darin, daß Win32s letztlich auf 16-Bit-Windows aufsetzt: Die meisten Funktionen sind dort in Form kurzer Routinen definiert, die hauptsächlich aus Aufrufen der Systemfunktionen von Windows 3.x bestehen. Und da 16-Bit-Windows mit Threads nun einmal nichts anfangen kann, liefert BeginThread hier eben den Wert NULL. Trotzdem gilt: Sämtliche Funktionen, die die Win32-API definiert, sind auch hier vorhanden. Konsequent müßte man sämtliche Beispielprogramme dieses Buches auch unter Win32s ausführen können. Im Prinzip stimmt das auch - wenn man einmal davon absieht, daß sich diese Beispielprogramme auf die Demonstration bestimmter Aspekte (wie mehrere Threads, virtuelle Speicherverwaltung und speicherbasierte Dateien) konzentrieren, die in vollständiger Form nur unter Windows NT vorhanden sind. Ausführen lassen sich diese Programme unter Win32s allemal - nur demonstrieren sie mehr als einmal, daß Win32s eben eine beschränkte Implementation der Win32-API darstellt. (Wäre dem nicht so, könnte man auf Windows NT

schließlich ganz verzichten.)

## **Windows NT und seine Komponenten**

Windows NT ist der Name eines vollständigen Betriebssystems. Wenn Sie die Standardversion dieses Systems kaufen, erwerben Sie ein komplettes System, das zeichenorientierte Anwendungen für die Version 1.x von OS/2, POSIX-Anwendungen, Programme für MS-DOS, Anwendungen für 16-Bit-Windows und schließlich Win32-Anwendungen ausführen kann. Wie Sie sicher bereits wissen, sind für diese verschiedenen Anwendungsarten jeweils eigene Subsysteme zuständig: POSIX-Anwendungen führen Systemaufrufe über das POSIX-Subsystem aus, für OS/2-Anwendungen ist das OS/2-Subsystem, und für Win32-Anwendungen das Win32- Subsystem zuständig.

Der Windows NT Executive stellt den Kern des Betriebssystems dar; er ist letztlich dafür zuständig, das die von den Subsystemen weitergeleiteten Anforderungen (nach mehr Speicher, zusätzlichen Threads usw.) auch erfüllt werden. Ohne den Executive bleibt von Windows NT nichts übrig - wenn Sie dagegen das POSIX- oder das OS/2-Subsystem herausnehmen würden, wäre das System nach wie vor in der Lage, Win32-Anwendungen auszuführen.

Da der Kontakt zwischen Anwendungen und dem Systemkern ausschließlich über die jeweilige API stattfindet, bekommt man den Windows NT Executive als Programmierer praktisch überhaupt nicht zu Gesicht. Dennoch haben die folgenden Formulierungen für Win32- Anwendungen letztlich dieselbe Bedeutung:

- Win32 belegt den gewünschten Speicherbereich und liefert einen Handle zurück
- Windows NT belegt den gewünschten Speicherbereich und liefert einen Handle zurück
- das Win32-Subsystem belegt den gewünschten Speicherbereich und liefert einen Handle zurück

- der Windows NT Executive belegt den gewünschten Speicherbereich und liefert einen Handle zurück

Wäre eine einheitliche Formulierung nicht sinnvoller gewesen? Ja und nein: Wenn ich in den folgenden Kapiteln den Executive oder das Subsystem explizit erwähne, versuche ich damit die zusätzliche Information zu geben, wo innerhalb des Systems eine Operation tatsächlich stattfindet. In einigen Fällen ist die Formulierung absichtlich schwammig gehalten, weil sich die Zuständigkeiten überschneiden: Das Belegen eines Speicherbereichs über die Funktion GlobalAlloc dürfte vermutlich eine Kooperation des Win32-Subsystems mit dem Executive notwendig machen. Welche der Komponenten des Systems letztlich die Verantwortung übernimmt, weiß ich schlicht nicht - konsequent bekommen Sie einen Satz wie "Win32 belegt den gewünschten Speicherbereich" zu lesen, weil das Win32-Subsystem zumindest dem Programm gegenüber verantwortlich ist, die Belegungsaktion auszuführen (oder weiterzuleiten). Beschreibungen interner Details von Funktionen sind naturgemäß implementationsabhängig und beziehen sich in diesem Buch grundsätzlich auf die Implementation der Win32-API, die Windows NT zur Verfügung stellt. Es ist sehr wohl denkbar, daß die Zuständigkeiten bei einer Funktion wie GlobalAlloc auf MIPS-Maschinen oder einem DEC Alpha völlig anders geregelt sind.

## **Was von Ihnen erwartet wird**

Dieses Buch richtet sich in erster Linie an Leute, die bereits Erfahrungen mit 16-Bit-Windows gesammelt haben. Auch wenn Sie in dieser Disziplin weiß Gott kein Spezialist sein müssen - die Grundlagen in puncto Fensterprozeduren, Botschaften, Dialogfeldern und Speicherverwaltung sollten Sie beherrschen. In den folgenden Kapiteln geht es hauptsächlich um Erweiterungen und neue Möglichkeiten, die die Win32-API gegenüber 16-Bit-Windows zu bieten hat - eine

Einführung in die Programmierung unter Windows ist definitiv nicht dabei. Beim zweiten Hauptthema dieses Buchs - der Portierung für 16-Bit-Windows geschriebener Anwendungen und den damit verbundenen Problemen - werden naturgemäß ebenfalls die Grundlagen der Windows-Programmierung vorausgesetzt.

## **Die Beispielprogramme**

Die Beispielprogramme sollen demonstrieren, wie sich die neuen Möglichkeiten von Windows NT in der Praxis einsetzen lassen. Sie sind zumindest für mich der lebende Beweis, daß nichts wirklich nichts - die praktische Erfahrung ersetzen kann: Tatsächlich ist der weitaus größte Teil dieser Anwendungen ein direkter Nachfolger der Testprogramme, die ich ausschließlich deshalb geschrieben habe, um mir bestimmte Aspekte von Windows NT selbst klarzumachen. **Warum C?**

Die Wahl zwischen C und C++ ist mir ausgesprochen schwergefallen: Speziell bei größeren Projekten ist C++ für mich seit Jahren die bessere Wahl. Daß die Beispielprogramme dennoch C reinsten Wassers sind, liegt daran, daß die meisten Windows-Programmierer nach wie vor nicht auf C++ umgestiegen sind - und ich nicht noch eine zusätzliche Hürde für den vermutlich weitaus größten Teil der Leserschaft aufbauen wollte.

#### **Analysemakros für Botschaften**

Wenn Sie Anwendungen für Windows NT nicht mit C++ und einer Bibliothek wie der Foundation Class Library von Microsoft schreiben, sollten Sie sich in jedem Fall mit den Analysemakros auseinandersetzen, die in WINDOWSX.H definiert sind - sie vereinfachen nicht nur das Schreiben, sondern auch das Lesen und die Wartung von Quelltexten. Tatsächlich bin ich von den Vorteilen dieser Makros so überzeugt, daß dieses Buch einen eigenen Anhang enthält: Er legt die Gründe für die Existenz der Analysemakros dar und beschreibt ihren effizienten Einsatz. **Erfahrungen mit 16-Bit-Windows**

Keines der in diesem Buch beschriebenen Programme setzt Spezialwissen über die Programmierung mit 16-Bit-Windows voraus (das natürlich nichtsdestotrotz von Vorteil ist). Sie sollten wissen, wie man ein Dialogfeld mit Kontrollelementen anlegt und manipuliert - die von 16-Bit-Windows zur Verfügung gestellten GDI- und KERNEL-Funktionen müssen Sie aber weiß Gott nicht auswendig herunterbeten können.

Da es in diesem Buch nicht zuletzt um dem Umstieg zwischen den Systemen geht, finden Sie zwangsläufig eine ganze Reihe von Vergleichen zwischen Funktionen des 16-Bit-Windows und ihren Gegenstücken der Win32-API. Wer die entsprechenden Funktionen bereits von 16-Bit-Windows her kennt, tut sich natürlich leichter.

## **Unwichtiges in den Quelltexten**

Ich habe mich bemüht, die Quelltexte der Beispielprogramme auf das wirklich Notwendige zu reduzieren - also auf das, was jeweils demonstriert werden soll. Einfach war die Sache nicht gerade - beispielsweise findet sich in so gut wie jedem anderen Buch über die Programmierung unter Windows oder Windows NT pro Beispielprogramm eine Definition der Fensterklasse, eine Fensterprozedur und eine Ereignis-Warteschleife.

Der von mir beschrittene Lösungsweg dürfte Windows-Programmierern zunächst etwas ungewohnt vorkommen: So gut wie alle Beispielprogramme dieses Buchs erledigen die Kommunikation mit dem Benutzer über ein Dialogfeld - und WinMain beschränkt sich in den meisten Fällen auf eine einzige Zeile mit dem Aufruf der Funktion DialogBox. Tatsächlich werden Sie Initialisierungen von WNDCLASS-Strukturen und Aufrufe von RegisterClass im gesamten Buch vergeblich suchen, und Ereignis-Warteschleifen bleiben mit einer Ausnahme dem Programm FileChng in Kapitel 9 - ebenfalls außen vor.

## **Unabhängigkeit der Beispielprogramme voneinander**

Die einzelnen Kapitel dieses Buches bauen *nicht* aufeinander auf und können deshalb bei Bedarf in mehr oder weniger wahlfreier Reihenfolge gelesen werden. Dasselbe gilt für die Beispielprogramme: Demonstrationen speicherbasierter Dateien kommen nur im Kapitel über speicherbasierte Dateien vor - und sonst nirgends.

Die Ausnahme von der Regel stellt das Programm SEHExcpt dar, das in Kapitel 10 vorgestellt wird: Es konzentriert sich auf die Behandlung von Ausnahmen und setzt dabei Techniken zur virtuellen Speicherverwaltung ein - einfach deshalb, weil sich virtuelle Speicherbereiche hervorragend über Ausnahmen verwalten lassen. (Konsequent müssen Sie das Kapitel 3 gelesen haben, wenn Sie SEHExcpt komplett verstehen wollen.)

#### **Compilierung mit STRICT**

Sämtliche Beispielprogramme dieses Buchs wurden im Modus STRICT (d.h. mit der Definition dieses Bezeichners) compiliert, halten sich also in puncto Datentypen wesentlich stärker an die von Microsoft vorgegebenen Definitionen als das "eigentlich" der Fall sein müßte. Obwohl es nach wie vor in Ihrem Ermessen liegt, ob Sie diese zusätzliche Prüfmöglichkeit einsetzen, kann ich sie nur wärmstens empfehlen: Es ist einfach wesentlich angenehmer, wenn man bereits zum Zeitpunkt der Compilierung darauf aufmerksam gemacht wird, daß man einer Funktion einen falschen Handle-Typ übergeben hat - und nicht erst durch rätselhaftes Verhalten des Programms zur Laufzeit. Details zu STRICT finden Sie im Handbuch *Programming Techniques* des Windows NT SDK.

## **Fehlerprüfung**

Routinen zur Prüfung und zum Abfangen von Fehlern sollten in jedem größeren Programmierprojekt eine zentrale Rolle spielen - wirken aber der Intention von Demonstrationsprogrammen diametral entgegen (solange es bei der Demonstration nicht gerade eben um dieses Thema geht). Konsequent habe ich bei den Beispielprogrammen größtenteils auf Fehlerprüfungen verzichtet. Wenn Sie Fragmente aus diesen Programmen in eigene Quelltexte übernehmen, sollten Sie sich also vergewissern, daß Sie die jeweilige Logik verstanden haben und auf jeden Fall an den neuralgischen Punkten entsprechende Abfragen bzw. Prüfungen einsetzen.

#### **Fehlerfreiheit**

Gerne würde ich Ihnen an dieser Stelle auf Ehr' und Gewissen versichern, daß sämtliche Beispielprogramme garantiert und hundertprozentig fehlerfrei sind. Obwohl ich mein Bestes getan habe: In der rauhen Wirklichkeit ist ein Programm nur solange fehlerfrei, bis jemand einen Fehler findet. Punkt. Falls Sie der Jemand sind, teilen Sie es mir doch bitte mit. Meine CompuServe-Adresse: 70444,24.

## **Geprüfte Plattformen und Umgebungen**

Der größte Teil der Forschungen und der Programmentwicklung fand auf einem Intel-System statt, das mit einer einzelnen 486er-CPU leben muß. Sämtliche Beispielprogramme wurden (mit den Compilern und Linkern des jeweiligen Windows NT SDK) zusätzlich für MIPS- und DEC Alpha-Maschinen übersetzt und dort getestet.

Die Compilierung für x86-Zielsysteme geschah durchgehend mit Microsoft Visual C++ für Windows NT und wurde für den größten Teil der Programme noch einmal mit Borlands 32-Bit C++-Compiler für Win32 wiederholt. (Einige der Beispielprogramme kommen beim Einsatz des Borland-Compilers nicht ganz ohne Modifikationen davon.)

Da Programme, die ohne compilerspezifische Optimierungen und Direktiven auskommen, auf jedem der Compiler, Plattformen und Zielsysteme lauffähig sind, habe ich so weit wie irgend

möglich auf spezielle Pragmas verzichtet. Ganz darum herumgekommen bin ich dennoch nicht: Sieben der Beispielprogramme machen von insgesamt drei compilerspezifischen Möglichkeiten Gebrauch - nämlich benannten Datensegmenten, statischer Thread-lokaler Speicherung und strukturierter Ausnahmebehandlung. Wenn Sie Compiler und/oder Linker verwenden, die nicht Bestandteil des Windows NT SDK sind, müssen Sie selbst herausfinden, auf welche Weise der jeweilige Hersteller diese Features zur Verfügung stellt und die Quelltexte entsprechend anpassen.

Die für x86, MIPS- und DEC Alpha-Zielsysteme vorgesehenen Compiler des Windows NT SDK verwenden für die Vergabe von Namen für Datensegmente das folgende Pragma: #pragma dataseg(...)

Dieses Konstrukt wird in drei Beispielprogrammen des Kapitels 7 (ModUse, MultInst und PMRest) eingesetzt.

Das Programm TLSStat aus Kapitel 8 ist das einzige in diesem Buch, das statische Thread-lokale Speicherung einsetzt. Die Microsoft-Compiler verwenden hier das (neu eingeführte) Schlüsselwort *\_\_declspec(Thread)*, der Borland-Compiler benutzt dagegen *\_\_thread* für denselben Zweck.

Die strukturierte Ausnahmebehandlung wird in drei Beispielprogrammen des Kapitels 10 - SEHTerm, SEHExcpt und SEHSoft - verwendet. Diese drei Programme sind compilerspezifisch, weil sie insgesamt vier verschiedene neue Schlüsselwörter benutzen: *try*, *finally*, *leave* und *except*. Es steht allerdings im hohem Maße zu erwarten, daß andere Hersteller ihre Compiler um eben diese Schlüsselwörter erweitern, weshalb eine Modifikation der SEH...- Programme aller Wahrscheinlichkeit nach unnötig sein dürfte.

## **Unicode**

Von sämtlichen Beispielprogrammen gab es eine erste Version, die sich ausschließlich auf den ANSI-Zeichensatz stützt - und nie veröffentlicht wurde: Tatsächlich lassen sich alle in diesem Buch abgedruckten Beispiele sowohl mit ANSI-Code als auch mit Unicode übersetzen. Nachdem ich längere Zeit erfolglos nach einer Möglichkeit gesucht hatte, für das Kapitel 11 ("Unicode") ein passendes Programmbeispiel zu finden, kam mir schließlich die Erleuchtung: Das beste Beispiel für die universelle Verwendbarkeit von Unicode sind die restlichen Beispielprogramme dieses Buches selbst. Gesagt - und bereits nach rund vier Stunden getan. Ergebnis: siehe oben.

Das einzige Problem liegt vermutlich darin, daß Ihnen nun in allen Beispielprogrammen neue String- und Zeichenfunktionen begegnen. In den meisten Fällen sollten die Namen dieser Funktionen allerdings selbsterklärend sein - zumindest, wenn Ihnen die Namen der Standard-Stringfunktionen aus der C-Laufzeitbibliothek geläufig sind. Sollten Sie irgendwann einmal nicht weiterkommen, hilft ein Blick in Kapitel 11: Dieses Kapitel erläutert nicht nur im Detail, was ich mit den Beispielprogrammen angestellt habe, sondern geht auch auf die einzelnen Unicode-Funktionen ein.

Kurz und gut: Die Umsetzung existierender Quelltexte auf die wahlweise Compilierung mit ANSI-Codes oder Unicode ist eine geradlinige und schnelle Angelegenheit - weshalb nur noch zu hoffen bleibt, daß ich Ihnen mit den neuen Stringfunktionen in den Listings nicht allzuviel Kopfzerbrechen bereite.

## **Installation der Beispielprogramme**

Die beiliegende Diskette enthält sämtliche im Buch behandelten Beispiele in Quellform (.C, .H, .ICO, .RC usw.) und als ausführbare Programme (.EXE bzw. .DLL) sowohl für Intel- als auch für MIPS-Systeme. Da alles zusammen nicht mehr auf eine einzelne Diskette paßte, mußten die Dateien komprimiert werden; die Installation kann entweder über die (ebenfalls auf der Diskette enthaltene) Datei SETUP.BAT *en bloc* oder mit Hilfe des zusammen mit Windows NT ausgelieferten Programms EXPAND.EXE für einzelne Dateien erfolgen.

**Hinweis:** SETUP.BAT fragt einige Umgebungsvariablen ab, die nur unter Windows NT definiert sind. Unter MS-DOS bzw. in einem DOS-Fenster unter 16-Bit-Windows läßt sich diese Datei zwar starten, bricht aber nach kurzer Zeit mit Fehlermeldungen ab.

**Hinweis:** Bei dem im Buch wiedergegebenen Listings wurden die Kommentare eingedeutscht; Menüpunkte, Ausgaben usw. blieben dagegen unverändert. Die Dateien auf den Disketten entsprechen den amerikanischen Originalen zu hundert Prozent, d.h. sind unverändert geblieben hauptsächlich, weil den Übersetzern die Möglichkeit fehlte, veränderte Quelltexte und neue .EXE-Dateien auf MIPS-Rechnern und DEC Alpha-Maschinen gegenzuprüfen. (Auf Intel-Rechnern mit der deutschen Ausgabe von Windows NT fand dagegen eine entsprechende Prüfung statt.)

## **Die Installation im Detail**

Was die Bedienung von SETUP betrifft, könnte sich dieser Abschnitt auf die lapidare Feststellung beschränken, daß Sie die Diskette einlegen und über "Datei/Ausführen" bzw. ein DOS-Fenster unter Windows NT das Programm SETUP starten müssen.

Die Interna sind ungleich interessanter, weil SETUP mit immerhin drei völlig verschiedenen Hardware-Plattformen zurechtkommen und deshalb zwei unterschiedliche Wege gehen muß:

- Wenn Sie die Datei auf einem Intel- oder MIPS-System starten, ruft SETUP entweder ISETUP.EXE (für Intel-Maschinen) oder MSETUP.EXE (für MIPS-Systeme) auf; der Rest der Installation geschieht über eines dieser beiden Programme und interaktiv.

- Beim Start auf einer anderen Hardware-Plattform (wie beispielsweise DEC Alpha) muß SETUP.BAT dagegen die gesamte Kopierarbeit selbst übernehmen. Da mir eine interaktive Rückfrage in einer Batchdatei definitiv zuviel war, erwartet SETUP in diesem Fall den Namen des Zielverzeichnisses als Kommandozeilen-Parameter - beispielsweise:

#### C:\>A:SETUP C:\ADVWINNT

Der hauptsächliche Unterschied im Ergebnis besteht darin, daß ISETUP bzw. MSETUP nicht nur die Quellen, sondern auch die .EXE- bzw. .DLL-Dateien kopieren und schließlich eine neue Gruppe im Programm-Manager einrichten, in der jedes Beispielprogramm mit einem eigenen Symbol vertreten ist (das im Buch jeweils vor den einzelnen Listings erscheint). Für DEC Alpha und andere Systeme beschränkt sich die (in diesem Fall rein batchgesteuerte) Installation auf die Quelltexte - .EXE-Dateien und DLLs werden in diesem Fall nicht kopiert, eine eigene Gruppe im Programm-Manager entfällt komplett.

Unabhängig von der Art des Zielsystems installiert SETUP neben den Quelltexten eine Datei namens MAKEALL.BAT, die - das jeweilige Windows NT SDK und seine Compiler vorausgesetzt - sämtliche Quelltexte compiliert und zu .EXE- bzw. .DLL-Dateien bindet. Die Quelltexte der einzelnen Beispielprogramme sind in jeweils eigenen Unterverzeichnissen untergebracht. Der Name des Unterverzeichnisses besteht grundsätzlich aus acht Zeichen oder weniger und entspricht dem Namen des Programms; die Namenserweiterung steht für die Kapitelnummer: Ein Unterverzeichnis wie FILECHNG.09 enthält also das Programm FileChng, das in Kapitel 9 dieses Buches besprochen wird. Eine Liste aller Dateien finden Sie in der (englischen) Datei ADVWINNT.TXT, die SETUP in das von Ihnen festgelegte "Grundverzeichnis" kopiert.

## **Vorwort**

Microsoft Windows NT wird in Zukunft eine große Rolle spielen. Denn dieses Betriebssystem wurde gezielt dafür entwickelt, das Dilemma, mit dem sich Unternehmen seit einiger Zeit konfrontiert sehen, zu beseitigen: Sollten sie in PCs investieren, die leichte Zugänglichkeit für den Endanwender versprechen und die Auswahl aus einer unglaublich großen Anzahl von Hardware- und Software-Lieferanten ermöglichen, oder sollten sie auf Minicomputer- und Großrechnersysteme bauen, die zwar in puncto Funktionalität, Robustheit, Sicherheit und Skalierbarkeit mehr zu bieten haben, aber schwer zu bedienen sind und sowohl im Hardware- als auch im Software-Bereich vergleichsweise wenig Auswahlmöglichkeiten offerieren. Windows NT stellt einen Ausweg aus diesem Dilemma dar und vereinigt die Vorzüge der unterschiedlichen Systemumgebungen - PC, Minicomputer, Großrechner und Netzwerk - in sich. Windows NT bildet das Fundament, auf dem Organisationen über Jahre hinweg aufbauen können, da es sowohl neue Rechnergenerationen unterstützt als auch die gegenwärtigen Investitionen in Programme schützt. Windows NT versetzt Unternehmen und Behörden in die Lage, die getrennten "Rechnerwelten" innerhalb ihrer Organisation miteinander zu verbinden und bessere Ergebnisse bei niedrigeren Kosten zu erzielen.

Eine derartige Synthese ist nicht einfach zu realisieren; sie ist das Ergebnis sorgfältiger Planung und jahrelanger Entwicklungsarbeit. Die erste Version von Windows NT

- ermöglicht den Betrieb existierender Programme, die für MS-DOS und Microsoft Windows entwickelt wurden

- bietet hohe Verarbeitungsgeschwindigkeiten

- läuft auf Computern unterschiedlicher Hersteller, einschließlich Rechnern mit Intel-und Rechnern mit RISC-Prozessoren

- läuft auf Einzelprozessor- und auf Multiprozessorsystemen
- kann im Netzwerk als Client und als Server eingesetzt werden
- unterstützt die neue Kategorie der 32-Bit-Programme

- entspricht den (amerikanischen) Sicherheitsspezifikationen, die es für den Einsatz in Behörden qualifizieren

Mit der Integration dieser Leistungsmerkmale stellt Windows NT einen riesigen technischen Fortschritt dar. Es ist das Produkt einer Gruppe von etwa 300 Personen mit unterschiedlicher Ausbildung und unterschiedlichen Fachkenntnissen, die über vier Jahre in einem Team zusammengearbeitet haben. Windows NT umfaßt über 3,5 Millionen Zeilen neu geschriebenen Code, der in gedruckter Form eine kleine Bibliothek füllen würde - und jede dieser Zeilen muß fehlerfrei sein. Tatsache ist, daß weitaus mehr Code geschrieben werden mußte, um das System zu überprüfen und Stabilität zu gewährleisten; über Jahre hinweg wurden Testläufe, Analysen, Fehlerkorrekturen und erneute Testläufe durchgeführt. Darüber hinaus wurde die Funktionsweise von Windows NT so umfassend und transparent dokumentiert, daß damit nicht nur ein Überblick über das gesamte System vorliegt, sondern auch die unzähligen Einzelheiten beschrieben sind. Windows NT stellt ein großartiges Unterfangen dar und mag als Zeugnis für den unermüdlichen Einsatz und die eiserne Selbstdisziplin des Entwicklerteams sprechen.

*Paul Maritz*

*Senior Vice President, Systems Division Microsoft Corporation*

In den gut vier Jahren, in denen ich als technischer Autor für Microsoft tätig bin, habe ich noch nie erlebt, daß eine bevorstehende Programmfreigabe soviel Aufmerksamkeit erregte wie das Betriebssystem Microsoft Windows NT. Ich habe bei Microsoft auch noch nie erlebt, daß über ein Projekt in der Entwicklungsphase so offen gesprochen wurde. Die meisten Produkte erhalten Codenamen während der Entwicklung (Windows für Workgroups lief beispielsweise eine Weile unter der Bezeichnung Winball), und die Beteiligten werden darauf eingeschworen, mit niemandem über ihre Projekte zu sprechen, ja nicht einmal ihre Existenz zuzugeben. Windows NT dagegen präsentierte sich der Welt von Anfang an als offenes Buch. Microsoft äußerte sich ohne Vorbehalte gegenüber der Presse, führte das Programm Tausenden von Leuten vor und verteilte Vorabversionen an einen Teil dieser Personen (wobei es sich meist um Programmentwickler und Anwender aus Großunternehmen handelte), die sie ohne die üblichen Beschränkungen - den "Geheimhaltungsabkommen", die für ein neues Produkt in der Regel getroffen werden - auf ihren eigenen Computern installieren und testen konnten. Windows NT wurde von der Zeitschrift *Corporate Computing* noch vor der offiziellen Freigabe als "Beste Investition für 1993" bezeichnet; die allgemeine Presse berichtete darüber ebenso ausführlich wie Wirtschaftspublikationen.

Aufgrund dieser Öffentlichkeit war die Neugier bezüglich Windows NT beträchtlich, und zwar nicht nur bei ausgesprochenen Computer-Insidern, sondern auch bei denen, für die der Umgang mit dem Computer nur ein Teil der täglichen Routineaufgaben ist und die sich selbst nicht als Computerexperten begreifen.

Dieses Buch habe ich mit Blick auf diejenigen Leser geschrieben, die sich der letzteren Kategorie zugehörig fühlen. Wenn Sie jetzt den Kopf schütteln und im Begriff sind, das Buch ins Regal zurückzustellen, weil Sie nicht wissen, was all diese Fachausdrücke im Text bedeuten, ist das ein gutes Zeichen. Es bedeutet, Sie haben das richtige Buch in der Hand, wenn Sie etwas über Windows NT erfahren wollen. Aber auch dann, wenn Sie die Begriffe bereits kennen, ist dieses Buch für Sie geeignet.

Vielleicht haben Sie bereits ein paar Seiten überflogen und bemerkt, daß sich dieses Buch von den meisten anderen Büchern über Computer unterscheidet. Ich habe versucht, es Ihnen so leicht wie möglich zu machen, Informationen zu einem bestimmten Thema zu finden. Ich habe mich bemüht, jeweils nur ein Thema zu einem Zeitpunkt zu behandeln und nicht mehr als zwei Seiten Text zu jedem der angesprochenen Themen zu schreiben. (Sie können mir glauben, das ist gar nicht so leicht, wie es sich anhört.) Ich dachte mir, Sie würden dieses Buch lesen, um Antwort auf Ihre eigenen Fragen zu Windows NT zu finden, also habe ich versucht, Ihre Fragen vorwegzunehmen und auch gleich zu beantworten. Auf jede Frage folgt eine kurze Antwort in Kursivschrift. Falls Sie die Frage mit der knappen Antwort ausreichend erklärt finden, können Sie zur nächsten Frage übergehen (welche die nächste Frage ist, bleibt Ihnen überlassen). Wenn Sie weitere Informationen benötigen, lesen Sie die ausführliche Antwort, die den verbleibenden Raum der vorgesehenen zwei Seiten ausfüllt.

Sie können die Reihenfolge, in der Sie die Abschnitte dieses Buchs lesen, selbst festlegen - es ist keinesfalls Ehrensache, daß Sie das gesamte Buch von Anfang bis Ende "durchkauen". Blättern Sie es einfach durch. Wenn Sie auf eine Frage stoßen, die Ihr Interesse weckt, lesen Sie die Antwort. Es läßt sich nicht ganz vermeiden, daß einige der Antworten bereits bestimmte Kenntnisse aus weiter vorne im Buch behandelten Themenkomplexen voraussetzen. (Obwohl ich versucht habe, solche Situationen zu vermeiden, ist es manchmal unmöglich, alle für das Verständnis notwendigen Informationen einzufügen, ohne das bisher Gesagte noch einmal

rekapitulierend zusammenzufassen.) In diesem Fall sollten Sie das Inhaltsverzeichnis zu Rate ziehen und in früheren Abschnitten nach einer Frage suchen, die Sie für das Thema relevant halten - oder Sie versuchen, die entsprechenden Informationen anhand der Indexeinträge aufzufinden.

Dieses Buch unterscheidet sich von anderen Computerbüchern auch noch in anderer Hinsicht: Die meisten Bücher über Betriebssysteme und Anwendungsprogramme orientieren sich daran, Schritt für Schritt bestimmte Aktionen zu erläutern, die Sie anhand dieser Beschreibung nachvollziehen können. Im vorliegenden Buch finden Sie im Gegensatz dazu keinerlei Abbildungen von Dialogfeldern oder Handlungsanweisungen, denen Sie folgen sollen. Mit diesem Buch verfolge ich den Zweck, Ihnen das allgemeine Konzept von Windows NT näherzubringen und Sie in die Lage zu versetzen, Windows NT zu benutzen, wenn Sie mit Windows im großen und ganzen bereits vertraut sind. Wenn Sie dieses Konzept einmal verstanden haben, werden Sie mit der Anwendung vermutlich ohne viel zusätzliche Hilfe zurechtkommen. Die schriftliche Dokumentation und die Online-Hilfe, die Bestandteil von Windows NT sind, werden Ihnen sicher gute Dienste leisten, falls Sie tatsächlich einmal Hilfe benötigen sollten.

Wenn Sie dieses Buch zur Hand genommen haben, weil Sie eine weitergehende Diskussion der technischen Einzelheiten von Windows NT erwartet haben, tut es mir leid, Sie enttäuschen zu müssen. Ich kann Ihnen nur wärmstens empfehlen, das ebenfalls bei Microsoft Press erschienene Buch *Inside Windows NT* von Helen Custer zu lesen. *Inside Windows NT* befaßt sich umfassend und in allen Einzelheiten mit der Programmstruktur und der internen Funktionsweise von Windows NT und ist trotz des esoterischen Charakters des Themas erstaunlich leicht lesbar und interessant.

Wie Helen auch, hatte ich Gelegenheit, mein Buch über Windows NT als Microsoft-Insider zu schreiben. Ich gehöre zur Anwenderschulungsgruppe für Windows NT, die hart gearbeitet hat, um die Handbücher und die Online-Hilfe für Windows NT fertigzustellen. Ich bin dankbar, daß ich während der Vorbereitungen für dieses Buch die Möglichkeit hatte, auf die Erfahrung und die Kenntnisse dieser Mitarbeiter zurückzugreifen. Daß ich als Autor dieses Buches genannt bin, während ihr Beitrag anonym bleibt, ist eigentlich ungerecht und sollte nicht als Gewichtung unserer jeweiligen Verdienste gewertet werden. Dieses Buch kam in der vorliegenden Form nur deshalb zustande, weil die von ihnen erstellten Handbücher und Online-Hilfen den Anwendern von Windows NT die notwendige Unterstützung liefern.

Ich möchte auch auf die wichtigen Beiträge vieler Mitarbeiter aus dem Programm-Management, der Entwicklergruppe und dem Produkt-Management hinweisen, die sich die Zeit genommen haben, Informationen für dieses Buch zusammenzutragen und es auf Richtigkeit und Vollständigkeit hin zu überprüfen. Wenn der Abgabetermin immer näher rückt, wird Zeit zu einer besonders wertvollen Ware, und ich danke ihnen dafür, daß sie mir einen Teil davon geopfert haben. Doch obwohl wir unser Bestes gegeben haben, habe ich zweifellos Fehler übersehen oder wichtige Dinge unerwähnt gelassen, und da ich der Autor bin, übernehme ich die alleinige Verantwortung für diese Ungenauigkeiten.

Mein Dank gilt insbesondere den Mitarbeitern von Microsoft Press für ihre Geduld und ihre Hilfsbereitschaft, als wir uns gemeinsam darum bemühten, ein Handbuch, das zunächst als Teil der Programmdokumentation gedacht war, in ein eigenständiges Buch zu verwandeln. Zu ganz besonderem Dank verpflichtet bin ich meinem Herausgeber, Casey Doyle, für die gründliche, doch angemessene Überarbeitung. Ohne seinen gut geführten Korrekturstift wäre dieses Buch weitaus weniger lesbar.

Schließlich möchte ich nicht versäumen darauf hinzuweisen, daß dieses Buch in Druck ging, bevor das Programm selbst offiziell fertiggestellt war. Möglicherweise wurden bis zu dem Zeitpunkt, da Sie dieses Buch lesen, nochmals Änderungen durchgeführt. Ich bin allerdings überzeugt, daß Ihnen die Programmdokumentation, die zuverlässig alle Änderungen am Betriebssystem bis ins letzte Detail protokolliert, wertvolle Dienste leisten wird. Und nun lassen Sie uns das Frage-und-Antwort-Spiel mit der Frage beginnen, die höchstwahrscheinlich ganz oben auf Ihrer Liste steht: "Was ist Microsoft Windows NT"? Ich hoffe, Sie finden Gefallen an dem, was Sie lesen. *Jim Groves März 1993*

1981 stellte IBM seinen ersten PC vor und Microsoft das Betriebssystem MS-DOS: Die PC-Revolution begann. Während der 80er Jahre lernten Millionen Anwenderinnen und Anwender MS-DOS und eine große Zahl an Programmen zu bedienen.

Am Ende des Jahrzehnts benutzten die meisten PC-Besitzer eine Textverarbeitung, eine Datenbank und eine Tabellenkalkulation. Vielen von ihnen vermißten einen einfachen Weg, zwischen diesen Anwendungsprogrammen Daten auszutauschen - eine Methode, die auf umständliche Prozeduren verzichtet, bei der das eine Programm beendet, ein zweites gestartet und die Daten langwierig umgewandelt werden müssen.

1990 stellte Microsoft Windows 3.0 vor. Mit diesem Programm konnte die Produktivität der Arbeit am PC erheblich gesteigert werden. Windows 3.0 vereinfachte die Bedienung des Computers, machte Software leichter erlernbar und erlaubte es, mehrere Programme zur gleichen Zeit laufen zu lassen. Und, viel wichtiger: Es bot einfache Techniken, Daten zwischen den Anwendungen auszutauschen. Windows ist eine sogenannte *grafische Benutzeroberfläche*: Menüs, Symbole und Dialogfelder ersetzen die oft unverständlichen MS-DOS-Befehle. Am 6. April 1992 wurde Windows 3.1 der Öffentlichkeit vorgestellt. Diese Version bietet neben vielen internen Verbesserungen folgende Erweiterungen gegenüber der Version 3.0:

- Verbindungen zwischen verschiedenen Datenobjekten, mit denen Programme Informationen teilen und austauschen können.

- TrueType-Schriften, die in beliebigen Größen ausgegeben werden können und auf dem Bildschirm so aussehen wie im Ausdruck

- Eine erweiterte Hilfefunktion und ein Windows-Lernprogramm.

- Windows 3.1 erschließt die Multimedia-Welt für den PC: Wenn Sie eine Soundkarte, ein CD-ROM-Laufwerk oder ein MIDI-Gerät besitzen, können Sie Töne und Videobilder aufnehmen, bearbeiten und wiedergeben. Außerdem können Sie Windows mit unterschiedlichen Tonfolgen für Fehlermeldungen ausstatten.

So wie die 80er Jahre durch die PC-Revolution gekennzeichnet wurden, werden die 90er durch die Windows-Revolution bestimmt werden.

**Wie Sie dieses Buch benutzen können**

In diesem Buch finden Sie alle nötigen Informationen, um Windows effektiv und erfolgreich nutzen zu können:

Kapitel 1 beschreibt den Aufbau eines Fensters und stellt alle seine Elemente vor. Sie erfahren, wie Sie diese Elemente mit der Maus und der Tastatur benutzen können. Die Hilfefunktion wird ebenfalls in diesem Kapitel erklärt.

Kapitel 2 beschreibt den Programm-Manager von Windows. Dieses Hilfsprogramm organisiert Anwendungen in Gruppen und ist die Startplattform für alle Windows-Anwendungen. Außerdem wird der Dateimanager vorgestellt, mit dem Sie Dateien kopieren, umbenennen und löschen können. Weitere Themen dieses Kapitels sind der Task-Manager, der Druckmanager, der PIF-Editor und die Zwischenablage.

Kapitel 3 erklärt, wie Sie Windows an Ihre persönlichen Anforderungen und an die Ihrer Hardware anpassen.

Kapitel 4 stellt die Zubehörprogramme von Windows vor. Dies sind hilfreiche Programme wie zum Beispiel ein einfaches Textprogramm, eine kleine Datenbank, ein Notizblock, ein Rechner und ein Terminkalender.

Kapitel 5 stellt die bei Windows mitgelieferten Spiele vor.

In vier Anhängen finden Sie eine ganze Reihe von zusätzlichen Informationen:

Anhang A erklärt die Installation von Windows.

Anhang B enthält eine Liste von Tastenkombinationen, die Sie in Windows benutzen können.

Anhang C erklärt einige wichtige Systemeinstellungen.

Anhang D enthält ein kleines Windows-Glossar.

Dieser Überblick zeigt es: Sie finden auf den folgenden Seiten alles, um mit Windows

erfolgreich arbeiten zu können.

1981 stellte IBM seinen ersten PC und Microsoft das Betriebssystem MS-DOS vor: Die PC-Revolution begann. Während der 80er Jahre lernten Millionen von Anwendern, mit MS-DOS und einer Vielzahl von Programmen umzugehen.

Am Ende des Jahrzehnts arbeiteten die meisten PC-Besitzer mit einer Textverarbeitung, einer Datenbank und einer Tabellenkalkulation. Vielen von ihnen vermißten jedoch eine einfache Möglichkeit zum Datenaustausch zwischen diesen Anwendungen - das heißt, ohne dabei erst das eine Programm beenden, ein zweites starten und die Daten langwierig umwandeln zu müssen. 1990 stellte Microsoft Windows 3.0 vor. Mit diesem Programm konnte die Produktivität bei der Arbeit am PC erheblich gesteigert werden. Windows 3.0 vereinfachte die Bedienung des Computers, machte Software leichter erlernbar, ermöglichte den gleichzeitigen Betrieb von mehreren Programmen und - vielleicht noch wichtiger - bot einfache Techniken zum Datenaustausch zwischen den Anwendungen. Windows ist eine sogenannte *grafische Benutzeroberfläche*: Menüs, Symbole und Dialogfelder ersetzen die oft unverständlichen MS-DOS-Befehle.

1992 wurde Windows 3.1 der Öffentlichkeit vorgestellt. Diese Version hat einiges zu bieten: - Verknüpfungen zwischen verschiedenen Datenobjekten, mit denen Daten freigegeben und ausgetauscht werden können.

- TrueType-Schriften, die in beliebigen Größen ausgegeben werden können und auf dem Bildschirm so aussehen wie im Ausdruck.

- Eine erweiterte Hilfefunktion und ein Windows-Lernprogramm.

- Windows 3.1 erschließt die Multimedia-Welt für den PC. Wenn Sie eine Soundkarte, ein CD-ROM-Laufwerk oder ein MIDI-Gerät besitzen, können Töne und Videobilder aufgenommen, bearbeitet und wiedergegeben werden. Außerdem können Sie Windows mit unterschiedlichen Tonfolgen für Fehlermeldungen ausstatten.

1992 brachte Microsoft eine weitere Windows-Version unter dem Namen Windows für Workgroups auf den Markt, das einer Arbeitsgruppe den Austausch von Daten ermöglicht. Mit Windows für Workgroups gestaltet sich der Datenaustausch zwischen den Anwendern in einer Arbeitsgruppe so einfach wie Klicken mit der Maus. Die Symbole und die Mausschnittstelle der vorhergehenden Windows-Versionen, die den Computer zu einer natürlichen Erweiterung des Desktop machten, wurden beibehalten. Angefangen beim Dienstprogramm Schedule+ bis hin zur *electronic mail*, zu gemeinsam nutzbaren Verzeichnissen und *Object Linking and Embedding* (OLE) zwischen mehreren Computern bietet Windows für Workgroups alles, was die Anwender einer Arbeitsgruppe zur gemeinsamen Nutzung von Daten und zum Datenaustausch benötigen. Die 80er Jahre waren das Jahrzehnt der PC-Revolution, in den 90ern werden wir die Windows-Revolution erleben.

# **Zu diesem Buch**

Dieses Buch enthält alle Informationen, die zum effizienten Einsatz von Windows für Workgroups erforderlich sind:

In Kapitel 1 werden Aufbau und Funktionsweise eines Fensters beschrieben. Außerdem wird die umfangreiche Hilfefunktion vorgestellt.

In Kapitel 2 werden Sie über den Programm-Manager von Windows informiert. Dieses Hilfsprogramm faßt die Anwendungen in Gruppen zusammen und vereinfacht damit den Aufruf von zusammengehörigen Programmen, zum Beispiel eines Textverarbeitungs- und eines Tabellenkalkulationsprogramms. Außerdem wird der Dateimanager vorgestellt, mit dem Sie die Verbindungen zwischen einzelnen Computern verwalten, Verzeichnislisten anzeigen sowie Dateien kopieren, umbenennen und löschen können. Weitere Themen sind der PIF-Editor, die Ablagemappe, der Druckmanager, die gemeinsame Nutzung von Druckern sowie die Druckerausgabe steuert, und der Task-Manager, der ein schnelles Hin- und Herschalten zwischen den einzelnen Anwendungen ermöglicht. Bei dieser Aufzählung dürfen auch die neu hinzugekommenen Dienstprogramme Mail und Schedule+ nicht fehlen.

In Kapitel 3 erfahren Sie, wie Sie Windows an Ihre persönlichen Anforderungen

(Bildschirmfarben, Tastaturgeschwindigkeit, Blinkfrequenz des Cursors etc.) und an die Ihrer Hardware (Drucker, Schnittstellen, Netzwerk) anpassen können.

In Kapitel 4 werden die Zubehörprogramme von Windows vorgestellt. Dabei handelt es sich um hilfreiche Programme, wie zum Beispiel eine Systemuhr, ein Notizblock, ein Rechner und ein Terminkalender.

Bei Windows werden die Spiele Solitär und Minesweeper mitgeliefert. Mehr dazu in Kapitel 5. In zwei Anhängen finden Sie eine ganze Reihe von zusätzlichen Informationen:

Anhang A erklärt die Installation von Windows für Workgroups. Anhang B enthält eine Liste von Tastenkombinationen, die Sie bei Windows benutzen können.

Kurz gesagt, dieses Handbuch bietet alles, was Sie zum Einstieg in das Programm Windows für Workgroups und für den erfolgreichen Einsatz dieses Programms brauchen.

# **Vorwort**

Hallo. Ich heiße Dan Gookin und habe dieses Buch tatsächlich geschrieben. Jedes einzelne Wort. Ich habe sechs Wochen intensiv daran gearbeitet und bin während dieser Zeit von vielen Mitarbeitern der Microsoft Press tatkräftig unterstützt worden. Mein besonderer Dank gilt Mike Halvorson, den ich für einen "coolen Typen" halte und der mit Windows und der dazugehörigen Software einschließlich der *Knowledge Base* auf CD-ROM erfolgreich war. Auch Dean Holmes und Lucinda Rowley waren eine ungeheure Hilfe, besonders als Herr Halvorson (allerdings nur am 15. April) schwänzte, um seine Einkommensteuer zu erledigen. Lucinda, Dean und ich wollten Deinen Bildschirm wirklich nicht ruinieren...

Bedanken möchte ich mich auch bei Tara Powers-Hausmann, Russel Borland, Mary Dejong, Dail Magee und David Rygmyr - allesamt bei Microsoft Press. Sie waren immer zuvorkommend und hilfsbereit, auch wenn sie für mich gerade keine Zeit hatten, da sie in einer "Besprechung" waren. Nicht zu vergessen Joyce Cox, Polly Fox Urban, Christina Smith und Bill Teel von Online Press.

Mein besonderer Dank gilt Jon Kechejian vom Unternehmensbereich MS-DOS sowie Bob Ferguson (den ich überhaupt nicht zitiert habe!), und natürlich Kenny Jacobsen, der früher bei Novell arbeitete und mittlerweile zu Dell gewechselt ist; er war mir eine große Hilfe bei allem, was Netzwerktechnik anging, und hat Jordan außerdem einen SuperSoaker 150 geschenkt. Nun zu meiner häuslichen Umgebung: Sandy gebührt ein dicker Dankeskuß dafür, daß sie meine auf übermäßigen Koffeingenuß zurückzuführenden Stimmungsschwankungen in der Endphase dieses Buches ertragen hat. Jordan blieb wie immer "cool", besonders als er ins Büro kam, um mir während der Entrümpelung seines Zimmers all das Spielzeug zu zeigen, von dem er sich trennen sollte - und zwar eins nach dem anderen.

Was machen Sie aus den Möglichkeiten, die Ihnen Windows zu bieten hat? Seien wir doch ehrlich: Windows besitzt eine nette Grafikoberfläche, die einem Anfänger den Einstieg leicht macht. Das ist allgemein bekannt. Und die fortgeschrittenen Anwender können damit ganz gut leben; schließlich erleichtert eine einheitliche Arbeitsumgebung das Erlernen neuer Software. Bald erkennen jedoch auch erfahrene Anwender, daß Windows nicht nur aus Grafikprogramm, Menüs und einer Maus besteht.

Unter der Oberfläche von Windows verbirgt sich ein komplexes und leistungsfähiges System. Die Leistungsfähigkeit dieses Systems kann sogar noch weiter gesteigert werden - man muß nur wissen wie. Bei Windows ist es am Anfang mit ein paar einfachen Tricks getan: einen Festplatten-Cache erzeugen, eine "permanente Auslagerungsdatei" anlegen, schnell zwischen aktiven Programmen hin- und herschalten usw. Aber nach einer gewissen Zeit läßt einen das Thema "Windows optimieren" nicht mehr los. Die Leistungssteigerung wird zu einer Leidenschaft. Schließlich möchte auch ein Anfänger wissen, wie man schneller, effizienter und besser arbeiten kann. (Fast) alles ist möglich. Aber wie bei der Bastelei an einem Motor wird es auch beim "Basteln an Windows" ohne Geduld, Fingerspitzengefühl, ein bißchen Öl hier und ein bißchen Schmiere da nicht gehen. Das hat lediglich mit technischem Wissen zu tun. Und wie Sie Windows mit diesem technischen Wissen optimieren können, erfahren Sie in diesem Buch. Erwarten Sie also keine Geheiminformationen über nicht dokumentierte Schalter oder irgendwelche Tricks. Dieses Buch enthält auch keine Tips, die mit dem Erscheinen der nächsten Version von Windows bereits überholt sind. Statt dessen erfahren Sie, wie

- Sie für Windows eine Idealausgabe der Dateien CONFIG.SYS- und AUTOEXEC.BAT anlegen.

- Sie durch Einsatz der Treiber SMARTDrive und RAMDrive sowie mit einem Expanded Memory Manager die Speicherverwaltung unter Windows optimieren können.

- Sie die mysteriösen Dateien WIN.INI und SYSTEM.INI auf Perfektion trimmen können.

- Sie die bereits vorhandene Hardware optimieren oder Ihr System dort erweitern können, wo Sie bis jetzt noch nicht im Traum daran gedacht haben.

- über DDE und OLE Daten aus mehreren Programmen gleichzeitig genutzt werden können.

- Sie MS-DOS-Programme, die unter Windows laufen, uneingeschränkt steuern und damit auf Höchstleistung bringen können.

- Sie Ihren Drucker mit allen seinen Möglichkeiten ausnutzen können.

- Sie die Möglichkeiten ausschöpfen, die Windows in puncto Schriftarten, Grafik, Netzwerk und Multimediatechnik zu bieten hat.

Diese erstaunlichen Leistungsmerkmale lassen sich allesamt mit Windows realisieren. Dieses Buch ist randvoll mit Informationen über Systemoptimierung sowie Tips und Vorschlägen darüber, wie Sie Windows auf Ihrem PC zu Höchstleistungen anspornen können.

#### **Ist dieses Buch für Sie geeignet?**

Ganz ehrlich: Sie halten sich wahrscheinlich für einen erfahrenen Windows-Anwender. Vielleicht ist die Bezeichnung "fortgeschrittener Anwender" oder gar "Power-User" ein bißchen zu dick aufgetragen. Sagen wir einfach, Sie wissen, worum es bei Windows geht und was Sie von dieser Benutzeroberfläche wollen. Und Sie sind der Bücher überdrüssig, in denen erläutert wird, was unter einem Dialogfeld zu verstehen ist, wie man mit der Maus umgeht und welchen Zweck der Dateimanager erfüllt. Wenn Sie statt dessen verzweifelt nach fundierten Informationen suchen, dann ist dieses Buch das richtige für Sie.

Hier werden Sie keine Tips für die ersten Arbeitsschritte mit Windows oder überflüssige

Informationen über den Einsatz der *applets* (meinen Recherchen zufolge werden die gebündelten Anwendungen von Windows so bezeichnet) finden. Dieses Buch ist für diejenigen gedacht, die gerne mit dieser Umgebung arbeiten und ihr System verbessern möchten. Genau darum geht es. Womöglich zögern Sie, bevor Sie die Hotline mit der Frage bemühen, warum die Schrift XY auf dem Bildschirm nicht korrekt wiedergegeben wird. Sparen Sie sich die Telefoneinheiten! Ich hab' dort bereits angerufen, und die Lösung zu diesem Problem finden Sie in Kapitel 7. Windows hat eine ganze Reihe von Glanzstücken auf Lager, von denen einige nicht auf den ersten Blick sichtbar sind. In diesem Buch erfahren Sie mehr über diese Pluspunkte, Sie erfahren, wie Sie Windows besser auf Ihre Hardware abstimmen und somit effizienter arbeiten können. Und da ich mich für einen ganz normalen Menschen halte, werden Sie in diesem Buch vergeblich nach Selbstbeweihräucherung, Nabelschau und unverständlichem technischen Jargon Ausschau halten. Ich bin eben auch nur ein Mensch - genau wie Sie.

#### **Modi**

Je nachdem mit welchem Prozessor und mit wieviel Arbeitsspeicher Ihr PC ausgestattet ist, kann Windows 3.0 in einem der folgenden drei Modi betrieben werden: im *Real Mode*, im Standardmodus und im erweiterten Modus für 80386er Prozessoren. Windows 3.1 funktioniert nur mit den letzten beiden Modi und ist nur auf einem PC mit einem Prozessor des Typs 80286 oder einem leistungsfähigeren Prozessor laufbereit.

In diesem Buch behalte ich den Terminus *Standardmodus* bei, der erweiterte Modus für 80386er Prozessoren wird der Einfachheit halber als *erweiterter Modus* bezeichnet. Sämtliche Rechner mit einem 80286er Prozessor oder mit dem IBM PC/AT kompatible Rechner werden als 80286er PCs bezeichnet, der Begriff 80386er PCs bezieht sich auf sämtliche Rechner mit einem Prozessor des Typs 80386, 80486 oder 80586.

Der Großteil der in diesem Buch besprochenen Befehle und Arbeitstechniken gilt für Windows 3.1 im erweiterten Modus. Der Standardmodus wird nur dann gesondert erwähnt, falls wesentliche Unterschiede zum erweiterten Modus auftreten. Weiterhin gehe ich davon aus, daß Sie mit der Version 5.0 oder gar einer aktuelleren Version von MS-DOS arbeiten. Sollte das nicht der Fall sein, dann möchte ich Ihnen zuallererst wärmstens ans Herz legen, das Betriebssystem Ihres PCs zu aktualisieren und die neueste Version zu installieren.

Weitere Vorgaben: Das erste Festplattenlaufwerk Ihres Rechners ist das Laufwerk C:. MS-DOS ist im Verzeichnis C:\DOS installiert, Windows ist im Verzeichnis C:\WINDOWS untergebracht. Die Systemdateien von Windows sind allesamt im Unterverzeichnis SYSTEM des übergeordneten Verzeichnisses WINDOWS (kurz im Verzeichnis WINDOWS/SYSTEM) gespeichert.

## **Windows für Workgroups**

Windows für Workgroups ist die Netzwerkversion von Windows 3.1. Neben den bekannten Leistungsmerkmalen von Windows umfaßt es Netzwerkfunktionen zur Datenübertragung zwischen gleichrangigen Teilnehmern (*peer-to-peer-Netzwerk*), einen weiterentwickelten Dateiund Druckmanager sowie einige neue Anwendungen. Da Windows für Workgroups eine Erweiterung von Windows 3.1 darstellt, können Sie seine Leistungsfähigkeit genauso steigern wie die von Windows. Fast alle Tips, die sich auf Windows 3.1 beziehen, gelten auch für diese Netzwerkversion. Falls nicht, werden Sie entsprechend darauf hingewiesen.

#### **Wie arbeite ich mit diesem Buch?**

Der Zweck dieses Buches ist es, effizient Informationen zu vermitteln. Persönliche Erfahrungen und derlei Ausführungen sind kurz gehalten. Es wurde mit genügend Humor geschrieben, daß Sie hie und da zwar schmunzeln, aber nicht vom Thema abgelenkt werden. Ich habe sämtliche

Informationen, die ich in puncto Systemoptimierung für nützlich halte auf einen Haufen gepackt inhaltlich in Kapitel gegliedert. Das Ergebnis meiner Arbeit liegt vor Ihnen - ein handliches, schnörkelloses Buch, vollgepackt mit nützlichen Informationen, ohne Füllsel und allerlei Drumherum.

Beim Lesen der Kapitel sind Sie nicht an eine bestimmte Reihenfolge gebunden. Am Anfang des Buches steht das Thema, mit dem Sie sich auch bei Windows zuerst beschäftigen. In Kapitel 1 befassen Sie sich mit dem Systemstart und dem Anlegen der Dateien AUTOEXEC.BAT und CONFIG.SYS für Windows, in Kapitel 2 mit dem Betrieb und dem Start von Windows. Die übrigen Kapitel können Sie sich in beliebiger Reihenfolge vornehmen, obwohl ich doch empfehlen möchte, zuerst in Kapitel 2 die Informationen über die INI-Dateien nachzulesen, bevor Sie sich an die in den nachfolgenden Kapiteln beschriebene Bastelei wagen. Kapitel 9 dreht sich um das Thema "Multimedia"; dieses Kapitel habe ich als eine Art Nachtisch an den Schluß gestellt. Und hier nun ein kurzer Überblick über die einzelnen Kapitel:

- Kapitel 1 enthält Informationen über den Systemstart, über die Konfiguration der Dateien CONFIG.SYS und AUTOEXEC.BAT für den Betrieb mit Windows sowie über die Speicherverwaltung unter MS-DOS.

- In Kapitel 2 wird besprochen, wie Windows gestartet wird, welche Dateien am Start beteiligt sind, und wie Sie den Start dieser Benutzeroberfläche Ihren Bedürfnissen entsprechend gestalten können.

- Kapitel 3 dreht sich um Windows und Ihre Hardware, insbesondere darum, wie Sie Ihre Hardware "Windows-gerecht" optimieren oder aufrüsten. Dazu kommen Informationen über die Arbeit mit Ihrem Drucker und den Betrieb von Windows auf einem Laptop.

- In Kapitel 4 befassen wir uns mit der Leistungsoptimierung von Windows und dem Festplattenlaufwerk sowie mit der Auslastung von Ressourcen und Speicher. Sie erfahren, wie Windows schneller läuft und - das Tüpfelchen auf dem I - wo Sie einige "geheime" Dateien finden, über die Sie vielleicht noch nichts wissen.

- Kapitel 5 zeigt, wie MS-DOS-Anwendungen unter Windows betrieben werden und wie sie am besten in eine Grafikumgebung eingepaßt werden können, die mit Multitasking arbeitet.

- In Kapitel 6 wird erläutert, wie Multitasking, also das gleichzeitige Abarbeiten mehrerer Programme, unter Windows funktioniert, und wie Daten von mehreren Programmen gleichzeitig genutzt werden können.

- In Kapitel 7 wird Windows als Grafikumgebung vorgestellt. Sie lernen die Schriftarten, Symbole und den Windows-Desktop kennen.

- In Kapitel 8 wird das umfassende Thema "Netzwerke" unter Windows sowie Windows für Workgroups besprochen. Dieses Kapitel liefert Informationen über DFÜ-Technik und das Senden bzw. Empfangen von Telefax-Mitteilungen mit Windows.

- In Kapitel 9, dem Dessert, dreht sich alles um das Thema "Windows und Multimediatechnik". Sie erhalten Informationen über Soundkarten und CD-ROM-Laufwerke und eine Antwort auf die Frage "Worum geht es bei der Multimediatechnik eigentlich?".

Ich hoffe, Sie haben bei der Arbeit mit Windows genauso viel Spaß wie ich und lernen es als interessante und erstaunliche Arbeitsumgebung kennen. Dieses System wird tatsächlich immer besser. Und natürlich hoffe ich auch, daß Sie nach der Lektüre dieses Buchs nicht nur Spaß mit Windows haben, sondern seine Möglichkeiten auch besser verstehen und schätzen gelernt haben und Sie von nun bei Ihren Freunden gehörig Eindruck schinden können. Alt-Leertaste, L!

Mit Microsoft Windows 3.1 werden Sie mehr Spaß an Ihrem Computer haben, als Sie je für möglich gehalten haben. Windows ist schön, Windows ist einfach und Windows ist - nützlich. Windows ist farbenfroh, gefällig und angenehm. Und während Sie so erfreut und unterhalten werden, erledigen Sie nebenbei eine Menge Arbeit, was wiederum zu überaus positiven Ergebnissen und Anerkennung führt.

## **Windows ist großartig**

Kapitel 1 dieses Buchs ist betitelt mit "Warum Windows" - es beschreibt die Welt ohne Windows als dunkle Wildnis. Die Welt mit Windows dagegen ist - um im Bild zu bleiben - ein schön geordneter Zoo. Im Gegensatz zum ungeordneten Nebeneinander aller möglichen Programme unter MS-DOS erscheinen bei Windows alle Anwendungen unter einer einheitlichen Oberfläche - Informationen und Daten können schnell und einfach ausgetauscht werden. Wenn Sie sich erst mal auf Windows einlassen, werden Sie bald nicht mehr darauf verzichten wollen.

## **Zu diesem Buch**

Dieses Buch ist als eine Einführung für Windows- und Computer-Neulinge gedacht. Es bietet einen lockeren, aber praktischen Einstieg in Windows. Zunächst konzentriert es sich auf die Grundlagen, die durch praktische Übungen vertieft werden. Später baut es auf diesen Grundlagen auf.

Im ersten Teil "Windows lernen" finden Sie alles Wesentliche. Die Informationen bauen aufeinander auf, und Sie sollten sich der Reihenfolge nach durch die Kapitel arbeiten. Unter anderem lernen Sie ein Spiel kennen, das Ihnen den Umgang mit der Maus und einige Eigenschaften von Windows näherbringen soll. Sie lernen, wie Sie Windows einrichten, so daß es Ihnen gefällt und Ihrem Arbeitsstil entspricht. Am Ende von Teil 1 wissen Sie eigentlich alles, um sich in eine Anwendung von Windows zu stürzen.

Im zweiten Teil, "Windows - Vertieft", werden Ihnen die Hauptanwendungen, die Sie für die wichtigsten Aufgaben wie z.B. Starten, Ihre Arbeit Ablegen und Drucken brauchen, nähergebracht. Was Sie in Teil 2 lernen, rundet Ihre Windows-Kenntnisse ab.

In Teil 3 "Arbeit mit dem Zubehör" wird Ihnen erklärt, wie man das Zubehör von Windows (unter anderem Write, ein Textverarbeitungsprogramm, Rechner, Kalender und Kartei) einsetzen kann. Diese Kapitel können Sie nach Bedarf in beliebiger Reihenfolge durcharbeiten.

# **Vorwort**

Man kann wohl ohne jede Übertreibung sagen, daß sich Windows seit seiner Einführung im Herbst 1985 zu *der* grafischen Benutzeroberfläche für Computer entwickelt hat, die mit einem Intel-Prozessor arbeiten. Sieben Jahre und fünf Versionen hat Windows inzwischen auf dem Buckel - im Gegensatz zu diesem Buch, das erst mit vergleichsweise bescheidenen fünf Jahren und drei Versionen aufwarten kann.

Obwohl die Ihnen nunmehr vorliegende dritte Version lediglich den Sprung von Windows 3.0 nach Windows 3.1 abdeckt, ziehen sich gleich mehrere globale Änderungen wie eine Art roter Faden durch die folgenden über tausend Seiten: zum einen sind sämtliche Programme so überarbeitet worden, daß sie sich sowohl mit Microsoft C/C++ 7.0 als auch mit Borland C++ 3.x übersetzen lassen; für die diversen Compilerschalter und Vorgaben werden Umgebungsvariablen benutzt, über die die eigentlichen Make-Dateien generisch gehalten werden konnten. Zum anderen habe ich dafür gesorgt, daß sich sämtliche Programme auch als C++ compilieren lassen und so eine stabile Basis für eigene Erweiterungen in diese Richtung bilden, obwohl sie selbst die Möglichkeiten dieser Sprache nicht nutzen.

Da die 1 hinter dem Dezimalpunkt bei Windows 3.1 ein echtes Understatement darstellt, gehen die Änderungen noch ein wenig weiter:

- Windows 3.1 schneidet den alten Zopf "Real Mode" endgültig ab und macht einem das Leben bei der Programmierung wesentlich einfacher. Konsequent habe ich das Kapitel über Speicherverwaltung den neuen Verhältnissen angepaßt.

- Das Kapitel über Text und Schriften konzentriert sich ebenfalls auf neue Errungenschaften nämlich die TrueType-Schriften, mit denen man dem vielzitierten (und immer noch nicht vollständig erreichten) WYSIWYG wieder einmal etwas näherkommt.

- Das Kapitel über DDE widmet sich nicht nur der Urform des dynamischen Datenaustauschs, sondern geht auch auf die zusammen mit Windows 3.1 ausgelieferte Bibliothek DDEML ein. (Details über OLE und die Multimedia-Erweiterungen werden Sie dort allerdings vergeblich suchen - das wäre ein Thema für ein weiteres Buch).

- Von den Standardisierungsmöglichkeiten der (ebenfalls neuen) Bibliothek COMMDLG habe ich ausgiebig Gebrauch gemacht: das Laden und Speichern von Dateien, die Auswahl von Farben und die Auswahl von Schriften geschieht über die dort zur Verfügung gestellten Funktionen.

Dazu kommen schließlich noch einige Informationen über Dinge, die eigentlich Erweiterungen der Windows-Version 3.0 gegenüber ihren Vorgängern darstellen - nämlich das geräteunabhängige Bitmap-Format ("DIB") und die Möglichkeit, das Aussehen von Kontrollelementen vollkommen in Eigenregie festzulegen.

Ein Buch wie dieses kann natürlich nicht die Details kompletter Anwendungen und ihrer jeweils spezifischen Problematik wiedergeben, sondern muß sich angesichts der Materialmenge auf das Vermitteln eines Überblicks und das sukzessive Behandeln der einzelnen Komponenten beschränken, auf denen LeserInnen ihrerseits aufbauen. (In den vergangenen fünf Jahren haben mir viele Leute mitgeteilt, daß ihnen *Programmieren unter Windows* eine Hilfe beim Erstellen von Anwendungen war. Herzlichen Dank - nichts kann einem Autor mehr Freude bereiten). Windows hat den Ruf, für Benutzer einfach und für Programmierer schwierig zu sein. Angehende ProgrammiererInnen werden hier mit einer steilen Lernkurve konfrontiert, die sich am besten durch möglichst viele Praxisbeispiele abfedern läßt. Aus diesem Grund enthält *Programmieren unter Windows* mehr als 50 vollständige Programme, die sich in den allermeisten Fällen auf das Wesentliche konzentrieren, d.h. einzelne Aspekte beleuchten. Dazu kommen

einige längere Listings, die Zusammenhänge mehrerer Techniken demonstrieren sollen, sowie einige Utilities zum Erforschen der Interna von Windows.

Als Einführung in den Umgang mit Windows versteht sich dieses Buch übrigens nicht: wenn Sie noch keine Erfahrungen mit der Arbeit in dieser Benutzeroberfläche haben, sollten Sie sich nun einige Stunden Zeit zum Experimentieren nehmen. (Mehr sollte wohl nicht nötig sein schließlich liegt einer der Schwerpunkte von Windows in der leichten Erlernbarkeit).

Ähnliches gilt für den Umgang mit der Programmiersprache "C": Bevor Sie überhaupt daran denken, Windows-Programme zu schreiben, sollten sie hier (im Zusammenhang mit einer etwas einfacheren Schnittstelle wie z.B. DOS) einiges an Erfahrung gesammelt haben. Falls Ihr Wissen um "C" mittlerweile ein bißchen Rost angesetzt hat, sind einige Tage zur Lektüre der Programmierhandbücher (speziell: die Kapitel über Strukturen und Zeiger) sicher keine schlechte Investition.

Eine gewisse Vertrautheit mit der segmentierten Architektur des 80x86 ist sicher ebenfalls kein Nachteil: Wenn Sie wissen, wie diese Prozessoren den Speicher im *Real Mode* bzw. im *Protected Mode* adressieren und die Unterschiede zwischen *near*- und *far*-Zeigern kennen, sind sie bestens vorbereitet. (Falls nicht: zumindest die grundlegenden Dinge werden im Lauf der folgenden Kapitel noch einmal wiederholt).

Um die in diesem Buch wiedergegebenen Quelltexte in lauffähige Programme zu verwandeln bzw. eigene Anwendungen für Windows zu schreiben, brauchen Sie eines der beiden folgenden Programmpakete:

- Microsoft C/C++ Professional Development System

for Windows (kürzer: Microsoft C/C++ 7.0)

- Borland  $C++3.1$ 

Falls Sie Ihren C-Compiler im Moment noch nicht installiert haben: die Programme dieses Buches kommen durchgehend mit den Bibliotheken des Speichermodells *Small* aus. Wenn Sie sich überhaupt noch nicht für ein bestimmtes System entschieden haben sollten: es gibt mittlerweile einige C-Compiler anderer Hersteller, mit denen sich ebenfalls Windows-Programme erzeugen lassen. Was die Unterschiede zu Microsofts und Borlands Entwicklungsumgebungen betrifft, sind Sie allerdings auf die jeweilige Dokumentation angewiesen.

Für Windows und die Programmentwicklung unter Windows wird die folgende Hard- und Software vorausgesetzt:

- Ein IBM AT (oder Kompatibler) mit einem 80386 oder 80486 als Prozessor, einer Festplatte und minimal 4 MByte Hauptspeicher sowie DOS 3.3 oder höher.

- Ein grafikfähiger Bildschirm nebst dazugehörigem Video-Adapter, der zumindest den VGA-Standard erfüllen sollte.

- Eine Maus. Für die meisten Windows-Programme ist sie optional, von einigen Programmen dieses Buches sowie einigen Utilities des Software Development Kits wird sie aber vorausgesetzt.

Da ich in den letzten Jahren immer wieder einmal gefragt worden bin, welches System ich selbst verwende: die erste Ausgabe von *Programmieren unter Windows* entstand auf einem IBM PC/AT Model 339 (8 MHz) mit zwei Festplatten à 30 MByte, 512 KByte konventionellem

Hauptspeicher und einem Intel PS/AT Above Board mit 1.5 MByte RAM. Dieses System war mit einer Microsoft-Maus, einer EGA-Karte (256 KByte) und einem NEC MultiSync-Monitor ausgerüstet; zum Schreiben wurde WordStar 3.3, zum Drucken ein IBM 5152 Grafikdrucker verwendet.

Für die zweite Ausgabe von *Programmieren unter Windows* habe ich das Modell 70 der PS/2- Serie (20 MHz) benutzt, das mit 120 MByte Plattenkapazität, 6 MByte Hauptspeicher und einer Grafikkarte des Typs 8514/A ausgerüstet war, die allerdings die meiste Zeit im VGA-Modus betrieben wurde; dazu kamen ein NEC MultiSync 4D-Monitor und wiederum eine Microsoft-Maus. Gedruckt wurde mit einem NEC SilentWriter LC-890, geschrieben mit der DOS-Version von Microsoft Word.

Die dritte Ausgabe wurde schließlich mit einem Northgate Elegance 433 (486er-Prozessor mit 33 MHz) erstellt, der mit 300 MByte Plattenkapazität sowie einem bunten Sammelsurium von VGA- und Super-VGA-Karten ausgerüstet ist und über 8 MByte Hauptspeicher verfügt. (Wie man sich wohl denken kann, bin ich inzwischen von der DOS-Variante von Microsoft Word auf die Windows-Variante umgestiegen).

Bei den Arbeiten an diesem Buch haben mir eine ganze Menge von Leuten geholfen, bei denen ich mich an dieser Stelle herzlich (mit einem feierlichen Handschlag oder einer Umarmung - je nach Verhältnis) bedanken möchte:

- Allen Microsoftlern, die an der Entwicklung von Windows beteiligt waren - und ein System geschaffen haben, in das man einfach hineinspringen und fast endlos lernen kann.

- Den Entwicklern von Windows 3, die Kapitel der zweiten Ausgabe dieses Buches gegengelesen und Vorschläge, Korrekturen oder Kommentare dazu abgegeben haben: Clark Cyr, David D'Souza und ganz speziell David Weise.

- Den Mitarbeitern der Microsoft-Hotline, die die Korrekturfahnen des gesamten Buches noch einmal durchgesehen haben: Todd Cole, der seine Arbeitsgruppe dafür zur Verfügung stellte und die Koordination übernahm, John Hagerson, Mike Thurlkill, Dennis Crain, David Long, Ed Mills, Steve Molstad, Richard Herrmann, Dan Boone und Kyle J. Sparks sowie an Jeff Stone, Dan Quigley, Steve Thompson, Larry Israel, Teresa Posakony, Neil Sandlin, Curt Palmer, David Flenniken, Charles E. Kindel Jr. und schließlich Doug Laundry.

- Den Leuten von Microsoft Press, die bei der ersten, zweiten und dritten Ausgabe dieses Buches im Hintergrund gearbeitet und dafür gesorgt haben, daß die tausend Kleinigkeiten erledigt wurden, die den Unterschied zwischen Büchern und Büchern ausmachen.

- Meinen Freunden und Lektoren des *PC Magazine* und des *Microsoft Systems Journal* für ihre Hilfe und Unterstützung in den letzten Jahren.

- Meiner Familie: meiner Mutter, meinem Bruder Steve und seiner Frau Bernie sowie Christopher und Michelle, meiner Schwester Sue und ihrem Mann Rich sowie ihren Töchtern Erika und Alyssa.

- Meinen Freunden, die überhaupt nichts von Computern wissen und mir damit die geistige Gesundheit erhalten haben - speziell den Jungs am Billardtisch bei Finian's Rainbow für einige nächtliche (garantiert programmierfreie) Verrücktheiten. Hau weg!

*4. Juli 1992 Charles Petzold*

Microsoft Windows ist ein System, das auf MS-DOS aufbaut und eine grafische Umgebung zur Verfügung stellt, die sich wesentlich schneller und einfacher beherrschen läßt als konventionelle DOS-Programme.

Die Kommandozeile von DOS und ihre von vielen BenutzerInnen (wohl nicht ganz zu Unrecht) gefürchteten Kommandos werden durch eine symbolische Oberfläche ersetzt: An die Stelle von Befehlsfolgen wie A:, CD \PROGS\WORK und MYPROG /D /X tritt ein Mausklick auf einem Symbol, das seinerseits ein zu startendes Programm repräsentiert; an die Stelle zahlreicher Schalter und Optionen eines Befehls wie COPY treten Menüs und Dialoge, über die sich Zusätze in wahlfreier Reihenfolge und übersichtlich auswählen lassen - soweit sie überhaupt noch notwendig sind.

Windows kann mehrere Programme gleichzeitig im Hauptspeicher des Computers halten und definiert einen höchst einfachen Mechanismus zur Umschaltung zwischen ihnen. Das zwangsweise Beenden einer Textverarbeitung, weil man kurz einen Blick auf einen Terminkalender werfen will, gehört der Vergangenheit an.

Windows erlaubt innerhalb gewisser Grenzen die parallele Ausführung mehrerer Aufgaben. So können Sie beispielsweise ein Dokument im Hintergrund drucken, während Sie bereits einen anderen Text oder ein Rechenblatt bearbeiten, und Daten über ein Modem empfangen, während Sie die darauf aufbauenden Formulare und Grafiken entwerfen.

Windows definiert einen standardisierten Mechanismus für den Austausch von Daten zwischen verschiedenen Programmen. Die sogenannte Zwischenablage ermöglicht den Transfer von Daten ohne Zeitverlust - und vor allem ohne die bei DOS-Programmen üblicherweise erforderlichen Konvertierer.

Die Version 3.1 von Windows geht hier noch einen Schritt weiter: Hier lassen sich Objekte nicht nur transportieren, sondern auch einbetten oder verbinden - und werden bei nachträglichen Änderungen automatisch aktualisiert.

Windows nutzt den Speicher des Computers wesentlich effektiver, als MS-DOS es vom Prinzip her kann: Hier wird nicht nur der Speicher im Bereich zwischen 640 KByte und 1 MByte verwendet, sondern der gesamte Hauptspeicher, mit dem ein System ausgerüstet ist.

Windows arbeitet mit einer einheitlichen Logik und einer einheitlichen Befehlsstruktur: Programme, die für dieses System geschrieben sind, ähneln sich in ihrer Bedienung so stark, daß man sich auf *ein* Programm einarbeiten kann und danach die Arbeitsweise beliebiger anderer Programme ohne größere Schwierigkeiten versteht.

Angesichts dieser langen Liste ist es wohl nicht weiter verwunderlich, wenn sich das Fazit stark nach Werbung anhört. Es gibt allerdings die ehrliche Meinung der Autoren wieder: Windows ist ein System, das die Bedienung von Computern vereinfacht, die Produktivität erhöht und das Maximum aus Investitionen in Soft- und Hardware herausholt.

#### **Windows- und DOS-Programme**

In puncto "DOS-Programme" wäre ein weiterer fast unschlagbarer Vorteil von Windows zu erwähnen: Wenn Sie auf dieses System umsteigen, müssen Sie *kein einziges* der bisher von Ihnen verwendeten Programme beiseite legen. Windows kommt nicht nur mit spezifisch für dieses System geschriebenen Anwendungen, sondern auch mit DOS-Programmen alten Stils zurecht. Wie wir in den folgenden Kapiteln demonstrieren werden, haben Windows-Anwendungen eine ganze Reihe von Vorteilen gegenüber ihren konventionellen Gegenstücken - niemand hindert Sie aber daran, Ihre DOS-Programme weiterhin zu benutzen.

**Standardprogramme für Windows**

Windows wird zusammen mit mehreren kleineren Anwendungen ausgeliefert, die vor allem einen Einblick in die Arbeitsweise des Systems gewähren sollen. In diese Klasse fallen beispielsweise eine Uhr, das Äquivalent eines Taschenrechners, eine einfache Kartei, ein Terminkalender und ein Notizblock. Eine ausführliche Besprechung dieses "Zubehörs" finden Sie in Kapitel 7.

Dazu kommen drei Anwendungen größeren Stils: eine Textverarbeitung namens Write, das Kommunikationsprogramm Terminal und das Malprogramm Paintbrush. Diese drei Programme sind weniger als Demonstration, sondern als Grundstock einer Sammlung gedacht und in den Kapiteln 14 bis 16 besprochen.

## **Das optische Erscheinungsbild**

Windows verwandelt den Bildschirm des Computers in das elektronische Äquivalent eines Schreibtischs, auf dem Anwendungen in Form rechteckiger *Fenster* erscheinen. In derselben Weise, wie ein Schreibtisch Platz für einen Notizblock, einen Kalender, eine Uhr, ein Telefonverzeichnis und vielleicht eine zu bearbeitende Tabelle bietet, kann der elektronische Schreibtisch mehrere Fenster zur gleichen Zeit enthalten. Die folgende Abbildung zeigt beispielsweise, wie ein solcher Schreibtisch beim gleichzeitigen Betrieb einer Textverarbeitung und eines Kalenders aussehen kann:

Auf einem echten Schreibtisch geht es allerdings meist etwas individueller zu: Dort kann man einzelne Objekte je nach persönlichem Geschmack ordentlich aufeinanderstapeln - oder sein ganz privates Chaos erzeugen, bei dem (hoffentlich) alles Wichtige im Blickfeld bleibt. Windows trägt diesem Individualismus Rechnung: Wenn Sie zwei oder mehrere Anwendungen gleichzeitig benutzen, können Sie ihre Fenster überlappend auf der Schreibtischoberfläche anordnen. Im Gegensatz zu einem realen Schreibtisch ist das Aufräumen hier allerdings in wenigen hundert Millisekunden erledigt. Fenster lassen sich beispielsweise so übereinanderstapeln, daß jeweils nur noch ihr Titel sichtbar bleibt.

Alternativ kann man sie (mit derselben Geschwindigkeit) auch nebeneinanderstellen: Es dürfte sich wohl von selbst verstehen, daß Windows als Programm mit einigen Möglichkeiten aufwartet, die sich auf einem realen Schreibtisch (leider) nicht finden. Wenn Sie beispielsweise Ihre Aufmerksamkeit auf eine bestimmte Arbeit konzentrieren wollen, dann vergrößern Sie das dazugehörige Fenster einfach auf den gesamten Bildschirm.

Obwohl es danach scheint, als würde dieses Fenster das System komplett mit Beschlag belegen, bleiben andere Programme nach wie vor geladen - und sind mit ein oder zwei Tastendrücken erreichbar.

Das Gegenstück zu einer Vergrößerung auf den gesamten Bildschirm ist die Reduktion eines Fensters auf Ikonenform. In diesem Zustand bleibt ein Programm ebenfalls direkt verfügbar, nimmt aber den minimal möglichen Platz auf dem Bildschirm ein.

## **Die Windows-Version 3.1**

Die folgenden Abschnitte sind vor allem für BenutzerInnen der Windows-Version 3.0 gedacht sie fassen kurz zusammen, in welchen Punkten sich die neueste Ausgabe dieses Systems von ihrem Vorgänger unterscheidet.

## **Einbetten und Verbinden von Objekten**

Windows 3.1 definiert einen neuen Mechanismus, der unter dem Kürzel OLE (für *Object linking and embedding*) läuft und die Integration von Daten in beliebige Dokumente erlaubt. Das Programm, das für die Bearbeitung der Daten zuständig ist, übernimmt dabei die Rolle eines "Servers", ist über einen einfachen Doppelklick sofort erreichbar und kann gegebenenfalls selbständig für eine Aktualisierung dieser Daten sorgen. Anders gesagt: Wenn Sie beispielsweise
eine Grafik in einen Text einfügen, steht Ihnen nicht nur das Grafikprogramm auf Tastendruck bzw. Mausklick zur Verfügung - die Grafik wird auf Wunsch auch *innerhalb des Textes* aktualisiert, wenn man sie nachträglich verändert.

Die bereits in der Windows-Version 3.0 verwendete Methode zum dynamischen Datenaustausch (DDE) wurde wesentlich robuster gestaltet. Es steht zwar zu erwarten, daß sie in allernächster Zeit von OLE verdrängt wird - Sorgen um existierende DDE-Anwendungen muß man sich deshalb aber nicht machen.

## **TrueType-Schriften**

Windows 3.1 arbeitet mit eigenen Schriften in einer Technik namens TrueType, die eine stufenlose Skalierung von Zeichen (ohne "Treppcheneffekt") erlaubt und dem Ziel "What You See Is What You Get" wieder einmal ein gutes Stück näherrückt. Zusatzpakete für Schriften wie der Type Manager von Adobe werden weiterhin unterstützt, sind aber für die Produktion von Dokumenten hoher und höchster Qualität keine Voraussetzung mehr.

Die von Windows verwendete TrueType-Technologie baut auf demselben Prinzip wie die skalierbaren Schriften des Macintosh-Computers der Firma Apple auf. Aus diesem Grund lassen sich mit hardware-unabhängigen Anwendungen wie Microsoft Word identische Dokumente erstellen - ganz gleichgültig, ob der Ausdruck nun über Windows oder über einen Macintosh geschieht.

Zusammen mit Windows 3.1 werden fünf TrueType-Zeichensätze ausgeliefert: Arial (ein Analogon zu Helvetica), Courier New, Symbol, Times New Roman und Wingdings. Da sich die überwiegende Zahl der großen Schriftenhersteller zur Unterstützung von TrueType bereit erklärt hat, wird in allernächster Zeit der größte Teil der Standardschriften auch im TrueType-Format verfügbar sein.

## **Der Dateimanager**

Der Dateimanager stellt in der Version 3.0 von Windows einen der echten Schwachpunkte dar und wurde deshalb vollständig überarbeitet. Die in der Version 3.1 verwendete Variante ist erheblich schneller, erlaubt das Bearbeiten von Verzeichnisbäumen und Dateien in nebeneinander liegenden Fenstern und führt darüber hinaus eine Technik namens "Ziehen und Absetzen" ein. (Details dazu finden Sie in Kapitel 6).

Tatsächlich hat sich in diesem Punkt soviel getan, daß man nun seiner Lieblings-Shell von DOS guten Gewissens das wohlverdiente Gnadenbrot zuteilen kann.

#### **Der Programm-Manager**

Der Programm-Manager hat in der Windows-Version 3.1 ebenfalls einige Neuigkeiten zu bieten. Unter anderen läßt sich dort eine Gruppe namens Autostart anlegen, deren Programme Windows beim Start automatisch ausführt. Dazu kommt die Möglichkeit, jedem Programmsymbol - also auch dem Programm-Manager selbst - ein Tastenkürzel zuzuweisen und so das Umschalten zwischen Programmen wesentlich zu vereinfachen. Zusätzlich wurde ein wenig an der Optik gearbeitet: Die meisten Symbole sind nun farbig, Programmnamen werden notfalls automatisch auf mehrere Zeilen verteilt und überschreiben sich deshalb nicht mehr gegenseitig.

Der wichtigste Punkt zuletzt: Der Programm-Manager der Version 3.1 geht erheblich sparsamer als sein Vorgänger mit den Ressourcen des Systems um. Als Ergebnis lassen sich wesentlich mehr Programme gleichzeitig im Hauptspeicher halten.

#### **Druckfunktionen**

Der Druck-Manager wurde lediglich in einigen Details überarbeitet - aber mit respektablem Ergebnis. Zum einen kann man ihn in der Version 3.1 als Ziel einer Aktion der Art "Ziehen und Absetzen" verwenden: Wenn Sie das Symbol eines Dokuments aus dem Dateimanager über die

Ikone des Druck-Managers ziehen, ruft er automatisch die für dieses Dokument zuständige Anwendung auf und kümmert sich im Hintergrund um alles weitere.

Zum anderen wurde der gesamte Prozeß des Ausdrucks etwas beschleunigt, weil der Druck-Manager in der Version 3.1 auf den Abschluß der Ausgabe wartet, bevor er mit der Ausgabe an den Drucker beginnt.

Die Windows-Version 3.1 arbeitet mit einem "universellen Druckertreiber", der nicht nur Entwicklern, sondern auch Benutzern zugute kommt. Dabei handelt es sich um einen generischen Treiber, den Entwickler wesentlich schneller an ihre eigenen Drukkermodelle anpassen können: Zum einen werden neue Druckertreiber dadurch rascher verfügbar, zum anderen ist nun auch in diesem Punkt eine weitgehende Uniformität hinsichtlich der Bedienung hergestellt.

## **Höhere Stabilität**

Als Ergebnis einer Reihe von Verbesserungen, die sozusagen unter der Motorhaube stattgefunden haben, verhält sich Windows 3.1 gegenüber "nicht behebbaren Anwendungsfehlern" wesentlich robuster als die Vorgängerversion. Im Falle eines Falles werden wesentlich ausführlichere Diagnosemeldungen ausgegeben, die Entwicklern nicht nur direkt, sondern auch Benutzern im Kontakt mit der jeweiligen Hotline weiterhelfen sollten. (Das dazugehörige Diagnoseprogramm hört auf den Namen Dr. Watson und ist in Kapitel 19 erläutert).

Dazu kommt ein Prinzip namens *lokaler Neustart*: Wenn Sie in einer "hängengebliebenen" Anwendung die Tastenkombination Strg+Alt+Entf benutzen müssen, läßt Windows Ihnen die Auswahl zwischen dem Schließen dieser Anwendung und dem Neustart des gesamten Systems.

# **Unterstützung von DOS-Programmen**

Für den Betrieb von DOS-Programmen bietet Windows im 386er-Modus eine Reihe zusätzlicher Möglichkeiten. So läßt sich beispielsweise ein vor dem Start von Windows installierter Maustreiber auch dann in DOS-Programmen verwenden, wenn man diese Programme in ein eigenes Fenster setzt; für als Fenster definierte Programme stehen mehrere Schriftarten zur Verfügung.

Dazu kommt eine kräftige Erweiterung: DOS-Programme, die im Grafikmodus arbeiten, lassen sich in der Version 3.1 ebenfalls in einem eigenen Fenster unterbringen. (In der Windows-Version 3.0 war das nur bei Programmen möglich, die sich auf den Textmodus beschränkten).

# **Portable Computer und LCD-Displays**

Die Windows-Version 3.1 definiert mehrere Farbschemata, die speziell auf LCD-Displays ausgelegt sind. Der Maustreiber läßt sich so konfigurieren, daß der Mauszeiger eine Art Spur hinterläßt und damit auf LCDs auch bei schnellen Bewegungen noch sichtbar bleibt. (Details dazu finden Sie in Kapitel 9).

Wenn Sie mit Platzproblemen auf der Festplatte zu kämpfen haben (die bei Portables und Laptops immer noch ein wenig kleiner als bei Tischgeräten ausfällt), werden Sie sich über eine Erweiterung des Installationsprogramms SETUP freuen: In der Windows-Version 3.1 erlaubt es den Ausschluß bestimmter Dateigruppen, die nicht unbedingt für den Betrieb erforderlich sind also Spiele, Zubehörprogramme, Bitmuster für den Schreibtischhintergrund und README-Dateien. (Hinweise zu SETUP finden Sie in Anhang 1).

## **Netzwerke**

Im Gegensatz zu seinen Vorgängern speichert Windows Zuordnungen von logischen Bezeichnern zu Netz-Laufwerken und erlaubt darüber hinaus das Herstellen bzw. Trennen von Verbindungen über den Dateimanager. Dazu kommt eine vereinfachte Installation und eine detailliertere

Diagnose bei Problemen (wovon vor allem die für ein Netzwerk Verantwortlichen profitieren sollten).

## **Multimedia**

Windows 3.1 wird zusammen mit Treibern für die meisten bekannteren Audio-Zusatzkarten, einem Klangrecorder, einem Medien-Abspieler und einen MIDI-Zuordnungsprogramm ausgeliefert. Wenn Sie eine entsprechende Karte installiert haben und über ein einfaches Mikrophon sowie Lautsprecher oder einen Kopfhörer verfügen, können Sie Klänge, Geräusche und Sprache über den Klangrecorder aufzeichnen und in Dokumente einsetzen (vorausgesetzt natürlich, daß es das für die Bearbeitung des Dokuments verwendete Programm unterstützt - was bei populäreren Anwendungen aber lediglich eine Frage der allernächsten Monate sein dürfte). Wenn Sie einen über MIDI steuerbaren Synthesizer über eine Zusatzkarte anschließen, kommt die Möglichkeit der Aufnahme, der Bearbeitung und des Abspielens von MIDI-Dateien dazu. In diesen Fällen haben Sie auch die Möglichkeit, bestimmten Ereignissen von Windows wie dem Start und Ende des Systems, speziellen Hinweisen usw. eigene Klänge zuzuordnen und dadurch den inzwischen wohl leicht überholten Piepton des internen Lautsprechers zu ersetzen. (Diese Zuordnung geschieht über den Dialog "Klänge" in der Systemsteuerung und ist in Kapitel 9 besprochen).

Wenn Sie Ihren Computer noch etwas weiter aufrüsten, wird unter Windows ein komplettes Multimedia-System daraus: Eine Schnittstelle für CD-ROMs öffnet den Zugang zur ständig größerwerdenden Welt von Windows-Programmen, die auf diesem Medium basieren - und daß sich in diesem Fall auch normale Audio-CDs über den Computer abspielen lassen, ist wohl mehr eine Selbstverständlichkeit.

## **Über dieses Buch**

Wir haben uns bemüht, mit diesem Werk sowohl erfahrenen Benutzern von Windows 3.0 als auch Einsteigern mit Vorkenntnissen gerecht zu werden. Das Ergebnis ist eine Struktur, die sich aus sechs Teilen zusammensetzt:

- Teil A konzentriert sich auf das Arbeiten mit Windows, d. h. erläutert die Auswahl von Funktionen, den Start und das Ende von Anwendungen, die Manipulation von Fenstern und die Bewegungsmöglichkeiten in Dialogen. Hier finden Sie auch eine kurze Anleitung zum Austausch von Daten über die Zwischenablage sowie dem Ausdrucken von Dokumenten.

- Teil B geht auf die Details der beiden Oberflächen von Windows ein - den Programm-Manager und den Dateimanager.

- Teil C beschäftigt sich sozusagen mit dem Rest des Systems. Kapitel 7 stellt die Zubehörprogramme Kalender, Uhr, Notizblock, Kartei, Zeichentabelle und Klangrecorder vor. Kapitel 8 erläutert die Mechanismen der Zwischenablage, Kapitel 9 die Anpassung an eigene Vorstellungen über die Systemsteuerung, und in Kapitel 10 geht es schließlich um die Automatisierung von Abläufen mit dem Recorder.

- Teil D dreht sich ausschließlich um das Thema "Drucken": Erläutert wird die Konfiguration von Druckertreibern, die Installation neuer Schriften und die Verwaltung der Warteschlange über den Druck-Manager.

- Teil E widmet sich der Arbeit mit Anwendungen größeren Stils. Die Kapitel 14 bis 16 gehen auf die zusammen mit Windows ausgelieferten Programme Write, Terminal und Paintbrush ein, Kapitel 17 gibt einen Überblick über die für Windows zur Verfügung stehenden Programme. Das Kapitel 18 beschäftigt sich mit DOS-Programmen alten Stils und ihren eventuellen Problemen, und Kapitel 19 erläutert schließlich, wie sich Windows optimal für das jeweilige System konfigurieren läßt.

- Teil F umfaßt die Anhänge und ist eher als Referenz gedacht: Anhang 1 beschreibt die diversen Möglichkeiten des Installationsprogramms SETUP, Anhang 2 die verschiedenen Arten von Speicher, und Anhang 3 gibt einen Überblick über weitere Informationsquellen (die teilweise in gedrucktem Zustand, teilweise in Form von Dateien vorliegen). Ein Glossar schließt diesen letzten Buchteil ab.

## **Programme, Anwendungen und Prozessoren**

Die Autoren und der Übersetzer haben sich bemüht, zwischen Windows-*Anwendungen* und DOS-*Programmen* zu trennen. Konsequent durchgehalten wird diese Trennung allerdings nicht wohl auch deshalb, weil der Programm-Manager aufgrund seiner Möglichkeiten zum Start von Programmen beider Arten sonst als "Programm und Anwendungs-Manager" bezeichnet werden müßte.

Um einen allzu dichten Stacheldrahtverhau grammatikalischer Art zu vermeiden, wird der Terminus "80386" stellvertretend für Prozessoren der Klassen 80386SX, 80386DX, 80486SX, 80486DX, 80486DX2 und den RapidCAD-Chipsatz benutzt. (Abgesehen von der unterschiedlichen Ausführungsgeschwindigkeit bestehen für Windows zwischen diesen vier Varianten keine Differenzen).

## **Vorwort**

Mit all seinen Widrigkeiten - unter anderem dem notorischen "Nicht genug Speicher zum Beenden dieser Operation" in WinWord - war dieses Buchprojekt ein wahres Abenteuer. Ich möchte mich bei Mike Halvorson bedanken, einem ausgesprochen duldsamen Lektor, der mich nie gedrängt hat (auch dann nicht, als ich noch mit einer Betaversion ohne MemMaker arbeitete, in der MEM negative Werte ausgab); JoAnne Woodcock, der emeritierten Göttin der DOS-Welt; Jim Brown in seinem heftig begehrten aber winzig kleinen Eckbüro; Tara Powers-Hausmann, der Projektleiterin; und Jim Fuchs, dem technischen Lektor. Mein besonderer Dank gilt auch Bill Brown von Qualitas, Charles McHenry von Quarterdeck, Matt Wagner von Waterside Productions, die eine eigene Telefonleitung nur für mich haben, und Sandy, die mich hin und wieder für eine Tasse Mokka und ein paar Cookies vor die Tür ließ.

(FREIHEIT!! Kann man den ganzen freien Speicher nicht praktisch schon riechen?)

# **Einleitung**

Speicherverwaltung ist ein Thema, dem viel zu lange aus dem Weg gegangen wurde. Jetzt hat dieses Problem so horrende Ausmaße angenommen, daß jeder in Deckung geht.

Vor ein paar Jahren gab es nur *Expanded Memory*. Dann kam *Extended Memory*. Für die meisten nahm sich das Ganze jedoch wie eine Risikofrage beim "Großen Preis" aus: *Was ist was? Was kann ich mit diesem Speicher anfangen?*

Seit der Veröffentlichung von MS-DOS 5, mit dem erstmals eine effiziente Speicherverwaltung durch das Betriebssystem selbst möglich wurde, haben sich viele Leute den Kopf zerbrochen: Das Betriebssystem geht davon aus, daß Sie wissen, was Sie wollen, und bietet Ihnen eine Reihe von Optionen und Auswahlmöglichkeiten für Ihre ganz speziellen Anforderungen. Es gibt also kein Patentrezept für jedermanns Speicherproblem.

MS-DOS 6 bietet Ihnen sogar noch mehr Möglichkeiten, den Speicher Ihres Rechners auf eine für Ihre Zwecke optimale Weise zu nutzen. Die Hauptarbeit bei Feststellung und Konfiguration des Speichers kann Ihnen dabei das freundliche Hilfsprogramm *MemMaker* abnehmen, doch darüber hinaus gibt es sicher noch eine Vielzahl von Strategien, Schlagwörtern und Ansatzpunkten zur optimalen Speicherverwaltung, mit denen Sie von Freunden, Kollegen und

Medien ohne Ende überzogen werden.

Betrachten Sie diese kleine Anweisung als Beispiel dafür:

dos=high

Diese kleine Zeile in der Datei CONFIG.SYS kann schon etwa 50 KB Ihres Betriebssystems in die HMA (*high memory area*) laden.

MS-DOS 6 wartet auch noch mit anderen Tricks auf:

- Über den Treiber HIMEM.SYS kann MS-DOS auf 64 KB zusätzlichen Speicher zugreifen und die Türe zu weiteren Megabytes aufstoßen.

- Mit den Befehlen *devicehigh* und *loadhigh* werden Gerätetreiber sowie speicherresidente Programme aus dem Hauptspeicher in Upper Memory Blocks geladen. Dadurch steht Ihren Tabellenkalkulationsprogrammen, Ihren Netzwerk- oder Windows-Anwendungen ein größerer Speicherplatz zur Verfügung.

- Wenn Sie neben MS-DOS 6 zusätzlich mit Speicherverwaltungsprogrammen anderer Hersteller arbeiten, entlasten Sie den Arbeitsspeicher noch mehr. Mit dem Befehl *mem* können Sie feststellen, wieviel Speicherplatz besetzt bzw. frei ist. Hier die Daten für einen Computer, in dem das Speicherverwaltungsprogramm eines anderen Herstellers installiert ist:

Maximale Größe für ausführbares Programm 742K (759808 Byte)

## **Sind Sie im richtigen Buch?**

Dieses Buch soll Ihnen helfen, aus MS-DOS 6 und dem Speicher Ihres Computers das Beste zu machen. Es gibt Antworten auf die folgenden Fragen:

- Wie wird der Speicher in Ihrem Computer eingesetzt?
- Wie können Sie den Speicher in Ihrem Computer erweitern?
- Wie können Sie all diesen Speicherplatz nutzen?
- Wie kann MS-DOS 6 Ihr System optimieren?
- Was sind UMBs? Wie erhöht sich dadurch der verfügbare Speicherplatz?
- Was sind XMS- und EMS-Standards?
- Wo genau befindet sich die HMA?
- Wie paßt Windows in dieses Bild?

Darüber hinaus befaßt sich dieses Buch mit der Speicherhardware, d. h. der Frage, wie man das Potential Ihres Computers mit einer RAM-Disk oder einem Festplattenlaufwerk ausschöpft. Im

letzten Kapitel werden schließlich mehrere Konfigurationen für Speichererweiterung und einsatz bei unterschiedlichen Computermodellen vorgestellt.

## **Über dieses Buch**

Ein Diplom in Informatik brauchen Sie für dieses Buch nicht - Sie sollten lediglich mit MS-DOS 6 etwas vertraut sein und aufhören, wegen Ihres Speicherproblems die Stirn zu runzeln. Mit diesem Buch kriegen Sie, was Ihr Computer wert ist.

Hier eine kurze Übersicht über die einzelnen Kapitel:

- Kapitel 1 führt in die Themen Speicher und Mikroprozessoren ein.

- Kapitel 2 erläutert den Einsatz des Speichers im Computer und definiert die verschiedenen Speicherbereiche.

- In Kapitel 3 wird der Befehl *mem* vorgestellt: Er informiert darüber, wieviel Speicher in Ihrem Computer besetzt bzw. vorhanden ist.

- Kapitel 4 befaßt sich mit dem Thema Speichererweiterung - genauer gesagt mit der Installation von Speicherchips und Speichererweiterungskarten.

- Kapitel 5 erläutert die Speicherbefehle von MS-DOS 6 und deren Einsatz.

- Kapitel 6 verrät, wie Gerätetreiber und speicherresidente Programme aus dem Hauptspeicher in UMBs geladen werden.

- In Kapitel 7 erfahren Sie, wie Sie mit einer RAM-Disk und einem Festplatten-Cache Dateioperationen schneller machen können.

- Kapitel 8 beschreibt, wie sich die Möglichkeiten von Windows bei MS-DOS 6 nutzen lassen.

- In Kapitel 9 werden MS-DOS 6 und Speicherverwaltungsprogramme von anderen Herstellern besprochen.

- Kapitel 10 zeigt mehrere Konfigurationen für unterschiedliche Computermodelle. Außerdem demonstriert es anhand einzelner Beispiele, wie man das Speicherpotential jedes Computers unter MS-DOS 6 optimal nutzt.

- Am Schluß finden Sie ein Glossar sowie eine Zusammenfassung der verwendeten Befehle alles auf einen Blick, perfekt zum Nachschlagen.

Wenn dieses Buch ein Geheimnis enthüllt, dann dieses: Speicherverwaltung ist nicht einem elitären Haufen von Spitzenprogrammierern vorbehalten. Es liegt an Ihnen, sich an Ihren Computer zu setzen und die Speicherverwaltung in Ihrem System zu optimieren.

# **Einleitung**

Hier ist *Ihr* Handbuch zu MS-DOS, dem Betriebssystem von Microsoft. Es befaßt sich insbesondere mit der Version 6.2 von MS-DOS, der neuesten und leistungsstärksten Version, die für IBM-Computer und dazu kompatible Geräte entwickelt wurde.

Auf den folgenden Seiten erfahren Sie, was MS-DOS eigentlich ist, wie Sie damit arbeiten können und was an der Version 6.2 so besonders ist. Ziel dieses Buches ist es nicht, daß Sie MS-DOS in- und auswendig beherrschen, sondern daß Sie problemlos mit Ihrem Computer umgehen und mit MS-DOS die alltäglich auftretenden Situationen meistern können. Das Buch setzt keine Vorkenntnisse über MS-DOS voraus. Trotzdem haben wir natürlich darauf geachtet, daß auch bei dem Leser, der mit seinem Rechner bereits vertraut ist, keine Langeweile aufkommt. **DOS-Befehle**

Der Hauptteil des Buches befaßt sich mit der Erklärung der einzelnen DOS-Befehle und der Steuerung Ihres Computers über MS-DOS. Jedes Kapitel beginnt mit einer kurzen Vorstellung des Themas - Festplatten, Dateien, Geräte usw. - und geht dann zu den wichtigsten DOS-Befehlen über, die Sie in diesem Zusammenhang brauchen.

Da die Befehle bei MS-DOS abgeändert und Ihren spezifischen Anforderungen angepaßt werden können, werden sie in diesem Buch auf zweifache Weise vorgestellt: Zuerst der Befehl in seiner Grundform und dann Beispiele zu seiner Verwendung.

## **Einführung**

In mancherlei Hinsicht ist Word 6 für Windows ein gänzlich neues Programm. Fast alle Befehle und Funktionen, auch diejenigen, die Anwendern der Version 2.0 bekannt sind, wurden umfassend überarbeitet. Im Lauf der Arbeit mit Word 6 werden Sie sicher spannende und sinnvolle Neuerungen entdecken.

Mit Word 6 für Windows ist es noch einfacher geworden, Dokumente so zu gestalten, wie es Ihren Anforderungen und Ihrem Stil entspricht. Word nimmt Ihnen viele Formatierungsaufgaben ab - natürlich nur, wenn Sie es wünschen - und gibt Ihnen so die Möglichkeit, sich ganz auf die Inhalte zu konzentrieren. Mit Hilfe der neuen Assistenten ist es beispielsweise ein Leichtes, Standarddokumente wie Tagesordnungen oder Memos innerhalb kürzester Zeit zu erstellen und zu gestalten. In einer Reihe aufeinanderfolgender Dialogfelder entscheiden Sie sich jeweils für eine Variante der angebotenen Spiel- und Stilarten bzw. geben auf Anforderung die für das Dokument spezifischen Informationen ein, und der Assistent erstellt das Dokument nach diesen Vorgaben. Wenn Sie nicht die gesamte "Produktion" aus der Hand geben wollen, können Sie auch die neue Funktion AutoFormat einsetzen, das Ergebnis einer kritischen Prüfung unterziehen, und die Dinge ändern, die Ihnen nicht zusagen. Zudem verfügt Word auch über eine Funktion zur automatischen Formatierung komplexer Tabellen.

Der Zugriff auf die Befehle und Funktionen, die Sie wahrscheinlich am häufigsten benötigen, ist noch einfacher geworden. Für fast alle Teilbereiche der Dokumenterstellung stehen nun kontextspezfische Symbolleisten zur Verfügung - ein Klick auf die entsprechende Schaltfläche genügt, um einen Befehl auszuführen. Sie entscheiden, welche Symbolleisten angezeigt werden; außerdem lassen sich die Symbolleisten an beliebiger Stelle auf Ihrem Bildschirm positionieren. Sie können die Symbolleisten an Ihre Erfordernisse anpassen, indem Sie Schaltflächen ändern oder anders anordnen, zusätzliche Befehle auf Schaltflächen legen oder sogar Ihre eigenen, individuellen Symbolleisten erstellen. Auch Kontextmenüs bieten den schnellen und effizienten Zugriff auf die am häufigsten benötigten Befehle: Klicken Sie mit der rechten Maustaste, und Word blendet ein Kurzmenü mit ausgewählten Befehlen ein, die exakte auf die gerade durchgeführte Aufgabe zugeschnitten sind.

Auch die kontrastreiche Gestaltung mit Grafiken und Texteffekten ist einfacher geworden. Mit den in Word integrierten Zeichenwerkzeugen können Sie Zeichnungen direkt in Ihrem Dokument entwerfen, ohne den Word-Bildschirm verlassen zu müssen. Die neue Symbolleiste für Zeichnungen enthält mehr Werkzeuge und Optionen als je zuvor. Dasselbe gilt für WordArt; dieser Programmteil wurde ebenfalls umfassend überarbeitet und enthält eine ganze Reihe neuer Gestaltungsmöglichkeiten.

Einige der schwierigsten Textverarbeitungsaufgaben wurden in Word 6 vereinfacht und auf eine einheitliche Linie getrimmt. Mit den neuen Formularfeldern können Sie beispielsweise ansprechende Formulare erzeugen und in allen Bereichen einsetzen, in denen es darum geht, Informationen zu sammeln, anzuzeigen und zu drucken. Selbst der Seriendruck ist keine entmutigende Angelegenheit mehr. Der Seriendruck-Manager geleitet Sie sicher durch alle Stadien des Seriendrucks, einschließlich dem Einrichten der Seriendruckdokumente. Mit diesen Highlights ist Word aber noch längst nicht am Ende. Mehr denn je ist die Maus im Einsatz - das Programm besteht förmlich darauf, daß Sie eine Maus verwenden. Viele der Hauptaufgaben sind mit der Maus leichter durchzuführen, und es ist nicht zu leugnen, daß einige Funktionen ohne Maus überhaupt nicht zugänglich sind xxxja ja, da beißt die Maus keinen Faden ab. Schon in der Version 2.0 waren die Symbolleisten nur für die Maus erreichbar. Die neuen Zeichenfunktionen sind ebenfalls der Maus verpflichtet. Dialogfelder, die aufschlagbare Felder

enthalten (Felder, in denen Sie entweder einen Wert eingeben oder aus einer Liste auswählen) sind mit Maus ungleich komfortabler zu bedienen, und Einstellungen in den Linealen (zu dem horizontalen gesellt sich jetzt auch ein vertikales Lineal) sind über die Tastatur nicht mehr zu realisieren.

Viele der "neuen" Funktionen in Word sind Befehle, die zuvor nur Eingeweihten der WordBasic-Makroprogrammierung offenstanden. Durch diese Vereinfachung kommen nun mehr Anwender in den Genuß der Funktionsvielfalt und Leistungsstärke von Word für Windows. Andererseits bedeutet das aber auch, daß es nun noch mehr zu lernen gibt, wenn Sie Word umfassend beherrschen wollen. Dieses Buch bietet eine strategische Auswahl aus der Vielfalt der Programmelemente; es soll Ihnen helfen, sich die Möglichkeiten des Programms zu erschließen und die notwendigen Kenntnisse anzueignen, um Ihre täglichen Aufgaben routiniert erledigen zu können.

Zuerst sollten Sie sich mit den Grundlagen befassen, um im zweiten Schritt eine klare Vorstellung davon zu gewinnen, wie die einzelnen Funktionen ineinandergreifen und sich ergänzen. Zum dritten erhalten Sie das Rüstzeug für weitere Forschungen in Sachen Word, ohne in totaler Verwirrung oder überlastetem Gedächtnis zu enden. Dieses Buch ist nach sachlichen Erwägungen in vier Hauptteile und zwei Anhänge gegliedert,

# **Einleitung**

Microsoft Word für Windows ist aufgrund seiner Benutzerfreundlichkeit, seiner vielfältigen Möglichkeiten und nicht zuletzt aufgrund seiner leistungsfähigen Makrosprache WordBasic zu einem der erfolgreichsten Textverarbeitungsprogramme geworden.

Die Möglichkeit, das Programm an individuelle Erfordernisse anzupassen und effizienter einzusetzen, gewinnt zunehmend an Bedeutung. Der vorliegende WordBasic-Workshop soll Sie in die Lage versetzen, mit der Programmiersprache von Word für Windows richtig umgehen zu können, und Sie gleichzeitig motivieren, die Textverarbeitung Word für Windows nach Ihren individuellen Erfordernissen "maßzuschneidern".

Ziel dieses Buches ist es, wichtige Grundlagen der Programmiersprache WordBasic zu erarbeiten und, darauf aufbauend, Themengebiete und Problemkreise herauszugreifen, die in der Praxis benötigt und nachgefragt werden. Die einzelnen Themen werden dabei jeweils anhand von Programmierbeispielen verdeutlicht. Die Makros der beiliegenden Disketten wurden so gewählt, daß sie möglichst interessant und praxisbezogen sind. Sie sollen Ihnen Möglichkeiten aufzeigen, wie Sie Ihren Arbeitsplatz mit WordBasic effizienter gestalten können. Wenn Ihre Experimentierfreudigkeit dadurch geweckt wird, werden Sie vielleicht sogar die ein oder andere Erweiterung zu diesen Makros schreiben. Je mehr Sie sich damit beschäftigen, desto sicherer werden Sie im Umgang mit WordBasic.

Basierend auf den technischen Kundenanfragen im Microsoft Support habe ich bei der Erstellung dieses Buches großen Wert darauf gelegt, häufig nachgefragte Themen zu behandeln insbesondere auch solche Themen, über die man oft nur geringe Informationen findet. Dazu zähle ich z.B. Hinweise zur Variablenübergabe zwischen Makros, Informationen zum Speicherhandling, Möglichkeiten zur Geschwindigkeitssteigerung bis hin zur umfassenden Behandlung der verschiedenen Arten bei der Variablenübergabe mit DLLs. Nützliche Tips und Tricks, Hintergründe, Einschränkungen und Kommentare sind an vielen Stellen ebenfalls mit eingeflossen.

Ich hoffe, daß Sie mit dem vorliegenden Buch und den Makrobeispielen ebensoviel Spaß an der Benutzung von WordBasic haben wie ich.

# **Einleitung**

Microsoft Word ist seit Jahren eine der erfolgreichsten Textverarbeitungen weltweit. Mit dem Aufkommen der ersten Windows-Versionen von Word schien die DOS-Ausgabe an Bedeutung zu verlieren. Aber weit gefehlt. Mit der Version 6.0, die im Sommer 1993 auf den Markt kam, dokumentiert Microsoft weiterhin die Wichtigkeit von DOS-Produkten.

In der Tat gibt es immer noch zahlreiche Anwendungen, in denen die DOS-Version der Windows-Version überlegen ist. Als Beispiel sei hier nur die Bearbeitung extrem langer Texte genannt. Und auch ich, der bevorzugt mit Windows arbeitet, schreibe diese Zeilen gerade mit DOS-Word 6.0.

Word 6.0 für DOS kann mit der Windows-Version durchaus mithalten, läßt es sich doch fast exakt so bedienen wie sein Pendant unter Windows. Damit ist schon klar, daß einige Funktionen hinzugekommen sind, die bis jetzt nur unter Windows zur Verfügung standen. In der DOS-Version lassen sich beispielsweise jetzt auch Truetype-Fonts benutzen und die komfortable Tabellenfunktion arbeitet fast genauso wie in Word für Windows.

Auf den ersten Blick fällt auch die stilisierte Symbolleiste (Zeichenleiste) auf, die es bei allen neuen Windows-Applikationen von Microsoft gibt. Über sie können mit einem einzigen Mausklick die wichtigsten Funktionen aktiviert werden. In Word 6.0 enthält die Zeichenleiste drei zusätzliche Symbole, zwei für Texteinrückungen und eins für die Erzeugung von Tabellen. Im gesamten ist die Handhabung von Tabellen viel einfacher und komfortabler geworden. Dafür gibt es nun einen eigenen Befehl auf der Menüleiste. Für die Gestaltung komplexer Tabellen und Übersichten stehen zahlreiche leistungsstarke Befehle zur Verfügung.

Auch in Sachen Druckqualität macht Word 6.0 einen riesigen Sprung. Anders als mit Vorgängerversionen ist der Anwender nun nicht mehr an die Schriftarten gebunden, die der Drucker vorgibt. Word 6.0 unterstützt Truetype, eine Technologie, die es erlaubt, individuelle Schriften in beliebiger Größe auszudrucken - egal ob auf Laser-, Nadel- oder

Tintenstrahldrucker. Dabei können auch Sonderzeichen, wie beispielsweise mathematische Sonderzeichen oder x-beliebige Symbole, in den Text eingefügt werden.

Der Druck von Serienbriefen wird von einer leistungsfähigen Funktion, der Serienbriefhilfe, wesentlich erleichtert.

Doch auch in Details stecken zahlreiche Neuerungen. So unterstützt Word 6.0 nun auch *Ziehen und Ablegen*, eine Funktion, die das Verschieben von Textpassagen mit der Maus erlaubt.

Dateien können nun mit einem Kennwortschutz versehen werden, und die Seitenansicht stellt Texte nun lesbar dar und besitzt eine Vergrößerungsfunktion.

Der größte Segen für alle, die unsicher in der Wortrennung sind: Die Wortrennung erfolgt nun nach Silben, so wie es der Duden vorgibt. Auch diese Vorgehensweise ist nicht immer ganz fehlerfrei, funktioniert aber in den meisten Fällen.

### **Vorwort**

Wir leben in einer stillen Revolution! Mit dem kommerziellen Durchbruch von Microsoft Windows 3.0 und der Nachfolgeversion Microsoft Windows 3.1 Anfang der neunziger Jahre ist eine Entwicklung in Gang gesetzt worden, die von vielen Anwendern unbemerkt verläuft, weil sie ohne großes Aufheben und ohne große Werbeanstrengungen vom Erfolg von Microsoft Windows mitgetragen wird. Diese Entwicklung wird einen so tiefgreifenden Einfluß auf die Art und Weise haben, wie wir in Zukunft mit Informationen umgehen werden, daß man durchaus von einer *stillen Revolution* sprechen kann. Gemeint ist die Aufbereitung, Verteilung und Präsentation von Informationen auf rein elektronischem Weg, also das sogenannte *Elektronische Publizieren*.

Was sich ganz unauffällig und als ein scheinbar sehr enges Spezialgebiet der Online-Hilfeinformationen für irgendwelche Softwareprodukte entwickelt hat, sprengt inzwischen alle herkömmlichen Dimensionen. Diese stille Revolution wird von einem Werkzeug getragen, das mit Microsoft Windows auf jedem Rechner installiert wird. Anfang 1994 Online-Hilfe? Ja, ist wohl notwendig. Aber Zahl von Installationen ist dieses Werkzeug sicher das bei weitem verbreitetste seiner Art. Dieses Werkzeug ist das Microsoft Windows-Hilfeprogramm WINHELP.EXE. Doch worum handelt es sich bei diesem Hilfeprogramm eigentlich? Die Bezeichnung dieses Programms als *Hilfeprogramm* legt ein eher abseits liegendes Spezialproblem beim Programmieren nahe: Online-Hilfe? Ja, ist wohl notwendig. Aber interessant? Wer mit dem Programm arbeitet, stellt sehr schnell fest, daß es nicht ein ogramm für irgendeine, vielleicht etwas *esoterische Nische* der Programmentwicklung ist, sondern ein Programm, dessen Kern zwei der *heißesten Themen oder Problemkreise* der Gegenwart und der künftigen Jahre sind, nämlich das sogenannte *Elektronische Publizieren*, also die Verbreitung von Informationen mit Hilfe elektronischer Medien, und *Hypertext*, die Aufbereitung und Darbietung von Informationen in nichtlinearer, vernetzter Form. Beide Problemkreise gehen Hand in Hand. Hypertext ist nur in elektronischer Form machbar. Das Microsoft Windows-Hilfeprogramm ist schlicht und einfach *das Hypertextprogramm* mit der weltweit größten Verbreitung! Gemessen an der Verbreitung und Bedeutung dieses Werkzeugs für Elektronisches Publizieren ist es erstaunlich, wie wenig Information und Dokumentation darüber verfügbar ist. Diese Lücke soll das vorliegende Buch schließen. Es vermittelt die Informationen, die Sie benötigen, um mit dem Programm *Microsoft Windows Hilfe* und dem *Microsoft Help Compiler* elektronisch publizieren zu können. Und damit Sie auch gleich in die Praxis einsteigen können, liegt der Microsoft Help Compiler auf der mitgelieferten Diskette bei.

Feedback zum Buch ist willkommen. Wenn Sie mir mitteilen wollen, was Sie vermissen, was unzureichend dargestellt ist oder auch, was Ihnen gefallen hat, so können Sie mich über CompuServe 100064,3223 oder über den Verlag erreichen. Reinhard Engel

## **Einführung**

### **Eine stille Revolution Elektronisches Publizieren und Hypertext**

Wer den Markt einigermaßen aufmerksam verfolgt, stellt fest, daß in letzter Zeit mehr und mehr Informationen als Windows-Hilfedateien oder HLP-Dateien verteilt werden, die mit dem Microsoft Windows-Hilfeprogramm WINHELP.EXE auf dem Bildschirm präsentiert und gelesen werden können. Inzwischen sind diese *Hilfedateien* nicht mehr nur auf den ursprünglichen Zweck der Online-Hilfe beschränkt, sondern werden für alle möglichen Arten von Informationen benutzt. Dies fängt bei den noch recht computernahen Readme-Dateien bei neuen Softwareprodukten und kompletten Online-Dokumentationen für Software, Hardware und andere technische Produkte an. Es geht weiter mit Tips und Tricks, die von einer Computerzeitschrift als HLP-Datei verschickt werden. Und es hört bei elektronischen Zeitschriften, die es mittlerweile gibt, und Lexika, die in dieser Form angeboten werden, längst noch nicht auf. Praktisch alle Sachinformationen können statt als Druckwerk auch als Hilfedatei gespeichert und verteilt werden, wobei die Hilfedatei Möglichkeiten zur Verknüpfung und der Suche nach Informationen bietet, die einem Druckwerk weit überlegen sind. Gemessen an der Bedeutung und dem Potential dieses Werkzeuges ist es erstaunlich, wie wenig Informationen und Dokumentationen es darüber gibt. Microsoft gibt speziell für Entwickler vierteljährlich eine CD, die *Microsoft Development Library*, heraus. Diese CD enthält Dokumentationen und Informationen zu Microsoft-Programmen, die sonst in gedruckter Form nicht oder nur sehr schwer zu erhalten sind. Auf dieser CD wird das Programm Microsoft Windows Hilfe nur unter der Rubrik *Unsupported Tools and Utilities*, also auf deutsch *Nicht unterstützte Werkzeuge und Dienstprogramme*, geführt.

Warum ist das Microsoft Windows-Hilfeprogramm trotzdem so erfolgreich? Warum setzt es sich auch ohne besondere Unterstützung durch? Die Antwort ist eigentlich sehr einfach: Es ist sehr nützlich! Und immer mehr potentielle Benutzer erkennen dies. Microsoft Windows Hilfe und die Hilfedateien ermöglichen es, sehr große Mengen von Informationen in einer einzigen Datei zu speichern und diese Informationen durch Querverweise, Stichwörter und andere Techniken so aufzubereiten, daß jeder normale Mensch nach kurzer Anleitung damit umgehen kann. Die Menge der Informationen, die man mit dem Microsoft Windows-Hilfeprogramm in einer Datei verwalten kann, liegt in der Größenordnung von zwei Gigabyte, was ca. 800.000 DIN-A4-Seiten mit 2.500 Anschlägen pro Seite entspricht. Im Vergleich dazu paßt auf eine CD, dem zur Zeit besten Medium zur Verteilung großer Informationsmengen, *nur* etwa ein Drittel dieser Informationen. Dies entspricht immer noch dem Inhalt von ca. 500 Büchern mit jeweils 500 Seiten.

#### **Einsatzmöglichkeiten von Hilfedateien**

Ganz allgemein ausgedrückt, eignen sich Windows-Hilfedateien zur Präsentation und Verteilung von statischen Informationen, d.h. Informationen, die sich nicht mehr ändern, wenn sie einmal erstellt oder gespeichert worden sind. Dazu zählen:

- Hilfeinformationen, die für eine Version einer Anwendung festgeschrieben sind.
- Online-Dokumentationen für technische Produkte aller Art.
- Verfahrensbeschreibungen, Checklisten auf jedem denkbaren Gebiet.
- Elektronische Zeitschriften und andere elektronische Publikationen periodischer Art.
- Elektronische Bücher und andere elektronische Publikationen nichtperiodischer Art.
- Elektronische Lexika, Nachschlagewerke und Wörterbücher.

Elektronische Archive mit Finanz-, Rechnungs- oder Bilanzdaten, die an viele Leute verteilt

werden und in einer einfachen Form nutzbar sein sollen.

Diese Liste ließe sich noch um sehr viele weitere Möglichkeiten ergänzen. Das gemeinsame Merkmal dieser Informationen ist die Tatsache, daß sie statisch sind, d.h., daß sie zu einem gegebenen Zeitpunkt festgeschrieben sind und durch den Leser oder Benutzer der Information nicht verändert werden, nicht verändert werden sollen oder nicht verändert werden dürfen. Im EDV-Jargon ausgedrückt handelt es sich dabei um historische Read-only-Daten, im Gegensatz zu Datenbeständen, die laufend verändert werden, z.B. Adreßdaten, Kundendaten, Auftragsbeständen, (Zeit-) Planungsdaten usw. Historische Daten lassen sich in robuster und in der Praxis millionenfach bewährter Form als Windows-Hilfedateien speichern und mit dem Microsoft Windows-Hilfeprogramm präsentieren. Die Bedienung dieses Programms ist einfach und von den Benutzern von Windows schnell zu erlernen, weil es den von anderen Programmen her bekannten Grundsätzen der Windows-Benutzeroberfläche entspricht.

# **Einleitung**

Microsoft Excel ist bereits bei seinem Debüt im Jahre 1985 von der Kritik als die facettenreichste, fortschrittlichste und am einfachsten verwendbare Tabellenkalkulation gefeiert worden. Auch wenn die Konkurrenz im Laufe der letzten neun Jahre viel Energie in Imitate gesteckt hat, war und ist Excel die treibende Kraft: Mit jeder neuen Version haben die Entwicklerteams neue brillante Ideen realisiert, die das Produkt noch zuverlässiger und einfacher in der Bedienung machen. Mit jeder neuen Version lag und liegt Excel an der Spitze des technisch Machbaren - und des Wettbewerbs.

## **Was gibt es Neues in der Version 5?**

Die zur Zeit neueste Version setzt diese Tradition unverändert fort: Excel 5 steckt bis zum Rand voll neuer Ideen und großartiger Technologie. Wenn Sie bis jetzt mit einem anderen Programm gearbeitet oder auf dem Gebiet der Tabellenkalkulation Neuling sind, erwartet Sie eine neue Welt - und wenn Sie zuvor bereits mit der Version 4 gearbeitet haben, werden Sie feststellen, daß sich Erstklassiges dennoch an praktisch allen Ecken und Enden verbessern läßt. Die folgenden Abschnitte konzentrieren sich auf die wichtigsten Erweiterungen, d.h. stellen eine bewußt unvollständige Liste dar.

### **Das optische Erscheinungsbild**

Die wohl augenfälligste Veränderung von Excel 5 gegenüber der Vorgängerversion besteht aus einer Reihe von Registern am unteren Rand des Arbeitsblattfensters. Auch wenn dieses Prinzip nicht bei Microsoft erfunden wurde, hat Excel das Konzept so verfeinert, daß sämtliche Dokumente als Arbeitsmappen aufgefaßt werden, die ihrerseits eine beliebige Zahl von Arbeitsblättern enthalten können. Jedes Arbeitsblatt wird durch ein Register symbolisiert: Mit einem einfachen Mausklick auf einem solchen Register wechseln Sie zwischen Arbeitsblättern, mit Doppelklicks können Sie Arbeitsblättern Namen zuordnen und diese Namen in derselben Weise wie die von Excel 4 her gewohnten Bereichsnamen einsetzen. Excel 5 ist eine echte dreidimensionale Tabellenkalkulation, in der sich Formeln und Datenreihen problemlos über mehrere Tabellen (d.h. Arbeitsblätter) und Diagramme erstrecken können.

Die Menüleiste und die Werkzeugleiste haben sich ebenfalls kräftig verändert: Sie wurden von Grund auf neu entworfen und entsprechen nun weitgehend anderen Microsoft-Programmen der letzten Generation wie beispielsweise Word für Windows 6. Die Werkzeugleiste ist nicht nur bunt geworden, sondern verfügt auch über eine spezielle Hilfestellung: Wenn Sie den Mauszeiger auf ein Symbol setzen und länger als eine Drittelsekunde nicht bewegen, erscheint eine Kurzbeschreibung direkt vor Ort.

Am rechten Ende der Werkzeugleiste erscheint eine Glühbirne, über die sich der *Tip Wizard* aufrufen läßt - ein spezielles Programm, das Ihnen bei der Arbeit über die Schulter sieht und mit einer Fülle von kontextabhängigen Hinweisen aufwarten kann, die die Arbeit leichter machen. Immer wenn die Glühbirne angeht, hat Tip Wizard eine Idee für Sie. Ein erster Mausklick auf der Glühbirne bringt diese Idee zum Vorschein, ein zweiter Klick darauf sendet den Tip Wizard wieder auf seinen Beobachtungsposten zurück.

#### **Benutzerfreundlichkeit**

Die direkte Manipulation von Zellinhalten über die Maus nach dem Verfahren *Drag & Drop* ("Ziehen und Ablegen") war bereits in der Version 4 von Excel möglich. Excel 5 geht noch einen Schritt weiter: Wenn Sie hier die rechte anstelle der linken Maustaste benutzen, erscheint ein Menü, über das Sie zwischen Kopieren und Verschieben sowie dem Berücksichtigen von Werten oder auch nur von Formatierungen wählen können. Wenn Sie das Ausfüllsymbol einer Auswahl über die rechte Maustaste ziehen, erscheint ebenfalls ein eigenes Menü mit zusätzlichen

Auswahlmöglichkeiten.

Die Funktion *AutoAusfüllen*, über die sich ganze Folgen von Zahlenwerten oder Beschriftungen praktisch ohne Tipparbeit erzeugen lassen, wurde ebenfalls erweitert: In Excel 5 können Sie selbst festlegen, nach welchen Gesetzmäßigkeiten aufeinanderfolgende Werte erzeugt werden. Tatsächlich sind Sie dabei nicht auf arithmetische Reihen beschränkt: eine Tabelle für eine Fußballmannschaft (mit Überschriften für Torwart, Stürmer, Verteidiger, Ersatzspieler usw.) ist auch kein Problem. Das Schönste an derartigen Folgen ist die Zusammenarbeit mit der Sortierfunktion: eine auf diese Weise erzeugte Tabelle läßt sich über *Sortieren* in jede gewünschte Ordnung bringen, ohne daß die Beschriftungen dabei durcheinanderkommen. Die *automatische Summenfunktion*, das geniale Maschinchen aus Excel 4, mit dem sich eine xbeliebig lange Zahlenreihe per Mausklick addieren läßt, ist in der Version 5 noch intelligenter geworden: Nicht nur, daß man hier Spalten und Zeilen auf einmal addieren kann - wenn Sie in einzelnen Spalten Formeln für Zwischensummen eingesetzt haben, erhalten Sie auch noch eine Gesamtsumme dazu.

Excel hatte schon immer die cleversten Möglichkeiten zur Benennung von Zellen, Zellbereichen und Ausdrücken. In der Version 5 kommt man dabei sogar völlig ohne Menübefehle aus - hier müssen Sie einfach nur einen Bereich auswählen und können dann den gewünschten Namen direkt links neben der Bearbeitungsleiste eingeben. Alle zu diesem Zeitpunkt bereits vergebenen Namen finden sich in einem Listenfenster, das man nicht nur als Gedächtnisstütze, sondern auch als Navigationshilfe benutzen kann.

Angesichts der Vielzahl von Funktionen, die Excel auch bereits in der Version 4 bot, ist es kaum verwunderlich, daß die meisten Benutzer einmal das eine oder andere Detail vergessen. In Excel 5 ist deshalb eine weitere Hilfestellung dazugekommen: Mit einem Mausklick läßt sich der *Funktions-Assistent* aufrufen und liefert Erläuterungen zu der Funktion, an der Sie gerade arbeiten. Der Funktions-Assistent listet nicht nur die Art und Reihenfolge der benötigten Argumente auf, sondern berechnet auch die von ihnen eingegebenen Werte noch während des Eintippens.

Was zusätzliche Informationen betrifft, kann Excel 5 mit einer weiteren Neuigkeit aufwarten: Arbeitsblätter lassen sich hier zusammen mit einer Kurzinformation speichern, die den Namen des Verfassers, das Thema, Kommentare und beliebige Stichworte enthalten können. Ein neuer Befehl namens *Datei suchen* macht die Suche nach Dokumenten auf Servern mit einer hohen Zahl von Dateien einfach - er liefert bei der Auswahl eines Dateinamens das entsprechende Kurzinfo gleich direkt.

#### **Formatierung und Layout**

Microsoft Excel 5 erlaubt nicht nur die individuelle Formatierung von Zellen, sondern auch die individuelle Formatierung einzelner Buchstaben innerhalb einer Zelle. Sie wollen ein einzelnes Wort in einer Zelle unterstreichen, mit hoch- und tiefgestellten Zeichen arbeiten oder benötigen mitten in einem Text ein spezielles Symbol? Kein Problem. Wählen Sie den entsprechenden Textteil aus und benutzen Sie die Formatierungsbefehle von Excel 5 - sie funktionieren wie bei einer Textverarbeitung.

Auch sonst hat Microsoft bei der Formatierung auf zahlreiche Wünsche von Benutzern reagiert: So können Sie in Excel 5 beispielsweise eine Spalte so einrichten, daß Währungssymbole direkt untereinander stehen - unabhängig davon, wieviel Platz die davor oder dahinter stehenden numerischen Werte benötigen. Was Unterstreichungen betrifft, stehen Ihnen sage und schreibe vier verschiedene Möglichkeiten zur Verfügung: einfache und doppelte Unterstreichung einmal in normaler Form und ein zweites Mal nach Buchhaltermanier (bei der nur die Ziffern, nicht aber Vorzeichen und Klammern unterstrichen werden).

Eine neue Schaltfläche in der Werkzeugleiste ermöglicht das Kopieren von Zellformaten ohne die in den Zellen enthaltenen Werte: Wählen Sie die Zelle aus, deren Format Sie kopieren wollen, klicken Sie auf das Symbol *Format kopieren*, und markieren Sie dann den Zielbereich. **Drucken**

Die Dialogbox *Seite einrichten* hat in der Version 5 einige neue eingebaute Optionen für Kopfund Fußzeilen zu bieten - unter anderem solche, die Ihren Namen und/oder den Namen Ihrer Firma automatisch enthalten. Dazu kommt die Möglichkeit, zusammen mit der Seitennummer die Gesamtzahl der Seiten (im Stil "Seite x von y") anzugeben. Die Position von Kopf- und Fußzeilen auf der Seite läßt sich bequem einstellen, indem man sie in der Seitenvorschau mit der Maus an die gewünschte Stelle zieht.

Die Option *Optimale Breite* bei der automatischen Formatierung von Spalten verwendet in der Version 5 nicht mehr den Bildschirm-Zeichensatz, sondern den Zeichensatz des Druckers als Grundlage. Wenn Sie jemals eine mit viel Mühe formatierte Zahlenreihe auf dem Bildschirm gesehen haben, die sich bei der Druckausgabe in eine mehr oder minder große Zahl von ==========" verwandelte, werden Sie diesen Nachgedanken der Entwickler wohl zu schätzen wissen.

## **Datenbankfunktionen**

Auf dem Gebiet der Informationsverwaltung in Listen hat sich bei Excel 5 Gewaltiges getan: Hier ist es nicht mehr nötig, eine Gruppe von Spalten und Zeilen als "Datenbank" zu definieren, um Abfragen und Suchläufe auszuführen. Wenn Sie irgendeine Zelle innerhalb einer Liste auswählen, bestimmt Excel automatisch die Gesamtgröße der Liste, führt eine Unterscheidung zwischen Daten und Spalten- bzw. Zeilentiteln durch und stellt dann sämtliche Datenbankfunktionen zur Verfügung. Mit diesen Funktionen können Sie Listen "filtern" (d.h. Zeilen ausblenden, die bestimmten Kriterien nicht genügen), Listen sortieren und Zwischensummen für Gruppen gleichartiger Elemente berechnen.

Das Add-In Q+E von Excel 4 wurde durch ein eigenständiges Programm ersetzt, das auf den Namen Microsoft Query hört und sich wahlweise per Mausklick von Excel aus oder über den Programm-Manager starten läßt. Unabhängig von der Art des Starts kann Microsoft Query jede beliebige Datenbank lesen, für die Ihr System einen ODBC-Treiber zur Verfügung stellt. (Zu Excel 5 gehören bereits ODBC-Treiber für Microsoft Access, Microsoft FoxPro, Paradox, dBASE, SQL Server, Oracle Server und eine Reihe weiterer Datenbanken - andere werden mit Sicherheit in allernächster Zukunft folgen.)

Egal, ob Sie Daten über Microsoft Query, den Import von ASCII-Dateien oder durch direkte Eingabe in ein Arbeitsblatt befördern: Der *Pivot-Tabellen-Assistent* steht Ihnen in jedem Fall zur Verfügung. Bei diesem mehrdimensionalen Report-Generator handelt es sich um einen stark verbesserten Ersatz für den Kreuztabellen-Assistenten von Excel 4, mit dem sich nicht nur beliebige Ausschnitte von Datenmengen analysieren, sondern auch Zeilen- und Spaltentitel sowie Kopf- und Fußzeilen über einfache Ziehaktionen mit der Maus umstellen lassen.

### **Diagramme**

Was Neuerungen bei Diagrammen betrifft, kann Excel 5 mit einer bunten Auswahl von Optionen zur Darstellung von Abweichungen und Trends sowie einer Kurvenglättung und Ringdiagrammen aufwarten. (Bei letzteren handelt es sich um eine Variation von Kuchendiagrammen, die mehrere Datenreihen in Form konzentrischer Ringe darstellen.) Außerdem fallen einige Einschränkungen bei Diagrammen weg: In dieser Version läßt sich jede Datenreihe mit jedem Diagrammtyp kombinieren.

Die Bearbeitung von Diagrammen bietet nicht nur wesentlich mehr Möglichkeiten, sondern wurde auch stark vereinfacht: Tatsächlich kann man in Excel 5 nicht nur beliebige Textblöcke, sondern auch das Diagramm selbst mit der Maus an jede beliebige Stelle ziehen. Einmal zusammengestellte Diagrammoptionen lassen sich in Excel 5 beliebig oft wiederverwenden: Wenn Sie einmal eine besonders plastische Darstellungsmöglichkeit für Ihre Daten gefunden haben, können Sie die entsprechenden Optionen der Galerie hinzufügen.

## **Synergieeffekte mit anderen Microsoft-Programmen**

Wie bereits erwähnt, wurden die Menü- und Werkzeugleiste von Excel 5 so verändert, daß beide nun dem allgemeinen Standard der neuesten Programmgeneration von Microsoft entsprechen. Die Dialogboxen haben in allen neuen Windows-Anwendungen von Microsoft ebenfalls eine ähnliche Form und dasselbe Verhalten: Wenn mehrere unterschiedliche Gruppen von Auswahlmöglichkeiten zur Verfügung stehen, erscheint eine entsprechende Zahl von Registern an ihrem unteren Rand; der Wechsel zwischen den Gruppen geschieht per Mausklick. Die Dialogbox zur Formatierung ist ein typisches Beispiel für diese neue Funktionalität: Sie enthält Register für numerische Formate, die Ausrichtung von Text, die Auswahl von Schriften, Rändern, Schattierungen und Mustern sowie den Schutz von Zellen bzw. Zellbereichen. Natürlich beschränken sich die Synergieeffekte nicht auf die Optik: Zwischen Microsoft Word für Windows 6 und Excel lassen sich beispielsweise Daten über einfache Ziehaktionen von Textteilen bzw. Zellbereichen austauschen, das Einbetten und Verknüpfen von Objekten (OLE) mit den erweiterten Möglichkeiten der OLE-Version 2.0 ist in beiden Programmen dabei.

#### **Programmierung**

Excel 5 ist die erste Anwendung, die Visual Basic for Applications (VBA) und damit Microsofts zukünftigen Standard für die anwendungsübergreifende Programmierung enthält. Dazu kommen ein neuer Editor für Dialogboxen, ein neuer Menü-Editor und nicht zuletzt ein Debugger, die direkt auf VBA zugeschnitten sind. Einfacher war die Makro-Programmierung mit Excel noch nie.

Wenn Sie über eine umfangreiche Makro-Bibliothek aus den Zeiten von Excel 4 (Dateiformat .XLM) und oder importierte Makros von Lotus 1-2-3 verfügen, müssen Sie sich keine Sorgen machen: Diese Makros werden von Excel 5 nach wie vor unterstützt.

# **Über dieses Buch**

*Microsoft Excel 5 Professionell nutzen* versteht sich als Benutzerhandbuch, Einführung und gleichzeitig als umfassende Referenz für Microsoft Excel 5.0. Das absolute Maximum an Verständnis für dieses Programm in der kürzestmöglichen Zeit herauszuholen - das wollten wir Ihnen möglich machen. Die einzige Voraussetzung: Mit Windows sollten Sie umgehen können. Dieses Buch setzt sich aus sieben Teilen und einem Anhang zusammen:

*Teil A* besteht aus den Kapiteln 1 bis 3 und stellt Excel vor. Dort geht es um die grundlegenden Elemente des Programms - das Menüsystem, die Werkzeugleisten, die Hilfestellung, das Laden und Speichern von Dateien und schließlich die Arbeit in einem Netzwerk.

*Teil B* umfaßt die Kapitel 4 bis 10 und beschäftigt sich mit den Arbeitsblättern von Excel. Hier zeigen wir, wie man ein Arbeitsblatt einrichtet, formatiert und bearbeitet, von einem Teil einer Arbeitsmappe zu einem anderen gelangt, und wie man Verbindungen zwischen Arbeitsmappen herstellt. Außerdem geht es um die Unterstützung der Benutzer, die zuvor mit Lotus 1-2-3 gearbeitet haben.

*Teil C* - die Kapitel 11 bis 15 - setzt sich mit der Funktionsbibliothek von Excel und anderen Analysewerkzeugen auseinander. Kapitel 11 liefert einen Überblick über die Funktionen, die Sie wahrscheinlich am häufigsten benötigen werden, in Kapitel 12 geht es in erster Linie um Kalenderdaten und Uhrzeiten. Kapitel 13 deckt die Finanzmathematik ab, Kapitel 14 das Add-In *Analysis ToolPak*, und in Kapitel 15 geht es um den Einsatz des Solvers zur Lösung komplexerer Probleme.

*Teil D* umfaßt die Kapitel 16 bis 18 und ist dem Thema Diagramm gewidmet. Kapitel 16 stellt den Diagramm-Assistenten vor, in Kapitel 17 geht es um die Anpassung von Diagrammen, und in Kapitel 18 schließlich um das Bearbeiten der zugrundeliegenden Daten.

*Teil E* setzt sich aus den Kapiteln 19 bis 21 zusammen und erläutert die Datenbankfunktionen von Excel. Das Kapitel 19 konzentriert sich auf die Befehle und Prozeduren für das Sortieren, Filtern und Zusammenfassen von Listen; Kapitel 20 beschäftigt sich mit dem Import von Daten über Microsoft Query. In Kapitel 21 geht es schließlich um den Pivot-Tabellen-Assistenten einen multidimensionalen Report-Generator der Spitzenklasse, mit dem sich Daten aus fast beliebigen Perspektiven darstellen lassen.

*Teil F* beinhaltet die Kapitel 22 bis 24, die sich mit Makros auseinandersetzen. In Kapitel 22 geht es um das Aufzeichnen, Bearbeiten und Starten von Makros, in Kapitel 23 um die Erweiterung der Bibliothek von Excel mit eigenen Funktionen. Kapitel 24 liefert eine Übersicht über eine der herausragenden Neuerungen von Excel 5 - die Programmiersprache Visual Basic for Applications.

*Teil G* besteht aus den Kapiteln 25 und 26, die sich auf die Zusammenarbeit von Excel mit anderen Programmen konzentrieren (die übrigens nicht auf Windows-Anwendungen beschränkt ist). Kapitel 25 widmet sich dem dynamischen Datenaustausch (DDE) sowie dem Einbetten und Verknüpfen von Daten (OLE); Kapitel 26 bespricht die Im- und Exportfunktionen, d.h. das Lesen und Schreiben von Datenbanken in Formaten anderer Programme.

*Teil H* ist der Anhang, der seinerseits aus zwei Abschnitten besteht: Anhang 1 ist eine vollständige Referenz der Werkzeugleisten von Excel 5, in Anhang 2 geht es um die Installation des Programms. (Wenn Sie Excel zum allerersten Mal zu Gesicht bekommen und selbst installieren müssen, sollten Sie diese Informationen zumindest kurz überfliegen.)

# **Einführung**

Microsoft Excel war schon in der Version 4 ein Produkt, das seinesgleichen suchte. Der Standard, den dieses Programm für Tabellenkalkulationen unter Windows gesetzt hat, wird mit der Version 5.0 noch erheblich erweitert. Die neue Ausgabe des Programms kommt Ihnen bei Routinearbeiten so weit wie möglich entgegen, im Gegenzug wurden Flexibilität und Leistungsfähigkeit an die neuen Funktionen angepaßt.

### **Was bietet Version 5.0 Neues?**

Die Änderungen gegenüber der Version 4.0 betreffen vor allem zwei Dinge: die Benutzeroberfläche und die Organisation der Arbeitsblätter.

Die Excel-Benutzeroberfläche orientiert sich nun kosequent an den Standards, die auch bei anderen Microsoft-Programmen verwirklicht sind. So gibt es zum Beispiel die aus allen Anwendungen bekannten Menüs *Datei, Bearbeiten, Ansicht, Einfügen, Format* und *Extras.* Die Excel-Befehle sind nun auf diese Standardmenüs verteilt. Damit ist es für Leute mit Erfahrungen von anderen Micrsosoft-Programmen einfacher, in Excel einzusteigen. Für alte Excel-4-Hasen steht allerdings die Menüstruktur der Version 4 auf Wunsch ebenfalls zur Verfügung. Auch bei den Dialogfeldern hat sich einiges getan. Funktionen, die früher auf mehrere hierarchische Dialogfelder verteilt waren, sind nun durch einen Klick auf eine "Registerzunge" innerhalb eines Dialogfeldes auszuwählen. Die neuen Dialoge sehen so aus wie Karteikarten mit Reitern. Ein Klick darauf aktiviert die Karte und die entsprechenden Funktionen stehen zur Verfügung.

Die zweite Änderung wird vor allem alle Excel-Anwender freuen, die komplizierte Projekte mit vielen Tabellen und Grafiken bewältigen müssen. Excel 5.0 verteilt die Tabellen und Diagramme nicht mehr auf verschiedene Dateien. Für ein Projekt muß nur noch eine Datei (also ein Excel-Dokument, das jetzt Arbeitsmappe heißt), angelegt werden. Dort werden alle zu diesem Projekt gehörigen Daten gespeichert. Das verhindert Durcheinander auf der Festplatte und erleichtert den Überblick.

Neben diesen sichtbaren Änderungen hat sich noch sehr viel im Hintergrund geändert. Unter anderem sind eine Reihe von Rechenfunktionen hinzugekommen und eine völlig neue Makrosprache. Excel 5.0 ist als erste der Microsoft-Anwendungen mit der allgemeinen Makrosprache Visual Basic für Anwendungen (VBA) ausgestattet worden. VBA soll nach und nach in alle Microsoft-Produkte der Office-Reihe eingebaut werden. Der Witz bei VBA ist die Einheitlichkeit: wer VBA bei Excel gelernt hat, kann problemlos auf andere Anwendungen umsteigen und dort nach kurzer Zeit bereits komplexe Makros schreiben.

#### **Einführung**

Microsoft Access war 1993 wohl das erfolgreichste Datenbankprogramm, das jemals auf den Markt kam. Dieser Erfolg war zum Teil einem taktisch geschickten Einführungspreis von nur 99 Dollar in den USA zu verdanken; mit einer Million verkaufter Kopien kann dieses Produkt eine unglaublich große Zahl von Anwendern vorweisen. Die Mehrheit der Benutzer hat zudem die Erfahrung gemacht, daß Access weitaus wertvoller ist als der günstige Einstiegspreis zunächst vermuten ließ. Ich habe überfüllte Access-Sitzungen bei Microsofts Tech\*Ed-Konferenzen gesehen, Einführungen in überbelegten Seminaren für Anfänger und Fortgeschrittene gehalten und immer wieder festgestellt, daß sowohl Neulinge als auch erfahrene Datenbankentwickler dieses Programm produktiv einsetzen. Der rege Informationsaustausch im MSACCESS-Forum der Mailbox CompuServe ist ein weiterer Indikator für den Erfolg des Produkts. Tatsächlich handelt es sich bei Access auch um einen Teilaspekt der allgemeinen Strategie, die Microsoft im Zusammenhang mit der Verwaltung von Datenbeständen verfolgt. Offensichtlich wird das, wenn man sich Access einmal etwas näher betrachtet: Es ist nicht nur eine Datenbank, sondern auch eine konsequente Ergänzung anderer Produkte dieser Linie. Natürlich bietet Access die Möglichkeit zur Speicherung riesiger Datenmengen und erlaubt - wie jede ordentliche relationale Datenbank - ein einfaches Herstellen von Querverbindungen wie beispielsweise zwischen den Adressen von Kunden und ihren Bestellungen. Die eigentlichen Stärken liegen aber auf einem anderen Gebiet: Wie der Name Access ("Zugriff") bereits andeutet, geht es hier um die Verwertung von Daten aus anderen Quellen, zu denen unter anderem eine Reihe bekannter Datenbank-Programme für den PC (wie dBase, Paradox, FoxPro und Btrieve) sowie Mini- und Großrechnersysteme mit strukturierter Abfragesprache (SQL = "structured query language") gehören. Mit der Implementation der verbesserten OLE-Funktionen *(Einbetten und Verknüpfen von Objekten)* der Version 2.0 fügt sich Access nun nahtlos in die Reihe der anderen aktualisierten Produkte des Microsoft Office-Pakets ein, das sich aus Microsoft Access 2.0, Microsoft Word 6.0, Microsoft Excel 5.0, PowerPoint 4.0 und Microsoft Mail zusammensetzt. Dazu kommt ein ausgefeiltes System, das die Entwicklung eigener Anwendungen in der Windows-Umgebung leicht macht und bei der optimalen Verwertung von Daten hilft - ganz gleich, aus welcher Quelle diese Daten stammen. Es besteht keine Notwendigkeit, komplexen Programmcode wie bei der "klassischen Programmierung" zu erstellen, denn durch schlichtes Definieren (im Grunde durch Zeichnen auf dem Bildschirm) können Sie Formulare und Berichte auf der Grundlage Ihrer Daten erzeugen und sie mit einigen einfachen Makros oder ein paar Access Basic-Anweisungen verbinden.

Microsoft Access reicht völlig aus, um in kleinen Unternehmen sämtliche anfallenden Daten zu verwalten. Für mittelständische Betriebe empfiehlt sich die Kombination mit dem Microsoft SQL Server, mit der sich neue Anwendungen unter Windows kostengünstig und zeitsparend erstellen lassen. Großbetrieben, die sowohl über relationale Großrechner- als auch über PC-Datenbanken verfügen, liefert Microsoft Access eine "Werkzeugkiste", die alles in einer einzigen Windows-Anwendung vereint.

# **Über dieses Buch**

Wenn Sie Datenbankprogramme erstellen wollen, halten Sie das richtige Buch in der Hand: Die folgenden 23 Kapitel vermitteln Ihnen die Grundlagen für das "Programmieren ohne Programmcode" mit Microsoft Access. Sie erhalten solide Grundlageninformationen über die Entwicklung von Datenbanken, Formularen und Berichten sowie darüber, wie Sie diese Elemente dazu bringen, möglichst effizient miteinander zu kooperieren. Sie werden feststellen, daß Sie in der Lage sind, relativ komplexe Anwendungen zu erstellen, indem Sie bestimmte Designelemente mit leistungsstarken Makros oder leicht verständlichen Access Basic-Funktionen verbinden. Auch wenn Ihre Programme überwiegend von anderen Herstellern stammen, sollten Sie aus diesem Buch Nutzen ziehen können: Es hilft Ihnen, Ihre Anwendungen effektiv einzusetzen und gegebenenfalls selbst zu erweitern, um sie veränderten Bedürfnissen anzupassen.

*Microsoft Access Professionell nutzen* ist in sechs Teile gegliedert:

Teil A gibt einen allgemeinen Überblick über Microsoft Access: Kapitel 1 beschreibt, wie sich Microsoft Access in die Welt der PC-Datenbanksysteme integriert, Kapitel 2 diskutiert die Einsatzmöglichkeiten. Kapitel 3 lädt zu einem Streifzug durch Microsoft Access ein, bei dem Sie grundlegende Konzepte und die Terminologie kennenlernen. Hier finden Sie zudem eine Zusammenfassung aller neuen Funktionen der Version 2.0.

Teil B macht Sie damit vertraut, wie Sie unter Microsoft Access Datenbankdefinitionen erstellen, definieren und verändern. In Kapitel 4 lernen Sie eine ziemlich einfache und dennoch methodische Technik kennen, um mit relativ geringem Aufwand eine qualitativ hochwertige relationale Datenbank zu erstellen. Selbst alte Hasen werden diese Technik zu schätzen wissen schließlich gilt nach wie vor, daß im guten Design der Schlüssel zu einer brauchbaren Anwendung liegt.

Teil C konzentriert sich auf die Arbeit mit Daten und beschäftigt sich nicht nur mit deren Handhabung, namentlich dem Hinzufügen, Aktualisieren, Löschen oder Ersetzen, sondern auch damit, wie man bei der Arbeit mit mehreren Tabellen Abfragen gestaltet, Werte berechnet oder durch einen einzigen Tastenbefehl mehrere Datensätze aktualisiert. Das Kernstück des Buches ist wahrscheinlich Kapitel 10, in dem Sie erfahren, wie Sie Microsoft Access mit anderen häufig eingesetzten Datenbanken, Tabellenkalkulationen und sogar Textdateien verknüpfen. Kapitel 11 der Neuauflage bietet einen umfassenden Überblick über die strukturierte Abfragesprache SQL, die Access bei der Datenverwaltung und aktualisierung verwendet.

Im Teil D erfahren Sie alles Wissenswerte über Formulare, wobei Kapitel 12 als Einführung zu verstehen ist: Es klärt die Frage, wie Formulare aussehen und wie sie funktionieren. Die restlichen Kapitel dieses Teils erläutern die Gestaltung, den Aufbau sowie die Anwendung von einfachen und komplexen Formularen. Hier wird auch die Verwendung des Formularassistenten erklärt.

Teil E informiert über das Thema Berichte und beginnt mit einem Ausflug quer durch die Möglichkeiten des Programms. Danach geht es um das Gestalten, Erstellen und Anwenden sowohl einfacher als auch komplexer Berichte.

Teil F beschäftigt sich damit, wie Sie Tabellen, Abfragen, Formulare und Berichte miteinander verbinden und ist als Einführung in die Programmiermöglichkeiten von Microsoft Access zu verstehen; mit Makros und Access Basic erwecken Sie Ihre Datenbankanwendung zum Leben. Sie werden sich zunächst mit Makros beschäftigen und lernen, wie Sie mit deren Hilfe Ihre Formulare und Berichte in einer Anwendung verbinden. Kapitel 21 vermittelt Grundkenntnisse der Programmiersprache Access Basic, und die letzten beiden Kapitel beschäftigen sich mit dem effektiven Einsatz der neuen, in Formulare und Berichte integrierten Module, mit denen Sie sehr stabile Musteranwendungen entwickeln können.

Sämtliche in diesem Buch verwendeten Beispiele stellen Teile einer mit Microsoft Access aufgebauten Datenbank dar, in der es um die Geschäfte einer kleinen Computerfirma namens Prompt Computer Solutions, Inc. geht. Die zugrundeliegende Datenbank PROMPT ist auf der beiliegenden Diskette enthalten (PROMPT.MDB). Firmen, Personen und andere Daten der PROMPT-Datenbank sind fiktiv.

In Anhang 1 finden Sie Hinweise zur Installation von Microsoft Access, zur Einrichtung von ODBC-Treibern und Datenquellen und zur Konvertierung einer mit Access 1.0 oder 1.1 erstellten Datenbank. Anhang 2 enthält die Tabellendefinitionen der PROMPT-Beispieldatenbank.

# **Einleitung**

Microsoft FoxPro für Windows verwaltet Datenbanken, Sammlungen von Informationen. Falls Sie Informationen wie Produktbestellungen, Inventarbestände, Namen und Adressen oder den Inhalt Ihrer Briefsammlung verwalten und organisieren müssen, kann FoxPro Ihnen helfen, dies schnell und effizient zu tun.

FoxPro ist ein äußerst fähiges und leistungsstarkes Produkt. Manchmal kann das Erlernen von FoxPro jedoch etwas schwierig und frustrierend sein. Lassen Sie sich deshalb von einem verständlichen Handbuch leiten, das Sie durch die Grundlagen von FoxPro führt, und eignen Sie sich so einen soliden Grundstock an, auf den Sie Ihr Wissen und Ihr Vertrauen aufbauen können. Dies ist die Aufgabe des vorliegenden Buches. *FoxPro für Windows Professionell nutzen* sollte Ihr erstes Buch zu FoxPro sein. Es bringt Ihnen die Grundsätze der Datenbankverwaltung und die Dienste von FoxPro an Hand von Übungen und Beispielen näher. Egal ob Sie Experte, Programmierer oder nur Profibenutzer von FoxPro werden wollen, sollten Sie mit der Lektüre dieses Buches beginnen.

Die Geschichte der allgemeinen Datenbankverwaltung auf *PCs* geht bis in das Jahr 1981 zurück. In diesem Jahr hatte eine Firma mit dem Namen Ashton-Tate **dBASE II** vorgestellt, ein befehlsgesteuertes Datenbankverwaltungssytem, das aufgrund seiner einfachen Sprache relativ leicht zu bedienen war. Aus **dBASE II** enstand **dBASE III** und aus diesem später **dBASE III PLUS**. Diese Produkte definierten die Grundlagen der PC-basierten Datenbankverwaltung der 80er Jahre.

Die Popularität der **dBASE**-Produkte führte zu der Entwicklung einiger Anwendungen, die eine kompatible und äußerst ähnliche Befehlssprache benutzten und zusätzliche Vorteile boten. Eine davon, **FoxBASE+**, der Vorgänger von FoxPro, bot ein hohes Maß an Kompatibilität und eine geradezu erfrischende Geschwindigkeit. Diese Anwendungen, die eine Sprache ähnlich der von **dBASE** oder **FoxBASE+** verwenden, werden *Xbase*-Produkte genannt.

Die Wurzeln von Microsoft FoxPro für Windows ragen bis zu diesen ersten *Xbase*-Produkten zurück. Wie ein *Xbase*-Produkt ist es flexibel und leistungsstark. Gleichzeitig wird eine benutzerfreundliche Oberfläche angeboten, die Sie anstatt der Befehlsebene verwenden können. FoxPro bietet viele Merkmale:

Geschwindigkeit: FoxPro ist äußerst schnell - schneller als alle anderen PC-basierten Datenbankverwaltungssysteme, wie in unabhängigen Tests bestätigt wurde.

Übersichtliche Benutzeroberfläche: Die Benutzeroberfläche von FoxPro ist modern und leicht zu bedienen und macht Gebrauch von dem Microsoft Windows-Dienst GUI (graphical user interface).

Grafische Berichte: Sie können hochentwickelte und attraktive Berichte und Serienbriefe erstellen, die Daten einer oder mehrerer Tabellen enthalten.

Anschauliche Datenblattfenster: Sie können Ihre Daten in einem arbeitsblattähnlichen Datenblattfenster anzeigen lassen. Es ist auch möglich, mehrere Datenblattfenster gleichzeitig zu öffnen.

Mehrere Arbeitsbereiche: Sie können mehrere Tabellen in voneinander getrennten Arbeitsbereichen öffnen und so mehrere Tabellen gleichzeitig bearbeiten.

Abfragen: Der FoxPro-Dienst Relational Query By Example macht es leicht Fragen, zu stellen und Antworten zu erhalten - aus einer oder mehreren Tabellen.

Texteditor: Der integrierte Texteditor ermöglicht das Erstellen von Programmen und einfachen Textdateien.

Unterstützung mehrerer Plattformen: Es sind FoxPro-Versionen zu Microsoft Windows und MS-

DOS verfügbar. Nachdem Sie gelernt haben, mit einer Version zu arbeiten, ist es leicht umzusteigen, und auch Ihre Tabellen und Indizes lassen sich ohne Probleme übertragen. Eine Macintosh- und eine UNIX-Version sind in Planung.

*Xbase*-Kompatibilität: Falls Sie andere *Xbase*-Produkte wie **dBASE** kennen, werden Sie FoxPro leicht lernen können, da hauptsächlich dieselben Befehle verwandt werden.

Entwicklungswerkzeuge: FoxPro bietet Werkzeuge zur Entwicklung von umfangreichen Datenbankanwendungen.

Einige der einführenden Bücher zu FoxPro behandeln nur die Benutzeroberfläche und erwähnen dabei die zugehörigen Befehle nicht. Da der Weg zum wahren FoxPro-Wissen aber über das Verstehen der Befehle führt, werden in diesem Buch auch diese besprochen.

#### **Der Zweck dieses Buches**

Dieses Buch ist vor allem FoxPro-Anfängern gewidmet. Falls Sie neu in die Datenbankverwaltung einsteigen und wissen, wie Sie Ihren PC starten und einen MS-DOS-Befehl eingeben, sind Sie gerüstet, um mit dem ersten Kapitel zu beginnen. Sie werden dann gleichzeitig die Grundsätze der Datenbankverwaltung und den effektiven Gebrauch von FoxPro erlernen. Dieses Buch ist auch an erfahrene, interaktive Benutzer gerichtet. Es wird Ihnen auch dann eine Hilfe sein, wenn Sie bereits Erfahrung mit anderen Datenbankanwendungen besitzen und die Verwendung von FoxPro lernen müssen oder wenn Sie bereits mit den Grundlagen von FoxPro vertraut sind und Sie weiterführende Themen zu FoxPro (wie den Entwurf von und die Arbeit mit mehreren, verknüpften Tabellen) interessieren.

Falls Sie ein erfahrener Programmierer ohne größere Datenbankerfahrung sind und Sie lernen müssen, FoxPro-Datenbankanwendungen zu entwickeln, bietet Ihnen dieses Buch grundlegende Kenntnisse zu Datenbanken und FoxPro. Sie lernen die Grundsätze der Datenbankverwaltung und die wichtigsten interaktiven Befehle von FoxPro kennen und werden in Kapitel 17, "Einführung in die FoxPro-Programmierung", in die FoxPro-Programmierung eingeführt. Die beiden Kapitel, die den Entwurf von Datenbanken behandeln - Kapitel 3 "Entwerfen und Anlegen einer Datenbank", und Kapitel 14, "Arbeiten mit mehreren, verknüpften Tabellen" - sind von besonderer Bedeutung und fehlen in vielen Programmierhandbüchern. Nachdem Sie das vorliegende Buch gelesen haben, sind Sie für weiterführende Literatur gut gerüstet. Wenn Sie mit FoxPro bereits wohl vertraut sind und detaillierte Techniken zur Entwicklung von FoxPro-Anwendungen lernen wollen, wird Ihnen dieses Buch vielleicht zu grundlegend und ausführlich erscheinen. Dieses Buch führt Sie in die FoxPro-Programmierung ein, behandelt aber nicht die Entwicklung von umfangreichen Anwendungen und die dazugehörigen Entwicklungswerkzeuge: den Maskengenerator, den Menügenerator und den Projektverwalter. Diese Themen gewinnen erst bei der Entwicklung aufgabenspezifischer Datenbankanwendungen an Bedeutung und liegen somit außerhalb des Themenkreises des Buches. Trotzdem bietet Ihnen dieses Buch eine solide Vorbereitung auf weiterführende Themen. Einige der besprochenen Punkte - wie die bereits erwähnten Kapitel zum Datenbankentwurf sowie die Erläuterungen zu Befehlsbereichen ("Vermeiden von Problemen mit Befehlsbereichen") und Bedingungen ("Vermeiden von Problemen mit Bedingungen") - sind auch erfahrenen Entwicklern ans Herz zu legen.

## **Der Aufbau dieses Buches**

*FoxPro für Windows Professionell nutzen* ist in drei Teile aufgeteilt. Teil 1, "Einsteigen in FoxPro", führt Sie in die Datenbankverwaltung und klassische Aufgaben der

Datenbankverwaltung ein. Teil 2, "Arbeit mit Daten", ist vor allem den Möglichkeiten der Arbeit mit Ihren Daten gewidmet - der Erstellung von Berichten, der Auswahl von Feldern und Datensätzen, dem Durchführen von Berechnungen, dem Formulieren von Abfragen und dem Sortieren. Teil 3, "Die Verwendung weiterentwickelter Dienste", behandelt Datenbanken mit mehreren Tabellen, den Export und Import von Daten und die FoxPro-Programmierung. Dieses Buch wurde als Schulungsbuch entworfen. Deshalb erzielen Sie den größten Nutzen, wenn Sie das Buch von vorne bis hinten lesen. Jedes Kapitel baut auf den vorhergehenden auf, und in den Beispielen werden jeweils Daten verwendet, die Sie in vorangegangenen Kapiteln eingegeben haben. Falls Sie es vorziehen, zwischen den Kapiteln, die für Sie von besonderem Interesse sind, hin und her zu springen, sollten Sie zunächst die Beispieltabellen und -indizes erzeugen, die in Kapitel 3, 4, 7 und 14 beschrieben sind. (Die Beispieltabellen dieses Buches wurden für einen imaginären Buchladen des Namens Sams Buchladen angelegt. Sie wurden nur zum Zweck der Veranschaulichung entworfen, aber die Techniken, die dabei verwendet werden, können direkt auf Ihre eigenen Datenbankprojekte übertragen werden.)

Teil 1 schafft den Grundstock Ihres FoxPro-Wissens. Kapitel 1 behandelt Datenbanken, definiert die Aufgabe einer Datenbank und erklärt die Arbeitsweise eines Datenbankverwaltungssystems. Zusätzlich werden Felder und Datensätze besprochen. In Kapitel 2 lernen Sie FoxPro für Windows zu starten und welche Elemente die Benutzeroberfläche von FoxPro enthält. Kapitel 3 behandelt die Planung und die Erstellung einer Datenbank, die aus einer Tabelle besteht. Dabei werden die Schritte des Datenbankentwurfs und die Feldtypen von FoxPro beschrieben. In Kapitel 3 werden Sie Ihre erste Beispieltabelle anlegen, die Kundentabelle zu Sams Buchladen. Kapitel 4 erläutert das Anfügen, Bearbeiten und Anzeigen von Datensätzen sowie die Verwendung des Datenblattfensters. Kapitel 5 ist dem grundlegenden Konzept der Arbeitsbereiche und dem Umgebungsfenster gewidmet. Kapitel 6 vermittelt Ihnen Kenntnisse zum Befehlsfenster und über einige nutzbringende Befehle. Teil 1 wird mit Kapitel 7 abgeschlossen, das einen wesentlichen Aspekt von FoxPro behandelt: die Indexdateien. Teil 2 baut auf dem Wissen von Teil 1 auf. Kapitel 8 führt Sie in den Berichtsgenerator von FoxPro ein. Dabei werden drei Berichte und ein Serienbrief entworfen. Kapitel 9 bespricht Befehlsbereiche, Bedingungen und Techniken zur Auswahl von Datensätzen. In Kapitel 10 erlernen Sie verschiedene Methoden zur Durchführung von Berechnungen über den Daten Ihrer Tabellen und die Verwendung von Speichervariablen. Kapitel 11 ist dem Sortieren und dem Unterschied zwischen dem Sortieren und dem Indizieren gewidmet. Kapitel 12 stellt Methoden zur Auswahl von Feldern und zur Erzeugung von Arbeitsbereichfelderlisten vor. Abgerundet wird Teil 2 durch Kapitel 13, in dem die Erstellung von Abfragen und der Gebrauch des FoxPro-Dienstes *Relational Query By Example* besprochen werden. Gleichzeitig werden Sie den SQL-Befehl **SELECT** kennenlernen.

Teil 3 gilt Themen für Fortgeschrittene. Kapitel 14 bespricht den Entwurf und die Verwendung von Datenbanken mit mehreren, verknüpften Tabellen. Dabei werden die verschiedenen Merkmale von Beziehungen ausgeführt. Kapitel 15 führt Sie in die Erstellung von Berichten über und Abfragen an mehrere Tabellen ein. Gleichzeitig lernen Sie das Erzeugen von Berichtvariablen. Kapitel 16 zeigt Ihnen, wie mit Daten anderer Programme gearbeitet werden kann und die Verwendung des Dienstes *Object Linking and Embedding*. Teil 3 wird mit Kapitel 17 beendet, das Sie in die Grundzüge der Programmierung einführt. Dort werden Sie die FoxPro-Programmiersprache und den Entwurf und das Starten von Programmen lernen.

#### **Eine persönliche Bemerkung**

Das komplette Manuskript dieses Buches wurde mit Microsoft Word für Windows Version 2.0 geschrieben. Eine Vielzahl der Screenshots wurde unter Verwendung von SnapPRO! (Window Painters, Ltd., Mineapolis) erstellt. Viele der Grafiken wurden mit Visio (Shapeware Corporation, Seattle, WA) entworfen. Besonders für dieses Programm spricht, daß das Visio-Handbuch quasi unberührt blieb.

Zum Schreiben des Manuskripts habe ich zwei unterschiedliche Computer verwendet. Das erste System habe ich auf einem 33-MHz-AMI-Motherboard aufgebaut. Die Kapazitäten des Arbeitsspeichers und der Festplatte sind 16 MB und 680 MB. Diese beiden Komponenten scheinen mittlerweile um den Faktor fünf zu klein zu sein. Zeitweise hatte ich das System mit einem Netware-386-Server oder mit einem Windows für Workgroups Netzwerk verbunden. Der zweite Rechner war ein Dell-325NC-Farb-Notebook mit 12 MB Arbeitsspeicher und einer 120 MB Festplatte. Dies war das erste Notebook das ich finden konnte, das die richtige Tastatur und einen Farbbildschirm hatte. Seitdem sind die Preise für Computer enorm gefallen, aber ich glaube trotzdem, daß dies eine der besten Rechnerinvestitionen war, die ich je getätigt hatte.

## **Einführung**

Die Frage, wieviel Zeit man investieren muß, um mit dem Computer die ersten praktischen Ergebnisse auf den Bildschirm oder über den Drucker auf Papier zu bringen, wird wesentlich durch die verwendete Software bestimmt. Da Sie mit Microsoft Works für Windows arbeiten, sind Sie in der glücklichen Lage, von Beginn an und ohne viel Erfahrung ergebnisorientiert arbeiten zu können. Daß man mit Microsoft Works ohne viel Aufwand (fast) alles machen kann, zeigt Ihnen dieses Buch. Sie können hiermit anhand von über 30 Beispielprogrammen die unterschiedlichsten Möglichkeiten der praktischen Anwendung des Programms kennenlernen. Einen Großteil dieser Beispieldateien können Sie als Vorlagen für eigene Anwendungen nutzen. Natürlich kann man nicht davon ausgehen, daß die gezeigten Beispiele bis in das letzte Detail genau der Lösung entsprechen, die Sie für Ihr spezielles Problem gerade brauchen. Sie finden deshalb für alle vorgestellten Anwendungen Anweisungen zum Nachvollziehen und gegebenenfalls Tips für mögliche Modifikationen.

# **Über dieses Buch**

Das Buch ist in folgende Teile gegliedert:

## **Teil A: Schneller Einstieg**

Der erste Teil liefert die Voraussetzungen für einen schnellen Einstieg in alle Unterprogramme von Microsoft Works für Windows. Nach einem einleitenden Kapitel über die Grundlagen der Arbeit finden Sie hier Kapitel zu Textverarbeitung, Tabellenkalkulation, Diagrammen auf der Basis von Kalkulationstabellen, Datenbank und Datenübertragung. Es folgen drei Kapitel über das Zusammenführen von Unterprogrammen, die Microsoft Works-Einstellungen und das Arbeiten mit Vorlagen.

Befehle, die in diesem ersten Teil noch nicht erwähnt werden, finden Sie in den nachfolgenden Teilen. Jeder Befehl wird nur einmal - und zwar bei seinem ersten Auftreten im Buch - erklärt. Wenn Sie das Buch also chronologisch durcharbeiten, werden Sie keinen Befehl finden, der nicht schon vorher beschrieben worden ist.

## **Teil B: Korrespondenz**

Der zweite Teil zielt auf Fragen des Bereiches "Korrespondenz" im weitesten Sinn ab. Sie finden Kapitel über Briefe, die Herstellung von Visitenkarten, das Arbeiten mit Textbausteinen, wie Sie Korrespondenz rationell abwickeln und Formulare erstellen.

## **Teil C: Organisation**

Der dritte Teil hat Fragen der täglichen Organisation zum Inhalt. Er liefert Kapitel über ein Telefon- und Adressenverzeichnis, einen Terminkalender und eine Prioritätenliste zur Organisation der durchzuführenden Tätigkeiten. Das abschließende und nicht ganz so ernstgemeinte Kapitel über den Bio-Rhythmus sagt Ihnen, welche Tage für Sie besonders geeignet sind und warum das so ist.

## **Teil D: Geld**

Im vierten Teil geht es um Themen, in deren Mittelpunkt das Geld steht: Nach einer Einführung in die Arbeitsweise der finanzmathematischen Funktionen finden Sie hier Kapitel über Ausgabenkontrolle, das Arbeiten mit Budgets, das Sparen nach Plan, Versicherungen, die Frage, ob man eine Wohnung mieten oder kaufen sollte, die Altersvorsorge, die Alternativen Kauf oder Leasing, das Verfolgen von Aktienanlagen, die Kontrolle von Krediten, die Generierung von Lottozahlen und - als Abschluß - einen kurzen Abriß des Programms Microsoft Money.

## **Teil E: Lernen**

Sie können Microsoft Works verwenden, um damit Vokabeln oder auch sogar Japanische Schriftzeichen zu lernen. Wie man dabei vorgeht, beschreiben die Kapitel des fünften Teils Den nicht ganz so ernstgemeinten Abschluß bildet das Kapitel über das Große und das kleine Einmaleins.

## **Teil F: Küche und Keller**

Im sechsten Teil geht es um Anwendungen von Microsoft Works für Küche und Keller. Sie können damit Kochrezepte verwalten, eine Lagerverwaltung für Küche und Keller erstellen und daraus eine Einkaufsliste für den Großeinkauf ableiten.

## **Teil G: Sammeln und andere Hobbys**

Der siebte Teil zeigt an einigen Beispielen, wie Sie Microsoft Works für Ihre Hobbys nutzen können. Allgemeine Hinweise liefert das Kapitel über die Datenbank für den Sammler. Speziellere Informationen finden Sie in den nachfolgenden Kapiteln über die Video-Datenbank, Grafiken und Fotos und Audio und Video.

#### **Teil H: Anhang**

Im Anhang finden Sie Informationen über Alternativen für das schnelles Öffnen von Dateien,

den Einsatz von Makros, die in den Unterprogrammen Tabellenkalkulation und Datenbank einsetzbaren Funktionen und die Tastaturbefehle.

In den folgenden Abschnitten dieser Einführung finden Sie Hinweise zur Installation von Microsoft Works für Windows und der auf der Begleitdiskette enthaltenen Beispiele.

## **Die Begleitdiskette**

Diese Diskette enthält die im Buch angesprochenen Dateien, die insgesamt immerhin fast 7 MByte umfassen und deshalb in gepackter Form gespeichert sind. Um mit diesen Beispielen zu arbeiten zu können, müssen Sie die Dateien zuerst entpacken. Dazu dient das ebenfalls auf der Begleitdiskette befindliche Programm INSTALL.EXE, das sich sowohl unter Windows als auch von der DOS-Kommandozeile aus starten läßt.

Nach dem Entpacken finden Sie im Verzeichnis BEISPIEL sämtliche im Buch erwähnten Dateien sowie zwei zusätzliche Unterverzeichnisse namens FOTO und KANA.

# **Einleitung**

Wenn Sie schon einmal mit E-Mail (oder Electronic Mail) in Berührung gekommen sind, sind Sie wahrscheinlich schon "bekehrt" und wissen die Vorteile effizienter Kommunikation mit Kollegen und Freunden zu nutzen.

Wenn Sie noch nie mit E-Mail zu tun hatten, werden Sie schon bald die neuen Möglichkeiten erkennen und sie als unverzichtbares Arbeitsmittel für Ihre Kommunikation in

Computernetzwerken nutzen. Mit E-Mail kann schnell, effizient und übersichtlich kommuniziert und diskutiert werden. Dieser Austausch von Informationen kann anschließend übersichtlich abgelegt werden und jederzeit wieder als Grundlage für Nachforschungen und Referenzen genutzt werden.

Das E-Mail Programm Microsoft Mail verwendet eine sogenannte grafische Benutzeroberfläche, die auf der grafischen Arbeitsumgebung Microsoft Windows basiert. Mit Microsoft Mail können E-Mail Nachrichten verfaßt, verschickt, empfangen, gelesen und abgelegt werden. Dazu stehen Funktionsleisten, Menüs, Eingabefenster und Ordner-Symbole zur Verfügung. Die Programmoberfläche macht es denkbar einfach, Nachrichten aus verschiedenen Informationsquellen wie Textdateien, Arbeitsblättern, Grafiken und sogar Audio-Dateien zusammenzustellen. Dazu nutzt Microsoft Mail das sogenannte "Object Linking and Embedding", ein besonderes Merkmal der Windows-Version 3.1. Damit können externe Informationsquellen an eine Nachricht angehängt bzw. in eine Nachricht integriert werden. Zur Integration von Informationen in Nachrichten bietet sich besonders die Zwischenablagefunktion von Windows 3.1 an.

Die Empfänger Ihrer Nachrichten können die darin integrierten bzw. daran angehängten Informationen nutzen und beispielsweise angehängte Arbeitsblätter in ihren eigenen Tabellenkalkulationsprogrammen weiterbearbeiten, integrierte Grafiken nutzen oder sich mit einer entsprechend vorhandenen Soundkarte auch von Ihnen erstellte Audio-Dateien anhören. Die Möglichkeiten sind fast unbegrenzt. Damit wird es überflüssig, Dokumente wie zum Beispiel Kalkulationen erst auszudrucken und dann per Post oder Kurier zu verschicken oder den Umweg über das Faxgerät zu nehmen. Mit Microsoft Mail werden Nachrichten mit all ihren Bestandteilen augenblicklich zugestellt, egal ob der Empfänger im Nebenzimmer oder in einem Büro auf der anderen Seite des Planeten sitzt. Einzige Voraussetzung ist, daß er bzw. sie eine Benutzerkennung in Ihrem Netz hat oder über ein Gateway (ein "Tor" zu einem anderen Netzwerk) erreicht werden kann.

Microsoft Mail verwendet ein sogenanntes "Store-and-Forward"-System (dt. etwa zeitunabhängiges und zeitversetztes Speichern-und-Weiterleiten). Der grundsätzliche Weg einer MS-Mail-Nachricht besteht aus folgenden Schritten: Verfassen einer Nachricht - "Absenden" einer Nachricht, d.h. Versetzen in den Ordner *Postausgang* - Kontaktaufnahme von Microsoft Mail mit dem Windows-Workgroups-Postoffice, wobei die Nachricht aus Ihrem Ordner *Posteingang* an das Postoffice weitergeleitet wird - Zustellen der Nachricht vom Postoffice an den endgültigen Empfänger, wenn dieser Kontakt zum Postoffice aufnimmt.

Dabei werden Nachrichten erst dann weitergeleitet, wenn Ihr Rechner dazu Kapazitäten freistellen kann. Das Mail-Postoffice bewahrt die Nachrichten so lange auf, bis der Empfänger abfragt, ob Nachrichten für ihn vorliegen. Der Empfänger muß also nicht just in dem Augenblick an seinem Platz sitzen, wenn Sie die Nachricht absenden. Mit dieser "Store-and-Forward"- Funktion wird sichergestellt, daß Informationen zwar zeitlich versetzt abgeschickt und empfangen werden, aber dennoch sicher ankommen. Falls gewünscht, kann auch eine Empfangsbestätigung über die Zustellung der Nachricht an den Absender zurückgeschickt

werden. Routinierte E-Mail-Benutzer fragen regelmäßig ab, ob Nachrichten für sie eingegangen sind. Damit wird gewährleistet, daß der individuelle Arbeitsrhythmus nicht gestört wird und doch ein verläßlicher Informationsfluß herrscht.

Je nach den Ihnen zugänglichen Gateways und Mail-Accounts (abhängig von der jeweiligen Mail-Installation und den verfügbaren Gateway-Paketen) können Sie Nachrichten mit E-Mail-Benutzern auf der ganzen Welt austauschen. E-Mail also der große Gleichmacher, ein entscheidender Schritt einer weltweiten Annäherung?

## **Zur Verwendung dieses Buches**

Dieses Buch gliedert sich in vier Teile. Im ersten Teil werden anhand eines Beispiels die grundlegenden Arbeitsschritte und Funktionen von Microsoft Mail gezeigt: Laden (und Beenden des Programms), Lesen, Beantworten, Weiterleiten und Absenden von E-Mail-Nachrichten. Dieses Kapitel vermittelt Ihnen die Grundlagen der Benutzung von Microsoft Mail. Im zweiten Teil finden Sie dann weitere Informationen zu Funktionen, deren Verwendung im Alltag relativ häufig ist. Aufbauend auf den Dingen, die Sie in Teil I gelernt haben, vervollständigen Sie im zweiten Teil Ihre Fertigkeiten. Am Beginn jedes Kapitels finden Sie Tabellen, in denen die relevanten Menübefehle, Symbole der Funktionsleiste und die Befehlsschaltflächen und, falls vorhanden, Tastaturbefehle erklärt werden. Diese Tabellen geben Ihnen eine schnelle Übersicht und können zum Nachschlagen nach bestimmten Funktionen genutzt werden.

Im dritten Teil dieses Buches finden Sie Informationen, die das Umfeld der Verwaltung Ihrer Nachrichten betreffen: Installation des Programms, spezielle Einstellungen, die Verwendung der Datei MSMAIL.MMF und einige "Benimmregeln" bei der Verwendung von E-Mail.

Der letzte Abschnitt dieses Buches besteht aus einem Referenzteil zu den Funktionen, Symbolen, Tastatur- und Menübefehlen sowie Eingabefenstern des Programms Microsoft Mail. Hier können Sie gezielt nachschlagen, um Informationen zu bestimmten Befehlen, Funktionen oder Optionen in Eingabefenstern zu finden.

## **HINWEIS**

Dieses Buch enthält keine Informationen zu den speziellen Funktionen und Eigenarten der Programmversion von "Mail", die Bestandteil von Windows für Workgroups ist. Die generellen Arbeitsabläufe und ein Großteil der Funktionen entsprechen jedoch den in diesem Buch besprochenen Arbeitsabläufen und Funktionen.

## **Vorwort**

Dieses Buch wirft vielleicht ein schlechtes Licht auf Microsoft. Zumindest hatte ich Bedenken, weil ich über so viele Kämpfe in diesem Unternehmen berichte. Ich habe überlegt, ob ich einige der Geschichten ein wenig glätten und polieren oder sie gar gänzlich herausnehmen sollte, aber abgesehen davon, daß ich die Namen der erwähnten Personen änderte, beschloß ich, dieses Buch und die geschilderten Beispiele auf Tatsachen zu gründen, weil es so nützlich und praxisbezogen wie möglich sein sollte. Außerdem glaube ich, daß die meisten Menschen sehr wohl realisieren, daß Microsoft keine Vorrangstellung in der Softwareindustrie einnehmen würde, wenn das Unternehmen Dummköpfe beschäftigen würde. So ist es ganz sicher nicht.

Die meisten der beschriebenen Begebenheiten stammen aus meiner Erfahrung mit der Umorientierung von Microsoft-Teams, die mit ihren Projekten bereits in irgendwelchen Schwierigkeiten steckten: die Projekte waren längst überfällig, oder der Code entsprach nicht den Qualitätsmaßstäben des Unternehmens, oder die Programmierer hatten irrsinnige Arbeitszeiten und kamen doch keinen Schritt voran. ...

Bei der Arbeit mit diesen Teams entdeckte ich, daß sie alle dieselben fundamentalen Fehler machten und diese Fehler fortwährend wiederholten. Nachdem ich ein Gespür dafür entwickelt hatte, mußte ich feststellen, daß diese elementaren Fehler sogar in erfolgreichen Projekten gang und gäbe waren - deren Teams machten die Fehler nur seltener oder verfügten über bewährte Gegenmaßnahmen, mit denen den Auswirkungen begegnet wurde.

In fast allen Gruppen, mit denen ich gearbeitet habe, waren die Projektleiter fast nur mit Programmieren beschäftigt und widmeten dem Projekt selbst kaum einen Gedanken. Sie richteten ihre Energie nicht auf den Versuch, die Terminpläne im Griff zu behalten, sie hielten nicht Ausschau nach absehbaren Problemen, damit sie sie umgehen konnten, sie bemühten sich nicht, den anderen Teammitgliedern unnötige Arbeiten vom Hals zu halten, sie schenkten Schulungsmaßnahmen keine besondere Aufmerksamkeit, und sie formulierten weder detaillierte Projektziele noch effektive Angriffspläne. Die Projektleiter verbrachten den Großteil ihrer Zeit mit *Arbeiten* und hätten sie besser nutzen sollen, um ein paar *Überlegungen* anzustellen. Diesen Zustand konnte man in mancherlei Hinsicht nicht den Projektleitern zur Last legen. Sie waren nicht für ihre Aufgaben als Projektleiter geschult worden. Sie waren Programmierer, die eines schönen Tages erwachten und sich aus diesem oder jenem Grund in einer leitenden Position wiederfanden. Die frischgebackenen Projektleiter wußten sehr gut, wie man Programme schreibt, aber sie wußten nicht, wie man Projekte leitet; so konzentrierten sie sich auf das, was sie am besten konnten und überließen ihre Projekte sich selbst - die schnurstracks auf Grund liefen.

Leider sind viele Programmierer der Ansicht, sie brauchten nicht zu wissen, wie man ein Projekt leitet: "Ich bin kein Projektleiter, also warum sollte ich mir über Projektmanagement Gedanken machen?" Sie scheinen zu glauben, wenn sie erst einmal Projektleiter wären, hätten sie noch genug Zeit, all die Dinge zu lernen, die für eine effektive Projektorganisation notwendig sind. Das ist ein bißchen zu spät.

Ich habe mein anderes Buch, *Writing Solid Code*, mit der Absicht geschrieben, Programmierern bewährte Techniken und Strategien an die Hand zu geben, die sie unmittelbar umsetzen können, und die sie in die Lage versetzen sollten, Code mit sehr viel weniger Fehlern zu schreiben, als sie momentan zuwege bringen. Ich habe *Strategien der Software-Entwicklung* geschrieben, um Projektleitern und Programmierern erprobte Techniken und Strategien für das Management und die Organisation von Softwareprojekten näherzubringen, mit denen sich die branchenüblichen Begleitumstände wie Chaos, Überstunden und Terminverschiebungen vermeiden lassen.

Es *ist* möglich, qualitativ hochwertige, fehlerfreie Software bei normalen Arbeitszeiten termingerecht abzuliefern, und dabei auch noch Spaß zu haben. Die in diesem Buch beschriebenen Verfahren und Strategien sollen Sie bei der Verwirklichung dieses Ziels unterstützen.

## **Einführung**

Mitreißende Führungspersönlichkeiten betrachten die Welt mit sonderbaren Augen. Das Firmengebäude könnte bis auf die Grundmauern abbrennen und anstatt die verlorenen Arbeitsplätze zu beklagen, werfen sie einen Blick auf die Flammen und packen die Hotdogs und Marshmallows aus. Wenn alle anderen schwarz sehen, wecken sie Zuversicht, obwohl jeder vernünftige Grund geradezu nach einer pessimistischen Einschätzung verlangt. Sie sind ein optimistischer Haufen und neigen dazu, in allen Dingen eine positive Seite zu sehen. Sie interpretieren Fehlschläge nicht als Fehlschläge, sondern als Lernerfahrung, die ihnen helfen wird, die nächsten Hindernisse, die sicherlich des Weges kommen, zu meistern. Und weil diese begnadeten Führungspersönlichkeiten Fehlschläge nicht als solche sehen, sind sie bereit, auch ausgefallene Ideen auszuprobieren, die zu großen Durchbrüchen führen können. Wenn eine ausgefallene Idee sich als Flop erweist, sehen sie auch in dieser Episode keinen Fehlschlag, sondern einen erneuten Informationsgewinn. Diese Art der Führung hat wenig mit Erfahrung zu tun. Sie beruht auf einer Kombination aus starkem Verlangen, einer ungewöhnlichen Sicht der Welt und der Chancen, die sie bietet, einer deutlichen Vision vor Augen und der Fähigkeit, sie auch anderen zu vermitteln und in ihnen diesen Funken zu entfachen, der sie dazu bewegt, mit dem Projektleiter an der Verwirklichung dieser Vision zu arbeiten.

Trotz der landläufigen Auffassung, daß Führungsqualitäten solcher Art angeboren und nicht erworben sind, können Sie lernen, ein mitreißender Leiter zu werden. Einfach ist das allerdings nicht. In der Regel läuft es darauf hinaus, persönliche Grundhaltungen und Überzeugungen über Bord zu werfen und die Welt mit anderen Augen zu sehen. Man könnte sagen, es erfordert eine Persönlichkeitsveränderung - eine Vorstellung, die für die meisten Menschen unfaßbar ist und vielen eine Gänsehaut verschafft. Vermutlich werden deshalb so wenig Menschen zu Führungspersönlichkeiten, wenn sie schon einen Teil ihres Lebens hinter sich haben. Eine Persönlichkeitsveränderung in diesem Ausmaß ist relativ selten.

#### **Der Rest von uns**

Glücklicherweise fangen die meisten Leiter eines Softwareprojekts nicht mit einer Unternehmensgründung an oder starten eine Expedition in unerforschtes Gelände. Der typische Projektleiter macht den Anfang mit der Entwicklung der Version 4.21 einer Anwendung oder stößt zu einem anderen Projekt, das eine ziemlich klare und von allen Beteiligten gemeinsam getragene Zukunftsperspektive hat. Der typische Projektleiter muß kein charismatischer Führer sein, um seine Mitarbeiter zu ungewöhnlichen Taten anzuspornen. Der typische Projektleiter muß lediglich *effektiv* sein, und diese Fähigkeit ist lernbar und erfordert keine so dramatische Veränderung wie eine Persönlichkeitsumwandlung. Er muß sich nur die Gewohnheiten und Strategien aneignen, die sich als wirksam erwiesen haben, Qualitätsprodukte termingerecht auf den Markt zu bringen - und das ohne 80-Stunden-Wochen.

Alle effektiven Projektleiter wissen, daß Projekte nur dann erfolgreich verlaufen, wenn jedes einzelne Mitglied im Team in die zum Einsatz kommenden Strategien eingebunden wird. Sie müssen kein Projektleiter sein, um die hier beschriebenen Techniken und Strategien sinnvoll anwenden zu können. Dieses Buch ist für alle Teammitglieder gedacht, nicht nur für Projektleiter. Wenn nicht jeder im Team genau weiß, was zu tun ist, um ein hochwertiges Produkt aus der Tür zu bekommen, ohne 80-Stunden-Wochen abzuleisten, wird es nicht funktionieren.

#### **Zuverlässig programmieren**

Die Aufgabe eines Entwicklungsteams, ein Softwareprodukt auf den Markt zu bringen, umfaßt
eine Menge Einzelschritte - vom Programmdesign bis zur Zusammenarbeit mit der Marketingabteilung. Bei jedem Schritt werden Fehler gemacht. Die Erkenntnis ist nicht neu. Programmierer sollten den Entwicklungsprozeß mit demselben Selbstverständnis betrachten wie ihren Code: eine Sache, die Fehler enthalten kann, Fehler die sich in verschwendeter und falsch investierter Arbeitszeit niederschlagen, und gleichzeitig etwas, dessen Funktionsweise verbessert werden kann.

In *Writing Solid Code*, dem Gegenstück zu diesem Buch, habe ich den Schwerpunkt auf den meiner Meinung nach gravierendsten Fehler im Entwicklungsprozeß gelegt: daß es viel zu viele Programmierfehler gibt. Dort habe ich die Techniken und Strategien beschrieben, die Programmierer anwenden können, um Fehler zum frühest möglichen Zeitpunkt zu entdecken und in erster Linie, wie sie diese Fehler von vornherein vermeiden können.

In *Strategien der Software-Entwicklung* konzentriere ich mich auf die Techniken und Strategien, die Programmierer einsetzen können, um hochwertige Produkte mit einem Minimum an Energieverschwendung vom Tisch zu bekommen. In den ersten drei Kapiteln befasse ich mich mit den grundlegenden Konzepten und Strategien, die ein Team befolgen sollte, wenn es seine Produkte abliefern will, ohne zwölf Stunden pro Tag und sieben Tage die Woche zu arbeiten. Die fünf folgenden Kapitel bauen darauf auf und greifen jeweils ein Einzelthema heraus, wie überzogene bürokratische Prozesse, das A und O der Terminplanung, Qualifizierungsmaßnahmen für Programmierer, Grundeinstellungen und Überstunden.

*Writing Solid Code* und *Strategien der Software-Entwicklung* gehören zusammen. Sie werden feststellen, daß die Themen in den beiden Büchern bis zu einem gewissen Grad ineinander übergehen. Wo Konzepte sich überlappen, liegt die Betonung in *Writing Solid Code* eher auf dem Code. In einem Fall zitiere ich auszugsweise aus einem Abschnitt in *Writing Solid Code*, weil ich glaube, daß die zitierte Passage für einen geradlinigen Projektverlauf noch wichtiger ist als für fehlerfreies Programmieren.

# **Entwicklung bei Microsoft - eine Momentaufnahme**

Die meisten Beispiele in diesem Buch beruhen auf meinen Erfahrungen bei Microsoft. Eine kurze Beschreibung, wie sich die Verantwortungsbereiche auf die verschiedenen Leiter verteilen und eine knappe Darstellung eines typischen Projektverlaufs bei Microsoft soll es Ihnen ermöglichen, die Beispiele im jeweiligen Kontext zu sehen.

Ein Microsoft-Projekt hat in der Regel mindestens drei verantwortliche Leiter, die unmittelbar mit der Entwicklung zu tun haben:

- Die Projektleitung ist die letzte Instanz für den Code. Abgesehen davon ist sie zuständig für die Entwicklung und Überwachung des Terminplans, den geradlinigen Kursverlauf, die Qualifizierung der Programmierer, die Berichterstattung gegenüber der nächsthöheren Führungsebene und so weiter. Projektleiter ist in der Regel einer der erfahrensten Programmierer des Teams, der häufig gleichzeitig, aber mit untergeordneter Priorität, als Programmierer tätig ist.

- Die Technische Leitung hat der Programmierer des Teams inne, der den Code besser kennt als jeder andere. Er ist zuständig für die interne Integrität des Produkts und sorgt dafür, daß alle neuen Funktionen mit dem vorhandenen Code übereinstimmen. Die Fortschreibung und Aktualisierung der technischen Dokumentation, wie Informationen zum Dateiformat oder zu internen Designfragen gehört ebenfalls zum Verantwortungsbereich der Technischen Leitung. Wie der Projektleiter ist der Technische Leiter in der Regel einer der erfahrensten Programmierer im Team.

- Der Progamm Manager ist zuständig für die Koordinierung der Entwicklung mit der

Marketing-, Dokumentations-, Test- und Supportabteilung. Kurz gefaßt: er sorgt dafür, daß das Produkt, mit allem was dazu gehört, fertiggestellt wird, und daß es den gesetzten Qualitätsstandards des Unternehmens entspricht. Er arbeitet normalerweise mit dem Support Team zusammen, um externe Betaversionen vorzubereiten, und mit Endanwendern, um Ideen zur Verbesserung zu sammeln. Programm Manager sind häufig Programmierer, beschränken sich aber darauf, mit der Makrosprache des Programms (falls vorhanden) "Assistenten" und andere sinnvolle Makros für die Anwender zu erstellen. Mehr als irgend ein anderer ist der Programm Manager für die Gesamtkonzeption und das Erscheinungsbild des Produkts zuständig. Die Bezeichnung Programm Manager ist ein wenig irreführend - sie scheint anzudeuten, daß er einen höheren Rang bekleidet als der Projektleiter oder die Dokumentations-, Test- und Marketingleiter. Tatsächlich aber steht er auf derselben Stufe wie die anderen Leiter. Eine bessere Bezeichnung für den Programm Manager wäre "Produktleiter", weil er dafür verantwortlich ist, daß alle Bestandteile des Produkts - nicht nur der Programmcode - termingerecht und in akzeptabler Qualität fertiggestellt werden.

Bei einem typischen Projekt arbeitet der Programm Manager (oder die Manager, falls das Projekt groß genug ist) von Anfang an mit den Marketing-, Entwicklungs- und Support-Teams zusammen, um eine Liste mit Verbesserungsvorschlägen zu erstellen. Auf der Grundlage dieser Liste schreibt er das Pflichtenheft, das detailliert darauf eingeht, wie jede der Funktionen sich dem Anwender darstellt, indem er zum Beispiel eine Skizze für ein neues Dialogfeld mit einer Beschreibung der Funktionsweise anfertigt oder den Namen einer neuen Makrofunktion mit einer Beschreibung der Makroargumente einfügt. Der Entwurf wird allen Teams ausgehändigt, die mit dem Produkt zu tun haben und gründlich geprüft und überarbeitet. Sobald die endgültige Fassung abgesegnet ist, machen sich die Teams ans Werk.

Der Programm Manager benutzt indessen Scheinfunktionen, um Brauchbarkeitsstudien durchzuführen und sicherzustellen, daß alle neuen Funktionen genauso intuitiv und einfach zu bedienen sind, wie ursprünglich von jedermann angenommen. Falls sich herausstellt, daß eine der Funktionen umständlich zu handhaben ist, schlägt er vor, die Spezifikation zu ändern. Er entwirft außerdem Beispieldokumente für die Programmdisketten und die Anwendermakros, von denen ich vorher bereits gesprochen habe. Jedes fertige Modul wird auf Einhaltung der für die Auslieferung gesetzten Qualitätsnormen überprüft, insbesondere, ob die Funktionen auch auf langsameren und älteren Rechnern flott genug ablaufen.

Die Entwicklung nimmt ihren Lauf und erreicht schließlich einen Punkt, der als "Einfrieren der Optik" bezeichnet wird,, das heißt, alle Programmelemente, die sich auf die

Bildschirmdarstellung auswirken, sind fertiggestellt. Sobald dieser Punkt erreicht ist, werden die Benutzerhandbücher mit den Screenshots ergänzt und erhalten den letzten Schliff. Folgerichtig müssen die Entwickler ab diesem Zeitpunkt sorgfältig darauf achten, die Darstellung nicht mehr zu verändern, damit sich die Abbildungen in den Handbüchern später nicht vom tatsächlichen Bildschirminhalt des Anwenders unterscheiden. Natürlich wäre es den Programmierern lieber, wenn die Abbildungen erst nach der vollständigen Programmimplementation gemacht würden, aber die Handbücher durchlaufen einen langen Produktionsprozeß und müssen geraume Zeit vorher an die Druckerei geschickt werden. In einigen Fällen implementieren die Programmierer Funktionen nur teilweise, damit die Handbücher rechtzeitig zum Auslieferungstermin fertiggestellt werden können, beispielsweise ein Dialogfeld ohne ausführbare Funktion, das gerade mal für den Screenshot ausreicht, aber sonst nichts bewirkt. Die Programmierer nehmen sich diese Funktionen später noch einmal vor und ergänzen die fehlenden Teile. Sobald die Funktionen fertig eingebaut sind, setzen die Programmierer alles daran, die noch

nicht bereinigten dokumentierten Fehler auszumerzen und die notwendigen Verbesserungen in bezug auf Leistung und Geschwindigkeit vorzunehmen. Wenn der Code dann tatsächlich abgabefertig ist, erstellt der Projektleiter oder der Technische Leiter die "Golden Masterdisks". Der Programm Manager gibt die "Golden Masterdisks" in die Serienproduktion, und anschließend wird das Programm mit den Handbüchern, der Registrierungskarte und ein paar zusätzlichen "Goodies" in die Schachteln gepackt und in Folie eingeschweißt - ein gebrauchsfertiges Produkt wartet auf den Endanwender.

Ich habe ein paar Details ausgelassen, aber dieser kurze Überblick sollte genügen, um die gelegentlichen Beispiele im Buch verstehen zu können, die vielleicht ohne Kenntnis der Zusammenhänge ein wenig zu Microsoft-spezifisch sind.

Ich sollte noch hinzufügen, daß E-Mail die Lebensader von Microsoft ist. Alle internen Verwaltungsvorgänge werden über E-Mail abgehandelt, und zumindest in Entwicklerkreisen müssen Sie schon einen sehr guten Grund haben, um jemanden mit einem Anruf zu belästigen. Der Großteil der Kommunikation läuft über das E-Mail-Netz und die zahlreichen spontanen Versammlungen in den Gängen und Fluren. Die Unternehmenspolitik, Störungen so weit wie möglich auszuschalten, läßt sich auch daran ablesen, daß jeder Mitarbeiter bei Microsoft über ein eigenes Büro verfügt. Wer bei seiner Arbeit nicht gestört werden will, schließt einfach die Tür.

#### **Es ist schwieriger, als es sich anhört**

Meine letzte Sorge ist, daß dieses Buch vielleicht den Eindruck vermittelt, ein weniger mustergültiges Projekt würde, wenn Sie nur alle guten Ratschläge befolgen, praktisch über Nacht eine Metamorphose durchmachen. Sicher können Sie einige Verfahren und Strategien sofort in die Praxis umsetzen und schnelle Ergebnisse erzielen; andere jedoch - ein paar Qualifizierungsmaßnahmen zum Beispiel - brauchen ihre Zeit, bis sie greifen. Wenn Ihr Team momentan in Schwierigkeiten steckt, dürfen Sie nicht erwarten, daß Sie innerhalb einer Woche nach der Lektüre dieses Buches das Ruder schon herumgerissen haben. Meine Erfahrung hat mich gelehrt, daß es zwei bis sechs Monate dauert, bis ein schwankendes Projekt wieder Boden unter den Füßen hat, wobei die größten Veränderungen in den ersten zwei Monaten eintreten. Von diesem Zeitpunkt an setzen die Verbesserungen langsamer und weniger dramatisch ein.

# **Einleitung**

Wie Sie bald selbst feststellen werden, ist Visual Basic für Windows 3.0 eine hochinteressante und effiziente Programmierumgebung. Der große Erfolg der Vorgänger-Versionen hat Microsoft dazu motiviert, besondere Sorgfalt auf diese neue Version zu verwenden.

Verbesserungsvorschläge und Kritik aus dem täglichen Umgang fanden Beachtung, so daß die vorliegende Version sich in Geschwindigkeit, Flexibilität und Leistungsfähigkeit durchaus mit der Programmierspache C vergleichen kann. In Hinsicht auf die gesteigerte Produktivität dürfte Visual Basic für Windows mittlerweile deutlich überlegen sein. Dieses Buch soll als Informationsquelle und Ideengeber dienen, der Sie schnell zur Erstellung eigener Windows-Programmen führt.

Autor und Übersetzer hoffen, daß Sie ebensoviel Freude an der Benutzung von Visual Basic haben wie wir. Mit der Programmiersprache C kann es Monate dauern, bis Sie effizient Programme für Windows erstellen können. Mit Visual Basic benötigen Sie lediglich einige Einführungsstunden. Sie haben ein unmittelbares Lern- und Erfolgserlebnis.

Dieses Buch ist nicht als traditionelles Lehrbuch gedacht, sein primäres Ziel ist das Erlernen der Programmierung mit Visual Basic für Windows 3 anhand konkreter Programmierbeispiele. Dabei werden bestimmte Programmierkonzepte und Programmiertechniken sowie Tricks mit Hilfe von Beispielprogrammen beschrieben und demonstriert. Entscheidende Merkmale von Visual Basic für Windows 3 sind seine Interaktivität und Praxisbezogenheit. Sie erleichtern das Erlernen dieser Programmiersprache und erhöhen Ihre Produktivität.

Die Beispielprogramme wurden so gewählt, daß sie möglichst gut verständlich, aber auch interessant und praxisbezogen sind. Wir hoffen, daß auch Sie die Beispielprogramme anregend finden und eventuell sogar erweitern. Je mehr Sie sich mit Ihnen beschäftigen, desto mehr Erfahrung bekommen Sie im Umgang mit Visual Basic. In dieser Version 3.0 des Workshops habe ich Anregungen von Lesern und den Mitarbeitern von Microsoft einfließen lassen, die Programm-Kommentare sind ausführlicher, und die neue Farbmarkierungsfunktion für bestimmte Abschnitte des Programmtextes erleichtert den Überblick.

Ich habe einige Zeit auf die Optimierung der Beispielprogramme in dieser Version des Workshops verwendet, um die neuen Funktionen so klar und effizient wie möglich zu demonstrieren.

Außerdem habe ich einige neue Beispielprogramme ergänzt. Das neue Beispielprogramm FARBEN in Kapitel 10 zeigt zum Beispiel, wie Grafiken direkt in Formen gezeichnet werden können (nicht nur in spezielle Bildfelder).

Dieses Buch enthält keine Beispielprogramme zu den Funktionen der "Professional Edition" von Visual Basic 3.0.

Ein wichtiges Ziel dieses Buches ist die Bereitstellung von nützlichen und zeitsparenden Formen. (Mit "Form" wird in Visual Basic ein Fenster mit seinen Steuerelementen, Symbolen, Grafiken und dem entsprecheden Code bezeichnet - Sie können all dies in Ihre eigenen Programme einbauen.) Die Form LADEDAT, die in Kapitel 6 beschrieben wird, dient dem Benutzer z. B. dazu, eine beliebige Datei in einem beliebigen Laufwerk eines beliebigen Verzeichnisses auszuwählen. Diese Form entspricht weitgehend dem Dialogfenster "Datei öffnen", das in fast allen Windows-Programmen zu finden ist (u. a. auch in Visual Basic für Windows). Diese und die anderen in diesem Buch besprochenen Formen werden Ihnen bei der Erstellung Ihrer eigenen Visual-Basic-Programme helfen.

Die Diskette, die zu diesem Buch gehört, enthält alle besprochenen Formen und den entsprechenden Quellcode. Weitere Informationen zur Installation und Verwendung der Diskette finden Sie im folgenden Abschnitt "Verwendung der Buchdisketten".

Wenn Sie schon einige Erfahrungen im Umgang mit Visual Basic für Windows haben und schon eine der Vorgängerversionen benutzt haben, können Sie die ersten einführenden Kapitel zu Visual Basic 3.0 überspringen.

Abschnitt 1 dieses Buches dient im wesentlichen der schnellen, effektiven Einführung in Visual Basic für Windows. In Kapitel 1 finden Sie einen kurzen historischen Abriß der Programmiersprache BASIC und ihre Weiterentwicklung zu Visual Basic. In Kapitel 2 werden die wichtigsten Funktionen und Vorteile von Visual Basic aufgezeigt, und es wird erläutert, welchen Platz diese Programmiersprache in der Entwicklung von Windows-Programmen eigentlich einnimmt. In Kapitel 3 wird ein einfaches Programm und dessen Syntax besprochen, und zwar zuerst in interpretiertem BASIC, dann in QuickBasic und schließlich in Visual Basic für Windows. Wie Sie Schritt für Schritt Ihr erstes vollständiges Visual-Basic-Programm erstellen, erfahren Sie in Kapitel 4. In Kapitel 5 werden ein umfangreicheres Programm und einige weitere Programmieransätze vorgestellt.

Abschnitt 2 beschäftigt sich hauptsächlich mit verschiedenen Visual-Basic-Formen und - Programmen. Sie können natürlich auch direkt zu den Kapiteln springen, die Sie besonders interessieren. In Kapitel 6 werden einige nützliche Formen besprochen, die relativ alltägliche Programmieraufgaben erledigen. Die meisten dieser Formen werden in den Programmbeispielen dieses Buchs verwendet. Die Programmbeispiele von Kapitel 7 gehen näher auf die internen Funktionen und Abläufe von Visual Basic ein. Ein Programm zeigt z. B. alle Standard-Mauszeiger, ein weiteres die Meldungen für die einzelnen Maus-Ereignisse, die durch Bewegung der Maus oder Klicken der Maustasten erzeugt werden.

In Kapitel 8 wird anhand eines Praxisbeispiels das für Windows besonders interessante Thema "Bildschirmschoner" behandelt.

Die Kapitel 9 bis 12 befassen sich mit ganz verschiedenen Visual-Basic-Programmen, z. B. Rechnern, Kalenderfunktionen, Dateikomprimierung und -dekomprimierung.

In Abschnitt 3 werden einige der leistungsfähigen, fortgeschrittenen Programmierfunktionen von Visual Basic gezeigt. In Kapitel 13 finden Sie Beispiele für DDE (Dynamic Data Exchange). Damit können Daten automatisch zwischen verschiedenen Windows-Programmen ausgetauscht werden. Kapitel 14 enthält ein Programmierbeispiel zum "Object Linking and Embedding" (OLE). Kapitel 15 geht näher auf die Windows API-Funktionen ein (API: engl. Application Programming Interface, dt. Programmierschnittstelle). In Kapitel 16 wird die Erstellung eigener DLLs mit der Programmiersprache C und deren Verwendung aus Visual Basic heraus beschrieben. Dieses Kapitel geht besonders darauf ein, wie Visual Basic als leistungsfähige Entwicklungsoberfläche verwendet werden kann, um den bereits existierenden C-Code für die Programmierung unter Windows zu nutzen. Kapitel 17 beschreibt die Erstellung eigener benutzerdefinierter Steuerelemente.

### **Inhalt der Buchdiskette**

### **Verwendung der Buchdisketten**

Zu diesem Buch gehört eine Diskette, die die in den folgenden Kapiteln vorgestellten Beispielprogramme enthält. Die Beispielprogramme sollen Neulingen wie auch erfahrenen Programmierern helfen, einen optimalen Einstieg in Visual Basic zu finden. Nähere Informationen über Erstellung, Syntax, Ausführung und Wiederverwendung der Beispiele in anderen Programmen finden Sie in den betreffenden Kapiteln.

### **Die Dateien**

Nach der Ausführung von INSTALL finden Sie im Verzeichnis C:\WORKSHOP die folgenden Dateien:

- Alle Projektdateien (MAK), Formen (FRM), Meldungsdateien (MSG) und Make-Dateien, die von den in diesem Buch beschriebenen Beispielprogrammen verwendet werden. Insgesamt sind 46 Programmbeispiele zu den verschiedensten Programmieraufgaben verfügbar.

- Die kompilierten Beispielprogramme. Diese Dateien lassen sich direkt über den Windows-Dateimanager aufrufen (zweimal auf den Dateinamen klicken).

- Alle DLLs und speziellen Steuerelementdateien (VBX), die im Workshop verwendet werden.

- Eine spezielle Version der Datei CONSTANT.TXT. Eine Version dieser Datei ist schon Bestandteil von VBW 3.0. Wenn Sie die Version des Workshops verwenden möchten, benennen Sie Ihre schon vorhandene Version um (z.B. in CONSTANT.OLD) und kopieren die Workshop-Version in das Verzeichnis, in dem auch Visual Basic für Windows 3 installiert wurde.

Die Beispielprogramme gehen davon aus, daß der Workshop im Verzeichnis C:\WORKSHOP und Visual Basic für Windows 3 im Verzeichnis C:\VB installiert wurden.

In den Beispielprogrammen ab Kapitel 6 in diesem Buch wurden die ursprünglichen englischen Bezeichnungen aller Steuerelement-Namen belassen. Wenn in der englischen Programmversion zum Beispiel eine neue Befehlsschaltfläche in eine Form gezeichnet wird, erhält sie per Voreinstellung den Namen *Command1* (dieser Standardname kann natürlich geändert werden). Im Programmcode der Form wird ein Abschnitt *Command1* eingerichtet, in den zum Beispiel der Programmcode eingegeben werden kann, der ausgeführt werden soll, wenn die

Befehlsschaltfläche *Command1* angeklickt wird (*Command1\_Click*).

Wenn in der deutschen Programmversion eine neue Befehlsschaltfläche in eine Form gezeichnet wird, erhält sie per Voreinstellung den Steuerelementnamen *Befehl1* (dieser Standardname kann natürlich geändert werden). Im Programmcode der Form wird entsprechend ein Abschnitt *Befehl1* eingerichtet, in den entsprechend z.B. der Programmcode eingegeben werden kann, der ausgeführt werden soll, wenn die Befehlsschaltfläche *Befehl1* angeklickt wird (*Befehl1\_Click*). Im folgenden finden Sie eine Tabelle mit den englischen und deutschen Standardnamen für die Steuerelemente:

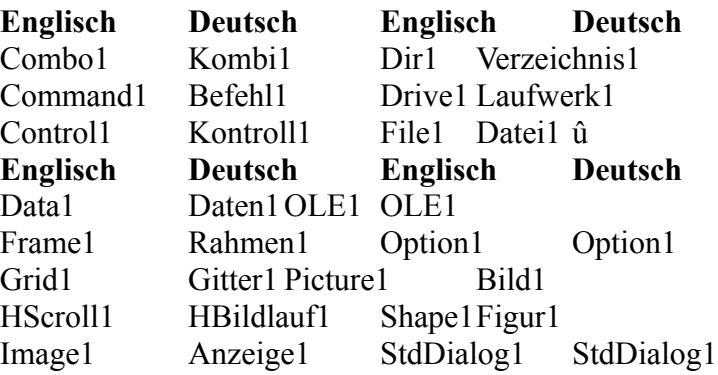

Label1 Bezeichnung1 Text1 Text1 Line1 Linie1 Timer1Zeit1 List1 Liste1 VScroll1 VBildlauf1 Der Visual Basic Workshop für Windows 3 soll Ihre Experimentierfreude wecken. Die in den Programmen verwendeten Funktionen werden in den jeweiligen Kapiteln detailliert erklärt, so daß Sie bald selbst eindrucksvolle Windows-Programme schreiben werden!

### **Danksagungen**

Zu allererst möchte ich den großartigen Mitarbeitern der Microsoft Corporation für die Vervollkommnung von Visual Basic für Windows danken. In die Version 3.0 wurden viele neue Funktionen (unter anderem Datenbank- und OLE-Funktionen) aufgenommen, die einen weiteren wichtigen Schritt in der Windows-Programmierung darstellen.

Außerdem möchte ich den Mitarbeitern von Microsoft Press für ihre Unterstützung danken. Laura Sackerman und Dail Magee Jr. haben in einem engen Zeitrahmen hervorragende redaktionelle und technische Arbeit geleistet, Michael Halvorson hat uns während des gesamten Projekts stets ermutigt und gewohnt fachkundig zur Seite gestanden.

Viele Mitarbeiter von Mircosoft Press haben uns bei der Erstellung dieses Buches geholfen, und wir möchten an dieser Stelle allen, die vor und hinter den Kulissen mitgewirkt haben, unseren Dank aussprechen. Ein Dankeschön auch an Amy Ballensky für ihre künstlerische Mitarbeit. Viel Spaß mit Visual Basic für Windows 3.0!

# **Einleitung**

Wie Sie bald selbst feststellen werden, ist Visual Basic eine hochinteressante und effiziente Programmierumgebung. Dieses Buch soll als Informationsquelle und Ideengeber dienen, der Sie schnell zur Erstellung von MS-DOS-Programmen hinführt.

Ich, der Autor (und auch ich, der Übersetzer), hoffe, daß Sie ebensoviel Freude an der Benutzung von Visual Basic haben wie ich. Die integrierten Menü- und Fenster-Funktionen und der ereignisgesteuerte Programmieransatz machen Visual Basic für MS-DOS zu einer der besten High-Level-Programmiersprachen für das Betriebssystem MS-DOS.

Normalerweise kann es Monate dauern, bis ein Programmierer sich die notwendigen Kenntnisse und die Routine zur effizienten Programmierung von Menüs, Fenstern und anderen, dem Stand der Technik entsprechenden Funktionen aneignen kann. Mit Visual Basic für MS-DOS benötigen Sie lediglich einige Einführungsstunden. Sie haben ein unmittelbares Lern- und Erfolgserlebnis. Dieses Buch ist nicht als Lehrbuch gedacht, obwohl sein primäres Ziel die Erklärung von Visual Basic für MS-DOS ist. Dies geschieht anhand von konkreten Programmbeispielen. Dabei werden bestimmte Programmierkonzepte und Programmiertechniken sowie Tricks mit Hilfe von Beispielprogrammen beschrieben und demonstriert. Entscheidende Merkmale von Visual Basic sind seine Interaktivität und Praxisbezogenheit. Sie erleichtern das Erlernen dieser Programmiersprache und erhöhen Ihre Produktivität.

Die Beispielprogramme wurden so gewählt, daß sie möglichst gut verständlich, aber auch interessant und praxisbezogen sind. Wir hoffen, daß auch Sie die Beispielprogramme anregend finden und eventuell sogar erweitern. Je mehr Sie sich mit ihnen beschäftigen, desto mehr Erfahrung erwerben Sie im Umgang mit Visual Basic für MS-DOS.

Ein weiteres Ziel dieses Buches ist die Bereitstellung von nützlichen und zeitsparenden Formen. (Eine Form ist in Visual Basic ein Fenster, seine Kontrollfunktionen, Symbole, Grafiken und der Code - die Sie alle in Ihre eigenen Programme einbauen können.) Die Form LADEDAT, die in Kapitel 5 beschrieben wird, dient dem Benutzer beispielsweise dazu, in einem beliebigen Laufwerk eine beliebige Datei eines beliebigen Verzeichnisses auszuwählen. Diese Form entspricht weitgehend dem Dialogfenster "Datei öffnen", das heute in vielen Programmen zu finden ist (unter anderem auch in Visual Basic selbst). Diese und die anderen in diesem Buch besprochenen Formen werden Ihnen bei der Erstellung Ihrer eigenen Visual-Basic-Programme helfen.

Die Diskette, die zu diesem Buch gehört, enthält alle besprochenen Formen und den entsprechenden Quelltext. Siehe dazu auch den Abschnitt "Verwendung der Beispieldiskette". **Teil A** dieses Buches dient im wesentlichen zur schnellen, effektiven Einführung in Visual Basic. In Kapitel 1 finden Sie einen kurzen historischen Abriß der Programmiersprache BASIC und ihre Weiterentwicklung zu Visual Basic. In Kapitel 2 werden die wichtigsten Funktionen und Vorteile von Visual Basic aufgezeigt, und es wird erläutert, welchen Platz diese Programmiersprache in der Entwicklung von MS-DOS-Programmen eigentlich einnimmt. In Kapitel 3 wird ein einfaches Programm und dessen Syntax besprochen, und zwar zuerst in interpretiertem BASIC, dann in QuickBasic und schließlich in Visual Basic für MS-DOS. Mehr über die schrittweise Erstellung eines vollständigen Visual-Basic-Programms erfahren Sie in Kapitel 4. **Teil B** beschäftigt sich hauptsächlich mit verschiedenen Visual-Basic-Formen und -Programmen. Sie können natürlich auch direkt zu den für Sie interessanten Kapiteln springen. In Kapitel 5

werden einige nützliche Formen besprochen, die relativ alltägliche Programmieraufgaben erledigen. Einige dieser Formen werden in diesem Buch in Programmbeispielen verwendet. Die Programmbeispiele von Kapitel 6 und 7 gehen näher auf die internen Funktionen und Abläufe

von Visual Basic ein. Ein Programm zeigt z. B. alle Standard-Mauscursor, ein weiteres die Meldungen für die einzelnen Maus-Ereignisse, die durch Bewegung der Maus oder Klicken der Maustasten erzeugt werden. Die Kapitel 8 bis 11 befassen sich mit ganz verschiedenen Visual-Basic-Programmen, z. B. Kalenderfunktionen, Sortierfunktionen, Bildschirmschoner und Grafikbeispielen.

In **Teil C** werden einige der leistungsfähigen, fortgeschrittenen Programmierfunktionen von Visual Basic gezeigt. Kapitel 12 beschreibt einige nützliche Ansätze zur Durchführung größerer Programmierprojekte. Unter anderem wird die Verwendung von Schnellbibliotheken beschrieben, um schrittweise ein Programm zusammenzustellen, sowie die Verwendung großer Arrays und Overlays. Kapitel 13 beschreibt ein Programm, das eine MDI-Form (MDI = Multiple Document Interface) verwendet, um eine "Karteikarten"-Datei zu bearbeiten. In Kapitel 14 wird der Aufruf von BIOS- und MS-DOS-Interrupts beschrieben, mit denen der volle Funktionsumfang des Betriebssystems erst richtig genutzt werden kann. In Kapitel 15 wird gezeigt wie Programmteile, die in den Programmiersprachen C und Macro-Assembler erstellt wurden, gemeinsam in einem Projekt eingebaut werden können.

In **Teil D** werden abschließend die weiterführenden Funktionen und Möglichkeiten der Professional-Ausgabe von Visual Basic für MS-DOS besprochen. In Kapitel 16 wird die Erstellung individuell gestaltbarer Steuerelemente besprochen, die eine sehr sinnvolle Ergänzung zu Visual Basic sein können. Kapitel 17 beschäftigt sich mit den Toolkits der Professional-Ausgabe. Besprochen werden Indexed Sequential Access Methode (ISAM), Präsentationsgrafiken und Matrix-Mathematik.

Der Aufbau und einige Beispiele dieses Buches orientieren sich an meinem Buch "Visual Basic Entwickler-Workshop", in dem es um die Windows-Variante von Visual Basic geht. Die Beispielprogramme wurden aktualisiert und verbessert, und einige spezielle MS-DOS-Funktionen wurden eingebaut. Bei dieser Umarbeitung der Beispielprogramme ist es mir zum ersten Mal auch in der Praxis deutlich geworden, daß Visual Basic eine übergreifende Möglichkeit zur Entwicklung von Programmen für MS-DOS und Windows darstellt - also für zwei Programmumgebungen, die aus der Warte der Programmierung wenig gemeinsam haben!

# **Verwendung der Beispieldiskette**

Zu diesem Buch gehört eine Diskette, die alle in diesem Buch besprochenen Visual-Basic-Programmier-Projekte und -Anwendungen enthält. Diese Beispielprogramme sollen Neulingen wie auch erfahrenen Programmierern helfen, einen optimalen Einstieg in Visual Basic bekommen. Nähere Informationen über Erstellung, Syntax, Ausführung und Wiederverwendung der Beispiele in anderen Programmen finden Sie in den betreffenden Kapiteln.

### **Installation der Diskette**

Die Beispieldiskette wird wie folgt installiert:

1. Legen Sie die Diskette in Laufwerk A: ein.

2. Geben Sie beim Betriebssystemprompt den Befehl a:install.

3. Folgen Sie den auf dem Bildschirm angezeigten Arbeitsschritten. Der Inhalt der Diskette wird in das Verzeichnis C:\VBDWSHOP installiert.

### **Die Dateien**

Auf der Beispieldiskette finden Sie folgende Dateien:

- Alle Programmlistings, Formen, Meldungsdateien und Make-Dateien, die in diesem Buch beschrieben werden. Insgesamt sind 55 Programmbeispiele verfügbar, unter anderem zur Verwendung von Passwörtern, Dialogfenster und individuell gestaltbaren Steuerelemente.

- Ausführbare Dateien zu jedem Programmbeispiel. Diese Dateien können wie alle MS-DOS-Programme direkt aufgerufen werden.

- VBDRT10E.EXE. Dies ist das VisualBasicRun-TimeModul. Damit können Visual-Basic-Programme ausgeführt werden, ohne daß man Visual Basic besitzen muß.

Der Visual Basic Workshop und die dazugehörige Beispieldiskette sollen Ihre Experimentierfreudigkeit wecken. Die in den Programmen verwendeten Spezialeffekte werden in den jeweiligen Kapiteln detailliert erklärt, so daß Sie bald selbst eindrucksvolle MS-DOS-Programme schreiben werden!

# **Einführung**

Unter Objekten versteht man Datenstrukturen, die mit eigenen Prozeduren ausgestattet werden und dadurch "Verhaltensweisen" erhalten. Einmal definierte Objekte lassen sich immer wieder verwenden, indem man sie erweitert, modifiziert oder einfach in ihrer ursprünglichen Form in neuen Anwendungen einsetzt.

Dabei kann man sich ein Objekt wie eine kleine eigenständige Maschine oder einen Baustein vorstellen. Wie auch in anderen technischen Bereichen lassen sich dann die verschiedensten Gesamtsysteme leicht aus derartigen Komponenten zusammenstellen. Mit dieser zugegeben etwas vereinfacht dargestellten, aber revolutionären Denkweise bewegen wir uns auf ein völlig neues Zeitalter in puncto effizienter Softwareentwicklung zu.

Die objektorientierte Programmierung konzentriert sich hauptsächlich auf die Nachbildung signifikanter Elemente der jeweiligen Aufgabenstellung mit Softwareobjekten. Dabei entstehen immer umfangreichere Sammlungen fertiger Software-Komponenten (Objekte), mit deren Hilfe sich auch die komplexesten und unterschiedlichsten Anwendungen wie aus einem Baukasten zusammenstellen lassen.

Die objektorientierte Programmierung erlaubt eine gänzlich neue Denkweise bei der Erstellung von Software. Sicherlich ist es nicht unbedingt leicht, die gewohnte Sichtweise zu ändern und an die zu lösenden Aufgaben auf eine völlig neue Art heranzugehen. Glücklicherweise ist dies auch nicht erforderlich: Für das Verständnis der objektorientierten Programmierung genügt es zunächst, prozedurale Lösungen teilweise durch in sich abgeschlossene objektorientierte Elemente zu ersetzen.

Vor einigen Jahren war es noch ein Problem, Softwareentwickler dazu zu bewegen, die objektorientierte Programmierung ernst zu nehmen und von den Vorteilen zu überzeugen. Heute kann man sich bereits darauf konzentrieren, die neue Technik zu lehren.

Derzeit kommt es darauf an, zu zeigen, welche Teile der Problembereiche zur Verkörperung durch Objekte besonders geeignet sind und wie sich solche Objekte am besten nach außen hin darstellen lassen.

C++ ist eine leistungsfähige Erweiterung der Sprache C und unter den *objektorientierten* Programmiersprachen wohl die geeignetste zur Erstellung effizienter und robuster Anwendungen. Andere objektorientierte Programmiersprachen zielen oft zu sehr auf eng umrissene, spezielle Einsatzbereiche ab. C++ bietet dagegen das breite Spektrum der Möglichkeiten, das der professionelle Programmierer fordert. C++ befindet sich zur Zeit auch auf dem Wege der Standardisierung, und die C++-Compiler für den PC haben bereits heute einem außergewöhnlich hohen Qualitätsstandard. Außerdem sind bereits viele und leistungsfähige Bibliotheken für diese Sprache erhältlich.

C++ ist insbesondere für die große Gruppe erfahrener C-Programmierer interessant, die bereit sind, in produktivere Bereiche der Software-Entwicklung vorzustoßen. Gerade C-Programmierer können durch Erlernen der neuen Elemente von C++ praktisch nahtlos zur objektorientierten Programmierung übergehen. Die neuen Elemente lassen sich oft problemlos in bereits existierende Programme aufnehmen. C++ setzt damit direkt auf eine traditionelle und überaus hohe Produktivität auf, ohne dabei einen vollständigen Bruch mit der Vergangenheit zu fordern. Die auf dem Markt befindliche Literatur zu C++ fixiert sich meiner Ansicht nach zu sehr auf die Sprachelemente selbst. Natürlich sind diese Sprachelemente als Handwerkszeug für den Programmierer wichtig, doch das Verständnis für die Philosophie der objektorientierten Programmierung hat mindestens denselben Stellenwert.

Im ersten Teil dieses Buches stelle ich zunächst die prinzipiellen Konzepte und die Zielsetzung

der objektorientierten Programmierung am Beispiel von C++ vor, ohne deren Kenntnis sich wohl keine objektorientierte Programmiersprache effizient einsetzen läßt.

Erst der zweite Teil dieses Buches befaßt sich allein mit der Sprache C++ und ihren Sprachelementen. Hier werden auch die für den professionellen Programmierer interessanten Details besprochen. Dabei versuche ich, dem Leser die Sprache sowohl einfach als auch vollständig näher zu bringen. Hierbei setze ich allerdings die Kenntnis von C voraus. Diesen Teil des Buches begleiten viele Beispiele aus meiner fünfjährigen Praxis als C++-Programmier. Im dritten und umfangreichsten Teil dieses Buches wird das Material aus den ersten beiden Teilen zusammengefaßt und an einem Beispiel aus der Praxis vertieft. An dieser Stelle versuche ich, der in der Literatur oft vernachlässigten Tatsache gerecht zu werden, daß in der heutigen Zeit das Handwerkszeug eines C++-Programmierers weit über die reinen Sprachkenntnisse einer Programmiersprache hinausgeht. Ebenso wichtig - und dies gilt insbesondere für eine objektorientierte Programmiersprache - sind leistungsfähige Bibliotheken sowie deren Aufbau. Aus diesem Grund denke ich, daß die hier ausführlich besprochene *Microsoft Foundation Class Library* (*MFC-Library*), die mit Microsoft Visual C++ ausgeliefert wird, ein bedeutendes Element in der Welt von C++ darstellt. Dieser Buchteil soll Sie vor allem darin unterstützen, mit Hilfe dieser Klassenbibliothek einen schnellen Einstieg in die Entwicklung von Windows-Programmen zu finden. Ich beabsichtige dabei, nicht nur die Analyse, sondern auch diese professionelle Bibliothek selbst als Lehrbeispiel für die Entwicklung eigener umfangreicher Klassenbibliotheken vorzustellen. Damit erhalten Sie eine solide Basis für eigene Entwicklungen mit C++.

Aufgrund des Rummels, der in den letzten Jahren veranstaltet wurde, fand die objektorientierte Programmierung nicht die ihr gebührende Akzeptanz und wurde oft als Modeerscheinung abgetan. Wer sich dennoch Mitte der 80er Jahre erstmalig mit C++ beschäftigte, stand vor dem leidigen Problem, daß alte Gewohnheiten von C den Weg zur objektorientierten Denkweise blockierten. Darüber hinaus verunsicherten die sich ständig ändernden Spezifikationen von C++ den professionellen Software-Entwickler und erschwerten die Entscheidung für einen konsequenten Einstieg in die objektorientierte Programmierung. Diese Startschwierigkeiten sind heute längst Vergangenheit: Mit der objektorientierten Programmierung in C++ hat eine völlig neue Epoche der Software-Entwicklung begonnen.

# **Einleitung**

C++ ist eine neue Programmiersprache, die als eine Weiterentwicklung von C betrachtet werden kann. C++ unterstützt nahezu den gesamten Sprachumfang von C, und Sie haben einen großen Vorsprung beim Erlernen von C++, wenn Sie bereits über Kenntnisse und einen gewissen Erfahrungsschatz in konventionellem C verfügen.

Gegenüber C besitzt C++ einige entscheidende Erweiterungen und Verbesserungen bezüglich der Sprachmerkmale und der Funktionalität. Damit verbunden gibt es auch völlig neue Philosophien der Programmentwicklung - insbesondere im Hinblick auf die objektorientierte Programmierung. Der erste Teil dieses Buches beschreibt die einfachen Erweiterungen und Verbesserungen der Sprache.

Der zweite Teil befaßt sich mit den sogenannten Klassen und Objekten.

Der dritte Teil soll Ihnen die Philosophie der objektorientierten Programmierung näherbringen. **Empfehlungen für den Leser**

Dieses Buch ist nur für Leser gedacht, die bereits etwas Erfahrung mit konventionellem C haben. Sie lernen hier die neuen Sprachelemente von C++ kennen. Die Einführung baut vollständig auf den Grundkenntnissen der Sprache C auf und bezieht sich auf das Wissen, über das ein C-Programmierer normalerweise verfügt.

- Verwenden Sie dieses Buch nicht als Nachschlagewerk. Dazu sollten Sie die Sprachreferenz Ihres Compilerherstellers benutzen.

- Sehen Sie dieses Buch als Lektüre, die Sie nicht mit Informationen erschlagen und vielleicht überfordern, sondern mit einer klaren Linie auf die objektorientierte Programmierung vorbereiten und in diese einführen will.

- Dieses Buch gehört nicht auf einen Schreibtisch, an dem hart und konzentriert gearbeitet wird. Es sollte vielmehr ein Begleiter auf Zug-, Flug- oder sogar Urlaubsreisen sein, auf denen Sie sich über längere Zeit mit den neuen Erkenntnissen in Ruhe und ungestört auseinandersetzen können. Verpassen Sie aber bitte nicht Ihre Ausstiegshaltestelle!

- Lesen Sie dieses Buch nicht unter Zeitdruck, z. B. wenn Sie bereits vor dem Problem stehen, ein objektorientiertes Programm in C++ zu erstellen. Sie erfahren hier schon sehr früh viele neue Dinge, die sich einfach und schnell einsetzen lassen. Ein umfassendes Bild darüber, wie Sie alle neuen Sprachelemente sinnvoll kombinieren können, bekommen Sie aber erst, wenn Sie das Buch ganz gelesen haben. Teilweise werden Beispiele angeführt, die in den nachfolgenden Kapiteln immer wieder verbessert und unter ganz neuen Aspekten betrachtet werden.

- Die Beispiele sind alle sehr kurz, komplett dokumentiert und leicht zu verstehen. Es ist nicht erforderlich, sie selbst einzutippen und auszuprobieren, um sie nachvollziehen zu können. Versuchen Sie statt dessen, die Beispiele gedanklich zu erfassen, durchzuspielen und dabei die gewonnenen Erkenntnisse auf Probleme aus Ihrer Praxis zu übertragen.

- Die Beispiele sind oft der Übersichtlichkeit halber nicht optimal codiert. Lassen Sie sich nicht davon abhalten, darüber nachzudenken, wie man das eine oder andere besser hätte lösen können. Aber halten Sie sich nicht zu lange mit Details auf.

- Vielleicht sollten Sie das Buch sogar in zwei Durchgängen durcharbeiten: Zunächst als reine Lektüre, um sich einen Überblick über die neuen Möglichkeiten zu verschaffen, die C++ gegenüber C bietet. Danach können Sie in einem zweiten Durchgang versuchen, die syntaktischen Merkmale von C++ vollständig zu erlernen.

- In den ersten drei Kapiteln werden Sprachelemente von C++ beschrieben, die noch nichts mit objektorientierter Programmierung zu tun haben. Diese Sprachelemente sind allerdings wichtige Voraussetzungen zum effizienten Einsatz der objektorientierten Elemente. Lesen Sie daher bitte

alle Kapitel in der vorgesehenen Reihenfolge. Sollten Sie es dennoch nicht erwarten können, die objektorientierte Programmierung kennenzulernen, dann können Sie sich zu Anfang auf Kapitel 9 stürzen, das die objektorientierte Programmierung von einer sehr theoretischen Seite her durchleuchtet, aber dennoch praxisnah bleibt.

### **Danksagungen**

Nachdem ich zum ersten Mal eine Liste der Personen zusammengestellt hatte, die mir bei diesem Buch geholfen haben, war ich wirklich überrascht. Wer hätte am Anfang des Projekts ahnen können, daß soviel meiner Zeit und der Zeit anderer Personen notwendig war, um das fast 700 Seiten dicke Buch, das Sie jetzt in den Händen halten, fertigzustellen? Ganz oben auf meiner Liste steht Jim Fuchs, technischer Lektor bei Microsoft Press, der wochenlang viele Überstunden gemacht hat, um jedes Beispiel zu testen und versteckte Bart Simpson-Bilder zu entfernen. Dann folgt der Projektbetreuer, Jack Litewka, der nicht nur den Überblick über das gesamte Projekt hatte, sondern sich auch um tausend Kleinigkeiten gekümmert hat. Vielen Dank auch an Dean Holmes, unseren Boss, der mich in der wichtigen Entwicklungsphase unterstützt hat. Ebenfalls vielen Dank an Pat Coleman für die Bearbeitung des Manuskripts, Erin O'Connor für die Entwicklung, Lynn Armstrong für den Index und an eine ganze Reihe von Leuten im Hintergrund wie Judith Bloch, Wallis Bolz, Carolyn Magruder Davids, Kim Eggleston, Patrick Forgette, Jennifer Harris, Peggy Herman, Carol Luke, Jeannie McGivern, Steve Murray, Nikki Naiser, Shawn Peck, Ruth Pettis, Barb Runyan, Lisa Sandburg, Alice Copp Smith, Lisa Theobald, Jean Trenary und Cheryl Whiteside. Ohne Hilfe der AFX-Gruppe bei Microsoft wäre es mir nie gelungen, die verschlungenen Wege

der Microsoft Foundation Class Library und von App Studio so unter die Lupe zu nehmen wie in diesem Buch. Dieses geduldige Team hat sich alle meine Fragen (von denen die meisten ziemlich dumm waren) angehört. Ganz oben auf dieser Liste steht Mark Walsen, der offizielle Kontakt zur Gruppe. Oft genug brauchte ich aber Informationen "direkt von der Quelle", wofür ich Scott Randell, dem Hauptarchitekten der Klassenbibliothek, herzlich danke. Vielen Dank auch den anderen hilfsbereiten Entwicklern Dean McCrory, John Seghers, Bob Anderson, Brad Christian, Lon Fisher, Rich Guion, Brian Meyers, Chris Shaffer, Steve Sinofsky und Cliff Swigget. Vielen Dank auch an Kathleen Turner, die mir den Zugang zum Netzwerk und zu den AFX-Druckern verschafft hat und den Raum besorgt hat, in dem ich meinen Computer installieren konnte. Jeff Beehler, ein Visual C++-Projektmanager, und seine Gruppe haben mir ebenfalls sehr geholfen, wenn es um das Design bestimmter Features der Visual Workbench ging. Meine alten Kollegen aus der Autorengruppe der Languages-Abteilung, insbesondere Robert Keller, Rita Margolies, Phil Neson und Chuck Sphar, haben mir mit Informationen und Unterstützung zur Seite gestanden. Auch die externen Korrektoren Ed Hiskes und Karen Cunningham sowie Mike Larosa aus der Microsoft University, Walter Wittel aus den Microsoft Product Support Services und Dale Rogerson vom Microsoft Software Developer Network haben mir sehr geholfen.

Nicht vergessen werden dürfen meine Seminarteilnehmer bei Wal-Mart und Intel, die die ersten Exemplare meines Manuskripts ertragen mußten und mich immer wieder auf Fehler hingewiesen haben.

Schließlich auch vielen Dank an meine Freunde im Northwest Paragliding Club, die mir geholfen haben, einen klaren Kopf zu bekommen und vom Projekt abzuschalten. *David Kruglinski Juli 1993*

# **Einleitung**

Es passiert nicht oft, daß eine wirklich neue Softwarekategorie auf den Markt kommt. Das "Programmgerüst" ist eine solche Kategorie, und Visual C++ enthält das leistungsfähigste Programmgerüst für Windows-basierte Anwendungen, das z.Zt. erhältlich ist. Unterstrichen wird die Leistungsfähigkeit durch die Tatsache, daß das Programmgerüst von Microsoft selbst, dem Entwickler von Windows, stammt. Auch wenn das Programmgerüst von Microsoft Visual C++ anders ist als alles, womit Sie bisher gearbeitet haben, basiert es auf Komponenten, mit denen Sie womöglich schon vertraut sind, wie der Sprache C++, dem Windows Software Development Kit (SDK) für die Sprache C, und der Version 1.0 der Microsoft Foundation Class Library, die zusammen mit Microsoft C/C++, Version 7.0, ausgeliefert wurde. Die Microsoft Foundation Class Library, Version 2.0, die ich häufig einfach nur "Klassenbibliothek" nennen werde, ist ein wichtiger Bestandteil von Visual C++ und der Kern des Programmgerüsts. Die Klassenbibliothek besteht aus einer Bibliothek mit C++-Klassen und globalen Funktionen einschließlich des zugehörigen Quelltextes. Die anderen Komponenten von Visual C++ (AppWizard, ClassWizard, App Studio, Visual Workbench, Compiler, Linker u.a.) sind die Werkzeuge, mit denen Sie Ihre Anwendungen konstruieren und erstellen. Dieses Buch erklärt die Klassen der Klassenbibliothek und zeigt Ihnen, wie Sie die Klassen und

die Programme einsetzen, um Programme für Windows zu erstellen. Wenn Sie bereits über Visual C++ verfügen, erhalten Sie mit INSIDE VISUAL C++ eine Sammlung hilfreicher Verfahren, Ansichten und Beispiele sowie theoretischen Hintergrund, die nicht in der Dokumentation zum Produkt enthalten sind. Wenn Sie Visual C++ eventuell erwerben wollen, erhalten Sie mit diesem Buch einen Gesamtüberblick über die Möglichkeiten, die das Produkt bietet.

# **Für wen ist dieses Buch gedacht?**

Als ich angefangen habe, mit der Version 1.0 der Klassenbibliothek zu arbeiten, nachdem ich mich ohne großen Erfolg an der Programmierung mit dem Windows-SDK versucht hatte, wurde mir klar, daß C++ und Windows ideal zueinander passen, und daß die Programmierung Windows-basierter Anwendungen mit C++ der einfachere Weg ist. Warum sollte man dann nicht versuchen, diesen Weg zu vermitteln? Man kann doch annehmen, daß der Leser mit der Programmierung an sich vertraut ist, und den ganzen "komplizierten Kram", den SDK-Programmierer am Anfang lernen müssen, einfach übergehen.

Die Editoren haben mir zugestimmt, aber auch gesagt, daß ich an die ganzen erfahrenen Windows-Programmierer denken muß, die bisher alle Petzold-Bücher gekauft haben. Ich habe das beherzigt und verfolge einen Ansatz, der sowohl für erfahrene als auch weniger erfahrene Windows-Programmierer hilfreich ist.

Als nächstes stellte sich die Frage nach der Erfahrung mit C++. Man sollte annehmen, daß bei den ganzen einschlägigen Büchern zu diesem Thema inzwischen jeder die Sprache verstanden haben sollte. Aber wahrscheinlich trifft eher zu, daß sich jeder ein C++-Buch gekauft hat. Möglicherweise haben auch Sie angefangen, ein Buch zu lesen, ein paar Beispiele ausprobiert, dann das Interesse verloren und in C weitergearbeitet. Die Version 2.0 der Klassenbibliothek liefert allerdings einen guten Grund, ernsthaft auf C++ umzusteigen, und dieses Buch will dabei helfen.

Als Autor war es für mich einfacher anzunehmen, daß die Leser nicht mit Windows vertraut sind, als anzunehmen, daß sie nicht mit C++ vertraut sind. Mit einem vorgegebenen Prototypen für eine Ellipsenfunktion kann zum Beispiel jeder Programmierer relativ problemlos eine Routine

implementieren, die eine Ellipse auf dem Bildschirm ausgibt, entweder in einer gewöhnlichen C-Funktion oder in einer C++-Methode. Wenn Programmierer allerdings keine C++-Klassen und - Objekte kennen, stehen sie vor einem Problem. Aus diesem Grund habe ich in Anhang 1 einen Überblick über die Sprache C++ aufgenommen. Da es allerdings unmöglich ist, den gesamten Umfang von C++ auf 32 Seiten unterzubringen, mußte ich den Abschnitt "Die Sprache C++ aus persönlicher Sicht" nennen. Wenn Sie noch nicht mit C++ gearbeitet haben, lesen Sie Anhang 1, und halten Sie Ihre anderen C++-Bücher bereit. Vielleicht sind Sie anschließend motiviert genug, um sie doch noch zu lesen.

Sie werden festgestellt haben, daß ich die ganze Zeit von Programmierern geredet habe. Sie sollten auch wirklich ein Programmierer sein, oder sich zumindest intensiv damit befassen. Compiler, Programme und Betriebssysteme sind in den letzten Jahren dermaßen komplex geworden, daß Sie unmöglich mit einem Buch vom absoluten Anfänger zum Experten aufsteigen können. Erfahrung mit C ist die absolute Mindestvoraussetzung, da selbst die persönliche Darstellung der Sprache C++ in Anhang 1 voraussetzt, daß Sie C-Quelltext lesen und verstehen können.

Natürlich sollten Sie auch wissen, wie man Anwendungen unter Windows ausführt. Wenn Sie nicht wissen, was ein Programm unter Windows eigentlich tun soll, wie können Sie dann eins entwerfen und schreiben? Als Einstieg eignet sich Word für Windows recht gut. Es ist ein gutes Beispiel für eine moderne Windows-Anwendung. Außerdem ist es eine wirklich gute Textverarbeitung, mit der Sie sogar Hilfedateien erstellen können. Dieses Buch wurde ursprünglich mit Word für Windows geschrieben.

### **Wie Sie dieses Buch lesen sollten**

Wenn Sie in Visual C++ einsteigen, können Sie dieses Buch als Lernhilfe verwenden und von vorne nach hinten durcharbeiten. Später können Sie es dann als Referenz verwenden und bestimmte Themen im Inhalts- oder Stichwortverzeichnis suchen. Aufgrund der engen Verzahnung vieler Elemente des Programmgerüsts war es unmöglich, alle Konzepte sauber zu trennen und in separaten Kapiteln darzustellen. Beim Durcharbeiten dieses Buches sollten Sie auf jeden Fall die *Referenz zur Klassenbibliothek* griffbereit haben.

# **Aufbau des Buches**

Aus dem Inhaltsverzeichnis können Sie entnehmen, daß dieses Buch aus vier Teilen und einem Anhang besteht:

# **Teil A: Windows, Visual C++ und eine Einführung in das Programmgerüst**

In diesem Teil versuche ich, den goldenen Mittelweg zwischen abstrakter Theorie und praktischer Anwendung zu finden. Nach einem kurzen Überblick über Windows und die Visual C++-Komponenten erhalten Sie eine leicht verständliche Einführung in das Programmgerüst und die Dokument-Ansicht-Architektur. Sie werden ein einfaches "Hello world!"-Programm kennenlernen, das mit den Klassen der Klassenbibliothek erstellt wurde und nur 30 Zeilen lang ist.

# **Teil B: Die Ansichtsklasse der Klassenbibliothek**

Die Dokumentation zur Klassenbibliothek stellt alle Elemente des Programmgerüsts in schneller Folge vor und setzt dabei Erfahrung mit der Windows SDK-Programmierung voraus. An dieser Stelle werden Sie mit einer Hauptkomponente des Programmgerüsts konfrontiert, der "Ansicht", die eigentlich ein Fenster ist. Hier erfahren Sie, was SDK-Programmierer längst wissen, bekommen das ganze aber im Kontext von C++ und den Klassen der Klassenbibliothek serviert.

Auch Windows-Gurus kommen auf ihre Kosten, da die Ansichtsumgebung der Klassenbibliothek einige Extras wie Dialog-Datenaustausch, Symbolschaltflächen und Visual Basic-Steuerelemente unterstützt. Sie werden intensiv mit den Visual C++-Programmen arbeiten, und das alleine nimmt Ihnen bereits einen Großteil der Implementierungsarbeiten ab, mit denen SDK-Programmierer zu kämpfen haben.

# **Teil C: Die Dokument-Ansicht-Architektur**

Hier finden Sie eine Einführung in den eigentlichen Kern der Programmierung mit dem Programmgerüst: die Dokument-Ansicht-Architektur. Anschließend wissen Sie, was ein Dokument ist (in einem viel umfassenderen Kontext als ein Dokument einer Textverarbeitung), und Sie erfahren, wie Sie eine Verbindung zu der in Teil B vorgestellten Ansicht herstellen können. Sie werden überrascht sein, wenn Sie eine Dokumentklasse geschrieben haben, um wieviel einfacher Ein-/Ausgaben und Drucken mit der Klassenbibliothek werden. Gleichzeitig erfahren Sie eine Menge über die Verarbeitung von Befehlsbotschaften, Symbolleisten, Statuszeilen, aufgeteilte Rahmen und kontextbezogene Hilfe. Sie lernen auch das MDI (Multiple Document Interface) von Windows kennen, das eine wichtige Rolle in Anwendungen der Klassenbibliothek spielt.

Lesen Sie sich auf jeden Fall den Abschnitt "Beschleunigen des Erstellungsvorgangs" ab Seite xxx. Die Hinweise zum Beschleunigen werden Ihnen helfen, beim Durcharbeiten der Beispiele in diesem Buch Zeit zu sparen.

# **Teil D: Weiterführende Themen**

Dieser Teil bietet einen Gesamtüberblick über viele Windows-Programmierverfahren, die direkt von der Klassenbibliothek unterstützt werden. Sie fangen mit einer Reihe einfacher Windows-Anwendungen an, die die Dokument-Ansicht-Architektur nicht verwenden, und lernen dann eine hilfreiche Klasse für gerätunabhängige Bitmaps kennen. Ein weiteres Kapitel befaßt sich mit der ODBC-Schnittstelle von Microsoft (ODBC = Open Database Connectivity). Die beiden letzten Kapitel umfassen OLE (Object Linking and Embedding = Objekte verknüpfen und einbetten) und die Dynamic Link Libraries (DLLs) nach Art der Klassenbibliothek.

# **Sinn und Zweck der Einschübe "Für Windows-SDK-Programmierer"**

Dieses Buch kann nicht alle Details (z.B. die Tricks und versteckten Funktionen) enthalten, die Sie in den neuen auf Windows spezialisierten Büchern finden können. Die meisten dieser Bücher sind aus Sicht eines SDK-Programmierers geschrieben, der hauptsächlich in C arbeitet. Damit Ihnen diese Bücher einen Nutzen bringen, müssen Sie die zugrundeliegende

Programmierschnittstelle (das SDK-API) und den Bezug zur Klassenbibliothek verstehen. Die im ganzen Buch verteilten Einschübe mit der Überschrift "Für Windows-SDK-

Programmierer" helfen Ihnen, die Verbindung mit dem Windows SDK herzustellen. Diese besonders formatierten Felder helfen erfahrenen C-Programmierern für Windows, die neuen Konzepte der Klassenbibliothek auf bereits bekannte SDK-Grundlagen zu beziehen. Wenn Sie keine Erfahrung mit der SDK-Programmierung haben, sollten Sie diese Hinweise beim ersten Lesen überspringen. Beim zweiten Durcharbeiten des Buches sollten Sie sie jedoch lesen, da Sie dann die einschlägige Literatur zu Windows besser verstehen werden, nachdem Sie mit der Klassenbibliothek vertraut sind.

# **Wenn Sie bereits mit anderen Programmgerüsten gearbeitet haben**

Sie kennen wahrscheinlich andere Programmgerüste (am besten bekannt ist *MacApp*, das Programmgerüst für den Apple Macintosh). Die Klassenbibliothek ist diesen Produkten ähnlich, unterscheidet sich aber gleichzeitig davon. Sie sollten daher keinerlei Annahmen über die Terminologie oder die Funktionen ähnlicher bezeichneter Klassen machen.

### **Hardware-Anforderungen**

Sie werden es wahrscheinlich schon festgestellt haben: ein System für Windows-Entwicklungen braucht mehr Leistung als ein Standard-Zielsystem. Da Zeit Geld ist, sollten Sie sich für einen schnellen 80486-Computer mit mindestens 8 MByte Arbeitsspeicher (RAM) entscheiden. Der zusätzliche Arbeitsspeicher wird für einen Disk-Cache und eine RAM-Disk verwendet, die zusammengenommen die Durchläufe des Compilers und Linkers beschleunigen. Kapitel 3 zeigt Ihnen, wie Sie den zusätzlichen Arbeitsspeicher konfigurieren müssen.

Sie sollten mindestens 30 MByte Plattenplatz allein für die Visual C++-Programme reservieren. Ein einzelnes Projekt kann bis zu 4 MB (vorcompilierte Include-Dateien, MAP-Dateien und eine Browser-Datenbank eingeschlossen) benötigen, und Sie werden mit sehr vielen Projekten arbeiten. Eine Festplatte mit 100 MByte ist das absolute Minimum, 200 MByte sind eher realistisch.

Sie sollten auch einen großen Bildschirm und eine Super-VGA-Karte einplanen. Mit einem großen Bildschirm können Sie gleichzeitig die Visual Workbench, das Hilfefenster und ein zu testendes Windows-Programm anzeigen.

### **Die Begleitdiskette**

Die Begleitdiskette finden Sie in der hinteren Umschlagseite dieses Buches. Sie enthält die Quelltext- und Make-Dateien für alle Beispielprogramme. Die ausführbaren Programme sind nicht enthalten, d.h. Sie müssen die Beispiele, an denen Sie interessiert sind, mit Visual C++ erstellen. Sie installieren die Dateien von der Begleitdiskette, indem Sie die Diskette in Laufwerk A oder B einlegen, zu diesem Laufwerk wechseln und an der Eingabeaufforderung *INSTALL* eingeben. Folgen Sie den Anweisungen auf dem Bildschirm.

Bei einem konventionellen, in C geschriebenen Windows-SDK-Programm finden Sie alle Informationen im Quelltext. Beim Programmgerüst der Klassenbibliothek liegen die Dinge etwas komplizierter. Der meiste C++-Quelltext wird von AppWizard erzeugt, und die Ressourcen stammen aus App Studio. Die Beispiele in den ersten Kapiteln enthalten schrittweise Anleitungen zur Arbeit mit den Programmen und zum Anpassen der Quelltextdateien. Sie sollten diese Anweisungen in den ersten Beispielen wirklich befolgen. Sie müssen nur sehr wenig Quelltext selbst eingeben. Verwenden Sie bei den mittleren Kapiteln ruhig den Quelltext von der Begleitdiskette, lesen Sie sich die Anweisungen aber trotzdem durch, damit Sie die Arbeit von App Studio und den Wizards wirklich würdigen können. Bei den letzten Kapiteln finden Sie nur einen Teil des jeweiligen Quelltexts. Sie müssen sich die Beispiele der Begleitdiskette zu diesem Zeitpunkt direkt ansehen.

# **Technische Hinweise und Beispielprogramme**

Sie haben Zugriff auf eine Visual C++-Hilfedatei mit 35 hilfreichen technischen Hinweisen. Diese Hinweise umfassen weiterführende Funktionen der Klassenbibliothek, die in der Dokumentation nicht behandelt werden. Dieses Buch enthält Verweise auf die Nummer des jeweiligen technischen Hinweises. Sie können den technischen Hinweis in der Hilfedatei auf zwei Arten lesen: Sie können WINHELP starten und \MSVC\HELP\MFCNOTES.HLP auswählen, oder Sie können auf das Symbol "MFC Tech Notes" in der Programm-Manager-Gruppe "Visual C++" doppelklicken.

Sie finden 23 hilfreiche Beispielprogramme für die Klassenbibliothek im Verzeichnis \MSVC\ MFC\SAMPLES. Diese Programme sind in der Hilfedatei \MSVC\HELP\MFCSAMP.HLP (die über das Symbol "MFC Samples Help" in der Programm-Manager-Gruppe "Visual C++" geöffnet werden kann) dokumentiert und veranschaulichen weiterführende Funktionen der Klassenbibliothek. Dieses Buch enthält einige Verweise auf diese Beispielprogramme.

# **Vorwort**

In diesem buch geht es mir hauptsächlich darum, eine Brücke zwischen den Gurus und den normalsterblichen Programmierern zu schlagen: Zu viele starke Programmiermethoden warten jahrelang in Journalen und akademischen Unterlagen auf ihre Entdeckung durch die Öffentlichkeit.

Im Software-Engineering liegen Welten zwischen den Spitzenkönnern und dem Durchschnitt - Unterschiede, die vermutlich größer als in jeder anderen Ingenieurdisziplin sind. Es kommt darauf an, den guten Stil zu verbreiten.

*Fred Brooks*

# **Einleitung**

Die Software-Entwicklung hat in den letzten Jahren rasante Fortschritte gemacht - und dabei den allgemein üblichen Programmierstil eindeutig abgehängt. Immer noch tummeln sich Fehler in den Programmen, werden Termine nicht gehalten und Budgets überzogen, immer noch gehen Programme an den Wünschen ihrer Benutzer vorbei. Forscher aus der Software-Industrie und aus der akademischen Welt haben effektive Methoden ausgearbeitet, die viele der Probleme beseitigen, die den Programmierern in den 70er und 80er Jahren das Leben schwergemacht haben. Doch da diese neuen Verfahren meist ausschließlich in hochspezialisierten technischen Journalen veröffentlicht werden, dringen sie nur langsam zu ihren eigentlichen Adressaten vor, den Software-Unternehmen. Sridhar Raghavan und Donald Chand fanden heraus, daß ein Forschungsergebnis normalerweise zwischen 5 und 15 Jahren braucht, um in die Praxis einzuziehen (1989). Mit diesem Buch möchte ich diesen Prozeß abkürzen und wichtige Neuerungen dem "normalsterblichen" Programmierer zugänglich machen.

### **An wen wendet sich dieses Buch?**

Sie finden in diesem Handbuch Ergebnisse aus Forschung und Praxis, die Ihnen helfen werden, bessere Programme schneller und mit weniger Ärger zu entwickeln. Sie erfahren, warum Sie hier und da Probleme hatten, und wie Sie sie in Zukunft vermeiden können. Das Buch beschreibt Methoden, mit denen Sie auch große Projekte beherrschen und Ihre Software erfolgreich pflegen und weiterentwickeln können.

#### **Erfahrene Programmierer**

Erfahrene Programmierer werden in diesem Buch einen umfassenden und unkomplizierten Ratgeber finden. Da sich das Buch auf die Implementation von Software konzentriert, d.h. auf den Teil der Software-Entwicklung, der allen Programmierern geläufig ist, enthält es sowohl für ausgebildete Informatiker als auch für Praktiker Wissenswertes.

#### **Praktiker und Autodidakten**

Sie sind in guter Gesellschaft, wenn Sie kaum über formelle Ausbildung, dafür aber um so mehr über praktische Erfahrung verfügen. Jedes Jahr fangen etwa 100 000 neue Programmierer an, doch nur 40 000 Informatik-Diplome werden jährlich verliehen (Boehm und Pappaccio 1988, NCES 1991). Sie sehen, die meisten Programmierer haben keine formelle Ausbildung erhalten. Bei vielen dieser Praktiker handelt es sich um Ingenieure, Buchhalter, Lehrer, Wissenschaftler und Geschäftsleute, zu deren täglichen Aufgaben die Programmierung gehört, die sich jedoch nicht als Programmierer verstehen. Egal, in welchem Umfang Sie auf eine Informatik-Ausbildung zurückblicken können - Sie erhalten in diesem Buch Einblicke in effektive Programmiermethoden.

#### **Studenten**

Das Gegenstück zum Praktiker ist der Hochschulabsolvent: Er verfügt zwar über eine umfangreiche theoretische Ausbildung, jedoch nur über geringes anwendungsbereites, praktisches Wissen. Das Praxiswissen wird nur zögernd von den Systemarchitekten, Analytikern, Projektleitern und erfahrenen Programmierern an die Einsteiger weitergereicht, die meistens gezwungen sind, aus eigenen, schmerzhaften Fehlern Stück für Stück Ihre persönliche Wissensbasis aufzubauen. Dieses Buch kann Ihnen dabei ein gutes Stück weiterhelfen. Sie finden hier eine Sammlung von Tips, Tricks und effektiven Entwicklungsstrategien, die Sie sich sonst mühsam zusammensuchen müßten. Gerade dem Absolventen, der aus der akademischen Welt in das so ganz anders geartete wirkliche Leben hinaustritt, will dieses Buch eine helfende Hand reichen.

#### **Was dürfen Sie von diesem Buch erwarten?**

Ganz gleich, wo Sie herkommen - dieses Buch kann Ihnen helfen, bessere Programme schneller und mit weniger Kopfschmerzen zu entwickeln.

**Vollständige Referenz der Software-Entwicklung.** Das Buch diskutiert allgemeine Aspekte wie z.B. Software-Qualität und Programmieransätze. Es geht auf die Details ein, in denen bekanntlich der Teufel steckt: Schritte beim Aufbau einer Routine, Vor- und Nachteile von Daten- und Steuerstrukturen, Fehlersuche, Programm-Tuning. Sie müssen dazu das Buch nicht von vorn bis hinten durchlesen - schlagen Sie einfach das betreffende Thema auf.

**Fertige Checklisten.** Sie finden hier Checklisten, mit denen Sie Ihre Arbeit Punkt für Punkt abhaken können: Software-Architektur, Entwicklungsansatz, Qualität von Routinen und Modulen, Variablennamen, Steuerstrukturen, Layout, Testfälle u.v.a.m.

**Informationen auf dem neuesten Stand.** Das Buch beschreibt einige der neuesten Methoden, von denen viele bisher noch nicht in die Praxis vorgedrungen sind. Da ich die Informationen sowohl aus der Praxis als auch aus der Forschung bezogen habe, hoffe ich, daß Sie auch in späteren Jahren noch etwas damit anfangen können.

**Gelassenheit und Übersicht.** Im täglichen Existenzkampf laufen Sie Gefahr, den Wald vor lauter Bäumen aus dem Auge zu verlieren. Dieses Buch soll Ihnen die Möglichkeit geben, sich zurückzulehnen und die Software-Entwicklung für einen Moment ganz gelassen zu betrachten. Was funktioniert, was nicht? Praktiker haben kaum die Zeit, Dutzende von Fachbüchern und Hunderte von Artikeln zu lesen, die ich in diesem Buch für Sie zusammengefaßt habe. Das Wissen aus Forschung und Praxis soll Ihnen Anregungen geben und Sie in die Lage versetzen, Ihre Strategie so umzustellen, daß Sie die gleichen Probleme nicht wieder und wieder niederkämpfen müssen.

**Konzepte für jede beliebige, prozedurale Sprache.** Sie finden in diesem Buch Verfahren, mit denen Sie mehr aus Ihrer Sprache herausholen können - sei es Pascal, C, C++, Ada, Basic, Fortran, COBOL oder eine andere prozedurale Sprache.

**Quelltextbeispiele.** Sie finden ca. 500 nachahmenswerte oder abschreckende Beispiele als Quelltext in diesem Buch. Ich denke, ich bin nicht allein mit meiner Meinung, daß es sich am besten aus Beispielen lernt.

Ich habe diese Beispiele in mehreren Sprachen geschrieben, da professionelle Programmierer üblicherweise mehr als nur eine Sprache beherrschen müssen. Nachdem Ihnen erst einmal klar ist, daß in jeder Programmiersprache unabhängig von deren Syntax die gleichen Prinzipien gelten, können Sie viel souveräner an Ihre Aufgaben herangehen und eine neue Stufe von Qualität und Produktivität erreichen.

Da mehrere Sprachen zugleich schon schwierig genug sind, habe ich in den Beispielen weitgehend auf exotische Sprachmerkmale verzichtet. Sie müssen nicht jede Nuance eines Quelltextabschnitts verstehen, um dessen Sinn zu erfassen. Wenn Sie sich ganz auf den Sinn konzentrieren, können Sie den Quelltext in jeder beliebigen Sprache lesen. Darüber hinaus habe ich die wichtigen Teile der Beispiele besonders hervorgehoben.

**Verweise auf andere Informationsquellen.** Ich habe viele Verweise auf Bücher und Artikel über den Bau von Software für Sie zusammengetragen, wobei ich allerdings keinen Anspruch auf Vollständigkeit erhebe. Sie finden diese Informationen in den Abschnitten für "Weiterführende Literatur" und in den Randbemerkungen.

#### **Wo können Sie diese Informationen noch finden?**

Dieses Buch versammelt Software-Methoden aus einer Vielzahl von Quellen. Dieses Wissen ist nicht nur weit verstreut, sondern meistens nicht einmal schriftlich festgehalten (Hildebrand 1989). Es gibt keinen Grund, warum die starken, effektiven Methoden von Experten in ein mystisches Halbdunkel getaucht bleiben sollten. Im tagtäglichen Überlebenskampf haben die Experten kaum Zeit, ihr Wissen weiterzugeben. Daher ist es für viele Programmierer oft nicht leicht, an gute Informationen zu gelangen.

Dieses Buch versammelt Informationen aus vielen Quellen.

Die in diesem Buch beschriebenen Techniken sollen die Lücke zwischen dem Einführungs- und dem Expertenniveau schließen. Sie haben die Einführung zu C gelesen, C für Fortgeschrittene, C für Profis - schön, und wie geht's weiter? Sie könnten nun Bücher über Details des PC, des Macintosh, von UNIX-Hardware lesen oder die nächste Sprache in Angriff nehmen. Sie müssen auf jeden Fall über die Details von Hardware, Betriebssystem und Programmiersprache zusammenhängend informiert sein. Das vorliegende Buch hingegen konzentriert sich auf die Programmierung als solche, denn viele der nützlichsten Methoden sind an keine bestimmte Sprache oder Umgebung gebunden. Solche Methoden werden von anderen, spezialisierteren Büchern gewöhnlich vernachlässigt.

Sie könnten die Informationen dieses Buches auch selbst zusammentragen, indem Sie sich durch einen Bücherberg arbeiten, Hunderte technischer Journale lesen und dann noch eine gute Portion praktischer Programmiererfahrung hinzufügen. Auch wenn Sie diesen Weg bereits gegangen sein sollten, kann Ihnen dieses Buch immer noch als Referenz recht nützlich sein, da es all diese Wissenssplitter zwischen zwei Buchdeckeln einfängt.

### **Warum dieses Buch geschrieben wurde**

Es besteht ein anerkannter Bedarf an Handbüchern, die das Wissen über effektive Entwicklungsmethoden übergreifend darstellen. Das Computer Science and Technology Board stellte fest, daß die größten Fortschritte in Sachen Qualität der Software und Produktivität der Entwicklung zu erwarten sind, wenn das vorhandene Wissen in einer einheitlichen Form festgehalten und verbreitet wird (CSTB 1990), wofür sich Handbücher am besten eignen. Die Geschichte der Computer-Programmierung zeigt, daß ein Bedarf an einem Handbuch besteht, das sich mit dem Bau von Software befaßt.

#### **Der Bau von Software wurde vernachlässigt**

Zunächst, in grauer Vorzeit, waren Entwicklung und Bau von Software ein und dasselbe. Als sich jedoch einzelne Aktivitäten aus dem gesamten Entwicklungsprozeß herauszukristallisieren begannen, konzentrierten sich die hellsten Köpfe auf das Projekt-Management, die Forderungsanalyse, den Entwurf und das Testen - und ließen den Bau von Software, d.h. das eigentliche Schreiben des Programms, im Regen stehen.

Damit nicht genug: Das Schreiben von Software kam in den Geruch niedriger, schmutziger Arbeit. Ein Programmierer, der in einem großen Unternehmen anfängt, muß normalerweise Routinen schreiben, die von höheren Mitarbeitern spezifiziert und entworfen worden sind. Nach ein paar Jahren wird der Programmierer zum Forderungsanalytiker oder Projekt-Manager befördert. Und nach ein paar weiteren Jahren wird er oder sie voller Stolz sagen können: "... Du meine Güte, ich habe seit Jahren keine Zeile Quelltext mehr geschrieben. Bitte wenden Sie sich doch mit diesem kleinen Problem an einen meiner Mitarbeiter..."

#### **Die Bauphase ist wichtig**

Wissenschaftler und Autoren haben den Bau von Software auch deshalb vernachlässigt, weil sich die Auffassung durchgesetzt hatte, daß im Vergleich zu anderen Aktivitäten der Software-Entwicklung die Bauphase ein relativ mechanischer und uninspirierter Arbeitsgang ist, an dem es nicht allzu viel zu verbessern gäbe. Diese Snob-Haltung geht voll an der Wirklichkeit vorbei. In die Bauphase gehen zwischen 80 Prozent (bei kleinen Projekten) und 50 Prozent (bei großen Projekten) des gesamten Arbeitsaufwandes ein. Zwischen 50 Prozent und 75 Prozent aller Fehler gehen auf den Bau der Software zurück. Sie werden mir sicher zustimmen, daß alles, was 50 bis 75 Prozent sämtlicher Fehler verursacht, schnellstens verbessert werden muß.

Nun haben sich einige Stimmen erhoben, die darauf hinweisen, daß die Beseitigung von Baufehlern trotz deren hohen prozentualen Anteils weniger kostet als die Beseitigung von Fehlern, die bei der Analyse oder beim Entwurf gemacht worden sind - weshalb Fehler beim Bau nicht so wichtig seien. Es stimmt zwar, daß sich Baufehler leichter ausmerzen lassen. Doch nicht entdeckte Baufehler kommen schrecklich teuer zu stehen: Gerald Weinberg berichtet, daß jeder der drei teuersten Programmierfehler aller Zeiten Hunderte Millionen Dollars kostete, sich während der Bauphase eingeschlichen hatte und nur aus einer einzigen Zeile bestand (1983)! Solche Einzeiler lassen sich natürlich mit wesentlich geringerem Aufwand beseitigen als Analyse- oder Architekturfehler - doch sollten Sie sich dadurch nicht zu der Annahme verleiten lassen, daß die Beseitigung solcher Fehler nicht so wichtig sei.

Die Ironie in der Vernachlässigung der Bauphase liegt darin, daß der Bau, d.h. das Schreiben eines Programms, der einzige Arbeitsgang ist, der garantiert erledigt wird. Forderungen müssen nicht unbedingt gründlich analysiert werden - Sie können sie auch aus der Luft greifen. Architektur? Kann auch mit links erledigt werden. Systemtests lassen sich radikal abkürzen oder, wenn die Zeit nicht reicht, auch ganz und gar auslassen... Doch wenn ein Programm entstehen soll, muß es notwendigerweise gebaut werden. Daher ist die Baustelle ein so guter Ort, um Verbesserungen durchzusetzen.

#### **Es gibt kein vergleichbares Buch**

Da die Bedeutung der Bauphase so offensichtlich ist, war ich mir völlig sicher, daß es ein Buch über effektive Methoden der Programmierung bereits gäbe. Zu meiner Überraschung stellte ich jedoch fest, daß sich nur einige wenige Bücher dieses Themas angenommen hatten, und das nur unvollständig. Da gab es Bücher, die vor 15 Jahren entstanden waren und sich mit relativ exotischen Sprachen wie ALGOL, PL/I oder Ratfor befaßten. Andere Bücher stammten aus der Feder von Professoren, die offenbar keine Ahnung von der Praxis hatten und Methoden beschrieben, welche sich sicher gut für studentische Projekte eignen, jedoch bei richtigen, ernsten Projekten alles andere als glänzend abschneiden würden. Wieder andere Bücher posaunen die - aus der Sicht des Autors - schicksten und neuesten Verfahren hinaus und ignorieren das große Reservoir an ausgereiften, bewährten Methoden vollkommen. Ich konnte also kein Buch auftreiben, das zumindest versuchte, das Wissen aus der akademischen Welt, aus der Software-Industrie und der praktischen Erfahrung aufzubereiten und zusammenzufassen. Ein solches Buch muß heutzutage auf moderne Programmiersprachen, interaktive Benutzerschnitt-stellen und die neuesten Programmiermethoden eingehen. Und es sollte von jemandem geschrieben werden, der den Stand der Technik sowohl in der Theorie als auch in der Praxis kennt. Dieses Buch soll den Bau von Software vollständig diskutieren - es soll ein Gespräch von Programmierer zu Programmierer sein.

### **Danksagungen**

Zuallererst gebührt mein Dank den Leuten von Microsoft Press, die so viel Arbeit in dieses ungewöhnlich fordernde Projekt gesteckt haben. Ein herzliches Dankeschön an Erin O'Connor, Mike Halvorson, Arlene Myers, Peggy Herman, Jeff Carey, Alice Smith, Lisa Theobald, Jennifer Harris, Zaafar Hasnain, Pat Forgette, Shawn Peck, Judith Bloch, Eric Stroo, Barbara Runyan, Steve Murray, Katherine Erickson, Jeannie McGivern, Lisa Sandburg, Connie Little, Margarite Hargrave, Sally Brunsman, Carol Luke, Ruth Pettis, Kim Eggleston, Dean Holmes, Jennifer Vick und Wallis Bolz. Ein dickes Dankeschön geht auch an die Mitarbeiter der Bellevue Lake Hills Public Library und der Microsoft Library, die buchstäblich Hunderte von Anfragen nach kaum aufzutreibenden Büchern und Artikeln bearbeitet haben.

Die Informatiker, die mit ihrer Arbeit dieses Buch entscheidend beeinflußt haben, müssen auf jeden Fall genannt werden: Barry Boehm, Capers Jones, Gerald Weinberg, Tom Gilb, Harlan Mills, David Card, Frank McGarry, Robert Grady, Bill Curtis, Ben Shneiderman, Elliot Soloway und Victor Basili. Hier wären noch viele andere Wissenschaftler zu nennen, doch die hier genannten haben harte Fakten aus der Praxis zusammengetragen, um effektive Methoden der Software-Entwicklung herauszufinden. Die Arbeit dieser Wissenschaftler wird die Software-Entwicklung endgültig von einer Trial-and-Error-Disziplin in eine reife Ingenieurdisziplin verwandeln.

Gerade die Hinweise meiner Rezensenten haben die Arbeit an diesem Buch zu einer Freude werden lassen. Jeder Rezensent konzentrierte sich auf die Gebiete, auf denen er oder sie sich besonders qualifiziert fühlte. Ich habe all diese kompetenten Gedanken aufgegriffen und in das Buch einfließen lassen, das dadurch erheblich verbessert wurde. Auch ich als Programmierer habe dabei viel hinzugelernt.

Tammy Forman, Bill Kiestler, Mike Klein, Margot Page, Peter Pathe, Jack Woolley, Joey Wyrick und Mike Zevenbergen waren die, die das Buch in sei-nem Anfangsstadium als Rezensenten begleitet haben.

Andere Rezensenten haben das Manuskript von Anfang bis Ende durchgesehen: Ein Händedruck geht an Tony Pisculli für seine Hinweise zur Struktur des Buches, an Dave Moore für die Gespräche über die Software-Entwicklung bei Microsoft, an Pat Forman, die besonders auf die Bedeutung von Termindruck und Programmpflege hinwies, und an Robert L. Glass, der viele Literaturhinweise beisteuerte.

Ich möchte mich auch bei einigen Leuten bedanken, mit denen ich zu Anfang des Projekts fruchtbare Gespräche führen konnte, und die ebenfalls das Manuskript durchgesehen haben. Wayne Beardsley half mir, den Tonfall und die Richtung des Buchs festzulegen, als dessen Inhalt sich erst langsam herauskristallisierte. Brian Daugherty wies mich auf schwarze Rappen und weiße Schimmel hin. Ihm ist es auch zu verdanken, daß dieses Vorwort kürzer als 500 Seiten ausgefallen ist. Hank Meuret hat sich besonders um die Quelltextbeispiele verdient gemacht. Greg Hitchcock fielen diejenigen Passagen zum Opfer, in denen ich mir, ohne viel zu fragen, bestimmte Software-Dogmen zu eigen gemacht hatte. Al Corwin hingegen verteidigte gute Programmiermethoden vor meinem Rotstift.

Ein ganz besonderer Dank gebührt Tony Garland für seine besonders gründliche und gewissenhafte Rezension. Er hinterließ auf nahezu jeder Seite seine Spuren und erinnerte mich immer wieder daran, daß die Bauphase entschieden mehr Aufmerksamkeit verdient, als das bisher der Fall war. Ich möchte seine - wie auch alle anderen - Kommentare als das Ideal einer konstruktiven Kritik bezeichnen.

Jeder meiner Rezensenten widerspricht einer oder mehreren Empfehlungen meines Buches.

Doch ich denke, daß ein Buch wie dieses eher das unverwechselbare, persönliche Zeichen eines Autors tragen sollte, denn den öden, nichtssagenden Beigeschmack eines Autorenkollektivs. Daher habe ich Kraft meiner Wassersuppe entschieden, was in diesem Buch steht und was nicht. Ungeachtet der unschätzbaren Beiträge Dritter trage ich die alleinige Verantwortung für inhaltliche Fehler. Wenn Sie mir Ihre Meinung sagen wollen, so können Sie dies jederzeit über Microsoft Press oder per Internet über stevemcc@seattleu.edu tun. Ich bitte darum.

Tacoma, Washington Neujahrstag 1993

# **Einleitung**

*Das Microsoft Mouse - Handbuch für Programmierer* ist sowohl als Überblickswerk für Einsteiger als auch als technisches Nachschlagewerk für erfahrene Programmierer konzipiert. Sie finden darin einen geschichtlichen Abriß über die Entwicklung der Microsoft Mouse, ausführliche Informationen über das Erstellen und den Gebrauch von Maus-Menü-Programmen sowie eine umfassende Beschreibung der Maus-Schnittstellen-Programmierung. Zusätzlich bietet das Handbuch eine reichhaltige Sammlung an Beispielprogrammen in mehreren Programmiersprachen, die die verschiedenen Funktionen in ihrer Handhabung und Wirkungsweise demonstrieren.

Dem Handbuch liegen in Diskettenform die Bibliotheken MOUSE.LIB und EGA.LIB bei, alle abgedruckten vollständigen Beispielprogramme und noch weitere, die aufgrund ihrer Länge nicht abgedruckt werden konnten.

Das *Microsoft Mouse - Handbuch für Programmierer* ist in 10 Kapitel untergliedert: **Kapitel 1**

"Der Werdegang der Maus" erzählt die Entstehungsgeschichte der Maus und stellt die Entwicklungsstadien der Microsoft Mouse dar.

# **Kapitel 2**

"Überblick über die Mausprogrammierung" faßt in wenigen Abschnitten die 3 unterschiedlichen Programmiermöglichkeiten der Maus - Maus-Menü-Programme, MOUSE.LIB und MS-DOS-Interrupt 33H - zusammen und geht kurz auf die Programmierschnittstelle des Maustreibers ein. **Kapitel 3**

"Die Programmierung eigener Maus-Menüs" enthält eine vollständige Beschreibung der

Programmiersprache für Maus-Menüs und gibt eine ausführliche, durch viele Bespiele veranschaulichte Anleitung für die Erstellung und das "Drumherum" von Maus-Menü-Programmen. Das Kapitel ist vornehmlich für den eiligen Anwender gedacht und setzt so gut wie keine Programmiererfahrung voraus.

# **Kapitel 4**

"Die Kommandos der Maus-Menü-Sprache" ist als Referenz für Maus-Menü-Kommandos konzipiert und definiert auf formale Weise die Syntax aller Kommandos. Zusätzlich wurde für jedes Kommando zur Illustration der Verwendung ein Beispiel abgedruckt.

# **Kapitel 5**

"Beispiele für Maus-Menü-Kommandos" erläutert den Text einiger konventioneller Maus-Menü-Programme und gibt eine Funktionsbeschreibung der Programme auf der Begleitdiskette zum Buch.

#### **Kapitel 6**

"Die Programmierschnittstelle der Maus" gibt einen informalen Überblick über alles, was bei der Erstellung eigener Hochsprachen-Maus-Programme wichtig ist. Besprochen werden die Eigenheiten des Maustreibers, verschiedende Bildschirmbetriebsarten, der Zusammenhang zwischen Grafik- und Textmodus für die Mauszeigerdarstellung, der "virtuelle Bildschirm" und grundsätzliche Vorgehensweisen beim Aufruf von Mausfunktionen in verschiedenen Programmiersprachen. Außerdem wird mit Mustern in Basic, QuickBasic, C/QuickC und MASM auf die Rahmenstruktur von Mausprogrammen eingegangen.

#### **Kapitel 7**

"Mausprogrammierung in der Praxis" präsentiert ausgewählte Themen, über die der Programmierer wertvolle Hinweise für das Erstellen mausgestützter Software erhält. Es wird problemorientiert auf die meisten zur Verfügung stehenden Maus-Funktionen eingegangen.

# **Kapitel 8**

"Beschreibung der Mausfunktionen" ist als Referenz für Mausfunktionen konzipiert. Es enthält eine genaue Funktionsbeschreibung mit Querverweisen und syntaktische Definitionen für alle Mausfunktionen. Zusätzlich wird der Aufruf jeder Funktion mit Musterbeispielen in Basic, QuickBasic, C/QuickC und MASM vorgeführt.

### **Kapitel 9**

"Mausprogrammierung in Beispielen" stellt einige ausgewählte Mausprogramme vor. Neben der Funktionsbeschreibung aller Basic-, QuickBasic-, C/QuickC-, MASM-, FORTRAN- und Pascal-Programmtexte, die auf der Begleitdiskette zum Buch enthalten sind, präsentiert das Kapitel das kommentierte Listing der meisten dieser Programme.

### **Kapitel 10**

"Mausprogramme und IBM-EGA" ist ein Spezialkapitel, in dem die Mausprogrammierung im Zusammenhang mit EGA-Karten diskutiert wird. Die für diesen Zweck von Microsoft entwickelte EGA-Register-Schnittstelle erlaubt eine virtuelle Kommunikation mit der EGA-Karte. Das Kapitel erläutert den Umgang mit den 9 Funktionen der EGA-Schnittstelle, den Einsatz der Bibliothek EGA.LIB, die auf der Begleitdiskette zum Buch enthalten ist, und gibt die nötige Referenzinformation. Beispiele illustrieren ihren Einsatz in Assemblerprogrammen (MASM).

### **Anhang 1**

"Tabellen" enthält eine Tabelle mit dem Standard-ASCII-Code, eine Tabelle mit dem erweiterten IBM-Zeichensatz, eine Aufstellung aller Linienzeichen für Umrandungen und eine Tastaturcode-Tabelle, die alle mit dem Maus-Menü-Kommando TYPE simulierbaren und nicht simulierbaren Tastenkombinationen wiedergibt.

### **Anhänge 2 und 3**

"Meldungen des Maustreibers" und "Meldungen von MENU und MAKEMENU" enthalten in kommentierter Form alle Meldungstexte des Maustreibers sowie der Programme MENU und MAKEMENU.

#### **Anhänge 4, 5 und 6**

"Ältere Mausprogramme und MOUSE.LIB", "Mausfunktionen mit Borland Turbo Pascal" und "Verwendung der Maus mit der Herculeskarte" geben kurze Anleitungen zum Linken älterer Programme mit MOUSE.LIB, zum Aufruf der Maus-Funktionen aus Borland-Turbo-Pascal-Programmen und zur Programmierung der Maus im Zusammenhang mit einer Hercules-Karte.

### **Aufbau des Buches**

Der erste Teil vermittelt Kenntnisse über den Umgang mit Word für Windows. Sie befassen sich theoretisch und praktisch mit den verschiedenen Menüs, Befehlen, Symbolleisten und Schaltflächen, die Sie benötigen, um ein Dokument zu erstellen und zu überarbeiten. Der zweite und wichtigste Teil ist den zentralen Funktionen von Word gewidmet, die ich als "Säulen" bezeichne. Diese Säulen formen und verkörpern die Struktur und das Gefüge fast aller Dokumente, die Sie jemals mit Word erstellen werden. Wenn Sie Sinn und Zweck dieser Säulen verstehen, haben Sie die Grundlagen von Word begriffen. Zudem können Sie Ihre Kenntnisse, die Sie beim Arbeiten mit den verschiedenen Funktionen erwerben, besser einordnen und strukturieren.

Der dritte Teil zeigt, wie Word zwei der schwierigsten Aufgaben in jedem Textverarbeitungsprogramm vereinfacht: ausgefeilte Layouts und Seriendruckerzeugnisse. Der vierte Teil geht schließlich über die reine Textverarbeitung hinaus und befaßt sich mit Grafiken und anderen Elementen, mit denen Sie Ihre Dokumente ansprechend gestalten und Informationen verständlich und übersichtlich darstellen können. Mit Grafiken, Diagrammen, Arbeitsblättern, mathematischem Formelsatz und auffällig gestalteten Schriftzügen läßt sich der Informationsgehalt oft deutlich sichtbar machen als in konventionell schlichten und nüchternen Texten.

Schließlich enthält dieses Buch noch zwei Anhänge. Anhang 1 vermittelt Informationen über Felder, das Werkzeug, das Word verwendet, um berechnete Informationen - Texte, Grafiken, Zahlen - in ein Dokument einzufügen und diese Informationen stets aktuell zu halten. Dieser Teil ist die einzige verfügbare, vollständige Beschreibung von Feldern. (Das Word-Programmpaket enthält lediglich eine Online-Hilfe zu Feldern.) Der zweite Anhang erläutert die vielen Möglichkeiten, Word an Ihren individuellen Arbeitsstil und die vielen unterschiedlichen Dokumente anzupassen, die Sie erstellen, bearbeiten, formatieren und drucken.

Da diese Word-Version im wesentlichen als "Maus-zentriert" zu bezeichnen ist, sind die meisten Beschreibungen und Anweisungen auf die Programmbedienung per Maus ausgelegt. Die entsprechenden Tastaturverfahren sind häufig nicht erwähnt. Soweit Tastenschlüssel beschrieben sind, ist die Tastenfunktion in Großbuchstaben angegeben (EINFÜGEN). Dateinamen sind ebenfalls in Großbuchstaben gesetzt. Tastenkombinationen werden mit einem Pluszeichen gekennzeichnet; Alt+Strg+1· bedeutet beispielsweise, daß Sie alle drei Tasten gleichzeitig drücken müssen. Eine Schaltfläche "anklicken" oder "wählen" bedeutet dasselbe: Sie können beispielsweise in einem Dialogfeld eine Schaltfläche "wählen", indem Sie sie anklicken oder mit dem entsprechenden Tastenkürzel auswählen; eine Schaltfläche in einer Symbolleiste können Sie jedoch nur durch Anklikken aktivieren.

# **Inhalt und Aufbau**

Kapitel 1 "Leitfaden zur Lösungsfindung" geht auf weitere zur Verfügung stehende Informationsquellen ein und zeigt Schritte zur Problemanalyse in WordBasic auf. Im 2. Kapitel "Einführung und Überblick" geht es um das grundlegende Verständnis der Programmiersprache WordBasic. Was ist WordBasic? Wie wird in WordBasic gearbeitet? Diese Informationen zur allgemeinen Handhabung sollte jeder Benutzer von WordBasic zuerst erfahren.

Das 3. Kapitel geht auf die speziellen Menüpunkte in Word für Windows ein, die die Makroprogrammierung betreffen. Hier geht es neben der Aufzeichnung und Bearbeitung eines Makros um die Funktionalität des Makro-Editors sowie die Zuweisung von Makros zu Menüs, Tastenkombinationen oder Symbolleisten.

Im 4. Kapitel werden wichtige Makroanweisungen und Programmfunktionen erläutert, die in der Version 6.0 neu hinzugekommen sind.

Kapitel 5 beschreibt elementare Grundlagen der Makrosprache. Hier finden Sie neben Programmiertips die grundlegenden WordBasic-Anweisungen wie Programmstrukturen, Variablentypen, Funktionen, etc.

Kapitel 6 "Dialogsteuerung" beschäftigt sich mit allen WordBasic-Anweisungen, die die Dateneingabe und -ausgabe auf dem Bildschirm steuern. Besonders interessant sind die Dialogboxen, mit denen Sie auf einfache Weise und mit einer Vielzahl von Elementen individuelle Eingabemasken erstellen können.

Im 7. Kapitel "Dynamische Dialogboxen" erfahren Sie, mit welchen Schritten eine normale Dialogbox in eine dynamische Dialogbox umgewandelt wird, welche dynamischen Prozesse möglich sind, und wie der Programmcode dazu lauten sollte.

Das 8. Kapitel "Parameterübergabe zwischen Makros" diskutiert die verschiedenen Möglichkeiten, Variablen zwischen voneinander unabhängigen Makros zu übergeben. Auf die Vor- und Nachteile der einzelnen Methoden wird dabei hingewiesen.

Kapitel 9 "DDE und OLE" beschäftigt sich mit den Thematiken des Dynamischen Datenaustausches (DDE) sowie des Object Linking and Embedding (OLE) in Verbindung mit WordBasic. DDE und OLE erlauben einen applikationsübergreifenden Datenaustausch mit anderen Anwendungen.

Das Kapitel 10 befaßt sich mit der Einbindung von Dynamic Link Libraries (DLLs) in Word für Windows. DLLs bieten nicht nur dem professionellen Programmierer, der sich in der Windows-Programmierung auskennt, weitreichende Möglichkeiten! Nach einer allgemeinen Einführung werden praktische Beispiele sowie Deklarationsanweisungen zur Einbindung von internen und externen DLLs aufgezeigt.

Im 11. Kapitel "Einbindung von WLLs" wird die neue Funktionalität der sog. Word Linked Libraries (WLLs) beschrieben und die Ansteuerung aus WordBasic veranschaulicht. Eine Beispiel-WLL rundet dieses Thema ab.

Das 12. Kapitel behandelt den Zugriff auf interne Dialogvariablen. Hinter jeder Dialogbox in Word für Windows verbirgt sich ein Makro! In diesem Kapitel erfahren Sie, wie Daten aus Dialogboxen ausgelesen und zugewiesen werden. Auch die Änderung von Standardeinstellungen beim Aufruf von Dialogboxen wird beschrieben.

Das 13. Kapitel befaßt sich mit der Geschwindigkeitssteigerung und dem Speichermanagement von WordBasic. Welche Faktoren beeinflussen die Geschwindigkeit beim Makroablauf? In diesem Kapitel erfahren Sie außerdem, wie Speichermeldungen unterdrückt werden können. Im 14. Kapitel werden wichtige Fehlermeldungen, ihre Ursachen und Wege zur

Fehlerbeseitigung aufgezeigt.

Kapitel 15 "WordBasic Querverweis" faßt bestimmte Kategorien von Befehlen und Funktionen zusammen. Hier können Sie nachschlagen, wenn Sie eine WordBasic-Anweisung zu einem bestimmten Thema suchen.

Das 16. Kapitel "Technische Daten" beschreibt die technisch bedingten Grenzen von WordBasic. In Kapitel 17 werden die auf der Beispieldiskette mitgelieferten Dokumentvorlagen und Makros im einzelnen beschrieben und ihre Funktion anhand von Beispielen verdeutlicht. Kapitel 18 "WordBasic Sprachreferenz" beinhaltet die Beschreibung aller WordBasic-Befehle in alphabetischer Reihenfolge.

# **Verwendung der Buchdisketten**

Zu diesem Buch gehört eine Diskette, die zum einen die in Kapitel 10 verwendeten externen DLL-Funktionen, die in Kapitel 11 beschriebenen WLL-Funktionen, sowie sämtliche in Kapitel 17 vorgestellten Beispielprogramme enthält. Da das Material mit knapp 3 MByte doch recht umfangreich ausgefallen ist, wurden die Daten komprimiert und ein entsprechendes Installationsprogramm geschrieben, das sie wieder in die Originalform bringt und dabei vier Unterverzeichnisse erzeugt:

- Das Verzeichnis \MAKROS enthält in 35 Dokumentvorlagen alle WordBasic-

Programmbeispiele des Kapitels 17 und soll sowohl Neulingen als auch erfahrenen Programmierern helfen, einen optimalen Einstieg in WordBasic zu finden.

- Die in Kapitel 10 besprochenen und im Verzeichnis \DLLS untergebrachten dynamischen Bibliotheken sind dagegen vor allem für den erfahrenen Windows-Programmierer konzipiert, der sich bereits mit diesem Thema beschäftigt hat. Gleiches gilt für die in Kapitel 11 beschriebenen Word Linked Libraries, die Sie im Verzeichnis \WLLS wiederfinden.

- Das Verzeichnis \WAVE enthält schließlich eine Klang-Datei zusammen mit einem

Treiberprogramm, das sich mit dem Lautsprecher des PCs begnügt.

# **Die Beispielprogramme**

Aus technischen Gründen sind die Beispielprogramme in diesem Buch teilweise mit anderen Zeilenumbrüchen abgedruckt als sie sich auf der beiliegenden Diskette wiederfinden. Maßgeblich ist auf jeden Fall der entsprechende Quelltext auf der Diskette.

### **Der Aufbau dieses Buches**

Dieses Buch ist so gestaltet, daß Sie sehr schnell die Informationen finden, die Sie gerade benötigen. Der erste Teil des Buches, **Word Schnellkurs**, berücksichtigt ausschließlich die fundamentalen Grundzüge im Umgang mit Word, so daß Sie sofort mit der Arbeit beginnen können. Wenn Sie nur minimale Fertigkeiten im Bereich einer Textverarbeitung benötigen, brauchen Sie unter Umständen die restlichen Kapitel nicht mehr zu lesen. Falls Sie jedoch mehr von einer Textverarbeitung erwarten, bereitet Sie der erste Teil auf versiertere Werkzeuge vor, wie sie im zweiten und dritten Teil des Buches - **Word für Fortgeschrittene** und **Word für Profis** - vorgestellt werden.

### **Teil A: Word Schnellkurs**

Die ersten vier Kapitel führen Sie behutsam in Word ein. Im ersten Kapitel erfahren Sie, was Textverarbeitung bedeutet, warum sich Microsoft Word von anderen

Textverarbeitungsprogrammen abhebt und welches Equipment Sie für die Arbeit mit Word benötigen. Um zu zeigen, wie einfach das Arbeiten mit Microsoft Word ist, behandeln die folgenden drei Kapitel schrittweise das Abfassen eines Dokuments vom Anfang bis zur Vollendung. In den Kapiteln 2, 3 und 4 lernen Sie, wie Sie ein Dokument verfassen, bearbeiten, speichern und ausdrucken. Nachdem Sie den ersten Teil gelesen haben, können Sie Word bereits für Ihre Arbeiten einsetzen.

### **Teil B: Word für Fortgeschrittene**

Wenn Sie mit den Grundlagen des Programms vertraut sind, macht Sie Teil 2 mit den besonderen Stärken von Microsoft Word bekannt. Dieser Teil erklärt, wie erweiterte Befehle und spezielle Techniken genutzt werden, um ein Dokument zu überarbeiten, Textteile zu finden und zu ersetzen, Dokumente zu formatieren, Dateien zu verwalten und Dokumente auszudrucken - mit einer Layout-Kontrolle dessen, was letztlich gedruckt wird. Durch das ganze Buch hindurch finden Sie Schritt für Schritt erklärt, wie jede einzelne Taste in Word benutzt wird.

#### **Teil C: Word für Profis**

Der dritte Teil des Buches zeigt Ihnen die speziellen Eigenschaften und Fähigkeiten, die Microsoft Word zu einem ganz besonderen Textverarbeitungsprogramm machen. Hier lernen Sie neben dem Umgang mit Serienbriefen auch das Rechtschreibprogramm, den integrierten Thesaurus, die automatische Silbentrennung, den Datei-Manager, Makros und Druckformatvorlagen kennen. Mit diesen Möglichkeiten werden Sie in der Lage sein, komplizierte und zeitaufwendige Arbeiten wesentlich zu vereinfachen und auf wenige Tasten zu

beschränken.

### **Teil D: Anhänge**

Der vierte Teil dieses Buches enthält einige Anhänge zum Nachschlagen. Hier finden Sie die richtigen Antworten im Umgang mit dem Betriebssystem sowie mit Befehlen und Funktionstasten.

Am Ende des Buches führt Sie ein Index direkt zu der entsprechenden Seite, auf der Sie Näheres über ein gesuchtes Stichwort erfahren.

# **Über dieses Buch**

### **Für wen eignet sich dieses Buch?**

Dieses Buch ist gleichzeitig eine Einführung in und ein Nachschlagewerk für alle Aspekte der Hilfeprogrammierung. Es ist für alle gedacht, die Hilfedateien für das Microsoft Windows-Hilfeprogramm erstellen oder erstellen wollen:

- Programmierer, die eine Online-Hilfe in ihre Anwendungen integrieren wollen,
- Autoren technischer Dokumentationen,
- Autoren, die ihr Know-how in elektronischer Form zur Verfügung stellen wollen,
- Archivare, die Wege suchen, die Papierflut einzudämmen,
- Journalisten, die ein neues, unverbrauchtes Medium kennenlernen und nutzen wollen,
- Organisatoren, die bessere Wege suchen, ihre Handbücher an jeden Arbeitsplatz zu bringen,
- Windows-Benutzer, die mehr über das Funktionieren des Hilfesystems erfahren wollen,

Hypertext-Interessenten, die diese aufregende neue Technologie der Wissensaufbereitung und abfrage in Aktion sehen wollen.

#### **Und was bietet es?**

Das Buch vermittelt alle Schritte, die erforderlich sind, um eine Hilfeanwendung für Windows zu erstellen. Es enthält in systematischer Aufbereitung alle erforderlichen Informationen, um Hilfedateien zu erstellen, die mit dem Microsoft Windows-Hilfeprogramm präsentiert und gelesen werden können. Diese Informationen sind in den Dokumentationen von Microsoft über mehrere Handbücher, verschiedene Softwareprodukte wie Visual Basic, Visual C++ oder Access sowie die Microsoft-Entwickler-CD verstreut. Die Informationen sind meist nicht sehr ausführlich dargestellt und in der Regel nur in englischer Sprache verfügbar.

Um es kurz zu sagen: Das Buch bietet Know-how und Zeitersparnis.

Das Know-how ist erforderlich, um eine Aufgabe überhaupt erledigen zu können. Dieses Buch erklärt, wie und mit welchen Mitteln die verschiedenen Aspekte einer Hilfedatei wie z.B. Textgestaltung, Einbindung von Grafiken, Integration von Anwendungen und Hilfe überhaupt verwirklicht werden. Alle wesentlichen Techniken werden anhand lauffähiger Beispiele demonstriert, die sich auf der mitgelieferten Diskette befinden.

Zeit ist die wichtigste Ressource jedes Programmierers! Dieses Buch vermindert den Lernaufwand, der nötig ist, um sich das Know-how anzueignen, weil es all die Informationen, die sonst mühsam zusammengesucht werden müßten, an einer Stelle zusammenzieht. Und es vermindert den Zeitaufwand bei der täglichen Arbeit, weil es die wesentlichen Informationen im Anhang als Referenz zum Nachschlagen zur Verfügung stellt und somit einen schnelleren Zugriff auf alle Informationen ermöglicht, die man bei der Erstellung von Hilfeanwendungen braucht. Das Buch ist auf den arbeitstechnischen Aspekt der Entwicklung von HLP-Dateien ausgerichtet, d.h., es beschreibt das WAS und WIE der Entwicklung. WAS kann man tun? WIE tut man es? Nun macht man im normalen Leben immer wieder die Erfahrung, daß man nicht alles, was man tun kann, auch tun sollte. Dies ist aber nicht Thema dieses Buches. Das Buch beschreibt also z.B., daß man Hilfetexte in Absätze gliedern und farbig gestalten kann und wie man das macht. Es beschreibt nicht, ob und gegebenenfalls wie solche Absätze oder Farben sinnvollerweise gebildet bzw. eingesetzt werden, obwohl diese Fragen meiner Meinung nach genauso wichtig, wenn nicht gar wichtiger sind. Doch erst muß man die Technik beherrschen, ehe man sich mit solchen Fragen sinnvoll beschäftigen kann. Es ist das alte Thema von der Pflicht und der Kür. Beides zusammen zu behandeln, hätte das Buch zu umfangreich gemacht. Die über die Technik hinausgehenden Fragen nur halb zu behandeln, wäre ihrer Bedeutung nicht gerecht geworden. Deshalb habe ich diese Thematik hier ganz weggelassen.

#### **Wie ist das Buch aufgebaut?**

Die Titel und Inhalte der folgenden Kapitel sind:

- *Das Hilfesystem im Überblick:* Hier werden die wesentlichen Schritte beim Erstellen einer Hilfedatei gewissermaßen aus der Vogelperspektive an einem ersten einfachen Beispiel gezeigt. Dabei werden einige wichtige, grundlegende Begriffe eingeführt und die Hauptwerkzeuge besprochen, die bei der Entwicklung und Präsentation von Hilfedateien benutzt werden.

- *Die Oberfläche des Hilfesystems:* Hier wird der Aufbau und die Bedienung des Microsoft Windows-Hilfeprogramms aus der Sicht des Benutzers oder Lesers der Hilfe betrachtet. Dabei werden die verschiedenen Fenster des Hilfesystems, die Menüs, Schaltflächen und Dialogfelder im Detail besprochen.

- *Themen erstellen:* Hier wird das erste zentrale Problem von Hilfedateien - nämlich die Erstellung der Informationen - behandelt, die mit dem Microsoft Windows-Hilfeprogramm angezeigt werden. Diese Informationen werden auch als *Themen* bezeichnet. Dabei werden alle Aspekte der Typographie, Zeichenformatierung, Absatzformatierung, Einbettung von Grafiken usw. im Detail besprochen.

- *Themen verknüpfen:* Hier wird das zweite zentrale Problem von Hilfedateien - nämlich die Verknüpfung von Themen und die Navigation in Hilfedateien - besprochen. Dabei werden die Techniken behandelt, um aus den Themen Hypertexte zu erstellen. Weiterhin werden die Mittel und Verfahren besprochen, mit denen man sich in einer Hilfedatei zurechtfinden kann.

- *Das Hilfesystem mit Makros ändern:* Makros sind Befehle oder Funktionen, mit denen man das Aussehen und Verhalten des Microsoft Windows-Hilfeprogramms verändern und erweitern kann. Dieses Kapitel führt in die Technik der Programmierung des Hilfesystems mit Makros ein.

- *Hilfedatei kompilieren:* Hier wird der Microsoft Help Compiler mit seinen verschiedenen Optionen, Eingabe- und Ausgabedateien im Detail behandelt. Außerdem werden verschiedene Probleme diskutiert, die beim Kompilieren auftreten können.

- *Hilfedatei testen:* Hier werden in kurzer Form die Problembereiche besprochen, die man beim Testen einer Hilfedatei berücksichtigen muß.

- *Das Hilfesystem mit DLLs erweitern:* Hier werden die Techniken besprochen, wie man aus einer Hilfedatei heraus sogenannte Dynamic Link Libraries (DLLs) in eine Hilfedatei einbinden und so das Hilfesystem erweitern kann.

- *Hilfe in Anwendungen einbinden:* Hier werden die Techniken behandelt, wie man die Verbindung zwischen einem Anwendungsprogramm und einer Hilfedatei herstellt, um im Anwendungsprogramm globale und kontextsensitive Hilfe zu bieten.

- *Anhänge:* Hier werden die wesentlichen Informationen über die verschiedenen Aspekte des Hilfesystems zum Nachschlagen zusammengefaßt.
# **Die mitgelieferte Diskette**

## **Inhalt**

Zu dem Buch gehört eine Diskette, die auf der Innenseite des Einbands eingeklebt ist. Diese Diskette hat folgenden Inhalt:

*Microsoft Help Compiler HC31.EXE* und *HCP.EXE*, Version 3.10.505: Diese Version wird für die Erstellung von Hilfedateien mit Microsoft Word 6 für Windows benötigt. Microsoft Word 6 für Windows enthält einige neue Befehle, die von älteren Versionen des Microsoft Help Compilers nicht verarbeitet werden können.

*Hypergrafik-Editor SHED.EXE:* Der Hypergrafik-Editor dient dazu, Hypergrafiken zu erstellen. *Multi-Resolution-Bitmap-Compiler MRBC.EXE:* Der Multi-Resolution-Bitmap-Compiler dient dazu, Bitmap-Grafiken für verschiedene Bildschirmauflösungen in einer Datei zusammenzufassen.

*Beispiele:* Alle Beispiele, die in diesem Buch besprochen werden, sind auch auf der Diskette vorhanden. Die Dateinamen der Beispiele finden Sie jeweils im Text des Buches mit dem Quellcode und den Abbildungen.

*Formatvorlage HYPERDOK.DOT* und *Add-In-Library HYPERDOK.WLL*: Die Formatvorlage und die Add-In-Library dienen dazu, die Erstellung von Hilfedateien mit Hilfe von Microsoft Word 6 für Windows erheblich zu vereinfachen.

# **Verzeichnisse**

Die Beispiele und Programme sind in einem Hauptverzeichnis mit mehreren Unterverzeichnissen gespeichert. Die Verzeichnisstruktur sieht wie folgt aus:

\MSHELP Hauptverzeichnis

\BIN Microsoft Help Compiler und andere Werkzeuge

- \DOT Formatvorlagen und WLL für HyperDok
- \BMP Allgemein verwendbare Grafikdateien (Bitmaps, Metafiles usw.)

\ABC Bitmap-Grafiken mit ABC-Schaltflächen

- \BSP Beispiele des Buches
- \DOT Formatvorlagen und WLL für HyperDok
- \HLP Hilfedateien für HyperDok

\INCLUDEInclude-Dateien für das Erstellen von DLLs

\DEMOS C- bzw. C++-Programmierbeispiele in den jeweiligen Unterverzeichnissen

### **Dieses Buch...**

soll Sie von Grund auf in die Arbeit mit Microsoft Excel unter Windows einführen. Das Ziel dabei ist, Ihnen in kürzester Zeit das Wissen zu vermitteln, das Sie für einen effektiven Einsatz des Programms benötigen. Wenn Sie alle Kapitel dieses Buches durcharbeiten und dabei noch auf eigene Faust ein wenig experimentieren, sind Sie auf dem besten Weg zum Poweruser. **Was steht drin?**

In diesem Buch werden alle Grundlagen zur Arbeit mit Excel behandelt, aber auch ein paar der Werkzeuge für fortgeschrittene Anwender werden beschrieben. Manche der anspruchsvolleren Programmteile wie der Solver werden allerdings bewußt ausgeklammert. Die vollständige Lektüre dieses Buches stellt Sie jedoch für weitere Experimente in diesen Bereichen auf eine solide Grundlage.

*Richtig einsteigen in Excel 5* ist in fünf Abschnitte unterteilt, je einem für die Teilgebiete Tabellen, Diagramme, Datenbänke und Makros - sowie einem zusätzlichen mit Anhängen. **Teil A** (Kapitel 1 bis 5) behandelt Tabellen. Grundlagen wie die Erstellung, Manipulation und Sicherung von Tabellen werden in Kapitel 1 erläutert. In Kapitel 2 lernen Sie mit Formeln und Funktionen umzugehen. Sie erfahren außerdem, wie Sie einzelne Bereiche Ihrer Tabellen gesondert benennen können. Kapitel 3 zeigt Ihnen dann, wie Sie Ihre Tabellen mit den Befehlen *Ausschneiden* und *Einfügen* schnell überarbeiten können. Darüber hinaus können Sie dort lernen, wie sich Ihre Daten vor unberechtigtem Zugriff schützen lassen. Wie Sie Tabellen so formatieren können, daß die darin enthaltene Information auf die von Ihnen gewünschte Weise dargestellt wird, erfahren Sie in Kapitel 4. Dort steht auch, wie Notizen in eine Zelle eingefügt werden. Schließlich behandelt Kapitel 5 den Ausdruck von Dokumenten, die mit Microsoft Excel erstellt wurden.

**Teil B** (Kapitel 6 bis 8) zeigt Ihnen, wie Sie mit Excel Diagramme und Datenbanken verwenden können. Zuerst lernen Sie dabei den Diagrammassistenten kennen, mit dem Sie dann schnell Ihr erstes Diagramm anhand seiner Anleitungen erstellen können. In Kapitel 7 erfahren Sie, wie die Details eines Diagramms zur bestmöglichen Präsentation Ihrer Daten formatiert werden. Danach lernen Sie in Kapitel 8, wie eine Datenbank definiert wird und wie Sie Einträge darin suchen und Exzerpte anfertigen können.

**Teil C** (Kapitel 9 mit 11) stellt den Einstieg mit Microsoft Excel in größere Projekte dar. Sie können in Kapitel 9 lesen, wie Tabellen verknüpft und gemeinsam bearbeitet werden. Kapitel 10 zeigt Ihnen, wie Sie Excel Ihren Anforderungen entsprechend verändern können. Auch einige der Werkzeuge zur Tabellenanalyse wie der Szenario-Manager oder der Kreuztabellenassistent werden dort behandelt. In Kapitel 11 erfahren Sie schließlich, wie Sie häufig an Tabellen durchgeführte Manipulationen mit dem Makro-Rekorder von Excel automatisieren können. **Teil D** besteht aus drei Anhängen. Der Anhang A enthält einige Hinweise zur Installation von Excel auf Ihrer Festplatte, Anhang B ist eine Schnellübersicht der verschiedenen Symbolleisten, und Anhang C zeigt Ihnen, wie Sie von Lotus 1-2-3 am schnellsten zu Excel umsteigen können.

#### **Den größtmöglichen Nutzen ...**

ziehen Sie aus diesem Buch, wenn Sie die ersten sechs Kapitel am Stück lesen, denn die meisten Kapitel enthalten Querverweise, die mindestens ein Kapitel zurück reichen. Wenn Sie sich aber die wichtigsten Arbeitstechniken mit Excel sehr schnell aneignen möchten, können Sie auch einzelne Teilgebiete wie die Erstellung von Diagrammen überspringen.

Selbstverständlich können Sie ihre Arbeit mit diesem Buch jederzeit unterbrechen und an derselben Stelle später wieder einsteigen. Vergewissern Sie sich aber, bevor Sie das Programm Microsoft Excel verlassen, daß Sie Ihre Arbeit gespeichert haben (wie dies zu bewerkstelligen ist, können Sie in Kapitel 1 nachlesen).

# **Kurz vor dem Start ...**

bleibt nur noch, Ihnen beim Lesen dieses Buches viel Spaß zu wünschen. Sie werden mit Sicherheit feststellen, daß die umfangreichen Möglichkeiten von Microsoft Excel leicht zu handhaben sind und der Weg zum Excel-Profi Ihnen durchaus Freude bereiten kann.